# ВЕСТНИК

САМАРСКОГО ГОСУДАРСТВЕННОГО АЭРОКОСМИЧЕСКОГО **УНИВЕРСИТЕТА** имени академика С. П. КОРОЛЁВА (национального исследовательского университета)

No 1 (39)

2013

## ВЕСТНИК САМАРСКОГО ГОСУДАРСТВЕННОГО АЭРОКОСМИЧЕСКОГО УНИВЕРСИТЕТА имени академикаС. П. КОРОЛЁВА (национального исследовательского университета)

## N<sup>o</sup> 1 (39)

## 2013

*Главный редактор* Шахматов Е. В., д.т.н., профессор

*Заместители главного редактора* Балакин В. Л., д.т.н., профессор, Прокофьев А. Б., д.т.н., профессор

> *Ответственный секретарь* Прохоров А. Г., к.т.н., доцент

#### *Редакционная коллегия*

Астафьев В. И., д.ф.-м.н., профессор Балакин В. Л., д.т.н., профессор Богатырёв В. Д., д.э.н., профессор Казанский Н. Л., д.ф.-м.н., профессор Михеев В. А., д.т.н., профессор Комаров В. А., д.т.н., профессор Коптев А. Н., д.т.н., профессор

Кузьмичёв В. С., д.т.н., профессор Лукачёв С. В., д.т.н., профессор Меркулова Л. П., д.п.н., профессор Пиганов М. Н., д.т.н., профессор Прохоров С. А., д.т.н., профессор Фалалеев С. В., д.т.н., профессор

*Председатель редакционного совета* Сойфер В. А., член-корр. РАН

*Редакционный совет*

Аншаков Г. П., член-корр. РАН Барвинок В. А., член-корр. РАН Гречников Ф. В., член-корр. РАН Кирилин А. Н., д.т.н., профессор Шорин В. П., академик РАН

Журнал входит в утверждённый ВАК Минобрнауки РФ Перечень российских рецензируемых научных журналов, в которых должны быть опубликованы основные научные результаты диссертаций на соискание учёных степеней доктора и кандидата наук Журнал включён в общероссийский каталог ОАО "Роспечать". Подписной индекс - 18264

> © Самарский государственный аэрокосмический университет 443086, Самара, Московское шоссе, 34 Тел.: (846) 267 48 41; электронная почта: [vest@ssau.ru](mailto:vest@ssau.ru)

### **СОДЕРЖАНИЕ**

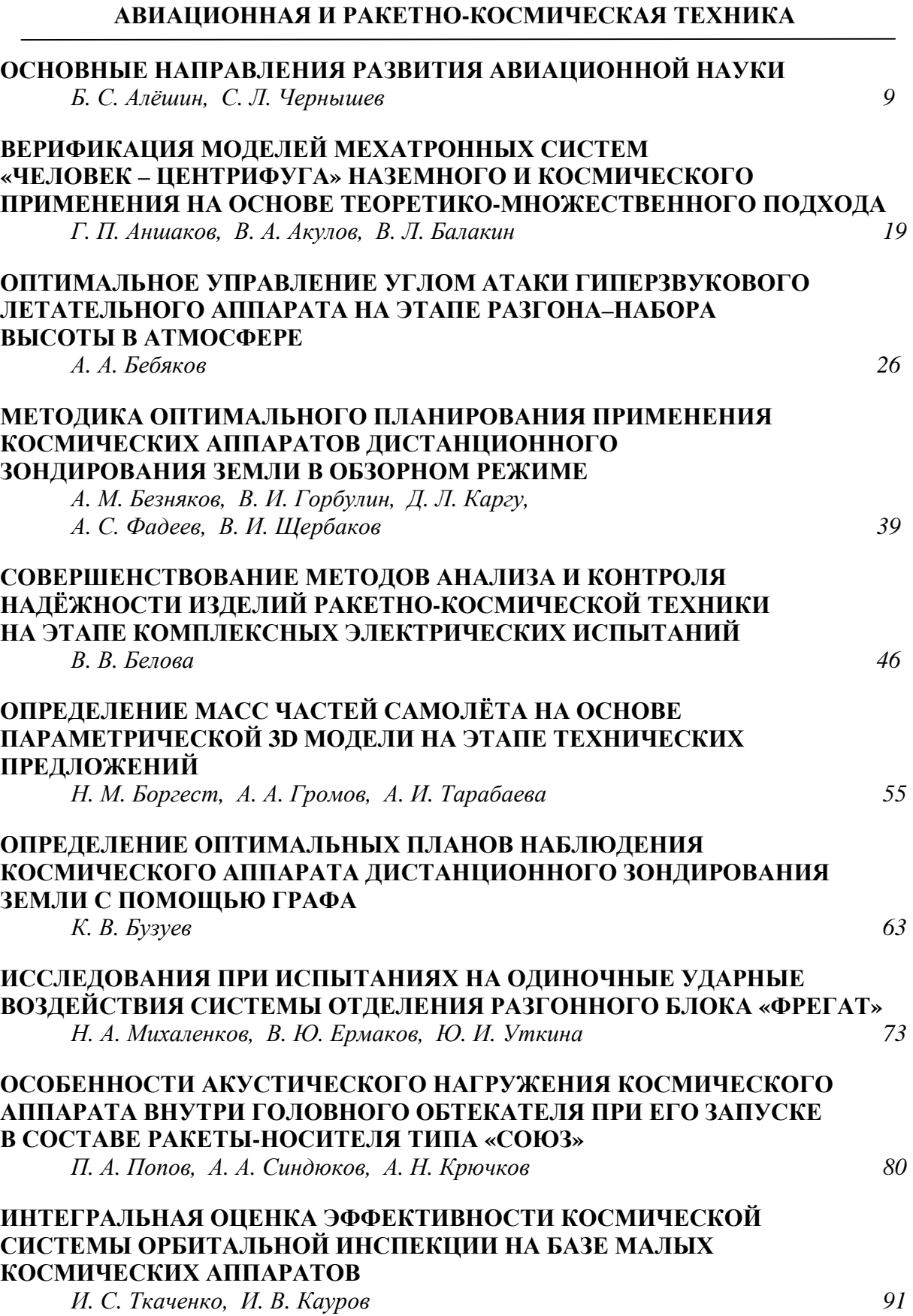

#### **МАШИНОСТРОЕНИЕ И ЭНЕРГЕТИКА**

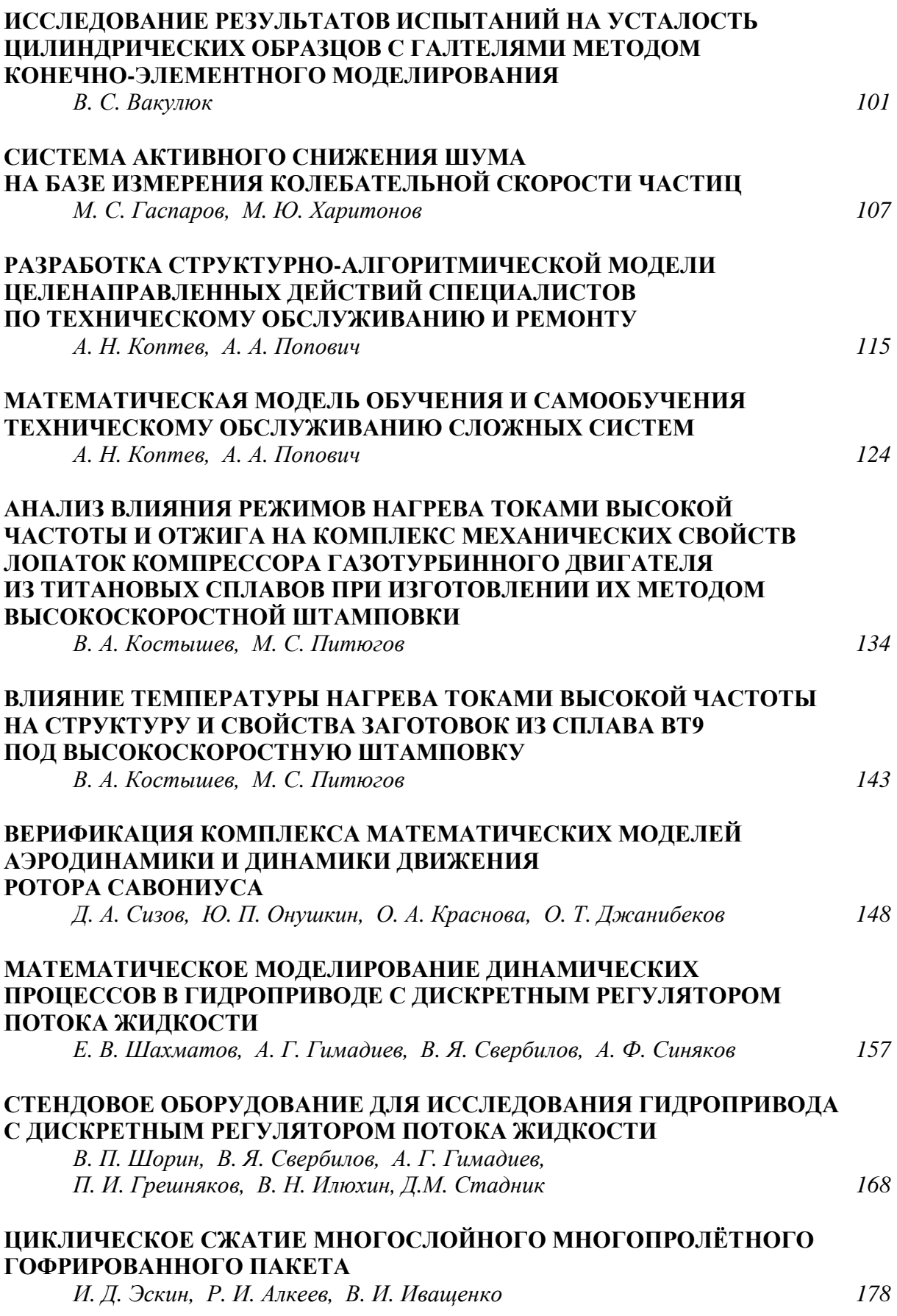

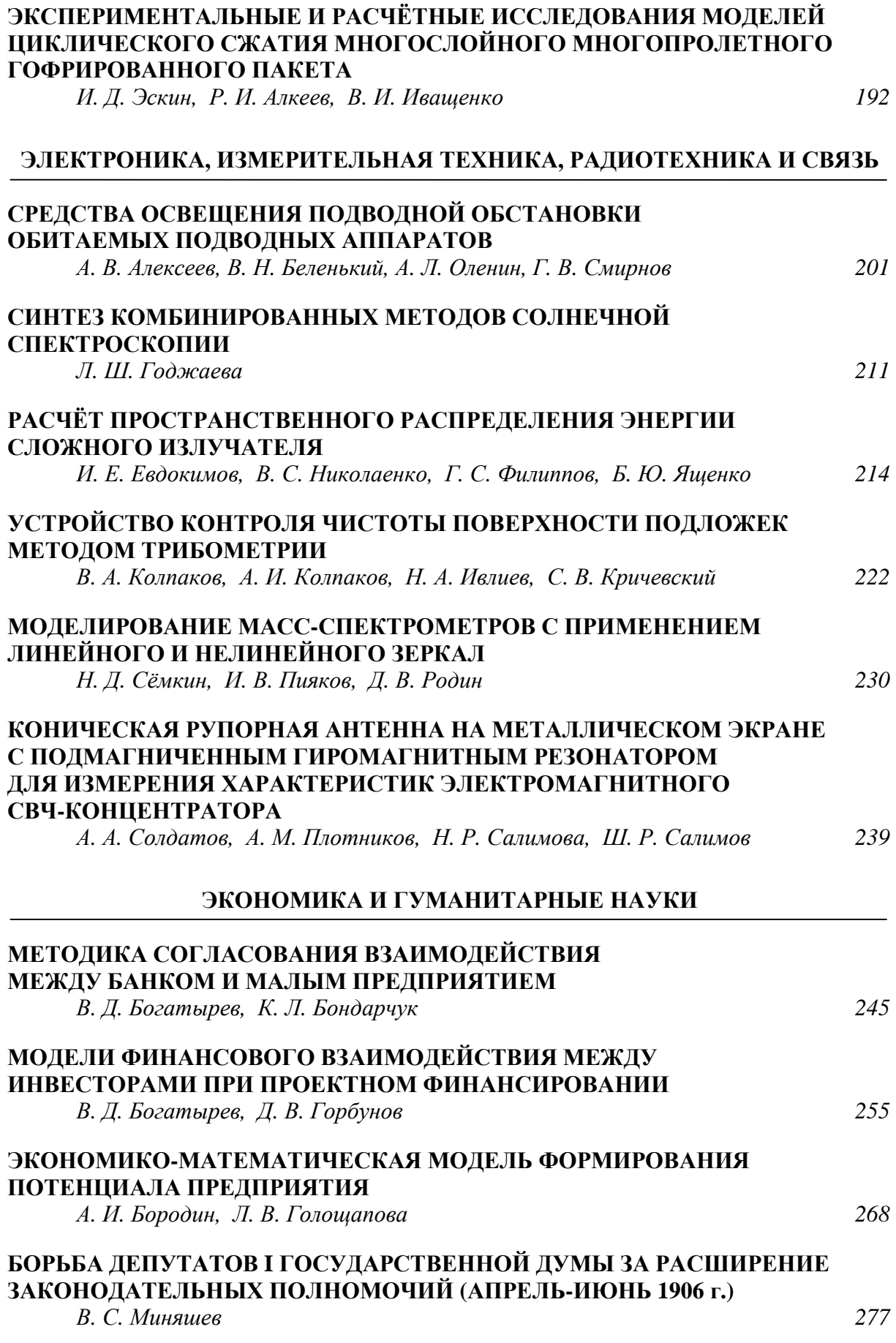

## 5

#### **CONTENTS**

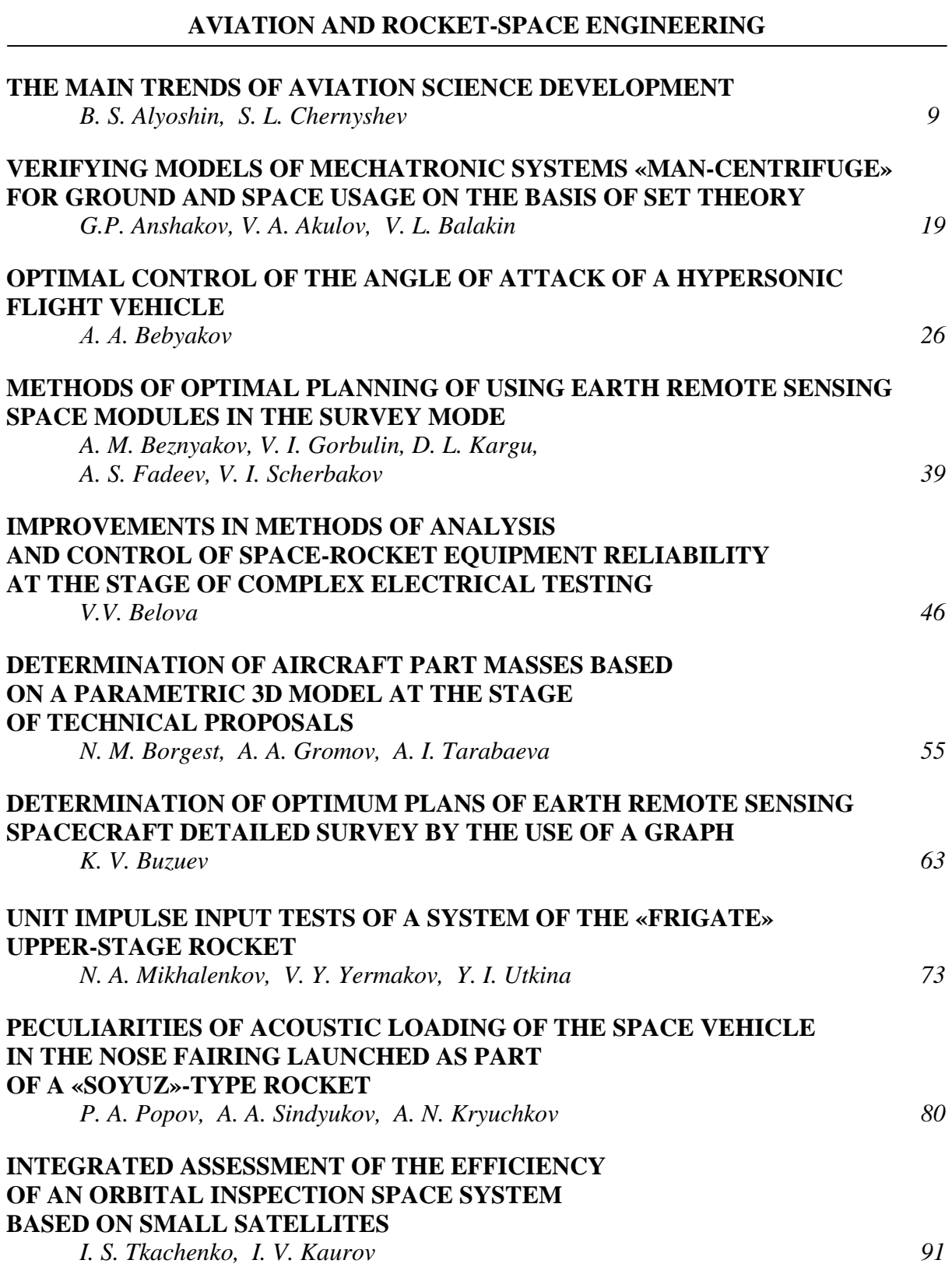

#### **MECHANICAL AND POWER ENGINEERING SCIENCES**

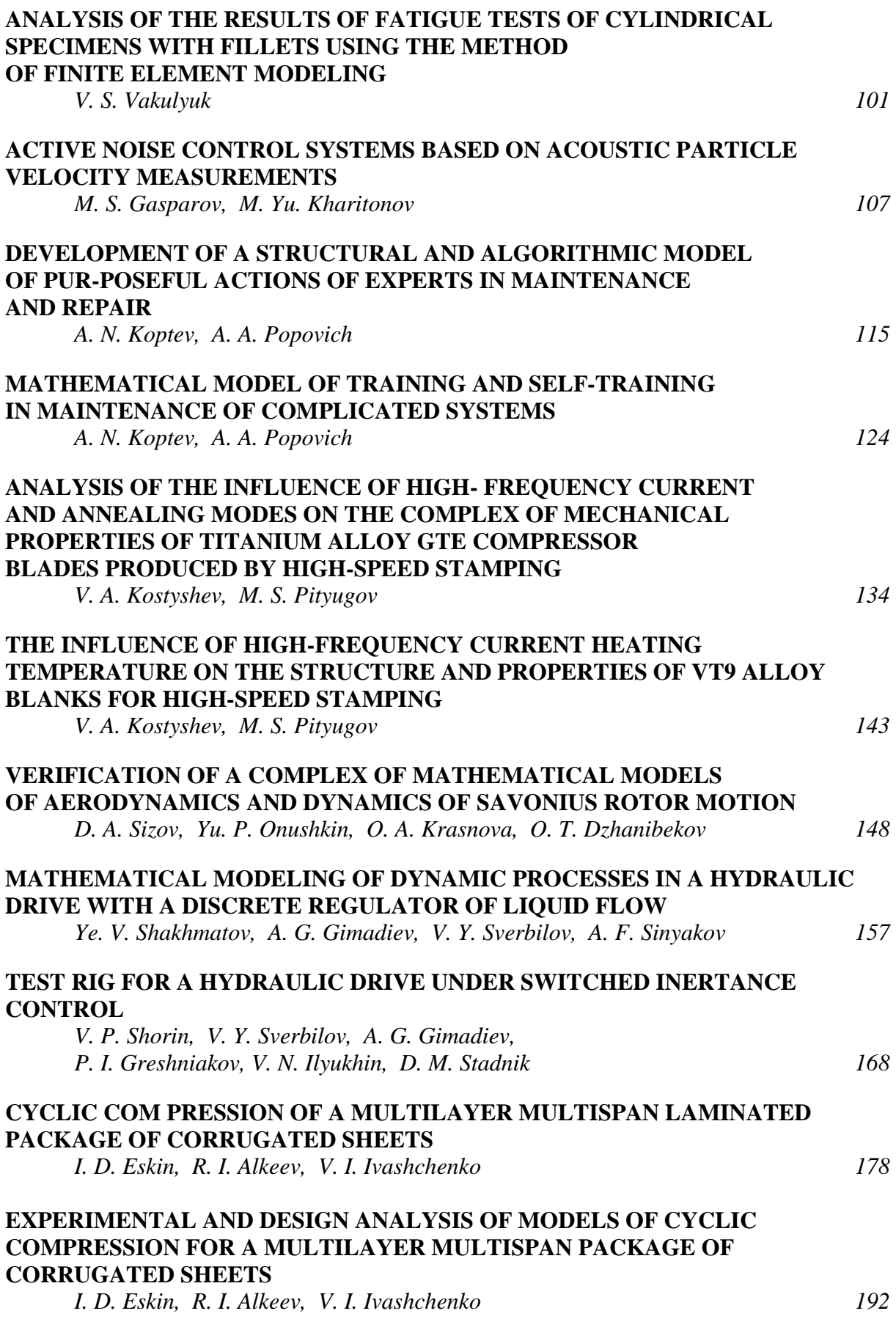

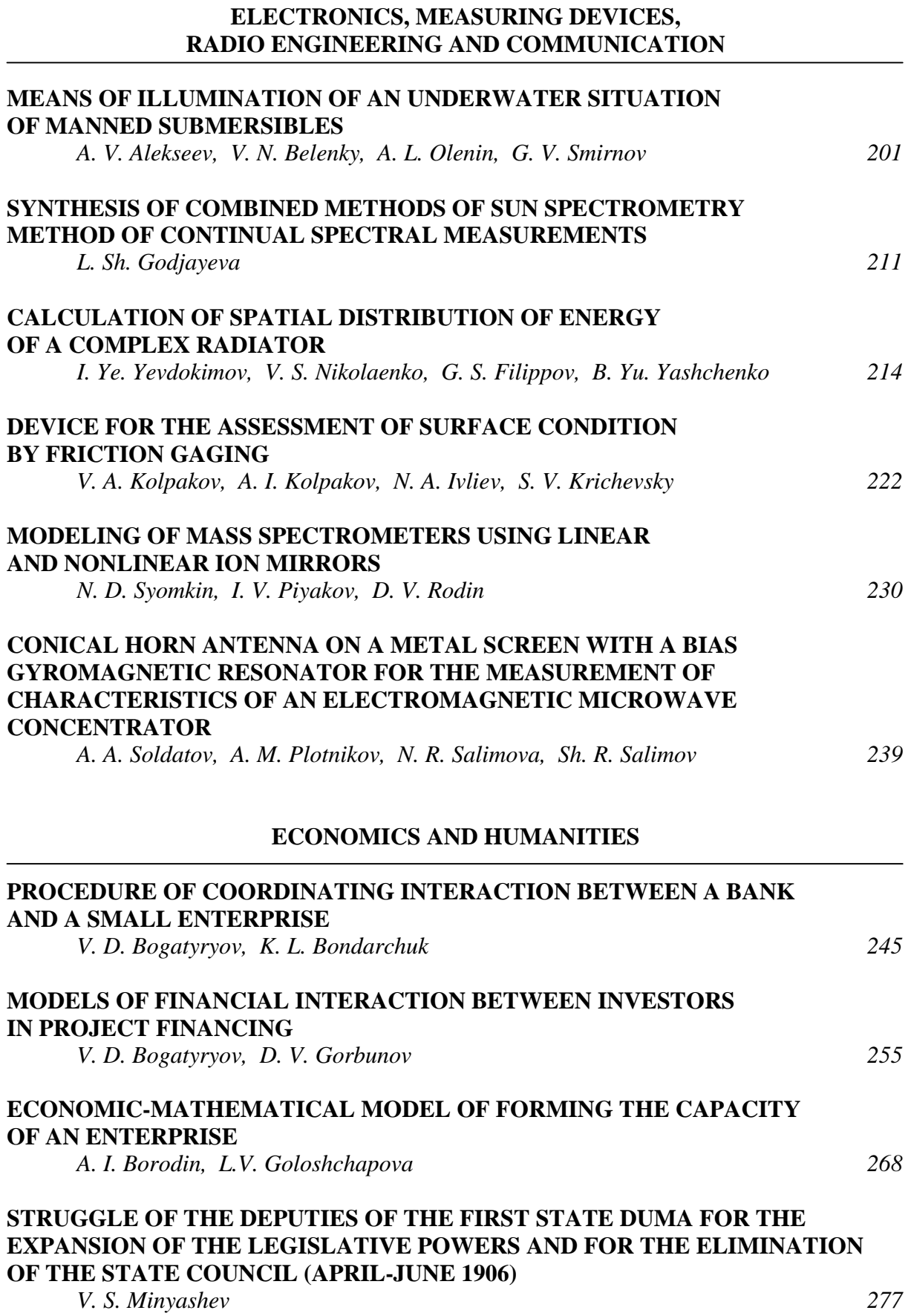

*УДК 629.7.01* 

#### **ОСНОВНЫЕ НАПРАВЛЕНИЯ РАЗВИТИЯ АВИАЦИОННОЙ НАУКИ**

©2013 Б. С. Алёшин, С. Л. Чернышев

#### Федеральное государственное унитарное предприятие «Центральный аэрогидродинамический институт имени профессора Н.Е.Жуковского» (ФГУП «ЦАГИ»)

Статья посвящена перспективным гражданским направлениям в области аэродинамики, компоновок летательных аппаратов (ЛА), силовых установок, материалов и конструкций. Излагаются цели, стоящие перед авиационной наукой в части совершенствования ЛА. Описываются работы, которые по данным направлениям ведёт ФГУП «ЦАГИ». Статья подготовлена по материалам выступления на пленарном заседании Симпозиума «Самолётостроение России. Проблемы и перспективы», посвящённого 70 летию Самарского государственного аэрокосмического университета имени академика С. П. Королёва.

*Авиация, летательный аппарат, аэродинамика, компоновка, силовая установка, материалы, конструкции, ФГУП «ЦАГИ».* 

В России существует ряд основополагающих документов, которые определяют стратегию развития авиации в стране. Ещё 20 апреля 2006 года приказом Минпромэнерго №85 была утверждена «Стратегия развития авиационной промышленности РФ на период до 2015 года». 1 апреля 2012 года Указом Президента Российской Федерации Пр-804 были приняты «Основы государственной политики РФ в области авиационной деятельности на период до 2020 года». Совсем недавно, в декабре 2012 года, была одобрена новая Государственная программа (ГП) «Развитие авиационной промышленности на 2013-2025 годы» [1], которая станет основой для государственной поддержки авиастроения в нашей стране.

ГП состоит из подпрограмм, в том числе:

- 1. Самолётостроение.
- 2. Вертолётостроение.
- 3. Авиационное двигателестроение.
- 4. Авиационное агрегатостроение.
- 5. Авиационное приборостроение.
- 6. Малая авиация.
- 7. Авиационная наука и технологии.

Говоря о подпрограмме №7, которая посвящена развитию авиационной науки и технологий, необходимо отметить, что в последние годы государство вновь стало

выделять на отечественную авиационную науку значительные средства, по размерам уже сопоставимые с объёмами финансирования авиационных научных организаций в таких странах, как Германия или Франция. Логично ожидать, что результатом этих вложений должны быть значимые научные результаты, обеспечивающие создание новой конкурентоспособной отечественной авиационной техники.

При формировании подпрограммы «Авиационная наука и технологии» использовался подход, уже апробированный нашими коллегами за рубежом и основанный, прежде всего, на удовлетворении потребностей рынка. Авиационная наука должна предвидеть, какие летательные аппараты и их качества будут востребованы в будущем и, соответственно, направить свои исследования по созданию новых технологий на удовлетворение этих грядущих потребностей.

Главная задача авиационной науки заключается в том, чтобы сформировать научно-технический задел, который отечественные авиационные фирмы смогут использовать при создании новых образцов авиационной техники. Понятно, что этот задел многообразен и подразумевает проведение, в том числе фундаментальных исследований. Однако важно, чтобы в

конце научной работы новые технологии были доведены до высокого уровня готовности, в том числе путём создания демонстраторов, т.е. эффективность новых решений должна быть подтверждена расчётами, экспериментами, наземными и лётными испытаниями, чтобы авиапроизводители могли бы, не сомневаясь, использовать эти решения при разработке новых изделий.

Подпрограмма «Авиационная наука и технологии» предусматривает составление «Национального плана развития науки и технологий в авиастроении на период до 2025 года и на дальнейшую перспективу» (далее «Национальный план»), в котором должны найти отражение перспективные требования не только к летательным аппаратам будущего, но и к авиатранспортной системе в целом. Необходимо учитывать мировые тенденции развития на 10-20 лет вперёд таких целевых показателей, как безопасность полётов, экологические характеристики воздушного судна, уровень комфорта. При этом нужно признать, что если раньше главным направлением совершенствования гражданской авиатехники было повышение скорости, то сегодня акцент делается на экологические характеристики воздушных судов.

В табл. 1 приведены некоторые целевые показатели по совершенствованию гражданского авиатранспорта до 2030 года, соответствующие мировым тенденциям.

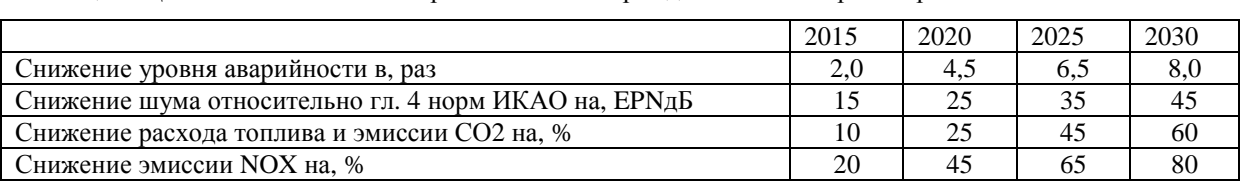

Таблица 1. Целевые показатели совершенствования гражданского авиатранспорта

Таким образом, логика построения «Национального плана» заключается в мониторинге будущей ситуации на рынке авиаперевозок, на рынке гражданской авиатехники, которая потребуется эксплуатантам для удовлетворения спроса на авиаперевозки, а также требований, которые будут предъявляться к перспективной авиатехнике и к авиатранспортной системе.

На основе прогноза рынка и требований ведущие авиационные научные организации дали Форсайт [2] развития основных научных направлений на ближнюю, среднюю и дальнюю перспективу с указанием результатов в форме технологий, которые авиационной науке необходимо разработать, доведя их до высокого уровня готовности, для отечественной промышленности в обеспечение конкурентоспособности создаваемой авиатехники.

Форсайт развития научных направлений является базой для формирования «Комплексного плана научноисследовательских работ», содержащего информацию о сроках, объёмах финансирования, исполнителях и используемой экспериментальной базе. Чтобы легче отслеживать результаты работ и выполнение целевых показателей, введено такое понятие, как *комплексные проекты*. Они представляют собой не конкретный самолёт или двигатель, а определённую комбинацию технологий, которая позволяет существенно улучшить какие-либо целевые показатели. Например, если говорить о технологиях повышения экологичности самолёта, то можно предложить комплексный проект «зелёный самолёт», объединяющий ряд решений, порой противоречащих друг другу, которые, будучи интегрированными, повышают экологические характеристики воздушного судна.

Важной частью «Национального плана» также должен стать «Комплексный план развития экспериментальной и полигонной базы», представляющий собой программу совершенствования существующих и строительства новых объектов для проведения различного вида испытаний в обеспечение мирового уровня проводимых в нашей стране научных исследований.

«Национальный план» разрабатывается большой командой специалистов, в которой ЦАГИ играет роль лидера. Активное участие в подготовке документа принимает «Высшая школа экономики», которая оказывает методологическую поддержку. Сейчас идёт процесс доработки «Национального плана», учёт замечаний коллег, причём не только из авиационных организаций, но и из Российской академии наук.

Следует отметить, что в ведущих авиастроительных странах уже существуют подобные планы и стратегии развития авиационной науки, а также экспериментальной базы. В объединённой Европе для реализации опубликованного ещё в 2001 году документа «Европейская аэронавтика: Видение 2020» [3] был разработан Стратегический план научных исследований в аэронавтике [4], претерпевший с тех пор два обновления. В 2011 году в Европе было опубликовано новое «Видение-2050» [5], в котором сформулированы цели развития европейской гражданской авиации до 2050 года и для которого уже разработана соответствующая научноисследовательская программа – Strategic Research and Innovation Agenda [6].

В США в 2010 году одобрен правительством и реализуется «Национальный план исследований и разработок в аэронавтике» [7], в котором, в частности, указывается, что в 2015 году должны появиться летательные аппараты поколения N+1, в период 2020-2025 годов появятся самолёты поколения N+2, а на 2030-2035 годы намечено появление самолётов поколения N+3, которые будут обладать радикально улучшенными характеристиками.

Важность отечественного «Национального плана», по которому российской авиационной науке предстоит жить ближайшие 15 лет, трудно переоценить, поскольку циклы создания научнотехнического задела возрастают и процесс прогнозирования и планирования приобретает особую важность, ибо риски и цена ошибки очень высоки.

Далее предлагается на примере научных работ, которые ЦАГИ ведёт в кооперации с другими российскими авиационными институтами, а также иностранными партнёрами, рассмотреть основные пути совершенствования гражданских летательных аппаратов.

Говоря об уровне аэродинамического совершенства самолёта, который сегодня определяет его конкурентоспособность, имеет смысл обратиться к конкретному примеру, а именно самому, пожалуй, совершенному на сегодняшний день магистральному гражданскому самолёту – Боингу-787 [8].

Наибольший эффект в повышение его общей эффективности был достигнут благодаря применению новых двигателей. За счёт совершенствования систем, включающих в себя авионику и агрегаты, удалось увеличить качество примерно на 15%. Значительный вклад внесли новые материалы, поскольку в Боинге-787 композиты составляют 50% от веса самолёта.

Рассмотрим аэродинамику, совершенствование которой позволило повысить эффективность нового аппарата примерно на 20%.

Сегодня традиционная компоновка самолёта с фюзеляжем и двигателями под крылом настолько хорошо отработана, что её дальнейшее совершенствование связано со всё возрастающими трудностями. Между тем, значительные резервы по повышению аэродинамического совершенства заложены в **интеграции и новых компоновках**. Кроме того, почти нетронутым полем для деятельности остаётся сопротивление трения, поскольку сегодня все самолёты являются практически полностью турбулентными.

Многие специалисты убеждены, что следующее поколение самолётов, которое придёт на смену современным гражданским летательным аппаратам, таким как Боинг-787, Эрбас А350, отечественный

МС-21, станет последним поколением, создаваемым по традиционной схеме. Следующее поколение самолётов полностью исчерпает запас совершенствования данной компоновки и сколько бы не было потрачено усилий, получить существенные результаты будет практически невозможно.

В качестве примера того, насколько кропотливая работа требуется для поиска оптимального варианта традиционной компоновки, приведём исследования, проведённые ЦАГИ по проекту МС-21, которые в общей сложности заняли около 5 лет.

Чтобы получить оптимальное крыло для данного самолёта, ЦАГИ пришлось провести 10 итераций, начиная от тематических моделей, когда при известном весе самолёта, дальности и других основных параметрах совместно с КБ формируется облик крыла, и заканчивая тонкой настройкой. Были исследованы варианты крыла различного удлинения при скоростях Маха от 0.76 до 0.82. В итоге такой работы удалось выйти на финальный результат (так называемое крыло 10М), который пошёл в рабочее проектирование. Речь идёт о крыле с удлинением примерно 11.5, чего удалось добиться благодаря применению композиционных материалов со стреловидностью 26.6 градуса и крейсерским числом Маха 0.8.

Отработка аэродинамики подразумевает не только поиск оптимальной геометрии крыла, но и снижение вредной интерференции, в частности от пилона двигателя. Известно, что сегодня пилоны уже не выполняются осесимметричными, а имеют искривлённую форму, соответствующую линиям тока с целью минимизации вредного сопротивления. В ЦАГИ была проведена работа по оптимизации формы пилона самолёта МС-21, что внесло вклад в улучшение его общей аэродинамики.

В целом, благодаря оптимизации геометрии крыла, а также местной аэродинамики, ЦАГИ вместе с компанией «Иркут» удалось получить неплохой ре-

зультат. На рис.1 видно, что удалось добиться на 20-25% лучшей аэродинамической эффективности и, следовательно, расхода топлива по сравнению с существующими самолётами Эрбас. МС-21 будет иметь 7-8% преимущества в расходе топлива даже над ремоторизированным семейством Эрбас 320Neo, которое появится в 2015 году.

В ЦАГИ идёт работа и над вариантами компоновок, отличными от традиционных. В последнее время вновь проявляется интерес к концепции элиптического фюзеляжа (так называемый «несущий фюзеляж»), который сам по себе создаёт определённую подъёмную силу (рис.2). Речь идёт о самолете регионального класса с практически прямым крылом и крейсерской скоростью М=0.7-0.72. Такая концепция имеет право на существование, тем более что малый угол стреловидности крыла позволяет сделать его естественно ламинарным. Кроме того, расположение двигателей в верхней части фюзеляжа обеспечивает экранирования шума.

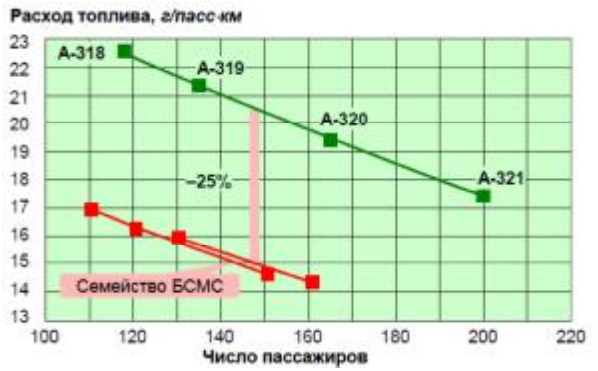

*Рис.1. Сравнение расхода топлива А320 и МС-21* 

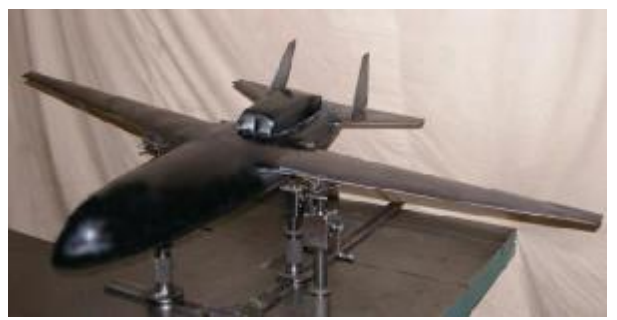

*Рис.2. Модель самолета с «несущим фюзеляжем»* 

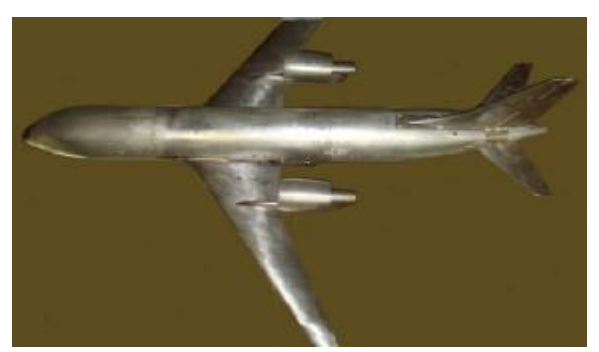

*Рис.3. Модель самолета с двигателями над крылом*

Институт также рассматривает компоновку гражданского самолёта с двигателями, расположенными над крылом (рис.6). Эта идея не нова, существуют летательные аппараты Ан-72 и Бе-200, выполненные по такой схеме, которая даёт преимущества за счёт эффекта суперциркуляции и некоторого экранирования шума. Глубокие исследования всех плюсов и минусов данной компоновки продолжаются.

И всё же рассмотренные выше работы проходят в рамках совершенствования традиционной компоновки. Между тем, революционный путь развития связан с глубокой интеграцией, при которой исчезает явное разделение на планер и двигатель.

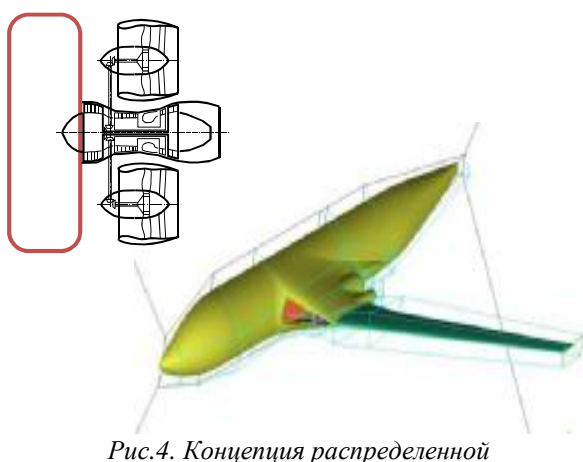

*силовой установки*

На рис.4 показан вариант самолёта, в котором двигатель глубоко интегрирован внутрь компоновки. Речь идёт о так называемой концепции распределённой сило-

вой установки, когда холодный контур отделён от горячего и разнесён, что позволяет существенно увеличить степень двухконтурности без увеличения размеров двигателя. Известно, что двигатели со степенью двухконтурности от 12 и выше сложно поддаются интеграции, поскольку обладают значительным собственным сопротивлением. Данная работа, которую ЦАГИ провёл совместно с ЦИАМ, показала, что такой подход даёт значительные возможности по увеличению аэродинамической эффективности.

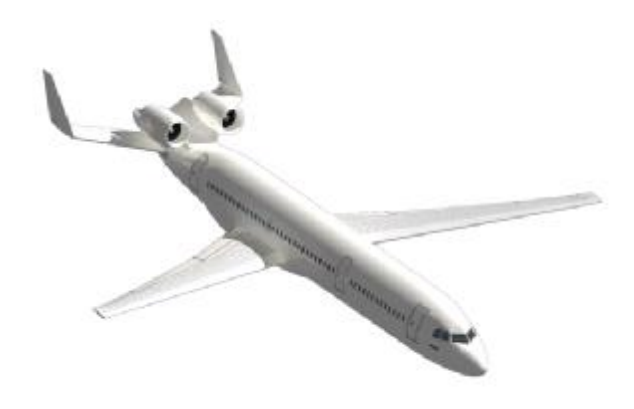

*Рис.5. Концепция экологичного самолета в проекте NACRE* 

Интересные компоновки прорабатывались ЦАГИ совместно с европейскими партнёрами в рамках проекта NACRE [9]. На рис.5 изображена концепция экологичного самолёта регионального класса с дальностью полёта около 2000 км и крейсерской скоростью порядка М=0.76, в которой было внедрено сразу несколько новых решений, главное из которых - использование горизонтального оперения в качестве экрана против шума. Кроме того, крыло с небольшой обратной стреловидностью позволяет обеспечить естественную ламинаризацию. Как известно, на стреловидном крыле возникает поперечная неустойчивость пограничного слоя на передней кромке, с которой сложно бороться, из-за чего крыло, как правило, становится турбулентным уже с передней кромки. Такая компоновка позволяет добиться снижения шума на 4 EPNдБ за счёт экранирования, а также уменьшения расхода топлива на 5-8%.

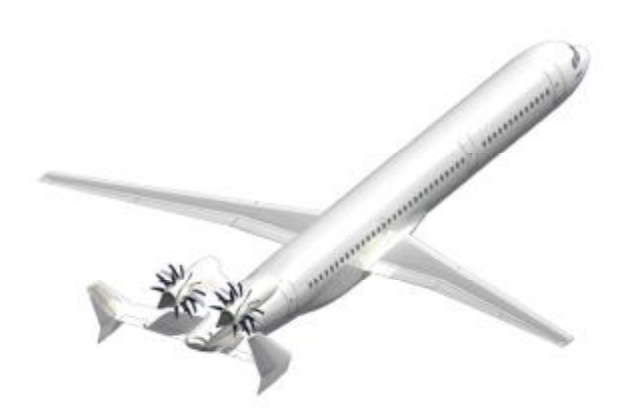

*Рис.6. Концепция экологичного самолета с «открытым ротором»* 

В рамках проекта NACRE также рассматривалась аналогичная концепция, но с двигателем типа «открытый ротор» (рис.9). Плюс такого двигателя очевиден: он даёт значительную (на 15%) экономию топлива, но его недостатком является повышенный шум. Тем не менее, в проекте NACRE за счёт интеграции и экранирования шума горизонтальным оперением удалось не только компенсирования рост шума, но и снизить его уровень.

Сейчас интерес к винтовентиляторной тематике вновь возрос. В рамках другого европейского проекта DREAM [10] ЦАГИ совместно с Rolls-Royce, Snecma и другими компаниями вел отработку модели «открытого ротора». При испытаниях в аэродинамической трубе Т-107 были получены впечатляющие результаты, которые свидетельствуют о хороших перспективах данного двигателя.

Рассматривая элементы, которые составляют сопротивление летательного аппарата, отметим, что сопротивление трения занимает более 50% и является как раз той частью, на которую учёные пока ещё не научились эффективно воздействовать.

В то же время в борьбе с индуктивным сопротивлением за последние 50 лет был достигнут значительный прогресс. Известно, что барьером для продвижения по скорости является волновой кризис, т.е. резкое увеличение волнового сопротивления за счёт образования местных

сверхзвуковых зон даже при дозвуковых скоростях. На профилях прошлых поколений волновой кризис возникал при М=0.68-0.7. Благодаря разработанным в ЦАГИ суперкритическим профилям удалось отодвинуть начало волнового кризиса по скорости на 100 км/ч до М=0.85- 0.86. Теоретически можно довести скорость начала волнового кризиса до М=0.88, однако цена каждой сотой доли очень высока. Сегодня все отечественные самолёты даже предыдущих поколений, такие как Ту-204, Ил-96, а также современные: Ан-148, «Суперджет 100» и МС-21, имеют сверхкритические профили крыла.

В борьбе с сопротивлением трения подобных успехов пока нет. При этом следует иметь в виду, что полностью ламинарный самолёт будет иметь в 5-6 раз меньшее сопротивление трения по сравнению с полностью турбулентным самолётом, т.е. каждый квадратный метр ламинарной поверхности самолёта даёт существенную экономию топлива.

Работы по ламинаризации обтекания ведутся уже в течение не одного десятилетия. Естественно, ламинарный профиль крыла со значительным (примерно 80%) по хорде ламинарным участком обладает относительно острой передней кромкой, а также благоприятным ростом градиента распределения давления по хорде. Если использовать активное управление обтеканием и в зоне, где по всем физическим законам должен произойти скачок, организовать выдув струи малой интенсивности для разгона пограничного слоя, то это позволит уменьшить интенсивность скачка. Данная работа была недавно доведена в ЦАГИ до достаточно высокого уровня готовности и коллектив авторов был удостоен премии Жуковского.

Известно, что на самолёте Боинг-787 реализована частично ламинарная гондола двигателя. Учитывая, что радиус гондолы достигает двух метров, площадь ламинарной поверхности получается значительная (примерно 35% вдоль оси гондолы), что

приводит к существенной экономии топлива.

Существуют и более экзотические способы ламинаризации, которые сейчас находятся на невысоких уровнях готовности. Речь идёт об использовании холодной плазмы на передней кромке, с тем чтобы на стреловидном крыле попытаться убрать поперечную неустойчивость пограничного слоя, разогнав поток, и тем самым затянуть ламинарно-турбулентный переход. Если предотвратить переход на передней кромке, то за счёт естественно ламинарного профиля крыла можно растянуть ламинарный участок на значительную часть крыла.

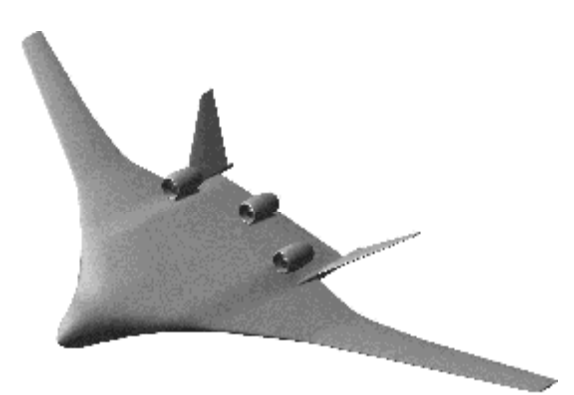

*Рис.7. Компоновка «летающее крыло»* 

Подводя итог вышесказанного, необходимо отметить, что задача авиационной науки на ближайшие годы состоит в том, чтобы довести данные технологии естественной или гибридной ламинаризации до высокого уровня готовности, с тем чтобы промышленность могла использовать их в новых образцах отечественной техники.

Однако наибольшие выгоды с точки зрения увеличения аэродинамического качества сулит радикальное изменение компоновки летательного аппарата. Большие надежды возлагаются на компоновку «летающее крыло» (рис.7). Она позволяет совершить скачок в повышении аэродинамического качества на 20-25%. Именно «летающее крыло», по мнению многих специалистов, придёт на смену традиционной компоновке через 10-15 лет. Сейчас в ЦАГИ разрабатывается концепция дальнемагистрального самолёта

(ДМС) большой вместимости, построенного по такой схеме, и ведутся работы по определению оптимальной компоновки, в частности, расположения двигателей.

Говоря о совершенствовании гражданской авиационной техники, невозможно пройти мимо тематики сверхзвуковых самолётов, которой в последние годы вновь уделяется пристальное внимание. Первое поколение сверхзвуковых самолётов хорошо известно: в нашей стране это Ту-144, за рубежом «Конкорд». Более двадцати лет назад ОКБ Сухого совместно с ЦАГИ разрабатывало проект сверхзвукового делового самолёта С-21. Однако при уровне понимания проблемы звукового удара того времени не удалось снизить его интенсивность до приемлемых значений. Сегодня, когда общество особенно чувствительно к воздействию авиации на человека, к уровню шума сверхзвукового самолёта будут предъявляться особенно жёсткие требования.

На современном уровне понимания проблемы звукового удара ЦАГИ вместе с коллегами из ОКБ Сухого, ЦИАМ и других институтов проработал новые варианты сверхзвукового самолёта, в которых удалось снизить этот главный раздражающий фактор до приемлемого уровня.

Сегодня уровень звукового удара измеряется не только в паскалях, т.е. уровне перепада звуковой волны, но и в децибелах, что позволяет сопоставить его с понятным большинству людей уровнем шума. Многодисциплинарная оптимизация такого самолёта позволила уменьшить звуковой удар до уровня, соизмеримого с шумом, возникающим при резком закрывании дверцы машины, а эквивалентный шум обеспечить на уровне 65-67 дБ, что соответствует шуму большого города в дневное время.

Пока ещё нормативных требований к шуму сверхзвуковых самолётов не существует, однако американская FAA должна принять их в ближайшие два года. Когда это будет сделано, между авиапроизводителями начнётся гонка по созданию такого перспективного с экономической точки зрения аппарата.

Современное внедрение композиционных материалов в конструкции летательных аппаратов можно по революционности сравнить с переходом от деревянных к металлическим конструкциям в 20-х годах прошлого века. Как известно, в нашей стране первым цельнометаллическим самолётом был АНТ-2, созданный А.Н.Туполевым в ЦАГИ в 1924 году.

Перспективы использования композиционных материалов чрезвычайно широки, поскольку они позволяют создавать конструкции с заданными свойствами. Например, зная нагрузки, действующие на ЛА, можно спроектировать конструкции, которые будут оптимизированы под восприятие нагрузок в заданных местах. Тем самым удастся сэкономить на весе конструкции. Кроме того, благодаря новым материалам можно рассматривать новые формы фюзеляжа, например в виде эллипса или короба (для транспортного самолёта).

В этой связи хотелось бы упомянуть проект ALASCA [11], который ЦАГИ ведёт совместно с европейскими коллегами, в частности, с германским аэрокосмическим центром DLR. Речь идёт о применении в фюзеляже самолёта так называемых геодезических конструкций, состоящих не из традиционных лонжеронов и стрингеров, а из переплетения углеродных нитей. Такие конструкции с успехом применяются для изготовления корпусов ракет, обеспечивая снижение веса на 25-40%.

Подобная конструкция является неоднородной и позволяет воспринимать нужные нагрузки (крутящие, растягивающие, сжимающие) в критических местах. Результаты данного проекта могут дать старт применению новых, так называемых прокомпозитных конструкций, которые, в отличие от «чёрного алюминия», когда алюминиевые элементы конструкции просто заменяются на композитные, позволяют в полной мере реализовать потенциал композиционных материалов.

Важнейшее значение с точки зрения применения композитных конструкций имеют испытания. Пока в России, да и в других странах, нет окончательного понимания того, как ведут себя композиционные материалы в различных условиях и каким образом проектировать из них оптимальные конструкции. По этой причине многие современные самолёты, которые изготавливаются с применением композитов, по весу практически соответствуют традиционным самолётам, в которых используется металл. Достоверно не зная, как реагирует композит на определённые воздействия, например ударные, конструкторы закладывают в конструкции большее количество материала, что приводит к увеличению веса. Например, в ходе испытаний в ЦАГИ было обнаружено, что невидимое ударное воздействие энергией примерно 40 джоулей, эквивалентное энергии падения молотка с небольшой высоты, приводит к двухкратному уменьшению прочности композиционного материала в месте воздействия.

Ведущиеся в ЦАГИ испытания позволят получить доказательную и методологическую базу для проектирования конструкций из композитов с учётом всего их жизненного цикла, в том числе принимая во внимание климатические факторы. Причём расчётным случаем для испытаний композиционных материалов является не растяжение, а сжатие, поскольку композит разрушается, прежде всего, при сжатии. Напряжение сдвига также представляет опасность для композитов.

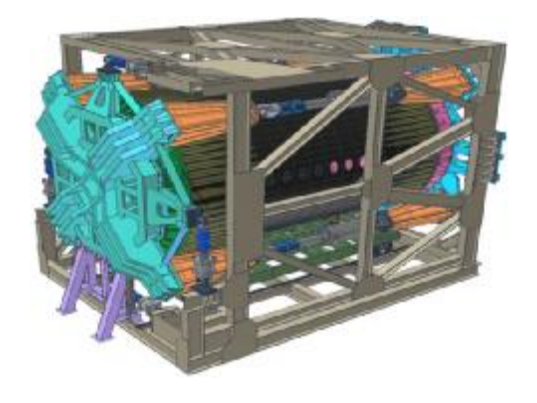

*Рис.8. Универсальный стенд для исследования прочности отсеков фюзеляжа*

Несколько лет назад в ЦАГИ был разработан стенд для испытаний композитных панелей фюзеляжа самолётов фирмы «Боинг». На основе полученного опыта сейчас в институте создана уникальная машина (рис.8), которая позволит моделировать нагрузки на композитные конструкции фюзеляжа самолётов следующих поколений.

При создании композитного крыла для МС-21 ЦАГИ, корпорация «Иркут» и компания «Аэрокомпозит» попытались преодолеть существующее отставание России в области композиционных материалов, применив для изготовления композитных кессонов крыла не препреговую технологию, которую используют «Боинг» и «Эрбас», а инфузионную, которая, как мы считаем, является более перспективной. Пока элементы композитного крыла для МС-21 изготавливаются в Австрии, однако России необходимо наращивать собственные возможности по производству конструкций из композиционных материалов.

Полномасштабные композитные прототипы кессонов крыла самолёта МС-21 проходят в ЦАГИ статические и частотные испытания. Испытания продлятся ещё около двух лет, что позволит наработать необходимую доказательную и методическую базу для более эффективного применения композиционных материалов в будущем.

ЦАГИ также активно занимается испытаниями композитных конструкций космических аппаратов на акустическую прочность. В институте имеется мощная акустическая реверберационная камера с уровнем звуковой нагрузки до 165 дБ, что является расчётным случаем для прочности запускаемых на орбиту спутников.

Как было отмечено выше, некоторые из описанных направлений научных исследований являются предметом совместных международных работ. ЦАГИ, являющийся Национальной контактной точкой по аэронавтике, участвует в целом ряде проектов 6-й и 7-й европейских Рамочных программ. Такое некоммерческое сотрудничество предоставляет отличную возможность работать в тесном контакте с самыми передовыми авиационными институтами и центрами Европы и обмениваться опытом прорывных научных исследований.

#### **Библиографический список**

1. Министерство промышленности и торговли РФ, [http://tinyurl.com/bxqap3w.](http://tinyurl.com/bxqap3w)

2. Авиационная наука и технологии 2030, Форсайт, Основные положения  $[Tekcr]$ , – М.: ФГУП «ЦАГИ», 2012.

3. European Commission, «European Aeronautics: A Vision for 2020», January 2001.

4. ACARE, «Strategic Research Agenda», October 2002.

5. European Commission, «FlightPath 2050. Europe's Vision for Aviation», 2011.

6. ACARE, «Strategic Research and Innovation Agenda», September 2012.

7. National Aeronautics Research and Development Plan, February 2010.

8. Mark Goldhammer, The Next Decade in Commercial Aircraft Aerodynamics – A Boeing Perspective, Aerodays 2011, Madrid, Spain, 31 March 2011.

9. NACRE (New aircraft concepts research), CORDIS (Community Research and Development Information Center) <http://tinyurl.com/abktowl>.

10. DREAM (Validation of radical engine architecture systems), CORDIS (Community Research and Development Information Center),

<http://tinyurl.com/bacb5t5>.

11. ALASCA (Advanced Lattice Structures for Composite Airframes), CORD-IS (Community Research and Development Information Center), [http://tinyurl.com/aujf9ez.](http://tinyurl.com/aujf9ez)

#### **THE MAIN TRENDS OF AVIATION SCIENCE DEVELOPMENT**

© 2013 B. S. Alyoshin, S. L. Chernyshev

Federal State Unitary Enterprise «Central Aerohydrodynamic Institute named after Professor N.E. Zhukovsky» (FSUE «TsAGI»)

The paper is devoted to the promising civil directions in the field of aerodynamics, aircraft configurations, power plants, materials and structures. The goals facing the aviation science with respect to improving aircraft are dealt with. Projects which are conducted by TsAGI in these directions are described. The paper is based on the materials of the plenary session of the Symposium "Aircraft building in Russia. Problems and Prospects" devoted to the 70th anniversary of Samara State Aerospace University named after academician S.P.Korolyov.

*Аviation, aircraft, aerodynamics, configuration, power plant, materials, structures, TsAGI.* 

**Алёшин Борис Сергеевич**, доктор технических наук, профессор, членкорреспондент РАН, Генеральный директор ФГУП «ЦАГИ». E-mail: [aleshin@tsagi.ru](mailto:aleshin@tsagi.ru). Область научных интересов: создание сложных информационных систем, бортовых цифровых управляющих комплексов, программного обеспечения и его тестирование.

**Чернышев Сергей Леонидович**, доктор физико-математических наук, профессор, член-корреспондент РАН, Исполнительный директор ФГУП «ЦАГИ». E-mail: [slc@tsagi.ru.](mailto:slc@tsagi.ru) Область научных интересов: развитие современной аэродинамики и комплексные исследования до-, сверх- и гиперзвуковых летательных аппаратов гражданского и военного назначения, развитие экспериментальной базы.

**Alyoshin Boris Sergeevich**, doctor of technical science, professor, corresponding member of the Russian Academy of Sciences, general director of "TsAGI". E-mail: [aleshin@tsagi.ru.](mailto:aleshin@tsagi.ru) Area of research: creation of complex information systems, airborne digital control complexes, software and its testing.

**Chernyshev Sergey Leonidovich**, doctor of physics and mathematics, corresponding member of the Russian Academy of Sciences, managing director of "TsAGI". E-mail: [slc@tsagi.ru.](mailto:slc@tsagi.ru) Area of research: development of modern aerodynamics and complex investigation of civil and military sub-, super- and hypersonic aircraft, development of experimental facility.

*УДК 681.51.012: 531.5* 

#### **ВЕРИФИКАЦИЯ МОДЕЛЕЙ МЕХАТРОННЫХ СИСТЕМ «ЧЕЛОВЕК – ЦЕНТРИФУГА» НАЗЕМНОГО И КОСМИЧЕСКОГО ПРИМЕНЕНИЯ НА ОСНОВЕ ТЕОРЕТИКО-МНОЖЕСТВЕННОГО ПОДХОДА**

© 2013 Г. П. Аншаков<sup>2</sup>, В. А. Акулов<sup>1</sup>, В. Л. Балакин<sup>1</sup>

 $1$ Самарский государственный аэрокосмический университет имени академика С. П. Королёва (национальный исследовательский университет) 2 Государственный научно-производственный ракетно-космический центр «ЦСКБ-Прогресс», г. Самара

Приведены результаты верификации предложенного критерия оценки адекватности управляемой искусственной силы тяжести (ИСТ) и естественной силы тяжести (ЕСТ). Показана правомерность использования критерия при решении задач сходства / различий ИСТ и ЕСТ.

*Мехатронная система «человек – центрифуга», модель, критерий, верификация, теоретикомножественный подход.* 

Статья представляет расширенное изложение доклада, сделанного в рамках Международного научно-технического форума, посвящённого 100-летию ОАО «Кузнецов» и 70-летию СГАУ [1].

**Введение.** Среди многочисленных технических средств медицинского назначения особое положение занимают центрифуги короткого радиуса действия (ЦКР). Они предназначаются для создания управляемой искусственной силы тяжести (ИСТ) в форме локального поля центробежных ускорений, в которое помещается человек (испытатель, космонавт, пилот, больной с разнообразными нозологическими формами). Как результат формируется сложная мехатронная

система класса «человек – ЦКР». Подобные системы в одно- и многоместном исполнении получили распространение в США, ФРГ, Франции, России и Японии. На рис. 1 в качестве типового примера представлена фотография одноместной ЦКР, установленной в Самарском государственном медицинском университете (СамГМУ), на которой выполняются сеансы гравитационной терапии (ГТ) [2]. Под ГТ понимаются физиотерапевтические процедуры, представляющие собой разновидность восстановительной медицины и заключающиеся в воздействии на организм человека управляемым центробежным ускорением, создаваемым ЦКР в направлении «голова – ноги».

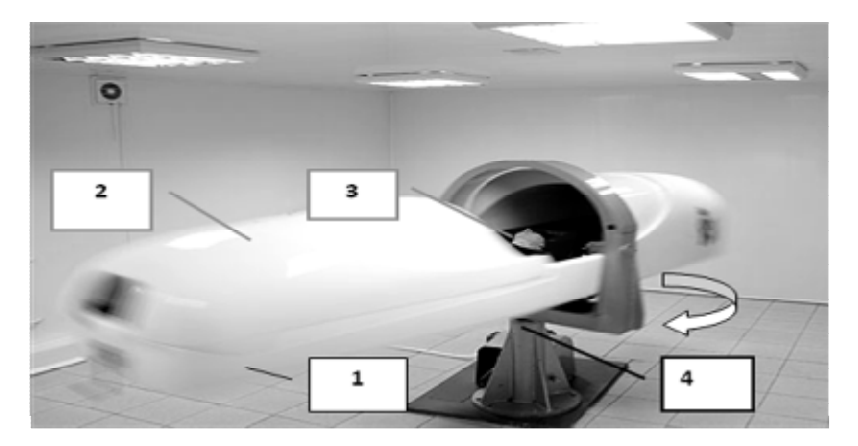

*Рис. 1. ЦКР для проведения сеансов ГТ: 1 - ротор – горизонтальный стол, 2 - кабина пациента, 3 - пациент в позе «лёжа», 4 - ось вращения*

Что касается задач целеполагания, то они отличаются значительным разнообразием, которое обусловлено многочисленными требованиями со стороны космической медицины (КМ) и ГТ. В их числе активное устранение фактора невесомости, научные исследования по проблемам гравитации с целью выработки медицинских технологий, ориентированных на перспективных обеспечение программ освоения Космоса, включая межпланетные экспедиции (Луна, Марс), лечение широкого спектра заболеваний периферической системы кровообращения (травмы, переломы, ишемии) [2 - 4].

Постановка задачи. Как следует из изложенного, ЦКР является физической моделью естественной силы тяжести, причём во всём её многообразии, включая гравитацию Земли, Луны и Марса. Указанные обстоятельства определяют исключительную актуальность задач по оценке адекватности ИСТ и ЕСТ, которая, в свою очередь, включает в себя три позиции: построение (выбор) критериев адекватности, формулировку правил их оценивания и верификацию на предмет достоверности [5]. Некоторые из аспектов, относящихся к оценке адекватности и верификации, изложены ниже.

Необходимо отметить, что в медицинских приложениях получил распространение «промышленный» подход к оценке адекватности [2, 3]. Его основу составляют эксперименты с вариациями величины перегрузки (фактора разделения), которая определяется формулой

$$
+G_z = \omega^2 z / g,
$$
 (1)

где ω - угловая скорость вращения ротора ЦКР, z - текущий радиус вращения, g ускорение свободного падения у поверхности Земли (напряжённость поля ЕСТ).

Как показывает накопленный опыт, такой подход недостаточен в медицинских приложениях по целому ряду причин. Во-первых, в отличие от векторного поля напряжённостей планет (ЕСТ), поле центростремительных ускорений, создаваемых ЦКР, неоднородно (как это следует из (1) при  $0 \le z \le R$ , где R – внешний радиус ЦКР). Во-вторых, выражение (1) соответствует только модели ЦКР, то есть лишь части системы «человек - ЦКР». Втретьих, поскольку рост человека соизмерим с R, то следует учитывать распределённость внутрисистемных параметров по координате z. В-четвёртых, в случае применения выражения (1) возникают неопределённости как с величиной перегрузки (+Gz), так и с местом её приложения (координата z).

Как следствие указанных факторов, формула (1) не обеспечивает выработку управляющей информации, необходимой для решения задач целеполагания, связанных, прежде всего, с перспективами использования КМ и ГТ. Наглядным примером служит задача нахождения режима вращения, моделирующего гравитацию Луны в наземных и космических услови- $\overline{X}X$ .

В монографии [6] предложен критерий адекватности ИСТ и ЕСТ вида

$$
d = \left(\frac{w^2}{3g} \frac{h^3 - R_1^2 (3h - 2R_1)}{(h - R_1)^2} - 1\right) \cdot 100\%,\tag{2}
$$

где  $h$  – рост пациента,  $R_1$  – расстояние от оси вращения до сердца.

Согласно (2), оценка адекватности ИСТ и ЕСТ состоит в нахождении распределения давления в артериальном русле человека, обусловленного центробежной силой (семейство парабол  $\Delta p(\delta)$ , рис. 2), наименее отличающегося от эталонного распределения, каковым является гидростатическое давление (прямая  $\Delta p_{r.c.73$ емля).

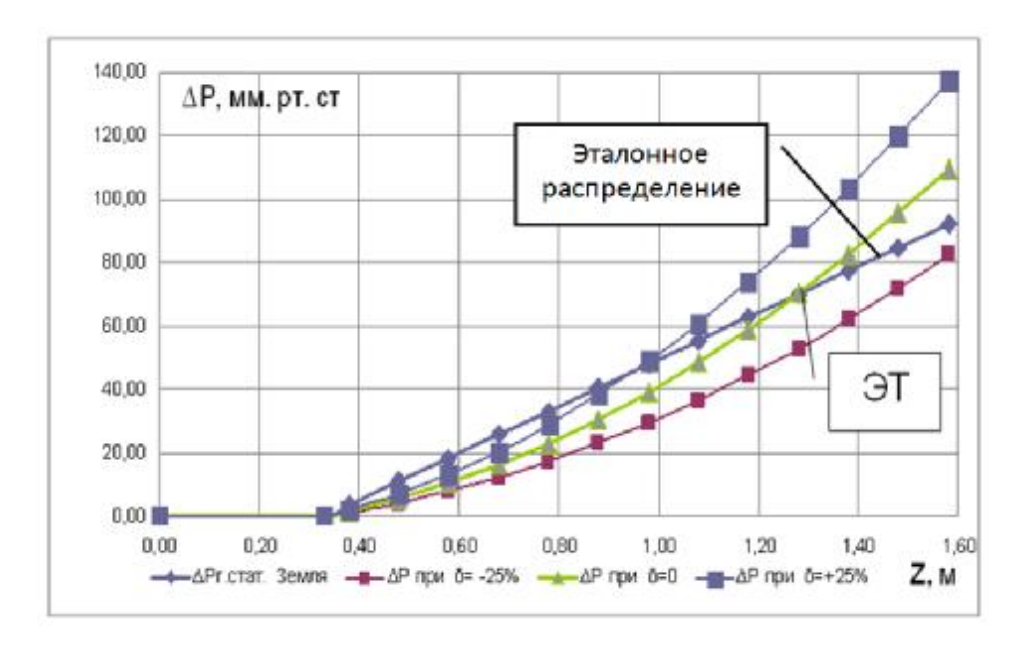

Рис. 2. Геометрический смысл задачи нахождения наилучшего приближения ИСТ (ЦКР) и ЕСТ (Земля)

Отметим следующее. Во-первых, критерий (2) устраняет указанные выше неопределённости, возникающие в случае применения формулы (1). Во-вторых, величина б определяет три режима воздействия. Если  $\delta = 0$ , то имеет место минимум отличий из числа возможных (адекватность). При  $\delta$  < 0 имеет место гипогравитация, а при  $\delta > 0$  – гипергравитация. Втретьих, множество распределений (три из них в качестве иллюстрации показаны на рис. 2) представляет собой пространство состояний системы «человек - ЦКР». Как следствие, задача выбора наилучшего решения, обусловленного задачами целеполагания, сводится к процедуре, известной как парное сравнение характеристик в пространстве состояний [5]. В-четвёртых, критерий (2) обеспечивает выработку информации, необходимой для индивидуальной настройки системы управления ЦКР, исходя из выбранной задачи целеполагания (обеспечения требуемого состояния из числа возможных). В-пятых, критериальной предлагаемой основу оценки адекватности составляет физическая природа систем «человек - ЦКР».

Учитывая значимость  $\delta$  – критерия, оценка его достоверности является от-

дельной задачей, которая позиционируется как верификация.

Методологические основы исследований. При разработке методологии верификации предлагаемого критерия были учтены следующие требования:

- доступность методов и результатов научных исследований врачам КМ и ГТ, а также студентам медицинских вузов, поскольку они являются активными пользователями ЦКР;

- альтернативные принципы построения доказательной базы;

- обеспечение количественной оценки сходства и различий множества состояний систем «человек - ЦКР» в широком диапазоне управления состояниями, включая гипо- и гипергравитацию.

Указанным требованиям отвечает теоретико-множественный подход, который позволяет оценить объект исследований, в данном случае  $\delta$  – критерий, с различных позиций с получением как качественных, так и количественных показателей.

Исслелования включали в себя следующие этапы:

1. Анализ мер по обеспечению достоверности  $\delta$  - критерия при его разработке

2. Непараметрический анализ распределений гидростатического и инерционного давления на основе критерия  $c^2$ .

3. Непараметрический анализ распределений на основе критерия знаков.

4. Регрессионный анализ распределений лавления.

Компьютерное моделирование 5. типовых сеансов вращения человека на ЦКР, выполненных в КМ и ГТ.

6. Постановка и выполнение проблемно-ориентированных меликотехнических экспериментов на ЦКР.

В статье излагаются результаты, полученные при выполнении этапов 2 и 4.

Непараметрический анализ на основе критерия с<sup>2</sup>. Как известно, критерий с<sup>2</sup>является мерой различий двух процессов, причём процессы могут быть как стохастическими, так и детерминированными. В данной серии исследовались детерминированные процессы, представленные в виде точечных множеств. Решение задачи включало в себя две процедуры: а) определение зависимости  $c^2$  от  $\delta$ при постоянстве эталонного и вариации модельных процессов (три из них показаны на рис. 2); б) нахождение минимума  $c^2$ , который и определяет состояние (распределение), обладающее минимальными отличиями от эталонного, причём по формальным признакам. Остаётся доказать, что минимуму  $c^2$  соответствует нулевая величина  $\delta$  – критерия.

В результате адаптации критерия  $c<sup>2</sup>$  к специфике решаемой задачи получена формула

$$
c^{2} = \sum_{i=1}^{N} \frac{(\Delta P_{i}z. cma m3e M J J - \Delta P_{i}(d_{j}))^{2}}{\Delta P_{i}z. cma m3e M J J}, (3)
$$

где  $i = \overline{1, N}$  - количество точек при дискретном задании распределения давлений, зависящее от шага дискретизации по продольной координате ( $\Delta z$ );  $j = 1, m$  - число анализируемых состояний систем, отличающихся величиной  $\delta$ .

При расчётах по формуле (3) были приняты следующие исходные данные: диапазон управления  $\delta \in$  [- 25%, + 25%]; число состояний системы m = 9; два уровня дискретизации по продольной координате (радиусу), отличающиеся по величине в два раза:  $\Delta z = 0.05$  м (N = 28),  $\Delta z = 0,1$  м (N = 14); моделируемая планета как вариант ЕСТ - Земля.

Результаты выполненных расчётов представлены на рис. 3 и в табл. 1. В целях обобщения приняты следующие обозначения:  $\overline{c}^2 = c^2 / c_{\min}^2$ ,  $\overline{n} = n / n_{\max}$ , где n – частота вращения ротора ЦКР [об/мин],  $n_{\mu_{OM}}$  – номинальная частота вращения, соответствующая режиму адекватности  $(\delta=0)$ .

В результате исследований установлены следующие закономерности:

1. Зависимость  $\overline{c}^2$  от  $\delta$  является унимодальной с явно выраженным минимумом, причём Min { $\overline{c}^2$ } имеет место при  $\delta = 0$ , что отмечено заливкой в табл. 1.

2. В окрестности номинальной частоты вращения ( $\delta = 0$ ) чувствительность  $\overline{c}^2$  к вариациям  $\delta$  невысока по сравнению с режимами выраженной гипо- или гипергравитации (пологий характер экстремума). Это позволяет не предъявлять повышенных требований к стабилизации частоты вращения (n) на режимах, близких к номинальным.

3. На режимах выраженной гипоили гипергравитации чувствительность  $\overline{c}^2$  к вариациям  $\delta$  существенно возрастает, что следует учитывать при планировании и выполнении сеансов вращения. Например, если при вариациях  $\delta$  в диапазоне  $\Delta\delta = 10\%$  в окрестности номинального режима ( $\delta \in [-5\%, +5\%])$  чувствительность, подсчитанная как отношение  $\Delta \overline{c}^2$  /  $\Delta\delta$ , составляет по величине 9\*10<sup>-3</sup> ((1,10 –  $1,01$ ) / 10, строка 4 табл. 1, полужирное выделение символов), то в диапазоне управления  $\Delta \delta \in$  [-25%, -15%] отношение  $\Delta \overline{c}^2$  /  $\Delta \delta = 1*10^{-1}$  ((2,71 – 1,69)/10, полужирное выделение), т.е. на два порядка больше.

4. В отличие от критерия  $\delta$ , построенного на учёте физических закономерностей систем «человек - ЦКР», критерий  $c<sup>2</sup>$  не распознаёт режимы гипо- и гипергравитации. Этот результат следует из

числителя формулы (3), а его наглядной иллюстрацией служит рис. 3. Так, например,  $\overline{c}^2$  ~ 1,5 как в области гипогравитации ( $\delta = -15\%$ , строка 3 табл. 1), так и в области гипергравитации ( $\delta$  = + 15%).

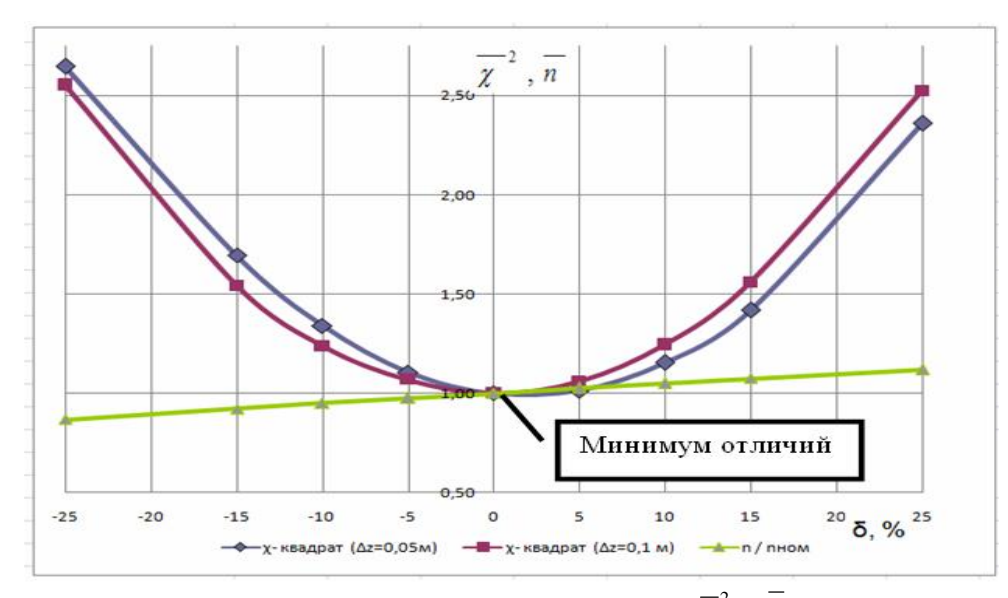

Рис. 3. Зависимость относительных величин  $\overline{c}^2$  и  $\overline{n}$  om d

| $N_2$                                          |                | 2     | 3     | $\overline{4}$ |                    | 6               |      | 8    | 9    |
|------------------------------------------------|----------------|-------|-------|----------------|--------------------|-----------------|------|------|------|
| $\delta$ , %                                   | $-25$          | $-15$ | $-10$ | $-5$           | $\mathbf{0}$       | 5               | 10   | 15   | 25   |
| $\overline{c}^2$<br>$(\Delta z=0,1 \text{ m})$ | 2,55           | 1,54  | 1,24  | 1,07           | 1,00               | 1,06            | 1,25 | 1,56 | 2,52 |
| $\overline{c}^2$ ( $\Delta z = 0.05$ M)        | 2,71           | 1,69  | 1,34  | 1,10           | 1,00               | 1,01            | 1,15 | 1,42 | 2,36 |
| $n = n / n_{HOM}$                              | 0,87           | 0,92  | 0,95  | 0,98           | 1,00               | 1,03            | 1,05 | 1,07 | 1,12 |
| Уровень<br>воздействия                         | Гипогравитация |       |       |                | Минимум<br>отличий | Гипергравитация |      |      |      |

Таблица 1. Типовые зависимости относительных величин  $\overline{c}^2$ ,  $\overline{n}$  от  $\delta$ 

Регрессионный анализ распредевключённый теоретиколений.  $\overline{B}$ множественный подход в качестве составной части, представляет интерес по следующим основаниям:

- аппроксимации кривых второго порядка линейными регрессиями упрощают оценку изменчивости распределений давления за счёт осреднения и тем самым упрощают медицинскую трактовку

и использование выявленных закономерностей:

- уравнения линейной регрессии позволяют выявить режимы ЦКР, имитирующие в среднем естественный темп приращения гидростатического давления по координате Z, характерный для нормы (Земля), что важно для медицинских приложений.

Результаты исследований с использованием регрессионного анализа выявили следующие закономерности:

1. В относительно широком диапазоне управления ( $\delta \in [-15\%; +15\%])$  вариации углов наклона линий регрессий (α) не превышают по значению 1,5°, что в пересчёте в относительные единицы составляет менее 2 % (для Земли  $\alpha = 84^{\circ}11'$ ).

2. Указанная стабильность свидетельствует о существовании тесной связи между всеми парами распределений, обусловленными как ЕСТ, так и ИСТ.

3. На ЦКР в среднем моделируется скорость приращения давления, обусловленная земной гравитацией, что в определённой степени объясняет положительный эффект ИСТ.

4. Наилучшее приближение к норме по приращению давления обеспечивает режим гипогравитации  $\delta = -15\%$  $(\alpha = 84^{\circ}16')$ .

Заключение. Таким образом, исследования, проведённые на втором и четвёртом этапах, позволяют сформулировать следующие результаты и выводы.

1. Разработана методика верификации энергетического критерия адекватности ИСТ (ЦКР) и ЕСТ (Земля), основу которой составляет теоретикомножественный подход, включающий в себя критерий  $c^2$  и регрессионный ана-ЛИЗ.

2. Получено подтверждение того, что при  $\delta = 0$  различия ИСТ и ЕСТ (Земля) минимальны, причём подтверждение носит как качественный, так и количественный независимый характер, поскольку критерии  $c^2$  и  $\delta$  построены на различных принципах.

3. В отличие от формального критерия с<sup>2</sup> и общепринятого в промышленности параметра +Gz, предлагаемый критерий осуществляет более детальную оценку адекватности ИСТ и ЕСТ, поскольку позволяет определить режимы их адекватности ( $\delta = 0$ ) и осуществить разграничение режимов вращения на гипо ( $\delta$  < 0) и гипергравитацию ( $\delta > 0$ ), что важно для

космической и восстановительной медицины.

4.  $\delta$  - критерий построен на непрерывных моделях состояний объектов воздействия и поэтому, в отличие от критерия  $c^2$ , не зависит от шага лискретизации по координате Z. Кроме того, он не зависит от рода жидкости, содержащейся в объекте воздействия, что важно с точки зрения планирования экспериментов и назначения процедур в гравитационной терапии.

5. Трактовки результатов непараметрического анализа в виде суммарного относительного отклонения двух распределений (3) и линий регрессии понятны медицинскому персоналу как пользователю моделей ИСТ, реализованных в компьютерных технологиях.

Результаты, полученные на основе теоретико-множественного подхода, доказывают правомерность использования  $\delta$ критерия при решении задач сходства / различий ИСТ и ЕСТ.

#### Библиографический список

 $1<sub>1</sub>$ Акулов, B.A. Теоретикомножественный подход к верификации моделей мехатронных систем «человек короткорадиусные центрифуги наземного и космического применения» [Текст] / В.А. Акулов, В.Л. Балакин / Сб. тр. Международного научно-технического форума, посвящённого 100-летию ОАО «Кузнецов» и 70-летию СГАУ. Самара. СГАУ, 5-6 сентября 2012. - С. 241 - 243.

2. Галкин, Р. А. Применение гравитационных перегрузок в терапии облитерирующего атеросклероза нижних конечностей [Текст]  $\sqrt{2}$ Р. А. Галкин. И. В. Макаров Г. П. Котельников,  $\frac{1}{2}$ Вестн. хирургии. - 2003. - №1. - С.82 -85.

 $\mathcal{R}$ Котовская, А. Р. Меликобиологические аспекты проблем создания искусственной силы тяжести [Текст] / А. Р. Котовская, А. А. Шипов, И. Ф. Виль-Вильямс. - М.: Слово, 1996.

4. Лебедев, В. В*.* Моделирование полета на Марс на околоземной орбите [Текст] / В. В. Лебедев // Вестн. РАН. –  $2010. - T.80, N_211. - C.1000 - 1010.$ 

5. Анфилатов, В.С. Системный анализ в управлении [Текст]: учеб. пособие / В.С. Анфилатов, А.А. Емельянов, А.А.

Кукушкин; под ред. А.А. Емельянова. – М.: Финансы и статистика, 2006.

6. Акулов, В. А*.* Мехатронные системы генерации искусственной силы тяжести наземного и космического применения [Текст] / В. А. Акулов. – М.: Машиностроение, 2011.

#### **VERIFYING MODELS OF MECHATRONIC SYSTEMS «MAN-CENTRIFUGE» FOR GROUND AND SPACE USAGE ON THE BASIS OF SET THEORY**

© 2013 G.P. Anshakov<sup>2</sup>, V. A. Akulov<sup>1</sup>, V. L. Balakin<sup>1</sup>

<sup>1</sup>Samara State Aerospace University named after academician S.P. Korolyov (National Research University) <sup>2</sup>State Research and Production Space Center «TsSKB-Progress», Samara

The paper presents the results of verification of the proposed criterion for assessing the adequacy of artificial gravitation and Earth gravitation. The validity of using this criterion in solving the similarity /dissimilarity problems of artificial gravitation and Earth gravitation is shown.

*Mechatronic system "man-centrifuge", model, criterion, verification, set theory.* 

#### **Информация об авторах**

**Аншаков Геннадий Петрович**, доктор технических наук, профессор, членкорреспондент РАН, заместитель генерального конструктора, ФГУП ГНПРКЦ «ЦСКБ - Прогресс», г. Самара. Область научных интересов: космическое аппаратостроение, процессы управления.

**Акулов Владислав Алексеевич,** кандидат технических наук, доцент, Самарский государственный аэрокосмический университет имени академика С.П. Королёва (национальный исследовательский университет). Область научных интересов: космическое аппаратостроение, процессы управления.

**Балакин Виктор Леонидович,** доктор технических наук, профессор, профессор кафедры космического машиностроения, Самарский государственный аэрокосмический университет имени академика С.П. Королёва (национальный исследовательский университет). E-mail: [balakin@ssau.ru](mailto:balakin@ssau.ru). Область научных интересов: динамика полёта и управление движением летательных аппаратов, космическое машиностроение.

**Anshakov Gennady Petrovich**, doctor of technical science, professor, deputy general designer, Space Rocket Center «TsSKB-PROGRESS». Area of research: space engineering, control processes.

**Akulov Vladislav Alexeevich**, candidate of technical science, associate professor, Samara State Aerospace University named after аcademician S. P. Korolyov (National Research University). Area of research: space engineering, control processes.

**Balakin Victor Leonidovich,** doctor of technical science, professor, professor of the department of space engineering, Samara State Aerospace University named after аcademician S. P. Korolyov (National Research University). E-mail: balakin@ssau.ru. Area of research: flight dynamics and flying vehicle motion control, space engineering.

*УДК 531.36+629.7.01* 

#### **ОПТИМАЛЬНОЕ УПРАВЛЕНИЕ УГЛОМ АТАКИ ГИПЕРЗВУКОВОГО ЛЕТАТЕЛЬНОГО АППАРАТА НА ЭТАПЕ РАЗГОНА–НАБОРА ВЫСОТЫ В АТМОСФЕРЕ**

#### © 2013 А. А. Бебяков

#### Ульяновское конструкторское бюро приборостроения

Приведено решение задачи оптимального управления углом атаки гиперзвукового летательного аппарата (ГЛА) двойного применения из условия минимума расхода топлива. С использованием формализма принципа максимума Понтрягина определены оптимальные программы управления и траектории ГЛА. Показано, что оптимальное управление должно обеспечивать в сверхзвуковом диапазоне скоростей снижение силы лобового сопротивления ГЛА, а в гиперзвуковом для значений конечного угла наклона траектории более 10° – рикошет от плотных слоёв атмосферы.

*Гиперзвуковой летательный аппарат, воздушно-реактивный двигатель, минимальный расход топлива, принцип максимума Понтрягина, начальные приближения сопряжённых переменных, краевая задача, оптимальная программа управления, рикошет.* 

#### **Введение**

Сегодня, наряду с основными проблемами создания ГЛА в сферах двигателестроения, аэродинамики и конструкции, не менее актуальной остаётся проблема оптимизации траекторий движения ГЛА на этапе разгона-набора высоты в атмосфере. Основные трудности, возникающие при исследовании задач оптимального управления в общей постановке, связаны с проблемой поиска начальных приближений сопряжённых переменных при решении краевой задачи [1]. Поэтому общепринятым при определении функций оптимального управления движением ГЛА является подход, основанный на выборе оптимальных профилей полёта, исходя из конструкционных возможностей объекта управления, а также с целью максимизации эффективных характеристик комбинированной силовой установки [2, 3, 4]. Очевидно, что основным недостатком такого подхода является сужение класса траекторий, на которых определяется экстремум выбранного критерия эффективности, например, массы топлива, расходуемого на разгон-набор высоты.

Целью работы является исследование оптимальных программ управления углом атаки и соответствующих оптимальных траекторий движения гиперзвукового летательного аппарата с воздушнореактивным двигателем (ВРД). Для достижения поставленной цели решена задача оптимального управления углом атаки в общей постановке. В процессе решения определены аналитические зависимости сопряжённых переменных от фазовых координат состояния объекта управления и угла атаки. Проведён анализ результатов решения, в процессе которого выявлены характерные особенности оптимального движения ГЛА.

#### **1. Постановка задачи**

В качестве объекта управления рассматривается ГЛА двойного применения с максимальным числом Маха, равным 6, и с возможностью использования в качестве гиперзвукового маршевого самолёта (ГМС) и гиперзвукового самолётаразгонщика (ГСР) в составе двухступенчатой авиационно-космической системы [3].

Для математической постановки задачи определяются следующие уравнения и соотношения.

1. Функционал (критерий оптимизации):

$$
m = m(t_{\kappa}) - m(t_{\kappa}), \qquad (1)
$$

где *m* – масса ГЛА;  $t_{n}$ ,  $t_{k}$  – моменты времени начала и окончания движения, соответственно.

2. Ограничения на управление:

$$
a_{\min} \le a(t) \le a_{\max}.
$$
 (2)

3. Уравнения невозмущённого движения центра масс ГЛА в вертикальной плоскости для малых углов атаки [5]:

$$
\begin{cases}\n\sqrt{8} = \frac{rR_0}{2m} (2 - a^2) - C_{xa} \frac{rV^2}{2m} S - g_0 \sin q, \\
\sqrt{8} = \frac{1}{V} \left( \frac{rR_0a}{m} + C_{ya} \frac{rV^2}{2m} S - g_0 \cos q \right) + \frac{V \cos q}{R_3 + h}, \\
\sqrt{8} = V \sin q, \\
\sqrt{8} = -b_c.\n\end{cases}
$$
\n(3)

Здесь *V* [м/с] – скорость, *q* [рад/с] – угол наклона траектории, *h* [м] – высота полёта, *M* – число Маха; *r* – относительная тяга ВРД,  $R_{_0}$  [H] – тяга на старте,  $b_{_c}$ [кг/с] – секундный расход топлива; *a*

[рад] – угол атаки, *Cxa* – коэффициент силы лобового сопротивления; *Cya* – коэффициент подъёмной силы, *S* [м 2 ] – характерная площадь ГЛА; *r* [кг/м 3 ] и *a* [м/с] – соответственно плотность атмосферы и скорость звука, аналитические зависимости которых принимаются согласно [2];  $g_{0}$  [м/с<sup>2</sup>] и  $R_{3}$ [м] – соответственно ускорение свободного падения и радиус Земли. Аэродинамические характеристики ГЛА (коэффициенты *Cxa* и *Cya* ) определяются согласно [3].

Секундный расход топлива определяется в виде:

$$
b_c(M,h) = b_0 r(M,h)/j_{y0}(M,h),
$$

 $\mathbf{r}$ 

 $\mathbf{\overline{1}}$ 

где  $\bm{b}_0^{\top}$  [кг/с] – секундный расход топлива на старте,  $j_{\nu\delta}$  – относительный удельный импульс.

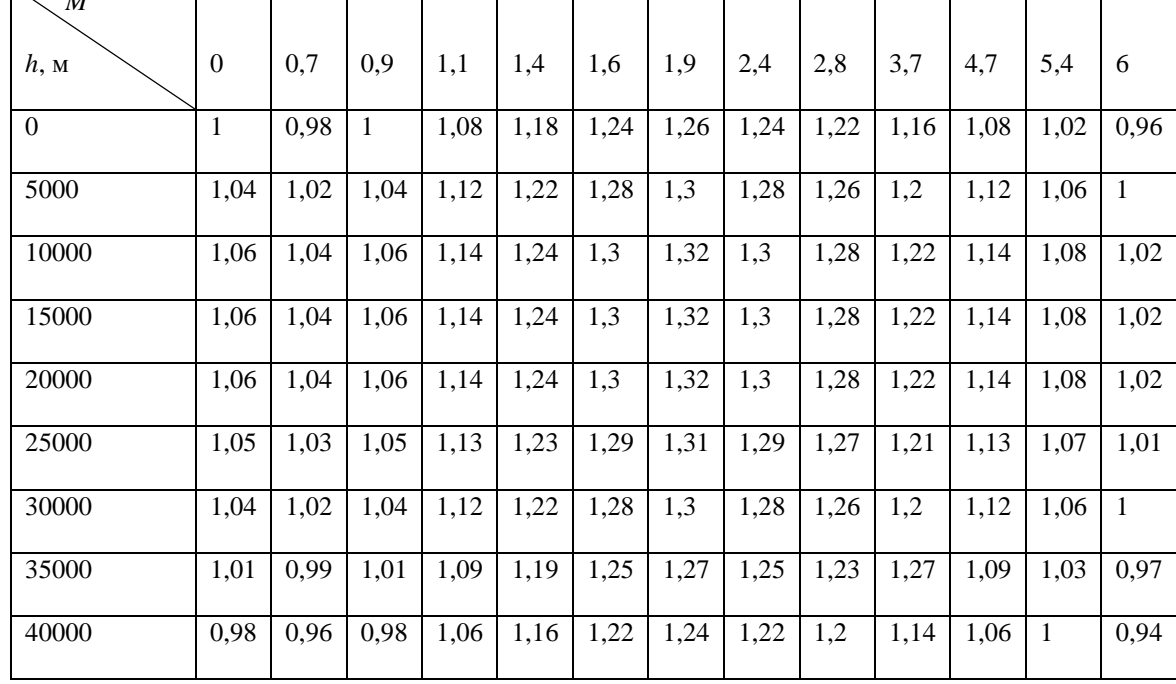

 $\overline{\phantom{a}}$ 

 $\overline{\phantom{a}}$ 

Таблица 1. Зависимость  $j_{v\partial}(M, h)$  $\overline{\phantom{a}}$ 

 $\sqrt{u}$ 

Высотно-скоростные характеристики (ВСХ) двигателя задаются в виде аналитической зависимости относительной тяги от числа Маха и высоты полёта, которая принимается на основе анализа графической зависимости тяги от скоростного напора из [2]:

$$
r = 0,01706M^2 - 0,1254M + 1,365 +
$$
  
+ 2( $ra^2M^2 \cdot 10^{-6} - 0,2$ ),

а также табличной зависимости относительного удельного импульса от числа Маха и высоты полёта, которая принимается в виде табл. 1 на основе анализа графической зависимости удельного импульса от скорости полёта ГЛА, приведённой в  $[3]$ .

4. Граничные условия движения:

$$
t=t_n: V=M_{H'}a(h_n), \ \theta=\theta_n, h=h_n, m=m_n,
$$
  

$$
t=t_k: V=M_{K'}a(h_k), \ \theta=\theta_k, h=h_k,
$$
 (4)

где  $M_{\mu}$ ,  $M_{\kappa}$ ,  $q_{\mu}$ ,  $q_{\kappa}$ ,  $h_{\mu}$ ,  $h_{\kappa}$ ,  $m_{\mu}$  – заданные числа.

В результате получим следующую постановку задачи оптимального управления: требуется определить программу управления углом атаки  $a(t)$  с заданными ограничениями (2) для системы дифференциальных уравнений (3) с граничными условиями (4), доставляющую минимум функционалу (1).

#### 2. Метод решения

В качестве метода решения поставленной задачи применяется формализм принципа максимума Понтрягина [6]. Указанный метод используют в задачах оптимального управления, в которых существует возможность выхода функции управления на границу области допустимых значений. Так как рассматриваемый тип объекта управления с М<sub>тах</sub>=6 предполагает движение на высотах свыше 20000-30000 м, то выход функции управления (угла атаки) на границу, задаваемую неравенством (2), вполне возможен. Поэтому использование указанного метода, который, тем не менее, является достаточно сложным для применения на практике (в задачах проектирования реальных прототипов ГЛА), представляется необходимым. Основные трудности при использовании указанного метода определения оптимальных программ и траекторий связаны с поиском начальных приближений переменных, сопряжённых фазовым координатам состояния объекта управления, при решении соответствующей краевой залачи.

1. Для постановки краевой задачи определим следующие уравнения и соотношения.

Функция Гамильтона:

$$
H = y_v \left[ \frac{rR_0}{2m} (2 - a^2) - C_{xa} \frac{rV^2}{2m} S - g_0 \sin q \right] + y_q \left[ \frac{1}{V} \left( \frac{rR_0 a}{m} + C_{ya} \frac{rV^2}{2m} S - g_0 \cos q \right) + \frac{V \cos q}{R_3 + h} \right] + y_h V \sin q - y_m b_c,
$$
 (5)

где  $y_v y_q y_h y_m$  – сопряжённые переменные, соответствующие фазовым координатам системы (3).

2. Система дифференциальных уравнений для сопряжённых координат:

$$
\begin{cases}\n\mathbf{x}_{k} = -y_{v} \left[ \frac{\partial r}{\partial M} \cdot \frac{2-a^{2}}{2ma} \cdot R_{0} - \left( \frac{\partial C_{xa}}{\partial M} \cdot \frac{V}{2a} + C_{xa} \right) \frac{rV}{m} S \right] + \\
+ y_{q} \left[ \left( \frac{ra}{V} - \frac{\partial r}{\partial M} \right) \frac{aR_{0}}{Vma} - \left( \frac{\partial C_{ya}}{\partial M} \cdot \frac{V}{a} + C_{ya} \right) \frac{rS}{2m} - \frac{\cos q}{R_{3} + h} - \frac{g_{0} \cos q}{V^{2}} \right] - \\
-y_{h} \sin q + y_{m} \frac{\partial b_{c}}{\partial M} \cdot \frac{1}{a}, \\
y_{q} = g_{0} y_{v} \cos q + y_{q} \left( \frac{V}{R_{3} + h} - \frac{g_{0}}{V} \right) \sin q - y_{h} V \cos q, \\
y_{q} = -y_{v} \left[ \left( \frac{\partial r}{\partial h} - \frac{\partial r}{\partial M} \cdot \frac{\partial a}{\partial h} \cdot \frac{V}{a^{2}} \right) \frac{2-a^{2}}{2m} \cdot R_{0} + \right. \\
+\left. \left( \frac{\partial C_{xa}}{\partial M} \cdot \frac{\partial a}{\partial h} \cdot \frac{rV}{a^{2}} - C_{xa} \frac{\partial r}{\partial h} \right) \frac{V^{2}S}{2m} \right] - y_{q} \left[ \left( \frac{\partial r}{\partial h} - \frac{\partial r}{\partial M} \cdot \frac{\partial a}{\partial h} \cdot \frac{V}{a^{2}} \right) \frac{a}{Vm} \cdot R_{0} - \right. \\
-\left. \left( \frac{\partial C_{ya}}{\partial M} \cdot \frac{\partial a}{\partial h} \cdot \frac{rV}{a^{2}} - C_{ya} \frac{\partial r}{\partial h} \right) \frac{VS}{2m} - \frac{V \cos q}{(R_{3} + h)^{2}} \right] + y_{m} \left( \frac{\partial b_{c}}{\partial h} - \frac{\partial b_{c}}{\partial M} \cdot \frac{\partial a}{\partial h} \cdot \frac{V}{a^{2}} \right) \\
y_{q} = \frac{y_{v}}{2m^{2}} \left[ (2-a^{2}) rR_{0} - C_{xa} rV^{2} S \right] + \frac{y_{
$$

(6):  $y_{\mu\kappa} = 1$  $(7)$ 

получено с помощью граничных условий (3) из условия трансверсальности вида

$$
[y_{v}dV + y_{q}dq + y_{h}dh + (y_{m} - 1) + Hdt]_{u}^{k} = 0.
$$
\n(8)

4. Функция управления углом атаки [5]:

$$
a = \frac{y_q \left[2rR_0 + C_{\text{yal}}rV^2S\right] - y_v C_{\text{yal}}rV^2S}{2y_v \left[rR_0 + C_{\text{xa2}}rV^2S\right]} \tag{9}
$$

получена из необходимого условия максимума функции Гамильтона:

$$
\frac{\partial H}{\partial a} = -y_v \left( \frac{rR_0}{2m} a + \frac{\partial C_{xa}}{\partial a} \frac{rV^2}{2m} S \right) +
$$
  
+ 
$$
\frac{y_a}{V} \left( \frac{rR_0}{m} + \frac{\partial C_{ya}}{\partial a} \frac{rV^2}{2m} S \right) = 0
$$
 (10)

и зависимостей коэффициентов силы лобового сопротивления и подъёмной силы, определяемых в виде [5]:

$$
C_{xa} = C_{xa0}(M) + C_{xa1}(M)a + C_{xa2}(M)a^{2},
$$
  
\n
$$
C_{ya} = C_{ya0}(M) + C_{ya1}(M)a.
$$

В результате рассматриваемая задача оптимального управления сводится к следующей четырёхпараметрической краевой задаче: требуется найти решение совокупной системы уравнений (3), (6), замкнутой соотношением (9), которое удовлетворяет граничным условиям (4), (7).

Параметрами краевой задачи являются значения сопряжённых переменных в начальный момент времени:  $y_{v_{H}}$ ,  $y_{q_{H}}$ ,  $y_{h_{H}}$ ,  $y_{m_{H}}$ .

#### **3. Определение начальных приближений параметров краевой задачи**

Согласно [5]  $y_{n} \in [0,9;1]$ , а сопряжённые переменные *y<sup>q</sup>* и *y <sup>h</sup>* выражаются через значения фазовых координат и угла атаки, а также координат  $y_v$  и  $y_w$  в виде:

$$
y_q = y_v \frac{2rR_0a + (C_{xal} + 2C_{xal}arV^2S)}{2rR_0 + C_{ya1}rV^2S};
$$
\n(11)

$$
y_{h} = \frac{b_{v} y_{m}}{V \sin q} - \frac{y_{v}}{V \sin q} \left\{ \left[ \frac{r R_{0}}{2m} (2 - a^{2}) - C_{x a} \frac{r V^{2}}{2m} - g_{0} \sin q \right] + \frac{1}{V} \left( \frac{r R_{0}}{m} a - C_{y a} \frac{r V^{2}}{2m} S - g_{0} \cos q \right) + \frac{V \cos q}{R_{3} + h} \right\} \frac{2 r R_{0} a + (C_{x a 1} + 2 C_{x a 2} a r V^{2} S)}{2 r R_{0} + C_{y a 1} r V^{2} S} \tag{12}
$$

Для определения значения  $y<sub>v</sub>$  используем интеграл совокупной системы уравнений (3), (6) вида

который определяется с помощью операции «скобки Пуассона» над интегралом (10) и гамильтонианом  $H$  [7].

$$
\left(\frac{\partial H}{\partial a}, H\right) = 0,\tag{13}
$$

Подставляя в (13) выражения (5) и (10), получим

$$
(f_1 + f_2 \mathbf{A} \mathbf{y}_V + f_3 \mathbf{y}_q + f_4 \mathbf{y}_h + f_5 \mathbf{y}_m) = 0, (14)
$$

$$
\begin{split}\n\text{rge} \qquad f_{1} &= \left[ \frac{\partial R}{\partial M} \cdot \frac{2 - a^{2}}{2ma} - \left( \frac{\partial C_{xa}}{\partial M} \cdot \frac{V}{2a} + C_{xa} \right) \frac{rV}{m} S \right] \left[ \frac{R}{m} a + \left( 2C_{xa2} a + C_{xa} \right) \frac{rV^{2}}{2m} S \right] + \\
&+ \frac{g_{0} \cos q}{V} \left( \frac{R}{m} + C_{ya1} \frac{rV^{2}}{2m} S \right) - \left[ \frac{rR_{0}}{2m} \left( 2 - a^{2} \right) - C_{xa} \frac{rV^{2}}{2m} S - g_{0} \sin q \right] \times \\
& \times \left\{ \frac{\partial R}{\partial M} \cdot \frac{a}{ma} + \left[ \left( 2 \cdot \frac{\partial C_{xa2}}{\partial M} a + \frac{\partial C_{xa1}}{\partial M} \right) \cdot \frac{V}{2a} + 2C_{xa2} a + C_{xa1} \right] \frac{rV}{m} S \right\} + \\
&+ \left\{ \left[ \left( 2 \frac{\partial C_{xa2}}{\partial M} a + \frac{\partial C_{xa1}}{\partial M} \right) \cdot \frac{\partial a}{\partial h} \cdot \frac{rV}{a^{2}} - \left( 2C_{xa2} a + C_{xa1} \right) \frac{\partial r}{\partial h} \right] \frac{V^{2}}{2m} S - \left( \frac{\partial R}{\partial h} - \frac{\partial R}{\partial M} \cdot \frac{\partial a}{\partial h} \cdot \frac{V}{a^{2}} \right) \frac{a}{m} \right\} \times \\
& \times V \sin q - \frac{b_{c}}{m^{2}} \left[ Ra + \left( 2C_{xa2} a + C_{xa1} \right) \frac{rV^{2}S}{2} \right];\n\end{split}
$$

$$
f_2 = -\frac{1}{m} (R + C_{xa2} rV^2 S),
$$
  
\n
$$
f_3 = -\left[ \frac{R}{m} a + (2C_{xa2} a + C_{xa1}) \frac{rV^2}{2m} S \right] \times
$$
  
\n
$$
\times \left[ \left( \frac{Ra}{V} - \frac{\partial R}{\partial M} \right) \frac{a}{Vma} - \left( \frac{\partial C_{ya}}{\partial M} \cdot \frac{V}{a} + C_{ya} \right) \frac{rS}{2m} - \frac{\cos q}{R_3 + h} - \frac{g_0 \cos q}{V^2} \right] +
$$
  
\n
$$
+ \frac{1}{V} \left( \frac{R}{m} + C_{ya1} \frac{rV^2}{2m} S \right) \left( \frac{V}{R_3 + h} - \frac{g_0}{V} \right) \sin q - \left[ \frac{rR_0}{2m} (2 - a^2) - C_{xa} \frac{rV^2}{2m} S - g_0 \sin q \right] \times
$$

$$
\times \left[ \left( \frac{Ra}{V} - \frac{\partial R}{\partial M} \right) \frac{1}{Vma} - \left( \frac{\partial C_{yal}}{\partial M} \cdot \frac{V}{a} + C_{yal} \right) \frac{rS}{2m} \right] + \frac{b_c}{2Vm^2} \left[ 2R + C_{yal} rV^2 S \right] +
$$
  
+ 
$$
\left[ \left( \frac{\partial R}{\partial h} - \frac{\partial R}{\partial M} \cdot \frac{\partial a}{\partial h} \cdot \frac{V}{a^2} \right) \frac{1}{Vm} - \left( \frac{\partial C_{yal}}{\partial M} \cdot \frac{\partial a}{\partial h} \cdot \frac{rV}{a^2} - C_{yal} \frac{\partial r}{\partial h} \right) \frac{VS}{2m} \right] V \sin q;
$$
  

$$
f_4 = \left[ \frac{R}{m} a + \left( 2C_{xa2} a + C_{xa1} \right) \frac{rV^2}{2m} S \right] \sin q - \left( \frac{R}{m} + C_{ya1} \frac{rV^2}{2m} S \right) \cos q;
$$
  

$$
f_5 = - \left[ \frac{R}{m} a + \left( 2C_{xa2} a + C_{xa1} \right) \frac{rV^2}{2m} S \right] \cdot \frac{\partial b_c}{\partial M} \cdot \frac{1}{a}.
$$

Подставляя в (14) выражения (11) и (12), получим

$$
\left\langle f_{1} + f_{2} \mathbf{\mathcal{R}} + \frac{2 r R_{0} a + (C_{x a 1} + 2 C_{x a 2} a r V^{2} S)}{2 r R_{0} + C_{y a 1} r V^{2} S} f_{3} - \frac{f_{4}}{V \sin q} \left\{ \left[ \frac{r R_{0}}{2 m} (2 - a^{2}) - C_{x a} \frac{r V^{2}}{2 m} S - g_{0} \sin q \right] + \right. \\ \left. + \left[ \frac{1}{V} \left( \frac{r R_{0}}{m} a + C_{y a} \frac{r V^{2}}{2 m} S - g_{0} \cos q \right) + \frac{V \cos q}{R_{3} + h} \right] \times \right. \\ \left. \times \frac{2 r R_{0} a + (C_{x a 1} + 2 C_{x a 2} a r V^{2} S)}{2 r R_{0} + C_{y a 1} r V^{2} S} \right\} \left\langle V_{v} + \left( \frac{f_{4} b_{c}}{V \sin q} + f_{5} \right) Y_{m} = 0 \right\rangle
$$

Выразим из последнего уравнения значение  $y_{\textit{v}}$ :

$$
y_{v} = -y_{m} \left( \frac{f_{4}b_{c}}{V \sin q} + f_{5} \right) \left( f_{1} + f_{2} \mathbf{R} + \frac{2rR_{0}a + (C_{xa1} + 2C_{xa2}arV^{2}S)}{2rR_{0} + C_{ya1}rV^{2}S} f_{3} - \frac{f_{4}}{V \sin q} \right) \left[ \frac{rR_{0}}{2m} (2 - a^{2}) - C_{xa} \frac{rV^{2}}{2m} S - g_{0} \sin q \right] + \frac{1}{V} \left[ \frac{rR_{0}}{m} a + C_{ya} \frac{rV^{2}}{2m} S - g_{0} \cos q \right] + \frac{V \cos q}{R_{3} + h} \times \frac{2rR_{0}a + (C_{xa1} + 2C_{xa2}arV^{2}S)}{2rR_{0} + C_{ya1}rV^{2}S} \right] \right)^{-1}.
$$
\n(15)

Соотношения (11), (12) и (15) определяют зависимости сопряжённых переменных  $y_v$ , $y_q$ , $y_h$  от фазовых координат, угла атаки, производной угла атаки по времени и сопряжённой координаты *y <sup>m</sup>* . С учётом (3) в начальный момент времени в указанных соотношениях неизвестными являются три параметра:  $a_{\mu}$ ,  $a_{\mu}$  и  $y_{\mu}$ ,

первые два из которых имеют ясный физический смысл, а для третьего определён диапазон изменения.

Таким образом, исходная четырёхпараметрическая краевая задача сведена к трёхпараметрической с параметрами *a<sup>н</sup>* , *aн* .

$$
\boldsymbol{\mathcal{X}}_{\!\!\!\!\!\!\!\!\!\!A}\ \ \boldsymbol{W}\ \ \boldsymbol{y}_{\mathit{m}\mathit{m}}
$$

#### 4. Определение оптимальных программ управления и траекторий

Начальные условия движения объекта управления определяются положением ГЛА на типовой траектории в начале сверхзвукового участка, т.е. на линии максимального скоростного напора при  $M = 1,8...2$  и  $h = 10000...12000$  м [4]. Для удобства в последующих расчётах примем:

$$
M_{n} = 2, q_{n} = 11^{0}, h_{n} = 11000 \text{ m},
$$
  

$$
m_{n} = 290000 \text{ m}. \qquad (16)
$$

Указанные значения соответствуют скоростному напору  $q = 64$  кПа.

В конце траектории разгона-набора высоты рассматриваемый тип ГЛА по скорости и высоте полёта достигает значений  $M_r = 6$  и  $h_r = 30000$  м соответственно.

Значения конечного угла наклона траектории q выбираются из ряда значений 0, 5<sup>0</sup>, 10<sup>0</sup>, 15<sup>0</sup>... до значения, при котором обеспечивается сходимость краевой задачи в области допустимых значений фазовых координат $N_{\text{ion}}$ , которая имеет вид:

$$
N_{\text{ion}}: \begin{cases} V(t) - 6a(h(t)) \le 0, \\ q(t) - \frac{p}{2} \le 0, \\ h(t) - 40000 \le 0, \\ h(t) \ge 0. \end{cases}
$$

 $h_{\kappa}$ , м  $N$ о п/п  $a<sub>u</sub>$ , градус  $\mathcal{A}_{\mu}$ , град/с  $M_{\nu}$  $y_{\scriptscriptstyle m}$  $q_{\nu}$ , градус 2.837 14.822 37776  $\overline{1}$  $\overline{0}$  $\overline{0}$  $0.975$  $\overline{2}$  $-0.01$  $\overline{0}$  $0.975$ 2.836 14.934 37758  $\overline{3}$  $\overline{0}$ 0,975 37817  $0.1$ 2,84 14,665  $\overline{4}$  $-0.001$  $0.975$ 2.841 14,792 37718  $\Omega$  $\overline{5}$  $0.001$  $\Omega$ 0,975 2,834 14,807 37857  $12,614$ 6  $\overline{0}$  $\overline{0}$ 0,974 2.9 38823 2,785 16.888 36649  $\overline{7}$  $\overline{0}$  $\overline{0}$ 0,976

Таблица 2. Результаты решения задачи Коши

Были приняты следующие значения величин, используемых при моделировании движения:

$$
a_{\min} = -2^0, a_{\max} = 10^0; S = 890 \text{ [m}^2\text{]};
$$
\n
$$
g_0 = 9.81 \text{ [m/c}^2\text{], } R_3 = 635676 \text{ [m]},
$$
\n
$$
b_0 = 72.5 \text{ [kT/c]}.
$$

В качестве начального приближения параметров краевой задачи  $[a_{\mu},a_{\mu},y_{\mu\nu}]^T$ принимается вектор-столбец  $[0;0;0,975]^T$ . Подстановка данных значений в формулы  $(11)$ ,  $(12)$  и  $(15)$  после вычислений даёт:

$$
y_{v_H} = 9,1951; \ y_{q_H} = 370,12; \n y_{h_H} = 0,14623; \ y_{mn} = 0,975.
$$
\n(17)

Результаты решения задачи Коши для системы уравнений (3) и (6) с начальными условиями (16) и (17), а также при незначительных изменениях параметров  $[a_{n}, \mathbf{R}_{n}, \mathbf{y}_{mn}]^{T}$  приведены в табл. 2.

Численное интегрирование проводится методом Рунге-Кутты четвёртого порядка. В качестве условия окончания интегрирования используется условие (7). Шаг интегрирования  $\Delta t = 0.1$  с.

Для решения краевой задачи используем метод Ньютона. Матрица Якоби, рассчитанная по данным табл. 2, имеет вид:

$$
J = \begin{pmatrix} \frac{\partial M_{\kappa}}{\partial a_{\mu}} & \frac{\partial M_{\kappa}}{\partial a_{\mu}} & \frac{\partial M_{\kappa}}{\partial a_{\mu}} & \frac{\partial M_{\kappa}}{\partial y_{\mu\mu}} \\ \frac{\partial q_{\kappa}}{\partial a_{\mu}} & \frac{\partial q_{\kappa}}{\partial a_{\mu}} & \frac{\partial M_{\kappa}}{\partial y_{\kappa}} & \frac{\partial M_{\kappa}}{\partial y_{\mu\mu}} \end{pmatrix} =
$$
  
= 
$$
\begin{pmatrix} 6.662 & -270.95 & -67.206 \\ -518.76 & 2947.6 & 2278.6 \\ -40040 & 2685852 & -1006604 \end{pmatrix}
$$

Определим невязки - разности между конечными значениями фазовых координат, полученными из решения задачи Коши (табл. 2, строка 1), и конечными условиями при  $q_r = 0$ :

$$
\Delta M_{\kappa} = M_{\kappa} - \tilde{M}_{\kappa}^{(1)} \approx 6 - 2.8 = 3.2;
$$
  
\n
$$
\Delta q_{\kappa} = q_{\kappa} - \tilde{q}_{\kappa}^{(1)} \approx 0 - 15 = -15^{\circ};
$$
  
\n
$$
\Delta h_{\kappa} = h_{\kappa} - \tilde{h}_{\kappa}^{(1)} \approx 30000 - 38000 = 8000 \text{ m}.
$$

Полученные значения невязок по абсолютной величине в 5-10 раз меньше соответствующих значений элементов матрицы Якоби, полученных выше, за исключением элемента значения  $\partial M_{r}/\partial a_{r} = 6,662$ , который больше невязки ДМ в три раза. Следовательно, на сходимость краевой задачи существенно может повлиять только величина  $\Delta M_{\kappa}$ . Поэтому решение краевой задачи будем проводить посредством последовательных приближений по параметру  $M_{\nu}$ . Примем в качестве максимального значения невязки 5% от интервала изменения числа М. Тогла

$$
\Delta M_{k(\text{max})} = \frac{M_{k} - M_{n}}{20} = \frac{6 - 2}{20} = 0, 2.
$$

Конечные условия для приближённого решения задачи с номером  *опреде*лим в виле:

$$
\hat{M}_{\kappa}^{(i)} = \hat{M}_{\kappa}^{(0)} + i\Delta M_{\kappa(\text{max})}; \ \hat{q}_{\kappa}^{(i)} = q_{\kappa};
$$
  

$$
\hat{h}_{\kappa}^{(i)} = h_{\kappa}, \ \ i = \overline{1, i}_{\text{max}},
$$

 $\hat{M}_{k}^{(0)} = \tilde{M}_{k}^{(1)} \approx 2.8$  – значение парагде метра, полученное из решения задачи Коши (табл. 2);

$$
i_{\max} = \frac{M_k - M_k^{(0)}}{\Delta M_{\kappa(\max)}} = \frac{6 - 2.8}{0.2} = 16 - \kappa
$$
оличee-

ство требуемых приближённых решений краевой задачи.

Условие сходимости решения краевой задач на итерации с номером п имеет вид:

$$
\left| M_{\kappa}^{(n)} - \widetilde{M}_{\kappa}^{(i)} \right| \leq 0,1 \right| \cap \left( \left| q_{\kappa}^{(n)} - q_{\kappa} \right| \leq \frac{p}{180} \right) \cap \left( \left| h_{\kappa}^{(n)} - h_{\kappa} \right| \leq 100 \text{M} \right)
$$

Итерационные процессы решения краевой задачи для  $q_r = 0$  и  $q_r = 24^{\circ}$ изображены на рис. 1 и рис. 2 соответственно.

Решения краевых задач для конечных углов наклона траектории более  $24^{\circ}$ получить не удалось, так как соответствующая траектория  $V(t)$ , получаемая из решения задачи Коши, выходит в этом случае за границы области допустимых значений  $N_{\text{dom}}$ .

Результаты решения краевых задач приведены на рис. 3 для оптимальных программ управления углом атаки и на рис. 4 для оптимальных фазовых траекторий движения в координатах h, M.

Дополнительно к оптимальным траекториям на рис. 4 построена линия максимально допустимого скоростного напора  $q_{\text{max}} = 64$  кПа.

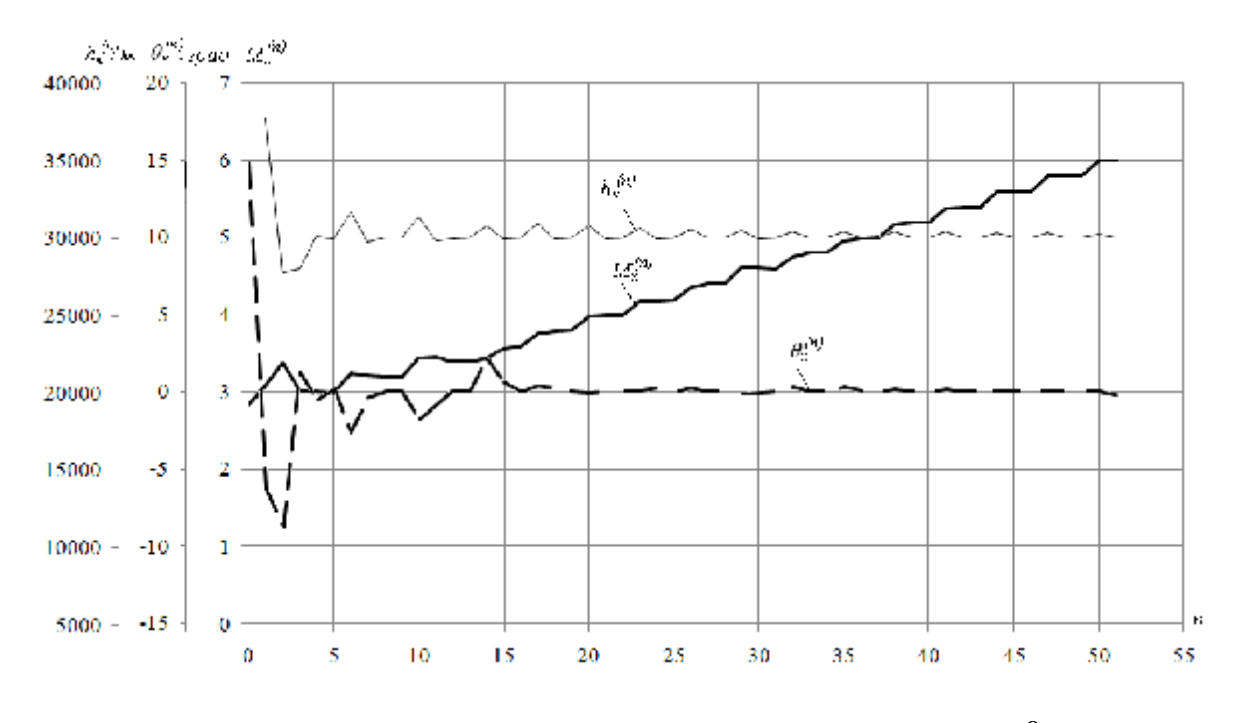

*Рис.* 1. *Итерационные процессы сходимости краевой задачи при*  $q_k = 0$ 

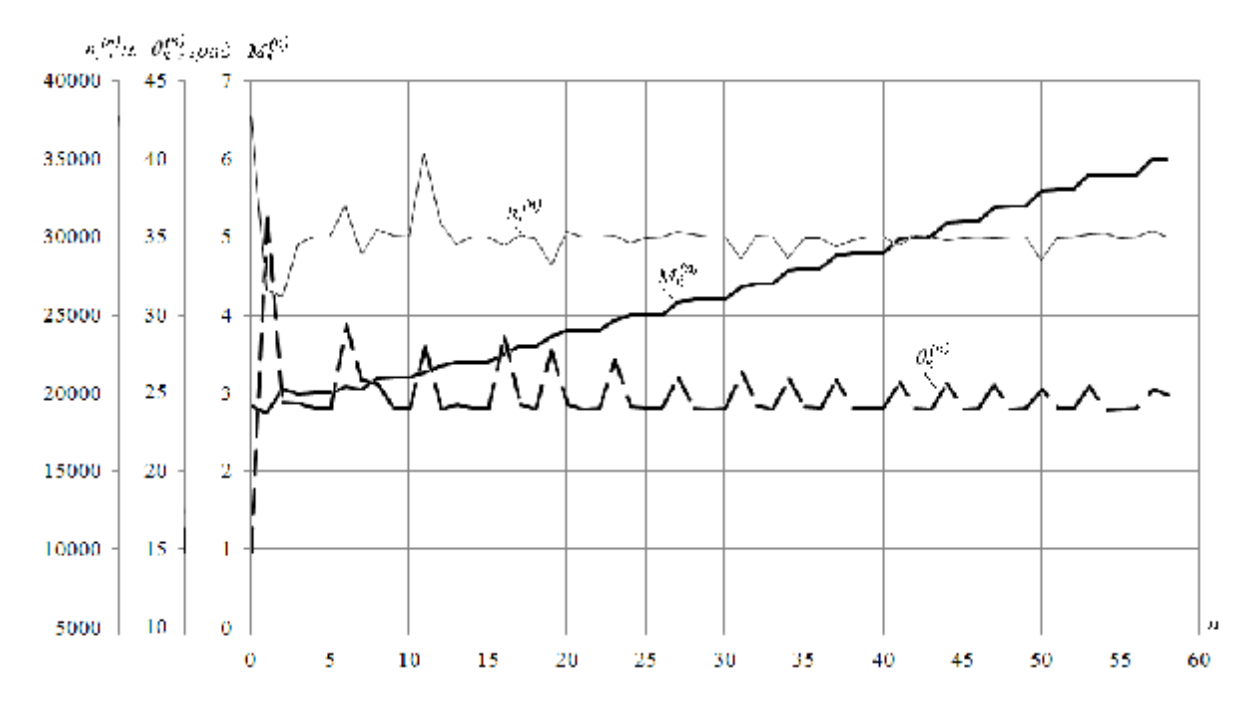

*Рис. 2. Итерационные процессы сходимости краевой задачи при θк=24<sup>0</sup>*

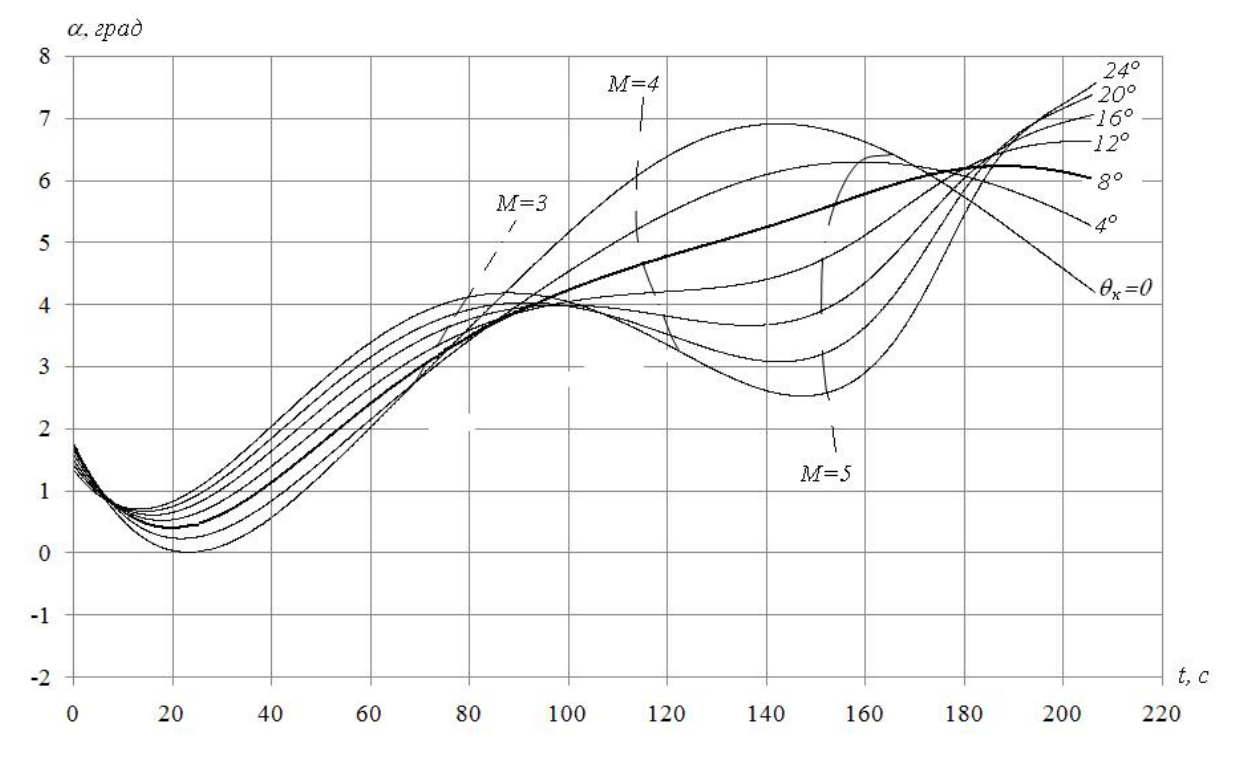

*Рис. 3. Оптимальные программы управления углом атаки ГЛА*

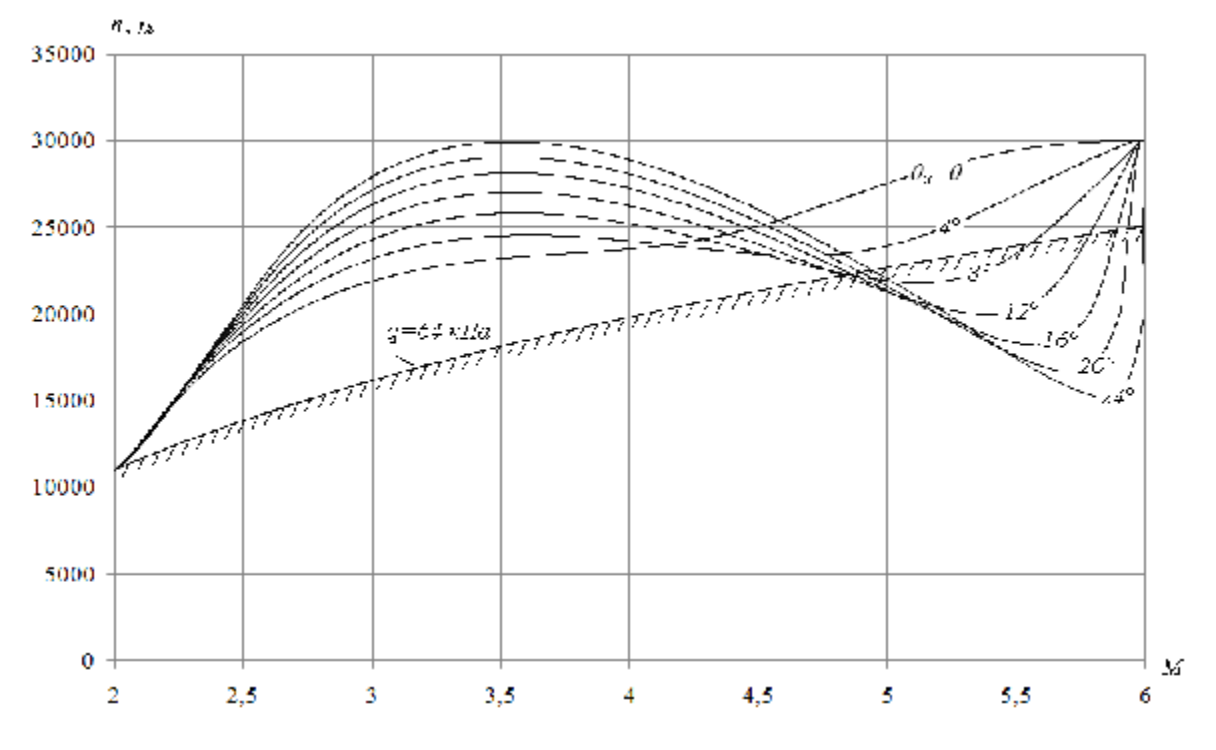

*Рис. 4. Оптимальные траектории ГЛА*

#### **5. Анализ полученных результатов**

Анализ кривых, приведённых на рис. 3, позволяет выделить следующие характерные особенности оптимального управления углом атаки ГЛА:

1) первые несколько секунд (от 10 до 25 для различных значений конечного угла наклона траектории) угол атаки снижается;

2) при конечном угле наклона траектории в 8<sup>0</sup> программа управления углом атаки, начиная с 20-й секунды, имеет характер монотонно-возрастающей функции от значения, близкого к нулевому, до значения в  $6^0$  (на рис. 3 указанная программа, которую далее будем называть опорной, выделена полужирной линией);

3) при конечных углах наклона траектории менее 8<sup>0</sup> происходят колебания угла атаки относительно опорной программы с максимальным значением при  $M \approx 4.5...4.7$ ;

4) при конечных углах наклона траектории более 8<sup>0</sup> происходят колебания угла атаки относительно опорной программы с максимальным значением при  $M \approx 3.5$  и минимальным значением при  $M \approx 4.8$ ...5 (т.е. в противофазе с колебаниями для конечных углов наклона траектории, меньших  $8^0$ ).

При скоростях движения *М*<2,5, пока объект управления находится на высотах тропопаузы (11000 ≤ *h* ≤ 20000м согласно рис. 4), угол атаки (рис. 3) принимает малые значения (менее  $2^0$ ). При этом в самом начале тропопаузы (до высот примерно 12000-14000 м согласно рис. 4) угол атаки уменьшается от значения, .<br>близкого к 2<sup>0</sup>, до значения, близкого к нулевому (рис. 3), что обеспечивает снижение как силы лобового сопротивления, так и подъёмной силы. В общем случае снизить лобовое сопротивление возможно как уменьшением, так и увеличением угла атаки. Во втором случае происходит рост подъёмной силы, а значит, и набор высоты, в результате которого уменьшается плотность атмосферы, а значит, и лобовое сопротивление. Так как при этом происходит увеличение угла наклона траектории, то вариант с увеличением угла атаки в большей степени выгоден при малых значениях  $q$  (менее  $5^0$ ). В рассматриваемом случае  $q_{\mu} = 11^{\circ}$ , и поэтому реализуется вариант с уменьшением угла атаки.

В менее плотных слоях атмосферы (15000 < *h* ≤ 30000м) влияние лобового сопротивления ослабевает, а потенциальная энергия ГЛА выше, и поэтому разгон может осуществляться без снижения угла атаки. В результате обеспечивается рост угла атаки, т.е. увеличение подъёмной силы.

Наличие колебаний угла атаки относительно опорной программы объясняется особенностями объекта управления, которые математически выражаются в значениях конечного угла наклона траектории.

Для ГМС значение конечного угла наклона траектории равно нулю. Поэтому угол атаки в конце участка разгона – набора высоты уменьшается (кривая для  $q<sub>k</sub> = 0$  на рис.3).

Для ГСР значения  $\theta_{\kappa}$  близки к предельному ( $q_{\text{max}} = 35^{\circ}$  [3]), так как в дальнейшем разгон-набор высоты полезной нагрузки требуется осуществлять с использованием ракетной ступени. Поэтому для увеличения конечного угла наклона траектории необходимо использовать все возможности аэродинамической схемы ГСР. В результате угол атаки в конце участка возрастает (кривые для  $q_{k} = 16^{0}, 20^{0}$  и 24<sup>0</sup> на рис. 3). Кроме того, меняется характер интенсивности возрастания угла атаки – максимальная интенсивность роста достигается теперь в гиперзвуковом диапазоне скоростей, а не в сверхзвуковом, как в случае малых углов ( 0 *q<sup>к</sup>* < 8 , рис. 3), что приводит к явлению рикошета. В результате оптимальный разгон-набор высоты ГСР реализуется по траектории, носящей колебательный характер изменения высоты и скорости относительно линии  $q_{\text{max}}$  (рис. 4, кривые для
$q_{\kappa} \geq 8^0$ ), что полностью объясняется особенностями оптимального управления, выявленными выше.

Сначала с незначительным разгоном (до *M* ≈ 3) происходит набор высоты ГСР, более интенсивный по сравнению с линией  $q_{\text{max}}$  (до высот  $h \approx 25000...30000$ м), за счёт чего обеспечивается более интенсивное снижение силы лобового сопротивления. Затем происходит разгон до гиперзвуковой скорости ( $M \approx 5...5,5$ ) с незначительным уменьшением высоты, так как влияние лобового сопротивления на данном этапе ослабевает, а потенциальная энергия ГСР увеличена (разгон обеспечивается с использованием не только реактивных, но и потенциальных сил). На завершающем этапе влияние лобового сопротивления вновь усиливается. Дополнительно усиливается влияние на разгон ГСР силы тяжести, так как требуется максимизировать конечный угол наклона траектории. Поэтому за счёт максимизации интенсивности роста угла атаки (подъёмной силы) происходит стремительный набор высоты практически без разгона (рикошет), что приводит к снижению лобового сопротивления, компенсирующему возрастающее влияние силы тяжести.

#### **Заключение**

Проведённое исследование оптимальных программ управления углом атаки и соответствующих оптимальных траекторий разгона-набора высоты ГЛА позволяет сделать следующие выводы:

1) оптимальное управление углом атаки ГЛА при его движении в плотных слоях атмосферы должно обеспечивать, в первую очередь, снижение влияния силы лобового сопротивления;

2) оптимальные траектории движения ГСР имеют рикошетирующий характер;

3) в гиперзвуковом диапазоне скоростей может нарушаться ограничение на

скоростной напор (рис. 4), и поэтому требуется решение задачи оптимального управления углом атаки ГЛА с ограничениями на фазовый вектор.

### **Библиографический список**

1. Остославский, И.В. Динамика полета. Траектории летательных аппаратов [Текст] / И.В. Остославский, И.В. Стражева. – М.: Машиностроение, 1969.

2. Бузулук, В.И. Оптимизация траекторий движения аэрокосмических летательных аппаратов [Текст] / В.И. Бузулук  $- M_{\odot}$ , 2008.

3. Нечаев, Ю.Н. Силовые установки гиперзвуковых и воздушно-космических летательных аппаратов. [Текст] / Ю.Н. Нечаев – М.: Изд. Академии космонавтики им. К.Э. Циолковского, 1996.

4. Нечаев, Ю.Н. Моделирование условий работы пароводородного РТД в составе силовой установки гиперзвукового летательного аппарата [Текст] / Ю.Н. Нечаев, А.С. Полев, А.В. Никулин // Вестник академии космонавтики: направление фундаментальных и прикладных проблем космонавтики. Материалы научных докладов на заседаниях направления в 1996–1997 гг. – M.: Издание Академии космонавтики им. К.Э. Циолковского, 1998. – С. 159–191.

5. Бебяков, А.А. Задача оптимального управления движением гиперзвукового летательного аппарата на этапе разгонанабора высоты [Текст] / А.А. Бебяков // Вестник Самарского государственного аэрокосмического университета. – 2007. -  $N_2$ 1. – C. 15-21.

6. Понтрягин, Л.С. Математическая теория оптимальных процессов [Текст] / Л.С. Понтрягин, В.Г. Болтянский, Р.В. Гамкрелидзе, Е.Ф. Мищенко – М.: Наука, 1983.

7. Летов, А.М. Динамика полёта и управление [Текст] / А.М. Летов. – М.: Наука, 1969.

## **OPTIMAL CONTROL OF THE ANGLE OF ATTACK OF A HYPERSONIC FLIGHT VEHICLE**

#### © 2013 А. А. Bebyakov

#### Ulyanovsk Instrument Engineering Design Bureau, Ulyanovsk city

The paper presents the solution of the task of optimal control of the angle of attack of a hypersonic flight vehicle (HFV) with minimum fuel consumption. Optimal control programs and flight paths of HFV are determined using the method called «Pontryagin's maximum principle». Optimal control of the angle of attack is expected to provide minimization of the HFV drag force in the supersonic speed range and the recoil from the dense atmosphere in the hypersonic speed range for the terminal flight path angle of over ten degrees.

*Hypersonic flight vehicle, propulsion jet engine, minimum fuel consumption, Pontryagin's maximum principle, initial estimate of conjugate variables, boundary problem, optimal control program, recoil.* 

#### **Информация об авторе**

**Бебяков Александр Александрович**, ведущий инженер-исследователь, ОАО «Ульяновское конструкторское бюро приборостроения». E-mail: [nio16@ukbp.ru](mailto:nio16@ukbp.ru). Область научных интересов: теория оптимального управления, динамика полёта, инерциальные системы навигации авиационного и наземного применения.

**Bebyakov Alexander Alexandrovich**, system engineer, «Ulyanovsk Instrument Engineering Design Bureau» plc. E-mail: [nio16@ukbp.ru](mailto:nio16@ukbp.ru). Area of research: optimal control theory, flight dynamics, inertial air and ground navigation systems.

## *УДК 629.783:621.396*

# **МЕТОДИКА ОПТИМАЛЬНОГО ПЛАНИРОВАНИЯ ПРИМЕНЕНИЯ КОСМИЧЕСКИХ АППАРАТОВ ДИСТАНЦИОННОГО ЗОНДИРОВАНИЯ ЗЕМЛИ В ОБЗОРНОМ РЕЖИМЕ**

## © 2013 А. М. Безняков, В. И. Горбулин, Д. Л. Каргу, А. С. Фадеев, В. И. Щербаков

### Военно-космическая академия имени А.Ф. Можайского, г. Санкт-Петербург

Статья посвящена оптимизации плана применения космических аппаратов орбитальной системы дистанционного зондирования Земли в обзорном режиме при наблюдении обширных территорий. Предложено контролируемую область на сфере описывать совокупностью непересекающихся областей Дирихле – сферических многоугольников с одинаковыми радиусами описанной окружности. Каждый центр области Дирихле (узловая точка) в любой момент времени характеризуется некоторым коэффициентом приоритета, который зависит от значимости района и от длительности интервала времени после последнего наблюдения данной точки одним из спутников орбитальной системы. Целевой функцией в оптимизационной задаче применения космических аппаратов дистанционного зондирования Земли является суммарное значение коэффициентов важности тех узловых точек, которые включены в план применения космических аппаратов. Предложен алгоритм решения сформулированной задачи комбинаторной оптимизации с учетом ограничений на расход электроэнергии и на объемы накапливаемой и передаваемой потребителю целевой информации.

#### *Бортовая специальная аппаратура, обзорный режим, ограничения, обширные территории, контролируемая область, приоритет, интервал, план применения.*

Одним из перспективных направлений улучшения показателей качества функционирования орбитальных систем (ОС) дистанционного зондирования Земли (ДЗЗ) – производительности, периодичности, оперативности – является совершенствование организации согласованного применения космических аппаратов (КА). Теоретическую основу этой задачи составляют методы оптимизации планирования процесса целевого применения ОС. Применение ОС ДЗЗ предполагает использование двух режимов – детального (прожекторного) и обзорного, для каждого из которых соответствующая задача планирования является уникальной. В то же время задача планирования для обзорного режима является менее изученной. Объясняется это тем, что детальный режим используется для мониторинга сравнительно небольших участков земной поверхности, соизмеримых по площади с зоной обзора КА (например, локальных очагов лесных пожаров, районов браконьерского вылова, мониторинга

чрезвычайных ситуаций). В этом случае с математической точки зрения возникает сравнительно простая задача. В научнотехнической литературе достаточно широко представлено описание задач планирования и методов их решения для орбитальных систем связи и детального (прожекторного) наблюдения заданных объектов [1-6]. Действительно, при наблюдении локальных районов ограничения на расход электроэнергии и на объёмы накапливаемой целевой информации не являются критическими. При анализе комбинаторной задачи выбора в этих условиях реализация принципа «идти в ближайшую точку» даёт хороший результат при малых вычислительных затратах. Поэтому до последнего времени не возникало необходимости формализации задачи планирования обзорного режима наблюдения и разработки соответствующих теоретических методов. Однако в последнее время возникают новые задачи: геофизический мониторинг территории Российской Федерации и приполярных районов, контроль

состояния северного морского пути и арктического континентального шельфа, международная задача поиска пиратов в морских и океанских акваториях, характерные охватом больших территорий и высокой оперативностью предоставления целевой информации. В новых условиях актуальной становится задача учёта ограничений на расход электроэнергии и на объёмы накапливаемой целевой информации. Вследствие этого и реализация принципа «идти в ближайшую точку» не будет обеспечивать получение требуемого качества плана применения ОС. Поэтому возникает новая задача обоснования согласованного плана применения ОС ДЗЗ в обзорном режиме.

Одной из подзадач планирования применения ОС ДЗЗ в обзорном режиме является математическое описание контролируемой области (КО) площадью, в десятки-сотни раз превышающей площадь зоны обзора КА. Решением этой задачи может послужить описание КО совокупностью непересекающихся областей Дирихле – сферических многоугольников с одинаковыми радиусами описанной окружности [7]. Центр области Дирихле, называемый в дальнейшем узловой точкой, имеет в рассматриваемой задаче планирования ключевое значение. С помощью узловых точек выполняются координатная привязка области Дирихле на сфере и ранжирование КО по степени важности. Обозначим узловую точку  $M_r : M(j_r, \lambda_r, K_r^{pr}), \quad r = 1, ..., R, \quad \text{rate} \quad R$ общее количество узловых точек, *j<sup>r</sup>* – широта,  $\lambda_r$ λ – долгота и  $K_r^{pr}$ – коэффициент приоритета *r* -й узловой точки.

Другой подзадачей является расчёт временных интервалов зондирования КО. Сложность решения этой задачи обусловлена её комбинаторным характером при наличии ограничений на расход электроэнергии и на объёмы накапливаемой и передаваемой

потребителю целевой информации. Необходимость учёта этих ограничений связана с высокими энергозатратами и большими объёмами целевой информации при зондировании обширных КО. Ограничения по расходу электроэнергии и объёму накапливаемой и передаваемой информации учитываются путём сведения их к предельному времени работы бортовой специальной аппаратуры (БСА)  $\tau^{\text{mpeg}} = \min(\tau^{\text{mpeg}}_{\text{CH}}, \tau^{\text{mpeg}}_{\text{3V}})$ ЗУ пред ЭП  $\mathbf{m}_{\text{per}} = \min(\tau_{\text{int}}^{\text{mpc},1}, \tau_{\text{3V}}^{\text{mpc},1}), \quad \text{rge} \quad \tau_{\text{3V}}^{\text{mpc},1}.$  $\tau_{\text{av}}^{\text{npeg}}$ предельное время накопления информации в зависимости от пропускной способности каналов передачи информации и объёма бортового запоминающего устройства,  $\tau^{\text{mpeg}}_{\text{OII}}$  – предельное время работы БСА на текущем интервале применения КА в зависимости от возможностей его системы электроснабжения.

Таким образом, расчёт временных интервалов зондирования КО сводится к расчёту интервалов времени включения и выключения БСА для наблюдения узловых точек с учётом ограничения на предельное время работы БСА. При этом полагается, что КА находится на круговой орбите, а БСА функционирует в обзорном режиме. Под обзорным режимом понимается наблюдение подстилающей поверхности в полосе обзора БСА, ширина которой равна диаметру мгновенной зоны обзора БСА (рис. 1).

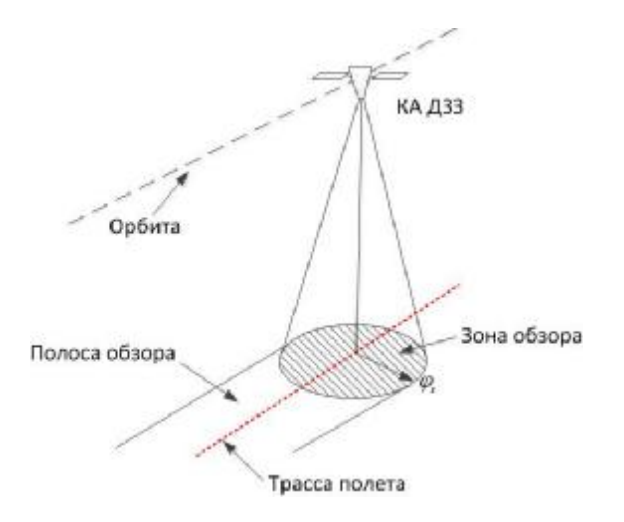

*Рис. 1. Зона и полоса обзора КА ДЗЗ*

В обзорном режиме работы БСА перенацеливание оси конуса обзора не производится. Планирование применения БСА КА ДЗЗ осуществляется на период накопления целевой информации между сеансами связи с наземными потребителями  $T_{\text{~~_IIIMA}}~~$ </del>.

Баллистические условия наблюдения узловых точек *M<sup>r</sup>* на интервале применения  $T_{\text{IPUM}}$ характеризуются моментами времени входа и выхода их из зоны обзора, которые образуют интервалы наблюдения  $T_{s}^{\text{HABI}} = [t_{s}^{\text{B,Hau}}, t_{s}^{\text{B,KOH}}], \ \ s = 1,..,S, \text{ rge } S$ количество узловых точек, попавших в полосу обзора КА,  $t_{s}^{\text{B,Hau}}$  $t_s^{\text{B,Hau}}$  и  $t_s^{\text{B,KOH}}$  $t_s^{\text{b.kOH}}$  – время начала и время окончания интервала. Если расстояние между узловыми точками меньше диаметра мгновенной зоны обзора БСА КА, то соответствующие интервалы наблюдения будут пересекаться, образуя интервалы пересечения  $T_i^{\text{nepec}}, \quad i = 1, ..., I$ , где  $I$ количество интервалов пересечения.

Фактические же условия наблюдения определяются по времени непосредственного функционирования БСА, охватывающим одним включением одну или несколько узловых точек, попавших в зону обзора КА в интервале  $T_k^{\text{apvHKII}} = [t_k^{\text{har}}, t_k^{\text{kon}}], k = 1, ..., K, \text{ rge } k - k$ номер включения, *K* – количество включений БСА в интервале  $T_{\text{IPMM}}$ . Интервалы функционирования  $T_k^{\Phi$ УНКЦ

характеризуются длительностью  $\bm{\tau}_k^{\Phi\text{YHKU}}$ (в зависимости от принципа съёмки БСА) и значением коэффициента приоритета  $K_k^{\,\,pr}$ , который определяется в виде суммы приоритетов узловых точек, просмотренных на *k* -м интервале функционирования  $T_k^{\Phi \text{YHKU}}$ . Полученные по определённому правилу и удовлетворяющие принятым ограничениям интервалы функционирования БСА  $\{T_{i}^{\Phi}$ <sup>WHKII</sup> $\}$ образуют план работы БСА.

Математическая постановка задачи имеет следующий вид.

Пусть заданы интервал применения *T*ПРИМ , длительность включения БСА  $\tau^{\tiny{\textrm{\tiny{\textrm{dVHKU}}}}}$ , предельное время работы БСА  $\tau$ <sup>пред</sup> на интервале *T*<sub>ПРИМ</sub>. Требуется определить множество интервалов функционирования  $\{T_k^{\text{apyHKII}}\}$  КА на интервале применения *Т<sub>прим</sub>* такое, чтобы сумма коэффициентов приоритета всех узловых точек *M<sup>r</sup>* , попавших в зону обзора КА на интервале  $T_{\text{TPUM}}$  и включённых в план работы БСА, была максимальной:  $\qquad \sum_{k=1}^K K_{k}^{\, \, pr} \to$ *k*  $\mu_1 K_k^{pr} \to \max$ , a суммарная длительность функционирования БСА была меньше предельного допустимого времени его работы:  $\sum_{k=1}^{K} \tau_k^{\Phi\text{YHKII}} \leq$  $k=1$   $\bullet k$  $\tau_{\scriptscriptstyle k}^{\scriptscriptstyle\rm \Phi\text{YHKII}} \leq \tau^{\scriptscriptstyle\rm npeq}$  .

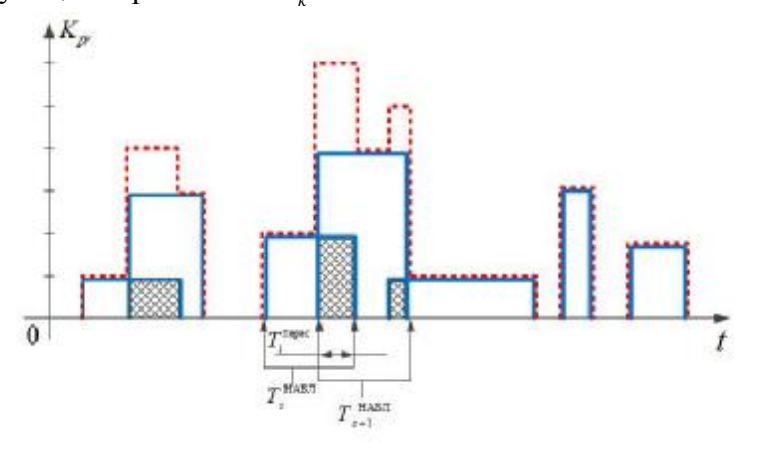

*Рис. 2. Циклограмма предварительного плана работы БСА*

Методика решения задачи состоит в следующем.

1. Cоставляется предварительный план работы БСА. Для этого на каждом интервале *Т*<sub>ПРИМ</sub> методом наложения орбитальных карт [8] определяется подмножество узловых точек  $\{M_{\scriptscriptstyle\rm s}\}_{\scriptscriptstyle\rm s}$ попавших в полосу обзора, и временные интервалы их наблюдения  $\{T_{\scriptscriptstyle s}^{\scriptscriptstyle\mathrm{HABJ}}\}$ <sub>. На</sub> хронологической оси определяются интервалы пересечения  $T_i^{\text{nepec}}$ наблюдать перес *<sup>T</sup><sup>i</sup>* для времён наблюдения близлежащих узловых точек. На рис. 2 изображена циклограмма предварительного плана работы БСА. По оси абсцисс отложено время, а по оси ординат отложены значения коэффициента приоритета  $K^{pr}$ . Сплошной линией обведены отдельные интервалы наблюдения узловых точек, а пунктирными – объединённые интервалы, в которые включены интервалы пересечения  $T_i^\text{nepec}$  с коэффициентами приоритета, равными сумме коэффициентов приоритета узловых точек, попавших в эти интервалы:  $=\sum\nolimits_{p=}^{P}% \left\vert \mathcal{N}\right\vert ^{p}\left\vert \mathcal{N}\right\vert ^{p}$ *p pr*  $K_i^{pr} = \sum_{p=1}^{P} K_p^{pr}$ , где *P* – количество узловых точек наблюдаемых в *i* -м интервале пересечения. Если интервалы  $T_{\cdot}^{\text{HABJ}}$  $T_i$ <sup>rand</sup><sup>*s*</sup> **He пересекаются**, то  $T_i$ <sup>repec</sup> =  $T_i$ <sup>HAEJI</sup> (рис. 2). Расчёт интервалов пересечения  $T_i^{\text{nepec}}$  **выполняется** по алгоритму суммирования кусочно-постоянных функций, изложенном в работе [9]. 2. Из всего множества интервалов  $\{T_i^{\text{nepec}}\}$  выбирается интервал  $T_{\text{max}}^{\text{nepec}}$ с

максимальным значением коэффициента приоритета *i*<sup>\*</sup>:  $K_{i}^{pr} = \max_{i \in 1,..,I} \{ K_{i}^{pr} \}$  $\prod_{i \in 1, ..., I}$ *pr*  $K_{i^*}^{pr} = \max_{i \in 1, \dots, I} \{K_i^{pr}\},\$ 

перес  $\overline{\phantom{a}}$   $\overline{\phantom{a}}$  перес  $T_{\text{max}}^{\text{nepec}} = T_i^{\text{nepec}}$ , где  $i^*$  – номер интервала пересечения  $T^{\text{\tiny{nepec}}}_i$  с максимальным значением  $K_i^{pr}$ .

3. Находится середина  $t_i^{\text{cp}}$  $t_k^{\text{cp}}$  интервала  $T_{\scriptscriptstyle\rm max}^{\scriptscriptstyle\rm nepec}$ , рассчитывается время начала  $\,t_{\scriptscriptstyle k}^{\scriptscriptstyle\rm Hau}$  $t_k^{\text{Haq}}$  и окончания кон *k t* интервала функционирования  $T_k^{\text{op}}$ икц БСА:

$$
t_k^{\text{max}} = t_k^{\text{cp}} - \frac{\tau_k^{\text{dyHKU}}}{2},
$$

$$
t_k^{\text{non}} = t_k^{\text{cp}} + \frac{\tau_k^{\text{dyHKU}}}{2}.
$$

4. Составляется основной план работы БСА. Для этого получившийся интервал  $T_k^{\Phi \text{YHKII}}$  запоминается, а все узловые точки, попавшие в данный интервал, считаются просмотренными (включёнными в основной план) и исключаются из подмножества  $\{M_{_s}\}$  .

Пункты с 1-го по 4-й повторяются, пока суммарная длительность работы БСА не станет больше предельного времени функционирования  $\sum\nolimits_{k=1}^{K} \tau_k^{\Phi\text{YHKII}} \leq$  $(\sum_{k=1}^K \tau_k^{\text{dylHKII}} \leq \tau^{\text{mper}})$  или пока все узловые точки из подмножества  $\{M_{_8}\}$  не будут включены в основной план при условии  $\sum\nolimits_{k=1}^{K} \tau_k^{\Phi\text{YHKII}} \leq$  $\left(\sum_{k=1}^K \tau_k^{\text{dyHKII}} \leq \tau^{\text{mpeg}}\right).$ 

На рис. 3 изображена циклограмма основного плана работы БСА.

Заштрихованные прямоугольники соответствуют интервалам функционирования БСА  $T_{\scriptscriptstyle k}^{\scriptscriptstyle\rm \Phi\text{VHKI}}$ , которые включены в основной план работы БСА. Числами в квадратах обозначена очерёдность внесения в основной план интервалов функционирования БСА  $T_{\scriptscriptstyle k}^{\scriptscriptstyle\rm \Phi\text{YHKII}}$  .

Результатом решения оптимизационной задачи является совокупность<br>интервалов  $T_{\iota}^{\text{opyhkl}}$  функционирования интервалов ФУНКЦ *T<sup>k</sup>* функционирования БСА КА, удовлетворяющая ограничению по предельному времени работы БСА на интервале планирования применения  $T_{\text{TPUM}}$ . При этом суммарное значение коэффициента приоритета  $K_{i}^{pr}$ всех интервалов будет максимально.

Таким образом, предложенная методика может применяться для составления плана работы БСА в обзорном режиме с учётом ограничений на объём памяти ОЗУ и на потребление электроэнергии БСА как для отдельного КА, так и для всех КА системы. Она даёт оптимальное решение, проста в

реализации и не требует больших вычислительных затрат. Введение коэффициента текущего приоритета позволяет осуществлять согласованное применение КА ДЗЗ. Причём для одинаковых коэффициентов приоритета можно выполнить равномерный просмотр всей контролируемой области.

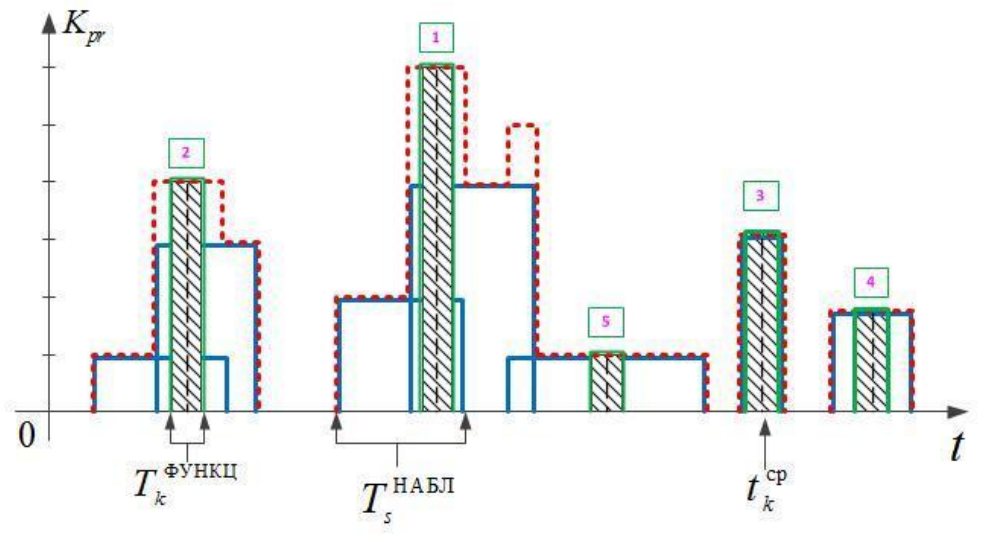

*Рис. 3. Циклограмма основного плана работы БСА*

### **Библиографический список**

1. Сологуб, А.В. Космические аппараты систем зондирования поверхности Земли. [Текст] / А.В. Сологуб, Г.П. Аншаков, В.В. Данилов под ред. Д.И. Козлова. – М.: Машиностроение, 1993. – 368с.

2. Ханцеверов, Ф.Р. Моделирование космических систем изучения природных ресурсов Земли [Текст] / Ф.Р. Ханцеверов, В.В. Остроухов. – М.: Машиностроение, 1989. – 263 с.

3. Интегрированная система управления угловым движением космического аппарата дистанционного зондирования [Текст] / Г.П. Аншаков, Б.Е. Ландау, А.И. Мантуров [и др.] // IX С.- Петербургская международная конференция по интегрированным навигационным системам, 27-29 мая, 2002. – СПб: ЦНИИ «Электроприбор», 2002. – С.77-84.

4. Малышев, В.В. Оперативное планирование процесса съемки земной поверхности с помощью автоматического ИСЗ [Текст] / В.В. Малышев, Д.В. Моисеев // Исследование Земли из космоса. – 1982, – № 5. – С. 104-109.

5. Малышев, В.В. Планирование съемки наземных объектов системой автоматических искусственных спутников Земли [Текст] / В.В. Малышев, Д.Э. Чернов // Изв. Академии наук. Сер. Теория и системы управления. – 1997. –  $N_06. - C.76-82.$ 

6. Драпоных, В.В. Планирование целевого функционирования космических аппаратов и систем: задачи, методы и алгоритмы их решения [Текст] / В.В. Драпоных // Интернет-журнал «Труды МАИ». – 2004. – Вып. 16. – 15 с.

7. Математическая модель района наблюдения при планировании применения орбитальной группировки метеорологических космических систем [Текст] / А.М. Безняков, В.И. Горбулин, Н.В. Радионов [и др.] // Молодежь. Техника. Космос: тр. IV Общероссийской молодежной науч.-техн. конф. - СПб.: Балт. гос. техн. ун-т, 2012.

8. Использование орбитальных карт для разработки метода расчета показателей качества спутниковых систем при обзоре широтных поясов Земли [Текст] / Л.П. Зозуля, В.И. Горбулин, В.В. Панченко В.А. [и др.] // Информация и космос. – 2009. – № 4. – С. 66-74.

9. Использование орбитальных карт для разработки метода расчета показателей качества спутниковых систем при обзоре широтных поясов Земли [Текст] / В.И. Горбулин, В.В. Панченко, Л.П. Зозуля [и др.] // Информация и космос. – 2009. – Вып. 4.

# **METHODS OF OPTIMAL PLANNING OF USING EARTH REMOTE SENSING SPACE MODULES IN THE SURVEY MODE**

© 2013 A. M. Beznyakov, V. I. Gorbulin, D. L. Kargu, A. S. Fadeev, V. I. Scherbakov

## Military Space Academy named after A.F. Mozhaysky, Saint-Petersburg

The paper is devoted to the optimization of using Earth remote sensing space modules of an orbital system in the survey overview mode for vast areas. It is suggested that the controlled area should be described by a set of non-overlapping Dirichlet domains –spherical polygons with equal circumradii. Each center of a Dirichlet domain (nodal point) is described at any point of time by the priority coefficient which depends on the importance of the area and the length of the time interval after the previous observation of the given point by one of the orbital system satellites. The target function in the optimization task of using Earth remote sensing space modules is the accumulative value of importance coefficients of the node points included in the plan of space modules application. An algorithm for solving the defined problem of combinatorial optimization is proposed taking into account the restrictions on power consumption and volumes of accumulated target information transferred to consumers.

*On-board special equipment, overview mode, restrictions, vast areas, controlled area, priority, interval, plan of using.* 

### **Информация об авторах**

**Безняков Алексей Михайлович,** адъюнкт кафедры бортового электрооборудования и энергетических систем летательных аппаратов, Военнокосмическая академия имени А.Ф. Можайского. E-mail: [bez-al@mail.ru.](mailto:bez-al@mail.ru) Область научных интересов: баллистика, системы электроснабжения космических аппаратов.

**Горбулин Владимир Иванович,** доктор технических наук, профессор кафедры бортового электрооборудования и энергетических систем летательных аппаратов, Военно-космическая академия имени А.Ф. Можайского. E-mail: [v\\_gorbulin@yandex.ru.](mailto:v_gorbulin@yandex.ru) Область научных интересов: баллистика, системы электроснабжения космических аппаратов.

**Каргу Дмитрий Леонидович,** кандидат технических наук, начальник кафедры бортового электрооборудования и энергетических систем летательных аппаратов, Военно-космическая академия имени А.Ф. Можайского. E-mail: [dmitrii\\_kargu@mail.ru.](mailto:dmitrii_kargu@mail.ru) Область научных интересов: системы электроснабжения космических аппаратов.

**Фадеев Александр Сергеевич**, доктор технических наук, генеральный директор, Центр эксплуатации объектов наземной космической инфраструктуры (ЦЭНКИ). Email: [info@niipm.ru.](mailto:info@niipm.ru) Область научных интересов: проблемные вопросы в области эксплуатации наземной космической инфраструктуры.

**Щербаков Валерий Иванович,** кандидат технических наук, заведующий кафедрой теоретической механики и теории механизмов и машин, Военно-космическая академия имени А.Ф.Можайского. E-mail: [vka114@mail.ru.](mailto:vka114@mail.ru) Область научных интересов: проектная и экспериментальная баллистика, механика космических тросовых систем.

**Beznyakov Alexey Mikhailovich**, graduate student of the department of board electrical equipment and energy systems of flying vehicles, Military Space Academy named after A.F. Mozhaysky, Saint-Petersburg. E-mail: [bez-al@mail.ru.](mailto:bez-al@mail.ru) Area of research: ballistics, electric power supply systems of flying vehicles.

**Gorbulin Vladimir Ivanovich**, doctor of engineering, professor of the department of board electrical equipment and energy systems of flying vehicles, Military Space Academy named after A.F. Mozhaysky, Saint-Petersburg. E-mail: [v\\_gorbulin@yandex.ru.](mailto:v_gorbulin@yandex.ru) Area of research: ballistics, electric power supply systems of flying vehicles.

**Kargu Dmitriy Leonidovich,** candidate of engineering, head of the department of board electrical equipment and energy systems of flying vehicles, Military Space Academy named after A.F. Mozhaysky, Saint-Petersburg. E-mail: *dmitrii\_kargu@mail.ru*. Area of research: ballistics, electric power supply systems of flying vehicles.

**Fadeev Alexander Sergeevich,** doctor of engineering, general manager of the corporation «TsENKI» (Center of maintenance of the ground-based space infrastructure). E-mail: in[fo@niipm.ru.](mailto:fo@niipm.ru) Area of research: problem areas in the field of using the ground-based space infrastructure.

**Scherbakov Valeriy Ivanovich,** candidate of engineering, head of the department of theoretical mechanics and theory of machines and mechanisms, Military Space Academy named after A.F.Mozhaysky, Saint-Petersburg. E-mail: [vka114@mail.ru.](mailto:vka114@mail.ru) Area of research: design and experimental ballistics, mechanics of space tether systems.

*УДК 629.78.018* 

# **СОВЕРШЕНСТВОВАНИЕ МЕТОДОВ АНАЛИЗА И КОНТРОЛЯ НАДЁЖНОСТИ ИЗДЕЛИЙ РАКЕТНО-КОСМИЧЕСКОЙ ТЕХНИКИ НА ЭТАПЕ КОМПЛЕКСНЫХ ЭЛЕКТРИЧЕСКИХ ИСПЫТАНИЙ**

## © 2013 В. В. Белова

#### ОАО Ракетно-космическая корпорация «Энергия» им. С.П. Королёва, г. Королёв

В статье представлена структура логико-математической модели анализа и контроля надёжности сложной технической системы полномасштабного изделия при наземной экспериментальной отработке на этапе комплексных электрических испытаний для интегрирования в процесс испытаний программного обеспечения Relex.

*Автоматизированная испытательная система космических аппаратов, структурная схема надёжности, вероятность безотказной работы (функция надёжности), комплекс автоматизированной обработки телеметрической информации, оценка показателя надёжности.* 

#### **Введение**

В связи с началом внедрения в ОАО РКК «Энергия» программного обеспечения (ПО) Relex (Relex software Corporation, США), представленного на российском рынке компанией PTC (Parametric Technology Corporation) [1] для управления качеством, надёжностью и рисками на протяжении всего жизненного цикла информационной поддержки изделий корпорации (Product Lifecycle Management), становится актуальной задача совершенствования методологии вероятностного анализа и контроля надёжности космических аппаратов (КА) на этапе комплексных электрических испытаний (КЭИ).

Relex представляет пакет аналитических методов в отрасли и может быть развёрнут как автономное или интегрированное приложение по обеспечению надёжности. Набор инструментов Relex автоматизирует совместное использование данных по надёжности различными модулями, обеспечивая обновление в реальном времени. Он также предоставляет возможность интеграции с другими конструкторскими приложениями простыми средствами импорта/экспорта или средствами на основе XML, поддержки интерфейсов Microsoft Windows и веббраузера, а также сред баз данных Microsoft SQL Express, Microsoft SQL Server и Oracle. На российском рынке конкурентом Relex является израильская компания «A.L.D.», предлагающая сервис-ориентированные подходы к проблемам обеспечения надёжности.

Но даже самые специализированные программные средства не в состоянии оказать всестороннюю поддержку при проведении автоматизированного анализа надёжности. Возможны два варианта решения этой задачи [2]. Первый – это создание ПО, реализующего как основные классы моделей и методов анализа (логико-вероятностные, марковские, статистическое моделирование), так и модели и методы, учитывающие особенности объекта исследования и этапа жизненного цикла изделия. Второй – модификация и доработка универсальных программ анализа надёжности с целью внедрения специальных моделей и методов. Второй вариант экономически эффективен, поскольку позволяет с меньшими трудозатратами выполнить специальные задачи, не отвлекаясь на уже решённые проблемы и используя созданные программнореализованные разработки. Вариант основывается на решении научной задачи декомпозиции исследуемой системы, разработке моделей и методов, адекватных

структуре и особенностям функционирования, отказов и восстановления выделенных при декомпозиции частей, агрегировании полученных моделей и рассчитанных показателей в общесистемные модель и показатели [2].

Этап КЭИ является одним из заключительных этапов наземных испытаний. На этом этапе актуальны задачи анализа, контроля и оценки надёжности сложной технической системы (СТС) по результатам испытаний [3]. Классические методы статистической оценки надёжности [4] предполагают наличие достаточного количества достоверных экспериментальных данных для подтверждения заданного уровня [5]. При ограничениях на длительность и объём испытаний целесообразно применение расчётно-экспериментального метода, являющегося приоритетным в случае испытаний изделия в неполном составе [6]. В работах [7,8] обоснована методика контроля единичного показателя надёжности (ПН) типа вероятность для системы средств обеспечения теплового режима полномасштабного изделия Малого исследовательского модуля Международной космической станции при наземной экспериментальной отработке

на этапе КЭИ. Логической моделью представления взаимосвязанных задач служит иерархическая структура испытаний и программа-методика (ПМ) КЭИ. В математическую модель входят расчётные модели ПМ надёжности и модели оценки по экспериментальным результатам испытаний.

Задача контроля и управления техническим состоянием изделия средствами автоматизированной испытательной системы (АИС) решается с применением статической модели испытаний (с допусковым многопараметрическим контролем). На рис.1 представлена структура управляющей части АИС, где ПК – персональный компьютер; ЦПКУ – центральный ПК управления; ПККИ – персональный компьютер команд и измерений; ВПКУ – вспомогательный ПК управления; НТК СИ – наземный технологический комплекс системы измерений; СС БВС – система связи с бортовой вычислительной системой. Задачу оценки технического состояния изделия по данным телеметрической информации решает комплекс автоматизированной обработки телеметрической информации (КАО ТМИ), входящий в состав НТК СИ.

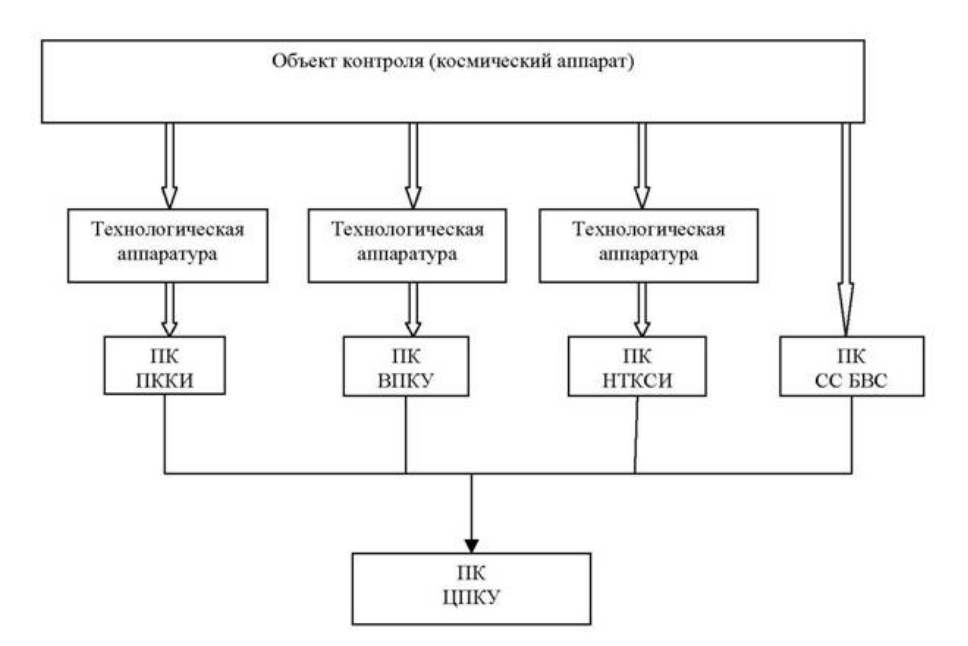

*Рис.1. АИС*

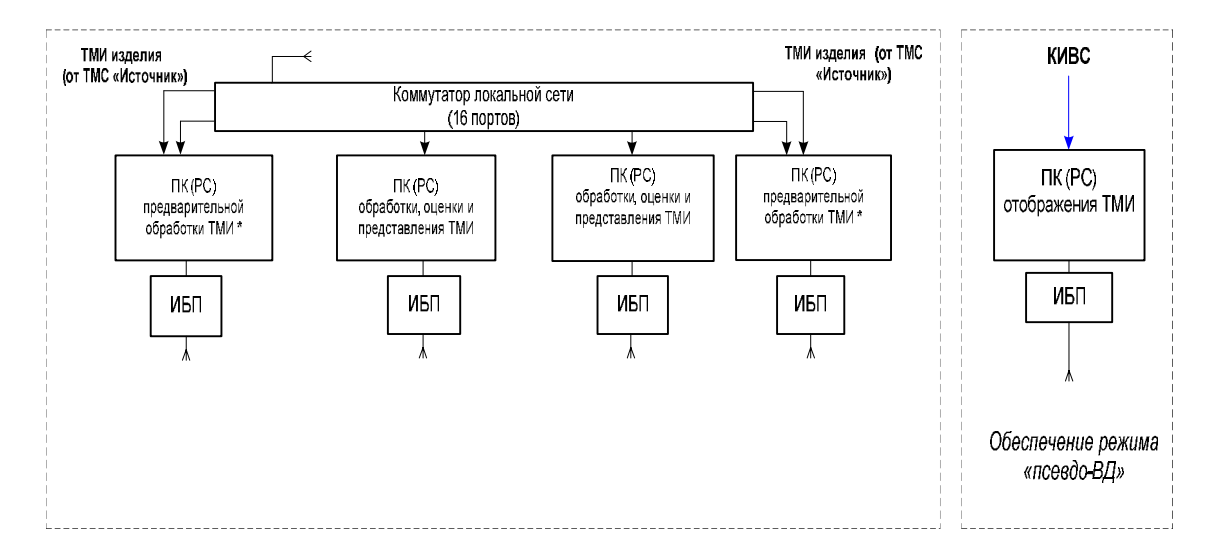

#### *Рис.2. КАО ТМИ*

На рис.2 представлена информационная структура КАО ТМИ, где АРМ – автоматизированное рабочее место. Модель функционирования и контроля работоспособности СТС в составе изделия определяется её структурной схемой надёжности (ССН) и уровневой иерархией управляющих воздействий в модели управления объектом контроля (КА).

В данной работе предлагается развитие методики, изложенной в [7, 8]. Рассматривается объединение экспериментальных данных испытаний и данных расчётных модулей ПО Relex с целью построения адекватной модели надёжности СТС (статической или динамической) на этапе КЭИ и моделирования её ПН известными аналитическими методами.

Актуальная идея контроля надёжности и технической эффективности СТС [9] для всех видов испытаний, в том числе сертификационных [10], становится реализуемой программно.

## **Анализ структуры и функциональные возможности ПО Relex применительно к задачам испытаний**

ПО Relex позволяет проводить логико-вероятностный анализ надёжности и безопасности СТС и включает десять отдельных аналитических модулей [1], являющихся клиент-серверными приложениями.

1. Модуль **Reliability Prediction** (прогноз безотказности). Анализ надёжности при помощи общепринятых стандартов. Содержит модели для расчета ПН.

2. Модуль **OpSim** (оптимизация и моделирование). Содержит сложные диаграммы блоков надёжности (RBD - Reliability Bloc Diagram).

3. Модуль **FMEA** (анализ видов, последствий и критичности отказов).

4. Модуль **Fault Tree** (дерево неисправностей) производит количественную оценку факторов риска и надёжности системы.

5. Модуль **FRACAS** (система регистрации сбоев, анализа и корректирующих действий).

6. Модуль **Weibull** (распределение Вейбулла) выявляет тенденции сбоев и прогнозирует их характер. Применяется для обработки результатов испытаний. Позволяет планировать процедуру испытаний, отслеживать повышение надёжности. Упрощает сбор и анализ данных на всех этапах жизненного цикла изделия.

7. Модуль **Maintainability Prediction** (прогнозирование ремонтопригодности) позволяет проводить анализ показателей технического обслуживания и ремонта любых систем и прогнозировать сроки, трудозатраты обслуживающего персонала и множество других параметров обслуживания. Разработан на основе стандартов США.

8. Модуль **Markov** (анализ марковского процесса) проводит вычисления основных показателей работы и надёжности СТС. С помощью этого модуля разрабатываются динамические модели надёжности. Позволяет рассчитывать вероятность безотказной работы (ВБР) на заданном интервале времени.

9. Модуль **Life Cycle Cost** (анализ затрат в течение жизненного цикла продукта) прогнозирует стоимость эксплуатации изделия в течение всего срока службы.

10. Модуль **Human Factors Risk Analysis** (анализ рисков, связанных с человеческим фактором) упрощает анализ любых процессов, обусловленных ошибками, вызванными человеческим фактором, и помогает оценить и предотвратить соответствующие риски. Основан на методике NASA.

Наиболее востребованным для этапа испытаний на сегодняшний день является модуль **Relex FRACAS** (Failure Reporting Analysis and Corrective Action System – Система оповещения об отказах, анализе и корректирующих действиях), который позволяет устранять ошибки в изделиях и СТС, а также анализировать неисправности, регистрируя данные о неполадках и упрощая реализацию замкнутого процесса корректирующих действий. FRACAS позволяет создавать базы данных, переводя разнородные данные в структурированную информацию о качестве. Регистрация кратковременных, самоустраняющихся отказов (сбоев) актуальна не только для самого КА, но и для испытательной аппаратуры.

Модуль Human Factors Risk Analysis актуален для оценки функциональной эффективности и надёжности систем «человек-машина», в конкретном случае для комплекса «оператор – АИС – КА». Следует отметить, что существующие на рынке отечественного ПО программные комплексы, позволяющие проводить автоматизированный расчет надёжности СТС, не имеют модулей, функционально подобных модулям 9,10 Relex.

## **Математическая постановка задач на этапе КЭИ**

В качестве показателя надежности выступает эффективность выполнения целевой задачи (вероятность безотказной работы), имитируемой средствами АИС. При оценке ВБР задаётся состав функций, определяющих безотказное состояние, и период времени, для которого должна быть оценена вероятность выполнения этих функций.

**Задача №1 статистического контроля показателя надёжности** в классической постановке рассматривалась в [5]. Контрольными называются такие испытания, цель которых – проверка соответствия изделия (характеристик и параметров) заданным требованиям технических условий [3]. Эти испытания заканчиваются решением о приёмке либо браковке изделия. Они базируются на том или ином решающем правиле, точность которого задается приёмочным  $R_0$  и браковочным *R*<sup>1</sup> уровнями заданного показателя, а достоверность определяется рисками поставщика *a* и потребителя *b* (при двухуровневом методе контроля надёжности).

**Задача №2 оценки показателя надёжности** отражает эффективность контроля технического состояния (определяется принятой системой контроля в АИС): необходима наилучшая точечная оценка (несмещённая, состоятельная эффективная). Точность результата характеризуется доверительными границами  $R, \overline{R}$ , а достоверность – доверительной вероятностью *g* . Выполняются соотношения:

$$
P\left\{\underline{R} \le R \le \overline{R}\right\} = g
$$
  
\n*unu*  
\n
$$
P\left\{\overline{R} \ge R\right\} = g_1, P\left\{\underline{R} \le R\right\} = g_2,
$$
  
\n
$$
\text{rate } R = j\left(\theta_1, \theta_2, \dots, \theta_i, \dots \theta_n\right), \ \theta_i, i = \overline{1, n} - \Pi H ;
$$

*R* – нижняя доверительная граница *R*;

*R* – верхняя доверительная граница *R*;

*R* – функция надёжности [5].

Для решения задач №1 и №2 требуются данные, которые можно рассчитать с использованием аналитических модулей ПО Relex. Перечень формализованных постановок не ограничен задачами №1 и №2 и может быть расширен.

Логико-математическая модель анализа и контроля надёжности на этапе КЭИ**,** отражающая логическую иерархию

комплексных электрических испытаний и математическую модель расчёта данных по надёжности, основанную на платформе единой базы данных ПО Relex, представлена на рис. 3, где ТЗ – техническое задание; ПВ – проверочные включения; КИ – комплексные испытания; Reliability Prediction, OpSim, FMEA, Fault Tree, FRACAS, Weibull, Maintainability Prediction, Markov, Life Cycle Cost, Human Factors Risk Analysis – аналитические модули Relex соответственно.

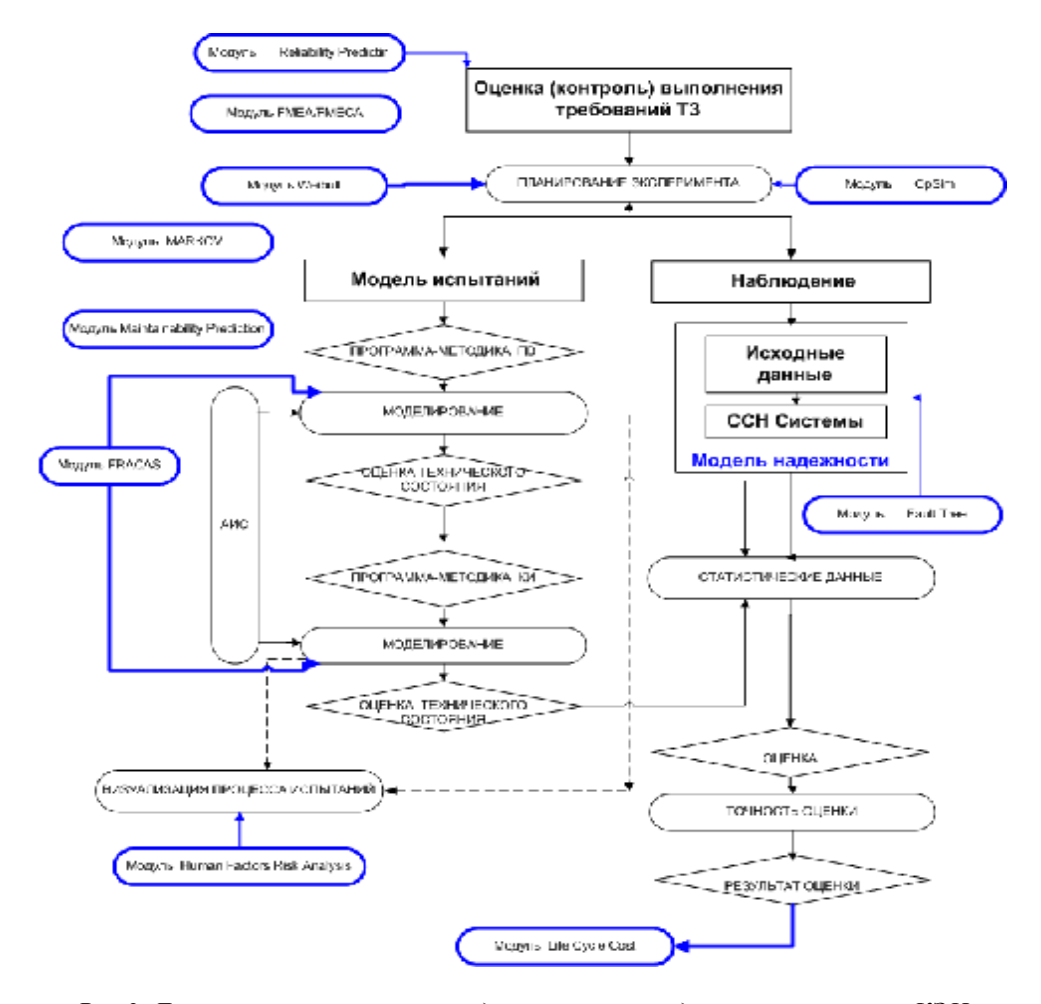

*Рис.3. Логико-математическая модель контроля надёжности на этапе КЭИ*

#### **Модель надёжности**

В настоящее время на этапе КЭИ неявно применяется статическая модель надёжности, в которой состояние системы определяется наборами работоспособных и неработоспособных элементов в момент

времени *t.* В рамках статических моделей анализ надёжности проводится методами [2], использующими основные формулы теории вероятностей и комбинаторики.

Другим направлением являются методы, основанные на записи логических условий функций работоспособности че-

рез состояния элементов системы с последующим применением алгебры логики (логико-вероятностные методы, используемые в деревьях отказов, схемах функциональной целостности и ССН). Исходными данными для логико-вероятностных моделей надёжности СТС являются вероятности истинности отдельных аргументов в функциях алгебры логики, описывающих работоспособность системы.

Классические статические модели для восстанавливаемых систем позволяют рассчитывать только дифференциальные (мгновенные) ПН, определяемые в момент *t.* Динамические модели позволяют вычислять все основные ПН: мгновенные, интервальные (ВБР на интервале времени), не зависящие от времени стационарные интервальные показатели и т.д. В этих моделях учитываются любые особенности функционирования за счёт быстрого роста размерности задачи.

Аналитические марковские модели надёжности являются наиболее предпочтительными при анализе высоконадёжных систем. Но при их использовании возникают проблемы размерности роста пространства состояний модели. Вычислительные мощности современных компьютеров позволяют решить часть проблемы, связанную со сложностью численного решения систем дифференциальных и алгебраических уравнений большой размерности, порождаемых марковскими графами. Но для разработчика математической модели построение марковского графа с большим количеством вершин является трудновыполнимой задачей.

Таким образом, задача адекватного моделирования надёжности СТС может решаться при использовании декомпозиции системы (структурной, логической и т.д.) и разработке моделей и методов, адекватных структуре и особенностям функционирования.

## **Методология испытаний**

Программа-методика КЭИ является структурной основой для применения методов анализа, контроля и оценки надёжности и состоит из следующих функциональных единиц.

1 – Модель испытаний. Структурнофункциональной моделью испытаний изделия является принципиальная электрическая схема. Детерминированной математической моделью испытаний изделия являются базы данных для систем: БВС, системы бортовых измерений, АИС, комплексного стенда Международной космической станции.

Моделью управления является база данных управляющих воздействий бортовой вычислительной системы. В результате управления эти воздействия переводят контролируемую систему на повторное решение задачи (при наличии сбоев), переключают на резерв отказавшие устройства (при наличии неисправности), а также сигнализируют о факте и месте появления неисправности. Так как требуемое поведение, условия работы системы, а также её свойства заранее известны, то для управления качеством функционирования системы используется информация о последовательности воздействий в виде программы управления. Каждая ступень иерархии и их число определяется соответствующей (принятой) структурой процесса построения управления.

Техническое состояние системы оценивается телеметрическими и технологическими параметрами. Контроль параметров осуществляется в допусковом интервале (задаются разработчиками) для всех штатных режимов.

2 – Структурная схема надёжности системы. Для расчета надёжности используется метод структурных схем. Отказ каждого из элементов может происходить по двум причинам: обрыв (т.е. невозможность замыкания цепи) и замыкание (т.е. невозможность размыкания соединения). В случае отказа типа «обрыв» схема надёжности соответствует электрической схеме, в случае отказа типа «замыкание» схема надёжности противоположна электрической схеме.

3 – Планирование наземных испытаний. Программа-методика испытаний устанавливает план испытаний, методы обработки данных, правила принятия решений.

4 – Программа-методика проверочных включений. Проверочные включения проводятся в целях подтверждения работоспособности бортовых систем в штатной схеме изделия (штатное питание, управление и контроль) и предусматривают проверку функционирования систем изделия во всех предусмотренных режимах, включая расчётные нештатные ситуации, с использованием штатных и технологических команд управления, оценкой штатной и технологической сигнализации и телеметрических параметров [11]. Проверка штатных алгоритмов управления проводится в максимально возможном объеме с имитацией предусмотренных нештатных ситуаций. В случае отсутствия систем, приборов или агрегатов на первом этапе КЭИ предусмотрены имитаторы или эквиваленты отсутствующих систем.

5 – Программа-методика комплексных испытаний. При проведении комплексных испытаний систем изделия проверяется совместное функционирование систем по программам, близким к программе натурных испытаний; отрабатываются вопросы взаимовлияния систем при совместной работе, типовые полётные операции, используемые в программе полёта.

6 – Оценка экспериментальных данных. Документом о результатах проведенного испытания является протокол АИС раздела испытаний, в котором регистрируется временная последовательность управляющих воздействий, измерение и оценка контролируемых параметров в алгоритме проверки. Контролируемой статистикой также служит суммарная наработка выработки ресурса прибора системы по параметру.

7 – Автоматизированная испытательная система. Отдел-разработчик технической системы определяет программуметодику испытаний системы. На основании программы-методики систем составляется обобщённый алгоритм испытаний.

Программное обеспечение АИС делится на общесистемное и специальное для конкретного КА и выполняет следующие функции: 1) разработка, ввод в АИС программ проверок, реализующих алгоритмы КЭИ (включая расчётные нештатные ситуации); 2) выдача из АИС воздействий на КА в соответствии с программойметодикой испытаний; 3) приём из КА в АИС параметров контроля состояния бортовой аппаратуры; 4) формирование прогноза состояния параметров (модельных значений); 5) сравнение модельных значений параметров с реальными значениями методом допускового контроля.

Сопряжение управляющей части АИС с КА представлено на рис.1 и поэтому не отражено в модели на рис. 3.

8 – Моделирование. При моделировании процесса испытаний применяется системный метод в обеспечении безотказности – построение «дерева событий» или «дерева безотказной работы». В рамках вероятностного подхода к анализу надёжности используется графический метод «дерева событий». Моделирование включает программные измерения технических характеристик элемента системы при имитации воздействий на них (в том числе технологических), имитации аварий, а также сравнение технических характеристик и параметров системы с математической моделью. Имитация алгоритма проверки осуществляется в режиме реального времени и заключается в определении работоспособности каждого из возможных состояний системы при различных сочетаниях работоспособных и неработоспособных элементов.

Комплекс автоматизированной оценки телеметрической информации не выделен отдельным функциональным блоком в модели на рис. 3, так как является составной частью наземного технологического комплекса системы измерений. По тракту НТК СИ (рис.1) в АИС запрашиваются значения параметров КА, контролируемых бортовой информационной телеметрической системой.

## **Заключение**

В статье представлены результаты построения общей логикоматематической модели анализа, контроля и оценки надёжности структурно-сложной технической системы в составе изделия на этапе комплексных электрических испытаний средствами программного обеспечения: автоматизированной испытательной системы, комплекса автоматизированной оценки телеметрической информации, программного комплекса по моделированию надёжности Relex.

Программа-методика комплексных электрических испытаний является логическим базисом модели. Математическая составляющая модели определяется внедряемой технологией автоматизированного структурно-логического моделирования и единой интегрированной платформой базы данных Relex.

Для задачи автоматизации анализа надёжности структурно-сложной технической системы актуален подход к программной реализации новых моделей и методов анализа, сопрягаемых с универсальным программным обеспечением Relex, что является функциональным развитием методики.

## **Библиографический список**

1. Общие ресурсы PTC: сайт Parametric Technology Corporation. 2011 [Электронный ресурс]. URL: <http://www.relex.com> (дата обращения 06.07.2011).

2. Викторова, В.С. Анализ надежности системы сложной структуры на многоуровневых моделях [Текст] / В.С. Викторова, А.C. Степанянц // Автоматика и телемеханика. – 2010. – №7. – C.43-48.

3. ГОСТ 27.002-89. Надежность в технике. Основные понятия. Термины и определения. – М.: Издательство стандартов, 1990. – 24 c.

4. Барлоу, Р. Статистическая теория надежности и испытания на безотказность / Р. Барлоу, Ф. Прошан; пер. с англ. – М.: Наука, 1984. – 328 c.

5. Гнеденко, Б.В. Математические методы в теории надежности [Текст]/ Б.В. Гнеденко, Ю.К. Беляев, А.Д. Соловьев. – М.: Наука, 1965. – 554 c.

6. Надежность технических систем [Текст]: справ. / Ю.К. Беляев, В.А. Богатырев, В.В. Болотин [и др.]; под ред. И.А. Ушакова. – М.: Радио и связь, 1985. – 608 c.

7. Белова, В.В. Контроль надежности системы средств обеспечения теплового режима исследовательского модуля Международной космической станции на этапе комплексных электрических испытаний [Текст]/ В.В. Белова // Известия РАН. Энергетика. – 2011. – №3. – C.42-52.

8. Белова, В.В. Оценка показателей надежности системы на этапе наземных испытаний [Текст] / В.В. Белова // К.Э. Циолковский и современность: материалы XLV научных чтений памяти К.Э. Циолковского. – Калуга: ИП Кошелев А.Б. (Издательство «Эйдос»), 2010. – C.127- 128.

9. Надежность и эффективность в технике [Текст]: справ. В 10 т. / В.С. Авдуевский [и др.]. – М.: Машиностроение, 1989. – Т. 6: Экспериментальная отработка и испытания / Р.С. Судаков, О.И. Тескин. – 376 c.

10. Теоретические основы испытаний и экспериментальная отработка сложных технических систем [Текст]: учеб. пособие / Л.Н. Александровская, В.И. Круглов, А.Г. Кузнецов [и др.]. – М.: Логос, 2003. – 736 c.

11. Методы минимизации количества телеметрируемых параметров разгонного блока [Текст] / В.М. Филин, В.П. Клиппа, Л.А. Пчелинцев [и др.]. – М.: Издательство СИП РИА, 1999. – 308 c.

# **IMPROVEMENTS IN METHODS OF ANALYSIS AND CONTROL OF SPACE-ROCKET EQUIPMENT RELIABILITY AT THE STAGE OF COMPLEX ELECTRICAL TESTING**

# © 2013 V.V. Belova

### Space-Rocket Corporation «Energia» named after S.P. Korolyov, Korolyov

The paper presents the structure of a logical-mathematical model for the control and analysis of the reliability of a complex engineering system of a full-scale item of equipment with ground experimental development at the stage of complex electrical tests for the integration in the process of testing Relex software.

*Computer-aided spacecraft testing systems, reliability block diagram, probability of failure-free operation (reliability function), computer-aided complex of telemetric information processing, assessment of reliability rate.* 

### **Информация об авторе**

**Белова Виктория Викторовна**, инженер-испытатель, ОАО РКК «Энергия» им. C.П. Королёва. E-mail: [post@rsce.ru.](mailto:post@rsce.ru) Область научных интересов: методы контроля, анализа и оценки надёжности изделий ракетно-космической техники.

**Belova Victoria Victorovna**, test engineer, Space-Rocket Corporation "Energia" named after S.P. Korolyov. E-mail: **[post@rsce.ru](mailto:post@rsce.ru)**. Area of research: methods for verification, analysis and assessment of the reliability of space-rocket equipment items.

*УДК 629.735.33.01* 

# **ОПРЕДЕЛЕНИЕ МАСС ЧАСТЕЙ САМОЛЁТА НА ОСНОВЕ ПАРАМЕТРИЧЕСКОЙ 3D МОДЕЛИ НА ЭТАПЕ ТЕХНИЧЕСКИХ ПРЕДЛОЖЕНИЙ**

© 2013 Н. М. Боргест<sup>1</sup>, А. А. Громов<sup>1</sup>, А. И. Тарабаева<sup>2</sup>

 $1$ Самарский государственный аэрокосмический университет имени академика С.П. Королёва (национальный исследовательский университет) <sup>2</sup>ООО «НИК-Самара», г. Самара

Разработана компьютерная 3D модель масс основных агрегатов самолёта на этапе технических предложений в системе автоматизированного проектирования (САПР) CATIA. Проведено сравнительное исследование моделей масс частей самолёта. На основе разработанной 3D модели предложен алгоритм автоматической центровки самолёта.

*Расчёт масс, метод множественных вычислений, схема самолёта, центровка, САПР CATIA.* 

### **Введение**

Расчёт масс частей самолёта является одной из важнейших задач его проектирования. На начальном этапе проектирования, как правило, используют статистические формулы, которые позволяют оценить массы агрегатов и самолёта в целом. Формулы расчёта масс обычно учитывают геометрические параметры, схему размещения двигателей, топлива, целевой нагрузки, свойства конструкционных материалов и содержат ряд статистических коэффициентов, зависящих от типа и назначения самолёта [1–3].

Расчёт по статистическим формулам даёт приближённое прогнозируемое значение массы, и при использовании формул различных авторов возможен большой разброс результатов. С целью минимизации неизбежной погрешности В.М. Шейнин [3] предложил метод множественных вычислений, который позволяет повысить достоверность получаемых результатов расчёта масс.

Постоянно повышающиеся требования к эффективности самолётов обуславливают необходимость высокой точности весовых расчётов уже на самой ранней стадии проектирования. Повышение точности весовых расчётов, снижение временных и финансовых затрат формируют

новые требования к методическому и программному обеспечению весового проектирования. От точности весовых расчётов зависит выбор параметров самолёта, выполнение технических требований к нему, а зачастую и решение о дальнейшем проектировании самолёта.

### **Модели масс частей самолёта**

В рамках разрабатываемого на кафедре конструкции и проектирования летательных аппаратов Самарского государственного аэрокосмического университета программного комплекса автоматизированного проектирования самолётов («Робот-конструктор самолётов» [4]) был разработан алгоритм автоматизированного расчёта масс частей и центровочного расчёта самолёта.

Оценить массу частей проектируемого самолёта на ранней стадии можно на основе регрессионного анализа, оценивающего зависимость между геометрическими параметрами и фактическими значениями масс частей самолётов-аналогов. Наличие параметрической 3D модели самолёта позволяет получить абсолютные значения площадей и объёмов конструкции уже на ранней стадии проектирования с точностью, сопоставимой с результатами более поздних этапов проектирования.

В данной работе объёмы и площади агрегатов самолёта как пространственных геометрических объектов определяются на основе разработанной параметрической

3D модели с помощью штатных средств САПР CATIA. На рис. 1 и 2 приведены примеры расчёта объёма и площади крыла и фюзеляжа в системе CATIA.

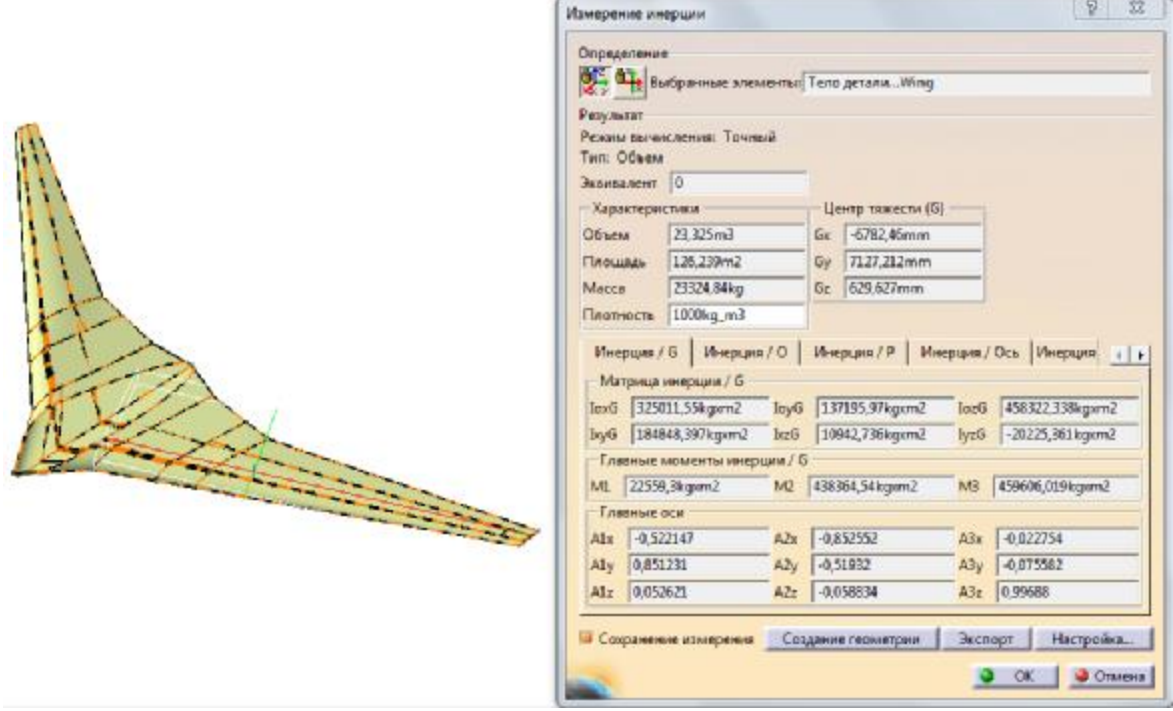

*Рис. 1. Результат расчета объёма, площади и моментов инерции крыла, полученный на основе разработанной параметрической 3D модели крыла*

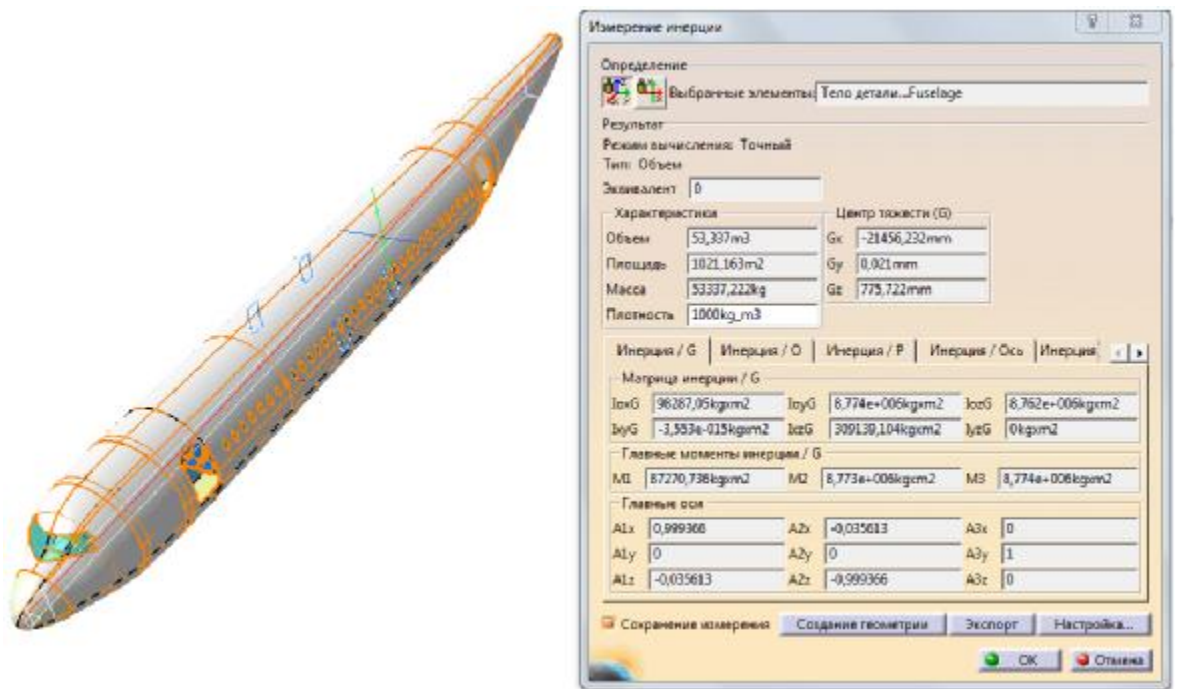

*Рис. 2. Результат расчёт объёма, площади и моментов инерции фюзеляжа, полученный на основе разработанной параметрической 3D модели фюзеляжа*

Для построения моделей масс частей самолёта использовались статистические данные по массам агрегатов самолётов. Эти данные представлены в таблицах 1 и 2, при этом расчёты геометрических характеристик проводились на основе обмера опубликованных проекций самолёта [5]. В табл. 1 представлены данные по геометрии крыла, где:

 $\overline{C}_0$  – относительная толщина корневой части крыла;

 $\overline{C}_{\kappa}$  – относительная толщина концевой части крыла;

 $\lambda$  – удлинение крыла;  $\eta$  – сужение крыла;  $\chi^0$  – стреловидность крыла, град.;

Sрасч – расчётная площадь крыла в плане,  $\mathbf{M}^2$ ;

 $m_{\kappa p}$  – фактическая масса крыла, кг;

 $V_{kp}$ – объём крыла, м<sup>3</sup>.

В результате проведённого анализа статистических данных выявлена и построена зависимость массы крыла (m<sub>kp</sub>) от его объёма (V<sub>кр</sub>), дающая наибольшую значимость уравнения регрессии (рис. 3).

| Марка самолёта | $\overline{C}_0$ | $\overline{\text{C}}_{\text{\tiny K}}$ | λ   | η   | $\chi^0$ | $S_{\kappa p}$ , $M^2$ | $m_{\text{KP}}$ , кг | $V_{kp}$ , $M^3$ |
|----------------|------------------|----------------------------------------|-----|-----|----------|------------------------|----------------------|------------------|
| Ty-154         | 0,12             | 0,1                                    | 7   | 5,1 | 35       | 202                    | 9200                 | 73               |
| Ty-204         | 0,14             | 0,09                                   | 9,1 | 2,2 | 28       | 184                    | 11090                | 59               |
| B-707-320      | 0,14             | 0,11                                   | 7,7 | 3,3 | 35,4     | 283                    | 13510                | 137              |
| $B-720$        | 0,15             | 0,09                                   | 7   | 3   | 35       | 229                    | 10672                | 101              |
| $B-727$        | 0,15             | 0,09                                   | 7,7 | 3,8 | 32       | 147                    | 8101                 | 48               |
| <b>B-737</b>   | 0,12             | 0,112                                  | 8,2 | 4,6 | 25       | 93                     | 4848                 | 18               |
| $DC-8$         | 0,12             | 0,10                                   | 7,5 | 5,1 | 31       | 272                    | 16025                | 109              |
| <b>CV-880</b>  | 0,12             | 0,10                                   | 6,6 | 5   | 34,3     | 204                    | 11090                | 71               |
| $F-28$         | 0,10             | 0.09                                   | 7,9 | 3,2 | 19       | 79                     | 3330                 | 11               |
| BAC 1-11-200   | 0,12             | 0,09                                   | 7,9 | 3,2 | 19,6     | 95                     | 4380                 | 18               |
| VC-10-1101     | 0,14             | 0,12                                   | 7,5 | 3,7 | 32,8     | 264                    | 15740                | 125              |
| HS-121         | 0,11             | 0,10                                   | 6,1 | 3,7 | 34,3     | 135                    | 6110                 | 34               |
| $MD-83$        | 0,13             | 0,12                                   | 9,6 | 6,4 | 24       | 118                    | 7184                 | 29               |
| CV-990         | 0,12             | 0,1                                    | 6,4 | 3,8 | 35,4     | 209                    | 12200                | 76               |
| $DC-9$         | 0,12             | 0.10                                   | 8,7 | 4   | 23,4     | 93                     | 4530                 | 18               |
| $AH-148$       | 0.15             | 0,12                                   | 9,6 | 3,5 | 28       | 87                     | 4468                 | 19               |

Таблица 1. Статистические данные по геометрии и массе крыла самолётов

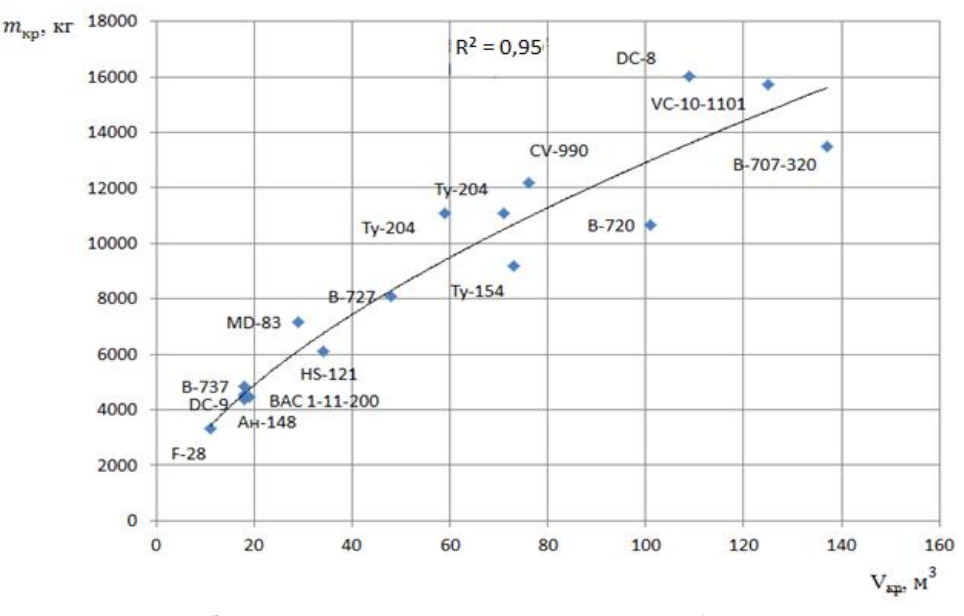

*Рис.3. Зависимость массы крыла самолёта от объёма крыла*

Уравнение регрессии зависимости определено методом наименьших квадратов:

$$
m_{kp} = 806,85 \cdot V_{kp}^{0,6}.
$$
 (1)

В табл. 2 представлены исходные статистические данные по геометрии и массе фюзеляжей самолетов, где:

Lф – длина фюзеляжа, м;

Dф – диаметр фюзеляжа, м;

 $\lambda_{\phi}$  – удлинение фюзеляжа;

S<sup>ф</sup> – площадь омываемой поверхности фюзеляжа, м<sup>2</sup>;

m<sub>ф</sub> – фактическая масса фюзеляжа, кг.

На рис. 4 представлена зависимость  $m_{\phi}$  от  $S_{\phi}$ , показывающая влияние площади омываемой поверхности на величину массы фюзеляжа.

Уравнение регрессии зависимости определено методом наименьших квадратов:

$$
m_{\phi} = 33,21 \cdot S_{\phi} - 4375. \tag{2}
$$

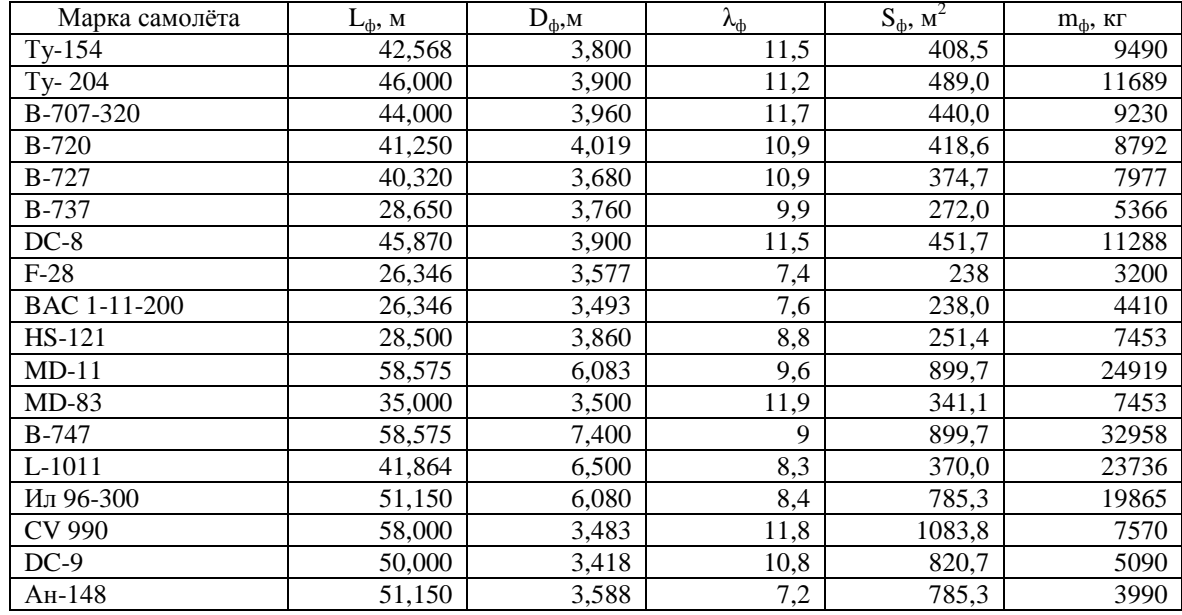

Таблица 2. Статистические данные по геометрии и массе фюзеляжа самолётов

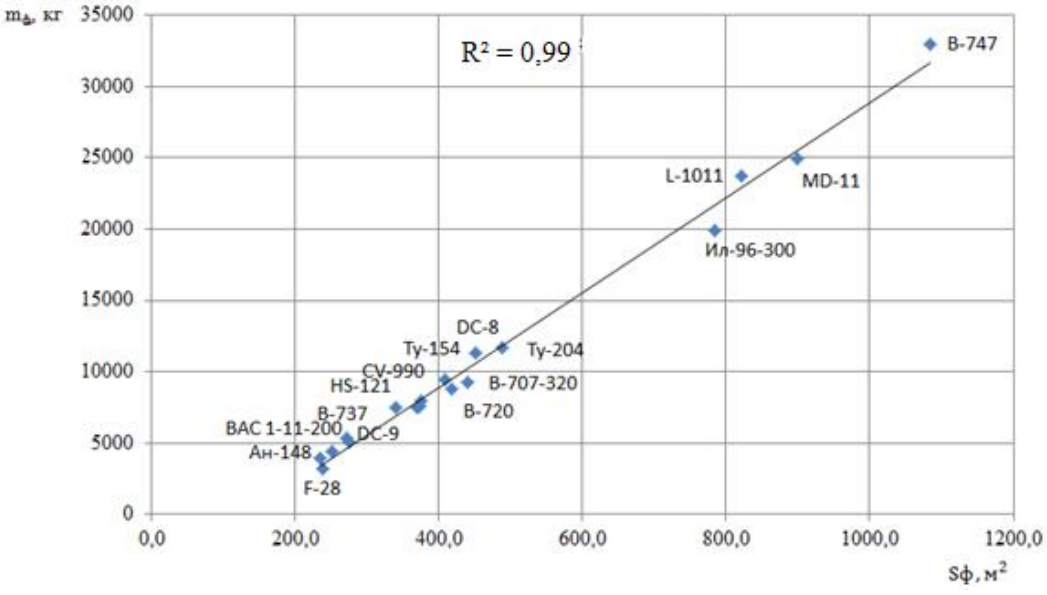

*Рис.4. Зависимость массы фюзеляжа от площади его омываемой поверхности*

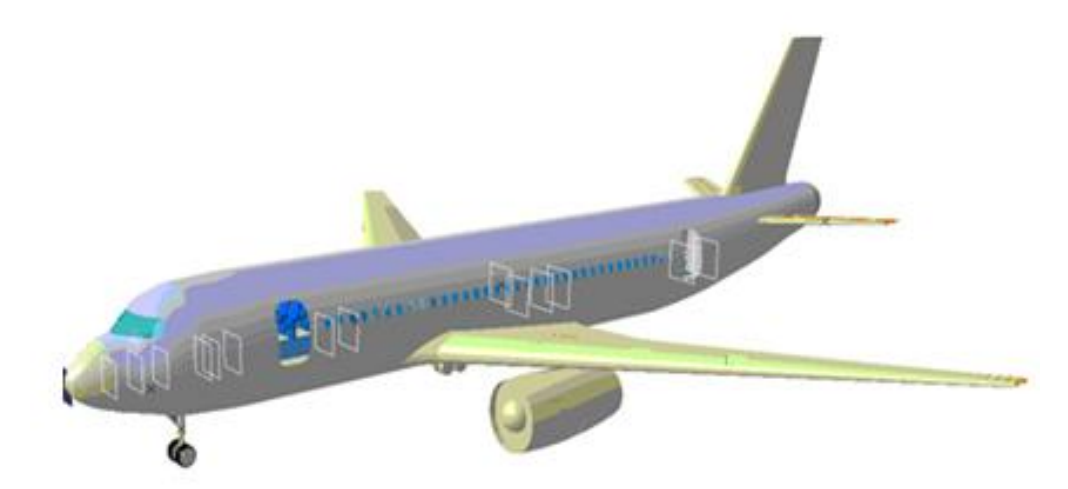

*Рис.5. Положения плоскостей центров масс весовых точек по оси ОX* 

### **Центровка самолёта**

Центровочный расчёт 3D модели самолета ведётся согласно методике, изложенной в [1, 6]. Суть центровки состоит в определении положения центра масс самолёта относительно средней аэродинамической хорды крыла, что оценивается относительной координатой:

$$
\overline{X}_{M} = \frac{x_{M} - x_{A}}{b_{A}}, \tag{3}
$$

где *X*<sup>м</sup> – координата центра масс самолета по оси ОX (продольная ось самолёта); *X*<sup>А</sup> – координата носка средней аэродинамической хорды  $(b_A)$ .

Центровочный расчёт, сопровождающийся определением центра масс самолёта, должен обеспечить его положение в строго заданных пределах по отношению к фокусу самолёта. Допустимый диапазон центровок (в процентах от  $b_A$ ) обычно выбирается на основе статистических данных.

На раннем этапе проектирования все массы частей самолёта (включая грузы), определённые в массовом расчёте, представляются в виде весовых точек, имеющих соответствующую массу *m*<sup>i</sup> каждая. Весовые точки позиционируются в модели относительно осей системы координат, привязанной к носку фюзеляжа.

Координаты центра масс самолета по осям ОХ и ОY для всех возможных в

эксплуатации вариантов загрузки самолёта определяются по формулам:

$$
X_M = \frac{\sum m_i X_i}{\sum m_i};\tag{4}
$$

$$
Y_M = \frac{\sum m_i Y_i}{\sum m_i},\tag{5}
$$

где *X*i – координата i-й весовой точки по оси ОX; *Y*i – координата i-й весовой точки по оси ОY; *m*i*X*<sup>i</sup> , *m*i*Y*<sup>i</sup> – статические моменты.

Автоматизированный центровочный расчёт самолёта на основе построенной 3D модели в CATIA может быть выполнен по следующей схеме.

*1. Определение положения весовых точек самолёта.* 

В массовом расчёте автоматически вычисляются массы основных агрегатов самолёта и определяются координаты их центров масс. Для этого за плоскость отсчёта принимается плоскость, перпендикулярная базовой плоскости и проходящая через носок фюзеляжа (плоскость YOZ). На рис. 5 показано положение плоскостей центров масс весовых точек по оси X.

За плоскость отсчёта положения центров масс по оси ОY берётся плоскость, параллельная плоскости XOY в нижней точке касания передней опоры шасси.

*2. Автоматическое определение положения центра масс самолета относительно средней аэродинамической хорды крыла для обязательных вариантов загрузки.* 

В модели расчёта рассматриваются следующие центровочные условия:

– взлётная масса самолёта – шасси выпущено (ШВ); – шасси убрано (ШУ);

– посадочная масса самолёта – ШВ; – ШУ;

– перегоночный вариант самолёта – ШВ; – ШУ;

– посадочная масса перегоночного варианта самолёта – ШВ; – ШУ;

– пустой самолёт на стоянке – ШВ;

– проверка самолёта на опрокидывание – ШВ;

– крайняя передняя центровка – ШВ; – ШУ;

– крайняя задняя центровка – ШВ; – ШУ.

При помощи инструментов работы с базами знаний в среде CATIA используются формулы, зависимости и отношения для расчёта  $X_{\tau} \overline{X}_{\tau}$  для каждого варианта загрузки.

*3. Сравнение с принятым диапазоном центровок.* 

Если полученные значения положения центра масс самолёта  $\overline{x}_{\text{r}}$  относительно средней аэродинамической хорды не входят в допустимый диапазон, то проектантом в автоматизированном режиме или же на основе формализованных условий самой моделью в автоматическом режиме осуществляется пересчёт центровки путём выбора одного или нескольких способов, заложенных в модель:

– перекомпоновка грузов и агрегатов;

– перемещение груза или агрегата массой  $m_i$  из начального положения  $X_{\text{inag}}$  в новое  $X_{\text{HOB}}$ , что смещает центровку самолета  $\overline{\Delta X}_{\text{M}}$ на величину

$$
\overline{\Delta X}_M = \frac{m_i}{m_0} \cdot \frac{X_{i_{\text{Hau}}}-X_{i_{\text{HOB}}}}{b_A}.
$$
 (6)

При этом в модели используются не только приоритеты по перекомпоновке конкретных грузов и агрегатов, но и допустимый диапазон их перемещений в соответствии с компоновочными решениями в проектируемом самолёте.

В качестве примера показана отцентрированная модель среднемагистрального самолёта по осям ОX и ОY (рис. 6 и 7).

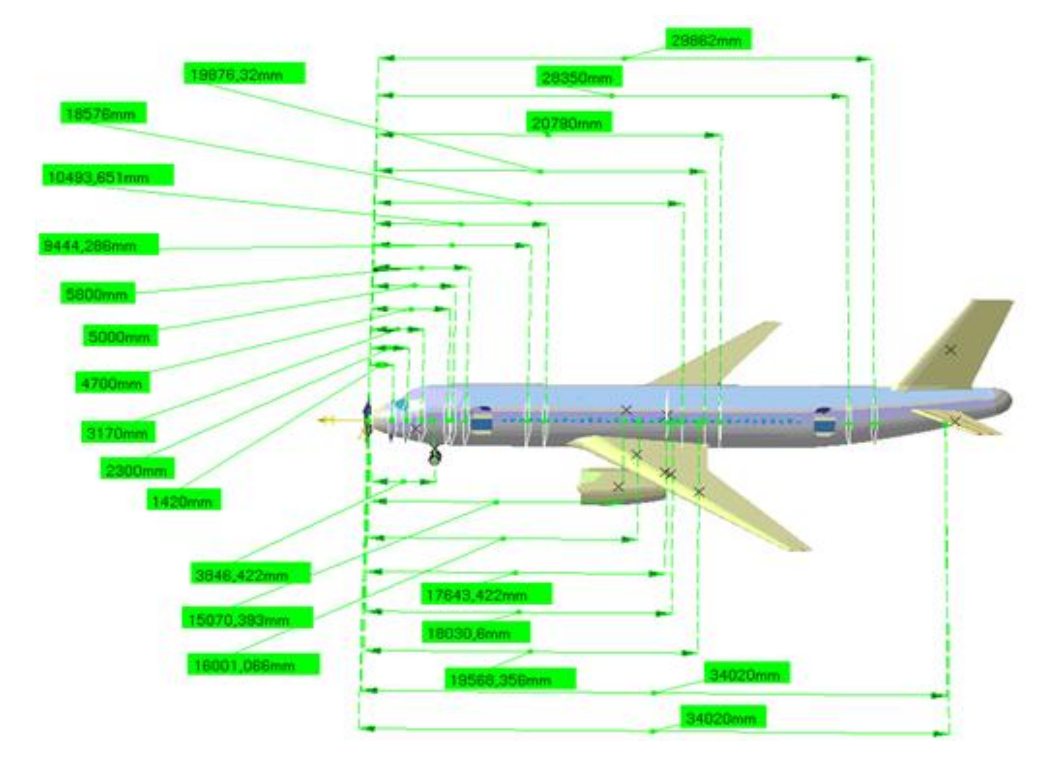

*Рис.6. Отцентрированная по оси ОX модель самолёта* 

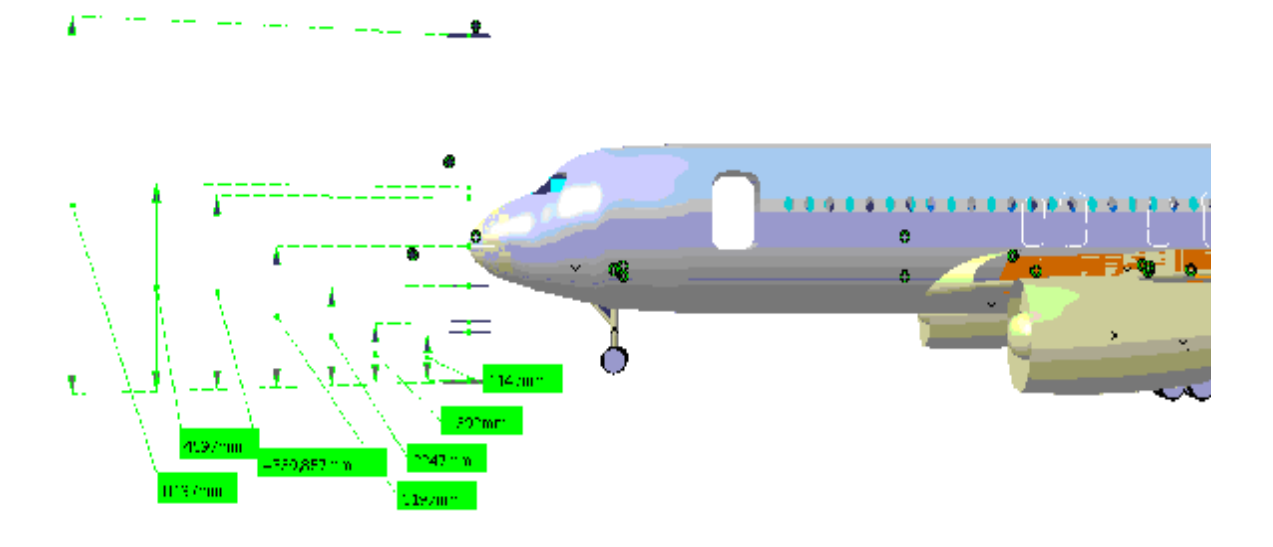

*Рис.7. Отцентрированная по оси ОY модель самолёта* 

#### **Выводы**

В рамках разрабатываемой параметрической 3D модели самолёта на основе анализа статистических данных построены модели для оценки масс частей самолёта. Точность предложенной методики оценки масс на этапе предварительного проектирования самолёта сопоставима с существующими методами. На основе закладываемых проектантом в центровочную модель приоритетов и ограничений по перекомпоновке и перемещениям грузов и агрегатов относительно центра масс самолёта предложен метод автоматизированной центровки самолёта.

### **Библиографический список**

1. Егер, С.М. Проектирование самолётов [Текст] / С.М. Егер, В.Ф. Мишин, Н.К. Лисейцев. – М.: Машиностроение,  $1983. - 616$  c.

2. Торенбик, Э. Проектирование дозвуковых самолётов [Текст] / Э. Торенбик. – М.: Машиностроение, 1983. – 648 с.

3. Шейнин, В. М. Весовое проектирование и эффективность пассажирских самолётов [Текст] / В. М. Шейнин, В. И.

Козловский. – М.: Машиностроение, 1984.  $-552c$ 

4. Боргест, Н.М. Разработка интерфейса интеллектуального помощника проектанта [Текст] / Н.М. Боргест, Р.В. Чернов, Д. В. Шустова // Материалы международной научно-технической конференции OSTIS-2011. – Минск, БГУИР,  $2011. - C.21-58.$ 

5. Уголок неба [Электронный ресурс] / <http://airwar.ru/>

6. Концептуальное проектирование самолёта [Текст]: учеб. пособие / С.М. Комаров [и др.]. – Самара: Самар. гос. аэрокосм. ун-т, 2011. – 140 с.

7. Определение сухой массы конструкции по заданным геометрическим обводам Л.А. и выбранным компонентам топлива [Электронный ресурс] <http://www.rogersite.alfamoon.com/pages/05> page341.htm.

8. Analytical fuselage and wing weight estimation of transport aircraft / M. D. Ardema, M. C. Chambers, A. P. Patron [et al.] // NASA Technical Memorandum 110392. –  $1996. - 50$  p.

# **DETERMINATION OF AIRCRAFT PART MASSES BASED ON A PARAMETRIC 3D MODEL AT THE STAGE OF TECHNICAL PROPOSALS**

© 2013 N. M. Borgest<sup>1</sup>, A. A. Gromov<sup>1</sup>, A. I. Tarabaeva<sup>2</sup>

<sup>1</sup>Samara State Aerospace University named after academician S. P. Korolyov (National Research University)  $2^2$ «NIK – Samara» plc, Samara

The paper presents a computer model of masses of the basic aircraft units at the stage of technical proposals in a 3D CAD system CATIA .Comparative analysis of the models of aircraft part masses is carried out. An algorithm of automatic aircraft plane balance is proposed on the basis of the 3D model developed.

*Mass calculation, method of multiple calculations, aircraft configuration, CAD CATIA.* 

## **Информация об авторах**

**Боргест Николай Михайлович,** кандидат технических наук, профессор кафедры конструкции и проектирования летательных аппаратов, Самарский государственный аэрокосмический университет имени академика С. П. Королёва (национальный исследовательский университет). E-mail: [borgest@yandex.ru](mailto:borgest@yandex.ru). Область научных интересов: онтология проектирования, искусственный интеллект, системы автоматизированного проектирования.

**Громов Андрей Александрович,** студент, Самарский государственный аэрокосмический университет имени академика С. П. Королёва (национальный исследовательский университет). E-mail: [gomer191@mail.ru.](mailto:gomer191@mail.ru) Область научных интересов: системы автоматизированного проектирования.

**Тарабаева Анна Ивановна,** инженер-конструктор ООО «НИК-Самара». E-mail: [anna\\_tarabaeva@list.ru](mailto:anna_tarabaeva@list.ru). Область научных интересов: системы автоматизированного проектирования.

**Borgest Nikolay Mikhaylovich**, candidate of technical science, professor of the aircraft design department, Samara State Aerospace University named after academician S.P. Korolyov (National Research University). E-mail: [borgest@yandex.ru](mailto:borgest@yandex.ru). Area of research: ontology of designing, artificial intelligence, CAD systems.

**Gromov Andrey Aleksandrovich**, undergraduate student, aircraft design faculty, Samara State Aerospace University named after academician S. P. Korolyov (National Research University). E-mail: [gomer191@mail.ru](mailto:gomer191@mail.ru). Area of research: CAD systems.

**Tarabaeva Anna Ivanovna**, design engineer, «NIK-Samara» plc. E-mail: an[na\\_tarabaeva@list.ru.](mailto:na_tarabaeva@list.ru) Area of research: CAD systems.

*УДК 629.78.05* 

# **ОПРЕДЕЛЕНИЕ ОПТИМАЛЬНЫХ ПЛАНОВ НАБЛЮДЕНИЯ КОСМИЧЕСКОГО АППАРАТА ДИСТАНЦИОННОГО ЗОНДИРОВАНИЯ ЗЕМЛИ С ПОМОЩЬЮ ГРАФА**

### © 2013 К. В. Бузуев

#### ФГУП ГНП РКЦ «ЦСКБ-Прогресс», г. Самара

Рассматривается планирование наблюдения набора маршрутов, лежащих в полосе обзора космического аппарата дистанционного зондирования Земли. Предлагается алгоритм планирования наблюдения набора маршрутов, формирующего совокупность возможных планов в виде графа. Дано описание графа планов наблюдения и определены условия существования вершин и рёбер графа. Для выбора оптимального плана наблюдения предложены несколько критериев оптимальности. В соответствии с каждым предложенным критерием выбраны оптимальные планы наблюдения на основе результатов моделирования для набора из шести маршрутов.

*Космический аппарат, дистанционное зондирование Земли, угловое движение, ориентированный граф, программа управления.* 

**Введение.** Современные космические аппараты дистанционного зондирования Земли (КА ДЗЗ) решают задачи составления тематических, топографических и специальных карт, уточнения существующих карт районов земной поверхности, составления земельных кадастров, исследования природных условий и ресурсов, изучения хозяйственной инфраструктуры и экологической обстановки, наблюдения за вялотекущими процессами [1], для которых характерен большой набор маршрутов – наблюдаемых участков земной поверхности. В современных КА ДЗЗ составление набора маршрутов, съёмку которых предстоит осуществить, производится в наземном комплексе управления и передаётся в бортовой комплекс управления (БКУ) в составе рабочих программ. После получения рабочей программы БКУ осуществляет формирование программы управления угловым движением (ПУУД) КА ДЗЗ, которая позволяет провести съёмку заданного набора маршрутов [2].

Под алгоритмом планирования наблюдения набора маршрутов будем понимать алгоритм действий, направленный на формирование такой ПУУД, которая позволяет провести съёмку этого набора маршрутов, а под планом наблюдения

набора маршрутов – такую программу управления угловым движением, которая обеспечивает съёмку всех маршрутов. При этом возможны различные варианты съёмки одного и того же маршрута и, как следствие, различные программы управления угловым движением КА ДЗЗ. Проблеме возможности формирования таких программ управления КА ДЗЗ непосредственно в БКУ посвящены работы [3–7]. При большом количестве маршрутов в наборе не всегда возможно сформировать программу управления, которая обеспечит съёмку всех маршрутов, лежащих в полосе обзора КА ДЗЗ, и тогда возможно построение множества ПУУД, каждая из которых обеспечивает съёмку части общего набора маршрутов. Такие программы управления будем называть планами наблюдения маршрутов. В этом случае необходимо определять оптимальный план наблюдения маршрутов, который будет реализован в БКУ.

Целью работы является разработка алгоритма для формирования плана наблюдения набора маршрутов, который позволяет получить совокупность возможных планов в виде одного графа. В работе дано описание графа планов наблюдения и определены условия существования вершин и рёбер графа. Для выбора оптимального плана наблюдения предложено несколько критериев оптимальности.

**Граф планов наблюдения.** Рассмотрим набор из  $N_0$  маршрутов, лежащих в пределах полосы обзора КА ДЗЗ и заданных набором параметров

$$
j_0, l_0, \Delta H, u_y, A_M, \left(\frac{W_{XII}}{D}\right)_{3A/I}, t_M.
$$
 (1)

Здесь ϕ0, λ0 – широта и долгота начальной точки маршрута, ΔΗ – среднее превышение над общеземным эллипсоидом на маршруте, *vy* – угол упреждения по тангажу на начало наблюдения маршрута, АМ – азимут центральной линии маршрута в начальной точке, (WXП/D)ЗАД – заданное значение параметра бега изображения, τМ – длительность съёмки маршрута [8].

Принадлежность маршрутов полосе обзора гарантирует, что для каждого маршрута можно найти время пересечения плоскостью, отклонённой на угол  $u$ <sup>V</sup> от траверсной плоскости КА ДЗЗ, точки на поверхности общего земного эллипсоида [9], т.е. t<sub>НМ</sub> – время начала съёмки маршрута.

Для построения графа определим его вершину *v<sup>i</sup>* как такое управление угловым движением КА ДЗЗ, которое обеспечивает съёмку маршрута на интервале [t<sub>HM</sub>;  $t_{H/M} + \tau_M$ ]. При этом допускается выбор одного из возможных вариантов съёмки маршрута и соответствующей этому варианту ПУУД. Программу управления угловым движением, которая обеспечивает на интервале  $[$ t $_{\rm HM}$ <sup>i</sup>+ $\tau_{\rm M}$ <sup>i</sup>; t<sub>HM</sub> <sup>j</sup>] переход от ориентации на момент окончания съёмки i-го маршрута к ориентации на момент начала съёмки j-го маршрута, будем называть ребром графа (u<sub>ii</sub>), соединяющим вершины v<sub>i</sub> и v<sub>j</sub>. Тогда план наблюдения некоего количества маршрутов будет являться подграфом, т.е. совокупностью некоторых вершин графа, описывающих эти маршруты, и рёбер графа, соединяющих эти вершины. Множество планов наблюдения, которые охватывают весь набор маршрутов, и составляют граф планов наблюде-

ния. Задача построения графа планов наблюдения декомпозируется на следующие подзадачи: поиск интервала наблюдения для построения ПУУД на маршруте, определение существующих вершин графов, определение существующих рёбер графов. После построения графа осуществляется выбор критерия оптимальности и поиск оптимального плана наблюдения в соответствии с выбранным критерием.

**Выбор оптимального плана наблюдения.** Программа управления угловым движением плана наблюдения может состоять из программы управления для наблюдения одного маршрута (в случае, когда граф состоит из одной вершины) или программы управления для последовательности из нескольких вершин графа, связанных рёбрами. Такая чередующаяся последовательность вершин v<sub>i</sub> и соединяющих их ребер u<sub>ij</sub>, для которой все вершины (а следовательно, и рёбра) различны, называется простой незамкнутой цепью [10]. Множество всех простых незамкнутых цепей графа в этом случае будет являться множеством планов наблюдения. Для каждого плана наблюдения введем f – функцию полезности. В общем случае

$$
f=\sum_i C_i,
$$

где C<sup>i</sup> – коэффициент полезности вершины графа v<sub>i</sub>. Индекс і пробегает значения всех вершин графа, включённых в план. Оптимальным будет такой план наблюдения, для которого:

$$
f = \sum_i C_i \to \max.
$$

Критерием оптимальности в задаче определения оптимальных планов наблюдения может являться количество включённых в план маршрутов съёмки или, например, суммарная длина снимаемых маршрутов.

В первом случае  $C_i = 1$  и функция полезности имеет вид: *f* = *N* , где N – число вершин графа, включённых в план.

Во втором случае  $C_i = L_i$ , где  $L_i$  – длина маршрута, для которого программа управления угловым движением соответствует вершине графа v<sub>i</sub>. Функция полезности имеет вид:

$$
f=\sum_i L_i\;.
$$

**Алгоритм построения графа планов наблюдения.** Задачу построения графа планов наблюдения набора из N<sub>0</sub> маршрутов можно декомпозировать на последовательно решаемые подзадачи:

1. Построение трассы полёта и полосы обзора КА ДЗЗ на интервале времени, для которого будет составляться граф, проверка принадлежности каждого маршрута, заданного набором параметров (1), полосе обзора КА ДЗЗ и нахождение интервалов наблюдения маршрутов.

2. Определение вершин и рёбер графа.

3. Формирование планов наблюдения, выбор критерия оптимальности и определение оптимального плана наблюдения.

Трасса полёта строится путём численного интегрирования уравнений движения центра масс КА ДЗЗ. Границы полосы обзора можно определить из заданного максимального отклонения КА ДЗЗ по углу крена по формуле:

### $\Delta L = H \cdot tgg$ ,

где ΔL – расстояние от подспутниковой точки до края полосы обзора, H – высота полёта, γ – максимальный угол крена. Проверку принадлежности каждого маршрута, заданного набором параметров (1), полосе обзора КА ДЗЗ можно осуществлять по трём (начало, середина, конец маршрута) и более точкам. В данной работе делается допущение, что все маршруты принадлежат полосе обзора.

**Нахождение интервалов наблюдения маршрутов.** При формирования ПУ-УД необходимо определить время начала съёмки маршрута t<sub>НМ</sub>. Для нахождения t<sub>НМ</sub> необходимо проверить выполнение условия видимости начальной точки центральной линии маршрута (ЦЛМ) и поло-

жение её относительно плоскости упреждения. Условием видимости начальной точки ЦЛМ является положение центра масс КА над плоскостью её местного горизонта:

$$
(l_D \cdot l_3) < 0,
$$

где  $l_p$  – нормированный вектор дальности от центра масс КА ДЗЗ до начальной точки ЦЛМ, *l <sup>З</sup>* – нормированный радиусвектор начальной точки ЦЛМ на поверхности общеземного эллипсоида с учётом

$$
\Delta H: \bar{l}_3 = \begin{pmatrix} \cos j & \cos l \\ \cos j & \sin l \\ \sin j \end{pmatrix}.
$$

При выполнении условия видимости начальной точки ЦЛМ проверяется её положение относительно плоскости, отклонённой от траверсной плоскости КА ДЗЗ на угол упреждения по тангажу  $\vartheta_{y}$  (плоскость упреждения), путём вычисления знака функции

$$
L_X = \overline{(\overline{l}_D \cdot \overline{X}_O)} - \cos g \cdot \sin J_Y,
$$

где cos*g* = √1 – (*l*<sub>D</sub> ⋅</sub> Z<sub>O</sub>)<sup>2</sup>, X<sub>O</sub>, Z<sub>O</sub> – оси орбитальной системы координат. Вычисление единичных векторов орбитальной системы координат в проекциях на оси инерциальной системы координат, совпадающих в данный момент времени t<sub>i</sub> с осями ГСК, выполняется по формулам [9]:

$$
\overline{Z}_o = -\frac{C}{|\overline{C}|},
$$
\n
$$
\overline{Y}_o = \frac{r}{|\overline{r}|},
$$
\n
$$
\overline{X}_o = \overline{Y}_o \times \overline{Z}_o,
$$
\n
$$
\overline{C} = \overline{r} \times (\overline{V} + \overline{w}_3 \times \overline{r}),
$$
\n
$$
\text{rate } \overline{w}_3 = \begin{pmatrix} 0 \\ 0 \\ 0.00007292115 \end{pmatrix} - \text{Bekrop yrno-
$$

вой скорости вращения Земли.

Момент пересечения плоскостью упреждения начальной точки ЦЛМ, характеризуемый сменой знака функции L<sub>X</sub>, и будет искомым t<sub>НМ</sub>. После нахождения всех t<sub>НМ</sub> можно отсортировать исходный набор из N<sub>0</sub> маршрутов таким образом, чтобы выполнялось следующее неравенство:

 $t_{HM}^{-1} \le t_{HM}^{-2} \le ... \le t_{HM}^{-i-1} \le t_{HM}^{-i} \le ... \le t_{HM}^{-N}.$ 

**Условие существования вершины графа.** Под вершиной графа будем понимать программу управления угловым движением КА ДЗЗ, которая обеспечивает съёмку маршрута на интервале [t<sub>HM</sub>;  $t_{HM} + \tau_M$ ]. Будем рассматривать ПУУД, которая на интервале наблюдения маршрута обеспечивает для ЦЛМ выполнение следующих условий для параметров компенсации продольного (W<sub>XII</sub>) и поперечного (WZП) бега изображения:

$$
\frac{W_{XII}}{D} = \left(\frac{W_{XII}}{D}\right)_{3A/I} = const, \ \frac{W_{ZII}}{D} = 0. \tag{2}
$$

При формировании ПУУД необходимо учитывать ряд ограничений [4]:

− на допустимые диапазоны углов программных поворотов программной системы координат (ПСК) относительно орбитальной системы координат (ОСК) по тангажу  $(J)$ , крену  $(g)$  и рысканию  $(y)$ :

$$
J_{\min} \leq J \leq J_{\max}
$$
  
\n
$$
g_{\min} \leq g \leq g_{\max}
$$
  
\n
$$
y_{\min} \leq y \leq y_{\max},
$$
\n(3)

− на допустимые значения модуля угловой скорости и углового ускорения ПСК относительно ИСК:

$$
|\overline{w}(t)| \le |w_{\text{max}}|, \, |\overline{e}(t)| \le e_{\text{max}}.
$$
 (4)

Для формирования ПУУД для съёмки маршрута по заданным характеристикам маршрута (1) и параметрам движения центра масс КА ДЗЗ выполняется расчёт по алгоритму, приведённому в [5]:

1. Вычисление дальности до точки маршрута:

$$
\overline{D} = \overline{R_3 - r}.
$$

2. Вычисление единичного вектора направления сканирования по маршруту:

$$
l_m(t_j) = \overline{n}_B \cdot \sin A - \overline{n}_C \cdot \sin A \,,
$$

$$
\text{rate} \quad \overline{n}_B = \begin{pmatrix} -\sin I \\ \cos I \\ 0 \end{pmatrix} \overline{n}_C = \frac{\overline{R}_3 \times \overline{n}_B}{|\overline{R}_3 \times \overline{n}_B|} - \text{egWHM}.
$$

ные вектора направления маршрута на восток и север соответственно.

3. Расчёт единичных векторов осей ПСК в ИСК:

$$
\overline{Y}_\Pi = -\frac{\overline{D}}{\left|\overline{D}\right|}, \overline{Z}_\Pi = \frac{\overline{l}_m \times \overline{Y}_\Pi}{\left|\overline{l}_m \times \overline{Y}_\Pi\right|}, X_\Pi = \overline{Y}_\Pi \times \overline{Z}_\Pi.
$$

4. Расчёт углов ориентации ПСК в ОСК:

$$
g = \arcsin(\overline{Y}_\Pi \cdot \overline{Z}_o), J =
$$
  
=  $-\arcsin\left(\frac{\overline{Y}_\Pi \cdot \overline{X}_o}{\cos g}\right) y = -\arcsin\left(\frac{\overline{X}_\Pi \cdot \overline{Z}_o}{\cos g}\right)$ 

По полученным значениям углов тангажа *J* , крена *g* и рыскания *y* для интервала наблюдения маршрута можно определить ПУУД в виде непрерывных и дважды дифференцируемых функциональных зависимостей:

$$
J(t), g(t), y(t). \tag{5}
$$

Тогда условие существования вершины графа можно определить следующим образом: если для i-го маршрута, заданного набором параметров (1), удаётся определить непрерывную и дважды дифференцируемую программу управления угловым движением (5), которая обеспечивает на всём интервале  $[t<sub>HM</sub>; t<sub>HM</sub> + \tau]$  выполнение условия (2) и ограничений (3), (4), то вершина графа v<sup>i</sup> существует.

**Условие существования ребра**  $\Gamma$ **графа.** Пусть из исходного набора  $N_0$ маршрутов вершины графа существуют только для  $N_1$  маршрутов,  $N_1 \le N_0$ . Обозначим каждую вершину индексом v<sub>i</sub>, где  $i = \overline{1, N_1}$ . Для каждой вершины имеется ПУУД вида (5) и, следовательно, можно определить следующий набор параметров:

$$
\{ \mathbf{J}(t_0), \mathbf{J}(t_0), \mathbf{J}(t_0), \mathbf{J}(t_K), \mathbf{J}(t_K), \mathbf{J}(t_K), \mathbf{J}(t_0) \}
$$
  
 
$$
\text{trig}(t) = \begin{pmatrix} J(t) \\ g(t) \\ y(t) \end{pmatrix}, t_0 = t_{\text{HM}}, t_{\text{K}} = t_{\text{HM}} + \tau.
$$

Под ребром графа  $(u_{ii})$ , соединяющим вершины  $v_i$  и  $v_j$ , понимается ПУУД, которая обеспечивает на интервале  $[t<sub>HM</sub><sup>i</sup> + \tau<sub>M</sub><sup>i</sup>; t<sub>HM</sub><sup>j</sup>]$  переход от ориентации на момент окончания съёмки i-го маршрута к ориентации на момент начала съёмки j-го маршрута. Поэтому условие существования ребра графа можно сформулировать следующим образом: если существует такая ПУУД вида (5), которая позволяет осуществить переориентацию от i-го маршрута к j-му маршруту и удовлетворяет ограничениям (4), то ребро графа uij, соединяющее вершины v<sub>i</sub> и v<sub>j</sub>, существует. Из условия существования ребра графа следует, что угловое положение на момент конца i-го маршрута отличается от углового положения на момент начала j-го маршрута. Иначе координаты широты и долготы последней точки i-го маршрута должны совпадать с координатами широты и долготы начальной точки j-го маршрута, т.е. j-й маршрут должен являться продолжением i-го маршрута и не может являться отдельной вершиной графа. Из условия существования ребра графа следует, что переориентация удовлетворяет ограничениям (4) и, следовательно,  $t_K^i$ < $t_H^j$ . Поскольку t $_{\rm K}$ <sup>j</sup>=t<sub>H</sub>j+ $_{\rm Tj}$  (≠0), то можно сделать следующее заключение: если возможна переориентация от i-го маршрута к j-му маршруту, то невозможна переориентация от j-го маршрута к i-му маршруту, поскольку  $t_{K}^{j} = t_{0}^{j} + \tau_{j} > t_{0}^{i} = t_{K}^{i}$  -  $\tau_{i}$ . Следовательно, рёбра графа являются направленными, а сам граф – ориентированным [10].

Тогда задача формирования программы управления угловым движением для переориентации от i-го маршрута к jму маршруту может быть сформулирована следующим образом: определить такую программу управления угловым движением вида (5), которая обеспечивает на всём интервале  $[t_{K}; t_{0}]$  непрерывность функций (5) и выполнение краевых условий:

$$
\begin{aligned}\nj(t_0 = t_K^i) = j(t_K)^i, \ j(t_K = t_0^j) = j(t_0)^j, \\
j(t_0 = t_K^i) = j(t_K)^i, \ j(t_K = t_0^j) = j(t_0)^j, \\
j(t_0 = t_K^i) = j(t_K)^i, \ j(t_K = t_0^j) = j(t_0)^j, \\
t_0 = t_{HM}^i + t_i, t_K = t_{HM}^j,\n\end{aligned}
$$

где  $t_0$  – время начала участка переориентации, t<sub>K</sub> - время конца участка переориентации,  $j(t)^i$  соответствует i-му маршруту,  $j(t)$ <sup> $j$ </sup> соответствует j-му маршруту,  $j(t)$  соответствует участку переориентации.

**Алгоритм формирования планов наблюдения.** Формирование множества возможных планов наблюдения предлагается осуществлять, исходя из условий существования вершин и рёбер графа, в следующем порядке:

1. Нахождение вершин графа (заполнение множества  $N_1$  – вершин графа) и проверка графа на наличие вершин (множество  $N_1$  – не пустое).

2. Создание первой незамкнутой цепи и включение в неё первой вершины из множества N<sub>1</sub>. Под незамкнутой цепью графа понимается такая чередующаяся последовательность вершин v<sub>i</sub> и соединяющих их рёбер uij, для которой все вершины (а следовательно, и рёбра) различны [10]. В предельном случае незамкнутая цепь графа может состоять только из одной вершины.

3. Организация итераций (по индексу j) по перебору всех вершин графа, входящих в множество N<sub>1</sub>. Для каждой существующей цепи составляется пара вершин v<sup>i</sup> и v<sup>j</sup> , где v<sup>i</sup> – последняя вершина графа, включённая в текущую незамкнутую цепь,  $v_j - j$ -я вершина графа.

4. Для пары вершин v<sup>i</sup> и v<sup>j</sup> осуществляется проверка существования u<sub>ii</sub> ребра графа, соединяющего эти вершины. Если оно существует, то ребро uij и вершина v<sup>j</sup> добавляются в текущую незамкнутую цепь, итерация завершается, вершина v<sub>j</sub> становится вершиной v<sub>i</sub>.

5. Если ребра uij не существует, то создаётся новая цепь, включающая все вершины (и соединяющие их рёбра) предыдущей незамкнутой цепи, кроме последней вершины – v<sub>i</sub>. Для новой незамкнутой цепи осуществляются проверка существования ui-1,j. Если ui-1,j найдено, то ребро  $u_{i-1,j}$ , вершина  $v_i$  добавляются в текущую незамкнутую цепь и итерация завершается. Иначе операция 5 повторяется до тех пор, пока в новой незамкнутой цепи не останется вершин. В этом случае итерация завершается созданием новой незамкнутой цепи, состоящей только из вершины v<sub>j</sub>.

6. Исключение таких незамкнутых цепей, все вершины которых содержатся в других незамкнутых цепях.

**Построение графа планов наблюдения.** Рассмотрим поиск оптимального плана для набора из шести маршрутов съёмки, характеристики которых представлены в табл. 1.

| Название характеристики<br>Размерность                            |              | Номер маршрута |                |           |         |          |        |
|-------------------------------------------------------------------|--------------|----------------|----------------|-----------|---------|----------|--------|
|                                                                   |              |                | $\mathfrak{D}$ | 3         | 4       | 5        | 6      |
| Геоцентрическая широта<br>начальной точки маршрута                | градусы      | 16.359         | 34.872         | 53.623    | 66.327  | 38.879   | 66.328 |
| Долгота начальной точки<br>маршрута                               | градусы      | $-30.334$      | $-23.978$      | $-16.159$ | 5.371   | $-5.976$ | 8.246  |
| Угол упреждения по тангажу<br>на маршруте                         | градусы      | 18.391         | 35.554         | 25.238    | 40.6805 | 25.817   | 14.338 |
| Абсолютный азимут<br>маршрута                                     | градусы      | 40             | 45             | 50        | 80      | 10       | 10     |
| Отношение скорости бега<br>изображения на маршруте к<br>дальности | 1/c          | 0.00471        | 0.00312        | 0.00266   | 0.00248 | 0.00185  | 0.0063 |
| Длительность маршрута                                             | $\mathbf{c}$ | 33.25          | 63.5           | 109.75    | 72.375  | 175.375  | 78.625 |
| Протяженность маршрута                                            | КM           | 150            | 200            | 300       | 150     | 350      | 400    |

Таблица 1. Характеристики маршрутов съёмки

В качестве начальных условий для интегрирования уравнений движения центра масс КА ДЗЗ выбраны вектора в гринвичской системе координат:

$$
\bar{r}(t_0) = \begin{pmatrix} 6124.11508 \\ -3293.22244 \\ 0.000001 \end{pmatrix}, \ \nabla(t_0) = \begin{pmatrix} 0.98642625 \\ 1.84129875 \\ 7.11308533 \end{pmatrix}, \ t_0 = 11.04.201114:37:35.250. \tag{7}
$$

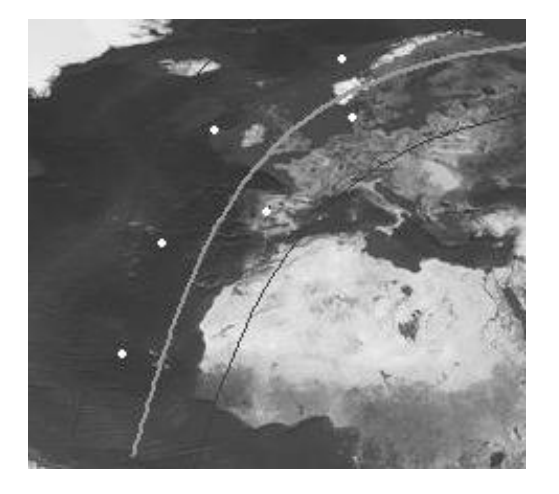

*Рис. 1. Трасса полёта, границы полосы обзора КА ДЗЗ и маршруты съёмки на n-ом витке*

$$
t_0 = 11.04.201114:37:35.250. \tag{7}
$$

На рис. 1 показаны трасса n-го витка полёта КА ДЗЗ после численного интегрирования уравнений движения центра масс, описанных в [9], для начальных условий (7) и маршруты съёмки, характеристики которых представлены в табл. 1.

Все маршруты съёмки заданы внутри полосы обзора n-го витка для того, чтобы было возможным определить интервалы наблюдения маршрутов съёмки и сформировать ПУУД, обеспечивающую их съёмку. Для каждого маршрута съёмки сформирована непрерывная и дважды дифференцируемая программа управле-

ния угловым движением, обеспечивающая выполнение условия (2) и ограничений (3), (4) с использованием алгоритма, изложенного в [4].

Таким образом, получены шесть вершин графа планов наблюдения. По предложенному алгоритму формирования планов наблюдения получены возможные планы наблюдения маршрутов, наложение которых на карту земной поверхности показано на рис. 2. Номера маршрутов,

включаемых в каждый план наблюдения, приведены в табл. 2.

Таблица 2. Планы наблюдения

| Номер плана | Маршруты,         |  |  |
|-------------|-------------------|--|--|
|             | включаемые в план |  |  |
|             | 1, 2, 3, 4        |  |  |
|             | 1, 5, 6           |  |  |
|             | 1, 2, 6           |  |  |
|             |                   |  |  |

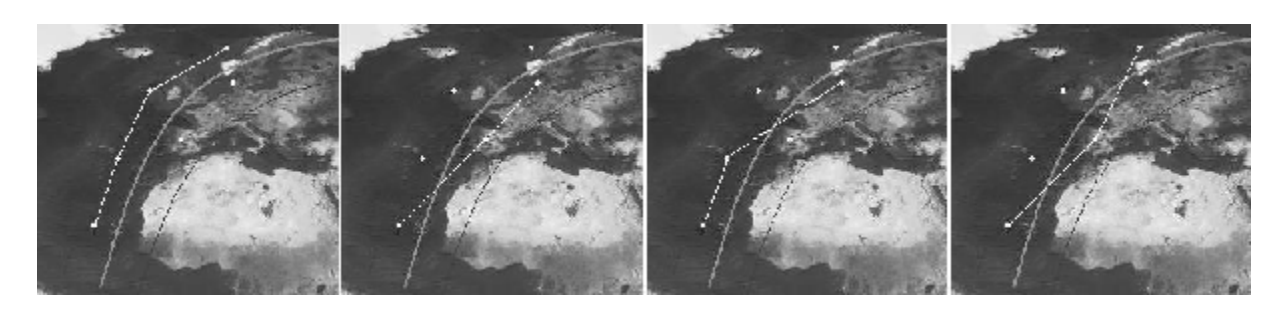

*Рис. 2. Возможные планы наблюдения*

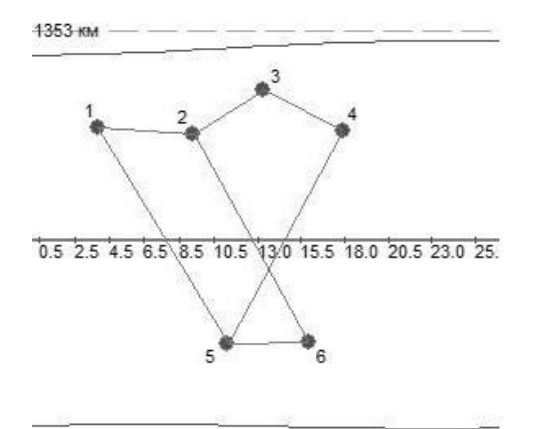

1353 км

*Рис. 3а. Граф планов наблюдения*

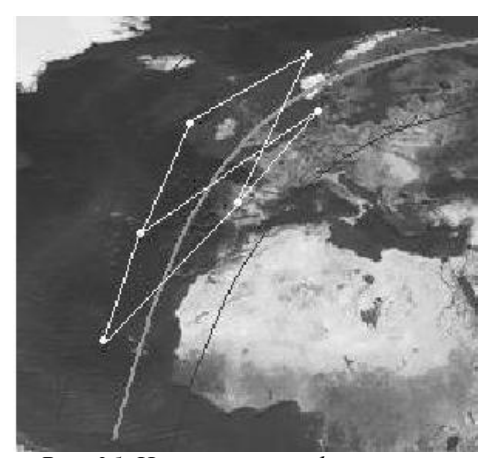

*Рис. 3б. Наложение графа на карту земной поверхности*

Совокупность планов наблюдения даёт граф планов наблюдения, представленный в проекции на плоскость полосы обзора на рис. 3*а,* и его наложение на карту земной поверхности, изображённое на рис. 3*б*. На рис. 3*а* точка на графике – это вершина графа, соответствующая маршруту, рёбра графа – это интервалы переориентации между маршрутами. Ось Ox – широта подспутниковой точки, ось Oy – отклонение от трассы начальной точки маршрута. Кривые сверху и снизу от графа – границы полосы обзора КА ДЗЗ.

Составим для каждого из планов наблюдения функции f двух видов:

$$
f_1 = \sum_i 1 \text{ u } f_2 = \sum_i L_i.
$$

В табл. 3 показаны возможные планы наблюдения, маршруты съёмки, включаемые в план наблюдения и соответствующие планам значения функций полезности.

| Номер плана | Маршруты, включаемые<br>в план | Значение $f_1 = N$ | Значение $f_2 = \sum L_i$ |
|-------------|--------------------------------|--------------------|---------------------------|
|             | 1, 2, 3, 4                     |                    | 800                       |
|             | , 5, 6                         |                    | 900                       |
|             | , 2, 6                         |                    | 750                       |
|             |                                |                    |                           |

Таблица 3. Планы наблюдения, дополненные значениями функции полезности

Как видно из табл. 3, при выборе критерием оптимальности количества снятых маршрутов ( $C_i = 1$ ) max  $f_1 = 4$  и оптимальным будет первый план наблюдения из табл. 3. Для этого плана была получена программа управления угловым движением, обеспечивающая съёмку всех маршрутов, включённых в план. На рис. 4, 5 представлены зависимости углов крена, тангажа и рыскания и угловых скоростей соответственно. При выборе критерием оптимальности общей протяжённости

снятых  
\n
$$
\text{маршрутов} \qquad (C_i = L_i)
$$
\n
$$
\max f_2 = \sum_{i=1,5}^{6} L_i = 900 \text{ и оптимальным будет}
$$

второй план наблюдения. Поскольку в этот план включены другие маршруты, то программа управления угловым движением (представлена на рис. 6, 7), обеспечивающая съёмку всех маршрутов, включённых в этот план, отличается от программы управления, представленной на рис. 4, 5.

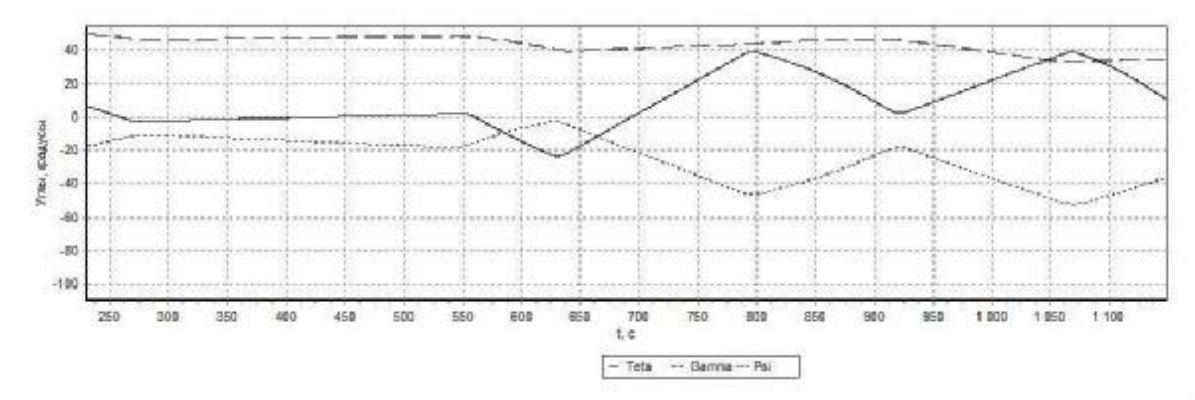

*Рис. 4. Зависимость углов крена, тангажа и рыскания от времени для первого плана съёмки*

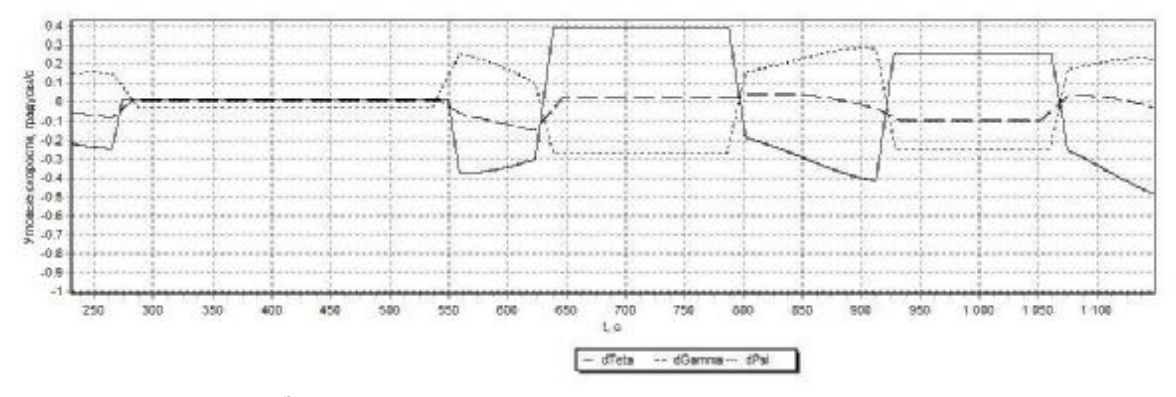

*Рис. 5. Зависимость угловых скоростей крена, тангажа и рыскания от времени для первого плана съёмки*

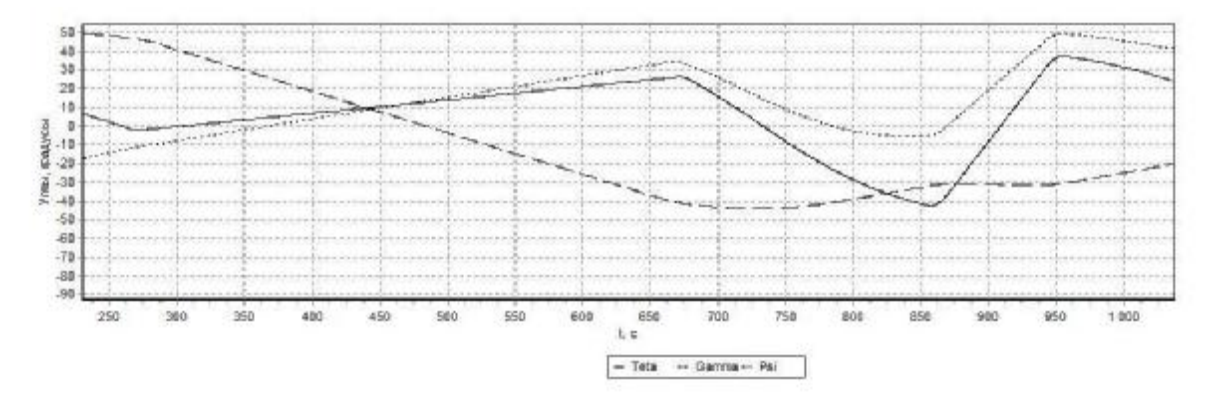

*Рис.6. Зависимость углов крена, тангажа и рыскания от времени для второго плана съёмки*

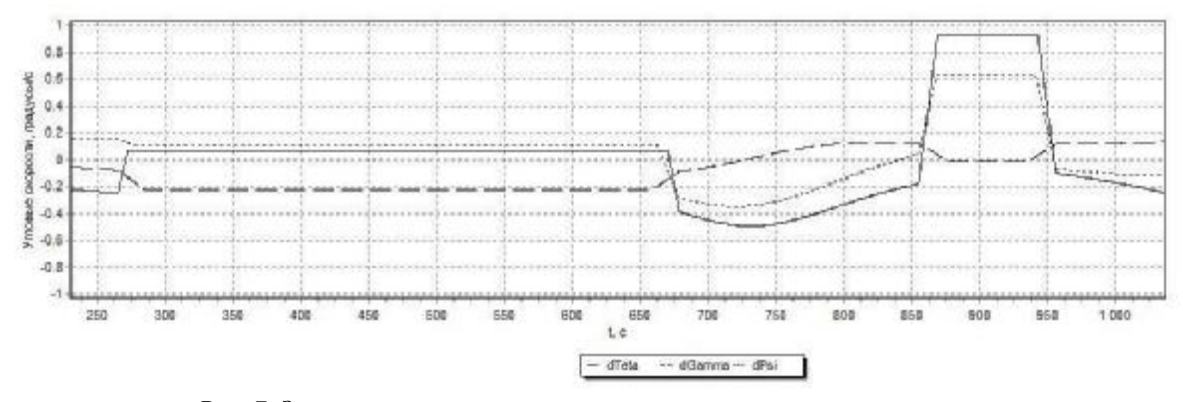

*Рис. 7. Зависимость угловых скоростей крена, тангажа и рыскания от времени для второго плана съёмки*

**Заключение.** Разработан алгоритм формирования плана наблюдения набора маршрутов, формирующий совокупность возможных планов в виде графа. С помощью алгоритма построен граф планов наблюдения маршрутов, получены четыре возможных плана, включающих в себя различные наборы маршрутов. Для каждого плана наблюдения составлены функции полезности в соответствии с предложенными двумя критериями оптимальности и выбраны оптимальные планы наблюдения, каждый из которых включает в себя набор маршрутов. Разработанная схема планирования съёмки с использованием ориентированного графа позволяет определить оптимальный план на заданном витке путём перебора различных вариантов по используемому критерию; построить возможные варианты планирова-

ния для N витков путём построения графов планов наблюдения для каждого витка с последующим их объединением в один общий граф, графически представить возможные планы съёмки для принятия оперативных решений.

#### **Библиографический список**

1. Лебедев, В. В. Проектирование систем космического мониторинга [Текст] / В.В. Лебедев, И.Н. Гансвинд; Науч. Геоинформ. Центр РАН. – М.: Наука, 2010.

2. Методы обеспечения живучести низкоорбитальных автоматических КА зондирования Земли: математические модели, компьютерные технологии [Текст] / Кирилин А.Н. [и др.] // М.: Машиностроение, 2010.

3. Интегрированная система управления угловым движением космического аппарата дистанционного зондирования Земли [Текст] / Г.П. Аншаков [и др.] // IX Санкт-Петербургская международная конференция по интегрированным навигационным системам. – Санкт-Петербург, 2002. – С.77-85.

4. Управление угловым движением КА ДЗЗ [Текст] / Г.П. Аншаков [и др.] // Полет. – 2006. – №6. – С. 12-18.

5. Моделирование программ управления угловым движением космического аппарата дистанционного зондирования при сканировании набегающего потока районов наблюдения [Текст] / Г. П. Аншаков [и др.] // Сб. трудов XII Санкт-Петербурской конференции по интегрированным навигационным системам,  $2005. - C. 58-64.$ 

6. Формирование множества достижимости для кинематических характеристик углового движения космического аппарата в задачах дистанционного зонди-

рования Земли [Текст] / И.А. Блатов [и др.] // Вестник Самарского государственного университета. – 2004. – №4. – С. 201 -214.

7. Бородин, М.С. Технология трёхосного сканирования в оптикоэлектронной космической съёмке [Текст] / М.С. Бородин // Космонавтика и ракетостроение. – 2008. –  $N_2$ . – С. 75 - 82.

8. Дистанционное зондирование Земли. Космический комплекс «Ресурс-ДК1». Справочные материалы. Вып. 3. [Текст] / под ред. Ю.И. Носенко. - М.: Маджерик, 2006.

9. Основы теории полета космических аппаратов [Текст] / под ред. Г.С. Нариманова. – М.: Машиностроение, 1972.

10. Харрари, Ф. Теория графов [Текст] / Т.Харрари; пер. с англ. и предисл. В.П. Козырева; под ред. Г.П. Гаврилова. – Изд. 3-е, стереотипное. – М.: Ком-Книга, 2006.

# **DETERMINATION OF OPTIMUM PLANS OF EARTH REMOTE SENSING SPACECRAFT DETAILED SURVEY BY THE USE OF A GRAPH**

## © 2013 K. V. Buzuev

### State Research & Production Space Rocket Center «TsSKB-Progress», Samara

The paper deals with planning the observation of a set of routes lying in the swath of an Earth Remote Sensing (ERS) spacecraft. An algorithm of planning a detailed survey of the set of routes is proposed which makes up a complex of possible plans of the routes' detailed survey in the form of a graph. A description of the detailed survey plans graph is given and the conditions for the existence of graph nodes and edges are specified. Several criteria of optimality are proposed to provide the choice of the optimum detailed survey plan. Optimum detailed survey plans based on the simulation data for a set of six routes are chosen in accordance with each proposed criterion.

*Spacecraft, Earth Remote Sensing (ERS), angular motion, oriented graph, control program.* 

### **Информация об авторе**

**Бузуев Константин Владимирович**, ведущий инженер-конструктор, ФГУП ГНП РКЦ «ЦСКБ-Прогресс», г. Самара. E-mail: [mail@samspace.ru.](mailto:mail@samspace.ru) Область научных интересов: динамика полёта и управление движением космического аппарата.

**Buzuev Konstantin Vladimirovich**, principal design engineer, State Research & Production Space Rocket Center «TsSKB-Progress», Samara. E-mail: [mail@samspace.ru.](mailto:mail@samspace.ru) Area of research: flight dynamics and control of spacecraft motion.
*УДК 629.78.01* 

# **ИССЛЕДОВАНИЯ ПРИ ИСПЫТАНИЯХ НА ОДИНОЧНЫЕ УДАРНЫЕ ВОЗДЕЙСТВИЯ СИСТЕМЫ ОТДЕЛЕНИЯ РАЗГОННОГО БЛОКА «ФРЕГАТ»**

©2013 Н. А. Михаленков, В. Ю. Ермаков, Ю. И. Уткина

# Научно-производственное объединение им. С.А. Лавочкина, г. Химки, Московская область

В статье рассмотрено проведение ударных испытаний системы отделения разгонного блока «Фрегат» (РБФ) при различных способах нагружения объекта испытания. Предложена методика испытания системы отделения головного блока (ГБ) от блока «И», которая позволяет сократить число нагружений изделия.

*Удар, ударный импульс, испытания, методика, вибродинамический стенд, разгонный блок «Фрегат».* 

Повышение надёжности космических аппаратов (КА), их аппаратуры и отдельных элементов связано с вопросами устойчивости и прочности при воздействии различных возмущающих факторов.

Изучение ударных процессов относится к числу актуальных проблем прикладной механики, связанных с оценкой поведения различных конструкций в условиях воздействия интенсивных нагрузок импульсного характера.

Основная задача ударных испытаний — проверка способности КА и их отдельных элементов сохранять основные параметры при ударном воздействии и после него в пределах, указанных в нормативных документах на изделие [1].

Характеристики нагружения изделия получают в основном путём обработки результатов измерений при натурных испытаниях изделий. При проведении ударных испытаний в лабораторных условиях необходимо стремиться к тому, чтобы поместить изделие в те же условия, в которых оно будет находиться при эксплуатации [2]. В этом фактически и заключается главная задача воспроизведения ударной нагрузки в лабораторных условиях.

Для воспроизведения ударных импульсов при испытаниях необходимо иметь характеристики ударного процесса, воздействующего на объект при его эксплуатации; проанализировать и преобразовать реальный ударный импульс в импульс, удобный для воспроизведения в лабораторных условиях; разработать методику воспроизведения ударного импульса с заданными характеристиками; выбрать или спроектировать ударную установку, технические характеристики которой обеспечивают воспроизведение заданного ударного нагружения; выбрать или спроектировать комплекс аппаратуры, обеспечивающий съём, первичное преобразование, обработку и регистрацию процесса и его основных характеристик; разработать методику исследования поведения испытуемого объекта в натуральных условиях по результатам лабораторных испытаний.

Под ударом понимается импульсное воздействие, при котором время действия силы весьма мало по сравнению с характерным для данной задачи интервалом времени.

Ударная нагрузка (удар) на практике в большинстве случаев создаётся с помощью специальных стендов и установок. В зависимости от принципа создания ударного воздействия ударные стенды можно разделить на два основных вида:

1) стенды, действие которых основано на принципе торможения предварительно разгоняемого до требуемой скорости тела (рис. 1, *а*);

2) стенды, действие которых основано на принципе разгона тела до требуемой скорости (рис. 1, *б, в, г*).

Ударные импульсы различной формы (рис. 2) вызывают реакции конструкции в широком спектре частот и возбуж-

дают одновременно резонансные отклики на нескольких собственных частотах. На рис. 3 показаны формы ударных импульсов в окне программы управления испытаниями.

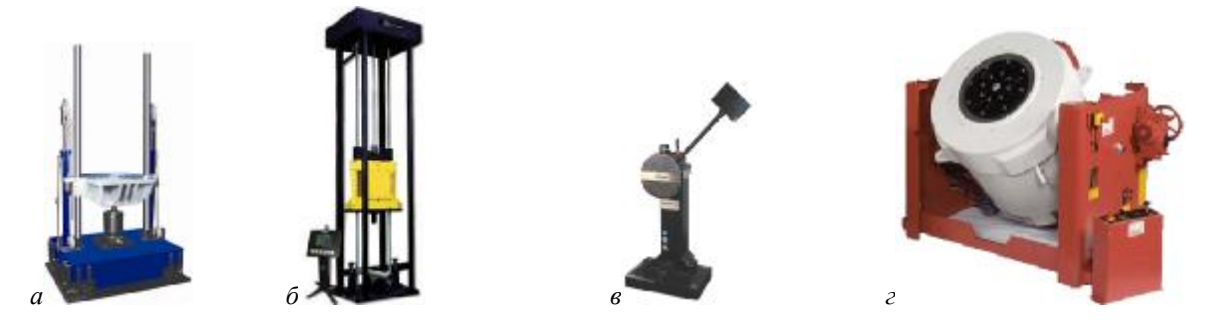

*Рис. 1. Ударные стенды: а – тормозящий ударный стенд; б – копр вертикальный; в – копр маятниковый; г – электродинамический стенд*

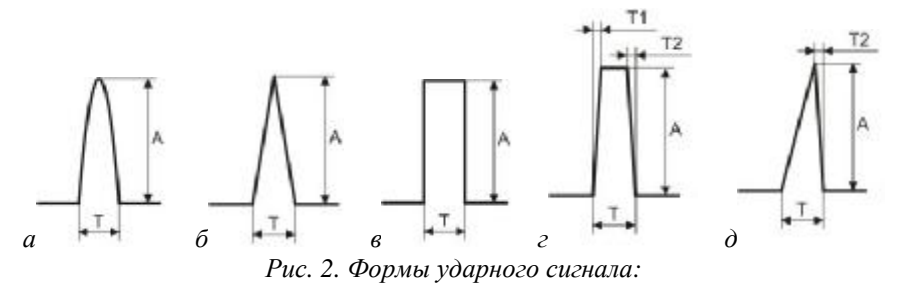

*а – синусоидальный сигнал; б – треугольный сигнал; в – прямоугольный сигнал; г – трапецеидальный сигнал; д – пилообразный сигнал*

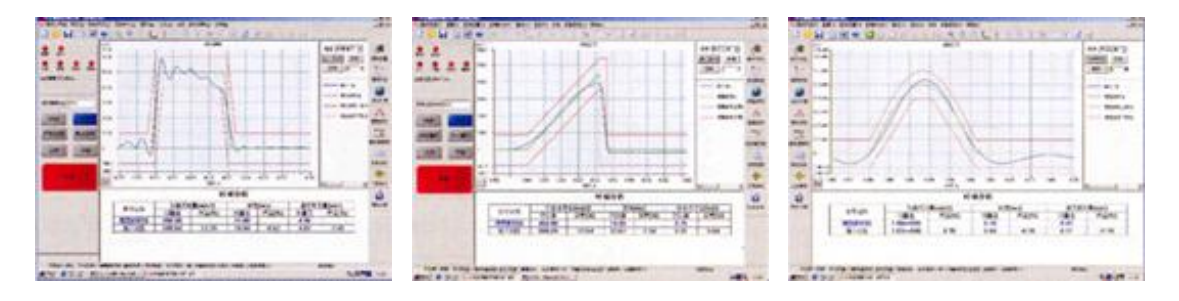

*Рис. 3. Окна программы управления испытаниями*

Все работы в области исследования процесса удара можно разделить на следующие основные направления:

а) изучение внутренних закономерностей процесса удара;

б) исследование физико-механических свойств материалов в условиях динамического нагружения;

в) оценка влияния импульсного нагружения на различные конструкции;

г) набор статистики для оценки надёжности изделий.

Различают следующие виды ударных испытаний изделия:

а) на ударную прочность при многократном ударном воздействии, транспортировке и падении, воздействии одиночных ударов большой интенсивности;

б) на ударную устойчивость при воздействии многократных ударов;

в) ударное нагружение для определения частотных характеристик изделия.

Наиболее важный момент при составлении методики проведения испытания – оценка условия воспроизведения заданного ударного воздействия. Такая оценка должна быть основана на изучении внутренних закономерностей удара, поскольку только в этом случае можно обоснованно реализовать заданные характеристики ударного нагружения.

В ракетной и авиационной промышленности многие изделия нуждаются в испытаниях на ударные нагрузки. Часть

из них довольно сложно испытать на стендовом оборудовании по причине значительных габаритов и массы. Некоторые из-за смещённого расположения центра масс могут повлечь поломку стенда при попытке их нагрузить. Для преодоления этих сложностей создаются большие стенды и дорогие переходные приспособления, требующие дополнительного обслуживания и времени на монтаж, что усложняет и затягивает испытания.

Одним из решений вышеобозначенной проблемы является разработка методики отработки ударных воздействий при испытаниях системы отделения РБФСТ-4319-0 (система отделения ГБ от блока «И»), которая изображена на рис. 4.

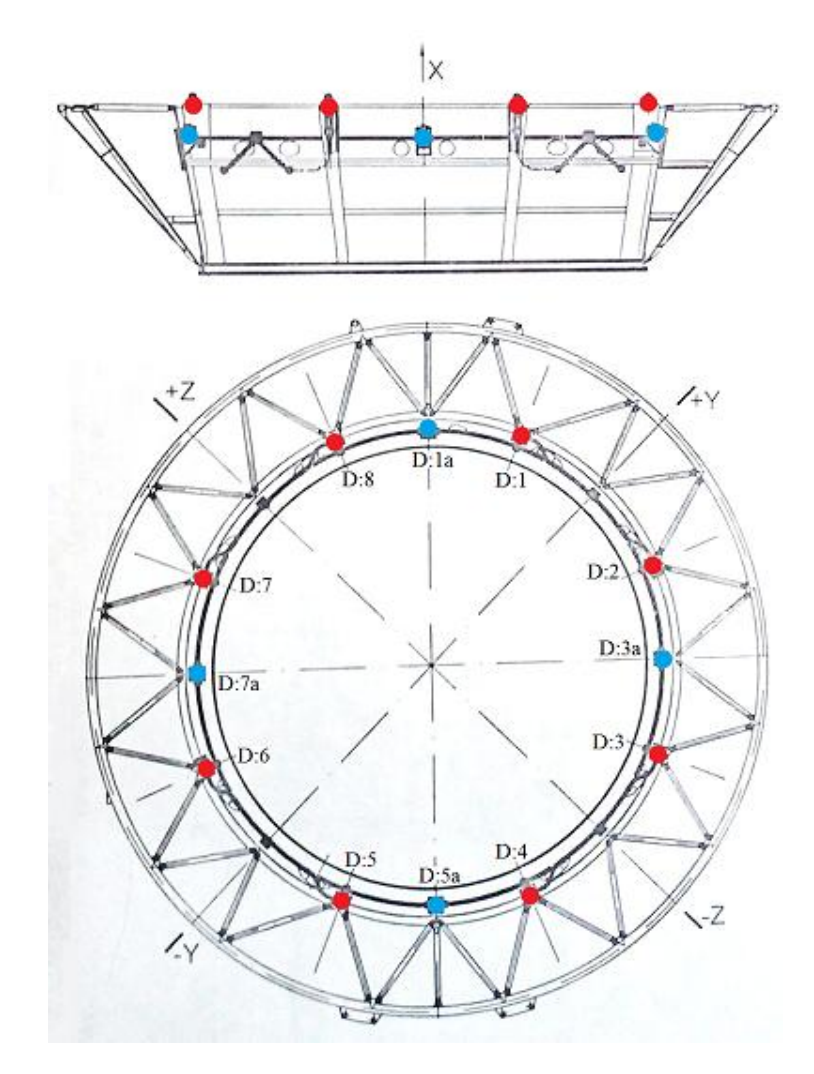

*Рис. 4. Система отделения: D:1 – D:8 – толкатели; D:1a, D:3a, D:5a, D:7a – пороховые аккумуляторы давления (ПАД)* 

Таблица 1

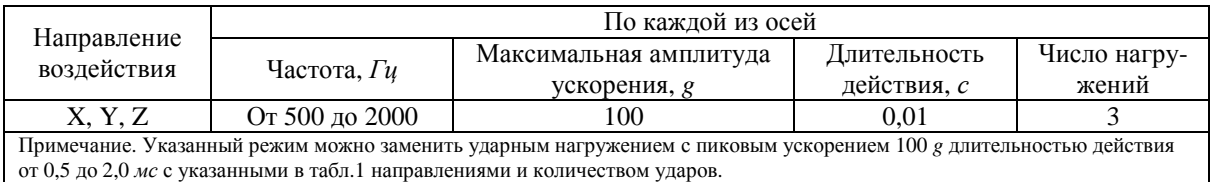

По программе испытаний систему отделения необходимо было испытать на стойкость к воздействию виброудара в соответствии с табл. 1. Ввиду большого диаметра изделия было принято решение нагружать его локально с помощью молотка, предварительно вывесив на тросах.

Для проведения испытаний было использовано следующее оборудование:

−ПЭВМ с установленным программным пакетом Test.Lab (компания LMS);

−многоканальная система для предварительного формирования сигналов и сбора данных Scadas III (компания LMS);

−три четырёхканальных усилителя сигнала NEXUS (компания Brüel & Kjær);

−четыре пьезоэлектрических трёхкомпонентных акселерометра АР22 (компания ГлобалТест);

−молоток массой 1,5 кг;

−лист резины толщиной 3 мм;

−клей «Секунда» в виде геля.

Система отделения имеет 8 толкателей и 4 ПАДа (рис. 4). В результате проведённого расчёта для нагружения было выбрано четыре точки — D:1, D:3, D:5 и D:7 (толкатели, вблизи которых расположены ПАДы). Перед нагружением системы отделения в 1-й точке было установлено два акселерометра: один в максимальной близости к толкателю D:1, а другой — к ПАДу D:1a. Для контроля откликов ударов, производимых в 1-й точке, было установлено ещё два акселерометра около толкателя и ПАДа 3-й точки (D:3 и D:3a соответственно).

Акселерометры устанавливались следующим образом. Были определены места, в которых устанавливались датчики. Места должны были удовлетворять следующим требованиям: акселерометры должны находиться в максимальной бли-

зости к точке, в которой необходимо контролировать измеряемые параметры; ввиду выбранного способа крепления (установка на клей) место установки акселерометра должно находиться на приспособлении, на которое установлено изделие (допускается установка дополнительных датчиков непосредственно на изделие, но при этом должны использоваться методы крепления, не нарушающие целостность поверхности изделия: мастика, воск, магнит и т.д.); поверхность места установки должна быть такой, чтобы оси установленного акселерометра были параллельны осям изделия; акселерометр, установленный на выбранное место, и его соединительный кабель не должны мешать проведению нагружения изделия. Далее выбранные места установки акселерометров и специально изготовленные основания, накручивающиеся на встроенную шпильку датчиков, были обработаны наждачной бумагой и спиртом. После приклеивания акселерометров на выбранные места соединительные кабели были зафиксированы на приспособлении в соответствии с ГОСТ ИСО 5348-2002.

При нагружении изделия были определены точки, в которых отклики по всем осям максимальны и соответствовали программе испытаний. Далее были проведены пробные удары, во время которых была произведена серия ударов молотком с варьированием использования листа резины как механического фильтра. По итогам пробных ударов было определено, что удары в радиальном направлении, нанесённые по ребру конструкции, обеспечивают наиболее приближённые отклики по двум другим осям изделия, что является оптимальным для нагружения (рис. 5).

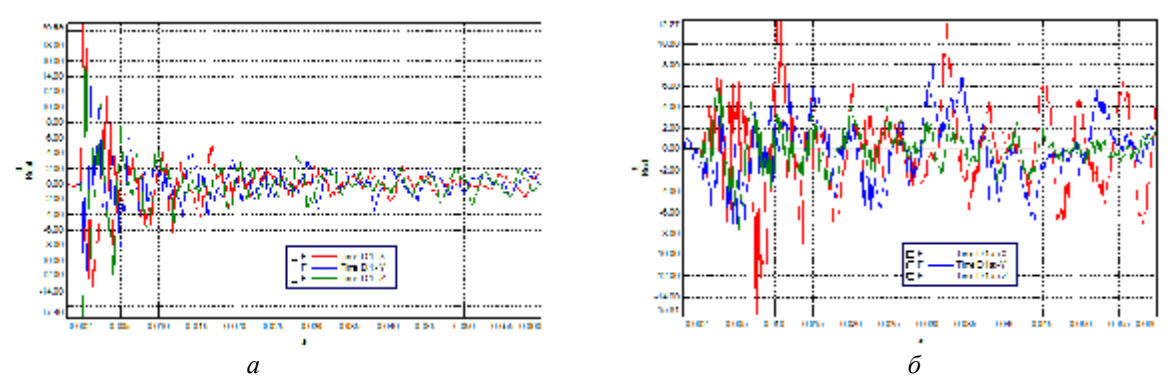

*Рис. 5. График пробного нагружения в 1-й точке: а – показания акселерометра, установленного около толкателя; б – показания акселерометра, установленного около ПАДа*

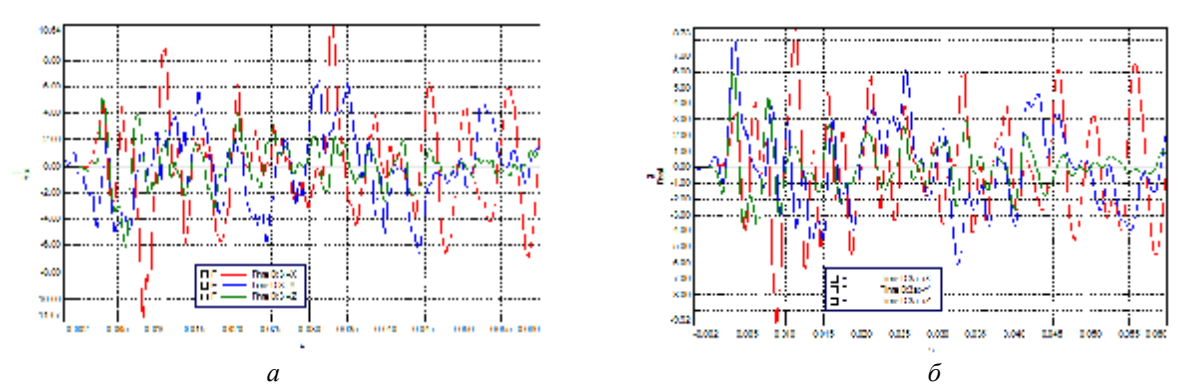

*Рис. 6. Отклики ударов, зафиксированных в 3-й точке, при пробном нагружении в 1-й точке: а – показания акселерометра, установленного около толкателя; б – показания акселерометра, установленного около ПАДа*

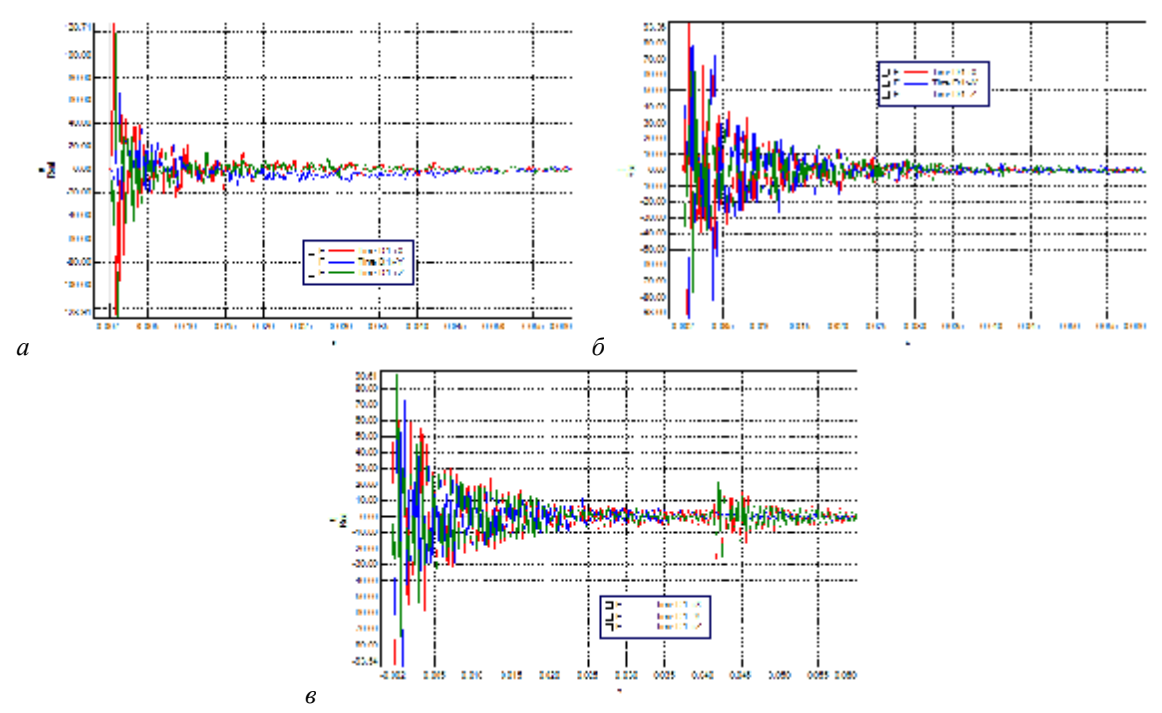

*Рис. 7. Контрольные удары в 1-й точке (показания датчика, установленного около толкателя): а – 1-й удар; б – 2-й удар; в – 3-й удар*

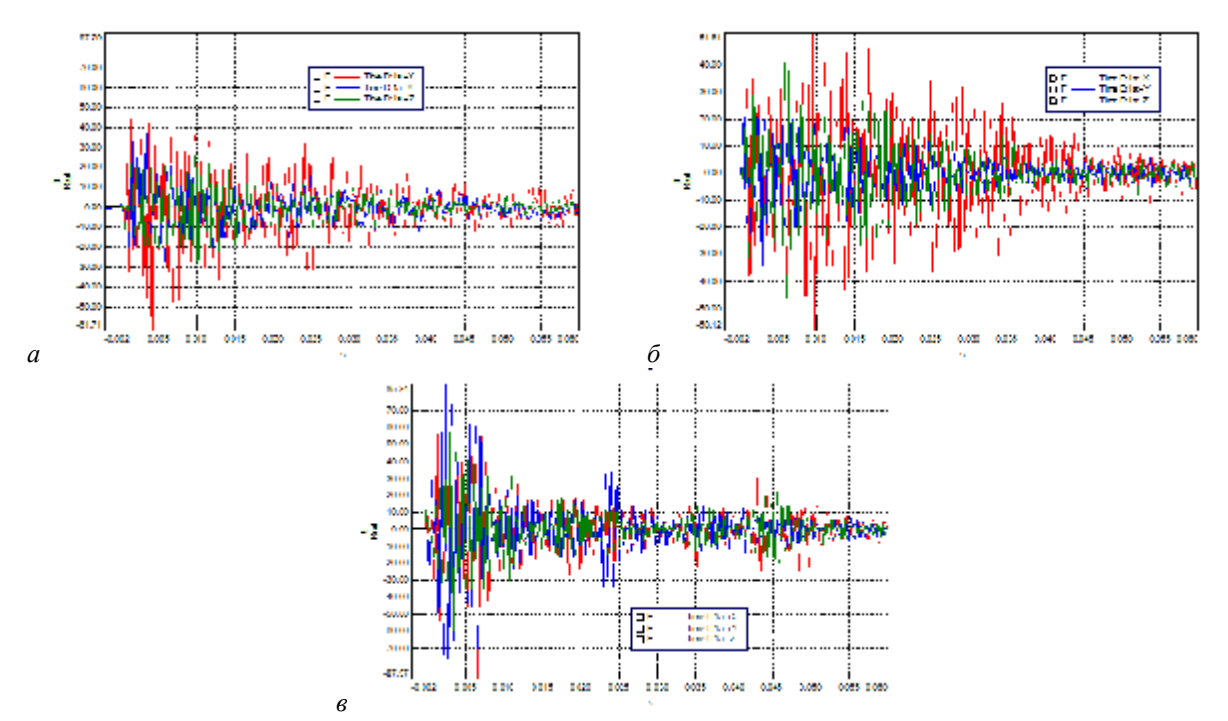

*Рис. 8. Контрольные удары в 1-й точке (показания датчика, установленного около ПАДа): а – 1-й удар; б – 2-й удар; в – 3-й удар*

После проведения пробных ударов и определения способа нагружения в 1-й точке по определённому ранее направлению было произведено три контрольных удара, которые были зачтены (рис. 7, 8) по уровню максимального нагружения (табл.1).

Отклик в 3-й точке при достижении зачтённых ударов был зафиксирован и признан малым (рис. 6). В связи с этим при проведении нагружений в 3-й, 5-й и 7-й точках было решено не устанавливать датчики в точке, соседней с текущей точкой нагружения.

При нагружении системы отделения в 3-й, 5-й и 7-й точках пробные удары не наносились. В каждой из них было проведено по три удара в радиальном направлении (по подобию ударов, произведённых в 1-й точке). Эти удары были успешными и пошли в зачёт.

В результате по изделию было произведено 12 контрольных ударов, а не 36 (3 удара по каждой оси в четырёх точках).

В работе участвовали всего два человека (один производил нагружения, другой находился у пульта ПЭВМ и обрабатывал полученные данные). Ввиду того, что испытания проводились над изделием,

вывешенным на тросах, использование рабочего персонала было минимальным (не понадобился монтаж и демонтаж системы отделения на стенд с использованием дополнительных переходных приспособлений), что сэкономило временные и трудовые ресурсы. Положительным фактором является и то, что не был использован стенд (рис. 1, *г*), что позволило уберечь его от ударных испытаний, которые несут потенциальную угрозу поломки, и сэкономить на энергоресурсах, затрачиваемых на воспроизведение стендом ударных нагрузок.

Таким образом, предложенная методика позволила сократить объём испытаний изделия, не перегрузив его, сократить время проведения испытаний и обработки полученных результатов на 20-30%, ресурсы и энергозатраты.

Дальнейшая работа над методикой испытаний включает в себя поиск устройства, позволяющего наносить одинаковые ударные воздействия. Предположительно, таким устройством может быть доработанный пневматический молоток или вновь разработанное устройство.

#### **Библиографический список**

1. Приборы и системы для измерения вибрации, шума и удара [Текст]: справочник. В 2 кн. Кн. 2 / под ред. В.В. Клюева. – М.: Машиностроение, 1978. – 439 с.

2. Испытательная техника [Текст]: справочник. В 2 кн. Кн. 1 / [Г. С. Батуев и др.]. – М.: Машиностроение, 1982. – 528 с.

# **UNIT IMPULSE INPUT TESTS OF A SYSTEM OF THE «FRIGATE» UPPER-STAGE ROCKET**

© 2013 N. A. Mikhalenkov, V. Y. Yermakov, Y. I. Utkina

Federal State Unitary Enterprise «Lavochkin Research and Production Association»

The paper is devoted to impact tests of a system of the «Frigate» upper-stage rocket, various methods of influence on the test object being used. A procedure is proposed for testing the system of separating the upper stage from the «I» block that makes it possible to reduce the number of loadings of the object.

*Shock, shock pulse, tests, procedure, vibrodynamic shaker, «Frigate» upper-stage rocket.* 

# **Информация об авторах**

**Михаленков Николай Александрович,** инженер по испытаниям, ФГУП «НПО им. С.А. Лавочкина». E-mail: [n.mikhalenkov@gmail.com.](mailto:n.mikhalenkov@gmail.com) Область научных интересов: испытания техники авиационного и ракетно-космического назначения.

**Ермаков Владимир Юрьевич**, кандидат технических наук, заместитель начальника отдела динамики и виброзащиты КА, ФГУП «НПО им. С. А. Лавочкина». E-mail: [v\\_ermakov2003@mail.ru](mailto:v_ermakov2003@mail.ru). Область научных интересов: испытания техники авиационного и ракетно-космического назначения.

**Уткина Юлия Игоревна**, инженер по испытаниям, ФГУП «НПО им. С. А. Лавочкина». E-mail: [uliaytkina@gmail.com.](mailto:uliaytkina@gmail.com) Область научных интересов: испытания техники авиационного и ракетно-космического назначения.

**Mikhalenkov Nikolay Aleksandrovich**, test engineer, Federal State Unitary Enterprise «Lavochkin Research and Production Association». E-mail: [n.mikhalenkov@gmail.com.](mailto:n.mikhalenkov@gmail.com) Area of research: tests of aviation and space-rocket equipment.

**Yermakov Vladimir Yuryevich**, candidate of technical science, deputy head of the department of dynamics and spacecraft vibration isolation. E-mail: [v\\_ermakov2003@mail.ru.](mailto:v_ermakov2003@mail.ru) Area of research: tests of aviation and space-rocket equipment.

**Utkina Yuliya Igorevna**, test engineer, Federal State Unitary Enterprise «Lavochkin Research and Production Association». E-mail: [uliaytkina@gmail.com](mailto:uliaytkina@gmail.com). Area of research: tests of aviation and space-rocket equipment.

*УДК 534.83+629.78* 

# **ОСОБЕННОСТИ АКУСТИЧЕСКОГО НАГРУЖЕНИЯ КОСМИЧЕСКОГО АППАРАТА ВНУТРИ ГОЛОВНОГО ОБТЕКАТЕЛЯ ПРИ ЕГО ЗАПУСКЕ В СОСТАВЕ РАКЕТЫ-НОСИТЕЛЯ ТИПА «СОЮЗ»**

### © 2013 П. А. Попов, А. А. Синдюков, А. Н. Крючков

Самарский государственный аэрокосмический университет имени академика С.П. Королёва (национальный исследовательский университет)

В статье описан метод нахождения резонансных акустических мод, учитывающий влияние геометрии космического аппарата (КА) и головного обтекателя (ГО) ракеты-носителя (РН) «Союз». Приведён пример нахождения резонансных акустических мод под ГО. Описан метод определения влияния плотности компоновки КА под ГО на акустическое нагружение. Проведён анализ звукоизоляционных характеристик отсека ГО с учётом влияния вырезов элементов звукоизоляции. Даны рекомендации по снижению акустических нагрузок на верхнюю поверхность КА.

*Головной обтекатель, космический аппарат, акустическое давление, звукоизоляция, акустические моды, волновое уравнение, стоячая волна, удельный коэффициент потерь, коэффициент поглощения, коэффициент отражения.* 

#### **Введение**

При адаптации КА с РН типа «Союз» решаются вопросы, связанные с особенностью акустического нагружения данного КА. Акустическое поле, создаваемое струями двигательной установки, структурным шумом и турбулентным аэродинамическим потоком, является источником вибрации конструкции КА и его бортовой аппаратуры. Характеристики акустического поля внутри замкнутого цилиндрического отсека ГО неразрывно связаны с определением акустических мод, обусловленных его геометрией и геометрией КА, а также особенностями звукоизоляционных характеристик ГО.

Как показано на рис. 1, 2, конструкции КА очень близко примыкают к обечайке ГО РН. Анализ зазоров показал, что рёбра панелей не помещаются в зону полезной нагрузки. Это обстоятельство вынудило разработчиков ГО произвести вырезы элементов звукоизоляционного покрытия, выполненного из пенополиуретана (ППУ-35). Кроме того, столь близкое расположение панелей КА в поперечном направлении и небольшие продольные размеры дают основание сделать предположение о более высокой плотности акустической энергии в поперечном сечении «ГО-КА», появлении высокочастотных составляющих между панелью ГО и КА, а также низкочастотных радиальных и продольных мод над КА.

Таким образом, необходимо решить несколько задач:

- определение уровня акустического давления в зависимости от занимаемого КА площади поперечного сечения ГО,

- определение уровня акустического давления в зависимости от предлагаемых вырезов элементов звукоизоляционного материала ГО,

- модальный анализ акустических полей.

Для решения первой задачи был использован метод статистического энергетического суммирования звуковых волн со случайными фазами прямого звука и всех его отражений. При этом предполагалось, что акустические волны проходят через всю поверхность ГО, падая и отражаясь от КА, равномерно.

Вторая задача решена путём нахождения отношения энергии падающих волн и суммы энергий волн, прошедших через каждую неоднородность поверхности ГО для первоначальной его поверхности (без вырезов) и поверхности с вырезами эле-

ментов звукоизоляции ГО. При этом при расчёте были использованы удельные коэффициенты потерь, полученные в [1].

В третьей задаче на основе волновой теории получено решение волнового уравнения Гельмгольца с условиями на границе ГО и КА.

#### **1. Исходные данные**

Для решения поставленных задач были использованы следующие данные:

- Площадь створок панелей ГО – *S*, суммарная масса створок необлицованных панелей – *M* .

- Объёмная плотность звукоизоляционного материала – *r* , его толщина – *h* на створках ГО.

- Конструктивно-компоновочная схема (ККС) переходного отсека (П×О), ГО, разгонного блока (РБ) и КА (рис.1).

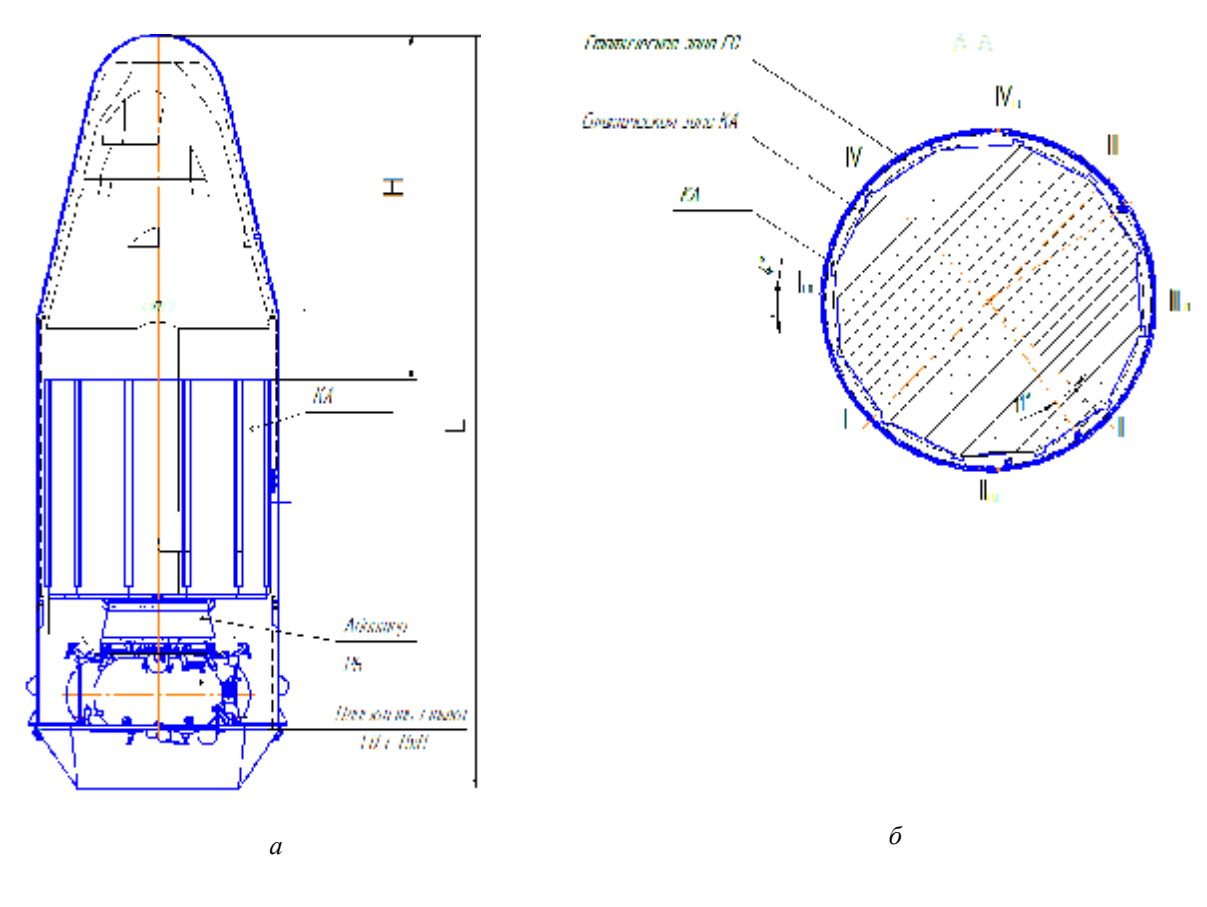

*Рис. 1. а* – *ККС ПхО, ГО, РБ и КА; б* – *поперечное сечение ГО и КА*

Панели КА довольно плотно прилегают к конструкции ГО, при этом заполнение в поперечном сечении – 80% (рис. 2).

Как показано на рис.1*а*, над КА имеется свободное пространство, при этом расстояние от верхней панели КА до вершины конической поверхности ГО – *H*, диаметр  $\Gamma$ O – D.

Как показано на рис. 2, произведено 12 вырезов (1) прямоугольной формы (по 6 вырезов на одной створке). Размеры вырезов составляют 10% от площади цилиндрической части ГО, а их глубина – 20 мм, при этом ППУ-35 в данных местах убрано полностью.

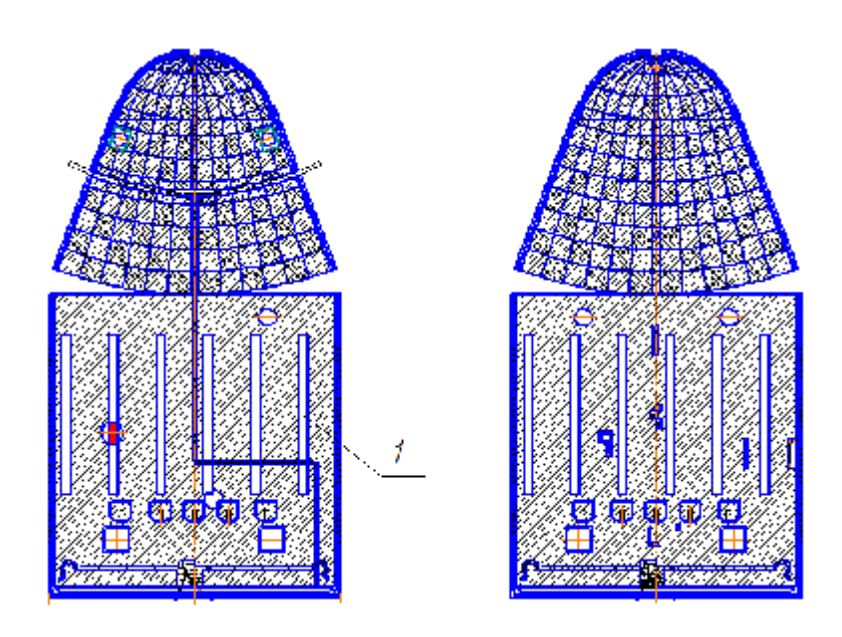

Рис. 2. Схема вырезов элементов звукоизоляции ППУ-35 на створках ГО

#### 2. Описание расчётных моделей

2.1. Расчётная модель прогнозирования изменения уровня акустического давления в зависимости от наполненности ГО

Для прогнозирования изменения уровня акустического давления в зависимости от наполненности объёма под ГО использовался энергетический подход. Суть применения энергетического подхода при оценке шума под ГО состоит в том, что уровень звукового давления определяется из уравнения баланса энергии суммирования энергий падающих и многократно отражённых волн для различных случаев наполненности пространства под ГО и равенства с произведением коэффициента звукоизоляции на сумму энергий падающих и отражённых волн от внешней конструкцией ГО:

$$
k(f) \cdot (W_{na\partial} + W_{omp}) = (w_{na\partial}(r) + \sum_{i=1}^{m} a_{cp}^{i} w_{omp}(r) + T),
$$
\n(1)

где  $k(f)$  – коэффициент звукоизоляции, зависящий от частоты  $f$ ,  $W_{nab}$  – энергия волн, падающих на внешнюю поверхность ГО,  $W_{\text{om}}$  - энергия волн, отражённых от внешней поверхности ГО,  $w_{na\delta}(r)$  – энергия волн, прошедших внутрь ГО,  $w_{_{\text{omp}}}(r)$ 

- энергия волн, отражённых от ГО или КА,  $m$  – количество отражений,  $a_{cn}$  – средний по ГО и КА коэффициент отражения:

$$
a_{cp} = 1 - \frac{\sum_{k=1}^{n} b_k S_k}{\sum_{k=1}^{n} S_k},
$$

 $\bm{b}_k$  – коэффициент поглощения поверхности площадью  $S_k$ ,  $r$  – расстояние от обечайки ГО до расчётной точки (КА),  $T$ вся энергия, кроме акустической (тепловая, деформации), в которую перешла акустическая энергия в результате взаимодействия частиц среды воздуха, поглотителя, жёсткой конструкции.

Рассмотрим пространство под ГО, занимаемое КА (рис. 1а, 1б). Акустическое давление, прошедшее через обечайку ГО, падает на конструкцию КА под различными углами. Падение уровня акустической энергии в пространстве происходит по нескольким причинам:

Диссипация энергии. При прохождении акустического давления через обечайку изначальная энергия волны в соответствии с законом её сохранения должна остаться той же при её сферическом расширении (удалении точек среды от изначального их положения). Другими слова-

ми, энергия волны в точке около ГО и суммарная энергия на полусфере при расширении акустического поля должны быть одинаковыми (не рассматриваются потери в среде, о которых будет сказано ниже). Поэтому энергия в точке на полусфере будет меньше, чем энергия на обечайке ГО в  $\frac{1}{4r^2}$ *Ar* раз, где *A* – телесный угол направления распространения акустического поля. Таким образом, можно сделать вывод, что диссипация приводит к падению акустической энергии в соответствии с законом:  $w \sim \frac{1}{4x^2}$ *Ar* .

Потери в пространстве под ГО и при многократном отражении от стенок ГО и поверхностью КА. Данное снижение акустической энергии обусловлено переходом её в другие виды энергии, в том числе в тепловую энергию, выделяемую при трении элементарных частиц среды друг о друга, и в колебательную энергию конструкции ГО и КА. При падении акустической энергии на панели ГО и КА часть энергии поглощается конструкцией, а часть её отражается. При этом интенсивность падающей  $I_{\text{mod}}$  и поглощенной  $I_{\text{mod}}$ волн связаны соотношением  $(f)$ *I I погл пад*  $\frac{a_{027}}{a_{027}} = a_{n_{027}}(f)$ , где  $a_{n_{027}}(f)$  – коэффициент поглощения. При повторном отражении волны коэффициент отражения  $(1 - a_{\text{noza}}(f))$  возводится в соответствующую степень, а энергии складываются в соответствии с (1). Коэффициенты поглощения для поверхности ГО, облицованного материалом ППУ-35, получены в [1] и представлены в табл. 1. Коэффициент поглощения для поверхности полезного груза принят равным 0,1 для всех рассматриваемых диапазонов частот в соответствии с [2].

Таблица 1. Коэффициент поглощения для поверхности ГО

| Акустический ко-              | Октавный диапазон частот с центральной частотой, f <sub>u</sub> |      |      |      |      |      |      |
|-------------------------------|-----------------------------------------------------------------|------|------|------|------|------|------|
| эффициент поглоще-<br>ния [2] | 31.5                                                            | 63   | 125  | 250  | 500  | 1000 | 2000 |
|                               | 0.12                                                            | 0.12 | 0.12 | 0.09 | 0.12 | 0.38 | 0,9  |

Данные обстоятельства учтены в математической модели. После преобразований выражения (1) можно получить величину, связывающую уровень звуковой мощности с уровнем шума в расчётной точке в зависимости от расположения её от источника звука (в рассматриваемом случае – это обечайка ГО и боковая поверхность КА) [1]:

$$
L = 10\lg(\frac{N}{N_0}) + 10\lg(\frac{\Phi}{S} + \frac{4y}{Q}),\tag{2}
$$

где *N* – акустическая мощность источника,  $N_0$  – пороговая акустическая мощность, *Ф* – коэффициент направленности излучения (принимается единичным),  $S = Ar^2$ ,  $A$  – телесный угол (принимается равным 2*p* , соответствовал источнику на обечайке), *y* – коэффициент, который учитывает отклонение реального поля от диффузного, *r* – расстояние до расчётной точки (до боковой поверхности КА), *Q* – постоянная помещения, учитывающая поглощение всех поверхностей и их площадей.

Известно, каково акустическое поле для заполнения ГО на 70%. Необходимо было найти: насколько оно изменится при заполнении на 80%. Поэтому выражение (2) использовалось в следующей форме для двух различных случаев:

$$
\Delta L(f) = L_{80\%} - L_{70\%} = 10 \lg(\frac{\frac{\Phi}{S_{80\%}} + \frac{4y}{Q_{80\%}}}{\frac{\Phi}{S_{70\%}} + \frac{4y}{Q_{70\%}}}).
$$

Результаты расчётов приведены в табл. 2.

Таблица 2. Результаты изменения октавных уровней акустического нагружения КА (наполнение – 80%) при его адаптации с ГО по сравнению с акустическим нагружением КА (наполнение – 70%).

| Изменение акустического нагру-    | Октавный диапазон частот с центральной частотой, $f_u$ |     |  |     |     |      |      |
|-----------------------------------|--------------------------------------------------------|-----|--|-----|-----|------|------|
| жения в октавных полосах,         |                                                        | 63  |  | 250 | 500 | 1000 | 2000 |
| $0 = L_{80\%} - L_{70\%}$ , д $E$ | ے وک                                                   | 2,3 |  | 1.8 |     | 0.3  |      |

Таблица 3. Общее увеличение акустического давления под ГО

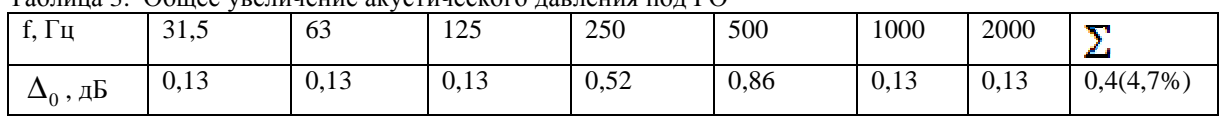

# *2.2. Расчётная модель оценки изменения акустического нагружения под ГО за счёт вырезов элементов звукоизоляции ППУ-35*

Метод оценки изменения акустического нагружения под ГО за счёт вырезов элементов звукоизоляции представлен в работе [3].

Основные участки вырезов показаны на рис. 2. По результатам проведённой оценки суммарное среднеквадратическое акустическое давление на КА увеличилось на 4,7 % (0,4 дБ). Общее увеличение акустического давления  $\Delta_0$  под ГО на центральных частотах октавных диапазонов частот представлено в табл. 3.

Кроме того, для учёта увеличения акустического нагружения в локальных зонах (зонах «вырезов») была проведена оценка ухудшения звукоизоляционной способности непосредственно в локальных местах ГО. Для этого была использована математическая модель «резонансной звукоизоляции», описанная в [4], и эксперименты [1] на панелях с нанесён-

ными звукопоглощающими материалами типа ППУ.

При уменьшении толщины звукопоглотителя снижение звукоизоляции может происходить по нескольким причинам:

а) снижение поверхностной массы ведёт к снижению «нерезонансной» звукоизоляции;

б) снижение толщины поглотителя ведёт к уменьшению звукоизоляции за счёт снижения демпфирования структурного шума, которое можно оценить при помощи модели «резонансной звукоизоляции» с использованием коэффициентов потерь.

По проведённым расчётам непосредственно в местах «вырезов» в звукоизоляционном покрытии глубиной 20 мм (звукоизоляционное покрытие полностью убрано) акустическое нагружение возрастет на 2,3 дБ, что приведёт к локальному увеличению вибрационного нагружения на 30%. Увеличение акустического давления  $\Delta_{20 \text{ mm}}$  в октавном спектре частот непосредственно у вырезов глубиной 20 мм показано в табл. 4.

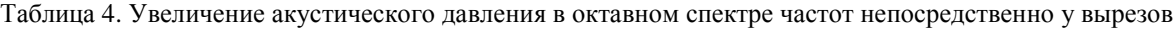

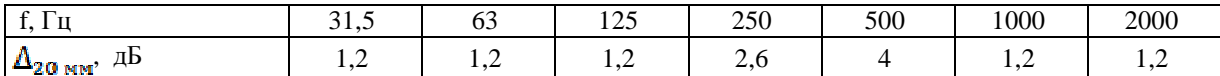

#### *2.3. Нахождение акустических мод и резонансов*

Когда граничные поверхности располагаются напротив друг друга, звуковая волна отражается от одной из них в направлении другой, затем снова в обрат-

ном направлении, и так много раз до тех пор, пока не рассеется её энергия. И если расстояние между граничными поверхностями – от источника звука к первой поверхности, затем ко второй и обратно к источнику – является кратным длине вол-

ны, то возвращающаяся волна будет такой же по фазе, что и исходящая волна. В результате их взаимодействия энергия звуковой волны на этой частоте будет усиливаться. Это явление называется *резонансом*. Резонансы могут возникать также вследствие отражения от множества поверхностей ГО и КА. Существует несколько основных типов резонансных мод в цилиндрическом отсеке, каковым является ГО:

- Осевые (продольные) моды возникают между двумя поверхностями и распространяются параллельно образующим цилиндра ГО (например, поверхность конической части ГО и верхняя поверхность КА).

- Радиальные моды возникают в радиальных направления свободной поверхности ГО, многократно отражаются каждый раз от радиально противоположной стороны (в соответствии с уравнением Бесселя).

-Тангенциальные (касательные) моды «ходят» по кругу, касаясь поверхности ГО, и остаются параллельными поверхности основания ГО.

- Косые (наклонные) моды возникают между всеми поверхностями ГО и КА и не распространяются параллельно ни одной из них. Их движения более сложны, а вклад модальной энергии значительно ниже упомянутых выше видов мод.

На рис. 1а изображен ГО и располагающийся в нём КА. Как видно, главной особенностью является плотная компоновка КА под ГО до высоты *L-H*, при этом расстояние от панели КА до поверхности ГО по нормали составляет Δ .

Построим математическую модель, описывающую поведение акустических мод и распределение собственных (акустических) частот в пространстве под ГО.

Пусть имеется цилиндрический ГО радиусом *R*, высотой цилиндрической части *h0*, ограниченный на основаниях плоскостью *z=0* (верхняя часть КА) и конической поверхностью с углом *J* между образующей конуса и его основанием. Радиальные, продольные и окружные моды

акустического давления *P* в цилиндрическом отсеке описываются волновым уравнением в цилиндрической системе координат (*r*,*j*,*z*):

$$
\frac{\partial^2 \overline{P}}{\partial r^2} + \frac{1}{r} \frac{\partial \overline{P}}{\partial r} + \frac{1}{r^2} \frac{\partial^2 \overline{P}}{\partial r^2} + \frac{\partial^2 \overline{P}}{\partial z^2} - \frac{1}{c^2} \frac{\partial^2 \overline{P}}{\partial t^2} = 0.
$$

В данном соотношении, используя подстановку  $\overline{P}(r, j, z, t) = P(r, j, z)e^{iwt}$ , получим уравнение Гельмгольца:

$$
\frac{\partial^2 P}{\partial r^2} + \frac{1}{r} \frac{\partial P}{\partial r} + \frac{1}{r^2} \frac{\partial^2 P}{\partial y^2} + \frac{\partial^2 P}{\partial z^2} + I^2 P = 0, \quad (3)
$$

где *c*  $l = \frac{w}{q}$  – волновое число.

Введём граничные условия для функции *P.* Выделим слой газа, прилегающий к границам КА и ГО. Выделенный слой при распространении у границы перемещаться не будет, сила реакции со стороны жёстко закреплённой перегородки в любой момент времени равна силе давления, оказываемой на выделенный слой со стороны всего остального газа. слой со стороны всего остального таза.<br>Пусть  $u(r,t)$  – функция перемещения газа под ГО вдоль радиального направления, тогда на граничных поверхностях должны быть наложены условия:

$$
\mathbf{r}^{(n)}(R,t)=0.
$$

Так как выделенный слой не перемещается, то скорости частиц газа  $\overline{v}(R,t)$ в выделенном приграничном слое будут равны нулю:

$$
\mathbf{r}_{V}(R,t)=0.
$$

В соответствии с уравнением Эйлера движения газа:

$$
r_0 \frac{\partial^2 u_r}{\partial t^2} = -\frac{\partial P}{\partial r},
$$

где  $r_0$  – плотность среды, получим:

$$
\frac{\partial P}{\partial r}(R,t) = 0.
$$

Аналогичное условие можно получить, рассматривая продольные направления распространения акустических волн. Поэтому граничные условия для (3) выбираются следующим образом:

- на краях цилиндра, конуса и на верхней поверхности КА производные по направлениям *r* и *z* от амплитуды акустических волн равны нулю,

- окружные моды внутри отсека повторяются с периодичностью 2*p* ,

- на центральной линии отсека решение не является бесконечным,

$$
\frac{\partial P}{\partial r}(r = R, j, z) = 0,
$$
\n
$$
\frac{\partial P}{\partial z}(r, j, z = h(r)) = 0,
$$
\n
$$
\frac{\partial P}{\partial z}(r, j, z = 0) = 0,
$$
\n
$$
P(r, j, z) = P(r, j + 2p, z),
$$
\n
$$
P(r = 0, j, z) < \infty,
$$
\n(4)

где  $h(r) = h_0 + (R - r) \cdot tg(J)$  – граница конической поверхности.

Задача решается методом разделения переменных:

$$
P(r, j, z, t) = R(r)\Phi(j)Z(z)T(t).
$$
 (5)

Подставим (5) в (3) и поделим получившееся на (5):

$$
\frac{d^2R(r)}{dr^2} + \frac{1}{r}\frac{dR(r)}{dr} + \frac{\frac{1}{r^2}\frac{d^2\Phi(j)}{dj^2}}{\Phi(j)} + \frac{\frac{d^2Z(z)}{dz^2}}{Z(z)} + I^2 = 0.
$$
\n(6)

Условие (6) выполняется, когда:

$$
\frac{d^{2}R(r)}{dr^{2}} + \frac{1}{r}\frac{dR(r)}{dr} + \frac{\frac{1}{r^{2}}\frac{d^{2}\hat{O}(j)}{dj^{2}}}{\hat{O}(j)} = -m^{2},
$$
\n
$$
\frac{d^{2}Z(z)}{dz^{2}} = -h^{2},
$$
\n
$$
I^{2} = m^{2} + h^{2}.
$$
\n(7)

 $l^2 = m^2 + h^2$ .

Первое из уравнений (7) умножим на  $r^2$  и после преобразования получим:

$$
\frac{r^2 \frac{d^2 R(r)}{dr^2} + r \frac{dR(r)}{dr}}{R(r)} + m^2 r^2 + \frac{\frac{d^2 \Phi(j)}{dy^2}}{\Phi(j)} = 0.
$$
\n(8)

Условие (8) выполняется, когда каждая часть равна константам, одинаковым по модулю, но имеющим разные знаки:

$$
\frac{r^2 \frac{d^2 R(r)}{dr^2} + r \frac{dR(r)}{dr}}{R(r)} + m^2 r^2 = a^2,
$$
\n
$$
\frac{d^2 \hat{O}(j)}{d j^2}
$$
\n(9)\n
$$
\frac{d j^2}{\hat{O}(j)} = -a^2.
$$

Второе из уравнений (9) описывает окружные моды внутри отсека. Рассмотрим следующую задачу нахождения собственных чисел  $\alpha_i$  (задача Штурма – Лиувилля):

$$
\left\{\n \begin{aligned}\n \frac{d^2 \hat{O}(j)}{dj^2} + a^2 \hat{O}(j) &= 0, \\
\hat{O}(j) &= \hat{O}(j + 2p).\n \end{aligned}\n \right.\n \tag{10}
$$

Из (10) окружные моды примут вид:  $\hat{O}_i(j) = A_i \cos(a_i j) + B_i \sin(a_i j),$ (11)

 $a_i = i \in \mathbb{Z}$ .

Первое из выражений (9) является уравнением Бесселя. Из (11) можно сделать вывод, что его порядок – целое число.

Радиальные моды представляют собой сумму двух линейно независимых функций Бесселя *I*<sub>i</sub> (*mr*) и Неймана  $Y_i$  (*mr*):

 $R_i(r) = C_i I_i(mr) + D_i Y_i(mr).$ 

Известно, что функции Неймана сингулярны в нуле. Поэтому в соответствии с последним из условий (4) можно сделать вывод, что радиальные моды будут представлены лишь функциями Бесселя:

$$
R_i(r) = C_i I_i(\mathbf{m}_i^k r), \qquad (12)
$$

 $\mathbf{I}$  $\overline{1}$  $\overline{\phantom{a}}$  $\overline{\phantom{a}}$ 

J

где *k* – номер корня функции Бесселя порядка *i*.

Были рассмотрены радиальные и круговые моды реверберационных акустических полей. Для дальнейшего анализа рассмотрим продольные моды и найдём акустические резонансы. Для этого воспользуемся вторым уравнением из (7) с граничными условиями вида:

$$
\frac{\partial Z}{\partial z}(z = h_0 + (R - r) \cdot tg(J)) = 0,
$$
\n
$$
\frac{\partial Z}{\partial z}(z = 0) = 0.
$$
\n(13)

Условия (13) дают:  
\n
$$
-F_j h_j \sin(h_j(h_0 + (R-r) \cdot tg(J))) = 0,
$$

и поэтому:

$$
\sin(h_j(h_0 + (R - r) \cdot tg(J))) = 0. \tag{14}
$$

Имеется набор собственных чисел, полученных из (14):

$$
h_j = \frac{pj}{h_0 + (R - r) \cdot tg(J)}.\tag{15}
$$

Продольные моды, согласно (15), имеют вид:

$$
Z_j(z) = F_j \cos(\frac{pi}{h_0 + (R - r) \cdot tg)} z).
$$

Вдоль центральной линии *(r=0)*  между конусом и верхней частью панели КА имеются продольные акустические моды вида:

$$
Z_j(z) = F_j \cos(\frac{pi}{h_0 + R \cdot tg(J)} z).
$$

Особенностью расположения КА под ГО является имеющееся свободное пространство над КА, которое составляет

 $h_0 + R \cdot tg(J)$  в длину (от вершины конуса ГО до поверхности КА) и 2*R* в поперечном направлении. Данное обстоятельство приведёт к возникновению радиальных акустических мод, начиная с 62 Гц, и продольных, начиная с 30 Гц.

При возникновении резонанса амплитуда падающей волны возрастает при первом отражении и наложении резонансной акустической моды в  $(1+\sqrt{a_{\text{om}}})$  раз, где  $\alpha_{omp}$  – коэффициент отражения по энергии. Для снижения акустического давления на указанных выше частотах было предложено в свободном пространстве под ГО произвести монтаж в радиальном и продольном направлениях матов ППУ толщиной 40-50 мм. Это, во-первых, будет являться естественным препятствием на пути распространения радиальных и продольных мод и, во-вторых, снизит уровни акустического давления в октавных полосах с центральными частотами 31,5 и 63 Гц на 4 дБ (в соответствии с формулой: Δ*R* = 8,7*bh* , где Δ*R* , *дБ* – улучшение акустической способности; *b* , *м -1* – коэффициент затухания материала ППУ, определенный в [5]; *h, м* – толщина поглотителя).

Если принять максимально возможную амплитуду единичной (Па): график ( \_\_\_\_\_) на рис. 4, то при использовании мероприятий по снижению акустического нагружения амплитуда акустического давления уменьшится на 4 дБ (58%): график (----) на рис. 4.

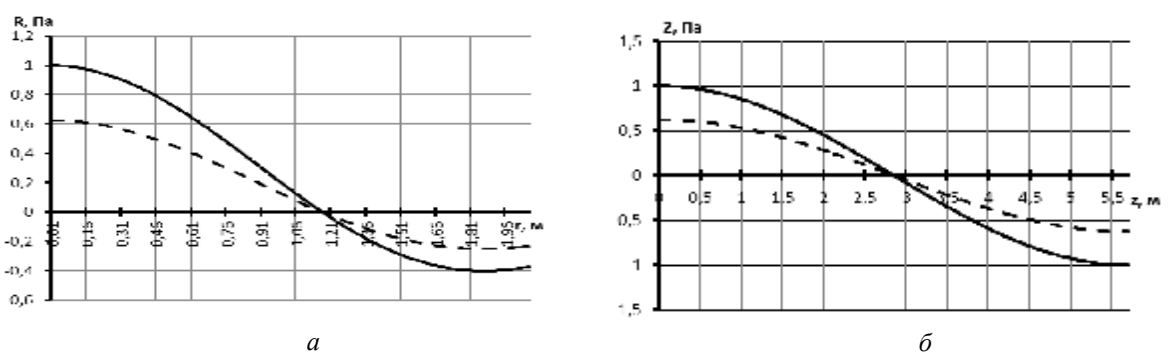

*Рис. 3. Акустические моды: а* – *радиальная мода, представляющая собой функцию Бесселя нулевого порядка R=C1R(r), соответствующая резонансной частоте 62 Гц; б* – *продольная мода, Z=F1Z(z), соответствующая резонансной частоте 30 Гц*

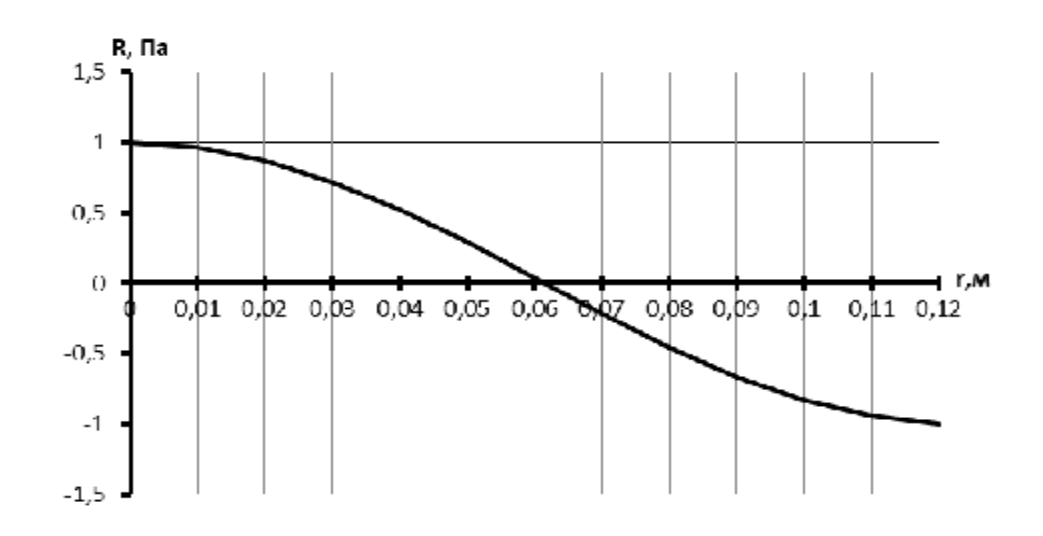

*Рис. 4. Радиальная мода R=C1R(r) между поверхностью КА и обечайкой ГО*

Аналогично проведён анализ определения акустических резонансных мод между каркасом ГО и боковой поверхностью КА. Указанные разработчиком КА габариты приводят к довольно плотной компоновке и к возникновению первого акустического резонанса на частоте 1382 Гц. На рис. 5 представлена соответствующая данной частоте радиальная мода.

Эта частота не является критической, так как максимальные уровни акустического нагружения в спектре зависят от вида источника нагружения (параметров двигателя, аэродинамики конструкции) и, как правило, попадают в октавные полосы с центральными частотами 250 и 500 Гц, а остальные резонансные частоты предположительно будут кратны первой резонансной частоте. Вместе с тем уменьшение объёма свободного пространства увеличивает плотность акустической энергии в нём. Это приводит к росту акустического нагружения. Однако поскольку плотность мод существенно мала (первый резонанс – 1382 Гц, второй – 2764 Гц и т.д.), то это ведёт к уменьшению акустической энергии под ГО. В зависимости от того, какое из этих двух явлений будет преобладающим, заполнение свободного пространства под обтекателем может привести как к увеличению, так и к уменьшению фактических уровней акустического давления в рассматриваемой части ГО и КА [6].

При оценке акустического нагружения боковых панелей КА рассматривался наихудший вариант преобладания фактора *высокой плотности акустической энергии* (табл. 2).

#### **Заключение**

Проведены расчёты по определению уровня акустического давления в зависимости от занимаемого КА площади поперечного сечения ГО и предлагаемых вырезов элементов звукоизоляционного материала ГО.

Использовались три различные методики исследований:

- энергетический метод оценки влияния свободного пространства под ГО (наполненность 80%) на акустическое нагружение КА под ГО;

- энергетический метод влияния вырезов на акустическое давление под ГО;

- модальный анализ для нахождения резонансных частот пространства под ГО.

Получены спектральные уровни изменения акустического нагружения. Увеличение наполненности под ГО с 70% до 80% приводит к увеличению суммарного среднеквадратического уровня акустического давления на 19%.

### **Библиографический список**

1. Определение виброакустических характеристик фрагментов конструкции ГО РН «Союз» [Текст] / НТО, инв. №5527, ЦАГИ, 1999. – 43 c.

2. Расчётное определение звукоизоляции и спектров акустического давления под ГО при старте и полёте РН «Союз-2» [Текст]/ НТО, инв. №4/11-03, РУСАВИА,  $2003. - 51$  c.

3. Попов, П.А. Оценка изменения звукоизоляционной способности головного обтекателя ракеты носителя при наличии разных по толщине слоёв звукопоглощающих материалов [Текст]/ П.А. Попов // Вестник Самарского государственного аэрокосмического университета имени академика С.П. Королёва. – 2012. – Вып. №4. – С.103-110.

4. Боголепов, И.И. Промышленная звукоизоляция [Текст]/ И.И. Боголепов – Л.: Судостроение, 1986. – 368 с.

5. Экспериментальное определение звукоизоляции межбакового отсека блока III ступени РН «Союз» [Текст]/ НТО, инв.№5535, ЦАГИ, 1999. – 38 c

6. Расчётно-экспериментальное определение акустических нагрузок для металического ГО [Текст]/ НТО, инв.№5548, ЦАГИ, 1999. – 71 c.

# **PECULIARITIES OF ACOUSTIC LOADING OF THE SPACE VEHICLE IN THE NOSE FAIRING LAUNCHED AS PART OF A «SOYUZ»-TYPE ROCKET**

© 2013 P. A. Popov, A. A. Sindyukov, A. N. Kryuchkov

# Samara State Space University named after academician S.P. Korolyov (National Research University)

The paper describes a method for finding resonant acoustic modes taking into account the influence of the spacecraft geometry and that of the nose fairing of the "Soyuz" rocket. An example of determining the resonant acoustic modes under the nose fairing is given. A method of determining the effects of spacecraft component density under the payload fairing on the acoustic loading is described. The analysis of acoustical characteristics of the nose fairing compartment is carried out taking into account the influence of cutouts of sound insulation elements. Recommendations on the reduction of acoustic loads on the upper surface of the spacecraft are given.

*Payload fairing, spacecraft, acoustic pressure, sound insulation, acoustic mode, wave equation, standing wave, specific loss factor, absorption factor, reflection factor.* 

# **Информация об авторах**

**Попов Павел Александрович,** аспирант кафедры автоматических систем энергетических установок, Самарский государственный аэрокосмический университет имени академика С.П. Королёва (национальный исследовательский университет). E-mail: ban[duir@rambler.ru](mailto:duir@rambler.ru). Область научных интересов: звукоизоляция и акустические нагрузки.

**Синдюков Артём Арсентьевич,** аспирант кафедры автоматических систем энергетических установок, Самарский государственный аэрокосмический университет имени академика С.П. Королёва (национальный исследовательский университет). E-mail: [sindyukovart@mail.ru.](mailto:sindyukovart@mail.ru) Область научных интересов: звукоизоляция и акустические нагрузки.

**Крючков Александр Николаевич**, доктор технических наук, профессор, профессор кафедры автоматических систем энергетических установок, Самарский государственный аэрокосмический университет имени академика С.П. Королёва (национальный исследовательский университет). E-mail: [kan@ssau.ru](mailto:kan@ssau.ru). Область научных интересов: виброакустика и динамика машин.

**Popov Pavel Aleksandrovich,** post-graduate student, the department of automatic systems of power installations, Samara State Aerospace University named after academician S.P.Korolyov (National Research University). E-mail: [banduir@rambler.ru.](mailto:banduir@rambler.ru) Area of research: sound insulation and acoustic loadings**.** 

**Sindyukov Artem Arsentyevich,** post-graduate student, the department of automatic systems of power installations, Samara State Aerospace University named after academician S.P.Korolyov (National Research University). E-mail: [sindyukovart@mail.ru.](mailto:sindyukovart@mail.ru) Area of research: sound insulation and acoustic loadings**.** 

**Kryuchkov Alexander Nikolaevich**, doctor of technical science, professor, professor of the department of automatic systems of power installations, Samara State Aerospace University named after academician S.P. Korolyov (National Research University). E-mail: [kan@ssau.ru.](mailto:kan@ssau.ru) Area of research: vibroacoustics and dynamics of machines.

*УДК 629.78* 

# **ИНТЕГРАЛЬНАЯ ОЦЕНКА ЭФФЕКТИВНОСТИ КОСМИЧЕСКОЙ СИСТЕМЫ ОРБИТАЛЬНОЙ ИНСПЕКЦИИ НА БАЗЕ МАЛЫХ КОСМИЧЕСКИХ АППАРАТОВ**

© 2013 И. С. Ткаченко, И. В. Кауров

## Самарский государственный аэрокосмический университет имени академика С. П. Королёва (национальный исследовательский университет)

Рассматривается методика интегральной оценки эффективности космической системы орбитальной инспекции на базе малых космических аппаратов с электрореактивными энергодвигательными модулями. Определены основные показатели эффективности системы. Разработан алгоритм расчёта коэффициента интегральной относительной оценки системы орбитальной инспекции. Проведена апробация разработанного алгоритма, позволившая определить наиболее эффективный вариант построения системы при заданных коэффициентах приоритета. Показана существенная зависимость результатов оценки эффективности системы от значений коэффициентов приоритета показателей.

*Малый космический аппарат, космическая система орбитальной инспекции, показатель эффективности, интегральная оценка, альтернатива, морфологическая матрица, гистограмма.* 

#### **Введение**

В настоящее время основными источниками информации в системе контроля космического пространства являются наземные радиолокационные, оптические и радиотехнические средства, способные осуществлять наблюдение космических объектов (КО), получать координатную и некоординатную измерительную информацию о КО и передавать её на наземный пункт для накопления, централизованной обработки, обобщения, анализа. При этом система контроля космического пространства таких стран, как США и Китай, располагают не только наземными, но и космическими средствами обнаружения КО, а также и средствами инспекции в космосе.

Космическая инспекция (КИ) – комплекс орбитальных операций, осуществляемый с помощью средств космического базирования и направленный на получение информации о космических объектах путём сближения с инспектируемым объектом с целью его технического диагностирования.

Анализ существующих средств космической инспекции позволяет сделать вывод о том, что высокая эффективность реализации проектов КА-инспекторов (с точки зрения оперативности развёртывания системы) может быть достигнута за счёт использования «модульных технологий малых космических аппаратов» [1].

Известные КА-инспекторы, как правило, оснащаются химическими ракетными двигателями, работающими на однокомпонентном топливе (гидразине). Вместе с тем практический интерес представляют КА, осуществляющие инспекцию с малой тягой, создаваемой электрореактивными энергодвигательными модулями (ЭРЭДМ), обладающими высокими энергетическими характеристиками.

### **Космическая система орбитальной инспекции**

Космическая система орбитальной инспекции (КСОИ) представляет собой комплекс технических средств, реализующих технологию космической инспекции и обеспечивающих достижение главной цели инспекции – получение информации об орбитальных объектах.

Функционирование КСОИ обеспечивают: ракета-носитель; один или группировка аппаратов-инспекторов; спутникретранслятор (в случае необходимости); наземные станции приёма; командный пункт управления.

Основными параметрами, определяющими систему орбитальной инспекции, являются:  $\Pi$  – вектор параметров рабочей орбиты космического аппарата (КА)-инспектора;  $N_{KA}$  – количество аппаратов-инспекторов в системе;  $I_S$  – общий объём требуемых данных об инспектируемых КО (бит);  $k$  – количество одновременно инспектируемых КО;  $T_{\text{locm}}$  – время доставки информации потребителю (с); Сксои - стоимость создания системы (у.е).

Космическая система орбитальной инспекции, как любая сложная техническая система, обладающая иерархической структурой и поливариантностью схем построения, требует разработки системы оценки её эффективности. Очевидно, что оценка эффективности КСОИ по какомулибо одному показателю эффективности не даст объективной информации проектанту или лицу, принимающему решение (ЛПР), для выбора определённого варианта построения системы. В этой связи необходимо введение совокупности показателей для обеспечения многосторонней оценки КСОИ.

Показатели эффективности представляют собой совокупность важнейших параметров, характеризующих объект с различных сторон по возможностям использования его по назначению. Выбор показателей из множества возможных параметров осуществляется, исходя из следующих соображений:

- существенность показателя для рассматриваемого типа объекта;

- количественная определяемость показателя;

- потенциальная возможность изменения значения показателя.

На основе анализа [2, 3] определены следующие показатели эффективности КСОИ.

Информативность I - показатель, отражающий объём получаемой информании об объекте инспекнии:

$$
I = N_{K\!A} \cdot \sum_{l=1}^{n} u_{ml} \cdot m_{l\!A\!I} \,, \tag{1}
$$

где  $\mathbf{u}_{m}$  – удельный объём информации, полученный с l-го источника за одну операцию инспекции (Мб/кг);  $n -$ количество источников информации об инспектируемом объекте (обычно на борту КАинспектора размещают несколько видов целевой аппаратуры: цифровая фотоаппаратура видимого оптического диапазона; цифровая фотоаппаратура инфракрасного диапазона; средства измерения линейных размеров; средства радиозондирования и др.);  $N_{KA}$  – число КА-инспекторов в КСОИ.

Производительность Р - показатель, отражающий количество целей, которые могут одновременно инспектироваться КСОИ (соответствует количеству аппаратов-инспекторов  $N_{KA}$  в системе).

Оперативность выполнения операции инспекции  $O -$  отражает время перехода КА-инспектора в область аппаратацели.

Запасы характеристической скорости  $V_{\text{vs}}$  – отражает манёвренные возможности КА-инспектора.

Стоимость системы С - показатель, отражающий общий уровень затрат на создание системы. Затраты на развёртывание системы орбитальной инспекции включают в себя: затраты на создание КАинспектора(ов) и затраты на выведение КА-инспектора(ов) на орбиту.

Критерий эффективности КСОИ можно представить в виде:

$$
\overline{E} = E(I, P, O, V_{\text{XZ}}, C)^{T}.
$$
\n(2)

Запись (2) условна, зависимость между компонентами вектора  $E$  в явном виде установить крайне сложно в связи с их различной физической сущностью, что в дальнейшем и определило выбор метода анализа эффективности системы - метод относительной интегральной оценки.

#### Постановка задачи

Анализ эффективности КСОИ требует определения основных проектных параметров системы, часть из которых затем переводится в разряд показателей эффективности. В свою очередь, задача определения основных проектных параметров системы орбитальной инспекции имеет иерархическую структуру и включает в себя последовательное решение задач определения параметров ЭРЭДМ и параметров КА-инспектора. При этом первую задачу обычно разделяют на две: проектную и динамическую.

Общая задача оптимизации заключается в поиске проектных параметров  $\overline{p}$ , доставляющих максимум обобщённому критерию эффективности системы:

$$
\overline{E} = E(I(p), O(p), P(p), V_{\text{XX}}(p), C(p)). \quad (3)
$$

Обозначим вектор проектных параметров КСОИ через:  $p = (p_1, p_2, ..., p_m)^T$ ,  $p \in P$ , rge  $P$  – MHOXeство допустимых проектных параметров системы.

Выделим из множества проектных параметров системы подмножество параметров КА-инспектора. К ним относятся: массово-габаритные характеристики КАинспектора, как правило, определяемые возможностями конкретного носителя; запас характеристической скорости для выполнения совокупности динамических операций; предельно-допустимое время выполнения динамической операции; массово-габаритные и энергетические характеристики целевой аппаратуры, от которых зависит в основном её состав и информативность получаемых данных; параметры системы энергопитания; тип и количество двигателей, позволяющих реализовать совокупность динамических операций.

Дальнейшая декомпозиция задачи приводит к выделению одной из важных подсистем: электрореактивного энергодвигательного модуля.

Сформулируем проблему совместной оптимизации управлений  $u(t)$ , траекторий  $x(t)$ , динамической операции  $z$  и проектных параметров  $p'$  электрореактивного энергодвигательного модуля.

Под динамической операцией (манёвром) z будем понимать переход КА из начального состояния  $x(t_0) = x_0$  в конечное многообразие  $x(t_k) = X_k$ .

проектно-баллистической Задачей оптимизации будем называть задачу отыскания проектных параметров  $p' \in P$  и совокупности функций  $\overline{u}(t, x, z)$ ,  $\overline{x}(t, z)$  из множества допустимых D, обеспечивающих реализацию диапазона динамических манёвров Z при минимальном (максимальном) значении заданного критерия оптимальности. Критерием оптимальности в залаче проектно-баллистической оптимизации является относительная полезная нагрузка [4].

#### Результаты решения проектнобаллистической задачи

Решение динамической задачи движения КА-инспектора, оснащённого ЭРЭДМ, показано в работе [5]. Результат её решения представляет собой затраты характеристической скорости, необходимые на осуществление манёвров различных типов (по элементам орбиты), а совокупность этих значений есть диапазон динамических манёвров КА-инспектора.

В работе [5] описан алгоритм синтеза проектных параметров КА-инспектора, содержащий итерационную схему определения проектных параметров ЭРЭДМ, базирующийся на последовательно усложняющихся моделях движения КАинспектора и уточнении значения динамической характеристики манёвра в зависимости от учитываемых возмущающих факторов: влияние нецентральности гравитационного поля Земли; влияние верхних слоёв атмосферы.

В соответствии с данным алгоритмом могут быть найдены оптимальные параметры ЭРЭДМ, которые затем сравниваются с параметрами реальных двигательных установок. Множество проектных параметров реальных ЭРЭДМ КАинспектора, а вместе с тем и множество возможных альтернативных вариантов построения КСОИ формируется по принципу табл. 1. Данное множество представляет собой морфологическую матрицу альтернатив [3].

Таблица 1. Формирование множества вариантов построения КСОИ

| P., H<br>$M_{\mathrm{K} \mathrm{A}i}, \, \mathrm{K} \Gamma$ | $P_1$       | $\cdots$ | $\pmb{P}_k$ |
|-------------------------------------------------------------|-------------|----------|-------------|
| $M_{\rm KAI}$                                               | $a_{011}$   | $\cdots$ | $a_{0k1}$   |
| $\cdots$                                                    | $\cdots$    | $\cdots$ | $\cdots$    |
| $M_{\mathrm{KAm}}$                                          | $a_{0\,1m}$ | $\cdots$ | $a_{0 km}$  |

 $\overline{B}$  таблице обозначены  $M_{KAi}$  – масса КА-инспектора (кг), где *i* =1,*m* ; *Р<sup>j</sup>* – тяга двигательной установки (H), где  $j = \overline{1, k}$ ;  $a_{0ij}$  — значения управляющих ускорений (м/с 2 ). Ожидаемая проектная масса КАинспектора определяется энергетическими возможностями ракеты-носителя. Для формирования множества альтернатив (табл. 1) в работе [5] использовались энергетические характеристики (масса полезной нагрузки, выводимая на солнечно-синхронную орбиту высотой 400 км и наклонением 97º) российских ракетносителей лёгкого класса: «Рокот», «Стрела», «Старт-1», «Волна», «Циклон», «Штиль», «Космос», «Союз-2-1в». В качестве двигателей для ЭРЭДМ КАинспектора рассматривались стационарные плазменные двигатели СПД-25, СПД-35, СПД-50, СПД-60, СПД-70, СПД-100 и импульсный плазменный двигатель АИПД-150. Табл. 1 может быть расширена за счёт введения дополнительных параметров: *n* 1 *–* количество двигателей в составе ЭРЭДМ (действующих в одном направлении тяги) и  $N_{KA}$  – количество КА-инспекторов, размещаемых в зоне полезной нагрузки носителя.

# **Алгоритм расчёта коэффициента интегральной относительной оценки КСОИ**

Понятие «интегральной оценки» (ИО) объекта может рассматриваться в двух аспектах. С одной стороны, как комплекс абсолютных значений важнейших параметров объекта, позволяющих получить заключение об эффективности объекта, а с другой стороны, интегральная оценка объекта может рассматриваться в виде одного интегрального относительного показателя эффективности [6].

Достоинством данного метода является то, что анализ эффективности одной альтернативы по сравнению с другой ведётся на основе совокупного коэффициента относительной интегральной оценки, не требующего расчёта значения суперпоказателя, что зачастую связано с трудностями процесса перехода к безразмерным величинам показателей эффективности. К недостаткам стоит отнести необходимость определения коэффициентов приоритетов показателей эффективности, процесс поиска которых в любом случае включает субъективную составляющую (мнение экспертов, ЛПР и т. д.).

Структурная схема алгоритма интегральной относительной оценки КСОИ представлена на рис. 1. Отправной операцией алгоритма является определение значимости показателей, т.е. величины их коэффициентов приоритета (коэффициентов весомости). Коэффициенты приоритета показателей оценки эффективности системы *a <sup>j</sup>* определяются любым из известных методов, например, экспертным путем, либо с помощью метода парных сравнений [7]. Наиболее простой способ определения коэффициентов приоритетов, который будет использоваться, – их назначение ЛПР, которое самостоятельно определяет, какой из показателей эффективности является наиболее важным в данный момент времени при сложившихся внешних условиях.

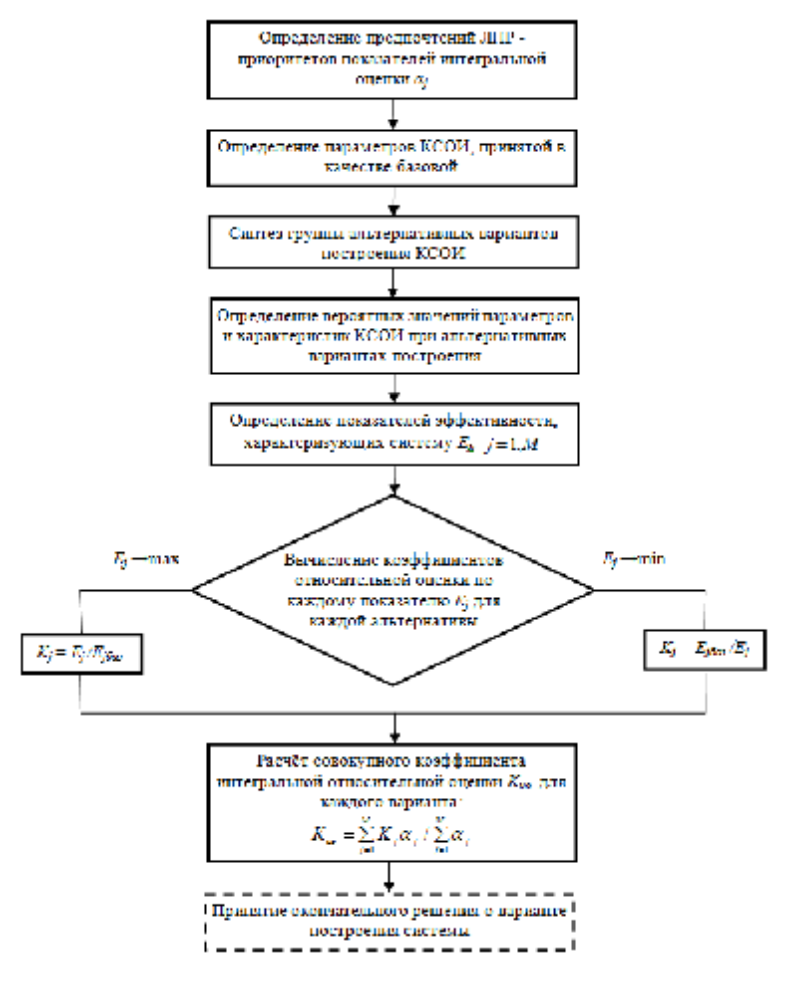

Рис. 1. Структурна схема алгоритма интегральной относительной оценки КСОИ

За определением приоритетов показателей следует описание «базового» варианта построения КСОИ и определение её параметров при данном «базовом» варианте. В качестве базового выбирается один из вариантов, относительно которого проводится оценка эффективности других альтернатив. Следующим шагом является синтез группы альтернативных вариантов построения системы и определение их параметров. После того как определены параметры и характеристики базового и альтернативных вариантов системы на всех уровнях иерархии, формируется группа показателей  $E_i$ ,  $i = \overline{1,M}$ . В данном случае основными показателями эффективности системы являются: I, P, O, V<sub>XS</sub>, C, которые могут быть определены численно.

За определением показателей следует вычисление коэффициентов относительной оценки по каждому из показателей. При этом для показателей, численные значения которых при повышении эффективности системы уменьшаются (показатели  $O, C$ :

$$
K_j = E_{j\delta a_3} / E_j \,. \tag{4}
$$

Для показателей, значения которых при повышении эффективности системы увеличиваются (показатели I, P, V<sub>xS</sub>):

$$
K_j = E_j / E_{j\delta a_3} \,. \tag{5}
$$

Совокупный коэффициент интегральной относительной оценки системы определяется по сумме  $M$  показателей, взвешенных по их значимости [6]:

$$
K_{uo} = \sum_{j=1}^{M} K_j a_j / \sum_{j=1}^{M} a_j . \tag{6}
$$

# Пример реализация алгоритма

Синтез базового варианта КСОИ и группы альтернативных вариантов построения системы производится с помощью морфологической матрицы (табл.1), исходными данными для формирования которой служит информация по ракетамносителям и электрореактивным двигателям, приведённая выше. С учётом введения дополнительных параметров ( $n^1 = 1 \div 3$  $N_{K4} = 1 \div 3$ ) количество альтернатив в матрице достигает 504 вариантов. Для демонстрации работы алгоритма (рис. 1) выберем 13 вариантов, один из которых условно обозначим как «базовый». В

табл.2 приведены параметры выбранных вариантов, а также численные значения показателей эффективности для каждого варианта (правая часть табл. 2), определённые по методикам, описанным в [5].

Определим коэффициенты относительной оценки по каждому из показателей эффективности КСОИ при различных вариантах её построения (табл. 3) с помощью выражений (4), (5).

С помощью выражения (6) получим коэффициенты интегральной относительной оценки КСОИ при различных вариантах её построения (рис. 2).

| Вариант КСОИ      | $N_{KA}$       | $M_{KA}$ | PH            | n <sup>1</sup> | Двигатель | I. Mõ | P, KA          | $0,$ час | $V_{XS}$ , M/c | C, y. e. |
|-------------------|----------------|----------|---------------|----------------|-----------|-------|----------------|----------|----------------|----------|
| Базовый           |                | 750      | Союз 2-1в     | 2              | СПД-60    | 487.6 | 2              | 1902.3   | 1095.7         | 29,9     |
| Альтернативный 1  |                | 260      | Штиль         |                | СПД-50    | 84,2  |                | 1978.9   | 547.8          | 7,5      |
| Альтернативный 2  | 3              | 367      | Рокот         |                | СПД-60    | 357.4 | 3              | 1775.7   | 1643.5         | 24,2     |
| Альтернативный 3  | $\mathfrak{D}$ | 750      | Союз 2-1в     | 3              | СПД-50    | 484.5 | $\mathfrak{D}$ | 1860.4   | 1095,7         | 30,4     |
| Альтернативный 4  |                | 100      | Рокот         | 3              | СПД-60    | 357.1 |                | 1775,7   | 547.8          | 23,4     |
| Альтернативный 5  |                | 350      | $C$ Tap $T-1$ |                | СПД-60    | 113.3 |                | 1902.3   | 547.8          | 10.4     |
| Альтернативный 6  | 3.             | 467      | Пиклон        |                | СПД-70    | 452,8 | 3              | 1923,9   | 1643,5         | 28,1     |
| Альтернативный 7  | 3              | 500      | Союз 2-1в     |                | СПД-70    | 487.0 | 3              | 1775.7   | 1643.5         | 29,9     |
| Альтернативный 8  |                | 100      | Рокот         |                | СПД-100   | 356.6 |                | 1902.3   | 547.8          | 21,9     |
| Альтернативный 9  | 2              | 700      | Шиклон        | 2              | СПД-60    | 453.2 | 2              | 1860.4   | 1095.7         | 28,1     |
| Альтернативный 10 |                | 1400     | Пиклон        | 3              | СПД-70    | 452,5 |                | 1775,7   | 547,8          | 26,4     |
| Альтернативный 11 |                | 500      | Союз 2-1 в    | 3              | СПД-70    | 487.0 |                | 1902.6   | 547.8          | 29,0     |
| Альтернативный 12 | $\mathcal{L}$  | 175      | $C$ Tap $T-1$ | 3              | АИПД-150  | 111.0 | 2              | 1973.8   | 1095.7         | 11,2     |

Таблица 2. Варианты построения КСОИ

Таблица 3. Коэффициенты относительной оценки по показателям эффективности КСОИ

| Коэффициент<br>Вариант | $K_I$ | $K_P$ | $K_0$ | $K_V$ | $K_C$ |
|------------------------|-------|-------|-------|-------|-------|
| Базовый                | 1,00  | 1,00  | 1,00  | 1,00  | 1,00  |
| Альтернативный 1       | 0,17  | 0,50  | 0,96  | 0,50  | 3,95  |
| Альтернативный 2       | 0.73  | 1,50  | 1,07  | 1,50  | 1,24  |
| Альтернативный 3       | 0,99  | 1,00  | 1,02  | 1,00  | 0,98  |
| Альтернативный 4       | 0,73  | 0.50  | 1,07  | 0,50  | 1,28  |
| Альтернативный 5       | 0,23  | 0,50  | 1,00  | 0,50  | 2,87  |
| Альтернативный 6       | 0,93  | 1,50  | 0,99  | 1,50  | 1,06  |
| Альтернативный 7       | 1,00  | 1,50  | 1,07  | 1,50  | 1,00  |
| Альтернативный 8       | 0.73  | 0.50  | 1,00  | 0,50  | 1,36  |
| Альтернативный 9       | 0,93  | 1,00  | 1,02  | 1,00  | 1,06  |
| Альтернативный 10      | 0,93  | 0.50  | 1,07  | 0,50  | 1,13  |
| Альтернативный 11      | 1,00  | 0,50  | 1,00  | 0,50  | 1,03  |
| Альтернативный 12      | 0,23  | 1,00  | 0.96  | 1,00  | 2,65  |

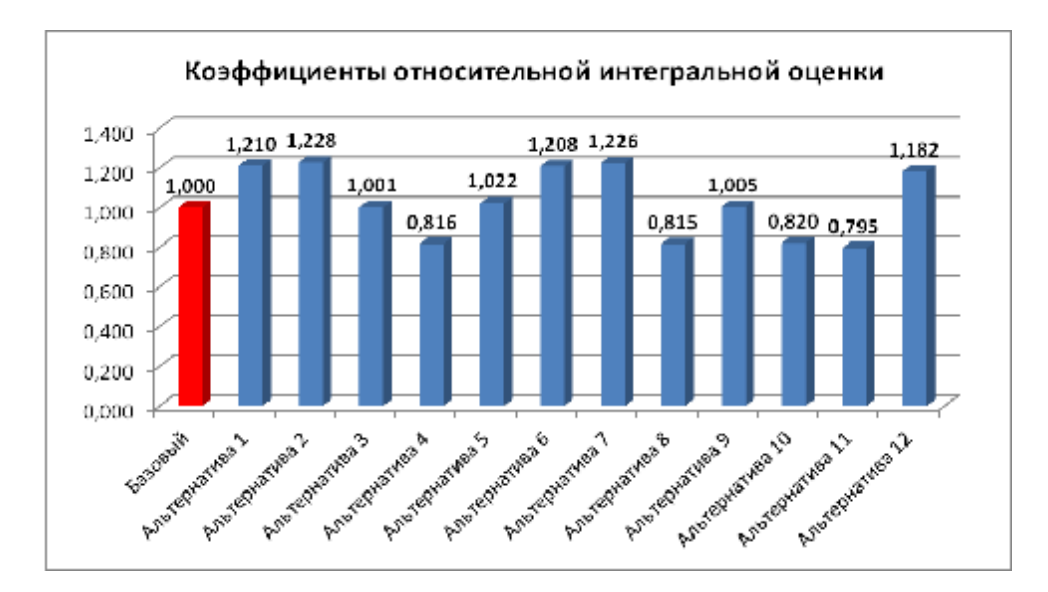

Рис. 2. Гистограмма коэффициентов относительной интегральной оценки

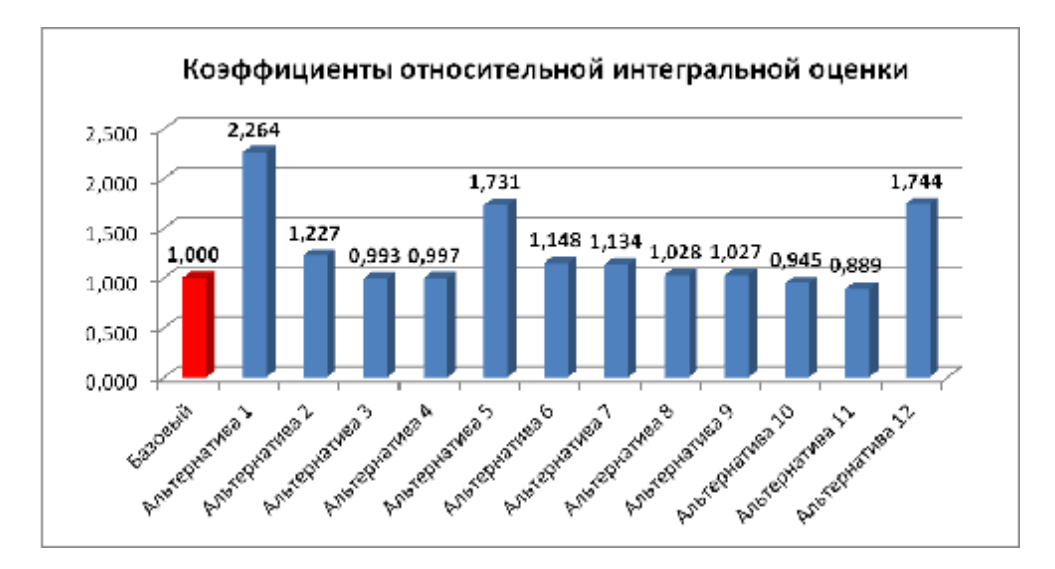

Рис. 3. Гистограмма коэффициентов относительной интегральной оиенки (комбинация коэффициентов приоритета (8))

Следует отметить, что значения коэффициентов относительной интегральной оценки, представленные на гистограмме, получены для конкретного набора коэффициентов приоритета показателей  $\overline{a}$ .

$$
a_j
$$
:  
\n $a_1 = 0,21$ ;  $a_2 = 0,16$ ;  $a_3 = 0,19$ ;  $a_4 = 0,21$ ;  
\n $a_5 = 0,23$ ,  $\sum_{j=1}^{5} a_j = 1$ . (7)

Анализ данных, представленных на гистограмме (рис. 2), показывает, что коэффициентом максимальным интегральной относительной оценки обладает Альтернатива 2 с параметрами, приведёнными в табл. 2.

Как уже было отмечено выше, используемый метод оценки имеет ряд особенностей, основной из которых является зависимость результата от выбранного набора значения коэффициентов приоритета. Покажем, что изменение приоритетов существенно влияет на результат оценки эффективности. На рис. 3 приведена гистограмма коэффициентов относительной интегральной оценки КСОИ при следующих коэффициентах приоритета показателей  $a_i$ :

$$
a_1 = 0,15; \ a_2 = 0,10; \ a_3 = 0,50; \ a_4 = 0,10; \ a_5 = 0,15.
$$
 (8)

При данной комбинации коэффициентов приоритета показатель экономической эффективности (стоимость) системы имеет наибольший удельный вес, что соответствует определённой политике ЛПР, при которой ставится задача достижения

цели системы при минимальных затратах. Анализ данных, представленных на гистограмме (рис. 3), показывает, что наибольший  $K_{u0}$  имеет Альтернатива 1 (табл. 2).

На рис. 4 приведена гистограмма коэффициентов относительной интегральной оценки КСОИ при следующих коэффициентах приоритета показателей  $a_i$ :

$$
a_1 = 0,20; a_2 = 0,25; a_3 = 0,10; a_4 = 0,20;
$$
  
 $a_5 = 0,25.$  (9)

При данной комбинации коэффициентов приоритета наибольшее значение коэффициента интегральной относительной оценки имеет Альтернатива  $7\phantom{.0}$  $(\text{табл.2}).$ 

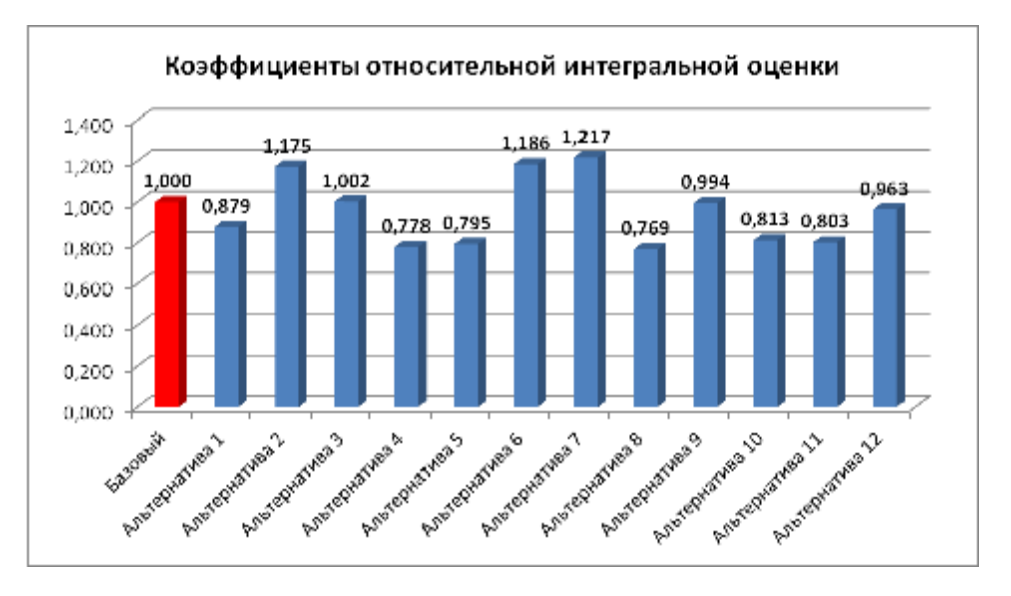

Рис. 4. Гистограмма коэффициентов относительной интегральной оиенки (комбинация коэффициентов приоритета (9))

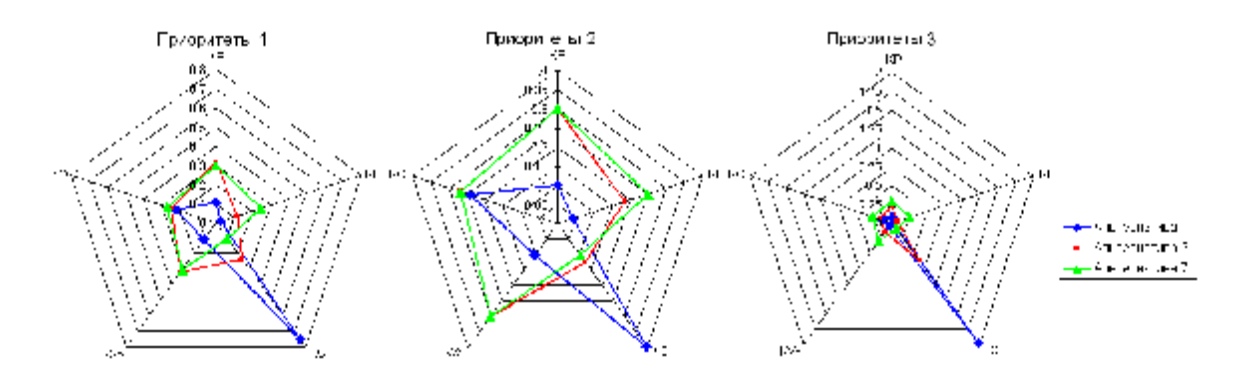

Рис. 5. Диаграммы коэффициентов относительной оценки по показателям эффективности КСОИ

## **Выводы**

Анализ полученных гистограмм (рис.2−4) показывает существенные отличия в значениях коэффициентов относительной интегральной оценки различных вариантов в зависимости от комбинации коэффициентов приоритета (предпочтения ЛПР). На рис. 5 показаны лепестковые диаграммы коэффициентов относительной оценки по каждому показателю эффективности для трёх комбинаций коэффициентов приоритета.

Рассмотренная в статье методика показывает, что метод относительной интегральной оценки носит универсальный характер и может быть применим к задаче оценки эффективности системы орбитальной инспекции на базе малых космических аппаратов.

Зависимость результатов оценки эффективности КСОИ от значений коэффициентов приоритета может рассматриваться как недостаток предложенного метода, однако в случае чётких преставлений ЛПР или внешних условий, однозначно определяющих приоритеты показателей, данный факт не снижает эффективности подхода.

В случае, если необходима объективная оценка объекта исследования, должны использоваться специальные методы определения коэффициентов приоритета (метод экспертных оценок, метод парных сравнений и др.), снижающих степень субъективности в данном процессе.

Работа выполнена при финансовой поддержке Министерства образования и науки РФ.

# **Библиографический список**

1. Волоцуев, В. В. Выбор проектных параметров универсальных платформ малых космических аппаратов [Текст] / В.В. Волоцуев, И.С. Ткаченко, С.Л. Сафронов // Вестник СГАУ. – 2012. – №2. – С. 35-47.

2. Малышев, В. В. Спутниковые системы мониторинга. Анализ синтез и управление [Текст]/ В. В. Малышев, В. Т. Бобронников, О. П. Нестеренко, А. В. Федоров; под ред. В. В. Малышева. – М.: Изд-во МАИ, 2000. – 568 с.

3. Лебедев, А. А. Курс системного анализа [Текст]/ А. А. Лебедев. – М.: Машиностроение, 2010. – 256 с.

4. Салмин, В. В. Оптимизация космических перелётов с малой тягой. Проблемы совместного управления траекторным и угловым движением [Текст] / В. В. Салмин. – М.: Машиностроение, 1978. – 208 с.

5. Ткаченко, И. С. Анализ эффективности космических аппаратовинспекторов с электрореактивными энергодвигательными модулями [Текст] / И.С. Ткаченко, В.В. Салмин // Известия Самарского научного центра РАН. – 2011. – Вып. 6. – С. 106-115.

6. Маслов, В. Г. Теория и методы начальных этапов проектирования ГТД [Текст]: учеб. пособие / В. Г. Моисеев, В. С. Кузьмичев, А. Н. Коварцев, В. А. Григорьев. – Самара: СГАУ, 1996 – 146 с.

7. Дэвид, Г. Метод парных сравнений [Текст] / Г. Дэвид; пер. с анг. – М.: Статистика, 1978. – 144 с.

# **INTEGRATED ASSESSMENT OF THE EFFICIENCY OF AN ORBITAL INSPECTION SPACE SYSTEM BASED ON SMALL SATELLITES**

### © 2013 I. S. Tkachenko, I. V. Kaurov

# Samara State Aerospace University named after academician S. P. Korolyov (National Research University)

The paper presents a method of integrated assessment of the efficiency of an orbital inspection space system based on small satellites with electrojet power modules. The main indicators of the system's efficiency are defined. An algorithm for calculating the coefficient of integrated relative assessment of an orbital inspection system is developed. The approbation of the developed algorithm was carried out in order to define the most efficient variant of creating the system with the given priority coefficients. The results of assessing the system's efficiency are shown to depend strongly on the values of the coefficients of priority of the indicators.

*Small satellite, space system of orbital inspection, efficiency indicator, integrated assessment, alternative, morphological matrix, histogram.* 

#### **Информация об авторах**

**Ткаченко Иван Сергеевич**, кандидат технических наук, инженер кафедры летательных аппаратов, Самарский государственный аэрокосмический университет имени академика С.П. Королёва (национальный исследовательский университет). E-mail: [innovatore@mail.ru.](mailto:innovatore@mail.ru) Область научных интересов: проектирование и создание малых космических аппаратов, системный анализ.

**Кауров Иван Владимирович**, магистрант, Самарский государственный аэрокосмический университет имени академика С. П. Королёва (национальный исследовательский университет). E-mail: [ivkaur@yandex.ru](mailto:ivkaur@yandex.ru). Область научных интересов: проектирование малых космических аппаратов с двигателями малой тяги.

**Tkachenko Ivan Sergeevich**, candidate of technical science, engineer of the department of aircraft construction, Samara State Aerospace University named after academician S.P. Korolyov (National Research University). E-mail: [innovatore@mail.ru](mailto:innovatore@mail.ru). Area of research: designing and creation of small satellites, system analysis.

**Kaurov Ivan Vladimirovich**, post-graduate student, Samara State Aerospace University named after academician S.P. Korolyov (National Research University). E-mail: [ivkaur@yandex.ru](mailto:ivkaur@yandex.ru). Area of research: designing of small satellites with small-thrust engines.

*УДК 621.787: 539.319* 

# **ИССЛЕДОВАНИЕ РЕЗУЛЬТАТОВ ИСПЫТАНИЙ НА УСТАЛОСТЬ ЦИЛИНДРИЧЕСКИХ ОБРАЗЦОВ С ГАЛТЕЛЯМИ МЕТОДОМ КОНЕЧНО-ЭЛЕМЕНТНОГО МОДЕЛИРОВАНИЯ**

## ©2013 В. С. Вакулюк

# Самарский государственный аэрокосмический университет имени академика С.П. Королёва (национальный исследовательский университет)

Методом конечно-элементного моделирования проведены исследования результатов испытаний на усталость по определению пределов выносливости при изгибе цилиндрических образцов с галтелями различного радиуса с учётом особенностей технологического процесса поверхностного упрочнения.

*Испытания на усталость, цилиндрический образец, изгиб, галтель, поверхностное упрочнение, конечно-элементное моделирование, коэффициент концентрации напряжений.* 

Предметом настоящих исследований явились результаты испытаний на усталость по определению предела выносливости неупрочнённых и упрочнённых цилиндрических образцов с галтельными переходами из стали 20. Цилиндрические образцы диаметром 12 мм с галтельными переходами радиуса *r*=0,5 мм, *r*=1 мм, *r*=3 мм и *r*=5 мм (рис. 1) подвергались пневмодробеструйной обработке (ПДО) стальной дробью диаметром 1,5 – 2,5 мм при давлении воздуха 0,25 МПа в течение 10 минут.

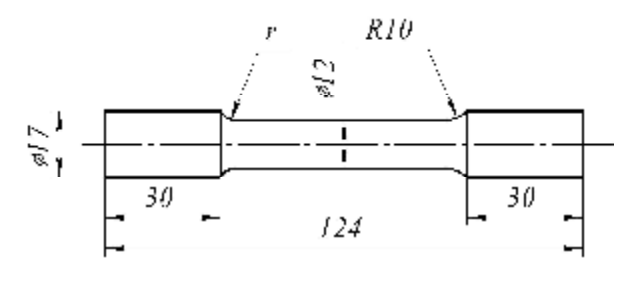

*Рис. 1. Образец с галтелью для испытаний на усталость*

Испытания на усталость при изгибе по определению предела выносливости  $S_{1}$  проводились на машине МУИ-6000, база испытаний –  $3 \cdot 10^6$  циклов нагружения. В табл. 1 приведены результаты испытаний образцов на усталость.

Таблица 1. Результаты испытаний образцов на усталость

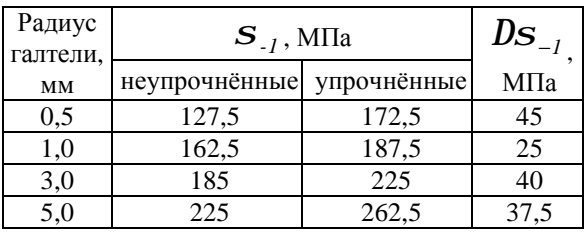

Очевидно, что наибольший практический интерес представляют методические разработки по определению влияния поверхностного упрочнения на повышение предела выносливости образцов и последующее использование полученных результатов при прогнозировании этой механической характеристики для деталей сложной формы.

Первым этапом исследования с использованием метода конечноэлементного моделирования и применением расчётного комплекса NASTRAN/PATRAN явилось выявление закономерностей изменения напряжений при изгибе образцов вдоль поверхности галтели и определение положения опасного сечения. Расчёты были выполнены на объёмных конечно-элементных моделях, представляющих собой симметричную при изгибе часть образца, отсечённую проходящей через продольную ось плоскостью, с наложением соответствующих

граничных условий по перемещениям. По результатам расчётов построены графики зависимостей отношения  $S_{\text{can}}/S_{\text{non}}$  от угла *q* , определяющего положение точки на галтельном переходе (рис. 2), где *sгал* – напряжение на поверхности галтели, *sном* – номинальное напряжение в наименьшем сечении образца. Отсчёт угла *q* осуществлялся от точки перехода поверхности малого цилиндра к поверхности галтели в сторону поверхности большого цилиндра.

Из данных рис. 2 видно, что опасное сечение образца с галтельным переходом (сечение с наибольшей концентрацией напряжений) не совпадает с наименьшим сечением, а находится под некоторым углом *qоп* к нему.

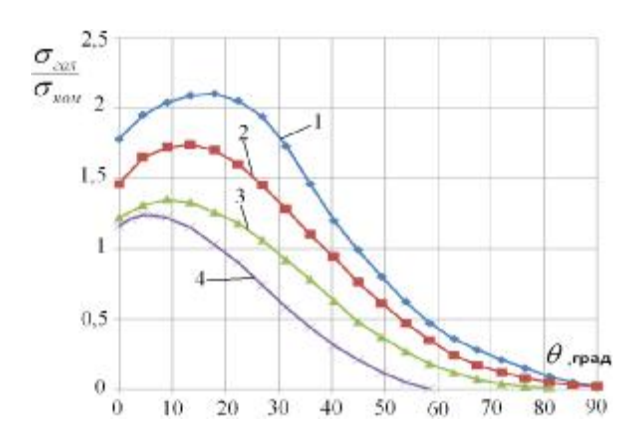

*Рис. 2. Графики зависимостей отношения напряжений при изгибе на поверхности галтели к номинальным для радиусов: 1 – r = 0,5 мм; 2 – r = 1 мм; 3 – r = 3 мм; 4 – r = 5 мм*

Положение опасного сечения, определяемое углом  $q_{\scriptscriptstyle on}$ , зависит от радиуса галтели *r* и составляет при  $r = 0.5$  мм  $q_{on}$ =18<sup>0</sup>, при *r* = 1 мм  $q_{on}$  = 14<sup>0</sup>, при *r* = 3 мм  $q_{\scriptscriptstyle{on}}^{} = 9^0$ , при  $r = 5$  мм  $q_{\scriptscriptstyle{on}}^{} = 5^0$ . Эту закономерность следует учитывать при прогнозировании предела выносливости по-

верхностно упрочнённых деталей с галтельными переходами.

Анализ технологического процесса ПДО показал, что размеры использованной стальной дроби не позволяют проводить обработку поверхности галтели при  $r = 0.5$  мм, позволяют проводить частичную обработку галтели при *r* = 1 мм и полную обработку галтели при *r* = 3 мм и  $r = 5$  мм. Поэтому вторым этапом исследования явилась разработка конечноэлементных моделей упрочнённых образцов с учётом особенностей технологического процесса. Расчёты выполнялись на конечно-элементных моделях с использованием комплекса NASTRAN/PATRAN при моделировании упрочнённого слоя методом термоупругости [1, 2].

При проведении расчётов в качестве исходных данных были использованы результаты определения остаточных напряжений по толщине упрочнённого слоя гладких образцов, найденных методом снятия части поверхности [3], а также методом колец и полосок [4]. Распределение осевых *s<sup>z</sup>* остаточных напряжений по продольному сечению образца в зоне галтельного перехода приведено на рис. 3.

Эпюры осевых  $s$ <sub>z</sub> остаточных напряжений по толщине поверхностного слоя *a* опасного сечения образцов с галтельными переходами приведены на рис. 4. Здесь же для сравнения представлены эпюры осевых *s<sup>z</sup>* остаточных напряжений гладких образцов.

Из приведённых на рис. 3 и 4 данных видно, что при радиусе галтели  $r=0,5$ мм, даже без непосредственного упрочнения галтельного перехода, в опасном сечении образца за счёт концентрации [1] при упрочнении прилегающих зон наводятся сжимающие остаточные напряжения, наибольшая величина которых на поверхности достигает -212 МПа.

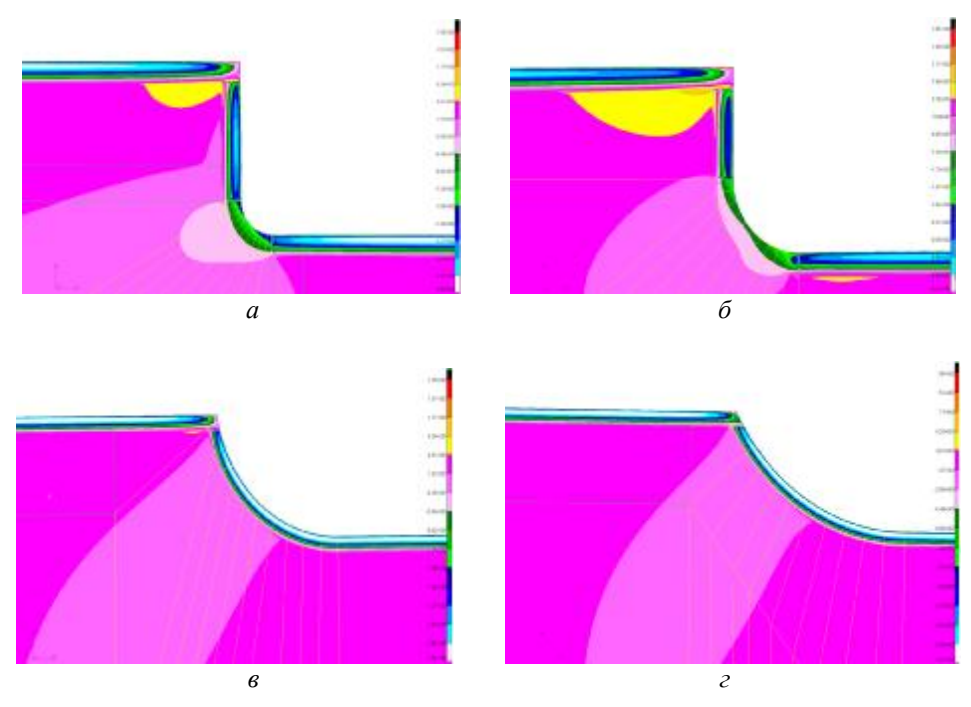

*Рис. 3. Распределение осевых s<sup>z</sup> остаточных напряжений: а – r = 0,5 мм с неупрочнённой поверхностью галтели; б – r = 1 мм с частично упрочнённой поверхностью галтели; в – r = 3 мм с полностью упрочнённой поверхностью галтели; г – r = 5 мм с полностью упрочнённой поверхностью галтели*

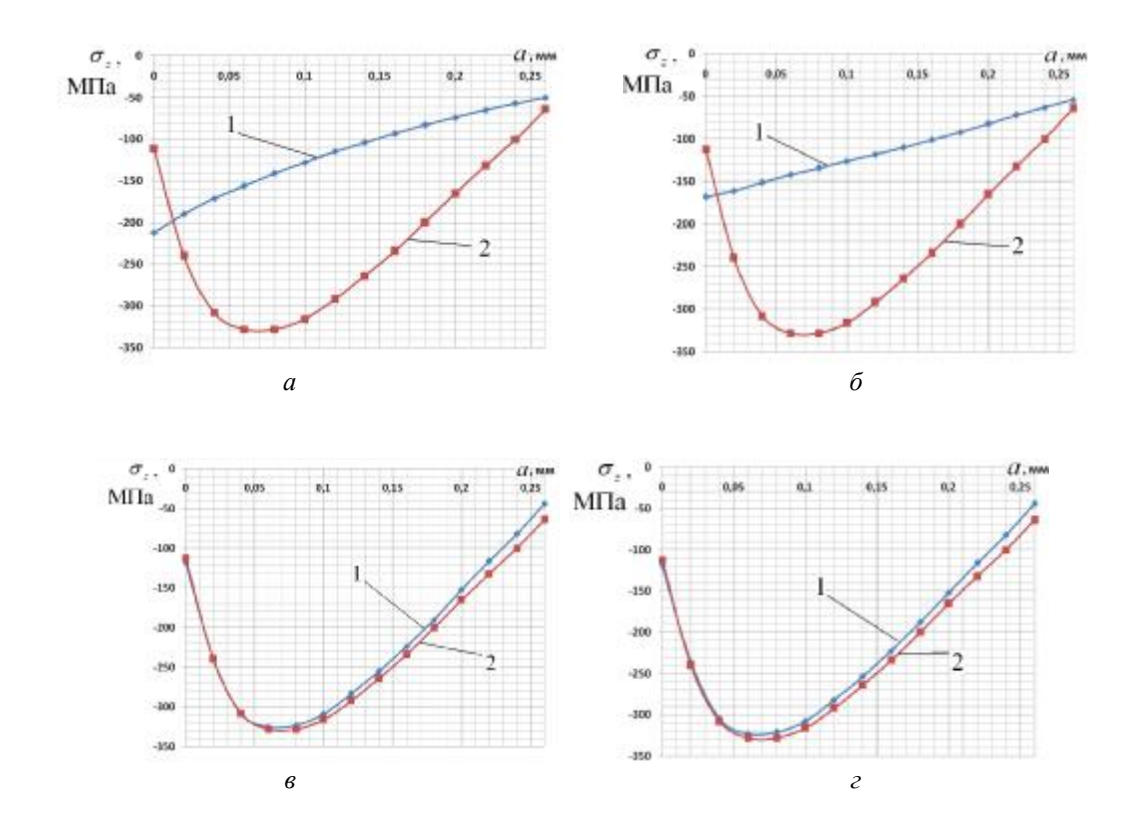

*Рис. 4. Распределение осевых s<sup>z</sup> остаточных напряжений по толщине поверхностного слоя опасного сечения образцов с галтельными переходами (1) и гладких образцов (2):*   $a-r = 0,5$  мм;  $\ddot{o} - r = 1$  мм;  $\ddot{o} - r = 3$  мм;  $\ddot{o} - r = 5$  мм

За счёт сжимающих остаточных напряжений приращение предела выносливости Δ*s-1* этих образцов составило 45 МПа (табл. 1). При радиусе галтели *r* = 1 мм с частичным упрочнением поверхности галтельного перехода наибольшие сжимающие остаточные напряжения достигают мéньшей, чем при *r* = 0,5 мм, величины (-167 МПа), что объясняется мéньшей концентрацией остаточных напряжений [1]. В результате приращение предела выносливости Δ*s-1* образцов при  $r = 1$  мм составило только 25 МПа (табл. 1). Распределение остаточных напряжений в опасном сечении образцов при радиусе галтели *r* = 3 мм и *r* = 5 мм незначительно отличается от распределения остаточных напряжений гладких образцов.

Оценка влияния остаточных напряжений на приращение предела выносливости Δ*s-1* упрочнённых образцов проводилась по критерию среднеинтегральных остаточных напряжений  $\bar{s}_{\text{ocm}}$  [5], вычисляемых в опасном сечении по толщине поверхностного слоя, равной критической глубине нераспространяющейся трещины усталости:

$$
\overline{S}_{ocm} = \frac{2}{p} \cdot \int_{0}^{1} \frac{S_z(x)}{\sqrt{1 - x^2}} dx , \qquad (1)
$$

где  $S_z(X)$  – осевые остаточные напряжения в опасном сечении образца;  $x = a/t_{m}$ – расстояние от поверхности опасного сечения образца до текущего слоя, выраженное в долях  $t_{kp}$ ;  $t_{kp}$  – критическая глубина нераспространяющейся трещины усталости, возникающей в усталостном образце при напряжении, равном пределу выносливости.

Для обнаружения нераспространяющихся трещин усталости упрочнённые образцы, выстоявшие базу испытаний при напряжении, равном пределу выносливости, доводились до разрушения при бόльших напряжениях. На изломах этих образцов наблюдались нераспространяющиеся трещины (рис. 5), средняя глубина  $t_{\kappa p}$ 

которых составляла 0,26 мм. Это значение  $t_{kn}$  использовалось при вычислении среднеинтегральных остаточных напряжений  $\bar{s}_{ocm}$  по формуле (1).

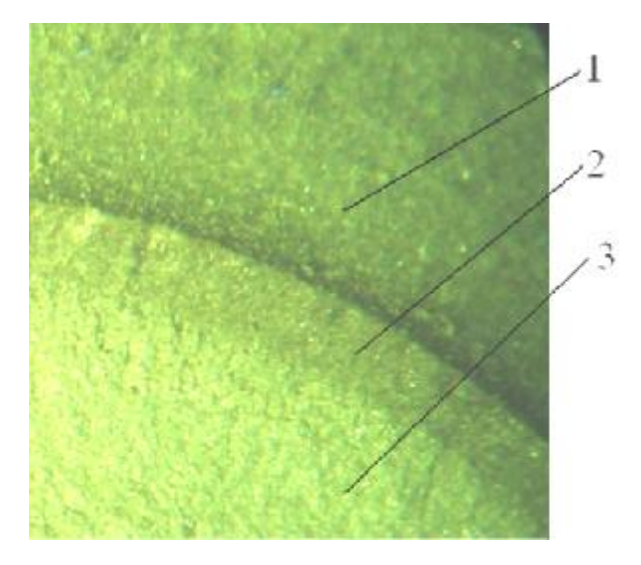

*Рис. 5. Фрагмент излома упрочнённого ПДО образца с галтелью радиуса r = 0,5 мм: 1 – галтель, 2 – нераспространяющаяся трещина, 3 – зона долома*

Приращение предела выносливости Δ*s-1* упрочнённых образцов с галтелями определялось по зависимости

$$
\Delta \mathbf{S}_{-l} = \overline{\mathbf{y}}_s \cdot \left| \overline{\mathbf{S}}_{ocm} \right|,\tag{2}
$$

где *y<sup>s</sup>* – коэффициент влияния поверхностного упрочнения на предел выносливости при изгибе по критерию  $\bar{S}_{\text{ocm}}$ .

Результаты расчёта критерия *sост* и коэффициента *y<sup>s</sup>* приведены в табл. 2.

Таблица 2. Результаты определения коэффициента *y<sup>s</sup>*

| Радиус<br>галтели,<br>MM | $\Delta S_{-I}$ ,<br>МПа | $\bar{\boldsymbol{S}}_{ocm},$<br>МПа | $y_{s}$ |
|--------------------------|--------------------------|--------------------------------------|---------|
| 0.5                      | 45                       | $-106$                               | 0,425   |
| $_{1.0}$                 | 25                       | $-55,3$                              | 0,452   |
| 3,0                      | 40                       | $-182$                               | 0,220   |
| $_{5,0}$                 | 37,5                     | $-174$                               | 0,216   |

Для образцов с *r* = 0,5 мм и *r* = 1 мм коэффициент *y<sup>s</sup>* незначительно отличается от значений *y<sup>s</sup>* в случае образцов и деталей с аналогичной степенью концентрации напряжений [6, 7]. Для образцов с  $r = 3$  мм и  $r = 5$  мм значения коэффициента *y<sup>s</sup>* существенно ниже, чем приведённые в работах [6, 7], что объясняется, очевидно, уменьшением сжимающих остаточных напряжений под действием переменных нагрузок при испытаниях на усталость [8]. Косвенным подтверждением этого объяснения является уменьшение микротвёрдости поверхности упрочнённых образцов с галтелями радиуса *r* = 3 мм и *r* = 5 мм после испытаний на усталость.

# **Выводы**

1. Полученные результаты расчёта с использованием метода конечноэлементного моделирования имеют достаточно высокую сходимость с результатами испытаний на усталость по определению предела выносливости упрочнённых и неупрочнённых цилиндрических образцов с галтелями различного радиуса, а также хорошо согласовываются с результатами ранее проведённых исследований.

2. Апробированная в данном исследовании методика моделирования может быть использована при прогнозировании предела выносливости поверхностно упрочнённых деталей с галтельными переходами.

# **Библиографический список**

1. Расчёт остаточных напряжений в деталях с концентраторами напряжений по первоначальным деформациям [Текст] / В.Ф. Павлов, А.К. Столяров, В.С. Вакулюк [и др.]. – Самара: СНЦ РАН, 2008. – 124 с.

2. Моделирование перераспределения остаточных напряжений в упрочнённых цилиндрических образцах при опережающем поверхностном пластическом деформировании [Текст] / В.П. Сазанов, А.В. Чирков, В.А. Самойлов [и др.]. // Вестн. СГАУ. – Самара: СГАУ, 2011. №3(27). Ч.3. – С. 171-174.

3. Иванов, С.И. К определению остаточных напряжений в цилиндре методом снятия части поверхности [Текст] / С.И. Иванов, И.В. Григорьева // Вопросы прочности элементов авиационных конструкций. – Куйбышев: КуАИ, 1971. Вып. 48. – С. 179-183.

4. Иванов, С.И. К определению остаточных напряжений в цилиндре методом колец и полосок [Текст] / С.И. Иванов // Остаточные напряжения. – Куйбышев: КуАИ, 1971. Вып. 53. – С. 32-42.

5. Павлов, В.Ф. О связи остаточных напряжений и предела выносливости при изгибе в условиях концентрации напряжений [Текст] / В.Ф. Павлов // Изв. вузов. Машиностроение. – 1986. – №8. – С. 29- 32.

6 Павлов, В.Ф. Прогнозирование сопротивления усталости упрочнённых деталей по остаточным напряжениям [Текст] / В.Ф. Павлов, В.А. Кирпичёв, В.С. Вакулюк. – Самара: СНЦ РАН, 2012.  $-125$  c.

7. Прогнозирование предела выносливости поверхностно упрочнённых деталей при различной степени концентрации напряжений [Текст] / В.А. Кирпичёв, А.С. Букатый, А.П. Филатов [и др.]. // Вестн. УГАТУ. – 2011. – Т.15. – №4 (№44). – С. 81-85.

8. Павлов, В.Ф. Влияние остаточных напряжений и наклёпа на усталостную прочность гладких образцов из стали 45 [Текст] / В.Ф. Павлов, М.А. Сагитов // Вопросы прочности и долговечности элементов авиационных конструкций. – Куйбышев: КуАИ, 1977. Вып. 3. – С. 88-92.

# **ANALYSIS OF THE RESULTS OF FATIGUE TESTS OF CYLINDRICAL SPECIMENS WITH FILLETS USING THE METHOD OF FINITE ELEMENT MODELING**

# © 2013 V. S. Vakulyuk

# Samara State Aerospace University named after academician S.P. Korolyov (National Research University)

The results of fatigue tests of cylindrical specimens with fillets of different radii to determine their fatigue limit under bending are analyzed using the method of finite element modeling. The peculiarities of surface hardening technological process have been taken into account.

*Fatigue tests, cylindrical specimen, bending, fillet, surface hardening, finite element modeling, stress concentration factor.*

# **Информация об авторе**

**Вакулюк Владимир Степанович,** кандидат технических наук, доцент кафедры сопротивления материалов, Самарский государственный аэрокосмический университет имени академика С.П. Королёва (национальный исследовательский университет). E-mail: [sopromat@ssau.ru](mailto:sopromat@ssau.ru). Область научных интересов: механика остаточных напряжений.

**Vakulyuk Vladimir Stepanovich,** candidate of technical science, associate professor of the department of strength of materials, Samara State Aerospace University named after academician S.P. Korolyov (National Research University). E-mail: [sopromat@ssau.ru](mailto:sopromat@ssau.ru). Area of research: residual stress mechanics.

*УДК 62-503.57+004.312* 

# **СИСТЕМА АКТИВНОГО СНИЖЕНИЯ ШУМА НА БАЗЕ ИЗМЕРЕНИЯ КОЛЕБАТЕЛЬНОЙ СКОРОСТИ ЧАСТИЦ**

© 2013 М. С. Гаспаров<sup>1</sup>, М. Ю. Харитонов<sup>2</sup>

# $1$ Самарский государственный аэрокосмический университет имени академика С.П. Королёва (национальный исследовательский университет) <sup>2</sup>ООО «УРАРТУ», Самара

В статье рассматривается система активного гашения шума на базе отрезка вентиляционного канала длиной один метр с сечением 10х10 см со встроенными динамиками, имитирующими источники шума и антишума. Система автоматического шумоподавления формирует антишум в соответствии с сигналами двух акустических датчиков. Исследуется эффективность подавления акустической обратной связи. Реализована схема активного гашения шума с нейтрализацией обратной связи на базе контроллера с программируемой логической интегральной схемой (ПЛИС), позволяющей на аппаратном уровне реализовать систему автоматического управления. В качестве датчика опорного сигнала был применён микроэлектромеханический чувствительный элемент Microflown, непосредственно измеряющий колебательную скорость частиц.

*Снижение шума, акустическая обратная связь, колебательная скорость частиц, ПЛИС.* 

#### **Введение**

Традиционно системы активного снижения шума минимизируют среднее во времени или мгновенное значение квадрата давления. Так как квадрат давления напрямую связан с плотностью потенциальной акустической энергии, то такие системы минимизируют значение плотности потенциальной энергии в определенном месте акустического поля. Хотя такой подход приводит к значительному снижению уровня звукового давления в этой области, уменьшение уровня шума может быть едва заметно даже в ближнем поле. Известно, что минимизация плотности акустической энергии должна приводить к уменьшению уровня звукового давления и его пространственного градиента, тем самым увеличивая зону низкого уровня шума. Плотность энергии может быть оценена на основе оценки плотностей акустической кинетической и потенциальной энергий. Известно, что плотность кинетической акустической энергии прямо связана с квадратом скорости акустических частиц. В свою очередь, скорость акустических частиц в одном направлении может быть оценена с помощью датчика Microflown Technologies.

На практике чаще всего применяют модификации алгоритмов LMS (LeastMeanSquare, метод наименьших квадратов, в отечественных источниках иногда используется аббревиатура МНК), в частности алгоритм наименьших средних квадратов с формированием опорного сигнала (FX-LMS алгоритм), использующий включенную в параллель к объекту управления модель его передаточной функции (модель вторичного канала) [1].

Важным требованием в адаптивных алгоритмах является наличие опорного сигнала, наиболее коррелированного с источником шума. В случае если это акустический датчик, то остро стоит проблема акустической обратной связи.

На рис. 1 показана схема активного снижения шума. Знание вторичного пути *S(z)* имеет большое значение в алгоритме FX-LMS. Обычно оценка вторичного пути определяется в режиме офлайн и затем передаётся в контроллер и оценивается в приложениях реального времени. Для идентификации используется дополнительный LMS фильтр. В некоторых системах, где условия вторичного канала не стационарны, требуется одновременное проведение онлайн идентификации и снижения шума.

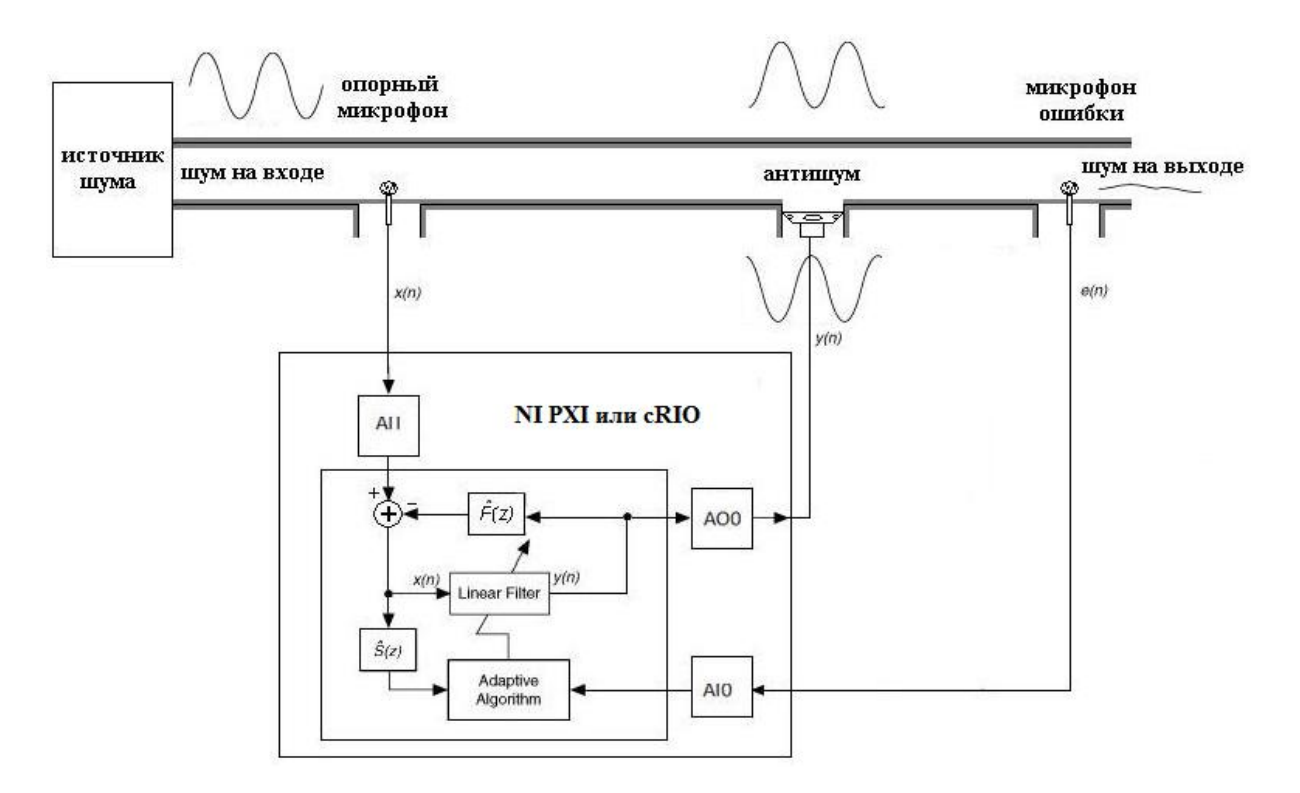

*Рис. 1. Схема активного снижения шума*

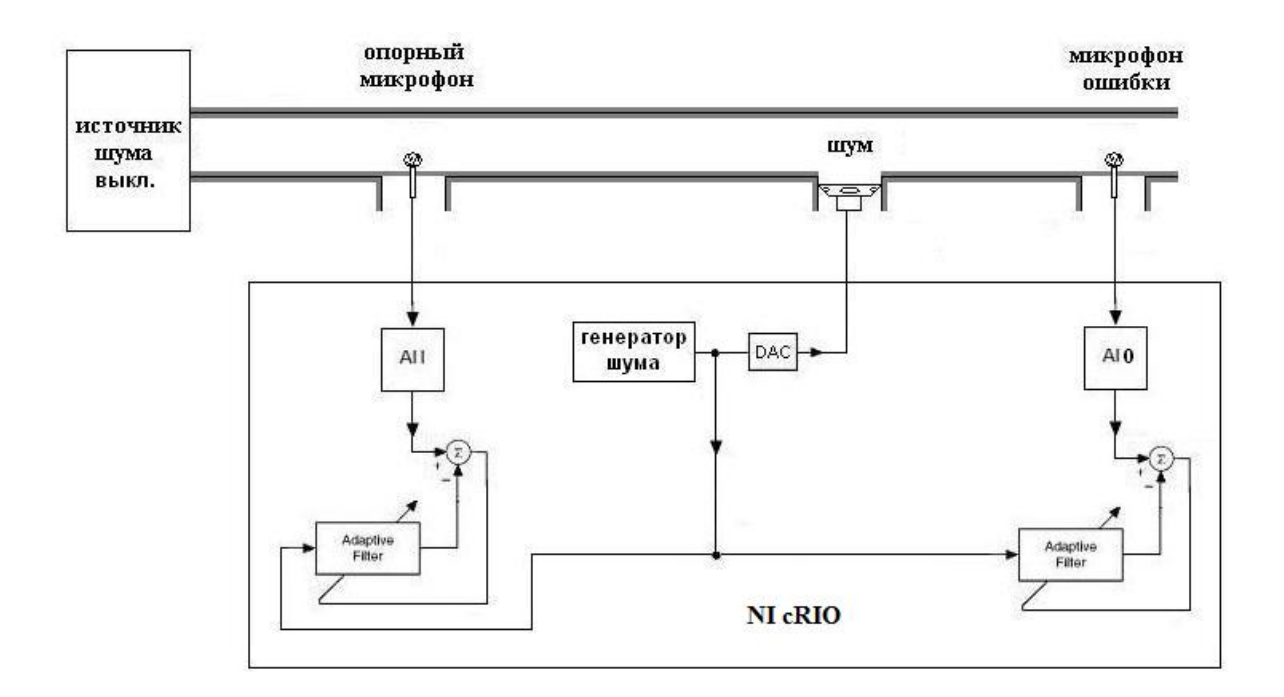

*Рис. 2. Схема идентификации передаточной фукции объекта управления*

Рассмотрим практическое применение различных аппаратных платформ для идентификации модели передаточной функции объекта управления (модель вторичного канала *S(z)*) и учёта передаточной функции обратной связи *F(z)*
(рис.2). Оба блока реализованы в виде цифровых фильтров.

При изучении различных шумовых полей измерения звукового давления далеко не всегда дают исчерпывающую информацию об особенностях поля, если оно имеет сложную пространственную структуру. Гораздо более полная информация может быть получена из анализа энергетических характеристик звукового поля: плотности потенциальной и кинетической энергии, вектора акустической интенсивности. В ближнем акустическом поле скорость движения акустических частиц является важнейшей характеристикой.

Интенсивность звука является произведением звукового давления на колебательную скорость частиц [2].

Традиционные средства определяют интенсивность звука методом двух микрофонов. Данный способ вносит значительные ошибки, связанные с расстоянием между микрофонами и фазой. Более точные измерения можно провести, непосредственно измеряя интенсивность звука: звуковое давление и колебательную скорость. Соответствующие датчики разработаны в университете Твенте (Нидерланды) и изготавливаются компанией Microflown Technologies.

Данные датчики непосредственно измеряют колебательную скорость в широком частотном диапазоне (20 Гц-20 кГц). При этом измерения возможны при высоком показателе интенсивности давления [3].

Чувствительный элемент (ЧЭ) Microflown работает, используя две экстрачувствительные нагретые платиновые нити с очень низкой термостойкостью (рис. 3). При протекании воздуха нить, находящаяся выше по потоку, охлаждается, нагревая воздух. Как следствие, вторая нить охлаждается меньше. Разность температур является прямым измерением скорости акустических частиц. Выходное напряжение ЧЭ остаётся постоянным.

Датчик PU – это акустический зонд, состоящий из двух чувствительных элементов: обычный микрофон и ЧЭ Microflown, с помощью которого можно одновременно в одной точке измерять скорость акустических частиц и акустическое давление.

Microflown является единственным ЧЭ, который физически может непосредственно измерять скорость акустических частиц [4].

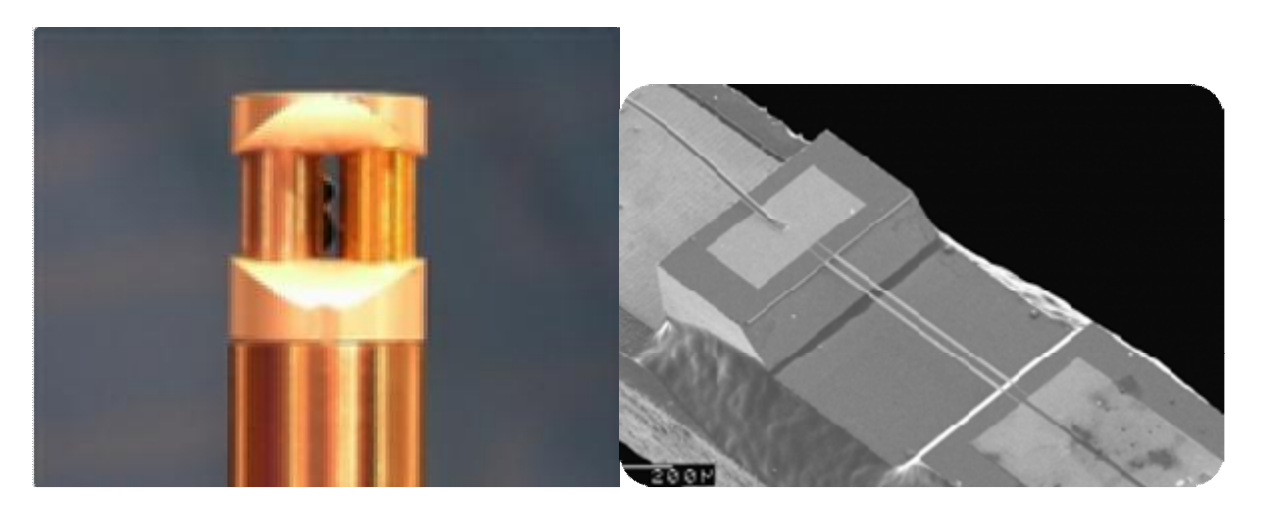

*Рис. 3. Датчик измерения колебательной скорости частиц Microflown; чувствительный элемент Microflown* 

# **Экспериментальные исследования**

В результате реализована система активного снижения шума с подавлением обратной связи и проведены исследования на двух аппаратных платформах. Первая – на базе ПЛИС и контроллера National Instruments CompactRIO (NI cRIO) с операционной системой реального времени VxWorks, вторая – на базе платформы NI PXI с операционной системой реального времени NI LabVIEW. Система на базе NI PXI более удобна для отладки, так как в данном случае имеется возможность быстро вносить изменения в систему без длительного процесса компиляции программы для ПЛИС.

Исследуемая адаптивная система понижения шума состоит из следующих элементов:

1) акустическая система на базе канала;

2) динамик – источник антишума;

3) динамик – источник тестового шумового сигнала;

4) микрофон ошибки с интерфейсом ICP;

5) опорный датчик PU Microflown;

6) управляющий контроллер NI cRIO;

7) ПК c NI LabVIEW.

На рис. 4 представлен внешний вид экспериментальной установки. Расположение датчика Microflown подобрано таким образом, что влияние источника антишума на него минимально.

На источник шума подается звук частотой 300 Гц, а на источник антишума – 360 Гц. Оба микрофона находятся в одной точке (рис. 5). Из графиков на рис. 6 видно, что правильно подобрав положение ЧЭ Microflown, можно достичь уменьшения влияния источника антишума на опорный микрофон до 25 дБ по сравнению с обычным микрофоном.

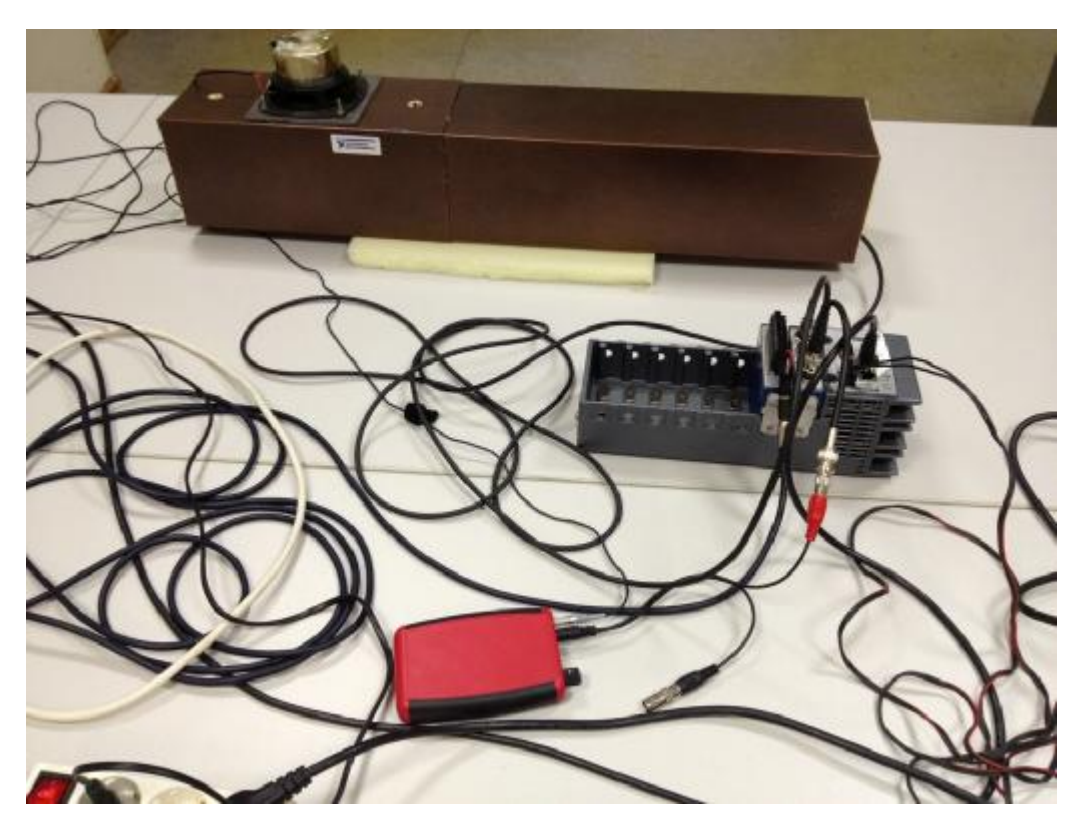

*Рис. 4. Акустическая система шумоподавления на базе модельного канала*

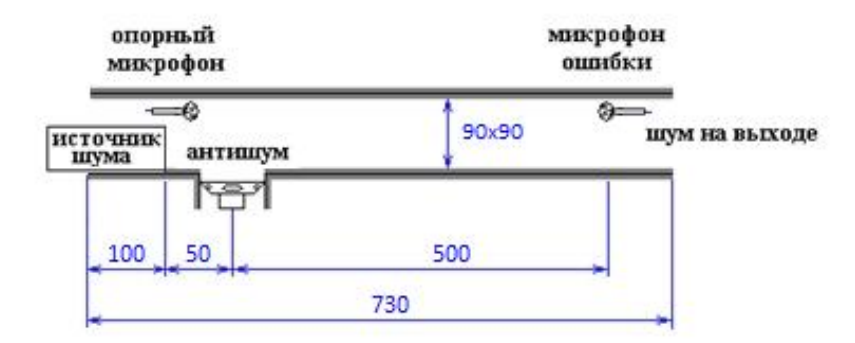

*Рис. 5. Схема экспериментальной установки*

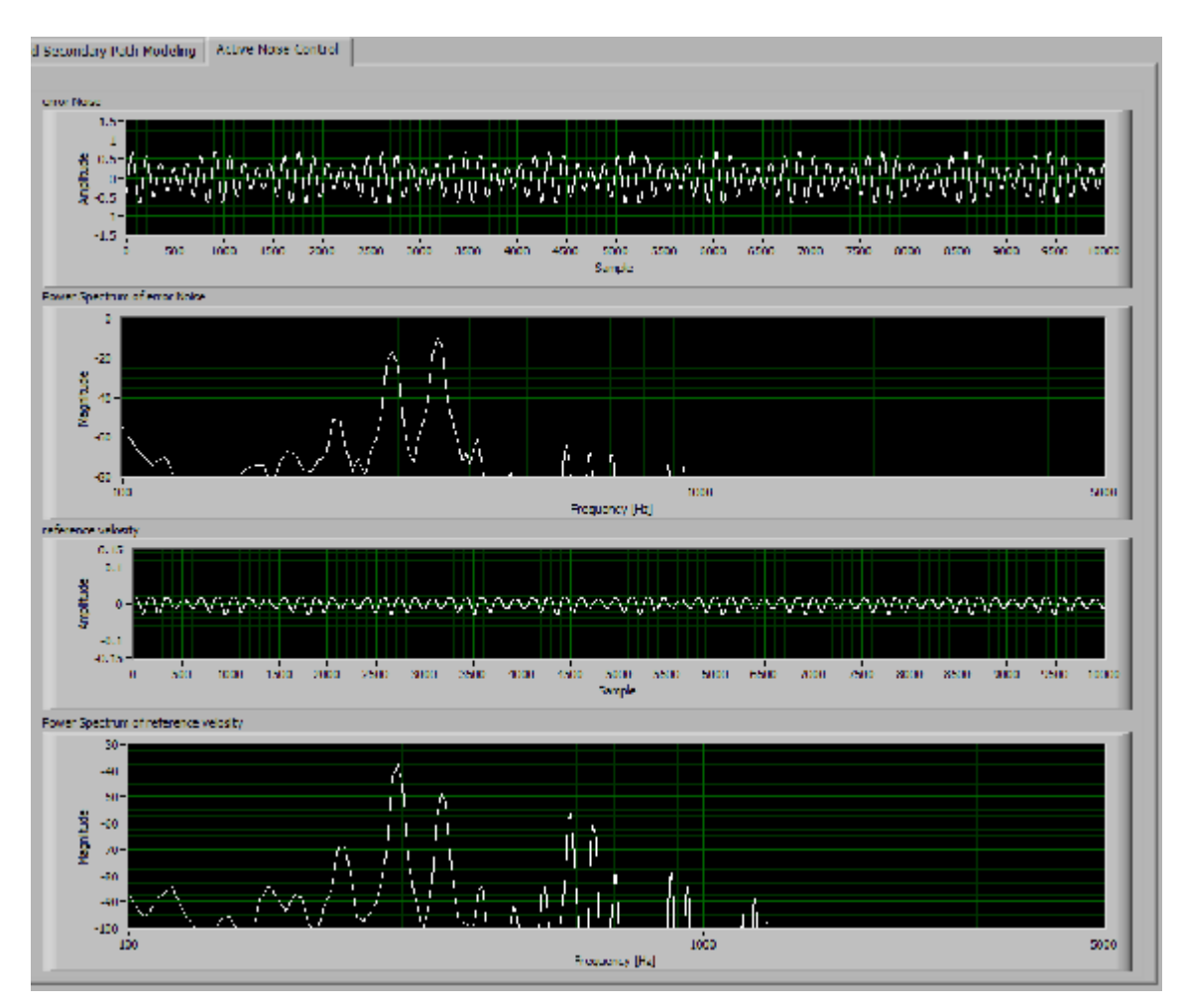

*Рис. 6. Сравнение амплитуд источника шума и антишума (спектр сверху – звуковое давление, спектр снизу – колебательная скорость)* 

Как видно из графиков на рис. 6, удалось достичь подавления сигнала источника шума на 20 дБ.

В процессе работы системы наблюдалось самовозбуждение на низких частотах, связанное с собственной частотой экспериментального канала и жёсткостью всей конструкции. От самовозбуждения

удалось избавиться, применив ФНЧ на выходе аналогового модуля сигнала антишума. При этом изменилась импульсная характеристика системы.

Как видно из графиков (рис. 7, 8), применение ФНЧ позволило повысить устойчивость системы и полностью (на 50 дБ) нейтрализовать источник шума.

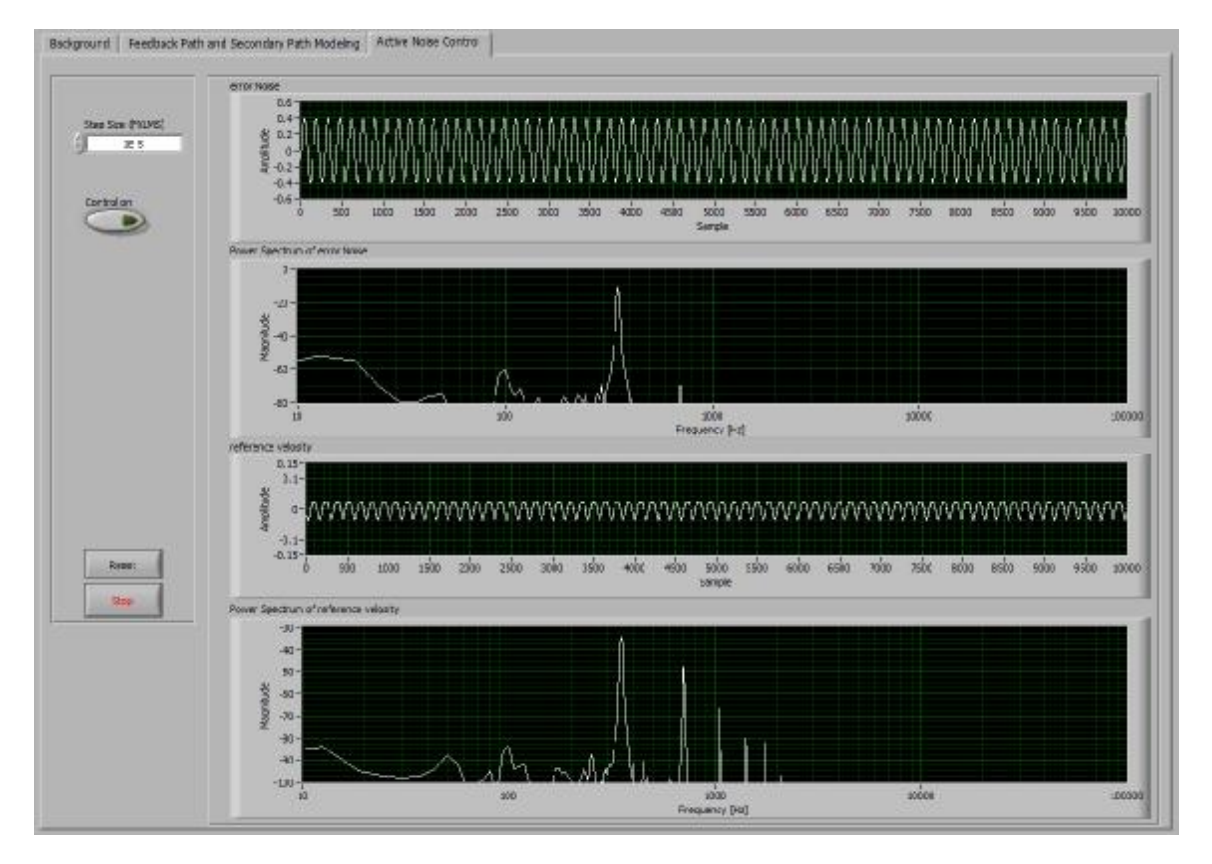

*Рис. 7. Результаты работы системы активного гашения шума, ФНЧ выключен*

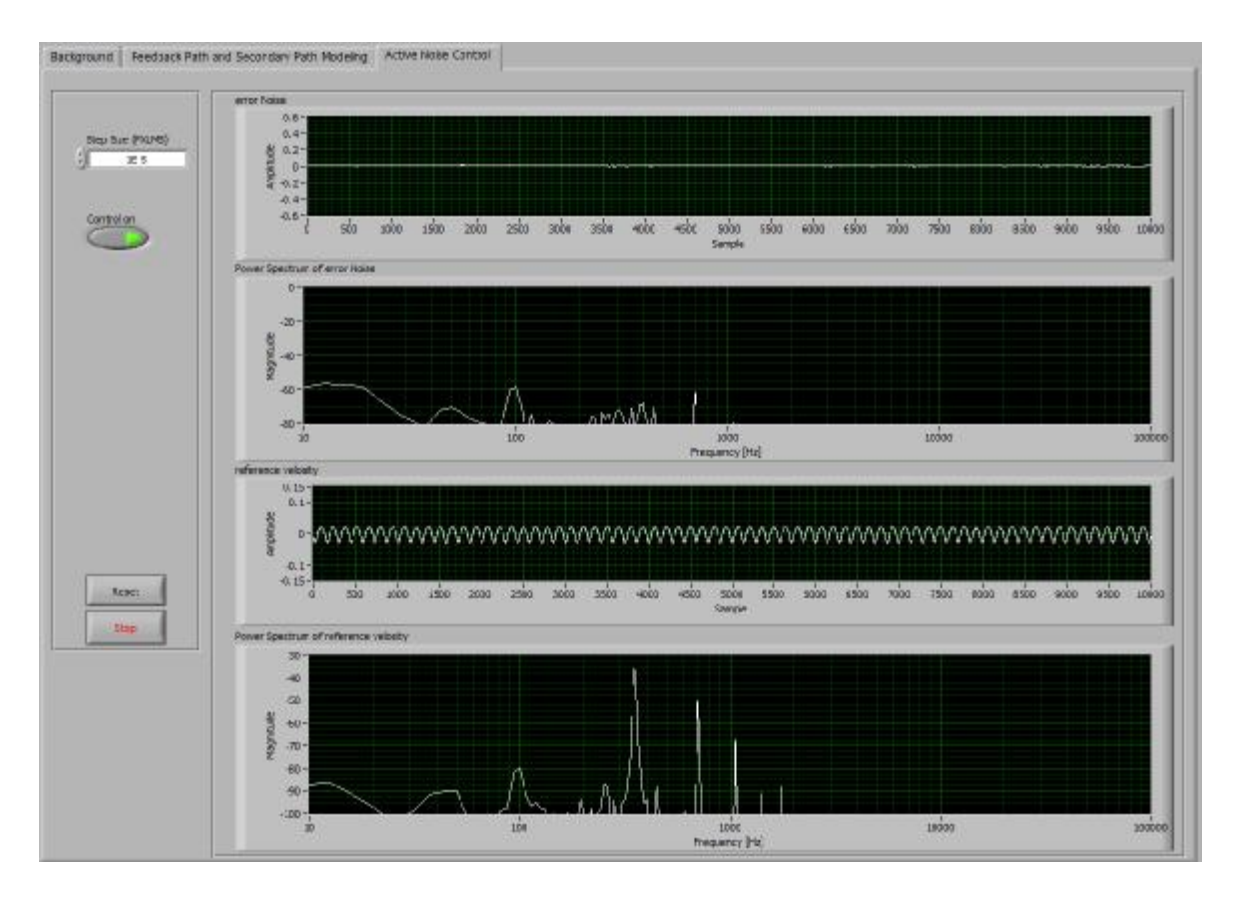

*Рис. 8. Результаты работы системы активного гашения шума, ФНЧ включен*

#### **Заключение**

Рассмотрена схема активного гашения шума в канале воздуховода с нейтрализацией обратной связи. Применение микроэлектромеханического чувствительного элемента Microflown позволило значительно снизить влияние источника антишума на опорный канал.

Было обнаружено периодическое низкочастотное самовозбуждение в районе 90 – 100 Гц. Проблема решалась двумя способами. Первый вариант – введение в программу FPGA управляющего контроллера алгоритма ФНЧ. Второй вариант – применение на выходе аналогового модуля контроллера сигнала антишума фильтра нижних частот на дискретных элементах. Использование первого варианта повысило устойчивость системы к самовозбуждению, но эффективность подавления шума снизилась, что связано с повышением времени обработки сигнала. Второй вариант полностью предотвратил самовозбуждение и повысил как эффективность шумоподавления, так и эффективность работы системы с применением микроэлектромеханического чувствительного элемента Microflown, что в большой степени зависит от его правильного расположения. Выбор положения осуществляется экспериментально и зависит только от направления распространения колебаний от источника шума и антишума. Необходимо найти место, где принимаемый сигнал от источника шума максимален, а от источника антишума минимален.

В итоге получена устойчивая система шумоглушения, позволяющая в диапазоне частот от 120 до 480 Гц получить подавление шума от 20 до 60 дБ.

Работа выполнена при поддержке Федеральной целевой программы "Научные и научно-педагогические кадры инновационной России" (2009-2013 гг.), выполняемой в рамках мероприятия 1.2.2. "Проведение научных исследований под руководством кандидатов наук".

#### **Библиографический список**

1. Кравчун, П.Н. Генерация и методы снижения шума и звуковой вибрации [Текст] / П.Н. Кравчун. – М.: Изд-во МГУ, 1991. – 184 с.

2. ГОСТ 30457-97 (ИСО 9614-1-93). Акустика. Определение уровней звуковой мощности источников шума на основе интенсивости звука. Интесивность звука. [Текст] / – М.: Изд-во стандартов, 1997.

3. Zeng, J. Recursive filter estimation for feedforward noise cancellation with acoustic coupling [Text] / J.Zeng, R.A. de Callafon // Journal of Sound and Vibration, vol. 291, pp. 1061-1079, 2006.

4. Microflown Technologies Inc.: [www.microflown.com](http://www.microflown.com).

### **ACTIVE NOISE CONTROL SYSTEMS BASED ON ACOUSTIC PARTICLE VELOCITY MEASUREMENTS**

© 2013 M. S. Gasparov<sup>1</sup>, M. Yu. Kharitonov<sup>2</sup>

<sup>1</sup>Samara State Aerospace University named after academician S. P. Korolyov (National Research University) <sup>2</sup>URARTU Systems plc, Samara

The paper describes a system of active noise suppression based on a one-meter long air duct with the section of  $10\times10$  cm with built-in speakers imitating noise and anti-noise. The system of automatic noise suppression generates anti-noise in accordance with the signals from two acoustic sensors. The efficiency of suppressing acoustic feedback is analyzed. An active noise suppression system based on FPGA (field programmable gate array) was built. A microelectromechanical Microflown sensor directly measuring particle velocity is used as the reference signal sensor.

*Active noise suppression, feedback neutralization, particle velocity, FPGA.* 

# **Информация об авторах**

**Гаспаров Маркар Сергеевич**, кандидат технических наук, доцент кафедры автоматических систем энергетических установок, Самарский государственный аэрокосмический университет имени академика С. П. Королёва (национальный исследовательский университет). E-mail: [markar.gasparov@gmail.com.](mailto:markar.gasparov@gmail.com) Область научных интересов: системы активного шумоподавления.

**Харитонов Михаил Юрьевич**, инженер по автоматизации, ООО «УРАРТУ». Email: [mx@urartusystems.ru](mailto:mx@urartusystems.ru). Область научных интересов: системы активного шумоподавления.

**Gasparov Markar Sergeevich**, candidate of technical science, associate professor, Samara State Aerospace University named after academician S. P. Korolyov (National Research University). E-mail: [markar.gasparov@gmail.com](mailto:markar.gasparov@gmail.com). Area of research: active noise suppression.

**Kharitonov Mikhail Yuryevich**, automation engineer, URARTU Systems plc. E-mail: [mx@urartusystems.ru.](mailto:mx@urartusystems.ru) Area of research: active noise suppression.

*УДК 65.01.005* 

# **РАЗРАБОТКА СТРУКТУРНО-АЛГОРИТМИЧЕСКОЙ МОДЕЛИ ЦЕЛЕНАПРАВЛЕННЫХ ДЕЙСТВИЙ СПЕЦИАЛИСТОВ ПО ТЕХНИЧЕСКОМУ ОБСЛУЖИВАНИЮ И РЕМОНТУ**

©2013 А. Н. Коптев, А. А. Попович

Самарский государственный аэрокосмический университет имени академика С.П. Королёва (национальный исследовательский университет)

В статье поставлена задача моделирования деятельности специалиста по техническому обслуживанию и ремонту и рассмотрены пути её решения с использованием принципов структурноалгоритмического и других способов описания деятельности.

*Иерархическая структура, уровень структуры, метаструктура, операционно-логическая модель, предметно-функциональная модель, структурный анализ, алгоритмизация, структурноалгоритмический синтез.*

Проблема эффективности деятельности специалиста или группы специалистов по техническому обслуживанию и ремонту (ТОиР) требует решения целого комплекса задач, одной из которых является задача моделирования этой деятельности. В данной работе рассмотрены пути решения указанной задачи. В качестве общего подхода предлагается реализовать для моделирования принципы структурно-алгоритмического описания деятельности специалиста при обслуживании сложных систем бортового комплекса оборудования, принципы исходного описания субъектов и объектов деятельности, принципы результирующего описания структуры деятельности и принципы процедуры моделирования [2].

Введём ряд основных понятий и операций, используемых при моделировании целеустремлённой деятельности (ЦД).

В рамках общего подхода под структурой ЦД будем понимать конечный ориентированный (или неориентированный) мультиграф, заданный графически или в виде изоморфной матрицы смежности. Иерархическая структура – это структура ЦД, граф которой состоит из включённых друг в друга подмножеств подграфов, а матрица смежности может быть расслоена на матрицы этих подграфов (если подграфы известны).

Дополнительно введём ряд понятий.

*Уровень структуры* – это некоторый подграф (слой матрицы). Внутри уровня структура может быть «разрезана» на части, или, наоборот, некоторые структуры могут быть соединены в метаструктуру.

*Метаструктура* – это новая структура, полученная путём синтеза (соединения) исходных структур, называемых относительно метаструктуры её элементами или подструктурами.

*Синтез* есть путь построения метаструктур. В работе выделяются два способа (две операции) синтеза: обобщение и соединение. Обобщение есть синтез метаструктур более высокого уровня из структур нижележащего уровня. Соединение есть синтез метаструктуры уровня из структур внутри этого уровня.

Равновесной структурой для модели, представленной развёрнутым графом, будем называть структуру, в графе которой полустепени «входов» и «выходов» равны для каждой вершины, а в матрице смежности, соответственно, равны суммы элементов в одноимённых строках и столбцах. О равновесных графах (и матрицах) будем говорить также, что они «сшиты». Равновесная структура, независимо от её сложности, всегда представима в виде одного пути или обобщения нескольких путей, что соответствует концепции последовательных действий. Благодаря равновесности возможен взаимный переход от динамического (алгоритмического) к статическому (структурному) представлению деятельности, и наоборот.

Остановимся на иерархии структурно-алгоритмических моделей профессиональной деятельности специалиста по ТОиР в рамках, определённых для алгоритмизации реализуемых ими заданного множества задач.

Пусть в терминах, используемых при алгоритмизации объектов управления, определены  $\mathbf l$ задач и m режимов работы специалиста по ТОиР, причём в силу некоторой неопределённости ситуации решение *i-*й задачи  $(i = \overline{1, 1})$  в r-м режиме  $(r = 1, m)$  возможно *n* способами, так что *i*-й способ  $(i = \overline{1, n})$  выбирается специалистом в зависимости от обстановки. Иначе говоря, і-ая задача в г-м режиме решается специалистом по вероятностному алгоритму, каждая ј-ая реализация которого осуществляется с некоторой частотой f<sub>rii</sub>, определённой на полной группе *n* несовместных реализаций, и представляет собой достоверную последовательность конечного числа некоторых «элементарных» операций (действий).

Тогда, кодируя операции *ј*-й реализации і-го алгоритма в некотором алфавите символов, можно построить орграф, вершины которого суть символы действий (или предметов, с которыми совершаются действия, в частности, средств контроля и управления), а дуги между вершинами обозначают «переходы» между операциями. Такому орграфу однозначно соответствует матрица смежности Arii, строки и столбцы которой обозначают приборы, с которыми взаимодействует оператор в ј-й реализации, а элементы а<sub>ра</sub> характеризуют частоту перехода от действия с прибором р к действию с компонентом системы q; значения  $a_{pq} = 0, 1, 2, \ldots$ 

Пусть для і-й задачи управления в г-м режиме перечислено конечное число п реализаций и для них определены матрицы А<sub>гіј</sub>, а также частоты f<sub>rij</sub> этих реализаций. Тогда они обобщаются в матрицу В<sub>гі</sub>, описывающую вероятностный алгоритм решения і-й задачи в г-м режиме:

$$
B_{ri} = \bigcup_{j=1}^{n} A_{rij} f_{rij}.
$$
 (1)

Аналогично (1) получаются: матрица С<sub>г</sub> для г-го режима работы

$$
C_r = \bigcup_{i=1}^{I} B_{ri} f_{ri} OZ_r, \qquad (2)
$$

где f<sub>ri</sub> – частота появления i-й задачи в r-м режиме, Z<sub>r</sub> - матрица переходов от задачи к задаче «внутри» г-го режима; и матрица D для работы специалиста при всех m режимах (т.е. для индивидуальных ЦД в це- $JOM)$ 

$$
D = \bigodot_{r=1}^{m} C_r f_r OZ, \tag{3}
$$

где Z - матрица переходов от режима к режиму, f<sub>r</sub> - частота r-го режима работы специалиста.

В формулах  $(1) - (3)$  знак **О** является символом обобщения, где индексы п, l,  $m$  – номера обобщаемых графов (матриц).

Обобшение (символом обобщения N графов (или их матриц) служит знак  $\mathbf N$  $\overline{O}$ , где  $i = \overline{1, N}$  – номера обобщаемых

графов (матриц)) - это операция получения мультиграфов из графов Бержа или стохастических графов. При обобщении вершины графов объединяются, а частоты линий (дуг) алгебраически суммируются. Отметим, что при объединении графов Бержа частоты дуг тоже суммируются, но по правилу алгебры логики (при обобщении - по правилам обычной алгебры).

Приведённые формулы позволяют различать математические модели на разных структурно-алгоритмических уровнях: реализация алгоритма, алгоритма задачи, режима работы, индивидуальной деятельности и коллективной деятельности, причём каждая из моделей может быть построена в двух специфических формах - операционно-логической или предметно-функциональной.

Остановимся на математической интерпретации этих форм.

Пусть множество элементарных операций, из которых формируются алгоритмы ЦД, разбито на подмножество сенсорных (афферентных), моторных (эфферентных) и логических (мнемоменталь- $H$ ЫХ $)$ операций. Тогда операционнологической (ОЛ-) моделью назовём орграф, вершины которого суть коды сенсорных, моторных и логических операций, а дуги - это импликации, характеризуемые частотой.

В натурных условиях сенсорные, моторные и логические операции, составляющие алгоритмы ЦД, воплощены в предметные действия с определёнными средствами контроля и управления. Назовём предметно-функциональной (ПФ-) моделью ЦД орграф, вершины которого определены предметно в виде материально-технических и людских средств контроля и управления, а дуги, характеризуемые частотой, определены функционально в виде пространственных перемещений специалиста, а также поступающей к нему и исходящей от него информации.

Нетрудно видеть, что ОЛ- и ПФмодели являются реализациями алгоритма графа деятельности и, кроме того, воплощают в себе некоторые черты алгоритмических и системотехнических моделей. Отметим некоторые существенные различия в тех ролях, которые играют ОЛ- и ПФ-модели в изучении.

ОЛ-модель является в настоящее время единственным средством описания и исследования не существующей ещё деятельности. В этой связи, усложняясь, «развёртываясь» в ходе моделирования, она отображает в себе постепенность накопления знаний о том, какой должна быть будущая, проектируемая деятельность специалиста по ТОиР. Именно для «развёртывания» ОЛ-модели исходным является описание системы управления в терминах входных, выходных, управляющих и возмущающих переменных, обще-

принятое при автоматизации объектов управления. «Развёртывание» ОЛ-модели в сущности состоит в анализе системы и алгоритмизации управления и осуществляется до тех пор, пока не будет в необходимой и достаточной мере вскрыта суть сенсорных, моторных и логических операций, присвоены коды этим операциям как вершинам орграфа с дугами, представляющими импликации, характеризуемые частотами. Полученная таким образом модель является основой для построения алгоритма задачи управления. Таким образом, одна из ролей ОЛ-модели заключена в алгоритмизации управления. На этом основаны и остальные роли ОЛмодели. Будучи представлена на ряде иерархических уровней, эта модель может использоваться для составления должностных инструкций и инструкций по эксплуатации для разработки тренажёров и обучающих заданий, для контроля правильности и оптимальности лействий обучаемого специалиста по ТОиР. Кроме того, ОЛ-модель служит основой для создания информационных моделей на поцентрализованного контроля **crax**  $\mathbf{M}$ управления. Для этого она должна быть преобразована в ПФ-модель.

ПФ-модель выполняет все роли ОЛмодели, но, кроме того, она необходима для решения задачи компоновки оборудования и оценки производительности труда специалиста по ТОиР на рабочем месте, для чего ОЛ-модель непригодна. Дело в том, что информационная модель «материализует» систему параметров и логику управления, отображаемые ОЛ-моделью, в неизоморфную систему конкретных средств контроля и управления, размещённых в реальном пространстве рабочего места. Таким образом, в информационной модели система параметров и логика управления лишь имплицитны, тогда как задача проектирования информационной модели как раз и состоит в том, чтобы по возможности сделать их эксплицитными. направлены информационно-Ha это логические модели, не имеющие, однако, предметной формы. Но это достигается

посредством ПФ-модели, имеющей и предметную, и логическую форму.

В структурном смысле свойств абстрактной модели профессиональной деятельности ПФ-модель представляет собой определённую «свёртку» ОЛ-модели. Не существует единственного  $\Pi$ Фпредставления заданной ОЛ-модели, и наоборот, видимо, может существовать единственная «развёртка» ПФ-модели в ОЛ-модель. Именно этот путь структурномоделирования алгоритмического Ш имеет место при изучении и модернизации существующих систем «человек техника». Описание даётся здесь сначала в виде ПФ-модели, которая затем может быть «развёрнута» в ОЛ-модель [1].

В рамках введённых понятий и определений рассмотрим Принципы структурно-алгоритмического моделирования деятельности и две основные формы структурно-алгоритмических моделей: операционно-логическую и предметнофункциональную.

Введённая абстрактная модель ЦД позволяет охарактеризовать поведение специалиста или бригады как малого коллектива, исходя из множества доступных действий - образующих. Понимая поведение как способ выбора и комбинирования действий в некоторой заданной среде, можно построить образы поведения, их структуру, в которых образующими служат действия и образующие А можно рассматривать в качестве пространства действий.

Комбинируя образующие - действия, можно получить в рамках точного формализма модели (конфигурации) поведения. При этом поведение профессионала - специалиста по ТОиР - существенно связано с выбором действий, который является результатом немногих основных принципов [2]. Это позволяет рассматривать конфигурации в пространстве стратегий, не обязательно фиксированных во времени, но желательно более простого вида, чем конфигурации действий.

Используя этапы анализа, алгоритмизации и синтеза для моделирования ЦД специалиста по ТОиР, а также функциональный подход на основе анализа структурных частей таких действий, базирующихся на основании образов ЦД, введённых выше, разработана методика синтеза ЦД специалиста, алгоритм построения которой отражён в рамках построения графа Бержа на рис. 1.

Рассмотрим основные понятия и определения процедуры моделирования.

Прежде всего, остановимся на определении основных этапов моделирования ЦД специалиста по ТОиР. Процедура моделирования, в соответствии с выше сформированным подходом, может быть расчленена на три этапа, основная направленность которых: структурный анализ, алгоритмизация и структурноалгоритмический синтез. Определим цели и задачи каждого из этих этапов, составляющие их операций, а затем рассмотрим процедуры, реализуемые на каждом из этих этапов.

1. Структурный анализ. Основная цель этого этапа состоит в вычленении по возможности непротиворечивым и удобным образом структурных уровней коллективных и индивидуальных ЦД, режимов работы и задач, решаемых специалистом по ТОиР при выборе действий, в основу которых положены определённые принципы, связанные с определёнными операциями.

2. Алгоритмизация. Основная цель этапа - получить в матричной и графической форме вероятностные алгоритмы для множества задач, предписываемых специалистам по ТОиР. Процедура этапа состоит из ряда операций: 1) построение алгоритма задачи в форме графа Бержа; 2) перечисление реализаций алгоритма; 3) взвешивание реализаций; 4) обобщение реализаций; 5) нормирование графа алгоритма.

3. Структурно-алгоритмический

синтез. Основная цель этапа - синтез алгоритмических структур, образованных совокупностью последовательно выполняемых алгоритмов задачи. Здесь осуществляется соединение структур нижележащих уровней в метаструктуры вышележащих уровней. Соответственно, выполняется ряд операций: 1) синтез структуры режима работы; 2) синтез структуры индивидуальных ЦД; 3) синтез структуры коллективных ЦД; 4) симметризация и ранжирование матриц, описывающих структуры ЦД [3].

*Структурный анализ*, как указывалось, представляет собой первый этап процедуры моделирования ЦД специалиста по ТОиР. Основная цель структурного анализа – иерархическое структурирование ЦД, т.е. вычленение непротиворечивым и удобным образом коллективных и индивидуальных действий, режимов работы и задач, решаемых специалистом по ТОиР в каждом из режимов.

При этом последовательно выполняются следующие операции анализа:

1. Выделение круга обязанностей для каждого из специалистов по ТОиР. Особо отмечаются обязанности, которые, смотря по обстоятельствам, могут выполняться то одним, то другим из специалистов по ТОиР.

2. Выделение режимов работы. При этом можно основываться либо на «технологическом» принципе (например, подготовка, пуск, выключение и т.п.), либо на специфике условий (например, нормальный, аварийный и т.п.), либо на особенностях целевой функции специалиста по ТОиР (например, поиск, обнаружение, готовность, слежение и т.д.).

3. Выделение подмножеств задач, решать которые предписывается каждому из специалистов по ТОиР в каждом режиме работы. При этом под задачей понимается некоторая ситуация, побуждающая специалиста по ТОиР к активным действиям, объединенным общей целью. Например, произошло отклонение параметра от допустимых пределов. От специалиста по ТОиР требуется, воздействуя на параметр имеющимися в его распоряжении средствами, вернуть параметр к норме.

*Алгоритмизация является вторым этапом* моделирования ЦД и занимает промежуточное положение между структурным анализом и структурным синтезом, так как включает черты (и операции) обоих. Действительно, основная цель алгоритмизации – получить в матричном (и графовом) описании вероятностные алгоритмы для всего множества задач, предписываемых специалисту по ТОиР во всех режимах работы. С этой целью сначала надо построить и проанализировать алгоритмы решения задач, перечисляя и взвешивая все их реализации, а затем из взвешенных реализаций синтезировать (путём обобщения реализаций) вероятностные алгоритмы задач.

Процедура алгоритмизации может быть раскрыта в ряде следующих операций:

1. Построение алгоритма задачи в форме графа Бержа. Пусть задача специалиста по ТОиР состоит в изменении некоторого параметра по сигналу, поступающему с командного устройства. Специалист по ТОиР управляет параметром с помощью какого-либо органа управления и контролирует значения параметра по некоторому измерительному прибору (индикатору). Для построения графа алгоритма задачи выполняется следующее.

А) Выделяются «сенсорные», «моторные» и логические действия специалиста по ТОиР со средствами контроля и управления. «Сенсорные» действия: «воспринять сигнал командного устройства»; «воспринять значение параметра с измерительного прибора». «Моторное» действие – манипулирование с органом управления (ОУ). Логические действия: 1) если надо выполнять эту задачу, то появится сигнал командного устройства; 2) если появится сигнал командного устройства, то манипулировать с ОУ, изменяя значение параметра; 3) если воздействовал на ОУ, то изменились значения параметра на индикаторе (И); 4) если необходимое изменение значений на И не достигнуто, то продолжать воздействия на ОУ; 5) если необходимое изменение значения на И достигнуто, то задача выполнена.

Б) Средства контроля и управления, с которыми выполняются «сенсорные» и «моторные» действия, изображаются в виде вершин графа и нумеруются в любом порядке. Пусть «1» - это командное устройство, «2» - измерительный прибор, «3» - орган управления.

В) Логические действия, как следует из приведённых формулировок, - это, вопервых, действия опредмеченные (действия с индикаторами и органами управления), а во-вторых, - это импликации, упорядочивающие попарно «сенсорные» и «моторные» действия. Поэтому логические действия изображаются стрелками дугами графа. Каждая дуга в графе инцидентна двум вершинам: из одной исходит, а в другую входит (направление показано стрелкой). Так что каждому логическому действию соответствует элемент орграфа алгоритма. Перечисленным выше пяти логическим действиям также соответствуют пять элементов графа, которые изображены на рис. 1.

Заметим, что первому и пятому логическим условиям тоже инцидентны по две вершины, одна из которых принадлежит рассматриваемой задаче (вершины «1» и «2»), а другая – какой-либо другой из залач.

Поскольку на уровне алгоритма задачи все задачи рассматриваем изолированно [3], то неизвестную (с точки зрения рассматриваемой задачи) вершину графа другой задачи, из которой исходит дуга, входящая в вершину «1», условимся обозначать вх. Также условимся неизвестную вершину графа другой какой-то задачи, в которую будет входить дуга, исходящая из «нашей» вершины «2», обозначать всегда вых. Вх и вых надписываются над «зависающими» дугами графа алгоритмизуемой задачи, как на рис. 1, и в дальнейшем (на этапе синтеза) послужат для соединения алгоритмов задач друг с другом.

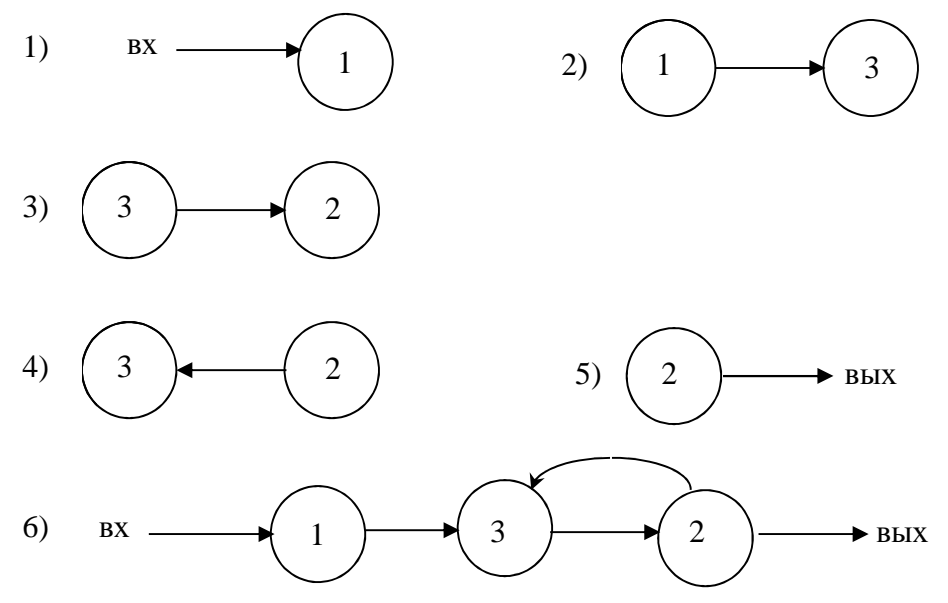

Рис.1. Построение алгоритма задачи в форме графа Бержа  $1) - 5$ ) – элементы графа, соответствующие логическим действиям; 6) - граф Бержа как объединение элементов

Г) Полученные элементы графа объединяются в граф Бержа, изображающий в обычной форме алгоритм задачи, как показано на рис. 1.

Если записать эту форму символически, то получим

$$
\overset{1}{\downarrow} "1" \overset{2}{\downarrow} "3" "2" q \overset{2}{\uparrow} \omega \overset{1}{\downarrow},
$$

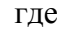

 $q = \begin{cases} 1 - u$ зменение достигнуто, и тогда задача решена,<br>0 – изменение не достигнуто, переход обратно к "3";

0 - всегда тождественно ложное условие, символизирующее возвращение в исходное состояние (прекращение работы).

2. Перечисление реализаций алгоритма. Алгоритм является вероятностным, если в его графе имеется хотя бы одно разветвление (т.е. из одной вершины выходит более одной дуги в другие вершины). Вершину, служащую началом разветвления, принято рассматривать как логический оператор, который принимает значения, имеющие смысл частоты исходящих дуг. Однако непосредственно из графа алгоритма, построенного в предыдущей операции, не следует никакой информации о частоте исходящих дуг. Такую информацию можно получить, основываясь на том очевидном обстоятельстве, что частота есть функция исходов опыта. Но исходы опыта можно перечислить априори как возможные реализации

общего алгоритма, полученные по комбинациям логических действий.

3. Взвешивание реализаций. Заключается в умножении ј-й реализации на её вероятность  $P_i$ , причём для *n* реализаций

$$
\sum_{j=1}^{n} p_j = 1
$$

4. Обобщение реализаций (построение вероятностного алгоритма). Эта операция по существу принадлежит совместно и этапу алгоритмизации, и этапу синтеза, так как обобщение реализаций и вероятностный алгоритм - это есть синтез алгоритма по реализациям. Операция обобщения является основой для синтеза стохастических алгоритмических структур. Сложные структуры обобщаются в матричной форме.

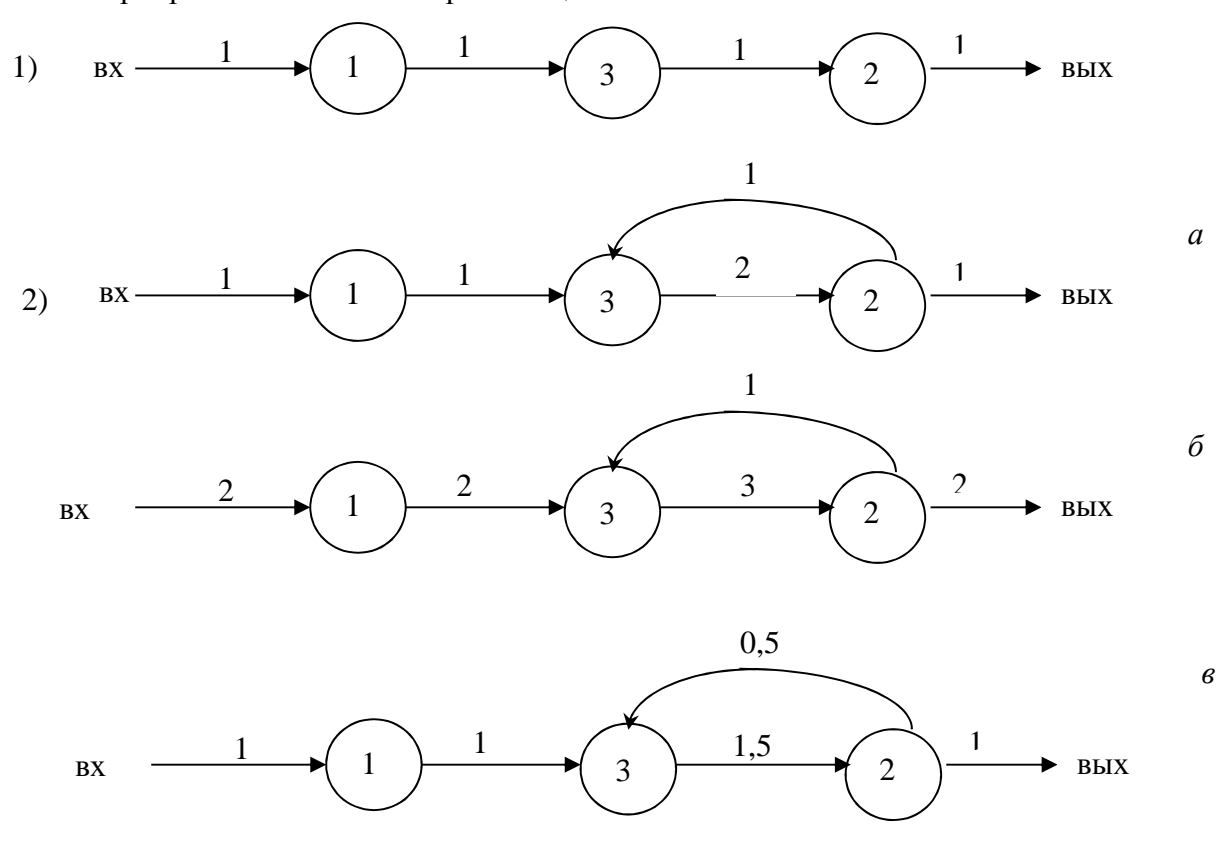

Рис. 2. Обобщение взвешенных реализаций и нормирование:  $a$  – невзвешенные реализации: 1) элементарный путь; 2) сложный путь с однократным циклом (k=1);  $6 - 63$ вешенный граф алгоритма, обобщенный по реализациям 1) и 2); в – нормированный граф алгоритма

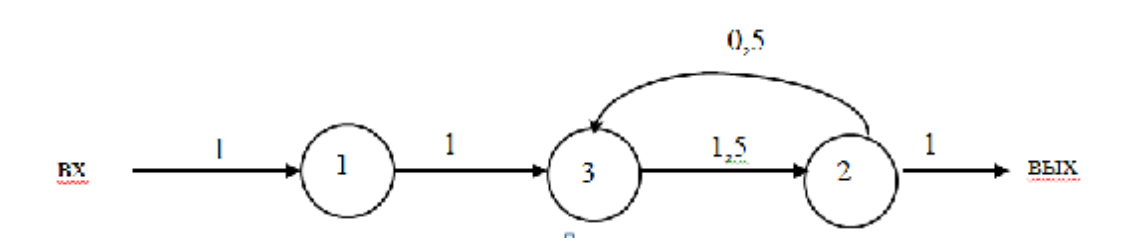

*Рис.3. Варианты вероятностного алгоритма при двух равновероятностных реализациях*

Обобщение по графам реализаций сводится к следующему: а) объединяются вершины графа; б) все «одноимённые» дуги суммируются по их весам; в) проверяется равенство полустепенных входов и выходов в каждой вершине. Например, обобщение двух реализаций на рис. 2 приводит к варианту вероятностного алгоритма, показанному на рис. 3.

5. Нормирование графа алгоритма. Эта операция выполняется лишь при обобщении невзвешенных, но равновероятных реализаций. Она заключается в том, что частота каждой дуги графа делится на *n*. На рис. 2 приведён нормированный граф варианта алгоритма, который был получен путём равновероятного взвешивания (рис. 3). Можно видеть, что оба пути обобщения равновероятных реализаций приводят к одному графу вероятностного алгоритма.

*Структурный синтез* представляет собой третий этап моделирования ЦД, основная цель которого – построение метаструктур из структур путём операций соединения. Операции, которые здесь целесообразно выделить, состоят в синтезе моделей на уровнях: режима работы, индивидуальных и коллективных ЦД.

#### **Библиографический список**

1. Крылова, В.Ю. Нормативные модели принятия решений при вероятностном выборе [Текст]/ В.Ю. Крючков // Математическая психология: теория, модели, методы – М.: Наука, 1981. – C. 39- 46.

2. Кукушкин, Ю.А. Человеческий фактор в экспертно-консультативных системах для проектирования авиационной техники, обучения и подготовки лётчиков [Текст] / Ю.А. Кукушкин, В.М. Усов, С.Л. Данилов // Вестник. – 1997. – №1.

3. Моррис, У.Т. Наука об управлении. Байесовский подход [Текст] / У.Т. Моррис. – М.: Мир, 1971. – 304 c.

### **DEVELOPMENT OF A STRUCTURAL AND ALGORITHMIC MODEL OF PUR-POSEFUL ACTIONS OF EXPERTS IN MAINTENANCE AND REPAIR**

### ©2013 A. N. Koptev, A. A. Popovich

#### Samara State Aerospace University named after academician S. P. Korolyov (National Research University)

The paper deals with the statement and ways of solving the problem of modeling the activity of an expert in maintenance and repair using the principles of structural and algorithmic as well as other ways of describing the activity.

*Hierarchical structure, structure level, metastructure, operational and logical model, subject and functional model, structural analysis, algorithmization, structural and algorithmic synthesis.* 

### **Информация об авторах**

**Коптев Анатолий Никитович**, доктор технических наук, профессор, заведующий кафедрой эксплуатации авиационной техники, Самарский государственный аэрокосмический университет имени академика С.П. Королёва (национальный исследовательский университет). E-mail: [eat@ssau.ru.](mailto:eat@ssau.ru) Область научных интересов: организация производства.

**Попович Анастасия Алексеевна**, аспирант кафедры эксплуатации авиационной техники, Самарский государственный аэрокосмический университет имени академика С.П. Королёва (национальный исследовательский университет). E-mail: tikhono[va\\_a.a@mail.ru](mailto:va_a.a@mail.ru). Область научных интересов: организация производства.

**Koptev Anatoly Nikitovich**, doctor of technical science, professor and head of the department of aircraft maintenance, Samara State Aerospace University named after academician S. P. Korolyov (National Research University). E-mail: [eat@ssau.ru.](mailto:eat@ssau.ru) Area of research: industrial engineering.

**Popovich Anastasiya Alekseevna**, postgraduate student of the department of aircraft maintenance, Samara State Aerospace University named after academician S. P. Korolyov (National Research University). E-mail: [tikhonova\\_a.a@mail.ru](mailto:tikhonova_a.a@mail.ru). Area of research: industrial engineering.

*УДК 62-60* 

# **МАТЕМАТИЧЕСКАЯ МОДЕЛЬ ОБУЧЕНИЯ И САМООБУЧЕНИЯ ТЕХНИЧЕСКОМУ ОБСЛУЖИВАНИЮ СЛОЖНЫХ СИСТЕМ**

#### © 2013 А. Н. Коптев, А. А. Попович

#### Самарский государственный аэрокосмический университет имени академика С.П. Королёва (национальный исследовательский университет)

В статье проведён анализ различных моделей самообучения с применением единой формальной системы понятий. Рассмотрены модели, основанные на концепциях подкрепления связей и выбора из множества гипотез, модели автоматного и перцептронного типов. Выведен ряд параметров, описывающих процесс самообучения.

*Самообучение, обобщённая поведенческая модель, теория распознавания, математическая модель, модели автоматного типа, перцептрон.* 

Объект эксплуатации выступает как некоторая материальная и функциональная целостность, сохранение и регулирование которой – непременное условие её использования. Совершенствование научного подхода к подготовке специалистов для решения задач эксплуатации, т.е. обнаружение «рассогласования» между существующим и должным, осознание проблемы, выработка цели, поиск средств, оценка результатов и т.п., требует разработки моделей с высоким уровнем формализации процессов распознавания, лежащих в основе обучения эксплуатации сложных технических систем и, в частности, авиационной техники.

Распознавание состояния объекта эксплуатации (систем, устройств, агрегатов и т.д.) предполагает обычно наличие не нескольких, а одной реализации, т.е. реального состояния объекта. При этом возникает задача процесса получения информации о динамике объекта Y по одной реализации Х.

Суть его в следующем. С наступившей на вход анализатора (человекаспециалиста) реализацией  $X_0$  им моделируются поочерёдно разные трансформации  $Y_1, Y_2, \ldots$ :

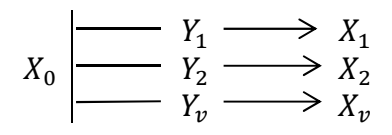

Каждая из трансформаций превращает одну и ту же реализацию  $X_0$  в набор разных искусственных реализаций  $X_1, X_2,$  $X_3, \ldots$ 

Формально в любой теории распознавания выделяются два раздела, посвященных:

а) обучению распознавания как формированию в памяти описания объекта;

б) собственно распознаванию как сличению этого описания с новыми реализациями объекта.

Чтобы структурно реализовать предлагаемые нами алгоритмы обработки информации о динамике распознаваемых объектов, в качестве основы была выбрана структурная модель биологического анализатора. По своему принципу многоуровневого анализа сенсорной информации параллельно в многочисленных каналах данная модель очень близка к перцептрону Розенблатта [1]. Это позволило применить математический аппарат алгоритмов обучения перцептрона к обучению детекторов и командных нейронов в модели анализатора Е.Н. Соколова [2] при создании на её основе новой модели константного анализатора, способного к отражению динамики.

Вместе с тем, хотя физическая структура объекта и внешние силы могут иметь небольшое конечное число составляющих, многообразие траекторий перехода из состояния  $X_1$  в  $X_{t+\Delta t}$  может стать бесконечным за счёт многообразия сочетаний и перестановок, которые оказываются возможными в небольшой системе составляющих. Поэтому простота интерпретации случайной величины Y оборачивается с точки зрения описания объекта сложной лингвистической задачей поиска синтаксиса и морфологии для описания многообразия Y на входе анализатора. Данная задача является именно лингвистической, потому что только путём выяснения набора сил, структурных частей объекта (морфологии) и правил их сочетания (синтаксиса), т.е. на основе лингвистической модели, можно упростить запоминание всего многообразия преобразований объекта и сделать реальным это запоминание в анализаторе.

Рассмотрим более детально процедуру организации обучения, которая экспериментально может привести к формированию в памяти обучаемого сведений о словаре значений Y и о  $P(Y/\alpha_K)$ , где сведения о вероятностном распределении  $P(Y/\alpha_K)$  приводят к увеличению максимума информации, которую потенциально может получить обучаемый о каждом из изучаемых объектов. Для этого сначала выясним, в виде какой математической величины интерпретируется переменная величина Ү. N-мерное параметрическое описание состояния объекта на входе анализатора интерпретируется как точка в Nмерном пространстве. Соответственно, для последовательных параметрических описаний объекта в моменты времени t и t+At он представляется в N-мерном пространстве в виде двух точек:  $X_t$  и  $X_{t+\Delta t}$ . Учебная выборка  $X_{\text{yq}} = X_1, X_2, \ldots, X_t$ ,  $X_{t+\Delta t}$ , ... состояний (реализаций) объекта, которая используется для обучения распознающей системы, является набором разных пар, каждая из которых состоит из двух соседних по времени реализаций. Однако для изучения трансформаций объекта учебная выборка его реализаций, снятая в естественных условиях существования объекта, не годится. В такой

выборке  $X_{\text{vy}}^l$  не гарантирует, что из состояния точки  $X_t$  в состояние-точку  $X_{t+\Delta t}$ объект переводится только одним фактором. Траекторией перехода объекта из X<sub>t</sub> в  $X_{t+\Delta t}$  в этом случае не обязательно является вектор, начинающийся в точке  $X_t$  и оканчивающийся в  $X_{t+\Delta t}$ . Есть вероятность, что траекторией перехода является не прямая, а ломаная, если переход совершается под воздействием не одного, а нескольких факторов. Для выяснения ломаной траектории необходимы координаты не только конечных точек  $X_t$  и  $X_{t+\Delta t}$ , но и промежуточных, которые отсутствуют в составе  $X_{VY}^l$ .

В отличие от  $X_{\text{vu}}^l$ , снятой с объекта в естественных условиях, искусственная выборка  $X_{\text{yq}}^H$  в последовательности  $X_1$ ,  $X_2$ , ...,  $X_t$ ,  $X_{t + \Delta t}$ , ... характеризуется тем, что, если ни одна из пар реализаций  $X_t$  -  $X_{t+\Delta t}$ не содержит на своём промежутке смен факторов, то направление трансформации объекта на всём промежутке до точки  $X_{t+\Delta t}$  остаётся одним и тем же и поэтому является прямолинейным и может быть задано вектором с началом в точке  $X_t$  и концом в  $X_{t+\Delta t}$ .

Таким образом, благодаря «спрямлению» траектории трансформации объекта в  $X_{yq}^W$ , в отличие от  $X_{yq}^l$ , информация о динамике оказывается представленной в простой лингвистической форме и поэтому может быть декодирована. Декодирование, т.е. изменение случайной величины  $Y_t$ , может быть осуществлено по каждой паре  $X_t$  -  $X_{t+\Delta t}$  из  $X_{yy}^H$  путём вычисления угла наклона или направляющих косинусов вектора  $\overline{Y}_t = \{X_t, X_{t+\Delta t}\}\$ в системе координат Х. Следует ожидать, что модуль вектора  $Y_t$  будет отражать степень интенсивности и продолжительности действия фактора. Он будет вариабелен и поэтому малоинформативен. По нашим представлениям, в амплитуде деформаций отражается главным образом вариабельность воздействий окружающей среды. Вариабельность самого объекта и его структура вносят детерминацию не в амплитуду, а прежде всего в направление происходя-

щих с объектом трансформаций. Поэтому в качестве измеряемых значений случайной величины  $Y_t$  следует рассматривать лишь значения направлений вектора  $\bar{Y}_t$  без учёта его модуля. В этом заключается математическая интерпретация величины  $Y$ .

Итак, переменная Y - это векторная величина. Для её нахождения используются всякий раз две скалярные величины:  $X_t$  и  $X_{t+\Delta t}$ , а именно: две близко отстоящие во времени реализации «фотографии» изучаемого объекта. Вычисление Y по обычной  $X_{y}^{l}$ , состоящей из одинарных реализаций, принципиально невозможно. Это первый вывод, налагающий жёсткие требования на процедуру обучения. Второй вывод вытекает из первого и касается экспериментально наилучшего способа получения двух близко отстоящих друг от друга «фотографий» объекта. Этот вывод заключается в том, что в физическом эксперименте наиболее удачным приёмом для образования  $X_t$  и  $X_{t+\Delta t}$  с ранее оговоренными свойствами может быть предъявление на вход системы мгновенных скачков состояния объекта. Под мгновенным скачком понимается быстрый переход объекта из одного состояния в другое.

Таким образом, теперь можно описать общую математическую модель обучения распознающей системы, в качестве которой рассматривается обучаемый.

Для получения сведений о  $P(X/\alpha_K)$ ,  $P(Y/\alpha_K)$  $P(\alpha_K)$  $\mathbf{M}$ объекты  $(\alpha_1,$  $\alpha_2, \ldots, \alpha_K, \ldots, \alpha_M$ ) изучаются трижды. Первый раз они изучаются в естественных условиях существования обучаемого контингента  $\alpha_K$  ( $K = 1, 2, ..., M$ ), в условиях максимально возможного отсутствия возмущающих объект воздействий. В этих условиях в случайные моменты времени существования объекта он предъявляется Учителем на вход обучаемого. Обучаемый в каждый из этих дискретных моментов времени производит многомерное описание состояния объекта. Состояния S объекта измеряются N-мерным рецепторным полем распознающей системы и описываются N-мерной величиной X (пред-

ставляются точками  $X_1, X_2, X_3, ..., X_t, X_{t+\Delta t}$ ,  $X_l$  в N-мерном евклидовом пространстве).

По поступившему в обучаемого ряду  $X_{\rm \scriptscriptstyle VI}^l$ значений случайной величины Х находится распределение  $P(X/\alpha_K)$  для каждого  $\alpha_K$ . Порядок следования элементов в ряду не имеет значения, важен лишь сам факт присутствия элемента в  $X_{\text{vv}}^l$ . Условие максимального отсутствия возмущающих объект воздействий способствует малой дисперсии значений Х в распределении  $P(X/\alpha_K)$  вокруг математического ожидания.

Второй раз те же объекты изучаются для получения сведений о распределении  $P(Y/\alpha_K)$ . Для этого в объект  $\alpha_K$  вносятся всевозможные воздействия, возмущающие его состояние. Затем в результате такого же, как и в первом случае, N-мерного изменения объекта, однако не в случайные моменты времени, а производя его всякий раз до и после окончания очередного воздействия, составляется учебная выборка  $X_{\text{vu}}^H$ . При этом имеется Учитель, который дозирует число одновременно действующих факторов, доводя его до одного или другого предельного минимума и управляет моментом начала и конца воздействия, синхронизируя их с моментами многомерного измерения объекта.

Реально могут быть разные варианты распределения функции Учителя между распознающей системой, моторной системой, генерирующей возмущения, и Учителем. Этот вариант изучения объектов связан с выполнением практических работ.

Наконец, третий раз те же объекты изучаются обучаемым контингентом с целью выявления вероятности  $P(\alpha_K)$  каждого из объектов в общей их совокупности  $(\sum P(\alpha_K)=1,0)$ . При этом совокупность объектов предстаёт в наиболее естественных условиях их существования, без искажения естественного поведения объектов и не блокируя проявление внешних факторов, которые возмущают их состояния. Условно предполагается, что в силу специфики своей природы объекты появляются перед рецепторным полем обучаемого не одновременно, а последовательно. Этот вариант связан с самообучением.

Таким образом, рассмотрена математическая модель изучения объектов, определения вероятностных характеристик их формы и динамики. Перейдём к рассмотрению более общей модели, описывающей образование различных состояний и трансформаций изучаемого объек-T<sub>a</sub>

Модель основывается на предположении, что в общем случае изучаемый объект имеет многоуровневую структуру составных частей, каждая из которых имеет для изменения состояния свои степени свободы. В результате у каждой из частей может наблюдаться независимость и самостоятельность в характере её динамики, в способе подвергаться преобразованиям. Так, однородность материала, из которого состоит объект, топологическая его целостность обеспечивают сходный путь превращения и динамики всех его точек при воздействии на него некоторых внешних сил. Вместе с тем, наряду с относительной однородностью объекта, при действии других внешних сил в нём может обнаруживаться определённое отличие в свойствах различных частей. Отличие свойств частей выражается в отличии их динамики. В свою очередь, в каждой отдельной части при более тонком анализе могут обнаруживаться ещё более мелкие части, хотя и в незначительной мере, но отличающиеся друг от друга по свойствам, а значит, и по степени свободы проявления себя. Данные части проявляют свою независимость динамики при действии некоторого третьего вида внешних сил.

образом Представим следующим общую модель возникновения всевозможных реализаций некоторой группы явлений  $\alpha_1, \alpha_2, \alpha_3, \dots, \alpha_i, \dots, \alpha_M$ . Реализации X явления  $\alpha_i$  будем рассматривать как различные трансформации, т.е. преобразования некоторого однородного исходного состояния  $\alpha_i^0$ . При этом из всех преобразований ЛИШЬ преобразования определённого вида распространяют своё

действие на все явление в целом. Обозначим эту группу преобразований через  $Y(\alpha_i^0)$ , а саму операцию преобразования  $\alpha_i^0$  в новые реализации – через  $Y(\alpha_i^0)$ . Далее предположим, что явление  $\alpha_i$  структурно состоит из частей  $\alpha_i^1$ . Замечено, что над каждой из них отдельно и независимо могут совершаться преобразования другого вида, образующие группу  $Ya_i^1$ . Каждая из частей  $\alpha_i^1$ , в свою очередь, разбивается на части  $\alpha_i^2$ , отличающиеся индивидуальными группами преобразований  $Y\alpha_i^2$  и Т.Д.

В итоге, множество реализаций Х всех явлений  $\alpha_1, \alpha_2, ..., \alpha_i, ..., \alpha_M$ представляется как результат аддитивного действия большого числа различных независимых преобразований  $Y_1, Y_2, \ldots, Y_i, \ldots, Y_l$ , совершённых над явлением в целом и над теми или иными его частями  $\alpha_i^t$ , где t = 1, 2, 3.... При этом действие некоторой группы преобразований  $Y\alpha_i^t$  на соответствующую ей часть  $\alpha_i^t$  одновременно выливается в преобразование всех частей  $\alpha_i^t$  (где t' > t), содержащихся в  $\alpha_i^t$ .

В соответствии с такой многоуровневой «лингвистической» моделью преобразований в принципе любая реализация  $X_i$  явления  $\alpha_i$ , какой бы отличной от его исходного состояния  $\alpha_i^0$ , она ни была, может быть синтезирована путём определённых преобразований явления  $\alpha_i^0$  и его частей  $\alpha_i^t$  (t = 1, 2, 3...). Формально этот процесс синтеза можно записать в следующем виде:

 $Xi^{-}Ya_i^0\{\sum Y\alpha_i^1[\sum Y\alpha_i^2\ldots(\sum Y\alpha_i^t(\alpha_i^t))]\}.$ 

Многоуровневая иерархия совершаемых над  $Y\alpha_i^t$  преобразований есть грамматика синтеза. Морфологию синтеза составляет набор  $Ya_i^t$  всевозможных видов преобразований явления и его частей (t=0, 1, 2, ...). Синтаксис преобразований (сочетание элементарных преобразований) вытекает из топологии явления, т.е. многоуровневой структуры образующих его частей. Особенность предлагаемого подхода к выбору «трансформационной грамматики» в том, что она выбирается не априор-

но, а выводится из эксперимента, т.е. апостериорно. Именно статистические сведения о распределении  $P(Y/\alpha_i)$  и распределениях  $P(Y/\alpha_i^t)$  (t = 1, 2, ...) его частей позволяют составить однозначную грамматику для синтеза, т.е. экстраполяции всевозможных реализаций одного и того же явления.

Можно отметить, что модель объекта, которая лежит в основе известного корреляционного метода распознавания, является частным вариантом вышеописанной модели. В соответствии с моделью корреляционного метода всё множество реализаций распознаваемого объекта образуется путём линейных преобразований всего объекта в целом. В предлагаемой модели будем исходить из предположения, что линейные преобразования могут охватывать как весь объект, так и отдельные большие и малые его части.

Очень важным фактором развития этой модели является её дополнение моделью самообучения (СО) взаимодействием при реализации этого процесса. При этом очевидно, что любой поведенческий акт или последовательность актов является определением процессов взаимодействия индивида с окружающей средой.

Для описания такого взаимодействия будем использовать следующие понятия. Пусть S - множество состояний окружающей среды, Q - множество состояний системы. Действием назовём оператор, переводящий систему и среду из одного состояния в другое. Множество действий обозначим через D. Такое определение действия подразумевает, что оператор d∈D однозначно задаёт результат действия, т.е. состояние среды, которое реализуется после его выполнения. Тогда процесс взаимодействия может быть описан с помощью следующего набора абстрактных объектов:  $M = \langle S, Q, D, \varphi, \psi \rangle$ , где функции ф и у задают процесс изменения состояний системы и выбора действия в зависимости от предыдущих состояний системы и среды. Соответственно  $\varphi$ : SxQ  $\rightarrow$  Q,  $(1)$  $\psi:Q\rightarrow D.$ 

Назовём М обобщённой поведенческой моделью (ОПМ). Введённое определение ОПМ полностью совпадает с определением конечного автомата [3]. Однако будем предполагать, что на множестве Q может быть определена дополнительная структура и функции ф и у разбиты на множество функций. Если функции ф и  $\psi$ рассматривать как распределение условных вероятностей, а множества S, Q и D как пространства элементарных событий, то получим определение стохастической обобщённой поведенческой модели.

Процесс взаимодействия, порождаемый моделью, будем представлять с помощью поведенческой функции, которая для детерминированного случая обозначается как  $B(M, q_0, \hat{s})$ , а для стохастических моделей –  $B_s(M, q_0, \hat{s})$ , где M = < S, Q, D, ф,  $\psi$  - обобщённая поведенческая модель (или её частный случай), q<sub>0</sub> начальное состояние,  $\hat{s} = (s_1 ... s_n) - \text{no-}$ следовательность состояний среды. Значением  $B(M, q_0, \hat{s})$  является соответствующая цепочка действий  $\hat{d} = (d_1 \dots d_n)$ , а  $B_s(M, q_0, \hat{s})$  представляет собой распределение вероятностей на множестве реакций  $\hat{d}$ :

### $B_s(M, q_0, \hat{s}) = P_r(\hat{d}|\hat{s}).$

При сравнении моделей будем сопоставлять их структурные и функциональные характеристики. Модели  $M' = \langle S', Q',\rangle$ D',  $\varphi'$ ,  $\psi'$ ,  $\mu$  M" = < S", Q", D",  $\varphi''$ ,  $\psi''$  назовём структурно-изоморфными, если между их элементами и состояниями элементов можно установить взаимооднозначное соответствие, такое, что связи между этими элементами у модели М' будут такие же, как и у модели М". В случае стохастической ОПМ это означает равенство условных вероятностей переходов между состояниями элементов моделей. Если в моделях М' и М" множества состояний О' и Q" тождественно равны (Q' = Q") и соответствующие связи ф',  $\psi'$  и ф",  $\psi''$  также равны, то М' и М" обладают эквивалентной структурой.

Функциональные характеристики моделей выражены в соответствующих поведенческих функциях. Будем говорить,

что модели М' и М" реализуют изоморфное поведение, если между последовательностями  $\hat{S} \in \hat{S}''$  и  $\hat{S}'' \in \hat{S}'$  можно установить такое взаимооднозначное соответствие, что между последовательностями  $\hat{d}' = B(M', q_0', \hat{s}')$   $\hat{d}'' = B(M'', q_0'', \hat{s}$ ") также будет существовать взаимооднозначное соответствие. Формально это означает, что существуют взаимооднозначные отображения α и β такие, что диаграмма

$$
B(M', q_0', \hat{s}') = \n\begin{array}{ccc}\n\hat{S}' & \xrightarrow{\alpha} & \hat{S}'' \\
\downarrow & & \downarrow \\
\hat{d}' & \xrightarrow{\beta} & \hat{d}''\n\end{array}
$$

коммутативна.

Изоморфизм поведения говорит о том, что нет качественных различий между поведением одной и другой модели, а разница только в обозначениях.

Если применять различные модели для описания поведения в одной и той же реальной ситуации, т.е. когда множества S и D заранее определены и тождественны для всех моделей, то можно говорить об эквивалентном поведении. В этом случае для моделей М' и М" должно выполняться pabelle TBO: B(M',  $q_0$ ,  $\hat{s}$ ) = B(M'',  $q_0$ ,  $\hat{s}$ ).

Отметим, что процесс СО обычно представляется как возрастание некоторого показателя качества деятельности. С помощью этого показателя оценивается выполнение того или иного действия в зависимости от возникшего состояния среды. Формально это выражается заданием некоторой функции L на множестве пар $(s, d)$ : L $(s, d)$ .

Пусть состояния среды  $s_1, ..., s_n$  реализуются в последовательные дискретные моменты времен  $t = 1, 2, ..., n$ . В ответ на них оператор производит некоторые действия  $d_1, ..., d_n$ . Тогда значения L  $(s_1, d_1)$  $=L_1, ..., L(s_n, d_n) = L_n$  можно представить как значения некоторой функции  $L_0(t)$ , где t дискретно.

Если человеку несколько раз предъявляется ситуация s, а  $d_k$  - действие, выполняемое им при k-м предъявлении, то

значения  $L(s, d_k) = L_k$ , k = 1,2, ..., n также можно представить как значения некоторой функции  $L_1(k)$ . Функции  $L_0(t)$  и  $L_1(k)$ обычно называют кривыми СО. В качестве характеристик процесса СО берутся параметры кривых, такие как скорость научения, изменение состояния обучаемого и т.п. Наиболее существенный параметр - время t\* или количество повторений k\*, необходимые для выхода на плато, т.е. время или количество повторений, после которого показатель качества деятельности практически перестаёт возрастать.

Эмпирическое содержание таких параметров кривой СО, как скорость, её изменение, момент выхода на плато, достаточно очевидно. Площадь под кривой СО, как предложено в [3], может служить оценкой сложности выполняемой деятельности.

Рассмотрим теперь эмпирическое содержание функции L(s,d). Эта функция может быть порождена на основе индивидуального опыта человека и имплицитно представлена только в психике индивида. В этом случае процесс СО можно наблюдать, только фиксируя собственные состояния человека.

Чаще функция L(s,d) представлена как некоторый нормативно-одобренный критерий оценки действий в той или иной ситуации, и тогда его формализация позволяет фиксировать процесс СО через изменение значения L(s,d). В экспериментальных исследованиях функция L(s,d) обычно представлена в форме задачи, которую предлагают решить испытуемому.

С помощью функции L(s,d) можно количественно сравнить процессы взаимодействия, реализуемые той или иной поведенческой моделью.

образом, функционально Таким процесс СО представляется как систематическое изменение взаимодействия человека с окружающей средой. Однако это изменение не дает ответа на вопрос о строении внутренних механизмов, составляющих основу процесса СО.

Рассмотрим модели, которые представляют описание поведения индивида в процессе СО. Первым классом таких моделей будут модели «стимул-реакция» или S-R модели. S-R модель представляет собой вырожденную обобщённую поведенческую модель со структурой  $Z = \langle S, \rangle$  $R$ ,  $\varphi$ , где  $\varphi$ : S $\rightarrow$ R в случае детерминированной ОПМ задаёт вероятность появлении г при условии, что предъявлен s в случае стохастической ОПМ.

Легко видеть, что ни детерминированная, ни стохастическая модель не способна описать изменение поведения, а следовательно, и процесс СО.

Для описания СО модель должна предусматривать возможность изменения связей между стимулом и реакцией. Кроме того, эта модификация связей должна происходить под воздействием определённого подкрепления.

Для учёта перечисленных факторов необходимо дополнить структуру S-Rмодели множеством стимулов подкрепления и зависимостью связи между S и R от параметра, выбор которого определяется стимулом подкрепления.

В рамках концепции Торндайка и Хала СО состоит в образовании связей, но связи эти понимаются как устойчивые состояния организма. Состояние оказывается промежуточной переменной между раздражителем и ответом.

Такое представление очень близко к понятию конечного автомата [1]. В статье такой автомат будем называть автоматом состояний.

Система

 $A = \langle S, Q, R, \varphi, \psi \rangle$ , rge  $\varphi$ : S x Q  $\rightarrow$  Q;  $\Psi$ : S x Q  $\rightarrow$  R,  $(2)$ 

представляет детерминированный автомат состояний. Множество Q есть множество состояний автомата, а функции ф и  $\psi$  соответственно функции переходов и выхода. Представляя функции ф и  $\psi$  как соответствующие распределения условных вероятностей, получим определение стохастического автомата состояний.

S-R-модели составляют более узкий класс, чем автоматы состояний, т.е. при определённых условиях всегда найдётся такой автомат состояний, которому нет эквивалентной функционально  $S-R$ молели.

Смена состояний, определяющих связи между раздражителями и ответами, часто происходит только под воздействием стимула подкрепления. Для описания такой структуры достаточно более узкого класса - автоматов подкрепления, которые являются частным случаем автоматов состояния. В этом случае

 $S = S_0 \cup S_1$ , a  $\varphi$ :  $S_0$  x  $Q \rightarrow Q$  $H \Psi$ :  $S_1$  x Q  $\rightarrow$  R.

Лля любого автомата полкрепления можно построить изоморфный ему автомат состояний, у которого  $S = S_0 \cup S_1$ , а все остальные элементы те же. При этом автомат состояния будет обладать поведением, эквивалентным поведению автомата подкрепления, т.е. их поведенческие функции будут тождественно равны.

В отличие от концепции подкрепления связей Торндайка и Хала многие исследователи пользуются для описания механизма процесса СО понятием выдвижения гипотез [4].

В наиболее общей форме модель СО, опирающуюся на концепцию выдвижения гипотез, можно представить в виде ОПМ, у которой  $S_0$  – множество подкреплений;  $S_1$  - множество ситуаций; Н множество гипотез (состояний модели); R - множество реакций. Выбор следующей гипотезы происходит в зависимости от подкрепления (или неподкрепления) предыдущей, а реакцию определяет принятая гипотеза и одна из ситуаций множества S<sub>1</sub>. Это полностью соответствует схеме автомата подкрепления.

Молели, основанные на вылвижении гипотез [4], могут быть представлены соответствующими автоматами подкрепления. Существенный недостаток этих моделей заключается в том, что в них никак не отражен процесс формирования модификации гипотез.

Таким образом, структуры моделей, основанных на концепциях подкрепления связей и выдвижения гипотез, изоморфны и могут быть представлены автоматом подкрепления с той лишь разницей, что в одном случае используется термин «множество состояний», а в другом - «множество гипотез».

Для описания процесса перехода из состояния в состояние или смены гипотез используем аппарат марковских цепей.

Если в качестве множества состояний рассматривать множество троек {s, q,  $r$ , seS, qeQ, reR в структуре, соответствующей ОПМ, то процесс функционирования можно описать с помощью марковской цепи, если только он удовлетворяет условию эргодичности.

Марковская цепь определяется с помощью переходных операторов. Если  $\{\bar{x}_i,$  $i=1,2, ..., n$ } - множество состояний однородной конечной марковской цепи, а  $\{\bar{x}_t,$  $t=1,2, ..., n$ } - векторы вероятности состояний в момент времени t, то функционирование цепи задаётся уравнением

 $\bar{x}_{t+1} = T\bar{x}_t,$  $(3)$ где  $T$  – линейный оператор.

Если задавать ещё множество выходов  $\{R_i; i = 1, 2, ..., n\}$  и их вероятностей  $\{\bar{r}_t, t = 1, 2, ..., n\}$ , то уравнение  $\bar{r}_{t+1} = \bar{x}_t R,$  $(4)$ где R - линейный оператор, совместно с (7) определит марковскую поведенческую модель.

Можно показать, что эта модель структурно и функционально эквивалентна стохастической ОПМ со структурой <S, Q, D,  $\varphi$ ,  $\psi$ , rge  $\varphi$ : Q $\rightarrow$ Q, a  $\psi$ : Q $\rightarrow$ R.

Таким образом, среди рассмотренных моделей автомат состояний обладает наибольшей описательной мощностью. Существенный недостаток моделей этого класса заключается в том, что они не отражают структуру связей между ситуациями и реакциями на них в процессе СО и не описывают процессы формирования и модификации гипотез.

Следуя методам, разработанным в математической теории систем [5], конкретизация модели может быть проведена путём введения структуры её элементов.

Первым шагом конкретизации может служить представление множества S через упорядоченный набор признаков. Это положение, как правило, лежит в основе различных теорий распознавания образов, среди которых наибольший интерес с точки зрения построения моделей СО представляют перцептроны.

В общем виде перцептронную модель СО можно представить следующим набором объектов:

$$
\langle S_0, S_i, \{Q_{ij}\}, A, R\bar{\varphi}\rangle, \tag{5}
$$

где  $S_0$  – множество стимулов;  $S_i$  – множество стимулов подкреплений; Q<sub>ij</sub> - множество состояний i-ro элемента узла j-ro слоя; А - множество состояний управляющего элемента (элемент, управляющий связями между узлами);  $\overline{\varphi}$  - множество функций переходов; R - множество выхолов.

Система (5) представляет собой некоторую конкретизацию системы (1). Можно показать, что для любого перцептрона (5) существует автомат состояний (2), отвечающий на последовательность стимулов той же последовательностью реакций, что и перцептрон, т.е. обладающий эквивалентным поведением. Для этого достаточно представить набор состояний каждого элемента перцептрона как состояние автомата (2). Такая конкретизация даёт возможность представить в концепции подкрепления не только наличие связи между стимулом и реакцией, но и выдвинуть гипотезу о механизме, опосредствующем эту связь.

Очевидно, что эти разновидности СО могут быть представлены перцептроном с разной функцией влияния состояния управляющего элемента на состояния узлов.

Таким образом, перцептронные модели поведенчески эквивалентны автоматным моделям, но позволяют представить некоторый механизм связи и её модификации при СО между ситуациями и ответными реакциями. Однако эти модели, как и автоматные, не описывают процессов формирования и модификации гипотез.

Анализ моделей СО показывает, что процесс СО может трактоваться двояким

образом: с одной стороны, СО как внешне фиксируемое изменение поведения, с другой – СО как изменение состояния индивида, т.е. изменение внутренней организации. Рассмотренные здесь математические модели описывают изменение организации как переход между состояниями или изменение коэффициентов связи в пределах заданной структуры модели.

Из проведённого анализа моделей СО можно сделать следующие выводы:

- внешне (функционально) процесс СО представляет собой изменение поведения, при котором изменяется некоторый заранее заданный показатель качества;

- изменение поведения происходит за счёт перестройки внутренней организации системы, и поэтому СО есть изменение организации системы;

- параметрами, описывающими процесс СО, могут служить скорость, интенсивность, количество повторений, необходимых для насыщения;

- структуры моделей, основанных на концепциях подкрепления связей и выбора из множества гипотез, изоморфны и могут быть описаны автоматом подкрепления;

- модели автоматного типа позволяют описывать процесс СО как изменение поведения, но плохо определяют процесс

перестройки внутренней организации при СО;

- перцептронные модели СО поведенчески эквивалентны автоматным и представляют их конкретизацию, которая делает возможным описание не только наличия связи между стимулом и реакцией, но и механизма, реализующего эту связь.

### **Библиографический список**

1. Розенблатт, Ф. Принципы нейродинамики. Перцептроны и теория механизмов мозга [Текст] / Ф. Розенблатт. – М.: Мир, 1965. – 480 с.

2. Соколов, Е.Н. Нейронные механизмы в памяти обучения [Текст] / Е.Н. Соколов. – М.: Наука, 1981. – 140 с.

3. Наследов, Д. А. Математические методы психологического исследования. Анализ и интерпретация данных [Текст] / Д.А. Наследов – СПб.: Речь, 2004. – 392 с.

4. Аткинсон, Р. Введение в математическую теорию обучения [Текст] / Р. Аткинсон, Г. Бауэр, Э. Кротерс. – М.: Мир, 1969. – 487 с.

5. Месарович, М. Общая теория систем: математические основы [Текст] / М.Месарович, Я.Такахара. – М.: Мир, 1978. – 312 с.

# **MATHEMATICAL MODEL OF TRAINING AND SELF-TRAINING IN MAINTENANCE OF COMPLICATED SYSTEMS**

### © 2013 A. N. Koptev, A. A. Popovich

### Samara State Aerospace University named after academician S. P. Korolyov (National Research University)

The paper presents theoretical analysis of various models of self-training using a uniform formal system of concepts. Models based on concepts of reinforcement of communications and a choice from a set of hypotheses are described as well as models of automatic and perceptron types. A number of parameters describing the process of self-training is derived.

*Self-training, generalized behavioral model, recognition theory, mathematical model, models of automatic type, perceptron.* 

### **Информация об авторах**

**Коптев Анатолий Никитович**, доктор технических наук, профессор, заведующий кафедрой эксплуатации авиационной техники, Самарский государственный аэрокосмический университет имени академика С.П. Королёва (национальный исследовательский университет). E-mail: [eat@ssau.ru.](mailto:eat@ssau.ru) Область научных интересов: организация производства.

**Попович Анастасия Алексеевна**, аспирант кафедры эксплуатации авиационной техники, Самарский государственный аэрокосмический университет имени академика С.П. Королёва (национальный исследовательский университет). E-mail: tikhono[va\\_a.a@mail.ru](mailto:va_a.a@mail.ru). Область научных интересов: организация производства.

**Koptev Anatoly Nikitovich**, doctor of technical science, professor and head of the department of aircraft maintenance, Samara State Aerospace University named after academician S. P. Korolyov (National Research University). E-mail: [eat@ssau.ru.](mailto:eat@ssau.ru) Area of research: industrial engineering.

**Popovich Anastasiya Alekseevna**, postgraduate student of the department of aircraft maintenance, Samara State Aerospace University named after academician S. P. Korolyov (National Research University), E-mail: [tikhonova\\_a.a@mail.ru](mailto:tikhonova_a.a@mail.ru). Area of research: industrial engineering.

*УДК 621.9+621.431.75* 

# **АНАЛИЗ ВЛИЯНИЯ РЕЖИМОВ НАГРЕВА ТОКАМИ ВЫСОКОЙ ЧАСТОТЫ И ОТЖИГА НА КОМПЛЕКС МЕХАНИЧЕСКИХ СВОЙСТВ ЛОПАТОК КОМПРЕССОРА ГАЗОТУРБИННОГО ДВИГАТЕЛЯ ИЗ ТИТАНОВЫХ СПЛАВОВ ПРИ ИЗГОТОВЛЕНИИ ИХ МЕТОДОМ ВЫСОКОСКОРОСТНОЙ ШТАМПОВКИ**

### ©2013 В. А. Костышев, М. С. Питюгов

### Самарский государственный аэрокосмический университет имени академика С. П. Королёва (национальный исследовательский университет)

В статье рассматривается экспериментальное исследование и анализ влияния режимов нагрева токами высокой частоты (ТВЧ) и отжига на макро- и микроструктуру, комплекс механических свойств, величину коробления и термическую стабильность лопаток, изготавливаемых методом высокоскоростной штамповки. Исследована возможность правки, совмещённой с термической обработкой, для получения удовлетворительной геометрии лопаток без существенного снижения комплекса механических свойств.

*Высокоскоростная штамповка, сплав ВТ9, нагрев ТВЧ, комплекс механических свойств, коробление, термическая стабильность.* 

Для исследования влияния индукционного нагрева на структуру и свойства лопаток была отштампована партия лопаток из сплава ВТ9 при температурах, равных 970ºС и 1040ºС.

В качестве исходного материала под высокоскоростную штамповку использовался пруток  $\varnothing$ 27 × 48. Температура полиморфного превращения данной плавки определялась методом закалки. Нагрев заготовок под высокоскоростную штамповку осуществлялся в индукторе ТВЧ (2500 Гц) и электропечах сопротивления. Температуры нагрева под деформирование были выбраны по следующим соображениям: температура, равная 970 ºС, соответствует температуре, указанной в инструкции ВИАМ № 900-73 для выдавливания заготовок из сплава ВТ9; температура, равная 1040ºС, – температура, при которой в заготовках при нагреве ТВЧ отмечается наиболее равномерная микроструктура с размером зёрен 40 мкм. После индукционного нагрева заготовки автоматически передавались по жёлобу в штамп в течение 5-6 с, что соответствует времени до момента удара. Предварительно было проведено термометрирование для установления силы тока на соответствие

заданным температурам в момент отключения индуктора. Высокоскоростная штамповка (ВСШ) лопаток осуществлялась за один удар со скоростью деформирования 30 м/с на высокоскоростном молоте ВСМ-2. Время с момента удара до извлечения штамповки из штампа составляло 8 с. Штамповые вставки были нагреты до температуры 250 – 300ºС. Термическая обработка включала отжиг при 700ºС в течение двух часов или стандартный двойной отжиг для сплава ВТ-9: при 950ºС в течение одного часа и в дальнейшем при 530ºС в течение 6 часов. Результаты испытаний механических свойств образцов, изготовленных из замковой части лопаток, показали, что штамповка в α+β-области независимо от способа нагрева после отжига при 700ºС в течение двух часов обеспечивает практически одинаковый уровень механических свойств. При этом отмечается достаточно высокая прочность *σ<sup>в</sup>* до 135 кг/мм 2 . Штамповка в β-области с последующим отжигом при 700ºС в течение двух часов в случае печного нагрева снижает характеристики пластичности ниже заявленных технических условиях. Применение нагрева ТВЧ приводит к существенному

повышению комплекса механических свойств. Возрастают как прочностные, так и пластические характеристики. Термообработка по стандартному режиму восстанавливает значения пластичности при печном нагреве до оптимального уровня с существенным снижением прочности. Лопатки с печным нагревом после стандартного отжига показали на плоских образцах, вырезанных из пера, при испытании на базе  $5.10^7$  циклов меньший предел усталостной прочности по сравнению с лопатками после отжига при 700ºС в течение двух часов. Предел усталостной прочности после печного нагрева независимо от режимов штамповки одинаков и равен 60 кг/мм<sup>2</sup>. Очевидно, при испытании гладких образцов низкая пластичность не оказывает влияния на результаты. Следует ожидать, что при испытании образцов с надрезом усталостная прочность будет ниже. После нагрева ТВЧ в α+β-области усталостная прочность составляет 58 кг/мм 2 . Микроструктура лопаток, изготовленных с печным нагревом в α+β-области, равноосная α + β. После индукционного нагрева в α+β области структура отличается большей дисперсностью и количеством α-фазы. После нагрева под штамповку в β-области и отжига лопаток при 700ºС в течение двух часов микроструктура мелкодисперсная независимо от способа нагрева. После стандартного отжига микроструктура зернистая 30-40 мкм с пластинчатой α-фазой внутри и по границам зёрен в случае печного нагрева, после нагрева ТВЧ структура имеет вид «корзиночного клепания». Максимальная величина альфированного слоя на лопатках при печном нагреве в β-области составляет 0,15 мм и 0,06 мм – при нагреве ТВЧ. При нагреве ТВЧ в βобласти свойства остаются практически на том же уровне, в то время как печной нагрев приводит к резкому снижению пластичности (ниже требований технических условий). Стандартный отжиг обеспечивает наилучшее сочетание

свойств, но приводит к значительному короблению и снижению усталостной прочности на 30%. В связи с тем, что для изготовления крупногабаритных лопаток компрессора из сплава ВТ9 потребуется значительная мощность оборудования, возникла необходимость в установлении предельной температуры нагрева заготовок относительно температуры полиморфного превращения. Исследования, проведённые на лопатках, отштампованных в интервале температур 970-1060ºС, показали, что с повышением температуры нагрева до 1060ºС (что соответствует Тп.п. +50ºС) рабочие давления снижаются на 20% (с 64 атм. до 50 атм.). Изменение механических свойств от температуры нагрева и режимов отжига приведено на рис. 1. Испытание механических свойств проводилось на лопатках, подвергнутых стандартному двойному отжигу. Значительного изменения механических свойств и структуры с повышением температуры β-штамповки с 1000 ºС до 1060 ºС не наблюдается, что, очевидно, связано с незначительной степенью перегрева выше температуры полиморфного превращения. Наблюдается значительная разница в механических свойствах замка и пера лопатки, что, по-видимому, объясняется разными условиями деформации и охлаждения, а также формой образцов (цилиндрическая — из замка и плоскими — из пера). Для исследования влияния формы образцов дополнительно было проведено испытание механических свойств на цилиндрических и плоских образцах из замка и плоских образцах из пера. Сравнительная оценка показала, что плоские образцы имеют на 5% большую прочность и на 26% меньшее удлинение по сравнению с цилиндрическими. Материал пера по сравнению с материалом замка, испытанный на плоских образцах, имеет, в свою очередь, на 7% повышенную прочность и на 23% более низкую пластичность.

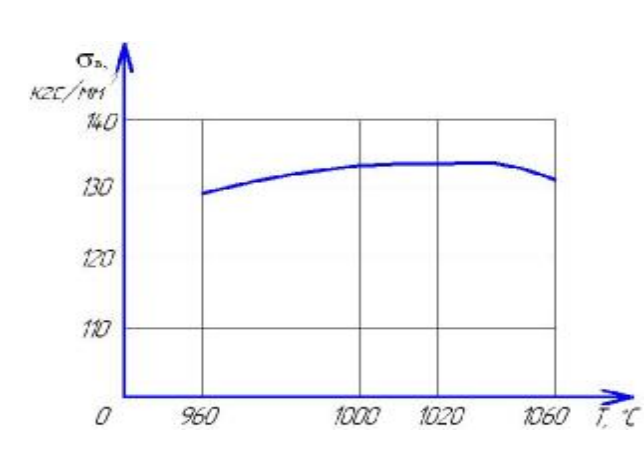

*Рис. 1 а. Зависимость предела прочности образцов, вырезанных из замка штампованных заготовок лопаток, полученных методом высокоскоростной штамповки, от температуры индукционного нагрева*

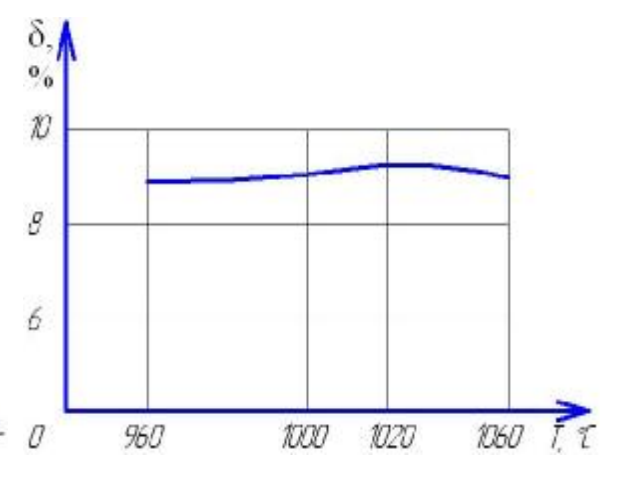

*Рис. 1 б. Зависимость относительного удлинения образцов, вырезанных из замка штампованных заготовок лопаток, полученных методом высокоскоростной штамповки, от температуры индукционного нагрева*

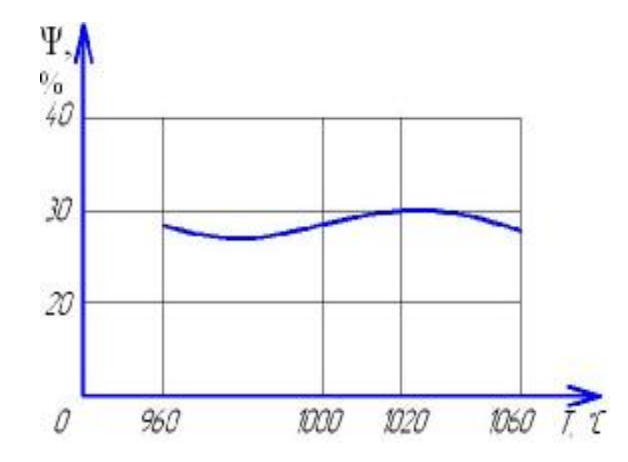

*Рис. 1 в. Зависимость относительного сужения образцов, вырезанных из замка штампованных заготовок лопаток, полученных методом высокоскоростной штамповки, от температуры индукционного нагрева*

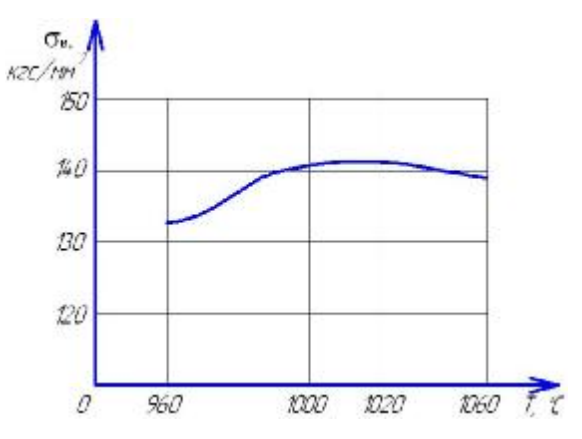

*Рис. 1 г. Зависимость предела прочности образцов, вырезанных из пера штампованных заготовок лопаток, полученных методом высокоскоростной штамповки, от температуры индукционного нагрева*

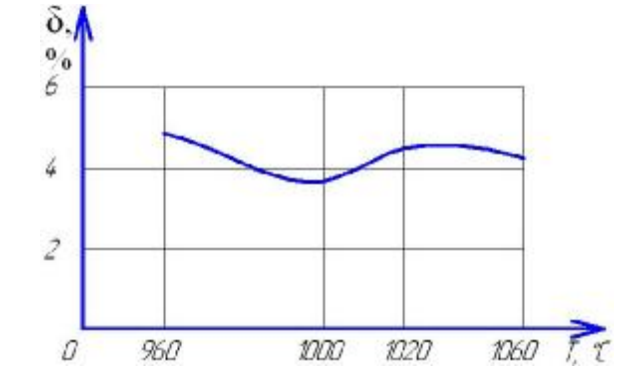

*Рис. 1 д. Зависимость относительного удлинения образцов, вырезанных из пера штампованных заготовок лопаток, полученных методом высокоскоростной штамповки, от температуры индукционного нагрева*

Температура деформации и режим отжига оказывают существенное влияние на уровень свойств материала замка и пера лопаток (рис. 2).

Материал пера имеет более низкие значения пластичности при практически одинаковом пределе прочности по сравнению с материалом замка, что связано с различной формой испытываемых образцов и условиями деформации и охлаждения. Значительное влияние на механические свойства оказывает режим термообработки. Следует отметить, что нагрев под деформацию при температурах β-области позволяет снизить энергию деформирования на 20-25%, что способствует повышению стойкости штампов.

Отжиг по режиму 700ºС, 2 часа не обеспечивает на лопатках стабильный уровень свойств. Отличающийся разброс свойств и выпады по пластичности,

пластичность на пере не удовлетворяют требованиям технических условий. Увеличение температуры отжига до 800- 850ºС приводит к повышению характеристик пластичности и снижению прочности как в замке, так и в пере штамповки, деформированной при температуре β-области.

Пластичность на пере достигает значений *δ*>6% после деформации с 1040ºС и отжига 800ºС и после отжига 850ºС независимо от режимов деформации, при этом  $\sigma$ <sup>*в*<120 кг/мм<sup>2</sup>.</sup> Значения ударной вязкости на пере лопаток после штамповки из β-области выше, чем на замке, и не зависит от режима отжига.

После штамповки из α+β-области уровень ударной вязкости на пере и замке практически одинаков. Вязкость разрушения KCV материала замка имеет низкие значения и колеблется в диапазоне  $0,3...0,5$  kr/cm<sup>2</sup>.

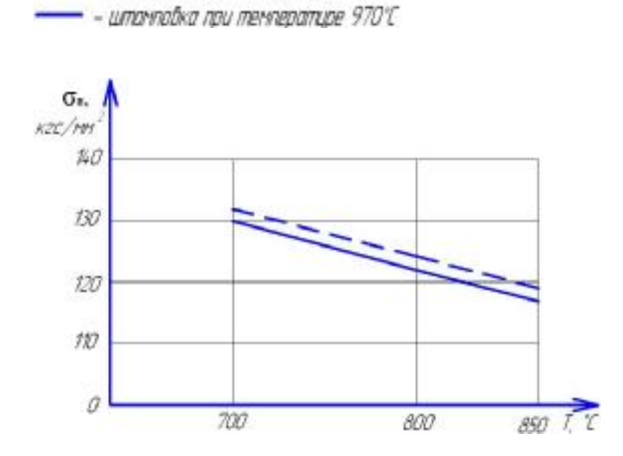

- - штанповка при тенператире 1040°С

*Рис. 2 а. Зависимость предела прочности образцов, вырезанных из замка штампованных заготовок лопаток, полученных методом высокоскоростной штамповки, от температуры нагрева ТВЧ под деформирование и режима отжига*

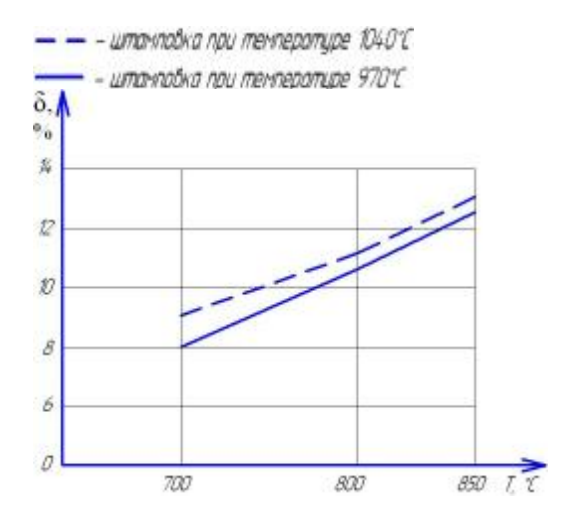

*Рис. 2 б. Зависимость относительного удлинения образцов, вырезанных из замка штампованных заготовок лопаток, полученных методом высокоскоростной штамповки, от температуры нагрева ТВЧ под деформирование и режима отжига*

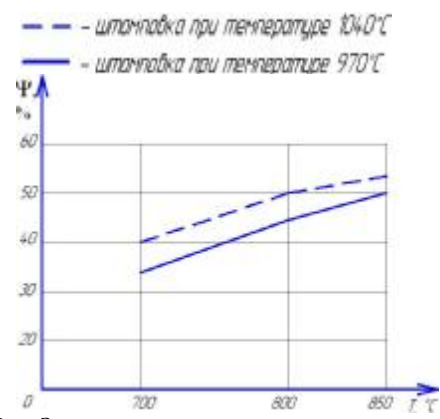

*Рис. 2 в. Зависимость относительного сужения образцов, вырезанных из замка штампованных заготовок лопаток, полученных методом высокоскоростной штамповки, от температуры нагрева ТВЧ под деформирование и режима отжига*

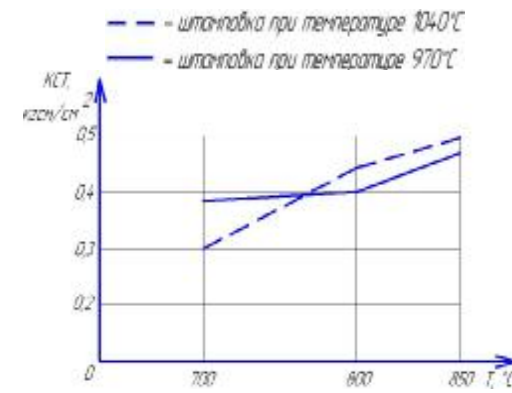

*Рис. 2 д. Зависимость КСТ образцов, вырезанных из замка штампованных заготовок лопаток, полученных методом высокоскоростной штамповки, от температуры нагрева ТВЧ под деформирование и режима отжига*

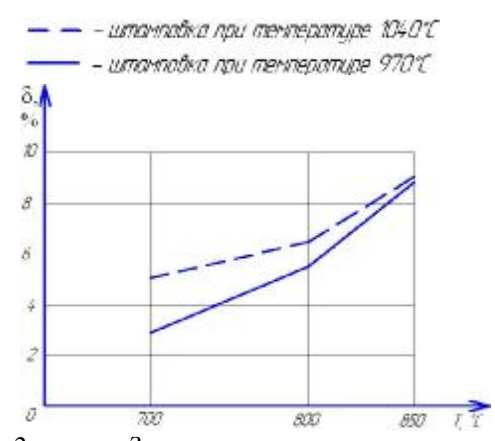

*Рис. 2 ж. Зависимость относительного удлинения образцов, вырезанных из пера штампованных заготовок лопаток, полученных методом высокоскоростной штамповки, от температуры нагрева ТВЧ под деформирование и режима отжига*

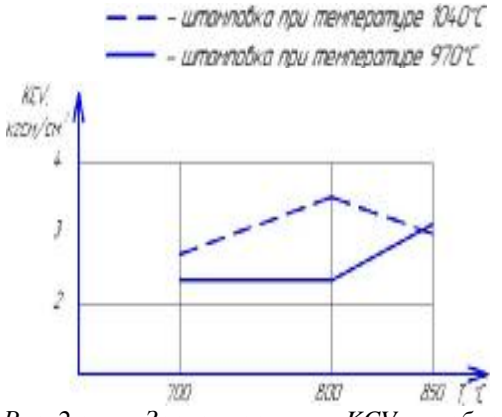

*Рис. 2 г. Зависимость KCV образцов, вырезанных из замка штампованных заготовок лопаток, полученных методом высокоскоростной штамповки, от температуры нагрева ТВЧ под деформирование и режима отжига*

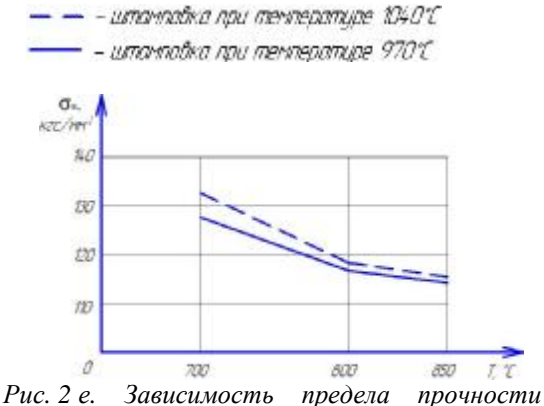

*образцов, вырезанных из пера штампованных заготовок лопаток, полученных методом высокоскоростной штамповки, от температуры нагрева ТВЧ под деформирование и режима отжига*

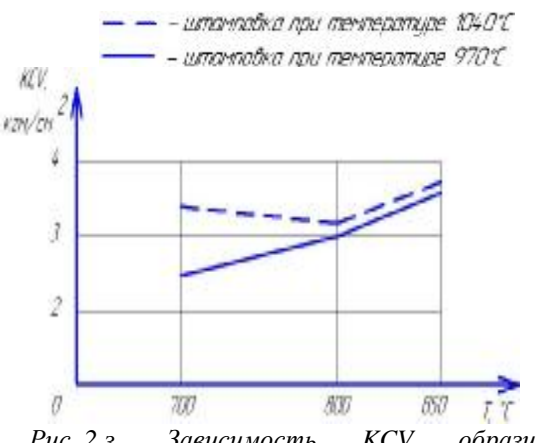

*Рис. 2 з. Зависимость KCV образцов, вырезанных из пера штампованных заготовок лопаток, полученных методом высокоскоростной штамповки, от температуры нагрева ТВЧ под деформирование и режима отжига*

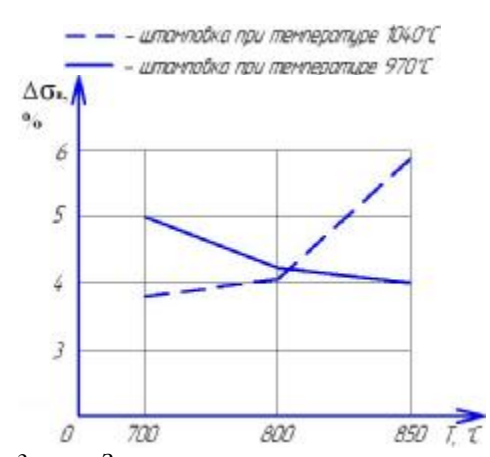

*Рис. 3 а. Зависимость изменения предела прочности лопаток, полученных методом высокоскоростной штамповки, от температуры нагрева ТВЧ под деформирование и режима отжига*

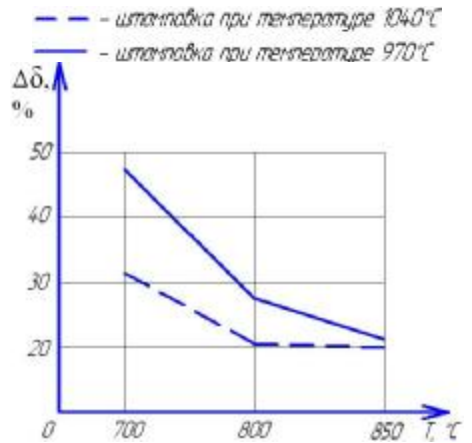

*Рис. 3 б. Зависимость изменения относительного удлинения лопаток, полученных методом высокоскоростной штамповки, от температуры нагрева ТВЧ под деформирование и режима отжига*

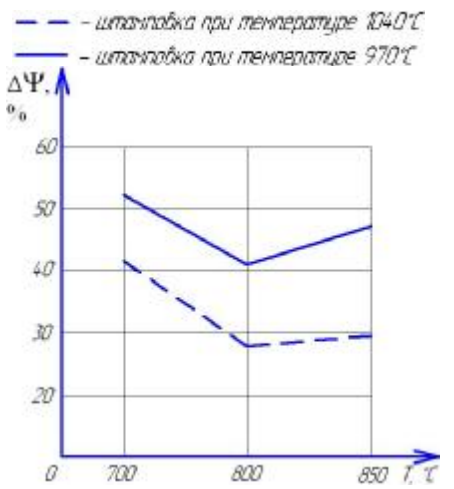

*Рис. 3 в. Зависимость изменения относительного сужения лопаток, полученных методом высокоскоростной штамповки, от температуры нагрева ТВЧ под деформирование и режима отжига*

Исследование термической стабильности материала замка лопаток после выдержки 500 часов при 500ºС показало (рис. 3), что материал, отожжённый по режиму 700ºС, 2 часа, находится в нестабильном состоянии, т. к. потеря пластичности достигает 50% после деформации с Т=970 ºС и 30-40% после деформации с 1040ºС.

Повышение температуры отжига до 800-850ºС и деформация при *Т*=1040 (βобласть) способствуют увеличению термической стабильности материала лопаток, потеря пластичности при этом составляет 20-25% по относительному удлинению и поперечному сужению.

Испытания образцов, вырезанных из пера лопаток на удар и угол загиба, показывают (рис. 4), что лопатки, отожжённые по режиму 700ºС, 2 часа, имеют низкие значения удельной работы деформации и угла изгиба, что свидетельствует о неблагоприятной структуре материала и его склонности к распространению усталостной трещины. С повышением температуры отжига эти характеристики возрастают в 2 раза независимо от режима деформирования. Тот факт, что образцы, отожжённые по режиму 850ºС, 2 часа, не разрушались, а прогнулись, указывает на высокую стойкость материала ударным нагрузкам. Испытания образцов из кромок лопаток на угол загиба дали аналогичные результаты. Макроструктура лопаток независимо от температурного режима деформации матовая с величиной зерна 1 балл. Микроструктура лопаток представляет собой β-зерно с мелкодисперсными продуктами распада. Размер микрозерна определяется температурой и степенью деформации. После деформации с температуры 970ºС размер микрозерна – 10-20 мкм по замку и перу лопаток. Повышение температуры до 1040ºС приводит к увеличению зерна на замке до 20-40 мкм, при этом в пере лопатки зёрна дробятся за счет высокой степени деформации и приобретают направленность вдоль оси пера. Характер

распределения продуктов распада определяется режимом термообработки. С повышением температуры отжига с 700ºС до 850ºС наблюдается уменьшение продуктов распада за счёт коагуляции и скопления их по границам зёрен.

Исследование влияния режимов деформации и термообработки на геометрию лопаток показало (рис. 5), что отклонение геометрических размеров лопаток увеличивается по мере повышения температуры отжига.

Величина коробления после отжигов при *Т*=800, 850ºС в 2 раза меньше, чем после стандартного отжига, но превышает на 0,1-0,25 мм величину отклонений после отжига 700ºС, 2 часа и превышает поле допуска на механическую обработку.

Учитывая высокий и стабильный уровень свойств, обеспечиваемый отжигами 800-850ºС с повышением

термической стабильности надёжности и качества материала по сравнению с отжигом 700ºС, 2 часа, следует устранять коробление лопаток при указанных режимах за счёт применения операций правки или создания специальных приспособлений при термообработке. Как показали исследования, применение операции правки в тех же вставках при *Т*=950 ºС, что соответствует верхней ступени отжига после штамповки из α+βобласти (960ºС), позволяет получить лопатки с удовлетворительной геометрией (отклонение от чертежа не превышает 0,1- 0,35 мм) и высоким уровнем свойств (табл.1). При этом повышается предел прочности на 10-15 кг/мм<sup>2</sup> и значения вязкости разрушения KCV по сравнению с лопатками, подвергнутыми отжигу 850ºС.

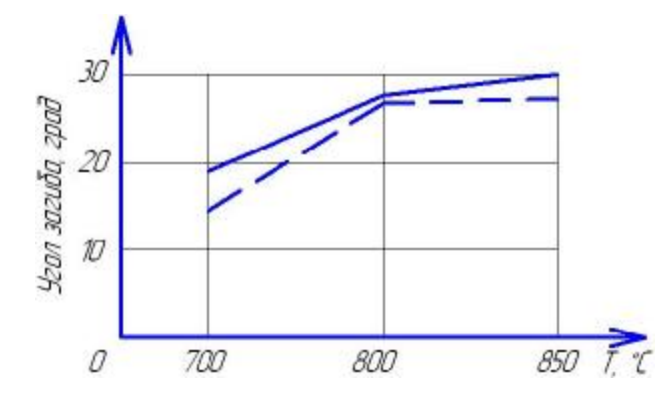

*Рис. 4. Зависимость угла загиба образцов, вырезанных из кромок лопаток, полученных методом высокоскоростной штамповки, от температуры нагрева ТВЧ под деформирование и режима отжига*

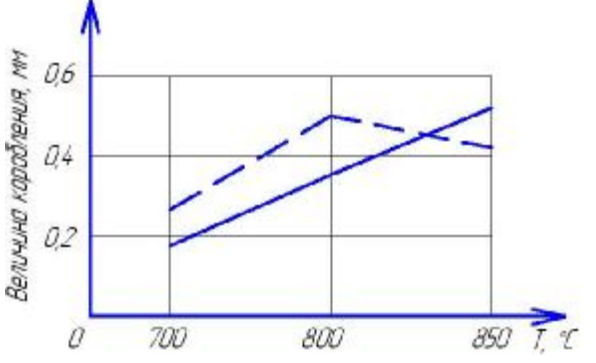

*Рис. 5. Зависимость величины коробления лопаток, полученных методом высокоскоростной штамповки, от температуры нагрева ТВЧ под деформирование и режима отжига*

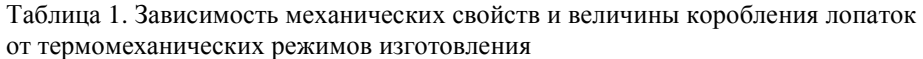

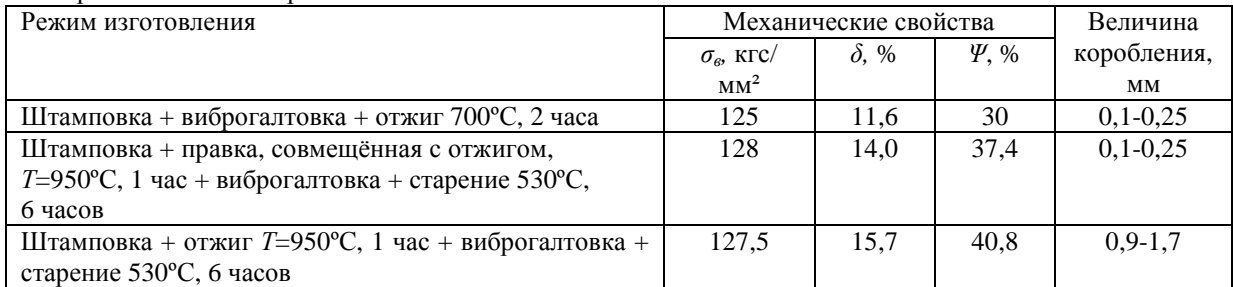

#### **Выводы**

1. Исследована возможность применения нагрева ТВЧ для заготовок из сплава ВТ9 под высокоскоростную штамповку лопаток.

2. Показано, что нагрев ТВЧ в интервале температур 970ºС-1060ºС в течение 40-50 с позволяет значительно снизить окисление металла и получать заготовки из сплава ВТ9 с размером зерна, не превышающим 50-60 мкм, что в 7-8 раз меньше, чем при нагреве в камерных печах на те же температуры.

3. Решающее влияние на механические свойства лопаток после ВСШ оказывает режим термообработки. Отжиг по режиму 700ºС, 2 часа не обеспечивает получение стабильного уровня свойств пера в соответствии с ОСТ 9000270, *σв*=140 кг/мм 2 , *δ*<6%. Материал с такими свойствами обладает низкими характеристиками по углу загиба, KCV и термической стабильности.

4. Повышение температуры отжига до 800, 850ºС независимо от режимов нагрева под ВСШ позволяет повысить пластичность на 12…15%, способствует повышению термической стабильности материала и усталостной прочности. Однако коробление лопаток при этом увеличивается и достигает 0,5 мм на сторону после отжига 850 ºС.

5. Показана возможность правки лопаток после ВСШ в тех же вставках с нагревом под правку при 950ºС, 20 мин. Механические свойства, структура и размеры лопаток удовлетворяют требованиям технических условий.

#### **Библиографический список**

1. Согришин, Ю.П. Штамповка на высокоскоростных молотах [Текст] / Ю.П. Согришин, Л.Г. Гришин, В.М. Воробьев. – М.: Машиностроение, 1978. – 8 с.

# **ANALYSIS OF THE INFLUENCE OF HIGH- FREQUENCY CURRENT AND ANNEALING MODES ON THE COMPLEX OF MECHANICAL PROPERTIES OF TITANIUM ALLOY GTE COMPRESSOR BLADES PRODUCED BY HIGH-SPEED STAMPING**

#### ©2013 V. A. Kostyshev, M. S. Pityugov

# Samara State Aerospace University

# named after academician S. P. Korolyov (National Research University)

The paper presents a pilot study and analysis of the influence of high-frequency current heating and annealing modes on the macro – and microstructure, the complex of mechanical properties, the amount of buckling and thermal stability of blades produced by high-speed stamping. The possibility of straightening combined with thermal processing to obtain satisfactory geometry of blades without essential decrease in the complex of mechanical properties is investigated.

*High-speed stamping, VT9 alloy, high- frequency current heating, complex of mechanical properties, buckling, thermal stability.* 

#### **Информация об авторах**

**Костышев Вячеслав Александрович,** доктор технических наук, профессор кафедры обработки металлов давлением, Самарский государственный аэрокосмический университет имени академика С.П. Королёва (национальный исследовательский университет). E-mail: [kostyshev@ssau.ru.](mailto:kostyshev@ssau.ru) Область научных интересов: обработка металлов давлением, материаловедение.

**Питюгов Михаил Сергеевич**, аспирант кафедры обработки металлов давлением, Самарский государственный аэрокосмический университет имени академика С.П. Королёва (национальный исследовательский университет). E-mail: [123\\_456\\_789\\_1011@mail.ru](mailto:123_456_789_1011@mail.ru). Область научных интересов: обработка металлов давлением, материаловедение.

**Kostyshev Vyacheslav Aleksandrovich**, doctor of technical science, professor of the department of plastic working of metals, Samara State Aerospace University named after academician S. P. Korolyov (National Research University). E-mail: [kostyshev@ssau.ru](mailto:kostyshev@ssau.ru). Area of research: plastic working of metals, materials engineering.

**Pityugov Mikhail Sergeevich**, post-graduate student, department of plastic working of metals, Samara State Aerospace University named after academician S. P. Korolyov (National Research University). E-mail: [123\\_456\\_789\\_1011@mail.ru](mailto:123_456_789_1011@mail.ru). Area of research: plastic working of metals, materials engineering.

*УДК 621.9+621.431.75* 

# **ВЛИЯНИЕ ТЕМПЕРАТУРЫ НАГРЕВА ТОКАМИ ВЫСОКОЙ ЧАСТОТЫ НА СТРУКТУРУ И СВОЙСТВА ЗАГОТОВОК ИЗ СПЛАВА ВТ9 ПОД ВЫСОКОСКОРОСТНУЮ ШТАМПОВКУ**

### ©2013 В. А. Костышев, М. С. Питюгов

### Самарский государственный аэрокосмический университет имени академика С. П. Королёва (национальный исследовательский университет)

В статье рассмотрено влияние технологических параметров и методов нагрева токами высокой частоты (ТВЧ) на структуру заготовок из сплава ВТ9 под высокоскоростную штамповку. Проводится анализ влияния структуры заготовок на напряжённо-деформированное состояние, комплекс механических свойств, энергию деформирования и стойкость штамповой оснастки. Даётся сравнительная оценка нагрева ТВЧ и печного нагрева. Приведена методика проведения экспериментов и анализ их результатов.

*Высокоскоростная штамповка, сплав ВТ9, нагрев ТВЧ, структурно-фазовое состояние, βобласть, микроструктура.* 

Одним из наиболее перспективных методов изготовления лопаток компрессора газотурбинных двигателей (ГТД) является высокоскоростное выдавливание [1].

Этот метод позволяет получать тонкопрофильные изделия с коэффициентом вытяжки более 10 из титановых сплавов, которые зачастую обладают недостаточной технологической пластичностью при обычных скоростях деформирования на кривошипном горячештамповочном оборудовании. Особенно сильное влияние на формирование структуры лопаток оказывает неравномерность деформации, связанная с градиентом температурного поля как по сечению заготовки под выдавливание, так и в области формирования пера при штамповке. Для обеспечения технологической надёжности производства и повышения комплекса механических свойств лопаток необходимо решить задачу по оптимизации температурнодеформационных условий формоизменения с целью выравнивания напряжённо-деформированного состояния по очагу деформации и всему перу лопатки, получения оптимальной текстуры деформации, позволяющей повысить эксплуатационную надёжность.

В связи с этим была поставлена цель работы: исследование влияния нагрева ТВЧ на макро- и микроструктуру, механические свойства, величину альфированного слоя, рост β-зерна заготовок лопаток из сплава ВТ9. В качестве исходного материала под высокоскоростную штамповку использовался пруток Ø27×48 мм из сплава ВТ9. Температура полиморфного превращения данной плавки определялась методом закалки и составила 1000°С. Было проведено термометрирование заготовок по схеме, изображённой на рис. 1.

Нагрев заготовок под штамповку осуществлялся в индукторе ТВЧ с частотой 2500 Гц. Исследовалось влияние температуры нагрева ТВЧ на структуру, механические свойства, величину альфированного слоя, рост β-зерна заготовок. С этой целью заготовки нагревались до температур 970ºС, 1000ºС, 1020ºС, 1040 ºС, 1060ºС и автоматически передавались по жёлобу в штамп в течение 5-6 с, что соответствует времени до момента удара, после чего охлаждались в воде для фиксирования структуры. Предварительно было проведено термометрирование для установления

силы тока, соответствующей заданным температурам в момент отключения индуктора.

Заготовки, нагретые ТВЧ с

последующим охлаждением в воде, имели матовую макроструктуру с зерном 1-2 балла по шкале макроструктур.

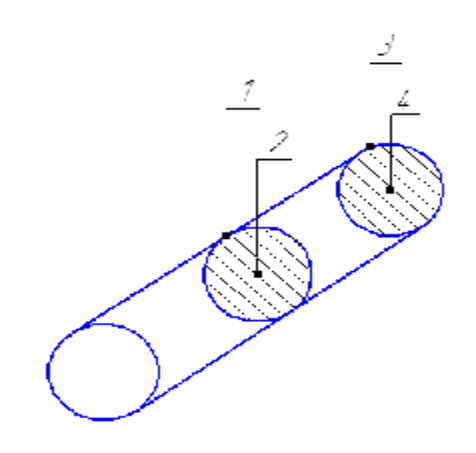

*Рис. 1. Схема расположения термопар в заготовке:* 

- *1 термопара расположена на поверхности в середине заготовки;*
- *2 термопара расположена в сердцевине в середине заготовки;*
- *3 термопара расположена на поверхности вблизи торца заготовки;* 
	- *4 термопара расположена в сердцевине вблизи торца заготовки*

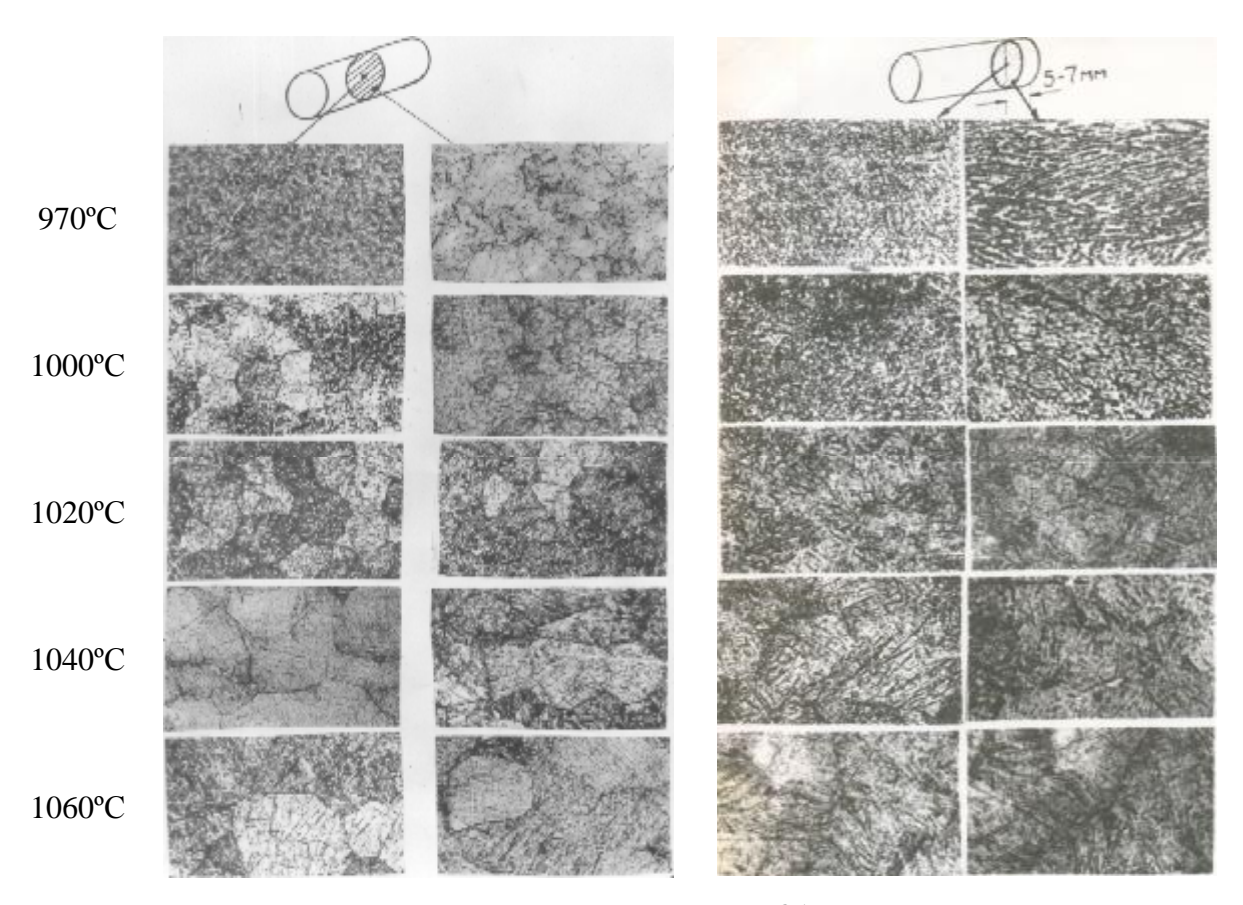

*Риc. 2. Микроструктура заготовок из сплава ВТ9. Образцы взяты с четырёх зон, соответствующих схеме препарирования термопар на рис. 1*
В микроструктуре заготовок после нагрева на *Т*=970°С (α+β-область на рис. 2) у исходного прутка в поверхностном слое возникает β-зерно размером 20-30 мкм (рис. 3). Это свидетельствует о неравномерном распределении температуры по сечению заготовки, т. е. поверхностные слои, в которых распространяются вихревые токи, имеют температуру, превышающую заданную и соответствующую β-области.

При температуре 1000°С, что

соответствует температуре полиморфного превращения данной плавки, происходит переход структуры из α+β-области в βобласть и микроструктура заготовок представляет собой β-превращённую структуру пластинчатого строения (рис. 2). С повышением температуры нагрева до 1020°С отмечается незначительный рост зерна (рис. 2). При *Т*=1060°С оно достигает 40-60 мкм (рис. 2).

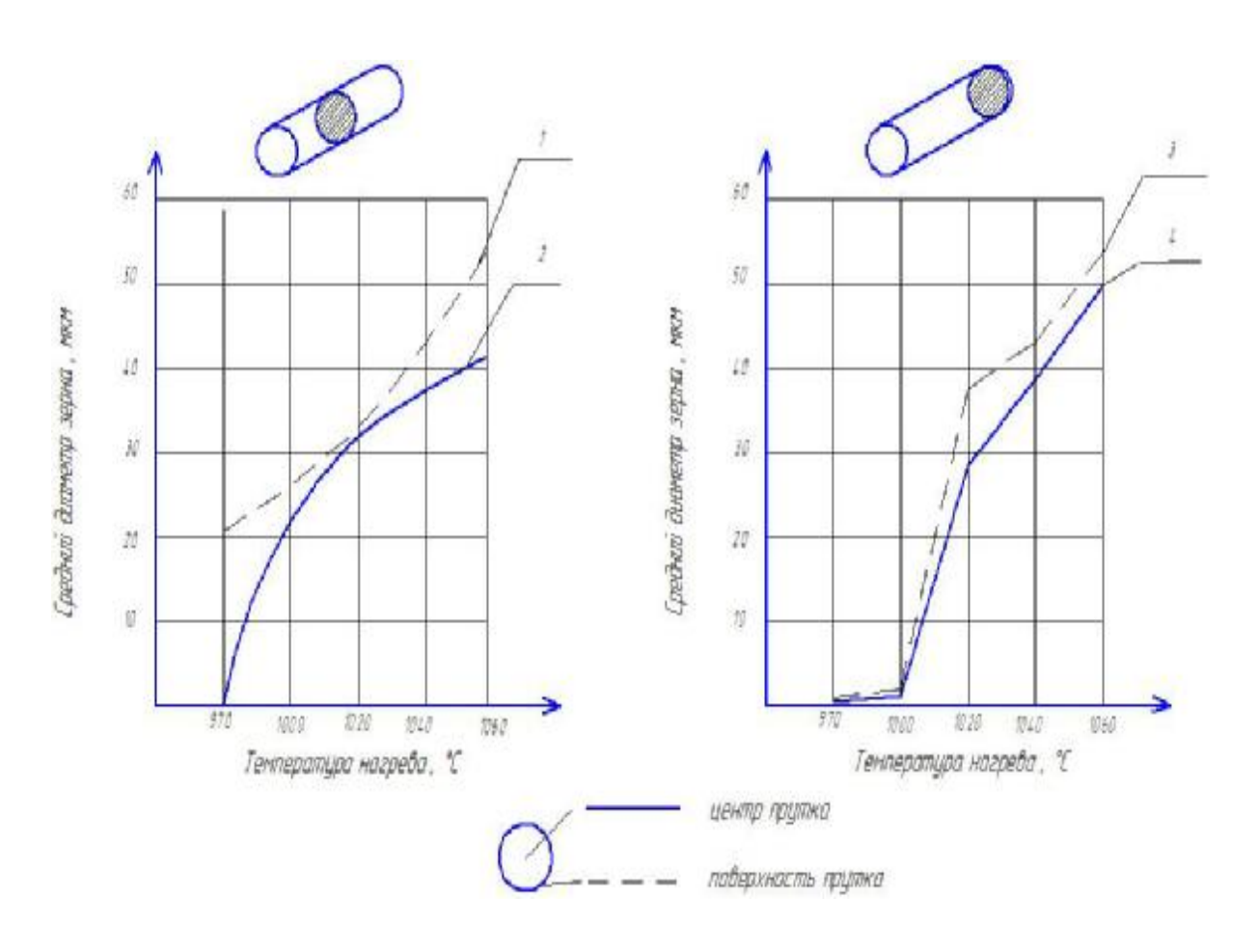

*Рис. 3. Зависимости величины микрозерна заготовки из сплава ВТ9 от температуры нагрева ТВЧ: 1 – на поверхности в середине заготовки;* 

*2 — в сердцевине в середине заготовки;* 

*3 — на поверхности вблизи торца заготовки;* 

*4 — в сердцевине вблизи торца заготовки*

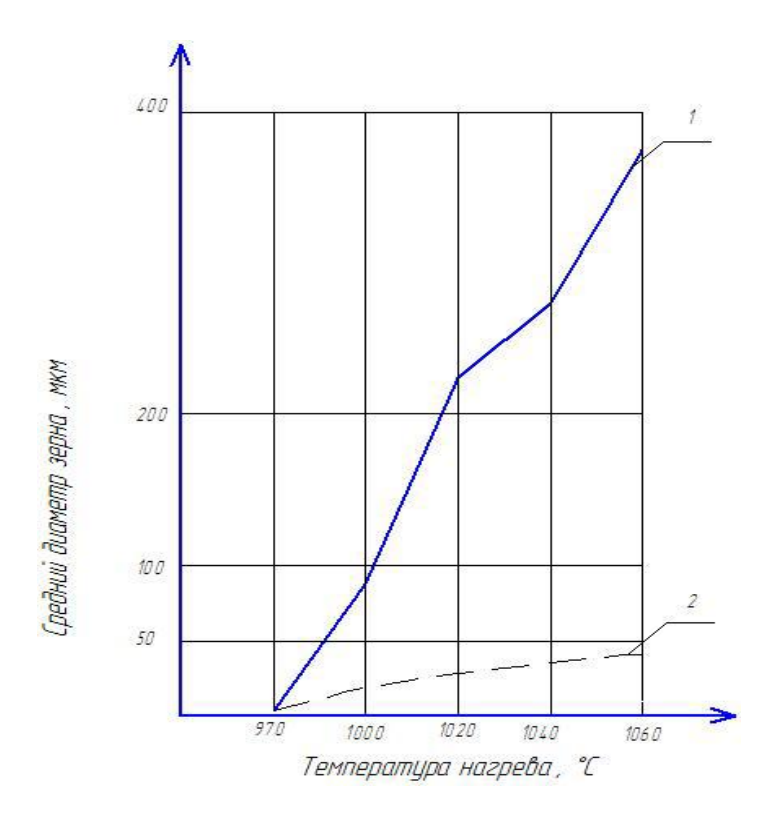

*Рис. 4. Зависимости величины микрозерна заготовки из сплава ВТ9 от температуры при нагреве ТВЧ и печном нагреве: 1 — величина микрозерна при печном нагреве; 2 — величина микрозерна при нагреве ТВЧ*

В процессе нагрева ТВЧ величина βзерна в 7-8 раз меньше, чем при нагреве в камерных печах, что обусловлено кратковременным пребыванием металла (40-50 с) при температурах, превышающих температуру полиморфного превращения (рис. 4). Альфированный слой не выявлен, слой повышенной микротвёрдости составляет 0,02 мм. Таким образом, нагрев ТВЧ значительно снижает окисление поверхности заготовки и позволяет получить при нагреве в β-области регламентированное β-зерно 40-60 мкм, что невозможно при печном нагреве.

В результате индукционного нагрева поверхность заготовки будет более нагрета по отношению к сердцевине. В течение 5-6 с, что соответствует времени до момента удара, поверхность заготовки

охлаждается и будет происходить выравнивание температуры по сечению. Таким образом, в момент деформирования заготовка будет иметь достаточно однородную температуру по всему объёму, а высокая скорость нагрева токами высокой частоты позволяет существенно снизить рост зерна. Это способствует созданию равномерных деформаций и последующего структурнофазового состояния и повышению свойств готового изделия.

#### **Библиографический список**

1. Согришин, Ю.П. Штамповка на высокоскоростных молотах [Текст] / Ю.П. Согришин, Л.Г. Гришин, В.М. Воробьев. – М.: Машиностроение, 1978. – 167 с.

## **THE INFLUENCE OF HIGH-FREQUENCY CURRENT HEATING TEMPERATURE ON THE STRUCTURE AND PROPERTIES OF VT9 ALLOY BLANKS FOR HIGH-SPEED STAMPING**

### ©2013 V. A. Kostyshev, M. S. Pityugov

### Samara State Aerospace University named after academician S. P. Korolyov (National Research University)

The paper is devoted to the influence of technological parameters and methods of high-frequency current heating on the structure of VT9 alloy blanks for high-speed stamping. The influence of the blank structure on the strain stress state, the complex of mechanical properties, the energy of deformation and stability of stamping equipment are analyzed. Comparative estimation of high-frequency current heating and oven heating is given. The procedure of carrying out the experiments is presented and the analysis of their results is given.

*High-speed stamping, VT9 alloy, high-frequency current heating, structural and phase condition, β-area, microstructure.* 

#### **Информация об авторах**

**Костышев Вячеслав Александрович,** доктор технических наук, профессор кафедры обработки металлов давлением, Самарский государственный аэрокосмический университет имени академика С.П. Королёва (национальный исследовательский университет). E-mail: [kostyshev@ssau.ru.](mailto:kostyshev@ssau.ru) Область научных интересов: обработка металлов давлением, материаловедение.

**Питюгов Михаил Сергеевич**, аспирант кафедры обработки металлов давлением, Самарский государственный аэрокосмический университет имени академика С.П. Королёва (национальный исследовательский университет). E-mail: [123\\_456\\_789\\_1011@mail.ru.](mailto:123_456_789_1011@mail.ru) Область научных интересов: обработка металлов давлением, материаловедение.

**Kostyshev Vyacheslav Aleksandrovich**, doctor of technical science, professor of the department of plastic working of metals, Samara State Aerospace University named after academician S. P. Korolyov (National Research University). E-mail: [kostyshev@ssau.ru.](mailto:kostyshev@ssau.ru)Area of research: plastic working of metals, materials engineering.

**Pityugov Mikhail Sergeevich**, post-graduate student of the department of plastic working of metals, Samara State Aerospace University named after academician S. P. Korolyov (National Research University). E-mail: [123\\_456\\_789\\_1011@mail.ru.](mailto:123_456_789_1011@mail.ru) Area of research: plastic working of metals, materials engineering.

*УДК 519.6:531.13+533.6.011:620.91* 

## **ВЕРИФИКАЦИЯ КОМПЛЕКСА МАТЕМАТИЧЕСКИХ МОДЕЛЕЙ АЭРОДИНАМИКИ И ДИНАМИКИ ДВИЖЕНИЯ РОТОРА САВОНИУСА**

©2013 Д. А. Сизов<sup>1</sup>, Ю. П. Онушкин<sup>1</sup>, О. А. Краснова<sup>1</sup>, О. Т. Джанибеков<sup>2</sup>

<sup>1</sup>Сызранский филиал Самарского государственного технического университета  $2K$ азанский национальный исследовательский технический университет им. А. Н. Туполева

Представлены основные этапы верификации комплекса математических моделей аэродинамики и динамики движения ротора Савониуса, основанных на методе дискретных вихрей. Результаты расчётов приводятся в сравнении с данными численных и натурных экспериментов, проведённых другими авторами.

*Математическая модель, ротор Савониуса, метод дискретных вихрей, динамика, коэффициент использования энергии ветра.* 

Ветроэнергетика является одним из приоритетных направлений развития отечественной энергетики. Ветроэнергетические установки (ВЭУ) можно разделить на две основные группы: с горизонтальной и вертикальной осями вращения ротора. Для небольших хозяйств и бытовых нужд выгодно использовать вертикальноосевые установки, в частности ВЭУ с ротором Савониуса, т. к. они имеют простую конструкцию, не требуют ориентации на ветер и обладают большим начальным моментом [1]. В связи с большим распространением таких ВЭУ на первый план выходят следующие задачи: задача создания каталога типоразмеров ВЭУ с заданной геометрией роторов, позволяющего определить зависимость выходных (мощностных) характеристик от скорости ветра, диаметра ротора, удлинения лопастей; задача оптимизации формы лопастей с целью увеличения коэффициента использования энергии ветра и многие другие. Самым распространённым на данный момент методом их решения является продувка опытных образцов роторов в аэродинамических трубах. Однако существенно более дешёвым и гибким средством является математическое моделирование.

В данной статье рассматривается верификация созданного авторами про-

граммного продукта, представляющего собой комплекс математических моделей аэродинамики и динамики движения ротора Савониуса, подробно описанного в работах [2, 3]. В его основе лежит метод дискретных вихрей [4, 5], позволяющий смоделировать сложный нелинейный нестационарный процесс взаимодействия лопастей ротора ВЭУ с воздушным потоком. С помощью данного метода можно провести так называемый виртуальный эксперимент, вычислить скорость потока в произвольной точке пространства при обтекании объекта, получить безразмерные коэффициенты давлений на его поверхности, мгновенную картину вихревых структур и многое другое. Для этого необходимо представить объект (ротор ВЭУ) как дискретную систему панелей прямоугольной формы. Далее, переходя от безразмерных коэффициентов давлений к размерным нагрузкам, можно вычислить крутящий момент на роторе в произвольный момент времени и смоделировать его движение в динамике. Меняя при этом геометрию ротора, скорость набегающего потока и момент сопротивления генератора, можно получить широкий спектр результатов, анализ которых поможет решению поставленных выше задач.

Прежде чем проводить виртуальный эксперимент, необходимо провести поэтапную верификацию созданных моделей и убедиться в достаточной точности вычисления:

а) координат дискретных вихрей следа за обтекаемым объектом;

б) скоростей потока в произвольной точке пространства вблизи объекта;

в) безразмерных коэффициентов давлений на панелях разбиения поверхности объекта;

г) крутящего момента на вращающемся роторе, а также его угловых ускорения, скорости и координаты;

д) осевого момента инерции ротора;

е) энергетических характеристик нагруженного ротора (в первую очередь, коэффициента использования энергии ветра).

Каждый элемент представленного перечня соответствует отдельному этапу верификации.

Проверку правильности выстраивания вихревого следа производим на примере обтекания неподвижной пластины. На рис. 1 рассчитанный авторами вихревой след за квадратной пластиной, расположенной перпендикулярно набегающему с постоянной скоростью потоку, показан в сравнении с результатами, которые приводят С. М. Белоцерковский и М. И. Ништ [4].

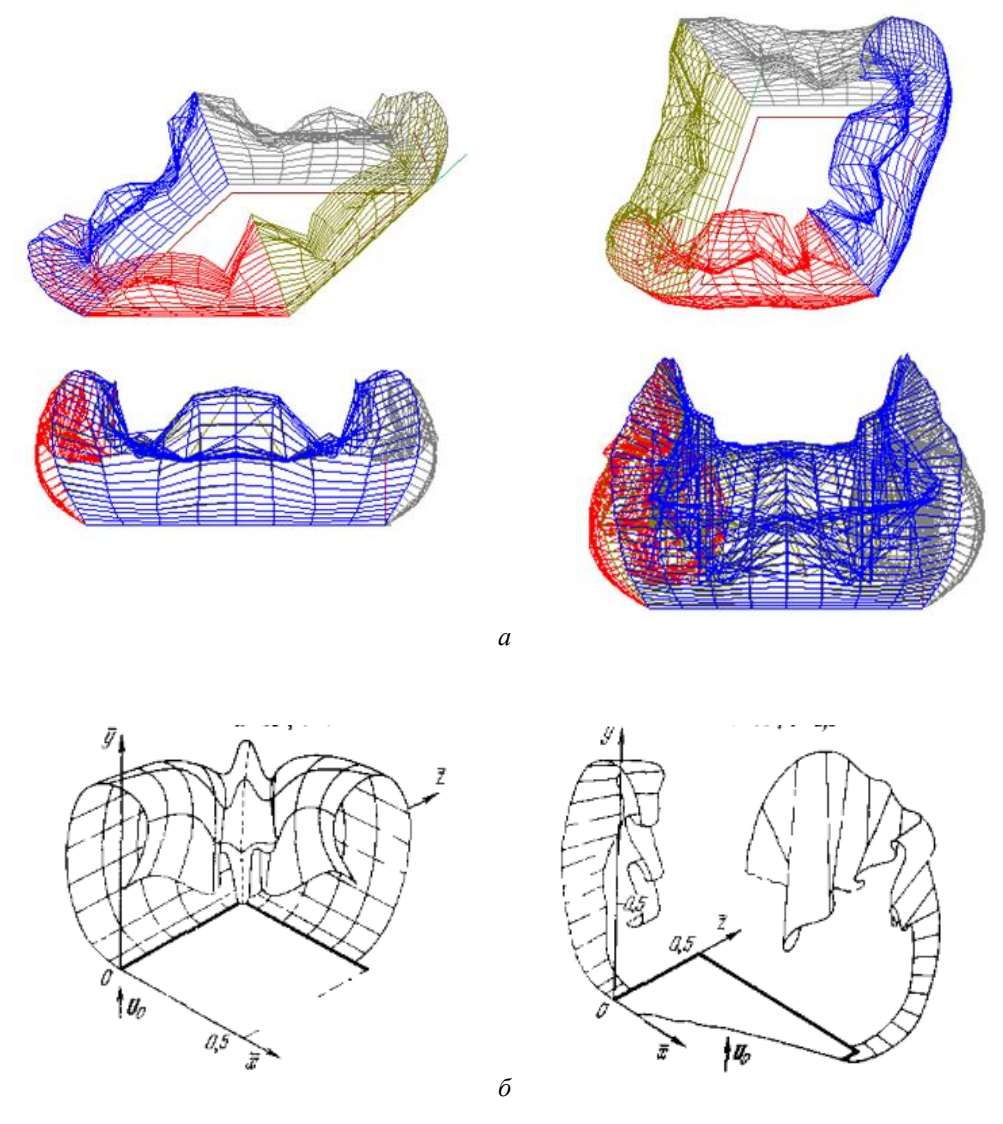

*Рис. 1. Рассчитанный вихревой след за неподвижной плоской пластиной в различные моменты безразмерного времени τ: τ = 1 (слева), τ = 2,5 (справа); а — авторы, б — работа [4]* 

На рис. 1, *а* особенно хорошо заметна указанная в работе [4] тенденция сворачивания вихревых пелен в спиралевидные жгуты. При этом те части пелены, что сходят с угловых точек, движутся быстрее, чем части, образующиеся вблизи середин кромок пластины.

Далее убедимся в правильности вычисления скоростей потока в произвольных точках пространства. На рис. 2 представлено рассчитанное поле скоростей потока в плоскости, перпендикулярной пластине. Хорошо заметны характерные зоны, которые можно наблюдать в простейшем опыте на движение пластины в гидролотке: зона торможения набегающего потока перед пластиной, зона обратного течения за ней, зоны увеличения скорости потока вблизи кромок.

Смоделировано обтекание кругового цилиндра (тонкой пластины, свёрнутой в трубу с малым зазором между смежными кромками) большого удлинения (*λ* = 200) потоком, имеющим единичную скорость и направленным вдоль оси абсцисс (рис. 3). Из теории идеальной жидкости известно, что в точках (A и B) пересечения окружности основания цилиндра с осью абсцисс поток полностью тормозится, а в точках (C и D) пересечения окружности с осью ординат его скорость принимает максимальное значение, не зависящее от радиуса цилиндра и равное удвоенной скорости на бесконечности [6]. Результаты расчёта поля скоростей в среднем сечении цилиндра демонстрируют совпадение с данными теории.

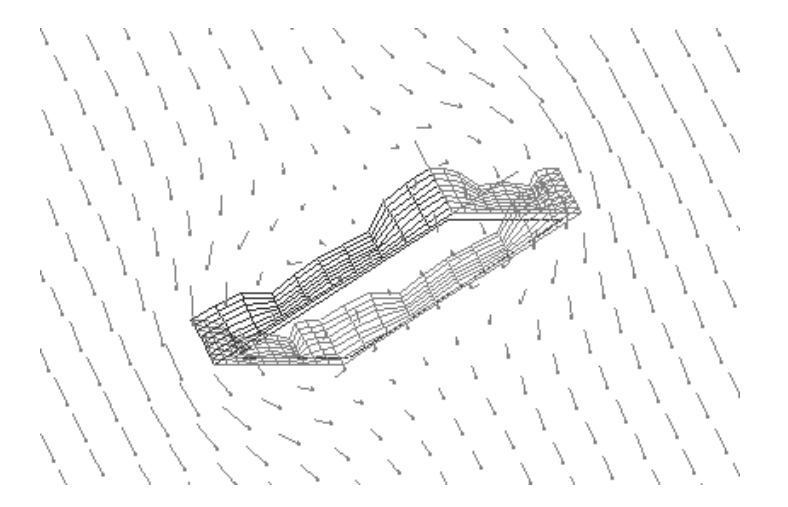

*Рис. 2. Поле скоростей потока при обтекании прямоугольной пластины (α = 90°)* 

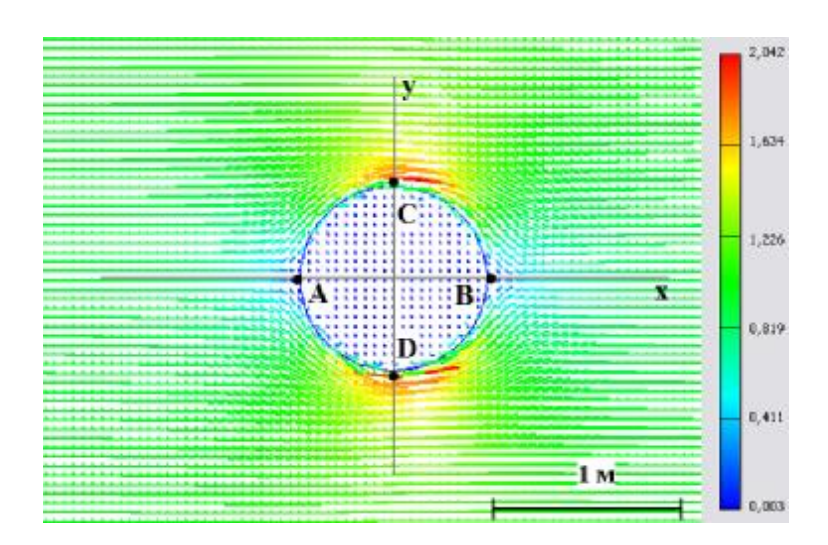

*Рис. 3. Поле скоростей в среднем сечении цилиндра (тонкостенной трубы)* 

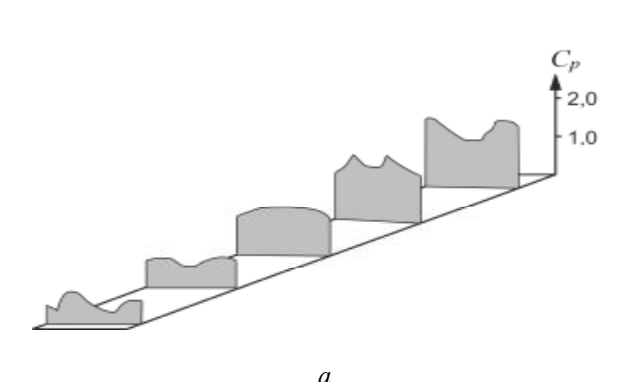

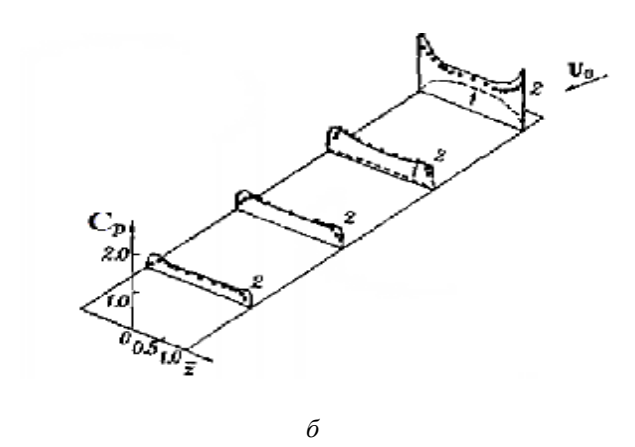

*Рис. 4. Расчётные и экспериментальные данные по аэродинамическим нагрузкам на прямоугольной пластине: a — авторы, б — работа [4] (1 — линейная теория, 2 — нелинейная теория, точки — эксперимент)* 

Обратим внимание на то, что рассчитанная скорость потока в точках, лежащих внутри трубы, стремится к нулю. Это означает, что в данном случае замена сплошного цилиндра на тонкостенную незамкнутую трубу вполне допустима и не противоречит физике процесса.

Правильность расчёта безразмерных коэффициентов давления проверим для случаев обтекания плоской пластины, цилиндра и профиля.

На рис. 4 показаны результаты произведённых расчётов безразмерных коэффициентов давления *C<sup>p</sup>* при обтекании неподвижной прямоугольной пластины с удлинением  $\lambda = 0.25$  под углом атаки  $\alpha = 20^{\circ}$  в сравнении с данными, которые приведены в [4].

Далее рассмотрим распределение безразмерных давлений на поверхности цилиндра (тонкостенной незамкнутой трубы), определяемых формулой

$$
\overline{p} = \frac{p}{q_{\infty}},\tag{1}
$$

где *p* — размерное давление (в паскалях), 2 2  $q_{\infty} = \frac{r_{\textit{s}} U_{\infty}^2}{2}$  — динамическое давление набегающего потока, *ρ<sup>в</sup>* — плотность воздуха, *U<sup>∞</sup> —* скорость потока. Сравним теоретические значения безразмерного давления, рассчитанные с помощью теории идеальной жидкости, с результатами, полученными посредством численного моделирования (рис. 5).

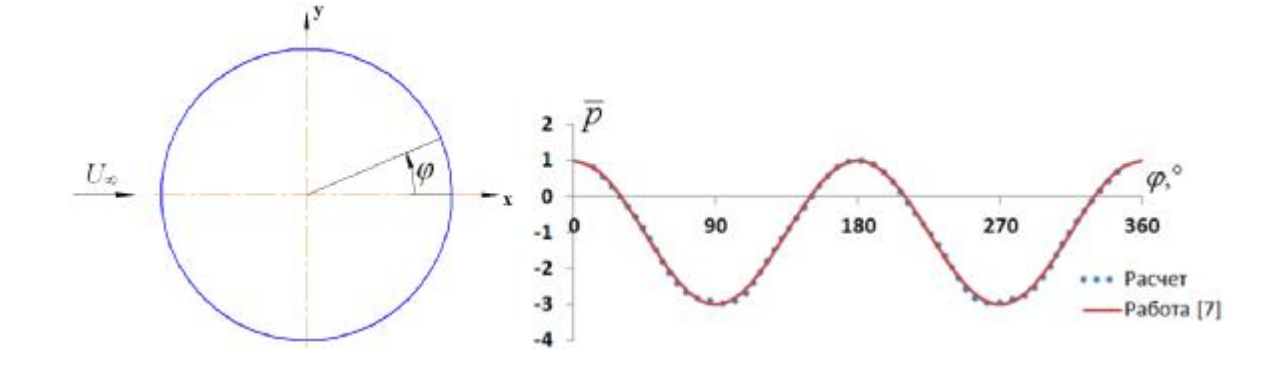

*Рис. 5. Распределение безразмерного давления на поверхности круглого цилиндра (среднее сечение)* 

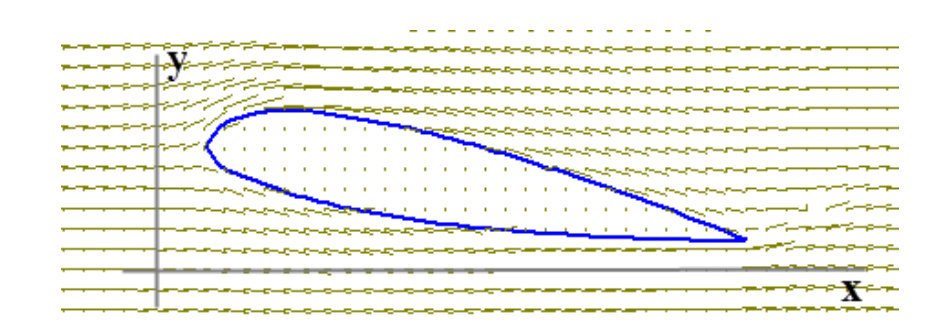

*Рис.* 6. Визуализация обтекания крыла  $(a = 10^{\circ})$ 

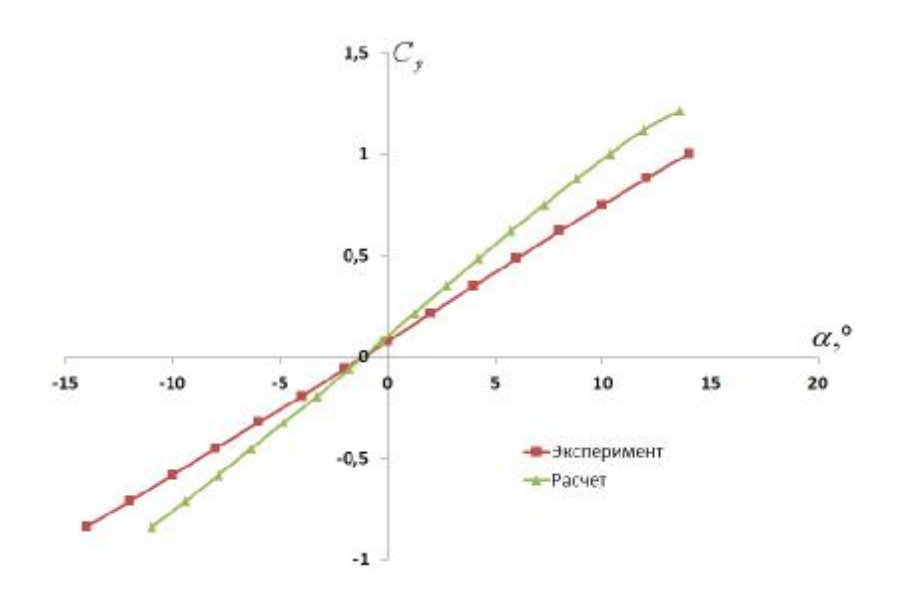

*Рис. 7. Зависимость коэффициента подъемной силы крыла от угла атаки*

Смоделировано обтекание крыла бесконечного удлинения (в плоской постановке задачи) с профилем NACA-23011 под углом атаки *α* потоком, направленным вдоль оси абсцисс (рис. 6).

Полученная по результатам моделирования зависимость коэффициента подъёмной силы крыла от угла атаки (в градусах) показана на рис. 7 в сравнении с экспериментальными данными [8]. Так как периметр профиля был разбит на конечное число панелей, коэффициент подъёмной силы определялся по формуле

$$
C_{y} = \sum_{i=1}^{n} C_{p_i} \bar{l}_i \cos(n_i, y),
$$
 (2)

где *n* — число панелей разбиения;  $l_i$  безразмерная длина панели с номером *i*;

(*n* , *y*) *<sup>i</sup>* — угол между внешней нормалью к панели с номером *i* и осью ординат.

Расчётные значения коэффициента получились завышенными, так как моделировалось крыло бесконечного удлинения (не учитывался скос потока, присущий крылу конечного удлинения), в то время как экспериментальные данные получены для крыла с удлинением *λ* = 5.

Следующий этап – проверка правильности вычисления крутящего момента и кинематических параметров ротора – требует моделирования обтекания не статичных, как ранее, а движущихся тел с наперёд не известным законом движения. Простейшим примером такого движения является вращение флюгера — тонкой плоской прямоугольной пластины, которая может свободно поворачиваться вокруг оси, проходящей вдоль одной из её сторон, под действием набегающего потока. При этом пластина будет совершать затухающие колебания, так как при образовании вихревого следа происходят потери энергии.

Рассмотрим свободное вращение квадратной пластины из дюралюминия (плотность *ρ* = 2650 кг/м 3 ) со стороной  $a = 1$  м и толщиной  $b = 3$  мм при постоянной скорости набегающего потока *U<sup>∞</sup>* = 10 м/с и начальной угловой координате *φ* = 90°. На каждом расчётном шаге вычислялся крутящий момент, после чего производилось двукратное интегрирование дифференциального уравнения вращательного движения. Результаты интегрирования представлены на рис.8.

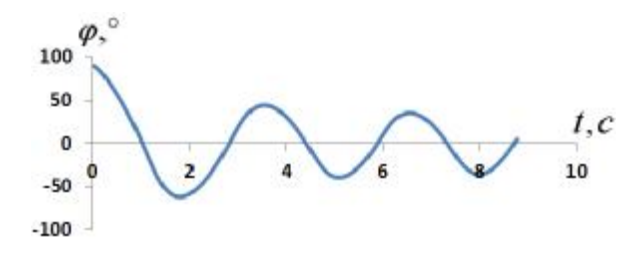

*Рис. 8. Зависимость угловой координаты флюгера от времени*

Из рис.8 следует, что принятая модель пластины демонстрирует затухающие колебания пластины, поскольку очевидно её стремление к самоустановке параллельно набегающему потоку.

Составление дифференциального уравнения динамики вращательного движения и, как следствие, вычисление угловых скорости и координаты ротора невозможно без знания величины осевого момента инерции ротора относительно оси вращения. В рассматриваемом программном продукте осевой момент инерции ротора произвольной формы находится по стандартной формуле

$$
J_z = \sum_{k=1}^{n} m_k h_k^{2},
$$
 (3)

где *n —* число панелей разбиения; *m<sup>k</sup>* масса панели с номером  $k$ ;  $h_k$  — расстояние от центра тяжести панели с номером *k* до оси вращения.

С увеличением числа панелей разбиения точность вычисления осевого момента инерции увеличивается. Для рассмотренной выше тонкой пластины полагаем достаточным разбиение 30× 30 панелей: в этом случае полученное численным методом значение осевого момента инерции равно 2,52 кг $\cdot$ м<sup>2</sup>, что отличается менее чем на 5% от истинного значения 2,65 кг м<sup>2</sup>, определенного по формуле

$$
J_z = \frac{1}{3}ma^2,
$$
\n<sup>(4)</sup>

где *m —* масса пластины, *a —* длина стороны.

Реализованный алгоритм численного нахождения момента инерции особенно полезен при рассмотрении роторов более сложной геометрии. Примером может служить ротор Савониуса с профилем лопасти, представляющим собой полуокружность радиусом *r* (рис. 9).

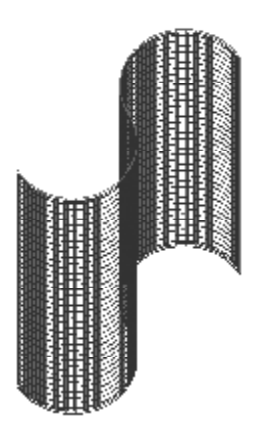

*Рис. 9. Двухлопастной ротор Савониуса с разбиением на панели*

Аналитическое выражение для осевого момента инерции рассматриваемого двухлопастного ротора имеет вид

$$
J_z = \frac{1}{2}MR^2,\tag{5}
$$

где *M* — масса ротора; *R* = 2*r* — радиус ротора.

Значение осевого момента инерции, рассчитанное по формуле (5) для ротора указанной конфигурации, изготовленного из листа толщиной *b* = 1 мм (сплав Д16Т, плотность 2775 кг/м 3 ), высотой *h* = 1 м и радиусом  $R = 0.3$  м, равно 0,11768 кг·м<sup>2</sup>. Найденная численным интегрированием

величина (при 40 панелях разбиения вдоль оси вращения и 100 панелях вдоль профиля) составляет 0,11357 кг·м<sup>2</sup>. Погрешность не превышает 5%.

Таким образом, задавая в программном продукте произвольные конфигурации роторов, можно получать значения осевого момента инерции с достаточной точностью, не прибегая к зачастую громоздкому выводу аналитических зависимостей для его определения.

Заключительный этап верификации – определение и контроль правильности вычисления мощностных характеристик ВЭУ, важнейшей из которых является коэффициент использования энергии ветра *ξ* (часто выражается в процентах):

$$
x = \frac{N}{r_a h R U_{\infty}^3},\tag{6}
$$

где *N* — мощность ВЭУ; *h* — высота ротора.

Как правило, в литературе (например в [1]) коэффициент использования энергии ветра для конкретного типа ВЭУ приводится в зависимости от быстроходности её ротора *w* , определяемой по формуле

$$
\overline{w} = \frac{wR}{U_{\infty}},\tag{7}
$$

где *ω* — угловая скорость ротора.

Коэффициент использования энергии ветра и быстроходность зависят от величины момента сопротивления генератора *Мс*, которым нагружается ротор. Сравнение результатов проведённых численных экспериментов для ротора рассмотренной выше конфигурации (удлинение лопастей *λ* = *h/2R*=1,67) при постоянной скорости набегающего потока, равной 10 м/с, и при различных значениях *М<sup>с</sup>* (0; 0,75; 1,5; 2,25; 3,0; 3,75; 4,5; 5,0; 5,5 Н·м) с данными натурного эксперимента в аэродинамической трубе КНИТУ–КАИ (В. В. Жерехов и др.) приведено на рис.10.

Используя максимальный коэффициент использования энергии ветра, можно определить мощность ВЭУ с лопастями данного удлинения при

различных значениях диаметра ротора и скорости набегающего потока (табл. 1).

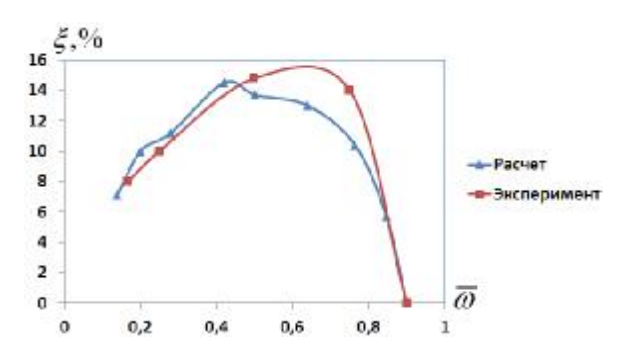

*Рис. 10. Зависимость коэффициента использования энергии ветра от быстроходности для двухлопастного ротора Савониуса*

По результатам верификации предлагаемого комплекса математических моделей можно сделать вывод, что программный продукт может быть использован для решения широкого спектра задач, стоящих перед ветроэнергетикой:

1) создание каталога типоразмеров ВЭУ с заданной геометрией роторов, позволяющего определить зависимость выходных (мощностных) характеристик от скорости ветра, диаметра ротора, удлинения лопастей;

2) определение оптимальной с точки зрения эффективности использования энергии ветра геометрии лопастей роторов (имеющих форму дуги окружности, части лемнискаты, дуги эллипса и т. п.) для уже существующих конструкций ВЭУ с вертикальной осью вращения;

3) разработка новых конструктивных схем ВЭУ;

4) моделирование динамики выхода ВЭУ на рабочий режим;

5) моделирование поведения ВЭУ при непредвиденных обстоятельствах (например, при внезапном увеличении скорости ветра выше запланированного значения);

6) расчет нагрузки на элементы ВЭУ (например, на опоры валов).

| $U_{\infty}$ , M/C<br>D, M | 5     | 7,5    | 10     | 12,5   | 15      |
|----------------------------|-------|--------|--------|--------|---------|
| $\lambda = 1,67$           |       |        |        |        |         |
| 0,3                        | 1,73  | 5,85   | 13,86  | 27,07  | 46,78   |
| 0,6                        | 6,93  | 23,39  | 55,44  | 108,28 | 187,11  |
| 0,9                        | 15,59 | 52,63  | 124,74 | 243,63 | 421,00  |
| 1,2                        | 27,72 | 93,56  | 221,76 | 433,13 | 748,44  |
| $\lambda = 3,33$           |       |        |        |        |         |
| 0,3                        | 3,92  | 13,21  | 31,32  | 61,17  | 105,71  |
| 0,6                        | 15,66 | 52,85  | 125,28 | 244,69 | 422,82  |
| 0,9                        | 35,24 | 118,92 | 281,88 | 550,55 | 951,35  |
| 1,2                        | 62,64 | 211,41 | 501,12 | 978,75 | 1691,28 |

Таблица 1. Мощность ВЭУ (в ваттах) с двухлопастным ротором Савониуса для двух различных значений удлинений лопастей

#### **Библиографический список**

1. Ветроэнергетика [Текст] / под ред. Д. де Рензо; пер. с англ.; под ред. Я. И. Шефтера. – М.: Энергоатомиздат, 1982. – 272 с.

2. Математическая модель аэродинамики и динамики движения ротора Савониуса на основе метода дискретных вихрей (плоская задача) [Текст] С. А. Михайлов, Д. А. Сизов, Ю. П. Онушкин [и др.] // Вестн. Казанского государственного технического университета им. А. Н. Туполева. – 2011. –  $N_2$ 3. – C. 5-12.

3. Онушкин, Ю. П. Численное моделирование аэродинамики и динамики движения роторов вертикальноосевых ветроустановок с помощью метода дискретных вихрей (плоская и пространственная задачи) / Ю. П. Онушкин, Д. А. Сизов // Вестн. СамГТУ. Приложение к журналу. – 2011. – №3. – С. 19-26.

4. Белоцерковский, С.М. Отрывное и безотрывное обтекание тонких крыльев идеальной жидкостью [Текст]/ С.М. Белоцерковский, М.И. Ништ. – М.: Наука, 1978. – 352 с.

5. Нелинейная теория крыла и ее приложения [Текст] / Т. О. Аубакиров, А. И. Желанников, С. М. Белоцерковский [и др.] – Алматы: Гылым, 1997. – 448 с.

6. Аржаников, Н. С. Аэродинамика [Текст] / Н. С. Аржаников, В. Н. Мальцев. – М.: Государственное издательство оборонной промышленности, 1956. – 483 с.

7. Шлихтинг, Г. Теория пограничного слоя [Текст] / Г. Шлихтинг; пер. с нем.; под ред. Л. Г. Лойцянского. – М.: Наука, 1974. – 217 с.

8. Атлас аэродинамических характеристик профилей крыльев. [Текст] / Б.А. Ушаков, П.П. Красильщиков, А.К. Волков [и др.]. – М.: БНТ НКАП при ЦАГИ, 1940. – 339 с.

# **VERIFICATION OF A COMPLEX OF MATHEMATICAL MODELS OF AERODYNAMICS AND DYNAMICS OF SAVONIUS ROTOR MOTION**

 $\odot$  2013 D. A. Sizov<sup>1</sup>, Yu. P. Onushkin<sup>1</sup>, O. A. Krasnova<sup>1</sup>, O. T. Dzhanibekov<sup>2</sup>

<sup>1</sup>Syzran branch of Samara State Technical University  $2$ Kazan National Research Technical University

The paper presents the main stages of verification of a complex of mathematical models of aerodynamics and dynamics of a Savonius rotor motion based on the discrete vortex method. The results of calculations are compared with the data of experiments conducted by others authors.

*Mathematical model, Savonius rotor, discrete vortex method, dynamics , wind power efficiency..* 

#### **Информация об авторах**

**Сизов Дмитрий Александрович,** старший преподаватель кафедры технической механики, Сызранский филиал Самарского государственного технического университета. E-mail: [sizov.syzran@gmail.com.](mailto:sizov.syzran@gmail.com) Область научных интересов: математическое моделирование методом дискретных вихрей.

**Онушкин Юрий Петрович,** кандидат технических наук, доцент, доцент кафедры технической механики, Сызранский филиал Самарского государственного технического университета. Область научных интересов: математическое моделирование методом дискретных вихрей.

**Краснова Оксана Александровна,** преподаватель кафедры технической механики, Сызранский филиал Самарского государственного технического университета. Email: [ok-kras@ya.ru](mailto:ok-kras@ya.ru). Область научных интересов: математическое моделирование методом дискретных вихрей.

**Джанибеков Олег Тофикович,** начальник отдела, Казанский национальный исследовательский технический университет им. А.Н. Туполева. E-mail: [oleg.djanibekov@yandex.ru.](mailto:oleg.djanibekov@yandex.ru) Область научных интересов: математическое моделирование методом дискретных вихрей.

**Sizov Dmitry Alexandrovich,** senior lecturer of the technical mechanics department, Syzran branch of Samara State Technical University. E-mail: [sizov.syzran@gmail.com](mailto:sizov.syzran@gmail.com). Area of research: mathematical modeling using the discrete vortex method.

**Onushkin Yury Petrovich,** candidate of technical science, associate professor of the technical mechanics department, Syzran branch of Samara State Technical University. Area of research: mathematical modeling using the discrete vortex method.

**Krasnova Oksana Alexandrovna,** lecturer of the technical mechanics department, Syzran branch of Samara State Technical University. E-mail: [ok-kras@ya.ru](mailto:ok-kras@ya.ru). Area of research: mathematical modeling using the discrete vortex method.

**Dzhanibekov Oleg Tofikovich,** head of department, Kazan National Research Technical University. E-mail: [oleg.djanibekov@yandex.ru](mailto:oleg.djanibekov@yandex.ru).Area of research: mathematical modeling using the discrete vortex method.

## *УДК 621.522*

# **МАТЕМАТИЧЕСКОЕ МОДЕЛИРОВАНИЕ ДИНАМИЧЕСКИХ ПРОЦЕССОВ В ГИДРОПРИВОДЕ С ДИСКРЕТНЫМ РЕГУЛЯТОРОМ ПОТОКА ЖИДКОСТИ**

© 2013 Е. В. Шахматов, А. Г. Гимадиев, В. Я. Свербилов, А. Ф. Синяков

### Самарский государственный аэрокосмический университет имени академика С.П. Королёва (национальный исследовательский университет)

Разработана математическая модель гидропривода с дискретным регулятором потока жидкости в виде коммутируемого инерционного устройства, на выходе из которого установлен гаситель колебаний рабочей среды. В качестве исполнительного элемента гидропривода использован гидроцилиндр с нагрузкой. В результате моделирования динамических процессов в пакете Simulink рассчитаны переходные процессы, возникающие при срабатывании регулятора. Дан анализ влияния частоты и коэффициента заполнения импульсов на колебательный процесс и эффективность гидропривода.

*Гидропривод, дискретный регулятор, электрогидравлические клапаны, частота, коэффициент заполнения, гаситель, гидроаккумуляторы, гидроцилиндр, математическая модель, гидродинамические процессы, моделирование, эффективность.* 

При разработке и эксплуатации гидропривода (ГП) важным является обеспечение его энергетической эффективности. В гидравлических системах для управления скоростью и/или усилием выходного звена используют дросселирующие или редукционные клапаны, которые уменьшают расход или сбрасывают давление. Это простые, но относительно неэффективные методы с точки зрения энергетической эффективности гидропривода. В таком ГП до 50 % входной мощности рассеивается в виде тепла, особенно при малых нагрузках. ГП с насосом и гидромотором переменной производительности является наиболее эффективным, получившим широкое распространение. Однако такой ГП имеет высокую стоимость и требует в процессе эксплуатации высокое качество (чистоту) рабочей жидкости.

В последние годы начали использоваться гидроприводы с дискретным управлением при помощи электрогидравлических клапанов. Это новая тенденция развития гидропривода с целью повышения его энергетической эффективности и одновременного снижения габаритов и массы. Клапаны дискретного действия относительно просты, надёжны, нечувствительны к загрязнениям, имеют малую стоимость. По данным зарубежных источников применение таких средств позволяет повысить КПД гидропривода на десятки процентов [1-3].

Одним из энергетически эффективных средств управления давлением и расходом жидкости является гидравлический преобразователь или регулятор в виде коммутируемого инерционного устройства. В качестве инерционного элемента в регуляторе использован гладкий трубопровод (далее - инерционная труба). Действие регулятора основано на использовании реактивных свойств, присущих гидравлическим компонентам. Подобно электрическому импульсно-индуктивному преобразователю, в котором выходное давление (эквивалент напряжения) и выходной расход (эквивалент тока) могут быть ступенчато повышены или понижены. Однако прямой перенос эффективных методов управления из электрических систем в гидравлические системы невозможен. Необходим подробный учёт влияния всех гидравлических компонентов на динамические свойства и эффективность гидропривода.

В данной работе рассматривается ГП с дискретным регулятором потока жидкости, действующий в режиме усиления расхода [2] (рис. 1). В ГП на входах напорного *1* и сливного *2* электрогидравлических клапанов размещены пневмогидроаккумуляторы *3* и *4* соответственно. К выходу клапана *1* подключена инерционная труба *5*, которая, в свою очередь, соединена с входом акустического RLгасителя в виде байпасных дросселя *6* и

трубки *7*. Гаситель предназначен для снижения колебательных процессов и шума в гидросистеме. Выход гасителя подсоединен к ёмкости *8* и далее к нагрузочному гидроцилиндру *9*.

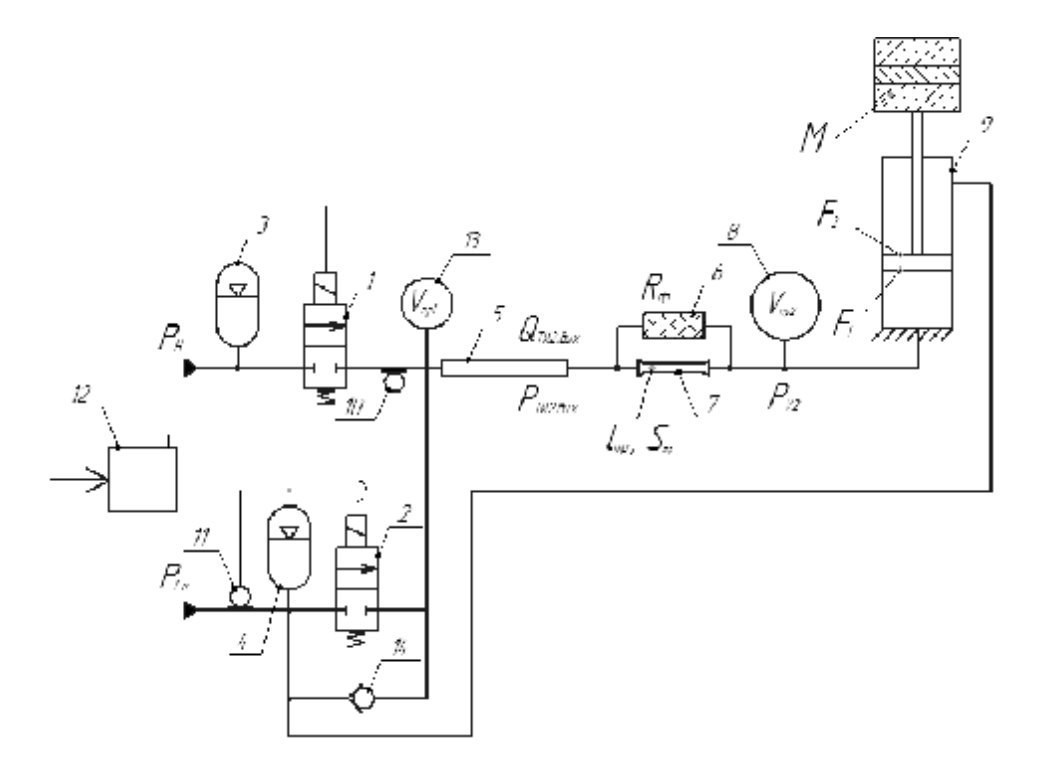

*Рис. 1. Гидравлическая схема гидропривода с дискретным управлением*

На входе в инерционную трубу *5* и на входе сливного клапана *2* установлены датчики давления соответственно *10* и *11*, электрические выходы которых соединены в противофазе и подключены к блоку управления *12*. Для исключения кавитации жидкости в инерционной трубе при сбое в работе регулятора на её входе установлена небольшая ёмкость *13*.

В процессе работы ГП подачей электрического сигнала от блока управления *12* на электрический вход клапана *1* производится его резкое открытие, и жидкость из магистрали высокого давления, поддерживаемая постоянным газонаполненным гидроаккумулятором *3*, направляется ко входу инерционной трубы *5*. Возникает волна повышенного давления жидкости, которая разгоняется в инерционной трубе *5* и доходит до гасителя колебаний. Под

действием возникшего на трубке *7* динамического перепада давления жидкость продавливается через дроссель *6* с активным гидравлическим сопротивлением, и тем самым гасится волна повышенного давления. По истечении времени, определяемого коэффициентом заполнения импульса от действия клапана *1*, подаётся электрический сигнал от блока управления *12* на его закрытие. При этом жидкость под действием инерции продолжает движение в инерционной трубе *5*. Снижение давления на входе инерционной трубы фиксируется датчиком давления *10*, с выходного сигнала которого вычитается сигнал с датчика *11*. Разница электрических сигналов подаётся на блок управления *12*, который при достижении отрицательного значения сигнала подаёт напряжение на

открытие клапана *2*. Жидкость подсасывается из клапана *2* в инерционную трубу *5*, обеспечивая дополнительный приток жидкости к гидроцилиндру. В момент окончания периодически повторяющегося цикла работы регулятора от блока управления *12* подаётся сигнал на закрытие клапана *2* и одновременно на открытие клапана *1.* Коэффициентом заполнения импульса регулируется давление на входе в гидроцилиндр.

Для исследования статических и динамических характеристик ГП необходимо составить систему уравнений, описывающих процессы в них, и провести моделирование в пакете программ высокого уровня.

При выводе уравнения исполнительного элемента полагается, что гидравлические потери в соединительных трубках малы и не учитываются. С учётом принятого допущения уравнение баланса сил и расхода в гидроцилиндр запишутся в виде [4]:

$$
M\frac{d^2y}{dt^2} + I_{mp}\frac{dy}{dt} + g_{np}y = P_{II}F_1 - P_{cr}F_2 - N_{map}
$$
\n(1)

$$
Q_{\text{rH}} - F_1 \frac{dy}{dt} - \frac{V_n}{r c^2} \frac{dP_{\text{rH}}}{dt} = 0, \tag{2}
$$

где *M* – масса нагрузки; *y* – координата поршня; *l тр* – коэффициент вязкого трения поршня о стенки гильзы;  $\boldsymbol{g}_{_{np}}$  – жёсткость условной пружины, характеризующей податливость узла крепления гидроцилиндра; *PГЦ* – давление на входе в гидроцилиндр;  $F_1$  – площадь торцевой поверхности поршня гидроцилиндра со стороны входа; *Pсл* – давление жидкости в полости с штоком или в сливной магистрали;  $F_{2}$  – площадь торцевой поверхности поршня со стороны нагрузки;  $N_{\text{macro}} = Mg$  – нагрузка на поршень в

процессе рабочего хода поршня и в режиме рекуперации энергии; *g* – ускорение свободного падения, равное 9,81 м/с 2 ; *r* – плотность жидкости; *c* – скорость звука в жидкости; *QГЦ* – расход жидкости на входе в гидроцилиндр; *t* – время;

$$
V_n = F_1 \left[ y_0 + \int \mathbf{R} dt \right] \tag{3}
$$

есть объём поршневой полости гидроцилиндра, изменяющийся в процессе движения поршня без учёта податливости стенок цилиндра из-за её относительной малости;  $y_0$  – начальная координата поршня.

Перемещение поршня не может быть больше  $y_{\text{max}}$  *и* меньше  $y_{\text{min}}$ , соответствующих максимальному и минимальному вылету штока. Режимы работы гидропривода, при которых  $y \ge y_{\min}$  и  $y \le y_{\text{max}}$ , описываются зависимостью (1), в которой  $g_{np} = 0$ .

В узел соединения каналов на входе в гидроцилиндр входит жидкость с расходами через дросселирующий элемент и трубку гасителя  $\mathcal{Q}_{\scriptscriptstyle \partial p}^{}, \;\;\; \mathcal{Q}_{\scriptscriptstyle mp}^{}$  и выходит с расходами в ёмкость гидравлического аккумулятора  $Q_{V2}$  и в гидроцилиндр  $Q_{\Gamma\!H}$ :

$$
Q_{mp} + Q_{op} - Q_{V2} - Q_{TI} = 0; \tag{4}
$$

$$
P_{V2} = P_{III},\tag{5}
$$

где *P<sup>V</sup>* <sup>2</sup> – давление в ёмкости *8*; *PГЦ* – давление на входе в гидроцилиндр. Расход жидкости в ёмкость *8* определяется зависимостью

$$
Q_{V2} = \frac{V_{np2}}{rc^2} \frac{dP_{V2}}{dt},
$$
 (6)

где *Vпр*<sup>2</sup> – приведённый объём ёмкости *8*.

Гаситель колебаний жидкости представляет собой байпасно соединённые трубку и дросселирующий элемент, которые описываются уравнениями [5]:

$$
L_{mp} \frac{dQ_{mp}}{dt} + R_{mp} Q_{mp} = P_{TH2, \text{max}} - P_{V2}; \quad (7)
$$

$$
R_{\partial p} Q_{\partial p} = P_{TH2, \text{colX}} - P_{V2}, \qquad (8)
$$

где  $L_{mp} = r l_{mp} / F_{mp}$  – акустическая индуктивность трубки гасителя;  $l_{_{mp}}$  и  $F_{_{mp}}$  – площадь проходного сечения и длина трубки; *Qтр* – объёмный расход жидкости через трубку; *PТИ* 2.*вых* – давление на выходе из второго участка инерционной трубы; *R тр* и *Rдр* – гидравлические сопротивления трубки и дросселя.

Уравнение баланса расхода жидкости на выходе из инерционной трубы примет вид

$$
Q_{TH2.8bix} = Q_{mp} + Q_{\partial p}, \qquad (9)
$$

где *QТИ* 2.*вых* – объёмный расход жидкости на выходе из второго участка инерционной трубы.

Уравнение движения жидкости в участках инерционной трубы записывается по модели Джонстона [3], представленной в пакете программ Matlab [6] в виде акустических четырёхполюсников:

$$
\begin{bmatrix} P_{TH,ext} \\ Q_{TH,ext} \end{bmatrix} = \begin{vmatrix} A_{TH1} & B_{TH1} \\ C_{TH1} & D_{TH1} \end{vmatrix} \begin{bmatrix} P_{TH,ext1} \\ Q_{TH,ext1} \end{bmatrix}; \begin{bmatrix} P_{TH,ext2} \\ Q_{TH,ext2} \end{bmatrix} = \begin{vmatrix} A_{TH2} & B_{TH2} \\ C_{TH2} & D_{TH2} \end{vmatrix} \begin{bmatrix} P_{TH,ext2} \\ Q_{TH,ext2} \end{bmatrix},
$$
(10)

 $\Gamma$ де  $\quad P_{TH. exi}, P_{TH. se\xi i}, Q_{TH. exi}, Q_{TH. se \xi i}$ – давления и объёмные расходы жидкости на входах и выходах участков;  $A_{THi}$ ,  $B_{Tli}$ ,  $C_{THi}$ ,  $D_{THi}$  – условные коэффициенты передачи участков; *i* =1,2.

При выводе уравнений в узле на входе в инерционную трубу предполагается, что перепады давления в каналах, примыкающих к узлу, пренебрежимо малы. С учётом этого допущения уравнение баланса расхода на входе инерционной трубы запишется в виде:

 $Q_{Kn1} + Q_{OK} - Q_{Kn2} - Q_{V1} - Q_{T1(n)} = 0$ , (11)

где *QКл*<sup>1</sup> – объёмный расход жидкости через клапан *1* от гидроаккумулятора *3* на вход первого участка инерционной трубы; *QКл*<sup>2</sup> – расход жидкости через клапан *2* от входа первого участка инерционной трубы на выход гидроаккумулятора *4*; *QO<sup>К</sup>* – расход жидкости через обратный клапан *14*.

Расход жидкости через клапан *1* при допущении о квазистационаности процесса дросселирования потока определяется зависимостью:

$$
Q_{Kn1} = F_{Kn1}(t) \sqrt{\frac{2}{r} |P_{TA3} - P_{TH,ext}|} sign(P_{TA3} - P_{TH,ext});
$$
\n(12)

$$
F_{Kn}(t) = F_0 \begin{cases} 1 - e^{-\frac{t - nT_u}{T_{Kn1}}} & npu & 0 < t - nT_u < 0.01DT_u; \\ -1 + e^{-\frac{t - nT_u}{T_{Kn1}}} & npu & 0.01DT_u < t - nT_u < 0.01DT_u + 3T_{Kn1}, \end{cases} \tag{13}
$$

где  $F_{\rm 0}$  – эффективная площадь проходного сечения; *PГА*<sup>3</sup> – давление на входе в клапан;  $T_{Kn1}$  – постоянная времени клапана; *T ц* – период циклической работы дискретного регулятора; *D* – коэффициент заполнения клапана;  $n=0,1,2,3...$  – временная последовательность срабатывания.

Расход жидкости через клапан *2* при аналогичном допущении, что и для клапана *1*, определяется по формулам:

$$
Q_{Kn2} = F_{Kn2}(t) \sqrt{\frac{2}{r} |P_{TH,ext}| - P_{TA4}|} sign(P_{TH,ext}| - P_{TA4}),
$$
\n(14)

$$
F_{K_{12}}(t) = F_{K_{12},0} \begin{cases} 0 & npu & 0.01D + 3T_{K_1} < t - n_{u} < 0.01D + 3T_{K_1} + t_{sao}; \\ & & \text{if } t = \frac{t - n_{u}T_{u}}{T_{K_1}} & npu & 0.01D + 3T_{K_1} + t_{sao} \leq t - n_{u} \leq T_u - 3T_{K_1}; \\ & 1 - e^{\frac{t - n_{u}T_{u}}{T_{K_1}}} & npu & T_u - 3T_{K_1} \leq t - n_{u} \leq T_u, \end{cases} \tag{15}
$$

где *FКл*2,0 – эффективная площадь проходного сечения полностью открытого клапана;  $P_{IA4}$  – давление в гидроаккумуляторе *4*;  $\boldsymbol{t}_{\mathit{sad}}$  – длительность задержки открытия клапана.

Объёмный расход жидкости через обратный клапан от гидроаккумулятора на вход инерционной трубы при допущении о квазистационарности процесса истечения и мгновенности его открытия определяется по формуле

$$
Q_{OK} = \begin{cases} F_{OK} \sqrt{\frac{2}{r}} |P_{TA4} - P_{TH,ext}| \, sign(P_{TA4} - P_{TH,ext}) & npu & P_{TA4} - P_{TH,ext} \ge \Delta P_{OK}; \\ 0 & npu & P_{TA4} - P_{TH,ext} < \Delta P_{OK}, \end{cases} (16)
$$

где *FОК* – эффективная площадь полностью открытого обратного клапана;  $\Delta P_{\scriptscriptstyle O}$ – минимальный перепад давления на обратном клапане, при котором он открывается.

На основании данных моделирования гидродинамических процессов по уравнениям (1)-(16) можно оценить как динамические свойства гидравлического регулятора, так и его эффективность в виде КПД, рассчитываемого по формуле

$$
h = \frac{\int_0^{T_{pa6}} P_{TI} Q_{TI} dt}{\int_0^{T_{pa6}} P_{TA3} Q_{K11} dt}.
$$
 (17)

Числитель выражения (17) характеризует энергию (полезную работу), совершаемую гидроцилиндром как испол-

нительным элементом, а знаменатель – располагаемую энергию, подведённую к дискретному регулятору от гидроаккумулятора.

На основании (1)-(17) разработана модель рассматриваемого гидропривода в пакете Simulink, главное окно которой представлено на рис.2.

Изменяя параметры регулятора, в частности, частоту его срабатывания, длительность открытия, площадь окон клапанов, коэффициент заполнения импульса, геометрические размеры инерционной трубы, а также параметры гидроцилиндра и нагрузки, можно определить их оптимальное соотношение, при котором будет реализовываться наибольшая эффективность гидропривода.

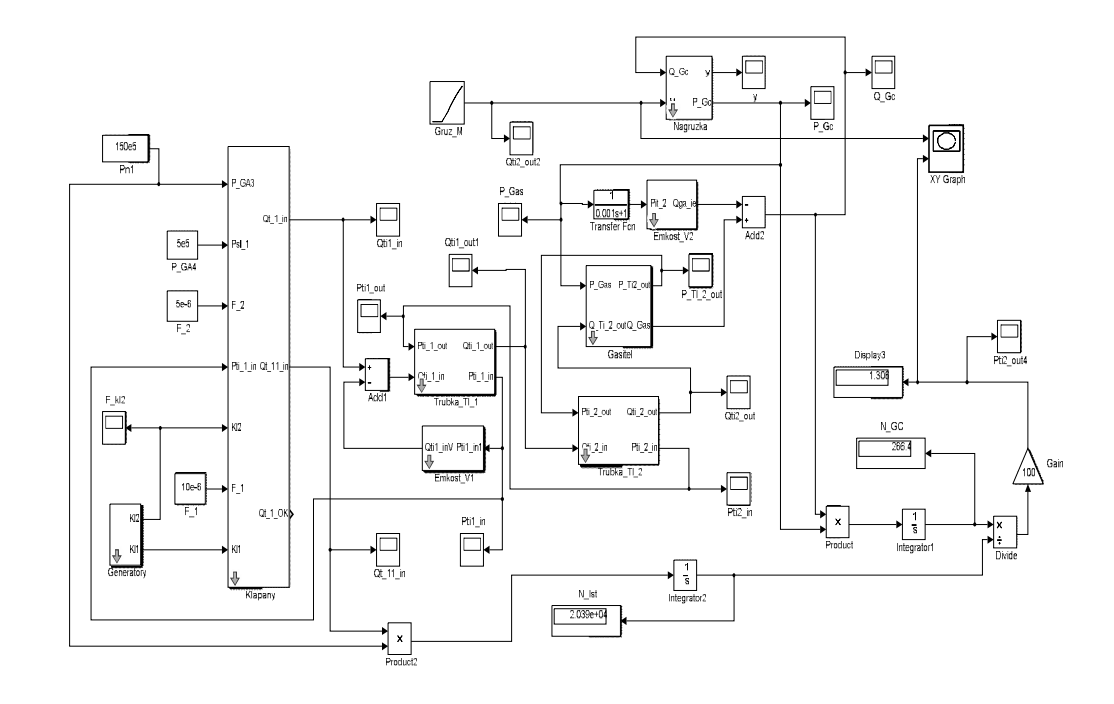

*Рис. 2. Модель гидропривода с дискретным регулятором потока жидкости в пакете Simulink* 

В качестве базовой схемы для проведения моделирования процессов принят гидропривод с располагаемой мощностью 15 кВт при давлении на входе гидропривода 15 МПа. За исполнительный элемент гидропривода принят гидроцилиндр с площадью торца поршня со стороны входа 28 $\cdot 10^{-6}$  м<sup>2</sup> и со стороны штока –  $18.10^{-6}$   $\text{m}^2$ .

Поршень гидроцилиндра при указанной мощности ГП может поднять груз массой до 3000 кг на высоту до 1м. По рекомендации, приведённой в работе [1], для указанных общих параметров гидропривода взята инерционная труба длиной 7,5 м с внутренним диаметром 10 мм, представленная двумя участками с длинами 4 м и 3,5 м. Коэффициент вязкого трения поршня о гильзу гидроцилиндра принят равным 250 Нс/м, упругость опоры гидроцилиндра принята равной  $10^7$  Н/м.

В качестве управляющих клапанов приняты двухпозиционные электрогидравлические клапаны с площадями проходного сечения до  $10^{-5}$  м<sup>2</sup> и временем открытия (закрытия)  $1.5 \cdot 10^{-3}$  с. Частота срабатывания клапанов составляет 40…80 Гц при коэффициенте заполнения импульсов

от 30% до 80%. При этом сливной клапан может открываться с относительной задержкой 0…0,05, а длительность его открытого положения определяется промежутком времени от момента задержки его срабатывания до конца периода действия регулятора. Площадь полностью открытого обратного клапана принята равной  $30.10^{-6}$  м<sup>2</sup>, а предварительная затяжка пружины рассчитана на открытие клапана при давлении 5 кПа.

В первом приближении гидравлическое сопротивление дросселя гасителя можно принять равным волновому сопротивлению инерционной трубы:  $R_{op} = r c / F_{TH}$ . Длину  $l_{mp}$ и площадь  $S_{mp}$ трубки *7* выбирают из условия  $S_{_{mp}} / S_{_{uu}} \leq 1$ , где  $S_{_{uu}}$  – площадь проходного сечения инерционной трубы. Кроме того, реактивное сопротивление трубы при заданной частоте работы регулятора должно быть намного больше волнового сопротивления инерционной трубы.

Приведённый объём *Vпр*<sup>2</sup> ёмкости *8* при выбранной площади проходного сечения  $S$ <sub>ин</sub> трубы 5 определяется из условия  $V_{np2} \geq S_{\mu\nu} c / W_{\text{min}}$ , где  $W_{\text{min}}$  – минимальная угловая частота регулятора.

Так как известны параметры инерционной трубы, то можно определить в первом приближении площадь трубки гасителя  $S_{_{mp}} = 0.16 S_{_{un}}$ . Откуда следует, что внутренний диаметр трубки гасителя равен 4 мм, а длина трубки гасителя равна 0,7 м.

При принятых параметрах трубки и дросселя гасителя с учётом свойств рабочей среды индуктивность и гидравлическое сопротивление трубки соответственно будут равны 4,5 $\cdot 10^7$  Hc<sup>2</sup>/м, 1,8 $\cdot 10^9$  $\cdot$ Пас/м<sup>3</sup>, а гидравлическое сопротивление дросселя –  $1,8.10^9$ · Пас/м<sup>3</sup>.

Приведённый объём *Vпр*<sup>2</sup> ёмкости *8* определяется из указанного выше условия, и он должен быть не менее 1,6·10-3 м<sup>3</sup>. В расчётах он принят равным  $10^{-2}$  м<sup>3</sup>.

Рабочей средой является минеральное масло с параметрами: плотность при температуре 20 °C – 800 кг/м<sup>3</sup>; скорость звука – 1250 м/с; вязкость – 20 $\cdot 10^{-6}$  м<sup>2</sup>/с.

Характерная осциллограмма динамического процесса в ГП представлена на рис. 3. Из неё следует, что при коэффициенте заполнения напорного клапана 40% колебания давления на входе в инерционную трубу и на входе в гидроцилиндр близки к синусоиде.

Из рис. 4 следует, что КПД ГП с обратным клапаном выше, чем без него, и эта разница зависит от нагрузки. Аналогичные зависимости КПД ГП от частоты регулятора и от коэффициента заполнения представлены на рис. 5 и 6.

Это указывает на то, что при подключении обратного клапана происходит подсос жидкости из сливной магистрали в инерционную трубу. Это явление хорошо прослеживается на осциллограмме расхода жидкости на входе в инерционную трубу и на выходе из обратного клапана, представленной на рис. 6.

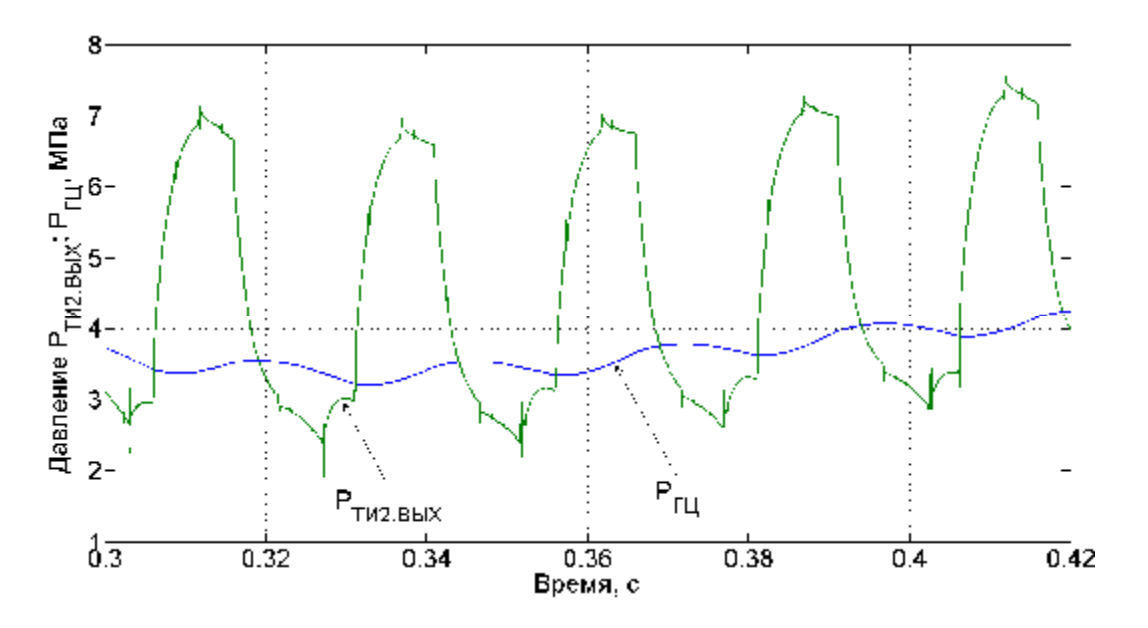

*Рис.3. Осциллограмма давлений на входе в инерционную трубу и в гидроцилиндр гидропривода с дискретным регулятором потока жидкости при частоте его срабатывания 40 Гц и коэффициенте заполнения напорного клапана 40%* 

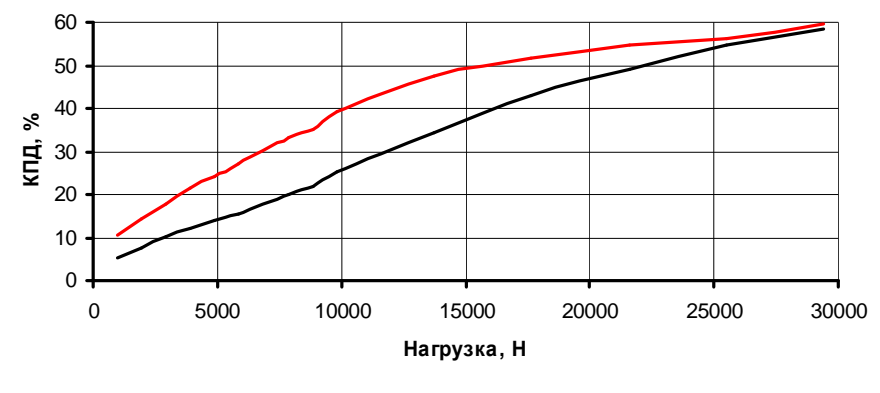

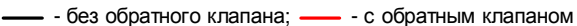

*Рис. 4. Зависимость КПД гидропривода с дискретным регулятором потока и инерционной трубой от нагрузки при частоте регулятора 40 Гц, коэффициенте заполнения 40 % для случаев с обратным клапаном и без него*

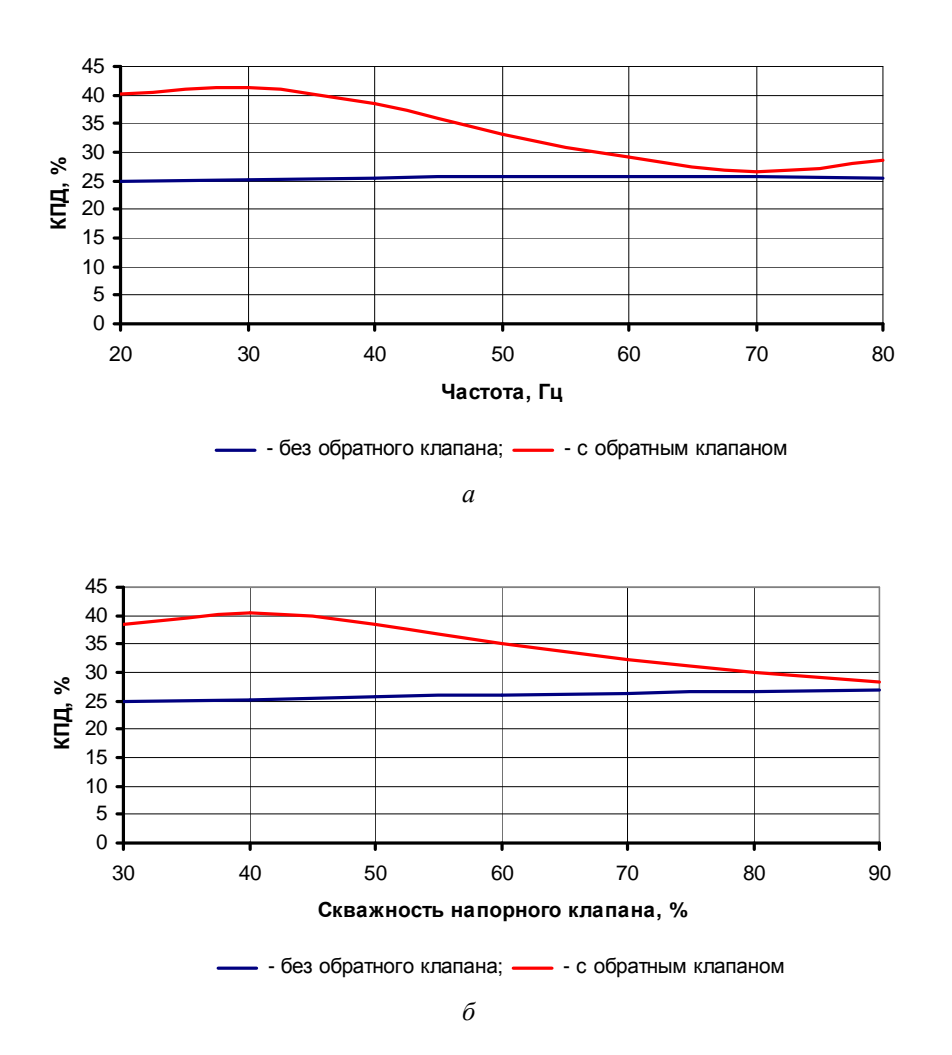

*Рис. 5. Зависимость КПД гидропривода с дискретным регулятором потока и инерционной трубой при нагрузке 10 кН от частоты регулятора при коэффициенте заполнения 40% (а) и от коэффициента заполнения при частоте регулятора 40 Гц (б) для случаев с обратным клапаном и без него*

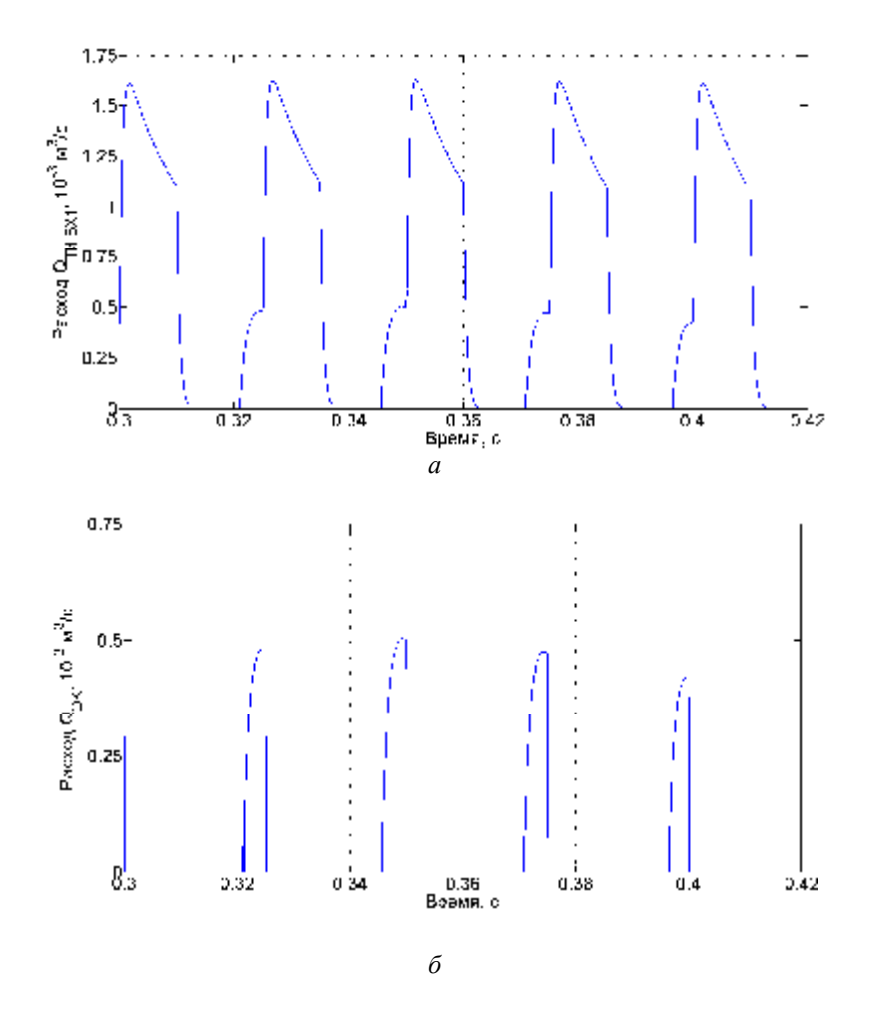

*Рис. 6. Осциллограмма расхода жидкости на входе в инерционную трубу (а) и на выходе из обратного клапана (б) гидропривода при частоте 40 Гц и коэффициенте заполнения цикла 40%* 

Характер изменения КПД в зависимости от частоты регулятора таков, что при частотах ниже 30 Гц и выше 80 Гц он становится одинаковым как для ГП с обратным клапаном, так и без него. Это объясняется тем, что при низкой частоте регулятора происходит малый подсос жидкости в единицу времени, а при высоких частотах не реализуется полностью подсос жидкости из-за частого вступления в работу напорного клапана. Аналогичная картина происходит при изменении коэффициента заполнения в диапазоне 30…80%.

Таким образом, на основе разработанной математической модели ГП с дискретным регулятором потока жидкости и инерционной трубой, моделирования динамических процессов в пакете Simulink установлено, что при такой схеме гидро-

привода происходит повышение его КПД, достигающее 15% в зависимости от нагрузки, частоты регулятора и коэффициента заполнения импульса. Разработанная методика позволяет моделировать динамические процессы в ГП, выявить влияние ряда параметров, в частности, длины и диаметра инерционной трубы, степени открытия клапанов, размеров гасителя колебаний на КПД ГП и снижение резонансных явлений в инерционной трубе.

Работа выполнена при финансовой поддержке Министерства образования и науки Российской Федерации в рамках программы "Исследования и разработки по приоритетным направлениям развития научно-технологического комплекса России на 2007-2013 годы", тема: 2011-1.9- 519-003-091.

### **Библиографический список**

1. Brown, F.T. A hydraulic rotary switched-inertance servo-transformer [Text] / F.T. Brown, S.C. Tentarelli, S. Ramachandran. Trans. ASME, J. Dyn. systems, meas. & cont., 110(2), 1988, pp144-150.

2. Linjama, M. Energy Saving Digital Hydraulics. Proceedings of the Second Workshop on Digital Fluid Power [Text] / M. Linjama. Nov.12, 2009, Linz, Austria.

3. Johnston, D. N. A Switched Inertance Device for Efficient Control of Pressure and Flow, in Proceedings of the ASME [Text] / D.N. Johnston. Dynamic Systems and Control Conference, Hollywood, California, USA, 2009.

4. Пат. 128736 Российской Федерации. Дискретный регулятор потока жидкости для гидропривода [Текст] / Шахматов Е.В., Свербилов В.Я., Гимадиев А.Г. [и др.]; опубл. 27.05.2013. Бюл. №15.

5. Попов, Д.Н. Динамика и регулирование гидро - и пневмосистем [Текст] / Д.Н. Попов - М.: Машиностроение, 1976.  $-424$  c.

6. Шорин, В.П. Устранение колебаний в авиационных трубопроводах. [Текст] / В.П. Шорин. - М.: Машиностроение, 1980. – 156 с.

7. Лазарев, Ю.Ф. MatLAB 5.x. [Текст] / Ю.Ф. Лазарев – Киев: Издательская группа BHV, 2000. – 384 с.

# **MATHEMATICAL MODELING OF DYNAMIC PROCESSES IN A HYDRAULIC DRIVE WITH A DISCRETE REGULATOR OF LIQUID FLOW**

© 2013 Ye. V. Shakhmatov, A. G. Gimadiev, V. Y. Sverbilov, A. F. Sinyakov

## Samara State Aerospace University named after academician S.P. Korolyov (National Research University)

The paper presents a mathematical model of a hydraulic drive with a discrete liquid flow regulator in the form of a switched inertial device that has a damper of working medium oscillations at the output. A hydraulic actuator loaded with mass was used as a final control element. Transition processes occurring when the regulator is activated are calculated by modeling the dynamic processes with the help of the Simulink software package. The research shows the impact of the valve operating frequency and pulse ratio on the dynamics and efficiency of the hydraulic drive. It could be concluded that the use of a hydraulic attenuator results in decreasing the level of pressure ripples at the inertial tube input.

*Hydraulic drive, discrete control, electrohydraulic valves, frequency and duty cycle ratio, hydraulic attenuator, hydraulic accumulators, hydraulic cylinder, mathematical modeling and simulation, hydraulic drive efficiency.* 

## **Информация об авторах**

**Шахматов Евгений Владимирович**, доктор технических наук, заведующий кафедрой автоматических систем энергетических установок, Самарский государственный аэрокосмический университет имени академика С.П. Королёва (национальный исследовательский университет). E-mail: [shakhm@ssau.ru](mailto:shakhm@ssau.ru). Область научных интересов: виброакустика машин, динамика пневмогидравлических и топливных систем двигателей и летательных аппаратов.

**Гимадиев Асгат Гатьятович**, доктор технических наук, профессор кафедры автоматических систем энергетических установок, Самарский государственный аэрокосмический университет имени академика С.П. Королёва (национальный исследовательский университет). E-mail: [gimadiev\\_ag@mail.ru.](mailto:gimadiev_ag@mail.ru) Область научных интересов: динамика пневмогидравлических систем управления и контроля, гасители колебаний рабочей среды.

**Свербилов Виктор Яковлевич**, кандидат технических наук, доцент кафедры автоматических систем энергетических установок, Самарский государственный аэрокосмический университет имени академика С.П. Королёва (национальный исследовательский университет). E-mail: [v.sverbilov@mail.ru](mailto:v.sverbilov@mail.ru). Область научных интересов: динамика и регулирование пневмогидравлических систем, подавление пульсаций рабочей жидкости в трубопроводных цепях.

**Синяков Антон Фёдорович**, аспирант кафедры автоматических систем энергетических установок, Самарский государственный аэрокосмический университет имени академика С.П. Королёва (национальный исследовательский университет). E-mail: [blues87@yandex.ru.](mailto:blues87@yandex.ru) Область научных интересов: мехатроника, гидроприводы мобильных машин.

**Shakhmatov Yevgeny Vladimirovich**, doctor of engineering, head of the department of power unit control systems, Samara State Aerospace University named after academician S.P. Korolyov (National Research University). E-mail: [shakhm@ssau.ru](mailto:shakhm@ssau.ru). Area of research: vibroacoustics of machines, dynamics of fluid power and fuel systems of engines and flying vehicles.

**Gimadiev Asgat Gatyatovich**, doctor of engineering, professor, department of power unit control systems, Samara State Aerospace University named after academician S.P. Korolyov (National Research University). E-mail: [gimadiev\\_ag@mail.ru.](mailto:gimadiev_ag@mail.ru) Area of research: dynamics of fluid power systems of control and monitoring, fluid born noise.

**Sverbilov Viktor Yakovlevich**, candidate of engineering, associate professor, department of power unit control systems, Samara State Aerospace University named after academician S.P. Korolyov (National Research University). E-mail: [v.sverbilov@mail.ru.](mailto:v.sverbilov@mail.ru) Area of research: fluid power system dynamics and control, fluid born noise.

**Sinyakov Anton Fyodorovich**, postgraduate student, department of power unit control systems, Samara State Aerospace University named after academician S.P. Korolyov (National Research University). Email: [blues87@yandex.ru](mailto:blues87@yandex.ru). Area of research: mechatronics, fluid power drives for mobile application.

## *УДК 621.91:681.51+621.522*

# **СТЕНДОВОЕ ОБОРУДОВАНИЕ ДЛЯ ИССЛЕДОВАНИЯ ГИДРОПРИВОДА С ДИСКРЕТНЫМ РЕГУЛЯТОРОМ ПОТОКА ЖИДКОСТИ**

## © 2013 В. П. Шорин, В. Я. Свербилов, А. Г. Гимадиев, П. И. Грешняков, В. Н. Илюхин, Д.М. Стадник

## Самарский государственный аэрокосмический университет имени академика С.П. Королёва (национальный исследовательский университет)

Разработано стендовое оборудование с комплексом управляющей и измерительнорегистрирующей аппаратуры для исследования динамических характеристик и энергетической эффективности гидропривода с дискретным регулятором потока жидкости как одним из наиболее перспективных средств управления. Приведены результаты экспериментальных исследований гидропривода с дискретным регулятором потока в виде коммутируемого инерционного устройства.

*Гидропривод, стендовое оборудование, управляющий и измерительно-регистрационный комплекс, дискретный регулятор потока, инерционная трубка, статические и динамические характеристики, исследования.* 

В гидравлических системах многих машин для управления скоростью или усилием нагрузки используют дросселирующие клапаны. Это простой, но крайне неэффективный метод, при котором более 50% входной мощности тратится на нагрев окружающей среды. Альтернативный метод, основанный на использовании гидравлических машин переменного объёма, придаёт более высокий КПД, однако отличается высокой стоимостью компонентов. Тенденции развития гидропривода в направлении повышения энергетической эффективности и одновременного снижения габаритов и массы привели к появлению новых методов и средств управления потоком рабочей жидкости. Эти методы основаны на использовании дискретной техники. Клапаны дискретного действия относительно просты, дёшевы и надёжны. По данным зарубежных источников, применение таких средств позволяет повысить КПД гидропривода на десятки процентов [1-3]. В настоящее время работы по совершенствованию таких устройств и методов их управления проводятся в ряде ведущих исследовательских центров мира.

Авторами в работе [4] проведены теоретические исследования гидропривода с дискретным регулятором потока в

виде коммутируемого инерционного устройства, в которых показано повышение его энергетической эффективности. Для проверки адекватности математической модели гидропривода и сравнения расчётных зависимостей с экспериментальными данными необходимо создание специального стендового оборудования с комплексом управляющей и измерительно-регистрирующей аппаратуры.

Стендовое оборудование включает в себя энергетическую подсистему для подготовки рабочей среды с заданным расходом, давлением и температурой [5], испытуемый гидропривод, состоящий из регулятора потока жидкости и исполнительного элемента с нагрузкой в виде гидроцилиндра (рис. 1).

В дискретном регуляторе потока в качестве инерционного устройства использован трубопровод, который в дальнейшем назван «инерционной» трубкой. Регулятор смонтирован в конфигурации усилителя расхода жидкости [1]. В качестве дискретного электрогидравлического клапана использован сервоклапан MOOG серии 76 с гидроусилителем типа сопло-заслонка и жёсткой обратной связью по положению исполнительного золотника.

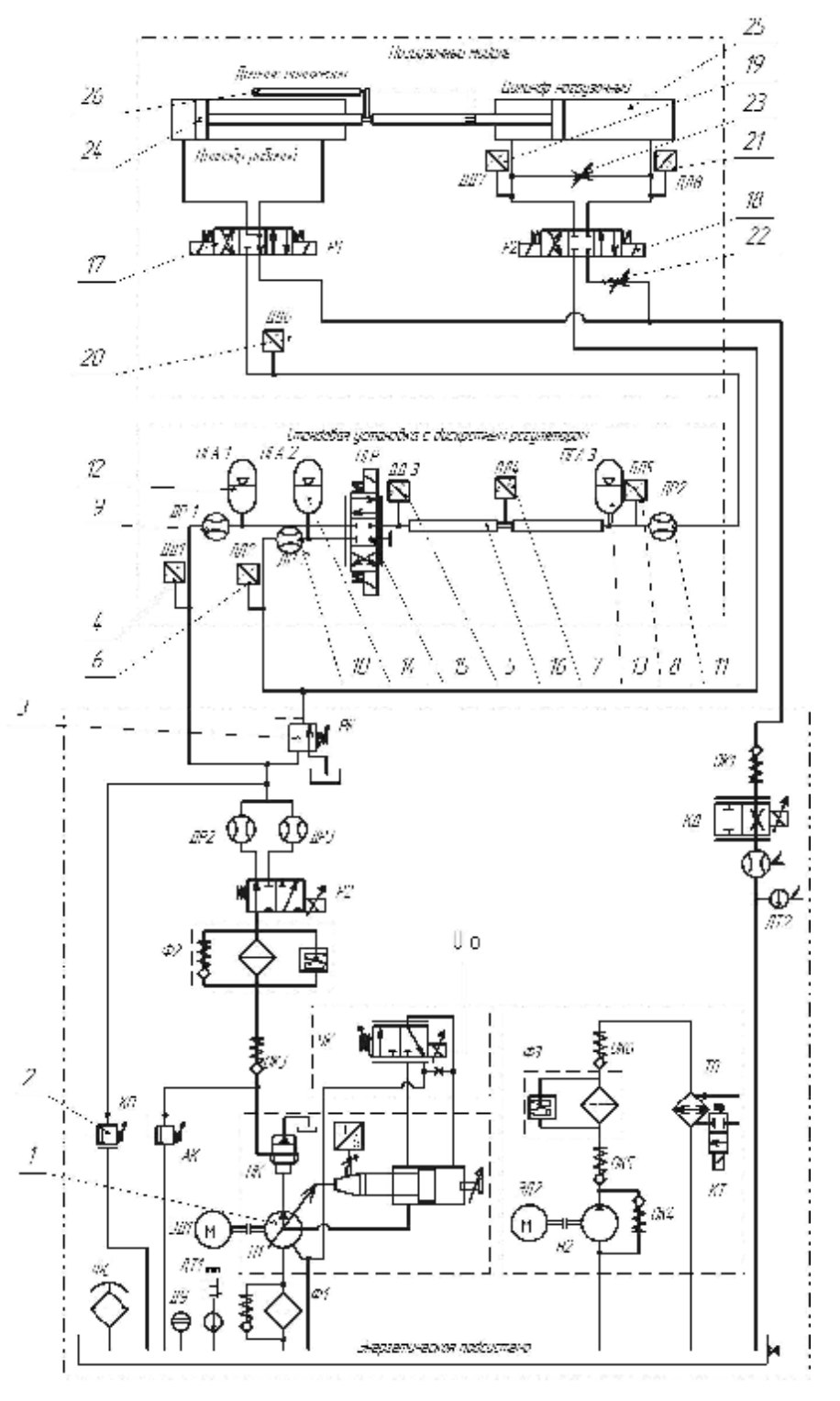

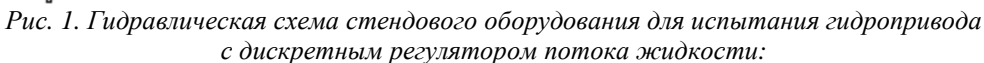

1 - насос регулируемый аксиально-поршневой, 63 10<sup>-3</sup> м<sup>3</sup>/с, 35 МПа; 2 - клапан переливной, Р<sub>настр</sub> = 8 МПа; 3 - редукционный клапан, Р<sub>настр</sub>=0,5 МПа; 4, 5 - датчик давления, Р<sub>тах</sub> = 40 МПа, U<sub>вых</sub>=0...10 В; 6, 8 - датчик давления, Р<sub>тах</sub>=17 МПа,  $\dot{U}_{\text{\tiny{6bK}}}$ =0...10 В; 9 – расходомер ТДР-10, 35 10<sup>-3</sup> м $^3$ /с; 10, 11 - расходомер ТДР-8, 14 10<sup>-3</sup> м<sup>3</sup>/с; 12,13 – гидроаккумулятор, V=0,75 10<sup>-3</sup> м<sup>3</sup>/с, Р<sub>зар</sub>=2,1 МПа; 14 – гидроаккумулятор V=0,75 10<sup>-3</sup> м<sup>3</sup>/с, Р<sub>зар</sub>=0,7 МПа; 15 - пропорциональный гидрораспределитель 4/3; 16 - инерционная труба; 17, 18 - гидрораспределитель 4/3, D<sub>v</sub>6, U<sub>num</sub>=24 B; 19, 20 - датчик давления, P<sub>max</sub>=17 МПа,  $U_{\text{est}}=0...10 B$ ; 21 - датчик давления,  $P_{\text{max}}=40 M\bar{H}$ а,  $U_{\text{est}}=0...10 B$ ; 22, 23 – дроссель; 24, 25 – гидроцилиндр, *Dцил=60 мм, Dшт=35 мм; 26 - потенциометрический датчик положения штока, lmax=250 мм*

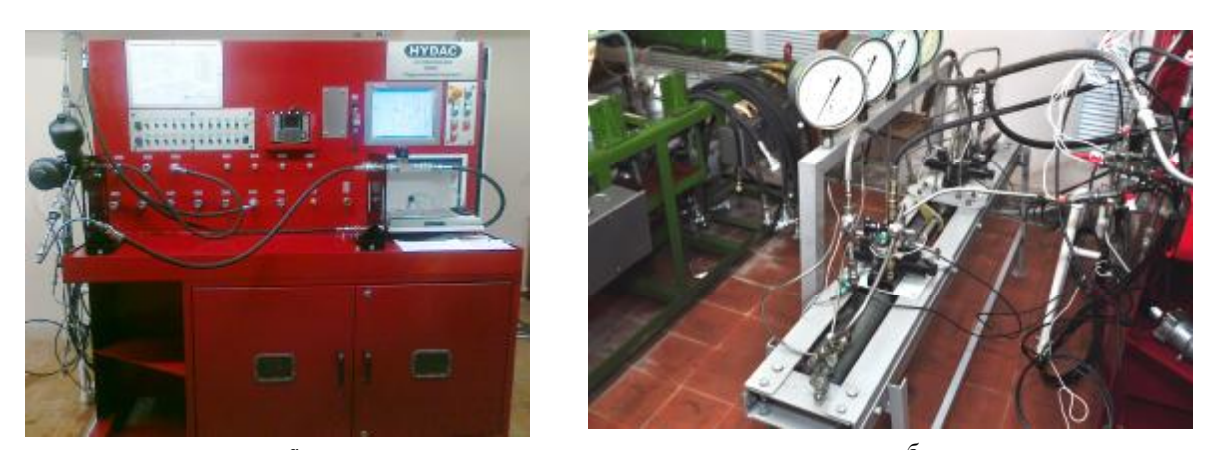

*а б Рис. 2. Внешний вид стенда для проведения испытаний гидропривода с дискретным регулятором потока и инерционной трубкой (а) и нагрузочного модуля (б)* 

Внешний вид разработанного и изготовленного стендового оборудования для исследования гидроприводов с дискретным управлением показан на рис. 2, 3.

Программно-аппаратный комплекс управления стендом и сбора информации состоит из двух уровней. В комплекс высокого уровня входят приложение, выполняемое на персональном компьютере, и приложение, выполняемое процессором реального времени. Комплекс низкого уровня включает в себя восемь датчиков давления, три датчика расхода, линейный датчик положения штока, реле включения дискретных распределителей нагрузочной системы, а также усилитель тока для управления сервоклапаном (рис. 4).

Приложение, выполняемое на компьютере, осуществляет общее управление и используется для просмотра процессов, происходящих при испытании с низкой частотой дискретизации. Для высокочастотной записи сигналов и непосредственного управления распределителем используется приложение, выполняемое на процессоре реального времени NI PXI 8186. Процессор реального времени находится на одной шине (NI PXI 1042Q) с модулем аналоговых входов-выходов NI PXI 6289 и модулем дискретных входов-выходов NI PXI 6515.

Скорость обмена данными по шине шасси PXI 1042Q может достигать 5,5 Б/с. Связь между процессором реального времени и персональным компьютером осуществляется посредством интерфейса Ethernet. Записанный после испытаний сигнал в виде файла переносится на компьютер и обрабатывается.

Процессор реального времени NI PXI-8186 включает в себя: процессор 2.2 ГГц Intel Pentium 4-M; ОЗУ 256 МБ DDR; жёсткий диск 4 ГБ; Ethernet 10/100 Мбит/с; SMB разъёмы сторожевого таймера и запуска; PS/2 разъём для подключения клавиатуры и мыши; USB порт; параллельный порт; последовательные порты (RS232).

Шасси реального времени NI PXI-1042 включает в себя 8 универсальных слотов 3U PXI, собственную систему охлаждения и съёмный блок питания постоянного тока.

Модуль аналогового ввода-вывода NI PXI-6289 характеризуется следующими параметрами: частота опроса каналов 500 кГц (многоканальный режим); 625 кГц (один канал); 16 аналоговых входов; 4 аналоговых выхода; счётчик 80 МГц; программируемый фильтр до 40 кГц; точность модуля 18-Bit.

Программы управления, выполняемые на компьютере и процессоре реального времени, написаны с использованием программного пакета NI LabVIEW 2011 [6]. Фрагмент блокдиаграммы программы управления приведён на рис. 5.

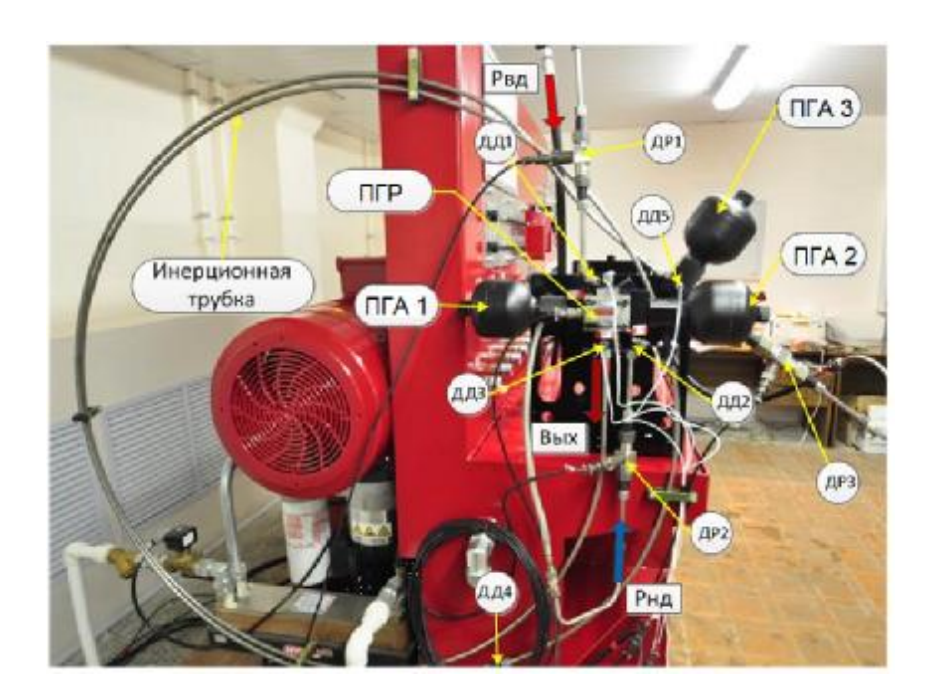

*Рис. 3. Испытуемый гидропривод с дискретным регулятором потока в составе стенда:*   $P_{\alpha\alpha}$ —давление в напорной магистрали;  $P_{\mu\alpha}$ —давление в сливной магистрали; ДР1-ДР3 — датчики расхода; *ДД1-ДД5 – датчики давления; ПГА1-ПГА3 – гидроаккумуляторы; ПГР – пропорциональный гидрораспределитель*

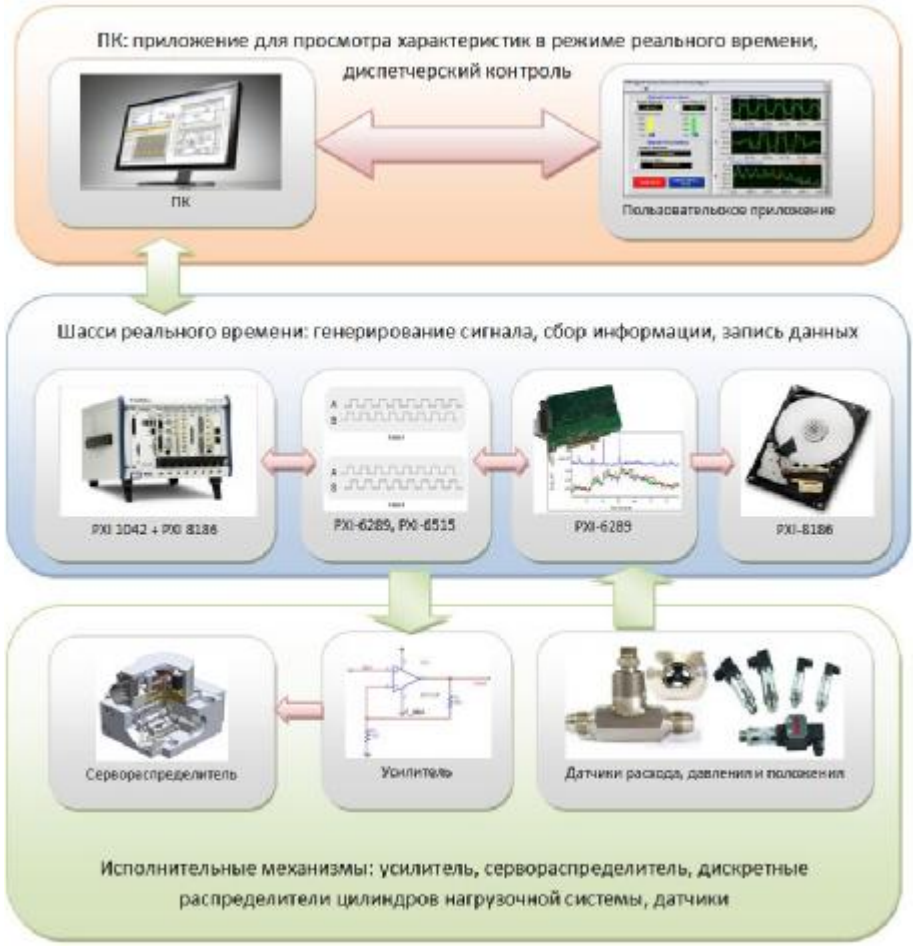

*Рис. 4. Структура программно-аппаратного комплекса управления стендом и сбора информации*

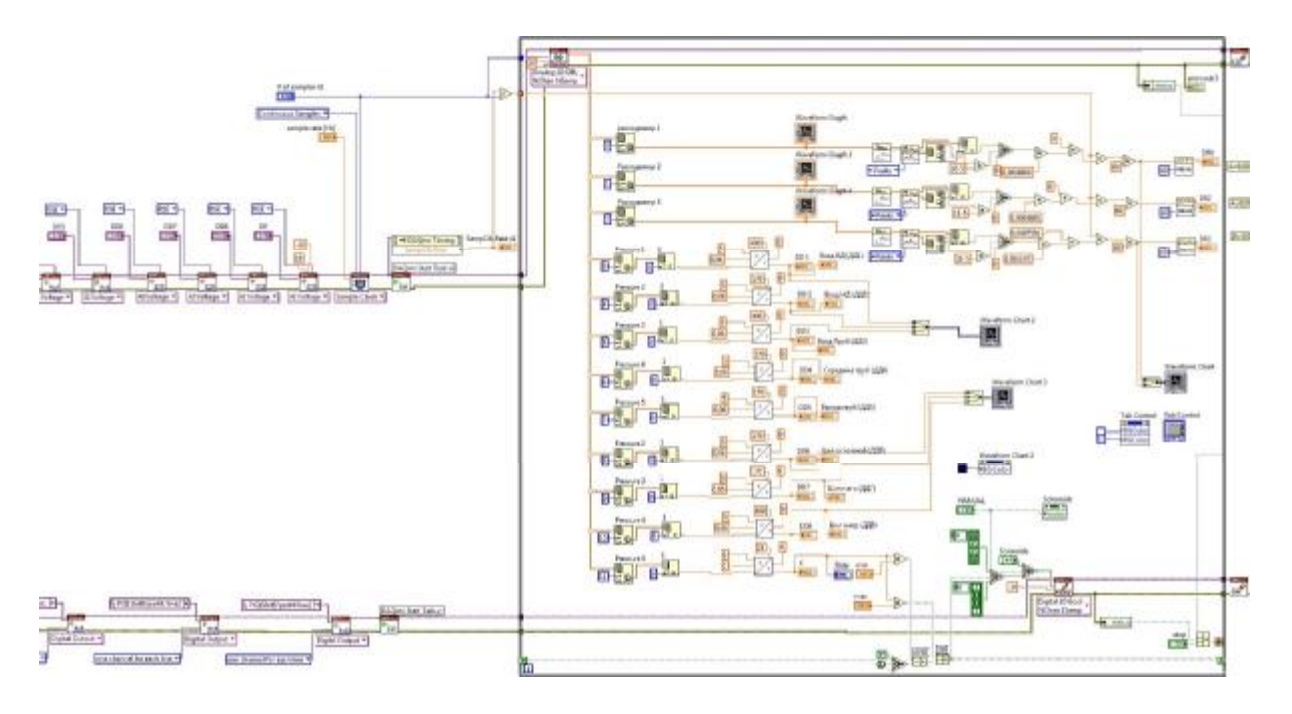

*Рис. 5. Фрагмент блок-диаграммы программы, выполняемой на компьютере*

При экспериментальных исследованиях регистрировались следующие параметры: давление на входе в инерционную трубу; давление на входе в регулятор потока жидкости; давление в поршневой полости основного цилиндра; положение штока гидроцилиндра; расходы в линии питания и слива гидрораспределителя; расход на выходе из инерционной трубки (рис. 6).

Запись данных в процессе испытаний производится с частотой 10 кГц в течение 10 с точностью 64 Байт на канал и для повышения производительности системы сигнал записывается без предварительной обработки. Преобразование сигналов с датчиков, другие необходимые преобразования и их анализ осуществляются после окончания испытаний в процессе чтения файла,

когда отсутствует ограничение на время выполнения программы.

В процессе обработки сигналов проводятся такие операции, как масштабирование сигналов, фильтрация высокочастотных помех с датчиков расхода, разложение их в ряд Фурье для определения частоты вращения турбин.

Как видно из рис. 6, амплитуда импульса давления снижается по длине инерционной трубы. Кроме того, заметно влияние отражённого импульса. Форма импульса является нестабильной во времени.

На рис. 7 показано влияние коэффициента заполнения и частоты импульсов на динамический процесс на входе инерционной трубки.

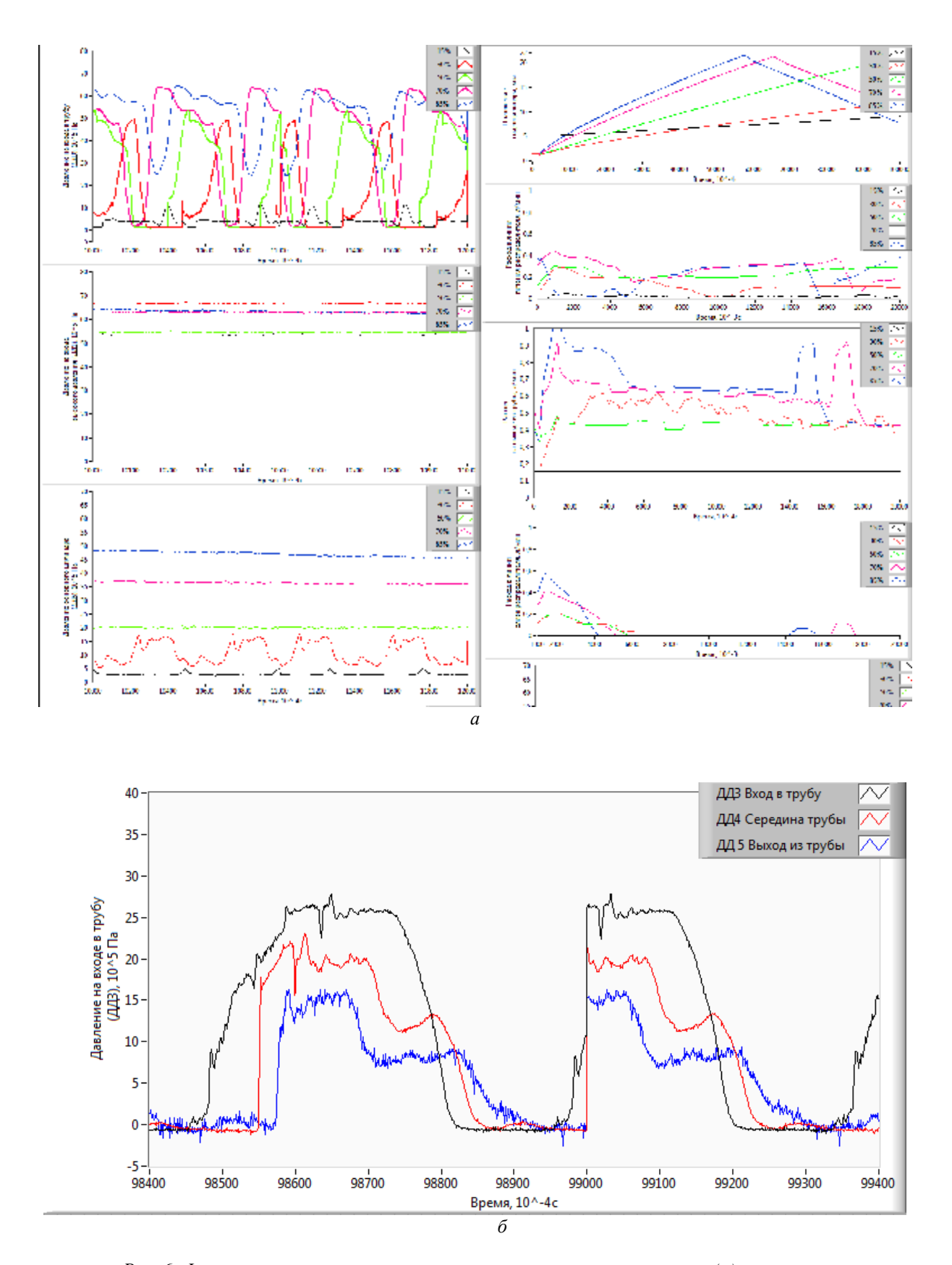

*Рис. 6. Фрагмент окна программы чтения результатов эксперимента (а) и осциллограмма давлений по длине инерционной трубки при частоте импульсов 20 Гц и коэффициенте заполнения импульса 80% (б)* 

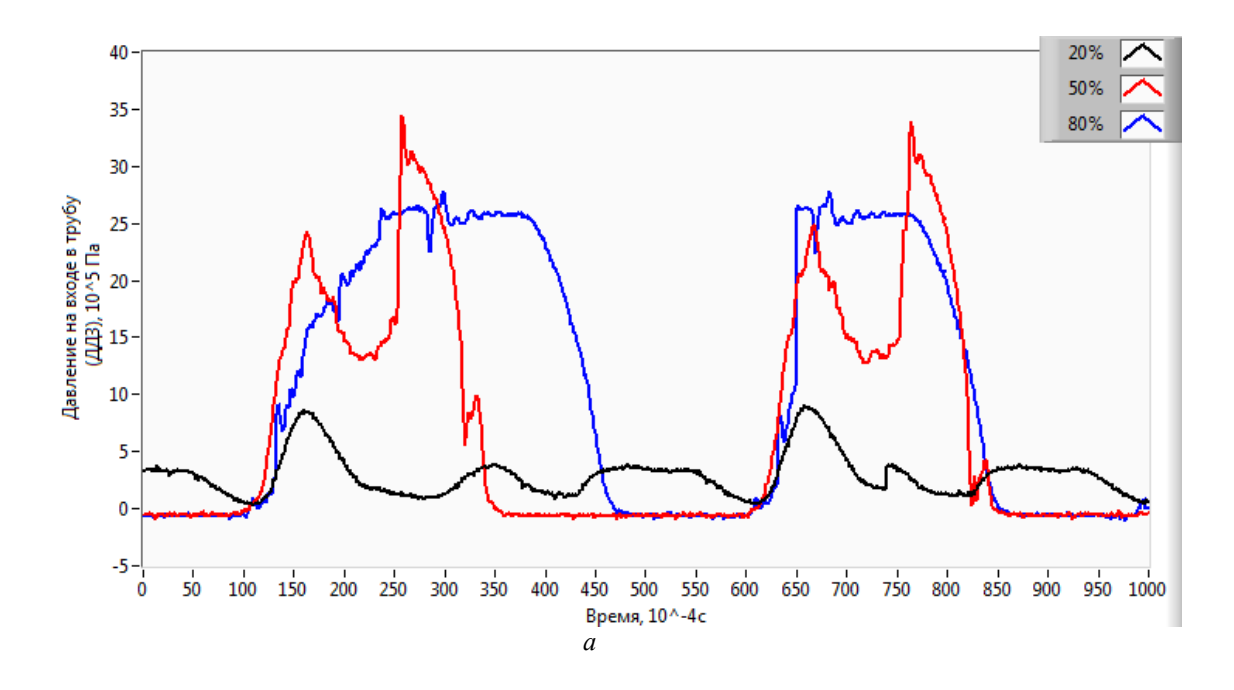

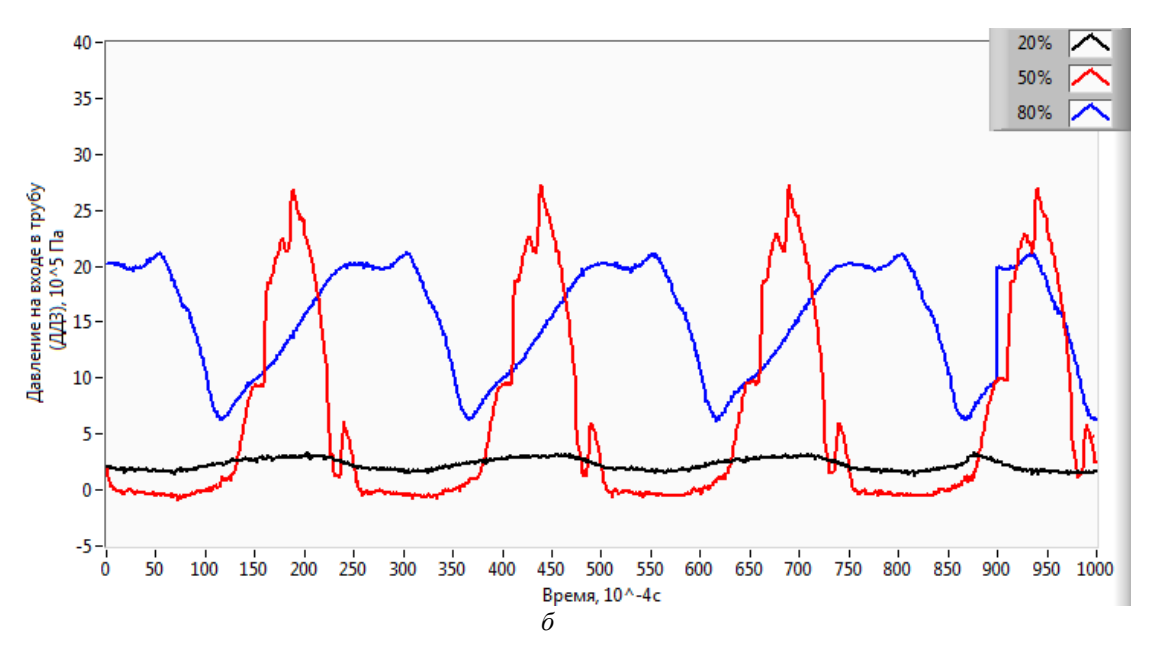

*Рис. 7. Осциллограммы давления на входе в инерционную трубку при изменении коэффициента заполнения при частотах 20 Гц (а) и 40 Гц (б)* 

Из рис. 7 видно, что при большом значении коэффициента заполнения на частоте 40 Гц давление на входе инерционной трубки выше уровня, зафиксированного на малых частотах, при которых происходит подсос жидкости со сливной магистрали и увеличение КПД гидропривода. Этот факт качественно подтверждает результаты моделирования [4], указывающие на существование определённых параметров регулятора, при

которых реализуется максимальный КПД гидропривода.

Таким образом, разработано и изготовлено стендовое оборудование с программно-аппаратным комплексом управления и сбора информации для исследования статических и динамических характеристик гидроприводов с дискретным управлением. Экспериментальным исследованием гидропривода с дискретным регулятором потока жидкости и инерционной трубкой показаны возможности раз-

работанного стендового оборудования по исследованию влияния коэффициента заполнения и частоты импульсов на динамический процесс в гидроприводе. Экспериментальные исследования показали, что для определения энергетической эффективности гидропривода с дискретным регулятором необходимо применение датчиков, позволяющих определять мгновенный расход жидкости в пределах до 100 Гц.

Работа выполнена при финансовой поддержке Министерства образования и науки Российской Федерации в рамках программы "Исследования и разработки по приоритетным направлениям развития научно-технологического комплекса России на 2007-2013 годы", тема: 2011-1.9- 519-003-091.

#### **Библиографический список**

1. Brown, F.T. A hydraulic rotary switched-inertance servo-transformer [Text] / F.T. Brown, S.C. Tentarelli, S. Ramachandran. Trans. ASME, J. Dyn. systems, meas. & cont., 110(2), 1988, pp144-150.

2. Linjama, M. Energy Saving Digital Hydraulics. Proceedings of the Second Workshop on Digital Fluid Power [Text] / M. Linjama. Nov.12, 2009, Linz, Austria.

3. Johnston, D. N., A Switched Inertance Device for Efficient Control of Pressure and Flow, in Proceedings of the ASME [Text] / D. N. Johnston. Dynamic Systems and Control Conference, Hollywood, California, USA, 2009.

4. Математическое моделирование динамических процессов в гидроприводе с дискретным регулятором потока жидкости [Текст] / Е.В. Шахматов, А.Г. Гимадиев, В.Я. Свербилов [и др.] // Вестн. СГАУ.  $-2013. - N<sub>2</sub>1(39).$ 

5. Гидравлический стенд «Диагностика и идентификация гидросистем с комплектом оборудования» HP-R00381- 01-11-0-00-000-0.0 [Текст]: техническое описание и инструкция по эксплуатации. Разработчик и изготовитель ООО«ХЮДАК Интернешнл»: Заводской №3255/08. – М.: ООО«ХЮДАК Интернешнл», 2008. – 66 с.

6. Блюм, П. LabVIEW: стиль программирования [Текст] / П. Блюм; пер. с англ.; под ред. Михеева П. / – М.: ДМК Пресс, 2008. – 400 с.

### **TEST RIG FOR A HYDRAULIC DRIVE UNDER SWITCHED INERTANCE CONTROL**

© 2013 V. P. Shorin, V. Y. Sverbilov, A. G. Gimadiev, P. I. Greshniakov, V. N. Ilyukhin, D. M. Stadnik

## Samara State Aerospace University named after academician S. P. Korolyov (National Research University)

The paper presents a test rig equipped with control, measuring and registration hardware for the examination of dynamics and power efficiency of a hydraulic drive with a digital flow controller as one of the most promising means of control. The results of experimental research of a hydraulic drive under digital control in the form of a switched inertance device are presented.

*Hydraulic drive, testing equipment, control, measuring and registration hardware, digital flow controller, inertance tube, static and dynamic performance, research.* 

## **Информация об авторах**

**Шорин Владимир Павлович**, доктор технических наук, академик РАН, профессор кафедры автоматических систем энергетических установок, Самарский государственный аэрокосмический университет имени академика С.П. Королёва (национальный исследовательский университет). E-mail: [shorin@ssc.smr.ru.](mailto:shorin@ssc.smr.ru) Область научных интересов: динамика и регулирование пневмогидравлических систем, подавление пульсаций рабочей жидкости в трубопроводных цепях.

**Свербилов Виктор Яковлевич**, кандидат технических наук, доцент кафедры автоматических систем энергетических установок, Самарский государственный аэрокосмический университет имени академика С.П. Королёва (национальный исследовательский университет). E-mail: [v.sverbilov@mail.ru](mailto:v.sverbilov@mail.ru) . Область научных интересов: динамика и регулирование пневмогидравлических систем, подавление пульсаций рабочей жидкости в трубопроводных цепях.

**Гимадиев Асгат Гатьятович**, доктор технических наук, профессор кафедры автоматических систем энергетических установок, Самарский государственный аэрокосмический университет имени академика С.П. Королёва (национальный исследовательский университет). E-mail: [gimadiev\\_ag@mail.ru.](mailto:gimadiev_ag@mail.ru) Область научных интересов: динамика пневмогидравлических систем управления и контроля, гасители колебаний рабочей среды.

**Грешняков Павел Иванович**, аспирант кафедры автоматических систем энергетических установок, Самарский государственный аэрокосмический университет имени академика С.П. Королёва (национальный исследовательский университет). E-mail: [pavel.ssau@gmail.com.](mailto:pavel.ssau@gmail.com) Область научных интересов: мехатроника, робототехника.

**Илюхин Владимир Николаевич**, кандидат технических наук, доцент кафедры автоматических систем энергетических установок, Самарский государственный аэрокосмический университет имени академика С.П. Королёва (национальный исследовательский университет). E-mail: [iwnik@yandex.ru.](mailto:iwnik@yandex.ru) Область научных интересов: мехатроника и робототехника, динамические характеристики цифровых регуляторов.

**Стадник Дмитрий Михайлович**, аспирант кафедры автоматических систем энергетических установок, Самарский государственный аэрокосмический университет имени академика С.П. Королёва (национальный исследовательский университет). Email: [sdm-63@bk.ru](mailto:sdm-63@bk.ru). Область научных интересов: пневмогидравлические системы, динамика регуляторов давления газа.

**Shorin Vladimir Pavlovich**, doctor of engineering, professor, department of power unit control systems, academician of the Russian Academy of Sciences, Samara State Aerospace University named after academician S.P. Korolyov (National Research University). E-mail: [shorin@ssc.smr.ru.](mailto:shorin@ssc.smr.ru) Area of research: fluid power system dynamics and control, fluid born noise attenuation.

**Sverbilov Viktor Yakovlevich**, candidate of engineering, associate professor, department of power unit control systems, Samara State Aerospace University named after academician S.P. Korolyov (National Research University). E-mail: [v.sverbilov@mail.ru.](mailto:v.sverbilov@mail.ru) Area of research: fluid power system dynamics and control, fluid born noise attenuation.

**Gimadiev Asgat Gatyatovich**, doctor of engineering, professor, department of power unit control systems, Samara State Aerospace University named after academician S.P. Korolyov (National Research University). E-mail: [gimadiev\\_ag@mail.ru.](mailto:gimadiev_ag@mail.ru) Area of research: fluid power systems dynamics and control, attenuators of fluid pressure ripples.

**Greshnyakov Pavel Ivanovich**, postgraduate student, department of power unit control systems, Samara State Aerospace University named after academician S.P. Korolyov (National Research University). Email: [pavel.ssau@gmail.com](mailto:pavel.ssau@gmail.com). Area of research: mechatronics and robotics.

**Iliukhin Vladimir Nicolayevich,** candidate of engineering, associate professor, department of power unit control systems, Samara State Aerospace University named after academician S.P. Korolyov (National Research University). E-mail: [iwnik@yandex.ru](mailto:iwnik@yandex.ru). Area of research: mechatronics and robotics, dynamic characteristics of digital regulators.

**Stadnik Dmitry Mikhailovich**, postgraduate student, engineer of the department of power unit control systems, Samara State Aerospace University named after academician S.P. Korolyov (National Research University). E-mail: [sdm-63@bk.ru.](mailto:sdm-63@bk.ru) Area of research: fluid power systems, dynamics of gas pressure control valves.

*УДК 620.179.101* 

# **ЦИКЛИЧЕСКОЕ СЖАТИЕ МНОГОСЛОЙНОГО МНОГОПРОЛЁТНОГО ГОФРИРОВАННОГО ПАКЕТА**

© 2013 И. Д. Эскин, Р. И. Алкеев, В. И. Иващенко

### Самарский государственный аэрокосмический университет имени академика С.П. Королёва (национальный исследовательский университет)

Методом Бубнова – Галеркина выполнено решение задачи о циклическом сжатии многослойного многопролётного гофрированного пакета с учётом поворота сечений пакета, лежащих в вершинах гофров. Получены соотношения, описывающие любые процессы загрузки в поле упругогистерезисных петель пакета.

*Многослойный многопролётный гофрированный пакет, циклическое сжатие, метод Бубнова* – *Галеркина.* 

Имея решение для многослойного одиночного гофра [2], можно построить решение для многослойного многопролётного гофрированного пакета.

#### **Условные обозначения**

*i =* 1, 3, 5, 7, … – порядковые номера процессов нагружения,

 $i = 2, 4, 6, 8, \ldots$  – порядковые номера процессов разгрузки,

 $j = 1, 2, 3, \ldots, m -$  номер проскользнувшего гофра и номер этапа загрузки пакета,

*m –* число гофров в пакете,

*n –* число лент в пакете,

(\*) – индекс, указывающий, что значения параметров взяты в конце этапа загрузки пакета (для одиночного гофра в конце процесса загрузки),

*h –* толщина ленты пакета,

*b –* ширина пакета,

*f –* начальный выгиб гофра ленты,

 $y_0$  –текущий начальный выгиб гофра ленты,

*t –* шаг гофра ленты,

 $I = bh^3/12$  – момент инерции поперечного сечения ленты,

*E –* модуль упругости материала лент пакета,

μ – коэффициент трения скольжения на контактных поверхностях пакета,

 $k = 1, 2, 3, \ldots, m - \text{порядковый homep rob$ ра,

 $P_i$  – текущее значение циклической силы,

действующей на одиночный гофр на *i-*й загрузке,

*P \* <sup>i</sup>* – значение циклической силы, действующей на одиночный гофр в конце *i-*й загрузки,

*x –* координата текущего сечения гофра,

*ykji* – текущее приращение деформации *k*го гофра на *j* этапах *i-*й загрузки в сечении *x*,

*ij y* ~ – текущее приращение деформации на *j* этапах *i-*й загрузки в серединах пролетов пакета при  $x = t/2$ ,

 $\widetilde{S}_{ij}$  – текущее значение деформации на *j* этапах *i-*й загрузки в серединах пролетов пакета при  $x = t/2$ ,

 $\Delta \tilde{y}_{ij}$  – текущее значение деформации на *j-*м этапе *i-*й загрузки в серединах пролетов пакета при *x = t/*2,

 $y_{0 k i j}$  – текущее значение остаточного выгиба *k-*го гофра на *j-*м этапе *i-*й загрузки в сечении *x*,

*ij y*0 ~ – остаточный выгиб на *j-*м этапе *i-*й загрузки в серединах пролётов пакета при  $x = t/2$ ,

*Pkji* – сжимающая сила, действующая на *k-*й гофр на *j-*м этапе *i-*й загрузки,

*Fji –* сжимающая сила, действующая на пакет на *j-*м этапе *i-*й загрузки,

δ(*x - t/*2) – импульсивная функция Дирака, которая определяется следующим образом:

 $\delta = 0$  при  $t/2 < x < t/2$ ,  $\delta = \infty$  при  $x = t/2$ ,  $\int ddx = 1$ , *t* 0

*S = b·h* – площадь поперечного сечения гофра,

*N1i* – продольная сила, растягивающая или сжимающая одиночный гофр на первом этапе *i-*й разгрузки или *i-*й повторной нагрузки,

*Nkji* – продольная сила, растягивающая или сжимающая *k-*й гофр на *j-*м этапе *i-*й повторной нагрузки в случае, когда *j < k*.

**Первичное нагружение.** При первичном сжатии пакета гофры распрямляются и точки контакта смещаются симметрично от середины. При этом на каждую *j-*ю половину гофра, считая от концов пакета, действуют поперечные силы  $P_{11}/2$ и продольные силы:

$$
m\left(\sum_{i=1}^{i=j-1} P_{i1} + \frac{P_{j1}}{2}\right) \tag{1}
$$

Распределение углов поворота сечений лент, лежащих в вершинах гофров, описывается некоторой плавной функцией, симметрично убывающей от концов пакета к его середине. Причём можно предположить, что углы поворота концов лент определяются соотношением (6) из [2]. Справедливо также считать, что при достаточно большом числе гофров, начиная с *m*1-й вершины, сечения лент, лежащие в вершинах гофров, не поворачиваются. Здесь также номера вершинам присваиваются симметрично средней вершине пакета, начиная с концевых, которым присвоен номер «0» (рис. 1).

С учётом высказанных соображений функцию распределения углов поворота сечений, лежащих в вершинах гофров, в случае, когда *m*1 <sup>≥</sup> *m*, запишем в виде:

$$
\widetilde{\boldsymbol{y}}_{1k}^{\prime} = \widetilde{\boldsymbol{y}}_{10}^{\prime} \cos \frac{pk}{2k} = \widetilde{\boldsymbol{y}}_{1} \frac{p}{t} \cos \frac{pk}{2m},\tag{2}
$$

где *k=*0,1,2,…,*m –* текущий номер вершины гофра, и в случае, когда *m*<sup>1</sup> <sup>&</sup>lt;*m,* – в виде:

$$
\widetilde{\mathbf{y}}'_{1k} = \widetilde{\mathbf{y}}'_{10} \cos \frac{pk}{2m_1} = \widetilde{\mathbf{y}}_1 \frac{p}{t} \cos \frac{pk}{2m_1}.
$$
 (3)

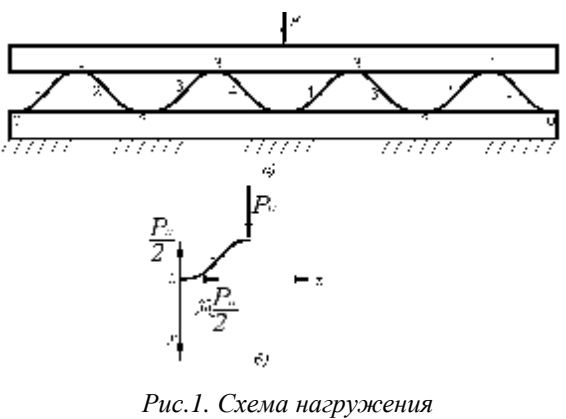

*многопролетного гофра: а) нумерация гофров и их вершин,*   $\delta$ *)* первый полугофр  $(j=1)$ 

Примем, что углы поворота сечений вершин с номерами, большими *m*1, равны нулю. Силу, действующую в процессе первичного нагружения на гофр, составленный из двух первых симметрично расположенных половинок (рис. 1), найдём по (28) из [2] при *i=*1 и *k*э=1,5. Определим силу, действующую на любой *j-*й гофр, составленный из *j-*х половинок, номера которых содержатся в интервале 2 ≤ *j* ≤ *m*1. Дифференциальное уравнение, описывающее изгиб *j-*го гофра, запишется в виде:

$$
EJ\frac{d^4y_1}{dx^4} + m\left(P_{11} + \dots + \frac{P_{j1}}{2}\right)\frac{d^2y_{01}}{dx^2} = P_{j1}d\left(x - \frac{t}{2}\right)
$$
\n(4)

где

$$
y_{01} = -\frac{f}{2} \left( 1 - \cos \frac{2px}{t} \right) + y_1.
$$
 (5)

Решение уравнения ищем в виде:

$$
y_{i} = \frac{d_{j}}{2} \left( 1 - \cos \frac{2px}{t} \right) + A_{j} \sin \frac{px}{t}, \tag{6}
$$

где *d<sup>j</sup>* и *Aj* – постоянные, определяемые из граничных условий:

$$
y_1^{'}(0) = -y_1^{'}(t) = \widetilde{y}_1 \frac{p}{t} \cos \frac{p(j-1)}{2m_1},
$$
  

$$
y_1 \left(\frac{t}{2}\right) = \widetilde{y}_1.
$$
 (7)

Функция (6) удовлетворяет также граничным условиям:

$$
y_1(0) = y_1(t) = 0,
$$
  
\n
$$
y_1'(\frac{t}{2}) = 0.
$$
 (8)

Найдя *d<sup>j</sup>* и *A<sup>j</sup>* из (7), окончательно получим<br>V

$$
y_{1} = \frac{\widetilde{y}_{1}}{2} (1 - \cos \frac{p(j-1)}{2m_{1}}) \left( 1 - \cos \frac{2px}{t} \right) + \widetilde{y}_{1} \cos \frac{p(j-1)}{2m_{1}} \sin \frac{px}{t}.
$$
 (9)

Решая уравнение методом Галеркина, получим

$$
P_{\scriptscriptstyle{n}} = \frac{{}^{2}C_{\scriptscriptstyle{0}}\tilde{y}_{\scriptscriptstyle{1}}\left(1-\cos\frac{p(j-1)}{2m_{\scriptscriptstyle{1}}}\right) + \frac{4}{3}\left[\frac{C_{0}}{p}-2m\frac{p}{t}\sum\limits_{k=1}^{j-1}P_{k1}\right]\tilde{y}_{\scriptscriptstyle{1}}\cos\frac{p(j-1)}{2m_{\scriptscriptstyle{1}}}}{2+\frac{1}{2}m\frac{p^{2}}{t}\left[\tilde{y}_{\scriptscriptstyle{1}}\left(\cos\frac{p(j-1)}{2m_{\scriptscriptstyle{1}}}\right)-f\right]+\frac{4}{3}m\tilde{y}_{\scriptscriptstyle{1}}\frac{p}{t}\cos\frac{p(j-1)}{2m_{\scriptscriptstyle{1}}}}{2+\frac{1}{2}m\frac{p^{2}}{t}\left[\tilde{y}_{\scriptscriptstyle{1}}\left(\cos\frac{p(j-1)}{2m_{\scriptscriptstyle{1}}}\right)-f\right]}{2+\frac{1}{2}m\frac{p^{2}}{t}\left[\tilde{y}_{\scriptscriptstyle{1}}\left(\cos\frac{p(j-1)}{2m_{\scriptscriptstyle{1}}}\right)-f\right]+\frac{4}{3}m\tilde{y}_{\scriptscriptstyle{1}}\frac{p}{t}\cos\frac{p(j-1)}{2m_{\scriptscriptstyle{1}}},\tag{10}
$$

где *C<sup>0</sup>* определяется по (33) из [2].

Определим силу, действующую на любой j-й гофр, составленный из двух симметрично расположенных j-х половинок, номер которых содержится в интервале  $m_1 + 1 \leq j \leq m$ .

Дифференциальное уравнение, описывающее изгиб гофра в этом случае, запишется в виде:

$$
E J \frac{d^4 y_1}{dx^4} + m \left( P_{11} + ... + P_{m1} + ... + P_{j-11} + \frac{P_{j1}}{2} \right) \frac{d^2 y_{01}}{dx^2} = P_{j1} d \left( x - \frac{t}{2} \right)
$$
  
\n
$$
j = m_1 + 1, m_1 + 2, ..., m,
$$
\n(11)

где *y*<sup>01</sup> определяется из (5).

Решение (11) ищем в виде, аналогичном (8) из [2]:

$$
y_1 = -\frac{\widetilde{y}_1}{2} \left( 1 - \cos \frac{2px}{t} \right) \tag{12}
$$

В результате получим значение силы, действующей на j-й гофр, в виде:

$$
P_{j1} = \frac{2C_0 \widetilde{y}_1 - m \sum_{k=1}^{j-1} P_{k1} \frac{p^2}{t} (\widetilde{y}_1 - f)}{2 + m \frac{p^2}{t} (\widetilde{y}_1 - f)}.
$$
 (13)  

$$
j = m_1 + 1, m_1 + 2, ..., m.
$$

Соотношения (28) из [2], (10), (13) позволяют последовательно найти силу, действующую на первый, второй, третий и так до последнего m-го гофра. Силу, действующую на пакет, найдем как равнодействующую этих сил

$$
F_1 = P_{11} + \sum_{j=2}^{m_1} P_{j1} + \sum_{j=m_1+1}^{m_1} P_{j1}
$$

в виде:

$$
F_{1} = \frac{1.5 C_{0} \widetilde{y}_{1}}{4 - \frac{m_{1} \widetilde{p}}{t} \left(\frac{8f}{3p} - \widetilde{y}_{1}\right)} +
$$
  
+ 
$$
\sum_{j=2}^{m_{1}} \frac{2 C_{0} A_{j} + m \frac{p^{2}}{t} (f - \widetilde{y}_{1} B_{j}) \sum_{k=1}^{j-1} P_{k1}}{2 + \frac{m_{1} \widetilde{p}}{2t} \left[\widetilde{y}_{1} \left(\cos \frac{p(j-1)}{2m_{1}}\right) - f\right] + \frac{4 \widetilde{y}_{1} m_{1} \widetilde{p}}{3t} \cos \frac{p(j-1)}{2m_{1}}} +
$$

$$
+\sum_{j=m_{1}+1}^{m}\frac{2C_{0}\widetilde{y}_{1}-mP_{t}^{2}(\widetilde{y}_{1}-f)\sum_{k=1}^{j-1}P_{k1}}{2+mP_{2t}^{2}(\widetilde{y}_{1}-f)},\qquad(14)
$$

где

$$
A_{j} = 1 + \left(\frac{2}{3p} - 1\right) \cos \frac{p(j-1)}{2m_{1}},
$$
  
\n
$$
B_{j} = 1 - \left(1 - \frac{8}{3p}\right) \cos \frac{p(j-1)}{2m_{1}}.
$$
 (15)

Поскольку силы P<sub>i1</sub> отличаются незначительно, упростим соотношения (10), (13) и (14), заменив в них, как и в [1], продольную силу, действующую на j-ю половину гофра, приближённым значением. Тогда для силы, действующей на j-й гофр, с номером, расположенным в интервале  $2 \le j \le m_1$ , получим

$$
P_{j1} = \frac{C_0 \widetilde{y}_1 A_j}{1 + m \frac{p^2}{t} \left(\frac{2j - 1}{4}\right) \widetilde{y}_1 B_j - f}.
$$
\n
$$
j = 2, 3, ..., m_1.
$$
\n(16)
Для силы, действующей на j-й гофр с номером в интервале  $m_1+1 \le j \le m$ :

$$
P_{j1} = \frac{C_0 \tilde{y}_1}{1 + \frac{mp^2}{4t} (2j - 1)(\tilde{y}_1 - f)}
$$
(17)

Сила, действующая на гофрированный пакет в процессе первичного нагружения, определяется из соотношения:

$$
F_{1} = \frac{1.5 C_{0} \tilde{y}_{1}}{4 - \frac{m p^{2}}{t} \left(\frac{8f}{3p} - \tilde{y}_{1}\right)^{+}}
$$
  
+ 
$$
\sum_{j=2}^{m_{1}} \frac{C_{0} A_{j} \tilde{y}_{1}}{1 + \frac{m p^{2}}{t} \left(\frac{2j - 1}{4}\right) \left(\tilde{y}_{1} B_{j} - f\right)^{+}}
$$
  
+ 
$$
\sum_{j=m_{1}+1}^{m_{1}} \frac{C_{0} \tilde{y}_{1}}{1 + \frac{m p^{2}}{t} (2j - 1) \left(\tilde{y}_{1} - f\right)}
$$
(18)

Значение параметра m<sub>1</sub> определено экспериментально (результаты экспериментального расчетного исследования приведены в [3]) и равно  $m_1=2$ . Подставив это значение m<sub>1</sub> в (18), для силы, действующей на пакет в процессе первичного нагружения, окончательно получим

$$
F_{1} = \left| \frac{1.5}{4 - \frac{m p^{2}}{t} \left(\frac{8f}{3p} - \tilde{y}_{1}\right)} + \frac{A_{2}}{1 + \frac{3m p^{2}}{4t} \left(\tilde{y}_{1} B_{2} - f\right)} + \sum_{j=3}^{m} \frac{1}{1 + \frac{m p^{2}}{4t} (2j - 1) \left(\tilde{y}_{1} - f\right)} \right| C_{0} \tilde{y}_{1}.
$$
\n(19)

где значения *A2* и *B*<sup>2</sup> получим из (15) при *j=*2.

**Разгрузка.** На первом этапе разгрузки все гофры деформируются без смещения их вершин и поворота сечений, лежащих в вершинах. Здесь так же, как и на последующих этапах разгрузки, принимаем, что пакет деформируется, как одна лента с жёсткостью, равной сумме жёсткостей отдельных лент. Возможность использования этого допущения для многослойного многопролетного гофрированного пакета подтверждена хорошим совпадением экспериментальных и теоретических результатов. Кроме того, модель многослойного многопролётного гофрированного пакета, у которого в каждом пролёте все слои проскальзывают относительно друг друга и опорных плит одновременно, но проскальзывание постепенно распространяется от крайних пролётов к среднему, является вполне приемлемой.

На основании теоретических результатов, полученных для многослойного однопролётного гофра, можно утверждать, что вышеуказанное допущение будет справедливо и для этой модели многослойного многопролётного гофрированного пакета.

Текущее значение приращения деформации гофров на первом этапе разгрузки запишется в виде (8) из [2].

Продольная сила, действующая на первый гофр, составленный из двух крайних полугофров, определяется из соотношения (13) из [2]. Продольную силу, действующую на первом этапе разгрузки на *j*й гофр, составленный из двух симметрично расположенных *j-*х половинок, определим по (13) из [2], предварительно определив удлинение упругой линии гофра по (8) из [2].

Тогда для гофров, номер *j* которых содержится в интервале 2 ≤ *j* ≤ *m*1, продольная сила запишется в виде:<br> ${}^{3}tC \widetilde{\mathcal{N}}$ 

$$
N_{j12} = \frac{3tC_0 \tilde{y}_{12}}{p^2 h^2} \left( f - \tilde{y}_1^* B_j \right)
$$
 (20)

Для гофров с номером *j,* содержащимся в интервале *m*1 + 1 ≤ *j* ≤ *m:*

$$
N_{j12} = \frac{3t C_0 \tilde{y}_{12}}{p^2 h^2} \left( f - \tilde{y}_1^* \right)
$$
 (21)

Дифференциальное уравнение, описывающее изгиб первого гофра на первом этапе разгрузки, запишется в виде:

$$
EJ\frac{d^4 y_{12}}{dx^4} - N_{112}\frac{d^2 y_{0112}}{dx^2} + \newline + mP_{j1}^* \frac{d^2 y_{12}}{dx^2} = (P_{112} - P_{11}^*)d(x - \frac{t}{2})
$$
\n(22)

Для любого *j-*го гофра запишется в виде:

$$
EJ\frac{d^3 y_{12}}{dx^4} - N_{j12}\frac{d^2 y_{0j12}}{dx^2} +
$$
  
+  $m\left(\sum_{i=1}^{j-1} P_{i1}^* + \frac{P_{j1}^*}{2}\right) \frac{d^2 y_{12}}{dx^2} = \left(P_{j12} - P_{j1}^* \right) f\left(x - \frac{t}{2}\right)$  (23)  
 $j=2,3,4,...,m,$ 

где *y<sup>12</sup>* определяется по (8) из [2], *N*<sup>112</sup> – по (13) из [2],  $N_{j12}$  при  $2 \le j \le m_1 -$  по (20) и при *m*<sup>1</sup> + 1 ≤ *j* ≤ *m* – по (21). Остаточный выгиб первого гофра на первом этапе разгрузки:

$$
y_{0112} = y_{011}^* + y_{12} = -\frac{1}{2} \left( f - \widetilde{y}_{12} \right) \left( 1 - \cos \frac{2px}{t} \right) + \widetilde{y}_1^* \sin \frac{px}{t},\tag{24}
$$

остаточный выгиб *j-*го гофра:

$$
y_{0j12} = \frac{1}{2} \left[ \tilde{y}_1^* \left( 1 - \cos \frac{p(j-1)}{2m_1} \right) - f - \tilde{y}_{12} \right] \left( 1 - \cos \frac{2px}{t} \right) + \\ + \tilde{y}_1^* \sin \frac{p(j-1)}{2m_1} \sin \frac{px}{t},
$$
  
2 \le j \le m\_1, (25)

$$
y_{0j12} = \frac{1}{2} \left( \tilde{y}_1^* - f - \tilde{y}_{12} \right) \left( 1 - \cos \frac{2px}{t} \right),
$$
  
\n
$$
m_1 + 1 \le j \le m.
$$
\n(26)

Уравнения (22) и (23) решим методом Галеркина. Правые и левые части уравнений умножим на 1–*cos* 2πx/t и проинтегрируем их в пределах от 0 до *t.* 

В результате, пренебрегая членами второго порядка малости, найдём силы, действующие на первом этапе разгрузки на гофры, составленные из симметрично расположенных полугофров, в виде:

на первый гофр

$$
P_{112} = P_{11}^{*} - \widetilde{y}_{12} \Biggl\{ C_0 \Biggl[ 1 + \frac{3}{2h^2} \Biggl( f - \frac{8}{3p} \widetilde{y}_1^{*} \Biggr)^2 \Biggr] - \widetilde{y}_1^{*} \sin \frac{mp^2}{2t} P_{11}^{*} \Biggr\},
$$
(27)

на любой *j-*й гофр

$$
P_{j12} = P_{j1}^{*} - \widetilde{y}_{12} \Biggl\{ C_0 \Biggl[ 1 + \frac{3}{2h^2} \Bigl( f - \widetilde{y}_{1}^{*} B_{j} \Bigr)^2 \Biggr] - \frac{mp^2}{2t} \Biggl( P_{11}^{*} + ... + P_{j-11}^{*} + \frac{P_{j1}^{*}}{2} \Biggr) ,
$$
  
2 \le j \le m\_1, (28)

$$
P_{j12} = P_{j1}^{*} - \widetilde{y}_{12} \Biggl\{ C_0 \Biggl[ 1 + \frac{3}{2h^2} \Bigl(f - \widetilde{y}_1^{*}\Bigr)^2 \Biggr] - \frac{mp^2}{2t} \Biggl( P_{11}^{*} + ... + P_{m1}^{*} + ... + P_{j-11}^{*} + \frac{P_{j1}^{*}}{2} \Biggr) \Biggr\}.
$$
  
\n
$$
m_1 + 1 \le j \le m.
$$
\n(29)

Силу, действующую на пакет на первом этапе разгрузки, найдём как равнодействующую этих сил в виде:

$$
F_{12} = F_1^* -
$$
  
\n
$$
- \widetilde{y}_{12} \Biggl\{ C_0 \Biggl[ m + \frac{3}{2h^2} \Biggl[ (m - m_1) \Bigl( f - \widetilde{y}_1^* \Bigr)^2 + \sum_{j=1}^{j=m_1} \Bigl( f - \widetilde{y}^* \, B_j \Bigr)^2 \Biggr] \Biggr] -
$$
  
\n
$$
- \frac{\mathbf{m} p^2}{2t} \sum_{j=1}^{j=m_1} \Biggl( m - j + \frac{1}{2} \Biggr) P_{j1}^* \Biggr\},
$$
\n(30)

где силы  $P^*$ <sub>*j*1</sub> определяются при  $\widetilde{y}_1 = \widetilde{y}_1^*$  из соотношений: (28) из [2] при *j=*1 и i=1; (16) при  $2 \le j \le m$ 1 и (17) при  $m$ 1+1  $\le j \le m$ .

Учитывая, что *m*1=2, окончательно получим

$$
F_{12} = F_{1}^{*} - \tilde{y}_{12} \Biggl[ C_{0} \Biggl[ m + \frac{3}{2h^{2}} \Biggl[ (m - 2 \Bigl( f - \tilde{y}_{1}^{*} \Bigr)^{2} + \Bigl( f - \frac{8}{3p} \tilde{y}_{1}^{*} \Bigr)^{2} + \Bigl( f - \tilde{y}_{1}^{*} B_{2} \Bigr)^{2} \Biggr] \Biggr] - \frac{m p^{2}}{2t} \sum_{j=1}^{m_{1}} \Biggl( m - j + \frac{1}{2} \Biggr) p_{j1}^{*} \Biggr].
$$
 (31)

Первый этап разгрузки закончится тогда, когда продольные силы преодолеют силы трения на крайних вершинах пакета и произойдёт проскальзывание этих вершин. Определим силу, действующую на пакет в конце первого этапа разгрузки.

Приращение деформации гофров в конце первого этапа разгрузки можно определять двумя путями: из условия

$$
|N_{112}| = \frac{m}{2} \left( P_{11}^* + P_{12}^* \right) \tag{32}
$$

и условия сшивки процессов разгрузки первого гофра при неподвижных и подвижных концевых сечениях

$$
\frac{^{1,5}C_0\tilde{\tilde{y}}_{12}^{\prime}}{^{4+\frac{mp^{2}}{t}(\frac{8}{3p}f-\tilde{\tilde{y}}_{12}^{\prime})}}=P_{11}^{*}-\tilde{y}_{12}^{*}\bigg\{C_0\bigg[1+\frac{3}{2h^{2}}\bigg(f-\frac{8}{3p}\tilde{y}_{1}^{\prime}\bigg)^{2}\bigg]-\frac{mp^{2}}{2t}P_{11}^{*}\bigg\}
$$
\n(33)

Из (33), учитывая, что деформация пакета в конце первого этапа разгрузки

$$
\widetilde{\widetilde{y}}_{12}^* = \widetilde{y}_1^* - \widetilde{y}_{12}^*,\tag{34}
$$

и отбросив величины второго порядка малости, найдём

$$
\widetilde{\mathbf{y}}_{12}^* = \frac{1.5 \, C_0 \, \widetilde{\mathbf{y}}_1^* - P_{11}^* \left[ 4 + \frac{mp^2}{t} \left( \frac{8}{3p} f - \widetilde{\mathbf{y}}_1^* \right) \right]}{1.5 \, C_0 + P_{11}^* \frac{mp^2}{t} - \left\{ C_0 \left[ 1 + \frac{3}{2h^2} \left( f - \frac{8}{3p} \, \widetilde{\mathbf{y}}_1^* \right)^2 \right] - P_{11}^* \frac{mp^2}{2t} \right\} \left[ 4 + \frac{mp^2}{t} \left( \frac{8}{3p} f - \widetilde{\mathbf{y}}_1^* \right) \right]}.
$$
\n(35)

Подставив (35) в (31), определим силу, действующую на пакет в конце первого этапа разгрузки. Деформацию пакета в конце первого этапа разгрузки найдём, подставив (34) в (35). При дальнейшей разгрузке проскальзывания постепенно будут распространяться от крайних гофров к среднему гофру.

Так как  $m_1 = 2$ , для полного рассмотрения процесса разгрузки достаточно рассмотреть ещё второй этап, когда первый гофр уже проскользнул, j-й этап, когда проскользнул j – 1-й гофр, составленный из расположенных симметрично относительно середины пакета полугофров (номер j содержится в интервале  $m_1+1\leq j\leq m$ ), и последний этап разгрузки, когда все гофры пакета проскользнули.

Рассмотрим второй этап разгрузки. Силу, действующую на первый гофр, составленный из симметрично расположенных полугофров, найдём по соотношению  $(28)$  из [2], подставив в него вместо  $\tilde{\tilde{y}}_i$ значение деформации пакета на втором этапе разгрузки

$$
\widetilde{\widetilde{y}}_{22}^* = \widetilde{\widetilde{y}}_{12}^* - \Delta \widetilde{y}_{22}.
$$
 (36)

Определим силы, действующие на каждый из *m –* 1 непроскользнувших гофров.

Дифференциальное уравнение, описывающее деформацию любого *k-*го гофра (1 ≤ *k* ≤ *m*), запишется в виде:

$$
\sum_{k,l} \frac{d^4 \widetilde{y}_{k22}}{dx^4} - N_{k22} \frac{d^2 y_{0k22}}{dx^2} +
$$
  
+ 
$$
n \left( \sum_{i=1}^{k-1} P_{i-1,1}^* + \frac{P_{k1}^*}{2} \right) \frac{d^2 \widetilde{y}_{k22}}{dx^2} = \left( P_{k22} - P_{k1}^* \right) \left( x - \frac{t}{2} \right)
$$
 (37)

где *Nk*<sup>22</sup> определяется из соотношения (20),  $k = 2$  и из (21), если  $2 < k \le m$ , при  $\overline{y}_1$  подстановке в них  $\overline{y}_2$  вместо  $\overline{y}_1$  и

$$
y_{22} = -\frac{\tilde{y}_{22}}{2} \left( 1 - \cos \frac{2px}{t} \right).
$$

Решив уравнение (37) методом Галеркина, получим силу, действующую на второй гофр:

$$
P_{22} = P_{21} - \left(\tilde{y}_{12} + \Delta \tilde{y}_{22}\right) \times \left\{C_0 \left\{1 + \frac{3}{2h}\left[\left(\tilde{y}_{12}^* + \Delta \tilde{y}_{22}\right) (f - \tilde{y}_{11}^* B_2) + \left(f - \tilde{y}_{11}^* B_2\right)^2\right]\right\} - \frac{m p^2}{2t} \left(P_{11}^* + \frac{P_{21}^*}{2}\right),\tag{38}
$$

и на любой *k-*й гофр:

$$
P_{k2} = P_{k1}^* - \left(\widetilde{y}_{12}^* + \Delta \widetilde{y}_{22}\right) \left[ C_0 \left[1 + \frac{3}{2h^2} \left(f - \widetilde{y}_1^*\right) \left(f - \widetilde{\widetilde{y}}_{12}^* + \Delta \widetilde{y}_{22}\right) \right] - \frac{n\mathbf{p}^2}{2t} \left(P_{11}^* + \dots + P_{k-11}^* + \frac{P_{k1}^*}{2}\right) \right].
$$
\n
$$
2 < k \leq m. \tag{39}
$$

Силу, действующую на пакет на втором этапе разгрузки, найдём, просуммировав все усилия, действующие на отдельные гофры:

$$
F_{22} = \frac{1.5 C_0 \left(\tilde{\tilde{y}}_{12}^* - \Delta \tilde{y}_{22}\right)}{4 + \frac{mp^2}{t} \left(\frac{8}{3p}f - \tilde{y}_{12}^* + \Delta \tilde{y}_{22}\right)}
$$
  
\n
$$
-C_0 \left(\tilde{y}_{12}^* + \Delta \tilde{y}_{22}\right) \left[m - 1 + \frac{3}{2h^2} \left[\left(\tilde{y}_{12}^* + \Delta \tilde{y}_{22}\right) f - \tilde{y}_1^* B_2\right] + \left(f - \tilde{y}_1^* B_2\right)^2 + (m - 2\left(f - \tilde{y}_1^*\right) f - \tilde{y}_{12}^* + \Delta \tilde{y}_{22}\right)\right] +
$$
  
\n
$$
+ \left(\tilde{y}_{12}^* + \Delta \tilde{y}_{22}\right) \frac{mp^2}{2t} \left[\sum_{j=1}^m \left(m - j + \frac{1}{2}\right) p_{j1}^* - \frac{1}{2} p_{j1}^* \right] + \sum_{k=2}^m p_{k1}^*.
$$
\n(40)

Приращение деформации в конце второго этапа разгрузки, когда произойдёт проскальзывание второго гофра, может быть найдено из условия

$$
\frac{1}{2}m P_{122}^* + |N_{222}| = m \left( P_{11}^* + \frac{P_{21}^*}{2} + \frac{P_{222}^*}{2} + \frac{P_{122}^*}{2} \right)
$$

 $C_0A_2\left(\widetilde{\widetilde{y}}_{12}^*-\Delta \widetilde{y}_{2}\right)$ 

\*  $_0A_2\left(\widetilde{\widetilde{y}}_{12}^*-\Delta \widetilde{y}\right)$ 

22

где *N*222 определяется из (20), *P*\*222 – из (38) при  $\Delta \tilde{y}_{22} = \Delta \tilde{y}_{22}^*$ ,  $P_{11}^*$  и  $P_{21}^*$  – соответственно по (28) из [2] и (16) при  $\widetilde{y}_1 = \widetilde{y}^*_{1}$ .

Приращение можно также найти из условия сшивки процессов разгрузки второго гофра при неподвижных и подвижных концевых сечениях в конце второго этапа разгрузки:

$$
\frac{C_0 A_2 \left(\tilde{y}_{12}^* - \Delta \tilde{y}_{22}^* \right)}{1 - \frac{3mp^2}{4t} \left[ \left(\tilde{y}_{12}^* - \Delta \tilde{y}_{22}^* \right) B_2 - f \right]} =
$$
\n
$$
= P_{21}^* - \left(\tilde{y}_{12}^* + \Delta \tilde{y}_{22}^* \right) C_0 \left[ 1 + \frac{3}{2h^2} \left( \left(\tilde{y}_{12}^* + \Delta \tilde{y}_{22}^* \right) f - \tilde{y}_1^* B_2 \right) + \left(f - \tilde{y}_1^* B_2 \right)^2 \right] - \frac{mp^2}{2t} \left( P_{11}^* + \frac{P_{21}^*}{2} \right) \tag{41}
$$

Способ определения стоящей в правой части (41) силы, действующей на второй гофр при проскальзывающих концевых сечениях, поясним ниже при рассмотрении последнего этапа разгрузки.

Приращение деформации пакета, найденное из условия (41) с точностью до членов второго порядка малости и при условии малости величины  $\widetilde{y}^*_{12} + \Delta \widetilde{y}^*_{22}$ запишется в виде:

$$
\Delta \widetilde{y}_{22}^* = \frac{C_0 A_2 \widetilde{y}_1^* - P_{21}^* \left[ 1 - \frac{3m p^2}{4t} \left( \widetilde{y}_1^* B_2 - f \right) \right]}{C_0 A_2 + \frac{3m p^2}{4t} B_2 P_{21}^* - \left[ 1 - \frac{3m p^2}{4t} \left( \widetilde{y}_1^* B_2 - f \right) \right] \left[ C_0 \left[ 1 + \frac{3}{2h^2} \left( f - \widetilde{y}_1^* B_2 \right)^2 \right] - \frac{m p^2}{2t} \left( P_{11}^* + \frac{P_{21}^*}{2} \right) \right]} - \widetilde{y}_{12}^*} \tag{42}
$$

Подставив (42) в (40) и учитывая малость величины  $\left( \alpha^* + \alpha^* \right)^2$  ${\widetilde{\mathrm{y}}}^{*}{}_{_{12}}\text{+}\Delta{\widetilde{\mathrm{y}}}^{*}{}_{_{22}}\Big)$  $\Bigl( \widetilde{\bm{\mathcal{Y}}}^*_{_{-12}}\!+\!\Delta\! \widetilde{\bm{\mathcal{Y}}}^*_{_{-22}} \Bigr)$  $\left(\tilde{y}^*, +\Delta \tilde{y}^*, \right)^2$ , найдём силу в конце второго этапа разгрузки. Соответствующую деформацию пакета  $\tilde{y}^*$ <sub>22</sub> найдём, подставив (42) в (36).

Рассмотрим *j-*й этап разгрузки (3 ≤ *j*  ≤ *m*). Определим силы, действующие на проскользнувшие гофры. Силу, действующую на первый гофр, найдём по (28) из [2], подставив вместо  $\frac{1}{y}$  значение деформации пакета на *j-*м этапе разгрузки, равное \*

$$
\widetilde{\widetilde{y}}_{j_2} = \widetilde{\widetilde{y}}_{j-1,2}^* - \Delta \widetilde{y}_{j_2}.
$$
\n(43)

Сила, действующая на второй гофр, равна

$$
P_{2/2} = \frac{C_0 \left(\widetilde{\widetilde{y}}_{j-1,2}^* - \Delta \widetilde{y}_{j,2}\right)}{1 - \frac{3np^2}{4t} \left[\left(\widetilde{\widetilde{y}}_{j-1,2}^* - \Delta \widetilde{y}_{j,2}\right) B_2 - f\right]}.
$$
(44)

Сила, действующая на любой k-й гофр ( $3 \le k \le j - 1$ ), равна

$$
P_{kj2} = \frac{C_0 A_2 \left(\widetilde{\widetilde{y}}_{j-1,2}^* - \Delta \widetilde{y}_{j,2}\right)}{1 - \frac{3mp^2}{4t} (2k - 1) \left(\widetilde{\widetilde{y}}_{j-1,2}^* - \Delta \widetilde{y}_{j,2} - f\right)}.
$$
(45)

Способ определения сил (44) и (45) изложен ниже при рассмотрении последнего этапа разгрузки.

Силы, действующие на (*m – j* + 1) непроскользнуших гофров, определяются аналогично силам, действовавшим на втором этапе на 3-й, 4-й, …, *m-*й непроскользнувшие гофры. Приведём значения этих сил

$$
P_{k^p} = P_{k1}^* \left\{ \widetilde{y}_{j+2}^* - \Delta \widetilde{y}_p \right\}
$$
  
\n
$$
\times \left[ C_1 \left[ 1 + \frac{3}{2l} \left( f - \widetilde{y}_1^* B \right) \left( f - \widetilde{y}_1^* + \widetilde{y}_{j+2}^* + \Delta \widetilde{y}_p \right) \right] - \frac{m \widetilde{p}}{2} \left( \frac{P_{k1}^*}{2} + \sum_{i=1}^{k-1} P_{i1}^* \right) \right]
$$
  
\n
$$
3 \le k \le m. \tag{46}
$$

 $\mathbb{I}$ 

Сила, действующая на пакет на j-м этапе разгрузки, запишется в виде:

$$
F_{i^2} = C \left( \widetilde{y}_{i^2} - \Delta \widetilde{y}_{i^2} \right) \frac{15}{4 + \frac{m\widetilde{p}}{2} \left( \frac{8}{3p} f - \widetilde{y}_{i^2} + \Delta \widetilde{y}_{i^2} \right)} + \frac{A}{1 - \frac{3m\widetilde{p}}{4} \left[ \left( \widetilde{y}_{i^2} - \Delta \widetilde{y}_{i^2} \right) B - f \right]} + \sum_{i=3}^{j-1} \frac{1}{1 - \frac{m\widetilde{p}}{4} (2k - 1) \left( \widetilde{y}_{i^2} - \Delta \widetilde{y}_{i^2} - f \right)} \Bigg|_{\mathcal{F}} - \frac{1}{1 - \frac{m\widetilde{p}}{4} (2k - 1) \left( \widetilde{y}_{i^2} - \Delta \widetilde{y}_{i^2} - f \right)} \Bigg|_{\mathcal{F}} - \frac{1}{1 - \frac{m\widetilde{p}}{4} (2k - 1) \left( \widetilde{y}_{i^2} - \Delta \widetilde{y}_{i^2} - f \right)} \Bigg|_{\mathcal{F}} - \frac{1}{1 - \frac{m\widetilde{p}}{4} (2k - 1) \left( \widetilde{y}_{i^2} - \Delta \widetilde{y}_{i^2} - f \right)} \Bigg|_{\mathcal{F}} - \frac{1}{1 - \frac{m\widetilde{p}}{4} (2k - 1) \left( \widetilde{y}_{i^2} - \Delta \widetilde{y}_{i^2} - f \right)} \Bigg|_{\mathcal{F}} - \frac{1}{1 - \frac{m\widetilde{p}}{4} (2k - 1) \left( \widetilde{y}_{i^2} - \Delta \widetilde{y}_{i^2} - f \right)} \Bigg|_{\mathcal{F}} - \frac{1}{1 - \frac{m\widetilde{p}}{4} (2k - 1) \left( \widetilde{y}_{i^2} - \Delta \widetilde{y}_{i^2} - f \right)} \Bigg|_{\mathcal{F}} - \frac{1}{1 - \frac{m\widetilde{p}}{4} (2k - 1) \left( \widetilde{y}_{i^2} - \Delta \widetilde{y}_{i^2} - f \right)} \Bigg|_{\mathcal{
$$

$$
\qquad -C\hspace{-1mm}\left(\hspace{-1mm}\sum_{j=1,2}^{s}\hspace{-1mm}-\Delta \hspace{-1mm}\sum_{j\geq 1}\hspace{-1mm}\sum_{j\geq 1}\hspace{-1mm}m\hspace{-1mm}-\hspace{-1mm}j\hspace{-1mm}+\hspace{-1mm}1\hspace{-1mm}\right)\hspace{-1mm}\left[\hspace{-1mm}\sum_{j=1,2}^{s}\hspace{-1mm}\sum_{j\geq 1}\hspace{-1mm}\left(\hspace{-1mm}f\hspace{-1mm}-\hspace{-1mm}\sum_{j\geq 1}^{s}\hspace{-1mm}+\hspace{-1mm}\sum_{j\geq 1}^{s}\hspace{-1mm}+\hspace{-1mm}\Delta \hspace{-1mm}\sum_{j\geq 1}\hspace{-1mm}\sum_{j\geq 1}^{s}\hspace{-1mm}+\hspace{-1mm}\Delta \hspace{-1mm}\sum_{j\geq 1}\hspace{-1mm}\sum_{j\geq 1}^{s}\hspace{-1mm}+\hspace{-1mm}\sum_{j\geq 1}^{s}\hspace{-1mm}+\hspace{-1mm}\sum_{j\
$$

При *j=*3 в выражении (47) Σ<sup>1</sup> = 0. *J-*й этап закончится, когда проскользнет *j-*й гофр.

 $\Gamma$ 

Приращение деформации в конце *j*го этапа может быть определено из условия преодоления продольной силой *Njj*<sup>2</sup> сил трения, приложенных к *j-*й вершине

 $\mathbf{p}_1 = m \left( P_{11}^* + P_{21}^* + ... + P_{j-1,1}^* + \frac{P_{j1}^*}{2} + \frac{P_{jj2}^*}{2} - P_{1j2} - ... - P_{j-2,j2} \right)$  $\big)$  $\mathcal{L}$  $\overline{\phantom{a}}$ l  $N_{y2}$  =  $m\left(P_{11}^{*}+P_{21}^{*}+...+P_{j-1,1}^{*}+\frac{P_{j1}^{*}}{2}+ \frac{P_{y2}}{2}-P_{1,2}-...-P_{j-2,j}\right]$ *3* ≤ *j* ≤ *m* 

или из условия сшивки процессов разгрузки *j-*го гофра с неподвижными и подвижными концевыми сечениями в конце *j-*го этапа разгрузки

$$
\frac{C_{0}\left(\tilde{\tilde{y}}_{j-1,2}^{*}-\Delta\tilde{y}_{j,2}^{*}\right)}{1-\frac{mp^{2}}{4t}\left(2j-1\right)\left(\tilde{\tilde{y}}_{j-1,2}^{*}-\Delta\tilde{y}_{j,2}^{*}-f\right)}=P_{j_{1}}^{*}-\left(\tilde{y}_{j-1,2}^{*}+\Delta\tilde{y}_{j,2}^{*}\right)\left[C_{0}\left[1+\frac{3}{2h^{2}}\left(f-\tilde{y}_{1}^{*}\right)\left(f-\tilde{y}_{1}^{*}-\tilde{y}_{j-1,2}^{*}+\Delta\tilde{y}_{j,2}^{*}\right)\right]-\frac{mp^{2}}{2t}\left(\frac{P_{j_{1}}^{*}}{2}+\sum_{i=1}^{j-1}P_{i_{1}}^{*}\right)\right]
$$
\n(48)

Отбросив члены второго порядка малости, из (48) найдём

$$
\Delta \widetilde{y}_{j2}^* = \frac{A_3 \left( \widetilde{P}_{j1}^* - \widetilde{y}_{j-1,2}^* A_4 \right) - C_0 \widetilde{\widetilde{y}}_{j-1,2}^*}{\left[ \frac{\mathbf{mp}^2}{4t} (2j - 1) \left( f + \widetilde{\widetilde{y}}_{j-1,2}^* - \Delta \widetilde{y}_1^* \right) + 1 \right] \cdot A_4 + A_5}, \qquad 3 \le j \le m,
$$
\n(49)

где

$$
A_{3} = \left[1 - \frac{mp^{2}}{4t}(2j - 1)\left(\tilde{\tilde{y}}_{j-1,2}^{*} - f\right)\right];
$$
  
\n
$$
A_{4} = C_{0}\left[1 + \frac{3}{2h^{2}}\left(f - \tilde{y}_{1}^{*}\right)\left(f - \tilde{y}_{1}^{*} + \tilde{y}_{j-1,2}^{*}\right)\right] - \frac{mp^{2}}{2t}\left(\frac{P_{j1}^{*}}{2} + \sum_{i=1}^{j-1} P_{i1}^{*}\right)
$$
  
\n
$$
A_{5} = \frac{3}{2h^{2}}C_{0}\tilde{\tilde{y}}_{j-1,2}^{*}\left(f - \tilde{y}_{1}^{*}\right)\left[1 - \frac{mp^{2}}{4t}(2j - 1)\left(\tilde{\tilde{y}}_{j-1,2}^{*} - f\right)\right] - \frac{mp^{2}}{4t}(2j - 1)P_{j1}^{*} - C_{0}.
$$

Силу, действующую на пакет, и деформацию пакета в конце j-го этапа разгрузки (3 ≤ j ≤ m) найдём, подставив (49) в (47) и в (43).

На следующем этапе разгрузки многослойный многопролётный гофрированный пакет деформируется при подвижных концевых сечениях пролётов.

Дифференциальные уравнения, описывающие деформацию каждого гофра пакета, будут отличаться от соответствующих дифференциальных уравнений последнего этапа первичной нагрузки только знаком перед членом, содержащим силы трения. Способы решения этих уравнений и упрощения конечных выражений

для действующих сил аналогичны описанным при рассмотрении последнего этапа первичной нагрузки.

Поэтому ограничимся лишь приведением значений действующих сил.

Сила, действующая на первый гофр, будет равна

$$
P_{12} = \frac{1,5C_0 \widetilde{\widetilde{y}}_2}{4 + \frac{mp^2}{t} \left(\frac{8}{3p}f - \widetilde{\widetilde{y}}_2\right)}.
$$
\n(50)

Сила, действующая на 2-й гофр, запишется в виде:

$$
P_{22} = \frac{C_0 A_2 \tilde{\tilde{y}}_2}{1 - \frac{3}{4t} \left(\tilde{\tilde{y}}_2 B_2 - f\right)},
$$
\n
$$
P_{22} = \frac{1}{4t} \left(\tilde{\tilde{y}}_2 B_2 - f\right)
$$
\n
$$
P_{22} = \frac{1}{4t} \left(\tilde{y}_2 B_2 - f\right)
$$
\n
$$
P_{22} = \frac{1}{4t} \left(\tilde{y}_2 B_2 - f\right)
$$
\n(51)

где *A*<sup>2</sup> и *B*<sup>2</sup> определяются из соотношений (15) при  $j = 2$ .

Сила, действующая на любой *k*-й гофр (3 ≤ *k* ≤ *m*), будет равна

$$
P_{k2} = \frac{C_0 \widetilde{\widetilde{y}}_2}{1 - \frac{np^2}{4t} (2k - 1) (\widetilde{\widetilde{y}}_2 - f)}.
$$
 (52)

Сила, действующая на пакет на последнем этапе разгрузки, запишется в виде:

$$
F_2 = C_0 \widetilde{\widetilde{y}}_2 \left[ \frac{1.5}{4 + \frac{mp^2}{2t} \left( \frac{8}{3p} f - \widetilde{y}_2 \right)} + \frac{A_2}{1 - \frac{3mp^2}{4t} \left( \widetilde{y}_2 B_2 - f \right)} + \sum_{k=3}^m \frac{1}{1 - \frac{mp^2}{4t} \left( 2k - 1 \left( \widetilde{y}_2 - f \right) \right)} \right],
$$
(53)

и деформация пакета  $\widetilde{y}_2$ в сечениях  $x=t/2$ может принимать последовательно все значения в интервале  $0 \leq \tilde{y}_2 \leq \tilde{y}_m^*$  $\widetilde{\widetilde{y}}_{m2}^{*}$ .

**Повторная нагрузка**. При полной разгрузке пакета ( $\tilde{\tilde{y}}_2^*$  $\tilde{z}_2^* = 0$ ) повторное нагружение его осуществляется по процессу первичного нагружения и зависимость между действующей силой и деформацией пакета при этом нагружении определяется соотношением (19).

При неполной разгрузке ( $\tilde{y}_2$ ) .<br> $\widetilde{\widetilde{y}}^{*}_{2}>0)$  на первом этапе повторной нагрузки все гофры будут деформироваться без смещения и поворота сечений, лежащих в вершинах. При дальнейшем нагружении, как и в процессе разгрузки, будет происходить проскальзывание вершин гофров, постепенно распространяющееся от крайних гофров к среднему. На последнем этапе повторного нагружения пакет будет деформироваться со смещением всех вершин (за исключением средней) и зависимость между действующей силой и деформацией пакета будет описываться соотношением (19).

Анализ соотношений, полученных при рассмотрении первичного нагружения и разгрузки, позволяет получить все необходимые соотношение, описывающие любую i-ую загрузку пакета. Соотношения, описывающие повторную нагрузку, при неполной разгрузке  $(\tilde{\tilde{y}}_2^*)$  $\widetilde{y}_2^*$ <br> $\widetilde{y}_2^* > 0$ ) могут быть получены из этих соотношений как частный случай.

*i***-ая загрузка пакета.** Здесь возможно несколько случаев загрузки пакета.

Случай 1. Первый гофр не проскользнул в i–1-м процессе загрузки.

В этом случае i-я загрузка идёт по первому этапу i–1-й загрузки и при достижении действующей силой значения  $F^*$ <sub>i -2</sub> пакет при дальнейшем приращении силы (приращение того же знака) будет загружаться по последнему этапу *i*–2-й загрузки.

Случай 2. Первый гофр проскользнул в *i*–1-й загрузке.

На первом этапе *i*-й загрузки гофры деформируются без смещения вершин и приращение деформации в текущем сечении и деформацию гофров в сечениях x = t/2 определим из соотношений:

$$
y_{1i} = (-1)^{i+1} \frac{\tilde{y}_{1i}}{2} \left( 1 - \cos \frac{2px}{t} \right)
$$
 (54)

и

$$
\widetilde{\widetilde{\mathbf{y}}}_{u} = \widetilde{\widetilde{\mathbf{y}}}_{i-1}^{*} + (-1)^{i+1} \widetilde{\mathbf{y}}_{u}, \tag{55}
$$

где  $\widetilde{y}^*_{i-1}$  – деформация пакета в конце *i*-й загрузки.

Продольная сила, действующая на первый гофр, будет равна

$$
N_{11i} = (-1)^{i+3} \frac{\partial C_0 t}{\partial h^2} \widetilde{y}_{1i} \left( \frac{8}{3p} \widetilde{y}_{i-1}^* - f \right)
$$
 (56)

Силу, действующую на первый гофр, найдём, решив уравнение

$$
EI\frac{d^4 y_{1i}}{dx^4} - N_{11i}\frac{d^2 y_{011i}}{dx^2} + (-1)^i m \frac{p_{1i-1}^* d^2 y_{1i}}{2} =
$$

$$
= \left( p_{11i} - p_{1i-1}^* \right) d \left( x - \frac{t}{2} \right)
$$
(57)

в виде

$$
P_{1i} = P_{1i-1}^{*} + \widetilde{y}_{1i} \left\{ (-1)^{i+1} C_{0} \left[ 1 + \frac{3}{2h^{2}} \left( \frac{8}{3p} \widetilde{y}_{i-1}^{*} - f \right)^{2} \right] + \frac{mp^{2}}{4t} P_{1i-1}^{*} \right\}
$$
\n(58)

Уравнение, описывающее деформацию второго гофра, запишется в виде:

$$
EJ\frac{d^4 y_{1i}}{dx^4} - N_{21i}\frac{d^2 y_{021i}}{dx^2} + R_{2i-1} \frac{d^2 y_{1i}}{dx^2} = (P_{21i} - P_{2i-1}^*)d\left(x - \frac{t}{2}\right)
$$
\n(59)

где

$$
y_{021} = \frac{f - \widetilde{y}_{i-1} + \widetilde{y}_{k2} \cos\frac{\beta}{4} - (-1)^{i+1} \widetilde{y}_{i}}{2} \left( 1 - \cos\frac{2\pi}{t} \right) + \widetilde{y}_{k2} \cos\frac{\beta}{4} \sin\frac{\beta x}{4},
$$
\n(60)

\*  $\widetilde{S}^*_{k_2}$  – деформация второго гофра в конце  $k_2$ -й загрузки (1 ≤  $k_2$  ≤  $i - 1$ ), на которой последний раз второй гофр проскользнул (принято, что когда второй гофр отслоился на *k*<sub>2</sub>-й загрузке, то его деформация в отслоенном состоянии определялась соотношением (9)),

$$
N_{21i} = (-1)^{i+1} \frac{3C_0 t}{p^2 h^2} \widetilde{y}_{1i} \left[ \widetilde{y}_{i-1}^* - f + \widetilde{y}_{k2}^* \left( 1 - \frac{8}{3p} \right) \cos \frac{p}{4} \right],
$$
\n(61)

*R\**2*i –*<sup>1</sup> – продольная сила, действующая на второй гофр в конце *i*–1-ой загрузки.

Запишем *R\**2*i –* <sup>1</sup>в виде реккурентной зависимости

, \* \* \* *R*2*i*−<sup>1</sup> *R <sup>i</sup>*<sup>−</sup> *N <sup>i</sup>*<sup>−</sup> = − 2 1 2 2  *i=k+2,k+3,…,* (62) а приращение продольной силы на *i*–1-й загрузке *N\**2*i-*<sup>1</sup> определим из (61) соответ-

ствующей заменой индексов в виде:

$$
N_{2i-1}^{*} = (-1)^{3} \frac{\partial C_{0}^{t}}{p^{2} h^{2}} \widetilde{y}_{i-1} \left[ \widetilde{y}_{i-1}^{*} - f + \widetilde{y}_{k2}^{*} \left( 1 - \frac{8}{3p} \right) \cos \frac{p}{4} \right].
$$
\n(63)

При вычислении  $R_{2i-1}^*$  из (62) следует иметь в виду, что

$$
R_{2k_2}^* = (-1)^{k_2+1} m \left( P_{1k_2}^* + \frac{P_{2k_2}^*}{2} \right)
$$
 (64)

Учитывая (62), (63), (64), можно  $R^*_{2i-1}$  записать в следующем виде:

$$
R_{2i-1}^{*} = (-1)^{k_{2}+1} m \left( P_{1k_{2}}^{*} + \frac{P_{2k_{2}}^{*}}{2} \right) - \frac{3C_{0}t}{p^{2}h^{2}} \sum_{s=k_{2}+1}^{i-1} (-1)^{s+1} \widetilde{y}_{1s} \left[ \widetilde{y}_{s-1}^{*} - f - \widetilde{y}_{k2}^{*} \left( 1 - \frac{8}{3p} \right) \cos \frac{p}{4} \right]
$$
(65)

Тогда, решив (59), получим силу, действующую на второй гофр на первом этапе *i-*й загрузки, в виде:

$$
P_2 = P_{2i-1}^* \left(-1\right)^{i+1} \widetilde{\mathcal{Y}}_i \left\{ C_2 \left\{1 + \frac{3}{2h^2} \left[ \widetilde{\widetilde{\mathcal{Y}}}_{i-1} - f - \widetilde{\widetilde{\mathcal{Y}}}_{k2} \left(1 - \frac{8}{3p} \right) \cos \frac{p}{4} \right] \right\} - \frac{p^2}{2} R_{2i-1} \right\} \tag{66}
$$

Определим силу, действующую на *j-*й гофр (2 < *j* ≤ *m*). Дифференциальное уравнение, описывающее деформацию *j-*го гофра на первом этапе *i-*й загрузки, получим из (59), заменив в нём индекс «2» на «*j*»:

$$
E^J \frac{d^4 y_{ii}}{dx^4} - N_{jii} \frac{d^2 y_{0ji}}{dx^2} + R_{j-1}^* \frac{d^2 y_{ii}}{dx^2} = \left( P_{j1i} - P_{j-1}^* \right) i \left( x - \frac{t}{2} \right)
$$
  
2 \le j \le m, (67)

где

$$
N_{jii} = (-1)^{i+1} \frac{3C_0 t}{p^2 h^2} \widetilde{y}_{ii} \left( \widetilde{\widetilde{y}}_{i-1}^* - f \right),
$$
  
\n
$$
y_{0ji} = -\frac{f - \widetilde{y}_{i-1}^* - (-1)^{i+1} \widetilde{y}_{ii}}{2} \left( 1 - \cos \frac{2px}{t} \right),
$$
  
\n
$$
R_{ji-1}^* = R_{ji-2}^* - N_{ji-1}^*,
$$
\n(68)

$$
R_{ik_j} = (-1)^{k_{j+1}} m \left( P_{ik_j}^* + \dots + P_{j-1,k_j}^* + \frac{P_{ik_j}^*}{2} \right)
$$
  
  $1 \le k_j \le i - 1$ , (69)

$$
N_{j-1}^{*} = (-1)^{3} \frac{3C_0 t}{p^2 h^2} \widetilde{y}_{j-1}^{*} \left(\widetilde{y}_{j-1}^{*} - f\right)
$$
 (70)

Тогда силу, действующую на *j-*й гофр, найдём в виде:

$$
P_{ji} = P_{ji-1}^* + (-1)^{i+1} \widetilde{y}_{1i} \left\{ C_0 \left[ 1 + \frac{3}{2h^2} \left( \widetilde{y}_{i-1}^* - f \right)^2 \right] - \frac{\rho^2}{2t} R_{ji-1}^* \right\} \qquad 2 \le j \le m \tag{71}
$$

Сила, действующая на пакет на первом этапе *i-*й загрузки, имеет вид

$$
F_{1i} = (-1)^{i+1} \widetilde{y}_{1i} \Bigg\{ C_0 \Bigg[ m + \frac{3}{2h} \Bigg[ \Big( \frac{8}{3p} \widetilde{y}_{i-1}^* - f \Big)^2 + \Big[ \widetilde{y}_{i-1}^* - f - \widetilde{y}_{i2}^* \Big( 1 - \frac{8}{3p} \Big) \cos \frac{p}{4} \Bigg]^2 + (m - 2 \Big( \widetilde{y}_{i-1}^* - f \Big)^2 \Bigg] \Bigg] - \frac{p^2}{2t} \Big[ (-1)^i \frac{m}{2} P_{1i-1}^* + \sum_{j=2}^m R_{jj-1}^* \Bigg] + \sum_{j=1}^m P_{jj-1}^* . \tag{72}
$$

Первый (или любой *j-*й) этап закончится либо когда приращение деформации сменит знак (тогда закончится *i-*я загрузка), либо когда проскользнёт первый (или любой *j-*й) гофр. Случай смены знака приращения не нуждается в дополнительных пояснениях.

Приращение деформации гофров в конце первого этапа *i-*й загрузки в случае проскальзывания первого гофра найдём, отбрасывая члены второго порядка малости, из условия, аналогичного (33), в виде:

$$
\widetilde{y}_{ii}^* = \frac{C_0 \widetilde{\widetilde{y}}_{i-1}^* - P_{1i-1}^* A_6}{\frac{mp^2}{4t} P_{1i-1}^* - (-1)^{i+1} C_0 + A_6 \cdot A_7},\tag{73}
$$

где

$$
A_{6} = 1 - \left(-1\right)^{t} \frac{mp^{2}}{4t} \left(\frac{z^{*}}{\tilde{y}}_{i-1} - f\right)
$$
  

$$
A_{7} = (-1)^{t+1} C_{0} \left[1 + \frac{3}{2h^{2}} \left(\frac{8}{3p} \frac{z^{*}}{\tilde{y}}_{i-1} - f\right)^{2}\right] + \frac{mp^{2}}{4t} P_{1i-1}^{*}.
$$

Силу, действующую на пакет в конце первого этапа *i-*й загрузки, найдём, подставив (73) в (72).

Случай 3. В *i*–1-й загрузке проскользнуло *j* гофров (2 < *j* ≤ *m*).

В этом случае *kj* = *i–*1 и для любого *r–*го гофра из *j* гофров, проскользнувших в процессе *i*–1-ой загрузки,

$$
R_{n-1}^{*} = (-1)^{j} m \left( \sum_{s=1}^{j-1} P_{s-j}^{*} + \frac{P_{n-1}^{*}}{2} \right),
$$
  
 
$$
1 \leq r \leq j, \quad 2 \leq j \leq m . \tag{74}
$$

При *r=*1 сумма в (74) равна нулю. Для любого *s*-го гофра ( $j < s \le m$ ) из *m–j*,

не проскользнувших в процессе *i*–1-ой загрузки гофров, величина *R\*si–*<sup>1</sup> определяется из реккурентного соотношения, аналогичного (62):

$$
R_{si-1}^* = R_{si-2}^* - \sum_{r=1}^{r=j} N_{si-1},
$$
  
\n $i = k_2 + 2, k_2 + 3, \ldots,$  (75)

где

$$
R_{sk}^* = (-1)^{k+1} m \left( \sum_{r=1}^{s-1} P_{rk}^* + \frac{P_{sk}^*}{2} \right)
$$
 (76)

Рассмотрим первый этап *i*-й загрузки. На этом этапе гофры деформируются без смещения вершин и приращение деформации в текущем сечении и деформация гофров в сечениях *x = t/2* определяются из соотношений (54) и (55).

Приращение продольной силы и сила, действующая на первый гофр, определяются из соотношений (56) и (58). Приращение продольной силы и сила, действующая на второй гофр, определяются соответственно соотношениями (61) и (66), в которых учтено, что *k*<sup>2</sup> = *i –* 1. Приращение продольной силы, действующее на любой из *m –* 2 остальных гофров, определяется из соотношения (70), а сила – из  $(71)$ .

При определении силы, действующей на любой *r-*й гофр из числа *j,* проскользнувших на *i*–1-ой загрузке, в (71) вместо  $R^*$ <sup>1*i*</sup>–1 подставляется  $R^*$ *r<sub>i</sub>*–1 из (74), а при определении силы, действующей на любой *s-*й гофр (*j < s ≤ m*) из числа *m–j,* не проскользнувших в процессе *i*–1-й загрузки, величина *R\*si–*<sup>1</sup> берётся из (75).

Сила, действующая на пакет на первом этапе *i-*й загрузки, определяется соотношением

$$
F_{u} = (-1)^{i+1} \widetilde{y}_{u} \left\{ C_{0} \left[ m + \frac{3}{2h^{2}} \left[ \left( \frac{8}{3p} \widetilde{y}_{u}^{*} - f \right)^{2} + \left[ \widetilde{y}_{u}^{*} B_{2} - f \right]^{2} + (m - 2 \left( \widetilde{y}_{u}^{*} - f \right)^{2} \right] \right] - \mathbf{P}_{2t} \left( \sum_{r=1}^{i-1} R_{n-1}^{*} + \sum_{s=j+1}^{s=m} R_{s,i-1}^{*} \right) + \sum_{j=1}^{i-m} P_{j,i-1}^{*} \tag{77}
$$

Приращение деформации гофров в конце первого этапа i-й загрузки определяется из (73). Силу, действующую на пакет в конце первого этапа *i*-й загрузки, найдём, подставив (73) в (77).

Рассмотрим второй этап *i*-й загрузки. Деформация пакета  $\widetilde{y}_{2i}$ определяется

из (55) при замене индекса «1» на индекс «2».

Силу, действующую на пакет, с учётом (40), (74), (75) и малости  $\tilde{y}_{2i}$  по сравнению с  $\tilde{y}^*_{2i}$  или максимальной деформацией пакета на *k*-й загрузке найдём в виде:

$$
F_{2i} = \frac{1.5 C_0 \left[ \tilde{\tilde{y}}_{i-1}^* + (-1)^{i+1} \tilde{y}_{2i} \right]}{4 + (-1)^{i+1} \frac{mp^2}{t} \left( \frac{8}{3p} f - \tilde{\tilde{y}}_{i-1}^* - (-1)^{i+1} \tilde{y}_{2i} \right)} + (-1)^{i+1} \tilde{y}_{2i} \left[ C_0 \left[ m - 1 + \frac{3}{2h^2} \left[ \left( B_2 \tilde{\tilde{y}}_{i-1}^* - f \right)^2 + (m - 2 \left( \tilde{\tilde{y}}_{i-1}^* - f \right)^2 \right] \right] - \frac{p^2}{2t} \left( \sum_{r=2}^{r=1} R_{r-1}^* + \sum_{s=j+1}^m R_{s,j}^* \right) + \sum_{j=2}^m P_{j-1}^*.
$$
\n(78)

(79)

Приращение деформации на втором этапе *i-*й загрузки найдем из условия, аналогичного (41), отбросив члены, содержащие (*y\**1*<sup>i</sup>* + Δ*y\*2i*) 2 :

$$
\Delta \widetilde{y}_{2i}^* = \frac{\left[P_{2i-1}^* + (-1)^{i+1} \widetilde{y}_{1i}^* - C_0 A_2 \widetilde{\widetilde{y}}_{1i}^* - C_0 A_3 \widetilde{\widetilde{y}}_{1i}^* - C_0 A_2 \widetilde{\widetilde{y}}_{1i}^* - C_0 A_3 \widetilde{\widetilde{y}}_{1i}^* - C_0 A_2 \widetilde{\widetilde{y}}_{1i}^* - C_0 A_3 \widetilde{\widetilde{y}}_{1i}^* - C_0 A_2 \widetilde{\widetilde{y}}_{1i}^* - C_0 A_3 \widetilde{\widetilde{y}}_{1i}^* - C_0 A_2 \widetilde{\widetilde{y}}_{1i}^* - C_0 A_3 \widetilde{\widetilde{y}}_{1i}^* - C_0 A_2 \widetilde{\widetilde{y}}_{1i}^* - C_0 A_3 \widetilde{\widetilde{y}}_{1i}^* - C_0 A_2 \widetilde{\widetilde{y}}_{1i}^* - C_0 A_3 \widetilde{\widetilde{y}}_{1i}^* - C_0 A_2 \widetilde{\widetilde{y}}_{1i}^* - C_0 A_3 \widetilde{\widetilde{y}}_{1i}^* - C_0 A_2 \widetilde{\widetilde{y}}_{1i}^* - C_0 A_3 \widetilde{\widetilde{y}}_{1i}^* - C_0 A_2 \widetilde{\widetilde{y}}_{1i}^* - C_0 A_3 \widetilde{\widetilde{y}}_{1i}^* - C_0 A_2 \widetilde{\widetilde{y}}_{1i}^* - C_0 A_3 \widetilde{\widetilde{y}}_{1i}^* - C_0 A_2 \widetilde{\widetilde{y}}_{1i}^* - C_0 A_3 \widetilde{\widetilde{y}}_{1i}^* - C_0 A_2 \widetilde{\widetilde{y}}_{1i}^* - C_0 A_3 \widetilde{\widetilde{y}}_{1i}^* - C_0 A_2 \widetilde{\widetilde{y}}_{1i}^* - C_0 A_3 \widetilde{\widetilde{y}}_{1i}^* - C_0 A_2 \widetilde{\widetilde{y}}_{1i}^* - C_0 A_3 \widetilde{\widetilde
$$

где

$$
A_9 = C_0 \left[ 1 + \frac{3}{2h^2} \left( f - \tilde{\widetilde{y}}_{i-1}^* B_2 \right)^2 \right] - \frac{\mu^2}{2t} R_{r=2,i-1}^*;
$$

 $\overline{1}$ 

$$
A_{\rm s} = \left[1 - \left(-1\right)^3 \frac{m p^2}{4t} \left(\widetilde{\widetilde{y}}_{\rm u}^* \widetilde{B}_2 - f\right)\right].
$$

Подставив в (78) и (55) (в этом выражении предварительно индекс «1» заменим на индекс «2»), приращение деформации в конце второго этапа, равное  $\widetilde{\widetilde{y}}_{2i}^* = \widetilde{y}_{1i}^* + \Delta \widetilde{y}_{2i}^*$ \* 1 \*  $C_{2i}^* = \widetilde{y}_{1i}^* + \Delta \widetilde{y}_{2i}^*$ , (80) и (79), найдём соответственно силу, действующую на пакет и деформацию пакета в конце второго этапа *i-*й загрузки.

Рассмотрим теперь любой k-й этап i-й загрузки (3 ≤ k ≤ J, 2 ≤ j ≤ m). Сила, действующая на пакет, запишется в виде:

$$
F_{ki} = C_0 \left[ \widetilde{\widetilde{y}}_{k-1}^* + (-1)^{i+1} \Delta \widetilde{y}_{ki} \right] \frac{1.5}{4 + (-1)^i \frac{mp^2}{t} \left( \frac{8}{3p} f - \widetilde{\widetilde{y}}_{k-1,i}^* - (-1)^{i+1} \Delta \widetilde{y}_{ki} \right)} + \frac{A_2}{1 - (-1)^i \frac{3mp^2}{4t} \left[ \left( \widetilde{\widetilde{y}}_{k-1,i}^* + (-1)^{i+1} \Delta \widetilde{y}_{ki} \right) B_2 - f \right]} + \sum_{i=1}^{k-1} \frac{1}{1 - (-1)^i \frac{mp^2}{4t} (2s-1) \left( \widetilde{\widetilde{y}}_{k-1,i}^* + (-1)^{i+1} \Delta \widetilde{y}_{ki} - f \right)} + \sum_{i=k}^{k} P_{i-1}^* + (-1)^{i+1} \left( \widetilde{y}_{k-1,i}^* + \Delta \widetilde{y}_{ki} \right) C_0 (m-k+1) \left[ 1 + \frac{3}{2h^2} \left( f - \widetilde{\widetilde{y}}_{i-1}^* \right) f - \widetilde{\widetilde{y}}_{i-1}^* + (-1)^i \left( \widetilde{y}_{k-1,i}^* + \Delta \widetilde{y}_{ki} \right) \right] - \frac{P_2^2}{2t} \left( \sum_{i=k}^{k-1} R_{i,i+1}^* + \sum_{i=j+1}^{k+m} R_{i,i+1}^* \right) \tag{81}
$$

Деформацию пакета найдём из соотношения

$$
\widetilde{\widetilde{\mathbf{y}}}_{_{ki}} = \widetilde{\widetilde{\mathbf{y}}}_{_{k-1,i}}^{*} + (-1)^{^{i+1}} \Delta \widetilde{\mathbf{y}}_{_{ki}}.
$$
\n(82)

Приращение деформации за *k*-й этап *i*-й загрузки найдём из условия, аналогичного (48), пренебрегая членами, содержащими  $\Delta \tilde{y}^2{}_{ki}$ :

$$
\Delta \widetilde{y}_{ki}^{*} = \frac{A_{10} \left[ P_{ki-1}^{*} + (-1)^{i+1} \widetilde{y}_{ki-1,i}^{*} A_{11} \right] - C_{0} \widetilde{\widetilde{y}}_{ki-1,i}^{*}}{(-1)^{i+1} C_{0} + \widetilde{y}_{ki-1,i} C_{0} \frac{3}{2 h^{2}} \left( f - \widetilde{\widetilde{y}}_{i-1}^{*} \right) A_{10} - (-1)^{i+1} A_{11} \cdot A_{12} + \frac{m p^{2}}{4 t} (2k - 1) (-1)^{i+1} P_{ki-1}^{*}}
$$
  
3 \le k \le j, 3 \le j \le m, (83)

где

$$
A_{10} = \left[1 - \frac{mp^2}{4t}(2k - 1)\left(\frac{m}{\tilde{y}}_{k-1,i} - f\right)\right];
$$
  
\n
$$
A_{11} = C_0 \left[1 + \frac{3}{2h^2}\left(f - \frac{m}{\tilde{y}}_{i-1}^*\right)\left(f - \frac{m}{\tilde{y}}_{i-1}^* + (-1)\left(\frac{m}{\tilde{y}}_{k-1,i}^*\right)\right]\right] - \frac{p^2}{2t}R_{r=k,i-1}^*;
$$

$$
A_{12}=1-\frac{mp^{2}}{4t}(2k-1)\bigg[\widetilde{\widetilde{y}}_{k-1,i}^{*}+(-1)^{i+1}\widetilde{y}_{k-1,i}^{*}-f\bigg].
$$

Подставив (82) и (83) в (81), найдём силу в конце *k*-го этапа *i*-й загрузки.

При достижении на j+1-м этапе *i*-й загрузки  $(1 \le i \le m)$  состояния, когда  $yi+1i=y*_{i-2}$ , дальнейшее загружение пакета при сохранении знака приращения деформации будет происходить по последнему этапу i–2-й загрузки.

В случае, когда на i–1-й загрузке проскользнули все гофры  $(i = m)$ , в соотношениях (77), (78), (81) следует принять  $R^*_{si-1} = 0$  и подставить в них  $j = m$ .

На последнем этапе i-й загрузки в этом случае пакет деформируется при всех подвижных концевых сечениях пролётов. Сила, действующая на пакет на последнем этапе i-й загрузки, запишется в виде:

$$
F_{i} = C_{0} \tilde{\tilde{y}}_{i} \left[ \frac{1.5}{4 + (-1) \frac{mp^{2}}{t} \left( \frac{8}{3p} f - \tilde{\tilde{y}}_{i} \right)} + \frac{A_{2}}{1 - (-1) \frac{3mp^{2}}{4t} \left( \tilde{\tilde{y}}_{i} B_{2} - f \right)} + \frac{A_{2}}{1 - (-1) \frac{mp^{2}}{4t} \left( \tilde{\tilde{y}}_{i} B_{2} - f \right)} \right]
$$
(84)

где деформация пакета принимает все значения в интервале

 $(-1)^{i+1} \tilde{\tilde{y}}_{mi}^* \leq (-1)^{i+1} \tilde{\tilde{y}}_i^* \leq (-1)^{i+1} \tilde{\tilde{y}}_i^*.$ *i i i i mi*  $(-1)^{i+1} \tilde{\tilde{y}}_{mi}^* \leq (-1)^{i+1} \tilde{\tilde{y}}_i \leq (-1)^{i+1} \tilde{\tilde{y}}_i$ 

 $\Gamma$ 

Отметим, что при чётных *i=*2, 4, 6,… соотношения (54) …. (84) будут описывать разгрузочные процессы, а при нечётных – нагрузочные.

Например, при *i=*1 соотношение (84) совпадает с соотношением (19), описывающем силу, действующую на пакет при первом нагружении.

При *i=*2, определяя *R\*ri–*<sup>1</sup> из (74) и учитывая, что *j=m* и *R\*si–*1=0, из соотношений (54) … (84) найдём ранее полученные соотношения, описывающие первую разгрузку, а при *i =* 3 – соотношения, описывающие первую повторную нагрузку.

### **Библиографический список**

1. Кондрашов, Н.С. Упругофрикционные характеристики демпферов с гофрированными лентами [Текст] / Н.С. Кондрашов // Вибрационная прочность и надежность двигателей и систем летательных аппаратов. – Вып. 51. Куйбышев: КуАИ, 1972. – С.45-62.

2. Эскин, И.Д. Циклическое сжатие многослойного однопролетного пакета. [Текст] / И.Д. Эскин, Р.И. Алкеев, В.И. Иващенко // Вестник Самар. гос. аэрокос. ун-та. – 2012. – Вып. 3 (34), Ч. 2. – С.97- 106.

3. Эскин, И.Д. Упрощенная модель циклического сжатия многослойного многопролетного гофрированного пакета. Экспериментальное и расчетное исследование. [Текст] / И.Д. Эскин, Р.И. Алкеев, В.И. Иващенко // Вестник Самар. гос. аэрокос. ун-та. – 2013. – №1.

## **CYCLIC COM PRESSION OF A MULTILAYER MULTISPAN LAMINATED PACKAGE OF CORRUGATED SHEETS**

### 2013 I. D. Eskin, R. I. Alkeev, V. I. Ivashchenko

## Samara State Aerospace University named after academician S.P. Korolyov (National Research University)

The task on cyclic compression of a multilayer multispan package of corrugated sheets is solved by the Bubnov-Galerkin method taking into account the rotation of the package sections located at the vertices of corrugations. The relations describing any loading processes in the field of elastic - hysteresis loops of the package are obtained.

*Multilayer multispan package of corrugated sheets, cyclic compression, Bubnov*–*Galerkin method.* 

### **Информация об авторах**

**Эскин Изольд Давидович**, кандидат технических наук, старший научный сотрудник, Самарский государственный аэрокосмический университет имени академика С.П. Королёва (национальный исследовательский университет). E-mail: eski[nid\\_33@mail.ru.](mailto:nid_33@mail.ru) Область научных интересов: конструкционное демпфирование, динамика и прочность.

**Алкеев Руслан Иванович,** старший преподаватель кафедры инженерной графики, Самарский государственный аэрокосмический университет имени академика С.П. Королёва (национальный исследовательский университет). E-mail: [ruruslan@hotbox.ru.](mailto:ruruslan@hotbox.ru) Область научных интересов: конструкционное демпфирование, динамика и прочность.

**Иващенко Владимир Иванович,** кандидат технических наук, доцент, заведующий кафедрой инженерной графики, Самарский государственный аэрокосмический университет имени академика С.П. Королёва (национальный исследовательский университет). E-mail: [ivashch@yandex.ru.](mailto:ivashch@yandex.ru) Область научных интересов: конструкционное демпфирование, динамика и прочность.

**Eskin Izold Davidovich**, candidate of technical science, senior researcher, Samara State Aerospace University named after academician S.P. Korolyov (National Research University). E-mail: [eskinid\\_33@mail.ru](mailto:eskinid_33@mail.ru). Area of research: structural damping, dynamics and strength.

**Alkeev Ruslan Ivanovich**, assistant of the engineering drawing department, Samara State Aerospace University named after academician S.P. Korolyov (National Research University). E-mail: [ruruslan@hotbox.ru](mailto:ruruslan@hotbox.ru). Area of research: structural damping, dynamics and strength.

**Ivashchenko Vladimir Ivanovich,** candidate of technical science; associate professor, head of the engineering drawing department, Samara State Aerospace University named after academician S.P. Korolyov (National Research University). E-mail: [ivashch@yandex.ru.](mailto:ivashch@yandex.ru) Area of research: structural damping, dynamics and strength.

*УДК 620.179.101* 

# **ЭКСПЕРИМЕНТАЛЬНЫЕ И РАСЧЁТНЫЕ ИССЛЕДОВАНИЯ МОДЕЛЕЙ ЦИКЛИЧЕСКОГО СЖАТИЯ МНОГОСЛОЙНОГО МНОГОПРОЛЕТНОГО ГОФРИРОВАННОГО ПАКЕТА**

### © 2013 И. Д. Эскин, Р. И. Алкеев, В. И. Иващенко

### Самарский государственный аэрокосмический университет имени академика С. П. Королёва (национальный исследовательский университет)

В статье рассматривается решение задачи о циклическом сжатии многослойного многопролётного гофрированного пакета в предположении отсутствия поворота сечений, лежащих в вершинах гофров (упрощённая модель). Получены соотношения, описывающие любой процесс загрузки в поле упругогистерезисных петель пакета. В диапазоне, превышающем диапазон практически применяемых параметров гофрированных пакетов, проведено их экспериментальное исследование.

*Многослойный многопролётный гофрированный пакет, циклическое сжатие, упрощённая модель, экспериментальное и расчётное исследования.* 

Условные обозначения, не описанные в тексте, см. [5], опубликованную в этом журнале.

#### **Упрощённая модель**

Упрощённую модель циклического сжатия многослойного многопролётного гофрированного пакета получим, приняв, как и в [2], что сечения, расположенные в вершинах гофров, не поворачиваются при нагружении пакета. Границы применимости упрощённой модели определены экспериментальным исследованием.

Рассмотрим сразу любую i-ую загрузку пакета.

Случай 1. Первый гофр не проскользнул в i-1-м процессе загрузки. Этот случай аналогичен рассмотренному в [6].

Случай 2. Первый гофр проскользнул в i-1-й загрузке. Сила, действующая на первый гофр на первом этапе i-й загрузки, определяется из решения уравнения (58) [6], где

$$
N_{11i} = (-1)^{i+1} \frac{3C_0 t}{p^2 h^2} \widetilde{y}_{1i} \left( \widetilde{\widetilde{y}}_{i-1}^* - f \right)
$$
 (1)

$$
y_{1i} = (-1)^{i+1} \frac{\widetilde{y}_{1i}}{2} \left( 1 - \cos \frac{2px}{t} \right)
$$
 (2)

$$
y_{01li} = \frac{1}{2} \left[ \tilde{\vec{y}}_{i-1}^* - f + (-1)^{i+1} \tilde{y}_{li} \right] \left[ 1 - \cos \frac{2px}{t} \right]
$$
 (3)

в виде:

$$
P_{11i} = (-1)^{i+1} \widetilde{\mathcal{Y}}_{1i} \left\{ C_0 \left[ 1 + \frac{3}{2h^2} \left( \widetilde{\widetilde{\mathcal{Y}}}_{i-1}^* - f \right)^2 \right] - (-1)^i \frac{mp^2}{4t} P_{1i-1}^* \right\} + P_{1i-1}^*.
$$
\n(4)

Сила, действующая на второй гофр, определяется из решения уравнения (59) [2], где  $N_{21i}$  определяется из (1),  $y_{021i} - u3$ соотношения (3) и *R* \* 2i-1 определяется из соотношения (62) [2] или, что точнее, из соотношения (75) [2], где *s*=2, *r*=1,

$$
N_{2i-1}^{*} = (-1)^{i} \frac{3C_0 t}{p^2 h^2} \widetilde{y}_{i-1}^{*} \left( \widetilde{\widetilde{y}}_{i-2}^{*} - f \right)
$$
 (5)

При вычислении *R* \* 2i–1 следует иметь в виду, что  $R^*_{2k2}$  определяется по соотношению (64) из [2].

При рассмотрении упрощённой модели можно получить соотношения, справедливые сразу для случаев 2 и 3. Поэтому далее рассмотрим случай 3, когда второй или любой j-й гофр (j = 3, …, m) проскользнул на i 1-й загрузке. Силу, действующую на второй и любой *k*-й гофр (2 ≤ *k* ≤ m) на первом этапе *i*-й загрузки, найдём в виде:

$$
P_{k1i} = P_{k-1}^{*} + (-1)^{i+1} \widetilde{y}_{1i} \Biggl\{ C_{0} \Biggl[ 1 + \frac{3}{2h^{2}} \Biggl( \widetilde{\widetilde{y}}_{i-1}^{*} - f \Biggr)^{2} \Biggr] - \frac{p^{2}}{2t} R_{k-1}^{*} \Biggr\},
$$
\n(6)

где *R \* ki–*<sup>1</sup> определяется по (74) [2] при *k=r,*  если *k-*ый гофр проскользнул на *i-*1-й загрузке.

Сила, действующая на пакет на первом этапе i-й загрузки, запишется в виде:

$$
F_{ii} = (-1)^{i+1} \widetilde{y}_{ii} \Biggl\{ C_0 \Biggl[ 1 + \frac{3}{2h^2} \Biggl( \widetilde{\widetilde{y}}_{i-1}^* - f \Biggr)^2 \Biggr] m - \frac{p^2}{2t} \Biggl( \sum_{r=1}^{r=1} R_{r-1}^* + \sum_{s=j+1}^{s=m} R_{s-1}^* \Biggr) +
$$
  
+ 
$$
\sum_{j=1}^{m} P_{ji-1}^*.
$$
 (7)

Отметим, что в случае 2 *j*=1:  $(-1)^{\underline{p}}\,P_{\scriptscriptstyle{\text{li-1}}}.$  $\sum_{i=1}^{J} R_{i}^{*} = (-1)^{J} \frac{p}{2} P_{i}^{*}$  $\sum_{i=1}^{r=j} R_{ri-1}^{*} = (-1)^{i} \frac{p}{2} P_{1i}^{*}$ *r*<sup>=1</sup> <sup>*r*</sup> −1 <sup>*r*</sup> + <sup>1</sup> <sup>1</sup> + <sup>1</sup> + =  $\sum_{r=1}^{n} R_{ri-1}^* = (-1)^i \frac{p}{2}$ 

Приращение деформации пакета в конце первого этапа *i*-ой загрузки, когда проскальзывает первый гофр, определим в виде:

$$
\widetilde{\mathbf{y}}_{u}^{*} = \frac{C_{\circ} \widetilde{\widetilde{\mathbf{y}}}_{i-1}^{*} - P_{i-1}^{*} \left[1 - (-1)^{i+1} \frac{mp^{2}}{4t} \left(\widetilde{\widetilde{\mathbf{y}}}_{i-1}^{*} - f\right)\right]}{\frac{C_{\circ}}{2} \left(\widetilde{\widetilde{\mathbf{y}}}_{i-1}^{*} - f\right) \left[\frac{3}{h^{2}} \left(\widetilde{\widetilde{\mathbf{y}}}_{i-1}^{*} - f\right) \left[(-1)^{i+1} + \frac{mp^{2}}{4t} \left(\widetilde{\widetilde{\mathbf{y}}}_{i-1}^{*} - f\right)\right] + \frac{mp^{2}}{2t}\right]} + \frac{mp^{2}}{2t} P_{u-1}^{*} \left[1 + (-1)^{i+1} \frac{mp^{2}}{8t} \left(\widetilde{\widetilde{\mathbf{y}}}_{i-1}^{*} - f\right)\right] \tag{8}
$$

Подставив (8) в (55) из [2] и (7), найдём деформацию и силу в конце первого этапа i-ой загрузки.

Рассмотрим *k*-й этап *i*-й загрузки (2≤ *k* ≤ *j*, 2 ≤ *j* ≤ *m*). Сила, действующая на пакет, запишется в виде:

$$
F_{kj} = C_{0} \left[ \tilde{\tilde{y}}_{k-1,i}^{+} + (-1)^{i+1} \Delta \tilde{y}_{kj} \right] \cdot \frac{\sum_{s=1}^{k-1} (-1)^{i+1} \Delta \tilde{y}_{sj}}{1 - (-1)^{i+1} \Delta \tilde{y}_{k-1,i}^{+}} + (-1)^{i+1} \Delta \tilde{y}_{kj} - f \right] + \sum_{r=k}^{m} P_{r,i-1}^{*} + (-1)^{i+1} \left( \tilde{\tilde{y}}_{k-1,i}^{*} + \Delta \tilde{y}_{kj} \right) \left[ C_{0} (m-k+1) \left[ 1 + \frac{3}{2h^{2}} \left( f - \tilde{\tilde{y}}_{i-1}^{*} \right) f - \tilde{\tilde{y}}_{i-1}^{*} + (-1) \left( \tilde{y}_{k-1,i}^{*} + \Delta \tilde{y}_{kj} \right) \right] \right] - \frac{p^{2}}{2i} \left\{ \sum_{r=k}^{m} R_{r,i+1}^{*} + \sum_{s=j+1}^{m} R_{s,i}^{*} \right] \right\},
$$
\n(9)

где *R \* ri–*<sup>1</sup> определяется по соотношению (74) из [2] и *R \* <sup>s</sup>i–*<sup>1</sup> – по соотношению (75) из [2].

Приращение деформации пакета на *k*-м этапе (2≤*k*≤ j) определяется по (83) из [2]. Деформацию пакета и действующую на него силу в конце *k*-го этапа *i*-й загрузки найдем, подставив  $\Delta$  $\widetilde{y}^*_{ki}$  из (83) [2] в соотношения (82) из [2] и (9). Здесь также при достижении на *j*+1-м этапе *i*-й загрузки (1≤*j*≤m) состояния, когда \* 2 \*  $\widetilde{y}_{j+1i}^* = \widetilde{y}_{i-2}^*$ , дальнейшее загружение пакета

при сохранении знака приращения деформации будет происходить по последующему этапу *i*-2-й загрузки. Если на *i*-1-й загрузке проскользнули все гофры  $(j = m)$ , то в (9)  $R_{si-1}^{*} = 0$  и  $j = m$ .

На последнем этапе *i*-й загрузки сила, действующая на пакет, определяется из соотношения:

$$
F_i = C_0 \widetilde{\widetilde{y}}_i \sum_{j=1}^m \frac{1}{1 - (-1)^j \frac{mp^2}{4t} (2j - 1)(\widetilde{\widetilde{y}}_i - f)},
$$
(10)

где деформация пакета  $\widetilde{y}_i$  принимает все значения в интервале

$$
(-1)^{i+1} \widetilde{\widetilde{y}}_{m} \leq (-1)^{i+1} \widetilde{\widetilde{y}}_{i} \leq (-1)^{i+1} \widetilde{\widetilde{y}}_{i}.
$$

Полученные соотношения позволяют построить любой процесс загрузки при циклическом сжатии многослойного многопролётного пакета. Так, процесс первичного нагружения описывается соотношением (10) при *i*=1. Любой разгрузочный процесс описывается соотношениями (1)…(10) при *i*=2,4,6,…, а любой процесс повторной нагрузки – при *i*=3,5,7,…

#### **Экспериментальное исследование**

Циклическое сжатие многослойного многопролётного гофрированного пакета проводилось на установке, изображённой на рис. 1. Установка содержит жёсткий корпус 1, в нижней части которого смонтирована резьбовая пара, состоящая из гайки, выполненной как одно целое со штурвалом 2, и ходового винта 3 с микрометрической резьбой. Ходовой винт удерживается от проворачивания шпонкой и перемещается поступательно.

При вращении штурвала усилие через винт 3 и динамометр сжатия системы Токаря 4 передаётся на исследуемый пакет 5. Пакет размещается между нижней подвижной плитой 6, опирающейся через опорный шарик на динамометр 4, и верхней плитой 7, жёстко укреплённой на корпусе 1.

Деформация пакета измерялась с помощью двух индикаторов 8-часового типа ИЧ-10МН с ценой деления 0,01 мм.

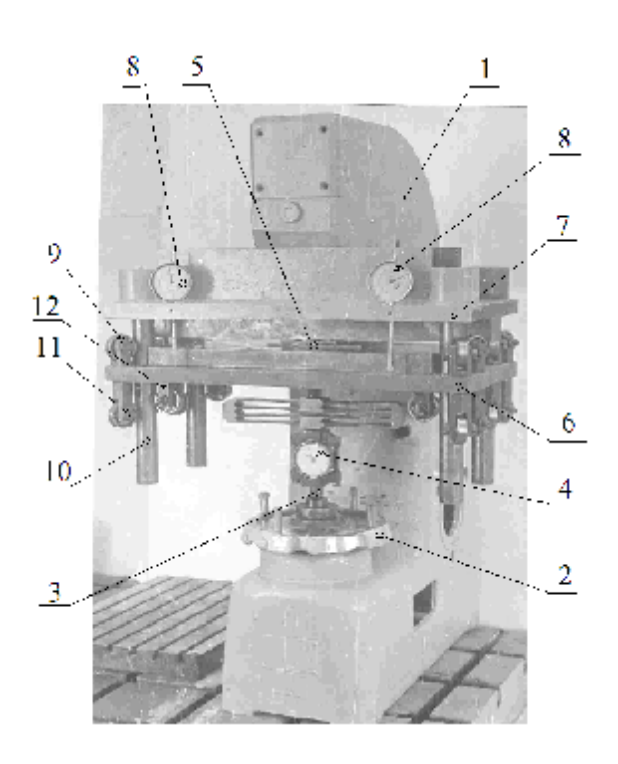

*Рис.1. Экспериментальная установка*

Для обеспечения точности эксперимента было выполнено следующее:

1) Корпус 1 и опорные плиты 6 и 7 выполнены очень жёсткими для исключения собственных деформаций этих деталей и обеспечения стабильности формы рабочего зазора, в котором размещён пакет.

2) Для обеспечения строгой параллельности плит при сжатии пакета движение нижней плиты 6 направлялось шариковыми подшипниками 9, перекатывающимися по четырём направляющим колонкам 10. Оси колонок выполнены строго перпендикулярными опорным поверхностям плит. Кроме того, для обеспечения точности направления перемещения каждые пять подшипников 9, контактирующие с одной колонкой 10, установлены в трёх радиальных плоскостях, а точки касания подшипников с колонкой разнесены по высоте. Усилия прижатия подшипника к колонке регулируются с помощью эксцентриковых осей 11, смонтированных в держателях 12 подшипников, закреплённых на нижней плите 6.

3) Контроль перекоса осуществлялся индикаторами 8, установленными по краям плиты 7 на значительном расстоянии друг от друга.

4) Силы трения в самой установке, измеряемые динамометром, должны быть минимальными. Это условие обеспечивалось, во-первых, тем, что трение в резьбовой паре винт – гайка реализуется до динамометра и не влияет на величину замеряемой силы. Во-вторых, минимальное трение качения достигается регулировкой усилия прижатия подшипников к колонкам. Для получения стабильных значений коэффициентов трения в парах плита– пакет, опорные поверхности плит прошлифованы.

В эксперименте исследовались пакеты, изготовленные из стальной калёной шлифованной ленты 2П – Д – К – О, 2Х10 ГОСТ 21996 – 76. Материал ленты – сталь 60С2, 65Г, У9А или У10А.

Параметры пакета изменялись в пределах:

*толщина ленты h* – *от 0,12 до 1, 0 мм; ширина ленты b* – *от 10 до 30 мм; шаг гофра t* – *от 11 до 30 мм; число пролётов (гофров) m – от 1 до 18; число лент (слоёв) в пакете n – от 1 до 10; начальный выгиб гофра f – от 0, 6 до 2,6 мм; погрешность начального выгиба (разновысотность) – не более 0,01 мм; погрешность шага (разношагица) – не более 0,05 мм.* 

Исследовались пакеты как с обезжиренными контактными поверхностями (коэффициент трения скольжения *μ*=0,15), так и с поверхностями, смазанными маслом МС – 20 ( $\mu$ =0,08–0,1).

Для обеспечения точности геометрических параметров пакета весь пакет, набранный из плоских лент, прокатывался между роликами или зубьями шестерён на специальной установке. Длина заготовок лент бралась больше (на 10-16 шагов гофра) длины лент в готовом пакете. Затем из гофрированных лент вырезался средний участок с требуемым числом пролётов, имеющий наиболее точные геометрические параметры, зачищались заусенцы на концах лент, и ленты собирались в пакет в той же последовательности, что и при прокатке. Каждая лента обрезалась строго

в вершинах гофров. Этим исключалась возможность посадки концов лент при сжатии пакета на верхнюю опорную плиту (концевые вершины пакета опирались на нижнюю плиту).

Высокое качество поверхностей лент и плавность профиля гофров достигались тем, что между крайними лентами пакета и роликами (или зубьями шестерён) при изготовлении гофров устанавливались прокладки из прессшпана.

Первоначально высота гофров получалась больше требуемой. Поэтому для получения необходимой высоты весь пакет обжимался до полного выпрямления (уплощения). Вследствие остаточной деформации после снятия нагрузки высота гофров получалась меньше первоначальной и сохранялась в процессе экспериментального исследования, так как в этом случае в эксперименте обеспечивалось дальнейшее деформирование пакета только в упругой области.

Такая технология изготовления обеспечивала хорошее, без зазоров прилегание лент в пакете, что является важным условием для обеспечения идентичности теоретической и экспериментальной моделей пакета. Требуемые величины геометрических параметров (начального выгиба и шага гофров) получались за счёт соответствующего подбора роликов (диаметра и количества роликов) или шестерён (модуля и числа зубьев), а также величины рабочего зазора между прокатывающими элементами и толщины слоя прессшпана. Пакеты, не удовлетворяющие вышеуказанной точности изготовления, отбраковывались.

Перед проведением эксперимента оценивалась точность установки и проводилась её настройка, обеспечивающая отсутствие перекосов и минимальное трение в самой установке.

При максимальной нагрузке разность показаний индикаторов перемещения составляла не более 0,01 мм. Беззазорность в парах «подшипник – направляющая колонка» достигалась вращением эксцентрических осей. После этого сни-

малась упругогистерезисная петля установки в пределах нагрузок и перемещений, реализуемых в эксперименте. Для этого между опорными плитами (по четырём углам плит) размещались четыре одинаковые спиральные цилиндрические пружины сжатия, и производилось их нагружение и разгрузка. При правильной настройке установки (при отсутствии чрезмерного натяга в парах «подшипники – направляющие колонки») потери на трение в установке, которые могут привести к ошибке, пренебрежимо малы.

Для стабилизации упругофрикционных свойств пакета он предварительно нагружался десятью-двадцатью тренировочными циклами с амплитудами, превышающими рабочие.

При этом контролировалось отсутствие перекоса по разности показаний индикаторов 8 при максимальной нагрузке (не более 0,01 мм).

Результаты экспериментального исследования (выборка из результатов) показаны на рис. 2, 3, 4.

На рис. 2 показано поле упругогистерезисных петель пакета, полученное при его циклическом сжатии.

На рис. 3 представлены первые три процесса нагружения пакета (*i=*1, 2, 3). Пакет нагружался таким образом, что его деформация в конце третьего процесса была как больше деформации в конце первого процесса ( $\tilde{\tilde{y}}_3^* > \tilde{\tilde{y}}_1^*$ \*  $\tilde{s}_{j_3}^* > \tilde{s}_{j_1}^*$ на рис. 3*а*, ..., \*  $\widetilde{\widetilde{y}}_{3}^{*} = \widetilde{\widetilde{y}}_{1}^{*}$  на рис. 3*л*).

 $(3\kappa)$ , так и равной ей ( $\widetilde{y}_3^* = \widetilde{y}_1^*$ 

На рис. 4 показаны процессы загрузки, ограничивающие поля упругогистерезисных петель различных компоновок пакета. Нагрузочный процесс в этом случае представляет собой первичный процесс нагружения пакета (в тренировочных циклах пакет полностью разгружался). Последний этап разгрузки, когда пакет также деформируется при смещении всех его вершин, занимает значительный интервал деформации пакета.

На рис. 3, 4 сплошной линией с чёрными точками построены экспериментальные зависимости сжимающей силы от деформации пакета, штриховой – зависимости, определённые из соотношений для уточнённой модели (77), (78), (81), (84) [6], и штрихпунктирной линией – из соотношения (10) при *i=*1 и *i=*2 для упрощённой модели. Штрихпунктирной линией с двумя точками на рис. 4*а* построены эти же зависимости для математической модели, приведённой <sup>в</sup> [3, 4]. *Рис.2. Поле упругогистерезисных петель пакета,* 

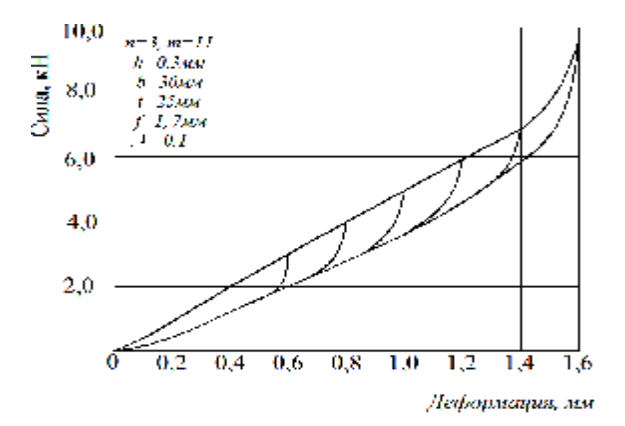

*полученное экспериментально при его циклическом сжатии*

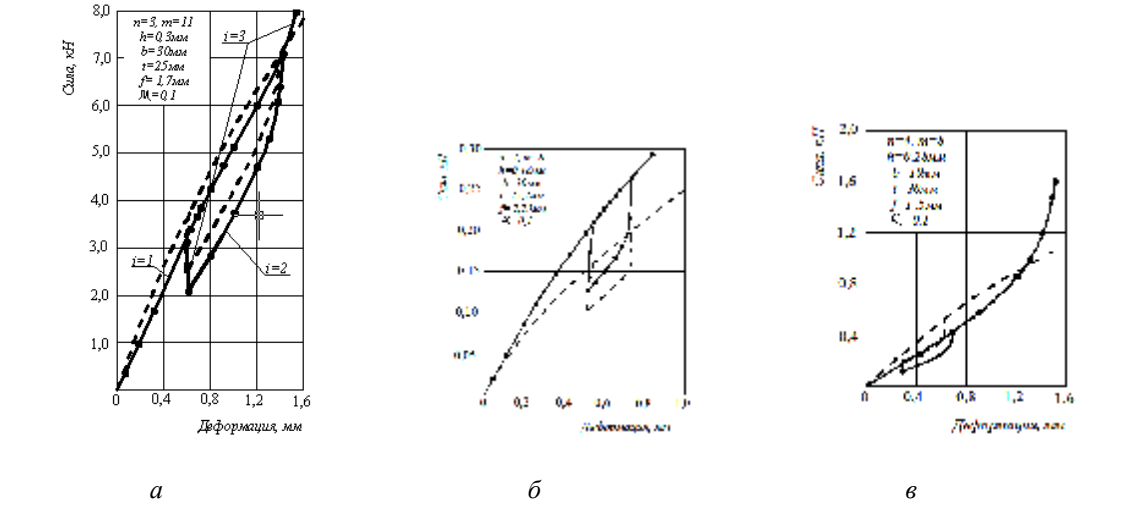

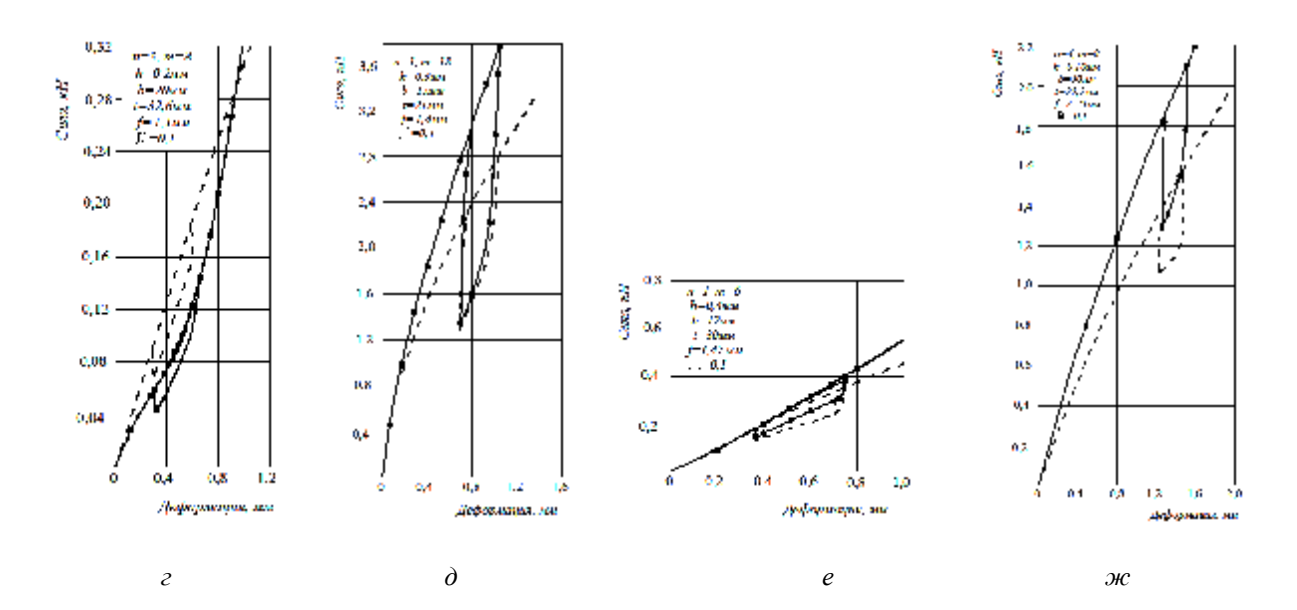

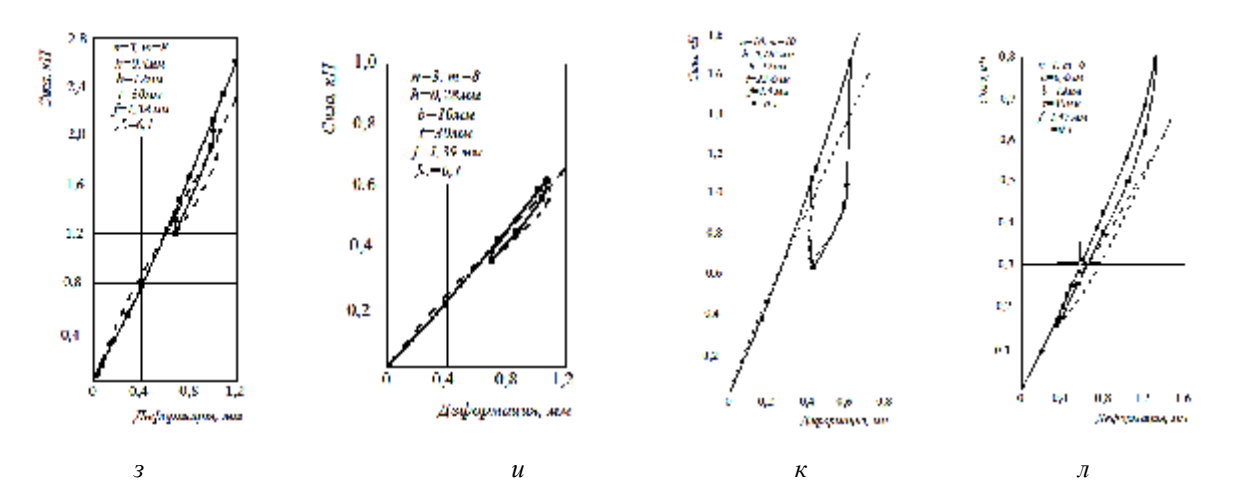

*Рис.3. Первые три процесса загружения пакета*  $(i = 1, 2, 3)$ 

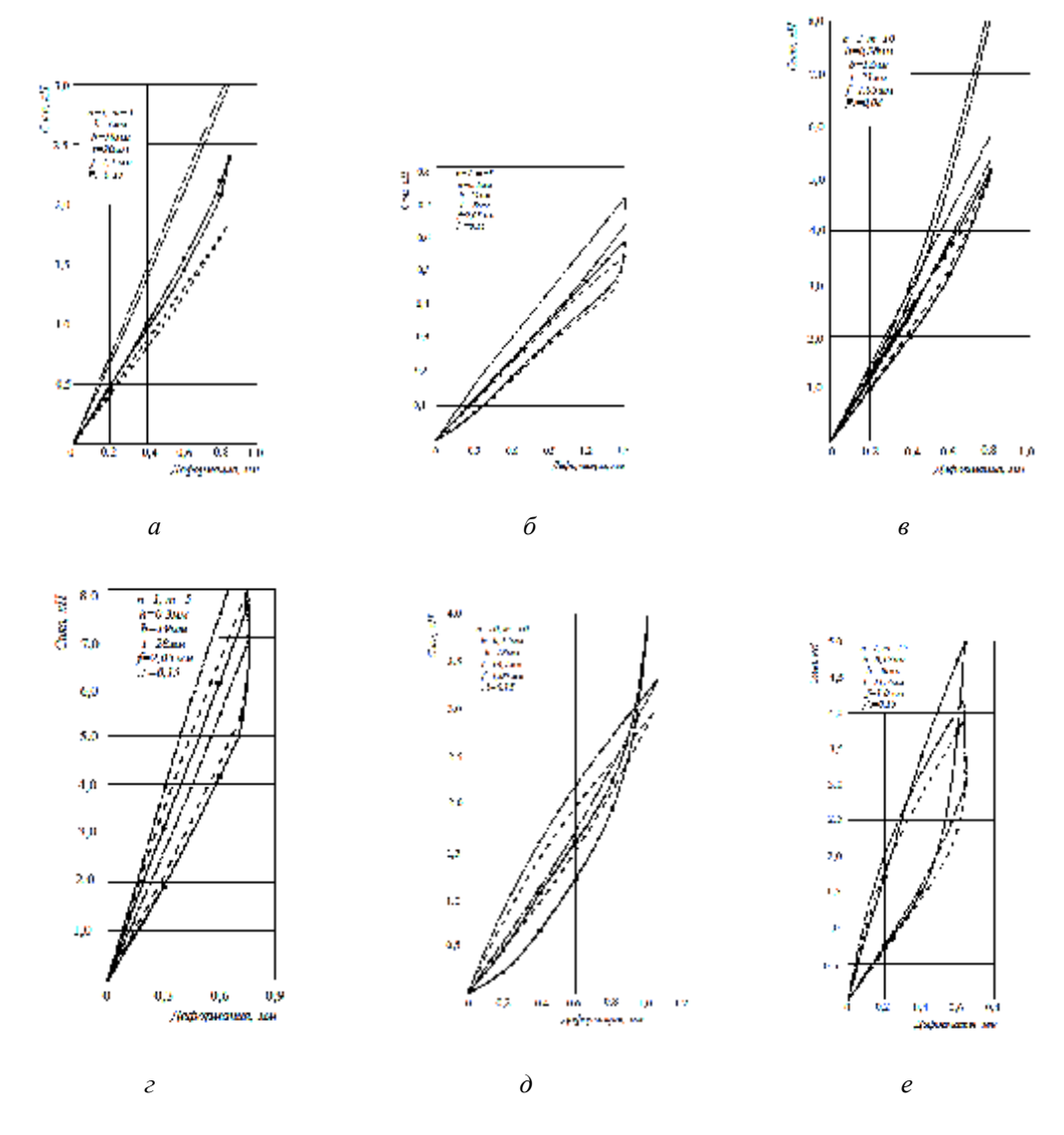

*Рис.4. Процессы загружения, ограничивающие поля упругогистерезисных петель различных компоновок пакета*

Анализ графиков (рис. 3, 4) показывает, что при введении в расчётные формулы поправочного коэффициента *k*э=1,5 предлагаемая модель достаточно точно отражает реальный процесс циклического сжатия пакета с *m* ≥ 2. Экспериментальное исследование показало также, что допустимо учитывать поворот сечений, лежащих в вершинах гофров, только у двух гофров с каждого края пакета, т. е. параметр *m*1=2. В этом случае (*m*1=2, *k*э=1,5) в исследованном диапазоне параметров, характеризующих число гофров, число лент в пакете, геометрию гофра, материал лент и состояние контактных поверхностей пакета, ошибка в значении сжимающей силы, определённой по соотношениям (77), (78), (81), (84) из [6] для уточнённой модели, не превышала 15÷20%.

Очевидно, что точность изготовления пакетов, указанная выше, является вполне достаточной и позволяет не учитывать в модели погрешности размеров и формы.

Упрощённая модель, не учитывающая поворот сечений, лежащих в вершинах гофров, даёт завышенные значения сжимающей силы. Причём ошибка будет тем большей, чем меньше число гофров пакета. Из рис. 4*г*, 4*д* видно, что при *m=*5 она составляет 30% и при *m=*10 – 10 %.

При *m*>15 упрощённая модель описывает процесс деформирования практически так же точно, как и уточнённая. Применение упрощённой модели целесообразно при *m*≥10.

Гипотеза о возможности представления многослойного гофрированного пакета эквивалентным однослойным гофрированным с жёсткостью, равной суммарной жёсткости исходных лент, подтверждена не только теоретически [5, 6], но и экспериментально – достаточным совпадением теоретических и экспериментальных результатов при *m*=1, *n=5* [6], и при *m*≥ 2 и *n* ≥ 2 (рис.3*а*-3*к*).

Следует подчеркнуть, что результаты расчётов получены при справочных значениях коэффициента трения скольжения на контактных поверхностях [1], равных μ=0,15 для обезжиренных поверхностей с шероховатостью, соответствующей  $7 - 8$  классу, и  $\mu = 0.08 - 0.1$  для смазанных поверхностей.

Из рис. 4*в* видно, что использование соотношений для математической модели [3, 4] приводит к большим ошибкам как в определении величины силы, так и рассеянной энергии. Эти соотношения дают сильно завышенные значения для сжимающей силы и сильно заниженные – для рассеянной энергии и поэтому, по нашему мнению, не пригодны для расчёта сжатия прямого многослойного многопролётного гофрированного пакета.

# **Границы применимости разработанных моделей**

В настоящей работе исследовались пакеты с *f / t* ≤ 0, 1, для которых соотношение (1) из [5] достаточно точно описывает изогнутую ось гофра.

Разработанные модели дают хорошее совпадение с экспериментальными результатами в диапазоне изменения зна- $\frac{1}{\sqrt{y}}$  и сливность положения *y* =  $\frac{1}{y}$  / *f* от 0 до 0,8. При *y >*0,8 становится заметным влияние уплощения вершин гофров на жёсткость пакета, не учтённое в рассматриваемых моделях, что приводит к ошибкам, так как процессы загрузки пакета в этой области становятся сильно нелинейными.

Анализ структуры формулы (10) показывает, что имеется также граница по числу гофров *m.* При большом числе гофров значение силы может стать отрицательным, что не имеет физического смысла. Эта граница не определена.

Отметим, что конструктивные параметры современных гофрированных демпферов опор роторов авиационных газотурбинных двигателей не выходят за границы применимости разработанных моделей, так как параметр *f/t* у них меньше 0,1; суммарная максимальная безразмерная деформация  $\tilde{y} = \tilde{\tilde{y}}_H^* / f + \tilde{\tilde{y}}_{\text{max}}^* / f$  $=\widetilde{\widetilde{y}}_{H}^{*}/f+$  $(\tilde{\tilde{y}}_H^*$  – натяг в пакете демпфера,  $\tilde{\tilde{y}}_m^*$  $\widetilde{\widetilde{y}}_{\rm max}^*$  –

максимальная рабочая деформация пакета) меньше 0,8.

Это объясняется тем, что увеличение безразмерной суммарной максимальной деформации свыше этого предела приводит к повышенному разбросу упругофрикционных характеристик демпфера вследствие наличия допусков на его линейные размеры.

Число гофров в современных демпферах опор роторов авиационных ГТД не превышает *m=*20, что укладывается в границы применимости разработанной модели.

Параметры многослойных многопролётных гофрированных пакетов пенальных защитных устройств автомобилей также укладываются в границы применимости разработанной модели.

Однако параметры гофрированных пакетов бамперных защитных устройств автомобилей могут оказаться такими, что разработанная модель будет справедлива только в интервале упругой области деформации этих пакетов либо вообще окажется неприменимой из-за большого числа гофров (*m>*40) и большого коэффициента трения (*μ*=0,4) на контактных поверхностях пакета. Поэтому является актуальным решение задачи о циклическом сжатии многослойного многопролётного гофрированного пакета с *m>*40 не только в упругой, но и в пластической области.

### **Выводы**

1. Разработаны две модели циклического сжатия прямого многослойного многопролётного гофрированного пакета – уточнённая, учитывающая поворот сечений вершин гофров, и упрощённая – без учёта поворота сечений.

2. Уточнённая модель обладает хорошей точностью при числе гофров *m ≥* 1 и значениях других параметров пакета, лежащих в диапазоне, перекрывающем диапазон изменения этих параметров у реальных демпферов ряда практических применений. Ошибка в определении величины сжимающей силы не превышает  $15 \div 20 \%$ .

3. Уточнённая модель удобна для практического применения, особенно при числе гофров 1 ≤ *m* < 12, так как использует всего два параметра, определяемые из эксперимента, значения которых *k*э = 1,5 и  $m_1 = 2$  оказались постоянными для широкого диапазона изменения параметров.

4. Упрощённая модель циклического сжатия пакета описывается значительно более простыми соотношениями, чем уточнённая. Её применение целесообразно при *m ≥* 10-12 гофров в пакете.

5. Определена граница применимости разработанных моделей по безразмерной деформации *y* ~ . При *y* ~ ≤ 0,8 модели обеспечивают достаточную точность.

6. Экспериментально и теоретически подтверждена справедливость ряда гипотез и допущений, использование которых позволяет значительно упростить не только решаемую задачу, но и задачу создания модели циклического деформирования кольцевого многослойного гофрированного демпфера опор роторов ГТД при прецессионном смещении ротора.

# **Библиографический список**

1. Анурьев, В. И. Справочник конструктора – машиностроителя. В 3 т./ В. И. Анурьев. Т. 1. – Изд. 6, перераб. – М.: Машиностроение, 1982. – 736 с.

2. Кондрашов, Н. С. Упругофрикционные характеристики демпферов с гофрированными лентами / Н. С. Кондрашов // Вибрационная прочность и надежность двигателей и систем летательных аппаратов: сб. научных трудов. Вып. 51. – Куйбышев: КуАИ, 1972. – С. 45-62.

3. Многослойные демпферы двигателей летательных аппаратов/ Ю. К. Пономарев, Ю. Н. Проничев, Д. Е. Чегодаев, В. М. Вершигоров, А. Н. Кирилин. – Самара: СГАУ, 1998. – 232 с.

4. Чегодаев, Д.Е. Демпфирование/ Д. Е. Чегодаев, Ю. К. Пономарев. – Самара: СГАУ, 1997. – 334 с.

5. Эскин, И. Д. Циклическое сжатие многослойного однопролетного гофрированного пакета/ И. Д. Эскин, Р. И. Алкеев, И. В. Иващенко // Вестник Самарского государственного аэрокосмического университета. – 2012. –  $N_2$ 3. – С. 97-106.

6. Эскин, И. Д. Циклическое сжатие многослойного многопролетного пакета/

И. Д. Эскин, Р. И. Алкеев, В. И. Иващенко// Вестник Самарского государственного аэрокосмического университета. –  $2013. - N01.$ 

## **EXPERIMENTAL AND DESIGN ANALYSIS OF MODELS OF CYCLIC COMPRESSION FOR A MULTILAYER MULTISPAN PACKAGE OF CORRUGATED SHEETS**

### 2013 I. D. Eskin, R. I. Alkeev, V. I. Ivashchenko

### Samara State Aerospace University named after academician S.P. Korolyov (National Research University)

The paper presents a solution of the task on cyclic compression of a laminated corrugated multispan packet assuming no rotation of the sections located at the vertices of corrugations (simplified model).Relationships describing any loading process in the field of elastic-hysteresis loops of the package are obtained .The relationships are experimentally analyzed in the range exceeding that of corrugated package parameters applied in practice.

*Multilayer multispan package of corrugated sheets, cyclic compression, simplified model, experimental and design analysis.* 

## **Информация об авторах**

**Эскин Изольд Давидович**, кандидат технических наук, старший научный сотрудник, Самарский государственный аэрокосмический университет имени академика С.П. Королёва (национальный исследовательский университет). E-mail: eski[nid\\_33@mail.ru.](mailto:nid_33@mail.ru) Область научных интересов: конструкционное демпфирование, динамика и прочность.

**Алкеев Руслан Иванович,** ассистент кафедры инженерной графики, Самарский государственный аэрокосмический университет имени академика С.П. Королёва (национальный исследовательский университет). E-mail: [ruruslan@hotbox.ru.](mailto:ruruslan@hotbox.ru) Область научных интересов: конструкционное демпфирование, динамика и прочность.

**Иващенко Владимир Иванович** кандидат технических наук, доцент, заведующий кафедрой инженерной графики, Самарский государственный аэрокосмический университет имени академика С.П. Королёва (национальный исследовательский университет). E-mail: [ivashch@yandex.ru.](mailto:ivashch@yandex.ru) Область научных интересов: конструкционное демпфирование, динамика и прочность.

**Eskin Izold Davidovich**, candidate of technical science, senior researcher, Samara State Aerospace University named after academician S.P. Korolyov (National Research University). E-mail: eskinid  $33@mail.ru.$  Area of research: structural damping, dynamics and strength.

**Alkeev Ruslan Ivanovich**, assistant of the engineering drawing department, Samara State Aerospace University named after academician S.P. Korolyov (National Research University). E-mail: [ruruslan@hotbox.ru](mailto:ruruslan@hotbox.ru). Area of research: structural damping, dynamics and strength.

**Ivashchenko Vladimir Ivanovich,** candidate of technical science; associate professor, head of the engineering drawing department, Samara State Aerospace University named after academician S.P. Korolyov (National Research University). E-mail: [ivashch@yandex.ru.](mailto:ivashch@yandex.ru) Area of research: structural damping, dynamics and strength.

*УДК 629.584:551.46* 

# **СРЕДСТВА ОСВЕЩЕНИЯ ПОДВОДНОЙ ОБСТАНОВКИ ОБИТАЕМЫХ ПОДВОДНЫХ АППАРАТОВ**

©2013 А. В. Алексеев, В. Н. Беленький, А. Л. Оленин, Г. В. Смирнов

Институт океанологии имени П. П. Ширшова РАН

Рассматривается возможность создания комплексной системы освещения подводной обстановки обитаемого подводного аппарата. Предлагается технология проведения подводно-технических работ, позволяющая сократить время поиска объекта исследования, упорядочить процесс поиска и гарантировать получение положительного результата, что облегчит работу оператора и повысит безопасность проведения работ.

*Обитаемый подводный аппарат, подводная обстановка, комплексная система освещения, технология проведения работ, ТВ-камера.* 

#### *Введение*

Роль и место обитаемых подводных аппаратов (ОПА) в многокомпонентной системе сбора и обработки экспериментальных данных об изменчивости параметров гидрофизических полей океана достаточно полно представлены в работе [1]. Основной отличительной характеристикой ОПА является то, что только при их использовании в проведении подводнотехнических и научно-исследовательских работ появляется возможность решать задачи, требующие выполнения различных, в том числе и очень сложных, операций в непосредственной близости от объекта работ. Присутствие на ОПА исследователя позволяет ему обобщённо воспринимать наблюдаемый объект и окружающую его среду, учитывать и предугадывать возможные варианты изменения обстановки, в которой находится исследуемый объект. Для решения поставленных задач на ОПА устанавливаются система динамического позиционирования ОПА над объектом работ [2,3] и система манипуляционно-технологического комплекса [4,5]. Структурные схемы этих систем являются составными частями общей схемы навигации и управления ОПА. В данной статье изложены результаты создания структурной схемы комплексной системы освещения подводной обстановки ОПА как третьей составной части общей схемы навигации и управления ОПА [6].

## *Современные средства освещения подводной обстановки ОПА*

ОПА должен быть оснащён средствами освещения подводной обстановки (СОПО), которые позволяют осуществлять поисковую, исследовательскую и научную деятельность при освоении глубин океана.

Комплектацию СОПО ОПА целесообразно осуществлять с учётом тактикотехнических характеристик приборов и оборудования, входящих в него, и планируемого перечня задач, решаемых ОПА:

−Поиск на дне Мирового океана затонувших в результате катастроф объектов различного происхождения (морские, авиационные и т.д.).

−Проведение подводно-технических и аварийно-спасательных работ.

−Контроль состояния различных морских трубопроводов, в особенности глубоководных.

−Обеспечение безопасного плавания у дна и в толще воды.

−Изучение структуры осадочных пород и инженерные геологические съёмки.

−Построение детального изображения подводного ландшафта.

−Картографирование и детализация объектов.

−Подводный осмотр (ревизия) объектов.

−Исследование мест захоронения (сброса) отходов.

−Научные океанологические и археологические исследования.

−Документирование исследуемых объектов на фото- и видеоносители.

В настоящее время все ОПА оснащены оптическим средством наблюдения за окружающей обстановкой – иллюминаторами. Число иллюминаторов, их формы и диаметры различны в зависимости от конструктивных особенностей ОПА. На аппаратах устанавливается от 1 до 19 (ОПА «DELTA») иллюминаторов. Диаметр иллюминаторов колеблется от десятков до тысячи мм в свету (ОПА «EX-PLORER-1000» – 1560 мм), формы иллюминаторов различны: от круглых плоских до прозрачных полусфер («DEEP ROVER») или прозрачной носовой оконечности (ОПА «DEEP FLIQHI-I»). Расположенный в носовой части аппарата стеклопластиковый иллюминатор, оснащённый подводными источниками света, является основным средством наблюдения оператора при выполнении работ на объекте или в непосредственной близости от объекта [1,7].

Основным поисково-обзорным средством ОПА являются гидроакустические станции (ГАС). Наибольшее распространение получили ГАС кругового обзора (КО), которые обеспечивают освещение подводной обстановки, обнаружение объектов и препятствий. Их рабочая частота находится в диапазоне 100-800 кГц, что обеспечивает эффективное обнаружение малоразмерных объектов. При этом сравнительно высокая частота позволяет получить дальности обнаружения от десятков до первых сотен метров.

На новых ОПА в состав системы обзора подводной обстановки входит гидроакустический комплекс (ГАК), который способен решать задачи освещения под-

водной обстановки в режиме секторного обзора (СО), бокового обзора (БО) и профилирования морского дна. В режиме СО обеспечивается безопасность плавания у грунта и в толще воды. В режиме БО производится съёмка рельефа морского дна. В режиме «профилограф» обеспечиваются регистрация стратификации осадочных слоёв дна, измерение текущей глубины под килем (функция глубоководного эхолота). Гидролокаторы работают в диапазоне частот от десятков до сотен кГц, что обеспечивает эффективное обнаружение объектов в толще воды и на дне, а также заиленных объектов. Однако создание гидролокатора с оптимальными параметрами ставит перед специалистами проблему выбора между обеспечением высокой разрешающей способности и получением больших дальностей обнаружения объектов. При этом массогабаритные характеристики гидроакустических антенн, работающих на этих частотах, зависят от рабочей частоты гидролокатора.

Гидролокаторы секторного обзора (СО) или гидролокаторы кругового обзора (КО) с режимом работы секторного обзора применяются для обнаружения объектов и препятствий прямо по курсу ОПА. Эти гидролокаторы обеспечивают безопасность плавания ОПА как в толще воды, так и у поверхности дна. Гидролокаторы КО выполняют функции СО, а также поисковые. Дальности обнаружения объектов зависят от технических характеристик гидролокаторов и составляют от десятков до сотен метров.

Для поиска объектов всё чаще применяются гидролокаторы бокового обзора (ГБО), поскольку обычные гидролокаторы не всегда эффективны при решении данной задачи. Принцип действия ГБО основан на периодическом излучении акустических импульсов в узких траверсных секторах под малыми углами наклона к грунту. Благодаря равномерному движению подводного аппарата и заданной периодичности излучения импульсов обеспечивается непрерывное наблюдение полосы грунта.

Разрешающая способность ГБО по дальности зависит от длительности излучаемого импульса и разрешающей способности индикаторного устройства. Так, например, разрешающая способность одного из типовых регистров ограничивает на шкале дальности 15 см, что соответствует длительности импульса 0,1 мс. Дальнейшее уменьшение длительности импульса нецелесообразно, так как это не приводит к улучшению результатов.

Разрешающая способность ГБО по направлению движения подводного аппарата на порядок выше, чем у обычных гидролокаторов. Она изменяется с расстоянием, так как при этом изменяется линейная ширина характеристики направленности.

Обычно в ГБО регистрация эхосигналов производится с помощью регистраторов и самописцев. В настоящее время регистраторы могут учитывать не только наклонные, но и непосредственно горизонтальные дальности, и размеры целей, используя нелинейную скорость движения пера. Для обеспечения одновременного обзора с обоих бортов разработаны двухканальные самописцы.

Интерпретация изображений, полученных с помощью регистраторов ГБО, в значительной мере субъективна, так как зависит главным образом от опыта оператора. Сопоставляя размеры и форму яркостных отметок и теней, оператор стремится идентифицировать искомую цель. Основными признаками классификации являются размеры и характерная форма цели.

Наряду с поисками новых вариантов построения ГБО ведутся работы, направленные на усовершенствование отдельных элементов и узлов этих гидролокаторов. Примером таких работ может служить создание специального телевизионного индикатора. Решение этой задачи позволяет обеспечить своеобразную визуализацию отражённых от дна сигналов. Такой индикатор представляет собой «движущееся окно», в котором изменение яркости свечения экрана электронно-лучевой трубки

(ЭЛТ) соответствует изменению интенсивности эхо-сигналов. Скорость перемещения изображения по экрану пропорциональна скорости хода подводного аппарата. В «окне» изображается весь просматриваемый в данный момент участок дна. По мере продвижения ОПА под водой на экране появляются всё новые участки дна.

Весьма перспективными для освещения подводной обстановки являются средства гидроакустической голографии (ГГС). Ультразвуковая голография относится к способам получения видимых трёхмерных изображений объектов посредством облучения их акустическими волнами. Голограмма с экрана ЭЛТ используется для непосредственного восстановления изображения цели или фотографируется для последующего его восстановления. При непосредственном восстановлении изображения цели индикатором служит ЭЛТ с мишенью из материала, в котором под воздействием электронов происходит местное изменение показателя преломления. Распределение показателей преломления на поверхности экрана ЭЛТ соответствует изменению фазы и амплитуды отражённых от цели сигналов. Изображение объекта наблюдается в специальной оптической трубе.

Для регистрации стратификации осадочных слоёв дна и обеспечения инженерных геологических съёмок ГБО используется в режиме «профилограф». При движении подводного аппарата с постоянной скоростью, на расстоянии от дна от 5 до 150 м, «профилограф» обеспечивает глубинное исследование грунта: для песков до 10 м и для илисто-глинистых грунтов до 50 м с разрешающей способностью по слоям до 0,3 м.

С вероятностью 0,9 обеспечивается классификация грунта по типам: скалистый грунт, илистый грунт, глинистый грунт, песок.

ГБО в режиме «профилограф» обеспечивается измерение текущей глубины под килем ОПА при работе на глубинах до 6000 м с инструментальной погрешно-

стью не более 1м (функция глубоководного эхолота). В режиме измерения глубины обеспечивается автоматическое измерение глубины под килем подводного аппарата в диапазоне 0,5-150 м с погрешностью 0,1м до глубин 20 м и 0,5% на глубине 20- 150 м (сведения приведены по ОПА «КОНСУЛ»).

Подводные фототелевизионные системы – это наиболее информативные средства обеспечения подводных работ. На ОПА используются чёрно-белые и цветные телевизионные камеры и фотоаппаратура с системой освещения. Как правило, камеры устанавливаются на вращающейся подставке или на неподвижной платформе. На некоторых ОПА используются переносные телевизионные камеры (ОПА «SHINKAI 2000»). Количество устанавливаемых внешних телевизионных камер варьируется от 1 до 5 камер (ОПА «DSRV», США). Из всех аппаратов можно выделить ОПА «NR-1», имеющий в составе СОПО аппаратуру для фотографирования микрорельефа дна и систему оптического картографирования дна. В последние годы созданы и активно внедряются телевизионные камеры на твёрдотельных датчиках (ПЗС-матрицах), как монохромных, так и цветных. Для снижения массогабаритных характеристик используются усовершенствованные системы: малогабаритные вариобъективы на поворотно-наклонных устройствах (устройствах сканирования).

Применение камер на ПЗС-матрицах дало значительное увеличение срока службы телевизионных систем, позволило перейти к цифровому сигналу и создать цифровые подводные телевизионные системы. Увеличение дальности видения подводных телевизионных систем – актуальная задача при их создании с учётом физических свойств морской воды и развития современной телевизионной техники. Одним из направлений увеличения дальности видения является создание лазерной телевизионной системы (ЛТС) подсветки. По своим возможностям ЛТС способны обеспечить увеличение диапа-

зона видимости в три раза по сравнению с обычными телевизионными системами. Предполагается создание лазерной системы телевизионного зрения и телевизионных средств дальнего поиска с лазерной подсветкой. Отметим, что показатель увеличения дальности видения в три раза скорее заявленный, чем достигнутый. Для нормальной работы ТВ- и фотокамер на подводных аппаратах необходимо обеспечить достаточную освещённость объекта съёмки. Режим освещения объекта съёмки, организация светового потока и спектральные характеристики световых приборов определяют качество изображения. Для этих целей используются подводные источники света с хорошим световым балансом, широкой спектральной характеристикой и пригодные для цветной теле-, фото- и видеосъёмки. Например, натриевые газоразрядные лампы высокого давления, мощность которых достигает 115 лм/ Вт.

К СОПО можно также отнести привязные необитаемые подводные аппараты (НПА). НПА, используемые с ОПА, предназначены для обследования подводных объектов в труднодоступных местах. Примером использования НПА стала экспедиция НИС «Атлантис II» к «Титанику» в 1985 году. При обследовании затонувшего корабля ОПА «ALVIN» в труднодоступных местах использовал НПА «JA-SON», размещённый в «ангаре» ОПА. «JASON», оснащённый цветной телевизионной камерой, подбирался близко к объектам и позволил обследовать в мельчайших подробностях внутренние помещения корабля.

Примером использования НПА для телевизионной съёмки внутренних помещений на затонувших судах являются работы лаборатории научной эксплуатации глубоководных обитаемых аппаратов ИО РАН им. П.П. Ширшова. Коллективом лаборатории разработан, изготовлен и активно эксплуатируется привязной НПА по имени «Сергеевич», который оснащён телевизионной камерой, осветительной техникой, манипулятором и контейнером для транспортировки мелких предметов. Использование этого НПА позволило получить подробную информацию о внутренних помещениях затонувших на больших глубинах судов и кораблей [1].

В настоящее время в связи с обширными планами освоения природных богатств Мирового океана активизировались работы по созданию гидроакустических и телевизионно-оптических систем для подводных аппаратов различных классов, способных обеспечить разведку и эксплуатацию различного рода месторождений и выполнение спасательных операций.

Перспективными разработками поисковых гидролокаторов можно считать разработанный параметрический гидролокатор. Гидролокатор имеет первичное излучение частотой 30-70 кГц, результирующее поле частотой 5-9 кГц, характеристику направленности, не превышающую 5°, и способен обнаруживать заиленные объекты и мины на глубинах от 2 до 20 м в зависимости от плотности осадочных пород.

Другой перспективной разработкой ВМС США является гидроакустическая станция TOAS (Terrain Obstacle Avoidance Sonar For Autonomous Vehicles) для обитаемых и автономных подводных аппаратов, предназначенная для освещения подводной обстановки, обнаружения объектов и препятствий и обеспечения уклонения от них. Обработка информации осуществляется вычислительным устройством, использующим современные достижения в области «искусственного интеллекта».

Облегчённая малогабаритная излучающая антенна гидроакустической станции способна формировать до 15 лучей, с помощью которых обследуется водное пространство и дно. Высокая скорость съёма информации, полученной с помощью многолучевой характеристики направленности, в сочетании с внедрением распределённой архитектуры, позволяют создать уникальную систему. Модульность, малые размеры, небольшая потребляемая мощность при излучении позволяют установить эту станцию как на телеуправляемые, так и на обитаемые подводные аппараты.

TOAS обеспечивает разрешение по дальности пропорционально длительности импульса, доплеровскому смещению и минимальному отклонению, вызванному движением аппарата. Классификация препятствия, объекта осуществляется экспертной системой с помощью пяти лучей в горизонтальной плоскости, сформированных с помощью подковообразной носовой антенной решётки. В вертикальной плоскости лучи формируются вертикальной колонкой гидрофонных модулей. Излучатели разделены звуконепрозрачными перегородками. Вертикальное и горизонтальное экранирование уменьшило уровень боковых лепестков до -30 дБ. Ширина луча выбрана с учётом уровня реверберационной помехи от дна и поверхности при работе ГАС короткими импульсами близко к этим двум граничным средам. Антенна позволяет формировать в два раза более узкие лучи, так как излучающая подсистема работает через приёмный модуль. Уменьшение угла увеличивает уровень дифракционных лепестков, что потребовало введения дополнительных мер по их подавлению.

Современная гидроакустическая, фото- и телеаппаратура ОПА представляет собой различные серийные системы, различающиеся по назначению и кругу решаемых задач. Каждая система ориентирована на решение одной или двух задач с максимально возможным эффектом. Но, несмотря на прогресс, данные системы не обеспечивают в полном объёме решение всего круга задач, сформулированных на современном этапе к техническим средствам исследования океана. С расширением и развитием современных технологий, требований и задач, решаемых ОПА, актуальной представляется проблема создания комплексной системы освещения подводной обстановки обитаемого подводного аппарата.

## *Комплексная система освещения подводной обстановки обитаемого подводного аппарата*

Анализируя результаты создания новых технических средств освещения подводной обстановки ОПА и рассматривая возможности выполнения поставленных задач, следует отметить, что актуальной становится проблема развития технического и навигационного обеспечения ОПА. Это связано как с техническими возможностями самих ОПА, так и с техническими возможностями средств обеспечения освещения подводной обстановки в районе работ. Надо признать, что из-за ошибок в навигационной привязке судов обеспечения ОПА самостоятельно не могут обнаружить искомый объект. Как правило, требуется дополнительная корректура координат искомого объекта, установка донных маяков и осуществление выхода к объекту по данным системы донной гидроакустической навигации с локальным дополнительным поиском локатором кругового обзора.

Радиоэлектронная аппаратура ОПА, в том числе гидроакустическая и фототелевизионная, должна конструироваться в виде элементов единой комплексной системы освещения внешней (подводной) обстановки. Эта система включает в себя стандартизацию трёх типов: механический стандарт - блочный каркас со вставными блоками с учётом габаритов блоков, согласованных с размерами люка ОПА; логический стандарт, предусматривающий унификацию разводки линий связи внутри блоков; электрический стандарт, унифицирующий источники питания всей системы. Комплексная система освещения подводной обстановки должна самостоятельно решать весь комплекс задач по поиску, обнаружению, слежению и выдаче информации оператору.

В связи с этим, исходя из достигнутых технических параметров современных средств освещения подводной обстановки, а также перспективных разработок в этой области, построение комплексной системы освещения подводной обстановки реализовано в виде структурной схемы с тремя зонами дальности действия: дальней, средней и ближней. Созданная структурная схема комплексной системы освещения подводной обстановки ОПА имеет элементы новизны и защищена патентом на изобретение [6].

Структурная схема комплексной системы освещения подводной обстановки ОПА приведена на рис. 1.

Каждая зона дальности действия должна оснащаться определенными техническими средствами:

I. Дальняя зона освещения подводной обстановки (ОПО):

- низкочастотный тракт гидроакустической станции секторного обзора (1);

- низкочастотный тракт гидроакустической станции бокового обзора (2);

- многолучевой эхолот (3).

Данные технические средства обеспечивают освещение подводной обстановки прямо по курсу, по бортам и в нижней полусфере.

## II. Средняя зона ОПО:

- высокочастотный тракт гидролокационной станции секторного обзора (4);

- высокочастотный тракт гидролокационной станции бокового обзора (5);

- гидролокационная станция кругового обзора (6);

- профилограф (7);

- лазерная система телевизионного зрения (8);

- средства звуковидения (9);

- телевизионные средства дальнего поиска с лазерной подсветкой (10);

- телеуправляемый или привязной подводный аппарат (11).

Необходимо учесть, что необитаемые подводные аппараты (привязные или телеуправляемые) предусмотрены структурной схеме манипуляционнотехнологического комплекса ОПА и в данной схеме освещения подводной обстановки ОПА. Вопросы конкретной комплектации систем оснащении ОПА определяются при рассмотрении планов и объ-

ёмов предстоящих подводно-технических работ.

Средства средней зоны ОПО обеспечивают освещение подводной обстановки прямо по курсу, по бортам, в нижней и верхней полусферах.

#### III. Ближняя зона ОПО:

- средства ближнего поиска и наблюдения, цветные телевизионные камеры (12);

- иллюминаторы (13):

- работа средств ближней зоны обеспечивается системой наружного освещения (14).

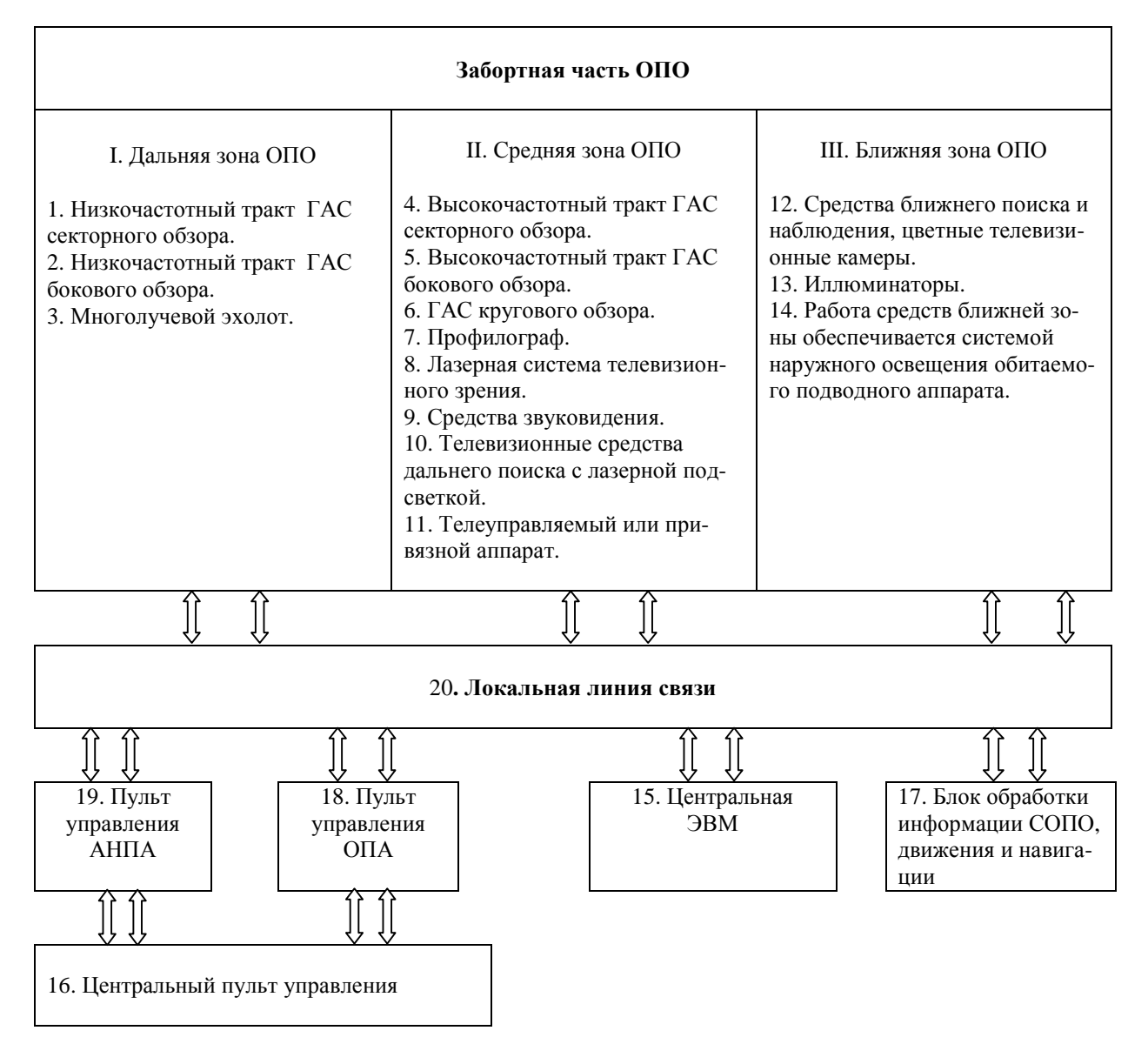

*Рис. 1. Структурная схема комплексной системы освещения подводной обстановки обитаемого подводного аппарата*

Оснащение ОПА приборами и оборудованием определяется перед каждым этапом подводно-технических работ и, как правило, имеет существенно сокращённый перечень по сравнению с перечисленным. Комплектация ОПА средствами освещения внешней обстановки дальней, средней и ближней зон осуществляется перед началом подводнотехнических работ и определяется с учётом характера планируемых работ, погодных условий в районе работ и квалификации акванавтов.

Основой комплексной системы освещения подводной обстановки ОПА является специальное вычислительное устройство (центральная ЭВМ структурной схемы освещения подводной обстановки ОПА (15)), обеспечивающее вывод информации на унифицированный пульт управления всей комплексной системы освещения подводной обстановки (16), выдачу целеуказаний оператору (18) и передачу данных в системы движения и навигации (17). Обмен информацией между погружаемой и бортовой аппаратурой комплексной системы освещения подводной обстановки ОПА осуществляется по локальной линии связи (20).

## *Методика работ по освещению подводной обстановки ОПА в заданном районе морского дна*

Методика работ по освещению подводной обстановки в заданном районе морского дна обитаемого подводного аппарата заключается в следующем. Предварительно район работ обследуется судном обеспечения: осуществляется детальная съёмка рельефа дна, строится трёхмерная карта дна района, производится поиск объекта работ или исследований. Координаты целей, предположительно похожие на искомый объект работ, уточняются и наносятся на созданную карту. Производится установка акустических маяков на границах обследованного района и в точках предполагаемого местонахождения искомых объектов.

Результаты предварительного обследования района работ судном обеспечения передаются на ОПА после его прихода в район проведения работ. Далее ОПА производит детальное обзорнопоисковое обследование района работ гидроакустическими средствами дальней зоны и средней зоны с навигационной привязкой к особенностям рельефа дна и установленным судном обеспечения акустическим маякам. В процессе обследования обнаруженный объект автоматически

ведётся системой и может быть передан от одной зоны освещения внешней обстановки ОПА к другой без потери контакта с ним. Судно обеспечения работ постоянно контролирует ситуацию и при необходимости корректирует координаты искомого объекта, уточняя свои координаты. Полученная на ОПА информация обрабатывается ЭВМ ОПА и выводится оператору в виде уточнённой трёхмерной карты района с нанесёнными данными о нахождении целей, предположительно похожих на искомый объект работ, в данном районе.

Оператор ОПА принимает решение о порядке идентификации зарегистрированных целей и определяет очерёдность поиска объекта работ. Поиск осуществляется по данным, полученным в ходе обзорно-поискового обследования морского дна с помощью средств освещения подводной обстановки средней зоны. Вся получаемая информация обрабатывается специальным вычислительным устройством. Одновременно, по решению оператора, информация о местонахождении объекта выдаётся в систему движения ОПА для передачи контакта с объектом средствами наблюдения ближней зоны освещения подводной обстановки.

В ходе поиска объекта информация от технических средств поступает на ЭВМ ОПА, обрабатывается и выводится на мониторы для первичной классификации обнаруженного объекта. Одновременно происходит корректура информации, полученной в ходе дальнейших обзорнопоисковых действий. Затем эта информация выводится оператору в виде уточнённой карты морского дна, по которой осуществляется координирование движения ОПА.

С обнаружением объекта контакт передаётся от средств средней зоны освещения средствам ближней зоны освещения подводной обстановки с последующим выходом на визуальный контакт для детального обследования обнаруженного объекта. При положительном результате поиска оператор имеет возможность визу-

ально убедиться в том, что обнаружена заданная цель, и приступить к предусмотренным в данном погружении работам или наблюдениям на искомом объекте.

Предлагаемая технология проведения работ на ОПА позволяет сократить время поиска объекта исследования, упорядочить процесс поиска и в определённой степени гарантировать получение положительного результата, облегчить работу оператора и повысить безопасность проведения работ на обитаемом подводном аппарате.

Предлагаемый «Способ комплексного освещения внешней (подводной) обстановки обитаемых подводных аппаратов» апробирован и защищён Патентом № 2314229 Российская Федерация, МПК В 63С G 01S (2006.01) [6].

## **Библиографический список**

1. Океанология: средства и методы океанологических исследований [Текст] / Г.В. Смирнов, В.Н. Еремеев, М.Д. Агеев [и др.]. – М.: Наука, 2005. – 795 с.

2. Динамическое позиционирование обитаемого подводного аппарата над объектом работ [Текст] / А.В. Алексеев, А.Л. Оленин, Г.В. Смирнов [и др.] // Вестн. Самар. гос. аэрокосм. ун-та им. С.П. Королева. –2011. –№2(26). – С. 215- 223.

3. Пат. № 2394720 Российская Федерация, МПК В 63G 8/00 (2006.01) В63С 11/42 (2006.01) Способ динамического позиционирования обитаемого подводного аппарата над объектом работ [Текст] / Г.В. Смирнов, А.Н. Фендриков, опубл. 20.07.2010. – Бюл. №20. – 2 с.

4. Манипуляционно-

технологический комплекс обитаемого подводного аппарата [Текст] / А.В. Алексеев, А.Л. Оленин, Г.В. Смирнов [и др.] // Вестн. Самар. гос. аэрокосм. ун-та им. С.П. Королева. – 2012. – № 2(33). – С. 133-141.

5. Пат. №2008131991 Российской Федерации, МПК В 63 G 8/00 (2006/01). Способ производства подводных работ и обитаемый подводный комплекс для его осуществления [Текст] / Г.В. Смирнов, А.Н. Фендриков. – опубл. 20.09.2010. – Бюл. №26. – 2 с.

6. Пат. № 2314229 Российская Федерация, МПК В 63С G 01S (2006.01). Способ комплексного освещения внешней (подводной) обстановки обитаемых подводных аппаратов [Текст] / Г.В. Смирнов, В.Н. Беленький. – опубл. 10.01.2008. – Бюл. № 1. – 2 с.

7. Войтов, Д.В. Подводные аппараты [Текст] / Д.В. Войтов, – М.: ООО «Издательство АСТ»; ООО «Издательство Астрель», 2002. – 303 с.

# **MEANS OF ILLUMINATION OF AN UNDERWATER SITUATION OF MANNED SUBMERSIBLES**

# © 2013 A. V. Alekseev, V. N. Belenky, A. L. Olenin, G. V. Smirnov

## Institute of Оceanology named after P.P. Shirshov, Russian Academy of Sciences

The possibility of creating a complex system of illumination of an underwater situation of a manned submersible is discussed in the paper. A technology of carrying out underwater technical operations is proposed which will make it possible to reduce the time of searching the object of research, to order the process of search and to guarantee the positive result that will facilitate the operator's work and improve the safety of operations.

*Manned submersible, underwater situation, complex system of illumination, technology of carrying out operations, TV camera.* 

### **Информация об авторах**

**Алексеев Аркадий Владимирович**, доктор физико-математических наук, членкорреспондент РАН, главный научный сотрудник, Институт океанологии имени П.П. Ширшова РАН. E-mail: [avaleks@presidium.ras.ru](mailto:avaleks@presidium.ras.ru). Область научных интересов: деформометрия подстилающей поверхности береговой зоны, процессы поступления терригенной взвеси в морской бассейн.

**Оленин Антон Леонидович**, ведущий инженер, Институт океанологии имени П.П. Ширшова РАН. E-mail: [gvsmirnov@ocean.ru](mailto:gvsmirnov@ocean.ru). Область научных интересов: разработка и создание гидрологооптохимических комплексов для глубоководных исследований.

**Смирнов Геннадий Васильевич**, академик, доктор технических наук, заведующий лабораторией методологии и технических средств океанологических исследований, Институт океанологии имени П. П. Ширшова РАН. E-mail: [gvsmirnov@ocean.ru](mailto:gvsmirnov@ocean.ru). Область научных интересов: океанологическое приборостроение, экспериментальная океанология, автоматизация океанологических исследований.

**Беленький Владимир Николаевич**, пилот (оператор) обитаемых подводных аппаратов, лаборатория методологии и технических средств океанологических исследований, Институт океанологии имени П. П. Ширшова РАН. E-mail: gysmirnov@ocean.ru. Область научных интересов: подводные обитаемые аппараты, разработка и создание систем динамического позиционирования ПОА, манипуляционно-технологические комплексы.

**Alekseev Arkady Vladimirovich**, doctor of physics and mathematics, professor, corresponding member of the Russian Academy of Sciences, chief researcher, Institute of Oceanology named after P.P. Shirshov, Russian Academy of Sciences. E-mail: ava[leks@presidium.ras.ru](mailto:leks@presidium.ras.ru). Area of research: measuring the deformation of the underlying surface of the coastal zone, processes of terrigene suspension admission into the sea basin.

**Olenin Anton Leonidovich**, leading engineer, laboratory of methodology and hardware for oceanological research, Institute of Oceanology named after P.P. Shirshov, Russian Academy of Sciences. E-mail: gysmirnov@ocean.ru. Area of research: development and construction of hydrologooptochemical complexes for deep-water research.

**Smirnov Gennady Vasilievich**, doctor of engineering, professor, academician of the Russian Academy of Sciences, head of the laboratory of methodology and hardware for oceanological research. Institute of Oceanology named after P.P. Shirshov, Russian Academy of Sciences. E-mail: gysmirnov@ocean.ru. Area of research: oceanological instrument engineering, experimental oceanology, automatization of oceanological research.

**Belenky Vladimir Nikolaevich**, postgraduate student of the laboratory of methodology and hardware for oceanological research, Institute of Oceanology named after P.P. Shirshov. Russian Academy of Sciences. E-mail: [gysmirnov@ocean.ru.](mailto:gysmirnov@ocean.ru) Area of research: manned submersibles, development and designing of MS dynamic positioning systems, manipulation technological complexes.

*УДК 528.88+535.241.6+535.243.2* 

## **СИНТЕЗ КОМБИНИРОВАННЫХ МЕТОДОВ СОЛНЕЧНОЙ СПЕКТРОСКОПИИ**

#### 2013 Л. Ш. Годжаева

#### Институт Экологии НАКА Баку, Азербайджан

Предложен метод логического синтеза комбинированных солнечных фотометров, предназначенных для измерения линейных и континуальных спектров. Показано, что комбинированный солнечный спектрометр, предназначенный для измерения континуальных спектров, имеет экстремальный характер – максимум от оптической воздушной массы.

*Спектроскопия; фотометр; оптимизация; атмосфера; спектр.* 

Известно, что спектральные методы измерений базируются на математических методах спектрального разложения сигналов, а также на абсорбционных, эмиссионных, отражательных и других свойствах веществ и материалов. Базовую физическую формулу спектральных измерений в классическом понимании этого слова составляет формула Бугера-Бера, область применения которой охватывает такие различные объекты исследований, как твердые и газовые вещества, аэрозоли и др.

Важными направлениями развития спектрофотометрических методов, ставящими перед собой цель повысить разрешающую способность этих приборов, стали производные и дифференциальные методы спектрометрии [1].

Применительно к атмосферной солнечной спектроскопии был предложен метод комбинированной солнечной спектроскопии [2, 3]. На основе обобщения этого метода предлагается метод логического синтеза комбинированных методов солнечной атмосферной спектроскопии. Предлагаемый метод логического синтеза обобщает результаты, полученные в [2, 3], и предусматривает логический синтез двух типов комбинированных спектрометров (рис. 1).

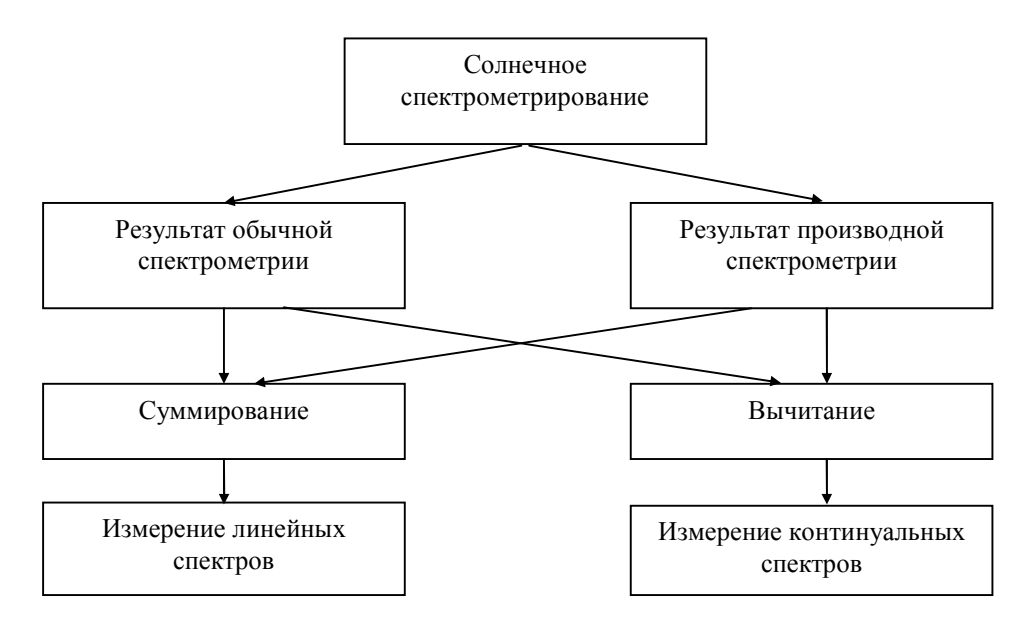

*Рис. 1. Структура логического синтеза комбинированных солнечных спектрометров*

Как видно из структурной схемы предлагаемого логического синтеза, в результате можно получить спектрометрические устройства двух типов:

1. Спектрометры, наиболее подходящие для исследования линейных спектров.

2. Спектрометры, наиболее подходящие для исследования континуальных спектров.

Далее в настоящей статье впервые излагаются математические основы комбинированного солнечного спектрометрирования, предназначенного для исследования континуальных спектров в атмосферной спектроскопии.

Базовая формула комбинированного солнечного фотометра с вычитанием сигналов имеет следующий вид:

$$
S_{com}(I,m,t)=a_1S(I,m,t)+a_2S'_{b_c}(I,m,t), (1)
$$

где

$$
S(I,m,t) = I_0(I)e^{-b_{\Sigma}(I)m}, \qquad (2)
$$

$$
S'_{b_c}(I,m,t) = -m I_0(I) e^{-b_{\Sigma}(I)m}, \qquad (3)
$$

$$
b_{\Sigma} = b_c(I) + b_l(I), \tag{4}
$$

где  $b_c(I)$ - коэффициент поглощения, имеющий функциональную зависимость от *l* в виде континуального спектра;  $b_{i}(I)$ - коэффициент поглощения в виде линейного спектра.

С учетом выражений  $(1) - (4)$ , имеем

$$
S_{com}(I,m,t)=I_0(I)e^{-b_{\Sigma}(I)m}\cdot (a_1+a_2m). \quad (5)
$$

Исследуем выражение (5) на экстремум от *m*. Имеем

$$
\frac{dS_{com}(I,m,t)}{dm} = -b_{\Sigma}(I)(a_1 + a_2m) + a_2 = 0. \quad (6)
$$

Из выражения (6) получаем

$$
m_{opt} = \frac{1}{b_{\Sigma}(I)} - \frac{a_1}{a_2}.
$$
 (7)

Нетрудно убедиться, что выражение (5) при условии (7) достигает максимальной величины, так как вторая производная этого выражения по *m* всегда отрицательна.

Таким образом, показано, что комбинированный солнечный спектрометр, предназначенный для измерения континуальных атмосферных спектров, имеет экстремальное свойство, т.е. имеет максимум от оптической воздушной массы. На практике указанное свойство может быть реализовано путём проведения атмосферных измерений при таких углах высоты Солнца, при которых соответствующая оптическая воздушная масса равнялась бы оптимальной величине *mopt* .

#### **Библиографический список**

1. Булатов, М.И. Практическое руководство по фотометрическим методам анализа [Текст] / М.И. Булатов, И.П. Калинкин – 5-е изд., перераб.- Л.: Химия, 1986. – 432 с.

2. Асадов, Х.Г. Метод параметрической спектроскопии при измерении оптической толщины атмосферы [Текст] / Х.Г. Асадов, Л.Ш. Годжаева // Экология урбанизированных территорий. – 2012. – № 1.

3. Асадов, Х.Г. Метод производной атмосферной спектроскопии: вопросы оптимизации и варианты реализации [Текст] / Х.Г. Асадов, Л.Ш. Годжаева // Специальная техника. – 2012. –№ 1. – С. 50-52.

## **SYNTHESIS OF COMBINED METHODS OF SUN SPECTROMETRY METHOD OF CONTINUAL SPECTRAL MEASUREMENTS**

### © 2013 L. Sh. Godjayeva

Research Institute of Ecology of National Aerospace Agency, Baku, Azerbaijan

A method of logical synthesis of combined Sun photometers designated for (a) measurements of linear spectrums, and (b) measurements of continual spectrums is proposed.

*Spectroscopy; photometer; optimization; atmosphere; spectrum.* 

## **Информация об авторе**

**Годжаева Ламия Шахмирза гызы**, аспирант, Институт Экологии Национального Аэрокосмического Агентства, г. Баку, Азербайджан. E-mail: lamiyegodja[yeva@mail.ru.](mailto:yeva@mail.ru) Область научных интересов: дистанционное зондирование, экология, измерительные системы

**Godjayeva Lamiya Shahmirza qizi**, postgraduate student, Institute of Ecology, National Aerospace Agency, Baku, Azerbaijan. E-mail: [lamiyegodjayeva@mail.ru](mailto:lamiyegodjayeva@mail.ru). Area of research: remote sensing; ecology, measuring systems.

*УДК 519.6+535.2* 

# **РАСЧЁТ ПРОСТРАНСТВЕННОГО РАСПРЕДЕЛЕНИЯ ЭНЕРГИИ СЛОЖНОГО ИЗЛУЧАТЕЛЯ**

# © 2013 И. Е. Евдокимов<sup>1</sup>, В. С. Николаенко<sup>1</sup>, Г. С. Филиппов<sup>1</sup>, Б. Ю. Ященко<sup>2</sup>

## **<sup>1</sup>**Московский авиационный институт (национальный исследовательский университет) **<sup>2</sup>**ФГУП «НПО им. С.А. Лавочкина»

В статье приведены результаты расчёта пространственного распределения лучистой энергии от излучателя, состоящего из цилиндрического источника излучения и двух тарельчатых отражателей с диффузным характером излучения и отражения. В качестве основного инструмента расчёта использовалась программа моделирования оптических параметров сложных отражателей. В основе применяемой методики лежит итерационно-зональный метод, суть которого состоит в разбиении излучающей и отражающей системы, а также собирающей полусферы на элементарные площадки. Обмен энергией между площадками определяется при помощи метода прямого хода луча. Проведено сравнение результатов расчёта с экспериментальными данными, полученными в ходе модельного светового эксперимента.

*Математическое моделирование, индикатриса, излучение, излучатель, отражатель, тепловое излучение, зональный метод, имитационное моделирование, диффузный, зеркальный.* 

### **Введение**

Разработка способов расчёта пространственного распределения потоков лучистой энергии (индикатрисы) от сложных излучателей видимого и инфракрасного диапазонов, а также путей уменьшения их интенсивности, является актуальной задачей для ряда областей науки и техники. Все излучающие элементы конструкции являются, как правило, сложными геометрическими фигурами, что значительно усложняет процесс вычислений из-за необходимости учитывать реальные оптические характеристики поверхностей многократные переотражения лучистого потока между ними. На сегодняшний день многие методы систематизированы и описаны в учебниках [1-3]. Однако, несмотря на большое количество публикаций в области радиационноконвективного теплообмена, исследования в области расчёта оптических характеристик излучателей являются не столь распространёнными [4,5]. Настоящая работа посвящена математическому моделированию пространственного распределения потока

лучистой энергии от сложного излучателя.

Существующие программы расчёта теплового излучения (TERM, PATRAN) позволяют рассчитывать температуры нагрева элементов конструкции в приближении диффузно излучающих поверхностей, но не моделируют распределение теплового потока в пространстве. Программы, используемые в компьютерной графике для определения освещённости объектов, рассматривают распределение светового потока в пространстве (освещённость, яркость объектов, сцен), однако они не позволяют рассчитывать тепловые потоки.

### **Постановка задачи**

Цель исследования – разработать метод, который позволяет решить обе задачи – рассчитывать излучение нагретых поверхностей сложных излучателей и определять распределение лучистых потоков в пространстве. За основу исследования, посвящённого разработке математического моделирования сложных излучателей, взят усложнённый метод расчёта переноса

излучения Ю.А. Суринова, получивший название итерационно-зонального.

Суть предлагаемого метода расчёта состоит в разбиении излучающей и отражающей системы, а также собирающей полусферы на элементарные площадки. Каждая площадка на собирающей полусфере соответствует некоторому телесному углу суммирования  $d\Omega = dF_i/L^2$ (рис.1), в пределах которого переносится лучистая энергия от излучающих и отражающих элементарных площадок в направлении полусферы суммирования. Перенос энергии осуществляется при помощи лучей, которым она приписывается. Для определения параметров лучей, соединяющих центры площадок излучения или отражения с площадкой *dFi,j* на поверхности сферы суммирования радиуса *L*, необходимо определить координаты вектора нормали к центрам элементарных площадок.

С использованием вышеуказанных допущений разработан метод, алгоритм и программа математического

моделирования пространственного распределения лучистой энергии от сложных излучателей.

Подобное программное средство позволит иметь совершенный инструмент расчёта оптических характеристик различных систем на начальных этапах проектирования излучающих устройств.

#### **Модель излучателя**

В качестве объекта математического моделирования пространственного распределения лучистой энергии с использованием разработанного метода был выбран излучатель, состоящий из цилиндрического диффузного источника излучения и тарельчатого отражателя, образованного внешними поверхностями двух соосных диффузно отражающих круговых прямых усечённых конусов, вершины которых обращены друг к другу и опираются на основания расположенного между ними цилиндрического светящего тела (рис. 2).

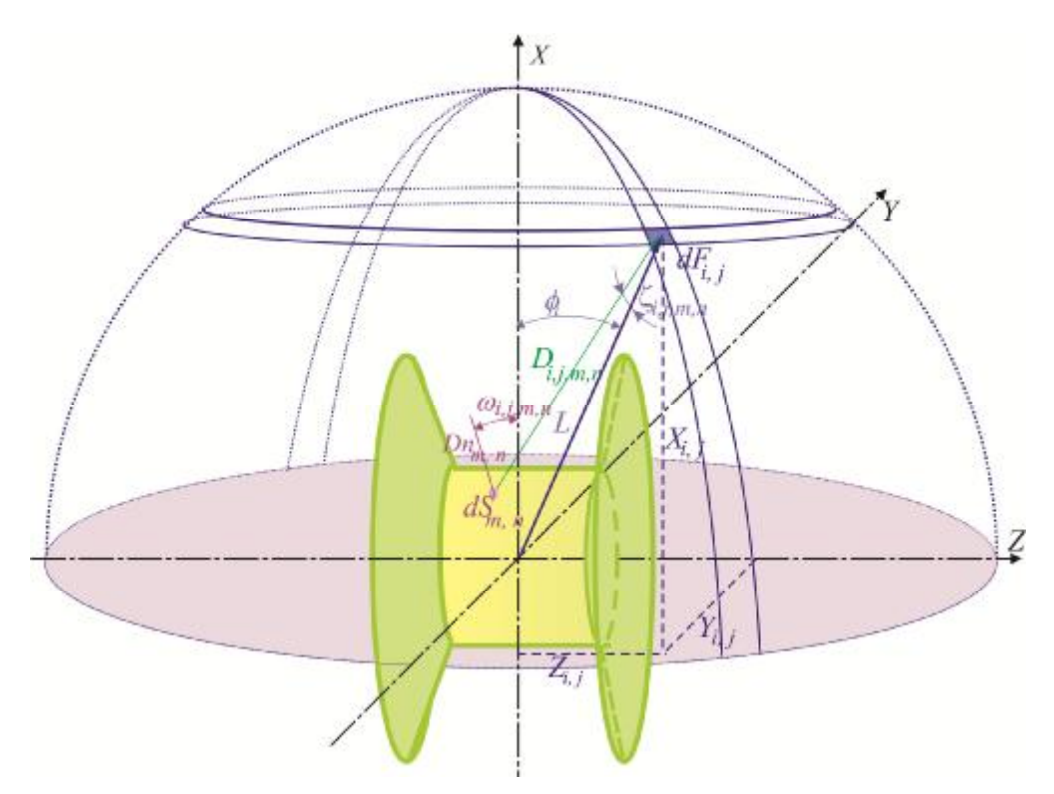

*Рис. 1. Поверхность излучателя и сфера суммирования*

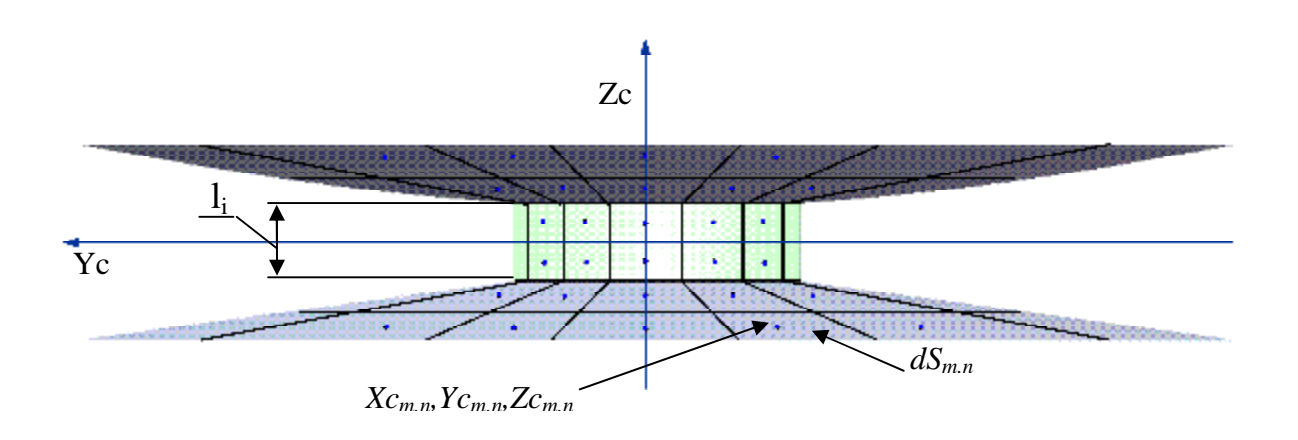

*Рис. 2. Модель излучателя с тарельчатым отражателем*

Для расчёта модель излучателя, приведённая на рис. 1, 2, разбита на элементарные площадки *dSm,n* c координатами центров *Xcm,n ,Ycm,n ,Zcm,n*. Пространственное распределение отражённого излучения находилось в результате численного интегрирования потока излучения по сфере суммирования радиуса *L*, которая окружает излучатель (рис. 1). Сфера суммирования также разбита на элементарные площадки *dFi,j* в соответствии с заданными параметрами разбиения по азимутальному *θ<sup>j</sup>* и зенитному *φ<sup>i</sup>* углу. В произвольном случае радиус *L* сферы суммирования может быть выбран любым.

Согласно закону Ламберта количество энергии *dQm,n,i,j*, излучаемое элементом *dSm,n* в направлении площадки *dFi,j* (рис. 1), равно:

$$
dQ_{i,j,m,n} = \frac{(En_{m,n}) \cdot \cos(z_{i,j,m,n}) \cdot \cos(w_{i,j,m,n}) \cdot dS_{m,n} \cdot dF_{i,j}}{p \cdot (D_{i,j,m,n})^2}.
$$
 (1)

Здесь *Enm,n* – собственное излучение поверхности,  $\omega_{i, i, m, n}$  – угол между нормалью *Dnm,n* к поверхности *dS m,n* и направлением *Di,j,m,n* на площадку *dF i, j;*   $z_{i,j,m,n}$  – угол между нормалью  $L$  к площадке *dF i, j* и направлением *Di,j,m,n* на  $dS_{m,n}$ *;*  $D_{i,j,m,n}$  – расстояние между центрами  $Xc_{m,n}Yc_{m,n}Zc_{m,n}$  поверхностей  $dS_{m,n}$  и *Xi,j,Yi,j,Zi,j* площадки *dFi,j* :

$$
D_{i,j,m,n} = \n\left[ \left( X_{i,j} - X_{m,n} \right)^2 + \left( Y_{i,j} - X_{m,n} \right)^2 + \left( Z_{i,j} - Z_{m,n} \right)^2 \right]^{1/2} (2)
$$

Координаты *Xi,j,Yi,j,Zi,j* центров поверхностей *dFi,j* равны:

$$
X_{i,j} = L \cdot \cos[(j_i + j_{i-1})/2]
$$
  
\n
$$
Y_{i,j} = L \cdot \sin[(j_i + j_{i-1})/2] \cdot \sin[(J_i + J_{i-1})/2]
$$
 (3)  
\n
$$
Z_{i,j} = L \cdot \sin[(j_i + j_{i-1})/2] \cdot \cos[(J_i + J_{i-1})/2]
$$

Величины азимутального  $\theta_i$  и зенитного φ<sup>ј</sup> углов лежат соответственно в пределах  $0^0 \le \theta_j \le 360^0$  и  $0^0 \le \varphi_i \le 90^0$ .

Косинус угла *zi,j,m,n* между нормалью *L* к поверхности *dF i, j* и направлением *Di,j,m,n* на *dSm,n* равен:

$$
\cos\left(Z_{i,j,m,n}\right) = \frac{\left(Xc_{m,n} - X_{i,j}\right) \cdot \left(0 - X_{i,j}\right)}{L \cdot D_{i,j,m,n}} + \frac{\left(Yc_{m,n} - Y_{i,j}\right) \cdot \left(0 - Y_{i,j}\right) + \left(Zc_{m,n} - Z_{i,j}\right) \cdot \left(0 - Z_{i,j}\right)}{L \cdot D_{i,j,m,n}} \tag{4}
$$

Косинус угла *ωi,j,m,n* между нормалью  $Dn_{m,n}$  к поверхности  $dS_{m,n}$  и направлением  $D_{i,j,m,n}$  на  $dF_{i,j}$  равен:
$$
\cos\left(\mathbf{W}_{i,j,m,n}\right) = \frac{\left(Xn_{m,n} - Xc_{m,n}\right) \cdot \left(X_{i,j} - Xc_{m,n}\right)}{Dn_{m,n} \cdot D_{i,j,m,n}} + \frac{\left(Yn_{m,n} - Yc_{m,n}\right) \cdot \left(Y_{i,j} - Yc_{m,n}\right)}{Dn_{m,n} \cdot D_{i,j,m,n}} + \frac{\left(Zn_{m,n} - Zc_{m,n}\right) \cdot \left(Z_{i,j} - Zc_{m,n}\right)}{Dn_{m,n} \cdot D_{i,j,m,n}}
$$

Энергия *dQi,j,m,n*, излучаемая элементами *dSm,n*, будет беспрепятственно распространяться в направлении площадок *dFi,j* в случае одновременного выполнения следующих условий: элементы *dSm,n* не затенены, т.е. находятся в пределах прямой видимости, и направление  $D_{i,j,m,n}$  составляет угол менее 90º с нормалью к площадке сферы *dF i, j.*

В итоге, поток энергии *Qi,j* равен сумме потоков энергии *dQi,j,m,n*, излучаемых элементами *dSm,n* на площадки *dFi,j* 

$$
Q_{i,j} = \sum_{n=1}^{n \max} \sum_{m=1}^{m \max} dQ_{i,j,m,n} \quad . \tag{6}
$$

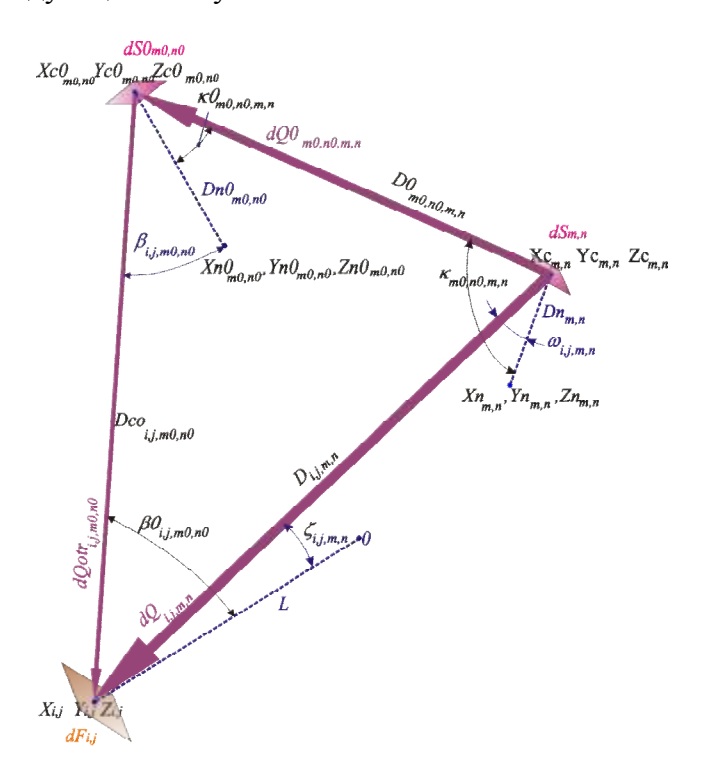

(5)

*Рис. 3. Схема к объяснению расчёта отражённого и переотражённого излучения*

Энергию, приходящую с разных направлений на элемент диффузно отражающей поверхности, в отличие от зеркальной можно суммировать вне зависимости от угла падения. Это обстоятельство сильно (больше чем на два порядка) упрощает дальнейшие вычисления. Так, суммарное излучение *dQots m0,n0* от площадок *dSm,n* на площадки *dS0m0,n0* равно:

$$
dQots_{m0,n0} = \sum_{m} \sum_{n} dQ0_{m0,n0,m,n} . \quad (7)
$$

Энергия *dQotri,j,m0,n0*, отражаемая элементами *dS0m0,n0* в направлении площадок  $dF_{i,j}$ , равна:

$$
dQot_{i,j,m0,n0} = dQot_{m0,n0} \cdot (1 - a0_{m0,n0}) \times \n\times \frac{\cos (b0_{i,j,m0,n0}) \cdot \cos (b_{i,j,m0,n0}) \cdot dF_{i,j}}{p \cdot (Dco_{i,j,m0,n0})^2} \quad . \tag{8}
$$

Здесь  $\beta_{i,im0,n0}$  – угол между нормалью *Dn0m0,n0* к поверхности *dS0 m0,n0* и направлением *Dcoi,j,m0,n0* на площадку *dFi,j*; *β0i,j,m0,n0 –* угол между нормалью *L* к площадке *dF i, j* и направлением *Dcoi,j,m0,n0* на *dS0m0,n0*; *Dcoi,j,m0,n0* – расстояние между центрами *Xc0m0,n0,Yc0m0,n0,Zc0m0,n0* поверхностей *dS0m0,n0* и *Xi,j,Yi,j,Zi,j*  площадки *dFi,j* , равное

$$
Dco_{i,j,m,n} = \left[ \left( X_{i,j} - Xco_{m0,n0} \right)^2 + \\ + \left( Y_{i,j} - Yco_{m0,n0} \right)^2 + \left( Z_{i,j} - Zco_{m0,n0} \right)^2 \right]^{1/2}
$$
 (9)

С использованием аналогичных геометрических соотношений выводятся зависимости для переотражённых составляющих излучения (рис.3). Количество проводимых расчётов (отражений) зависит от степени черноты отражающих поверхностей. Результаты расчёта будут приведены на рис. 5 в виде зависимости, характеризующей изменение безразмерной силы излучения  $(I/I_{max})$  от угла наблюдения  $Z_{i,imn}$ .

#### **Схема эксперимента**

Для экспериментального подтверждения разработанного метода расчёта пространственного распределения лучистой энергии от сложных излучателей выбран метод светового моделирования. Он получил большое распространение, поскольку заметно

упрощает задачу экспериментального определения индикатрисы любого излучателя. Приборы для измерения светового излучения во многих случаях проще и точнее измерительных приборов тепловой радиации [6] – радиометров, пирометров или болометров. Данное утверждение справедливо и по настоящее время – тепловизионная аппаратура, несмотря на широкую распространённость, остаётся дорогой и не всегда удовлетворяет специфическим запросам конкретных исследований. Законы распространения теплового излучения подчиняются законам геометрической оптики (в макроскопическом масштабе), и поэтому между оптическим и тепловым излучением в ряде случаев можно поставить знак равенства. Кроме того, в модельных условиях не происходит сколько-нибудь заметного изменения теплового состояния источника излучения и, следовательно, исключается воздействие конвективных и кондуктивных перетечек тепла на индикатрису излучения.

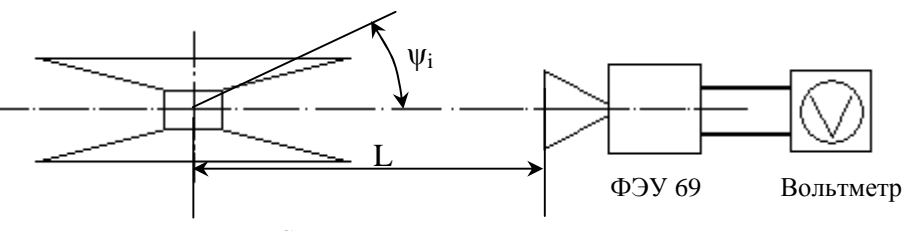

*Рис. 4. Схема светового эксперимента*

Конструктивно экспериментальный узел представлял цилиндрическую люминесцентную лампу (рис. 4), на которой соосно закреплены два прямых круговых конических отражателя.

Измерения индикатрисы проводились по схеме, рекомендованной ГОСТ-17677-82. Для этого источник излучения устанавливался на поворотном устройстве таким образом, чтобы вертикальная ось вращения стола была перпендикулярна оси симметрии излучателя и проходила через его

оптический центр. Между источником излучения и фотоприёмником, находящимся на удалении *L*, расположена система экранов для защиты от рассеянного излучения.

Изменение угла наблюдения *y <sup>i</sup>* осуществлялось вращением поворотного стола с излучателем относительно неподвижного фотоприёмника. В качестве приёмника оптического излучения использовался фотоэлектронный умножитель ФЭУ-69А. Перед каждым экспериментом производилась его

тарировка с использованием стандартного источника излучения (лампа СИ-8-200) и оптического делителя. Оптические измерения проводились в области линейной зависимости потока излучения от сигнала фотоприёмника.

#### **Результаты расчётов**

Расчётные и экспериментальные результаты приведены на рис. 5. Согласно полученным данным, математическая модель достаточно точно описывает

экспериментальные закономерности пространственного распределения лучистого потока рассмотренного излучателя.

Максимальное расхождение экспериментальных и расчётных данных не превышает 3%, что создаёт предпосылки для обоснованного моделирования излучателей с разнообразной геометрией в случае диффузных свойств отражающих поверхностей.

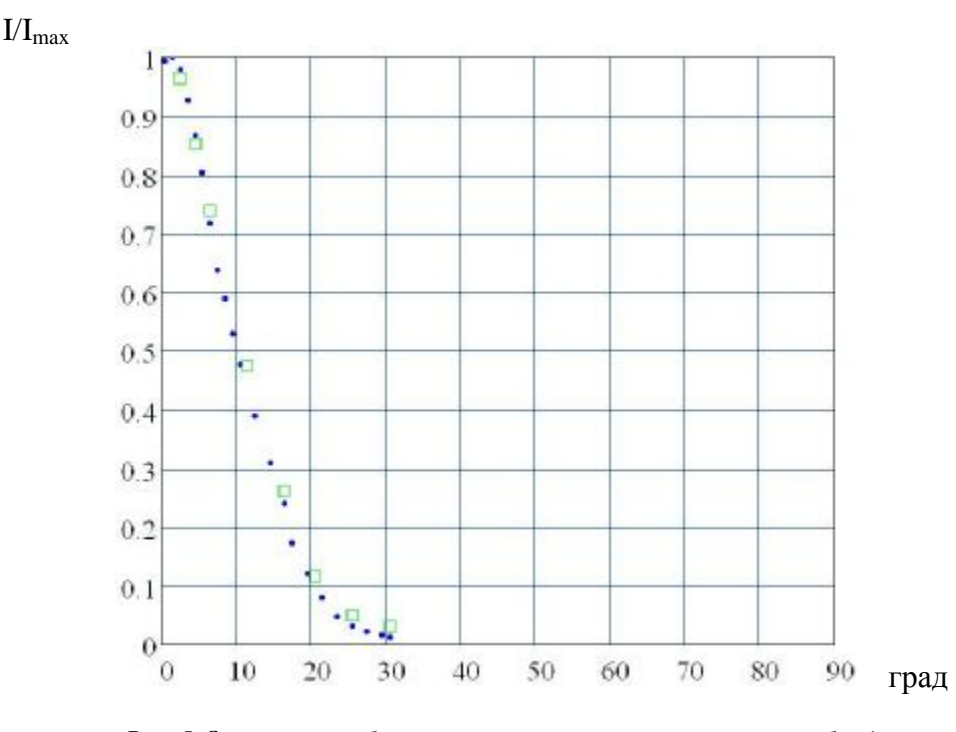

*Рис. 5. Зависимость безразмерной силы излучения от угла наблюдения:*   $\Box$  − эксперимент,  $\Box$  − расчет,  $l_i = 1$  мм

#### **Заключение**

Разработанная математическая модель востребована при расчёте пространственных лучистых потоков от сложных излучателей, например, двигателей и корпусов летательных аппаратов, у которых диффузно излучающие и отражающие поверхности сложной формы задаются в виде массива точек с координатами  $X_i$ ,  $Y_i$ ,  $Z_i$ .

Совпадение пространственного распределения лучистой энергии,

рассчитанное с использованием данного метода для простейших излучателей (диск, сфера, цилиндр и др.), с результатами их аналитических решений, а для более сложных излучателей – с данными модельного физического эксперимента позволяет сделать вывод о перспективности использования данной методики.

#### **Библиографический список**

1. Оцисик, М.Н., Сложный теплообмен [Текст] / М.Н. Оцисик. – М.: «Мир», 1976 г.

2. Modest, M. F. Radiative Heat Transfer/ M. F. Modest. – 2nd edn. New York: Academic Press, 2003.

3. Зигель, Р. Теплообмен излучением [Текст] / Р. Зигель, Дж. Хауэлл; пер. с англ. – М.: Мир, 1975.

4. Кущ, О.К. Расчет зеркальных светильников на ЭВМ с использованием сплайнов [Текст] / О.К. Кущ, Н.Н. Со-

фронов // Светотехника. – 1985. –  $\mathbb{N}$ <sup>0</sup> 12. – С.19-21.

5. Расчёт индикатрисы излучателя. Рабочие процессы в подсистемах энергосиловых установок [Текст] / И.В. Власов, В.И. Гук, В.С. Николаенко, И.Г. Паневин // Тем. сб. науч. тр. МАИ. – М., 1987. – 76 с., ил.

6. Световое моделирование лучистого теплообмена [Текст] / С.Н. Шорин, Г.Л. Поляк, И.П. Колченогова [и др.] // Теплопередача и тепловое моделирование. – М.: Изд. АН СССР, 1959. – С. 365-418.

# **CALCULATION OF SPATIAL DISTRIBUTION OF ENERGY OF A COMPLEX RADIATOR**

© 2013 I. Ye. Yevdokimov<sup>1</sup>, V. S. Nikolaenko<sup>1</sup>, G. S. Filippov<sup>1</sup>, B. Yu. Yashchenko<sup>2</sup>

# **<sup>1</sup>**Moscow Aviation Institute (National Research University) **2** Lavochkin Research and Production Association

The paper presents the results of calculating spatial distribution of radiant energy from a radiator consisting of a cylindrical source of radiation and two disk reflectors, accordingly, with a diffuse character of radiation and reflection. A program of modeling optical parameters of complex reflectors is used as the basic tool of calculation. The basis for the procedure applied is the iterative-zonal method the essence of which consists in separating the radiating and reflecting systems as well as the light-trapping hemisphere into elementary platforms. The exchange of energy between the platforms is defined by means of a forward stroke beam method. The results of calculation are compared to the experimental data obtained in the course of the model light experiment.

*Mathematical modeling, indicatrix, radiation, radiator, reflector, thermal radiation, zonal method, simulation, diffuse, mirror.* 

#### **Информация об авторах**

**Евдокимов Илья Евгеньевич**, аспирант, Московский авиационный институт (национальный исследовательский университет). E-mail: [dir\\_sov@mail.ru](mailto:dir_sov@mail.ru). Область научных интересов: инфракрасное излучение, заметность двигателей вертолётов, малогабаритные авиационные двигатели.

**Николаенко Владимир Сергеевич**, кандидат технических наук, доцент, Московский авиационный институт (национальный исследовательский университет). Область научных интересов: инфракрасное излучение, заметность двигателей вертолётов, малогабаритные авиационные двигатели, математическое моделирование.

**Филиппов Глеб Сергеевич**, аспирант, Московский авиационный институт (национальный исследовательский университет). Е-mail: [Filippov.Gleb@gmail.com](mailto:Filippov.Gleb@gmail.com). Область научных интересов: инфракрасное излучение, заметность двигателей, малогабаритные авиационные двигатели, математическое моделирование.

**Ященко Богдан Юрьевич**, кандидат технических наук, ведущий специалист, ФГУП «НПО им. С.А. Лавочкина». Область научных интересов: инфракрасное излучение, заметность двигателей, малогабаритные авиационные двигатели, математическое моделирование.

**Yevdokimov Ilya Yevgenyevich**, postgraduate student, Moscow Aviation Institute (National Research University). Е-mail: [dir\\_sov@mail.ru](mailto:dir_sov@mail.ru). Area of research: infra-red radiation, observability of helicopter engines, small-sized aviation engines.

**Nikolaenko Vladimir Sergeevich**, candidate of engineering, associate professor, Moscow Aviation Institute (National Research University). Area of research: infrared radiation, observability of helicopter engines, small-sized aviation engines, mathematical modeling.

**Filippov Gleb Sergeevich,** postgraduate student, Moscow Aviation Institute (National Research University). E-mail: [Filippov.Gleb@gmail.com.](mailto:Filippov.Gleb@gmail.com) Area of research: infrared radiation, observability of engines, small-sized aviation engines, mathematical modeling.

**Yashchenko Bogdan Yuryevich,** candidate of engineering**,** senior researcher, Lavochkin Research and Production Association. Area of research: infrared radiation, observability of engines, small-sized aviation engines, mathematical modeling.

#### *УДК 621.382.8*

# **УСТРОЙСТВО КОНТРОЛЯ ЧИСТОТЫ ПОВЕРХНОСТИ ПОДЛОЖЕК МЕТОДОМ ТРИБОМЕТРИИ**

# ©2013 В. А. Колпаков, А. И. Колпаков, Н. А. Ивлиев, С. В. Кричевский

### Самарский государственный аэрокосмический университет имени академика С. П. Королёва (национальный исследовательский университет)

Описано трибометрическое устройство, позволяющее контролировать концентрацию органических загрязнений на поверхности диэлектрических подложек типа СТ-50, ВК-94, ВК-100, С5-1 в диапазоне  $10^{-7}$ - $10^{-10}$  г/см<sup>2</sup>. Приведены структурная и принципиальная схемы устройства и алгоритм его функционирования. Конструкция позволяет осуществить замену подложек (исследуемого образца и зонда) в течение 60-80 с.

*Поверхность подложек, органическое загрязнение, трибометрическое взаимодействие, степень чистоты поверхности, коэффициент трения, принципиальная схема.* 

Современные технологии микро-, наноэлектроники и дифракционной оптики предъявляют повышенные требования к чистоте поверхности подложек, т.к. параметры адгезии тонкоплёночных структур начинают в этом случае в значительной мере определяться типом, концентрацией атомов и молекул, загрязняющих поверхность. Необходимый в данных условиях экспресс-контроль чистоты поверхностей площадью в десятки квадратных сантиметров невозможно осуществить стандартными методами оптического контроля, основанными на сравнении формы оптической поверхности с имеющимся эталоном [1–3].

Оптические устройства, основанные на наблюдении за поведением калиброванной капли жидкости, падающей на контролируемую поверхность [4–6], требуют использования дорогостоящей аппаратуры, например, высокоскоростных цифровых камер и специального программного обеспечения [6,7]. Поэтому создание недорогих трибометрических устройств представляется весьма актуальным. Такие контролирующие устройства могут быть эффективно использованы в технологических цепочках, реализующих широкий спектр методов формирования дифракционного микро- и нанорельефа

[8–19]) и нанопористых поверхностей [20–22].

В работах [23–26] описан трибометрический метод, отличающийся простотой реализации и позволяющий контролировать концентрацию загрязнений в диапазоне  $10^{-7}$ - $10^{-10}$  г/см<sup>2</sup> на диэлектрических подложках типа СТ-50, ВК-94, ВК-100, С5-1. Однако за рамками обсуждения остались конструкционные особенности и принцип функционирования трибометрического устройства, реализующего этот метод.

В статье предлагается использовать для контроля степени чистоты подложек коэффициент трения скольжения поверхностей двух подложек, взятых из одной партии, поверхность которых формировалась в едином технологическом процессе. Одна из них служит подложкой-зондом и находится в точечном контакте с исследуемой поверхностью второй подложки [27]. Это даёт возможность контроля чистоты поверхности подложек по всей траектории движения зонда, протяжённость которой может превосходить размеры подложек. Устройство, реализующее этот способ и позволяющее контролировать концентрацию загрязнений в диапазоне  $10^{-7}$ -10<sup>-10</sup> г/см<sup>2</sup> на диэлектрических подложках типа СТ-50, ВК-94, ВК-100, С5-1, представлено на рис.1.

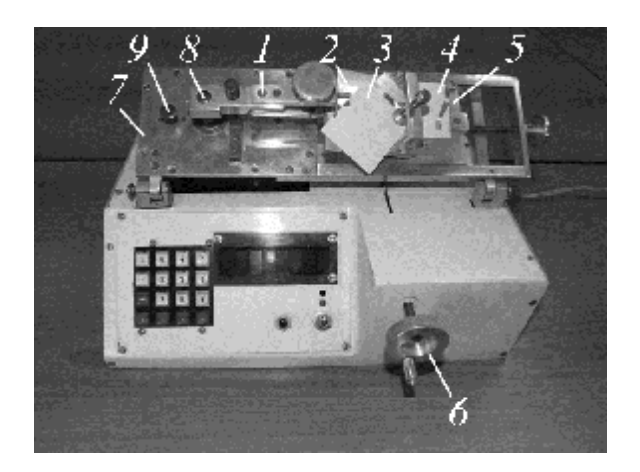

*Рис.1. Внешний вид устройства контроля чистоты поверхности подложек*

Для проведения процесса измерения необходимо отвести вверх до упора штангу *1* и снять с неё подложкодержатель *2*, в пазы которого вставляется подложказонд 3. Исследуемая подложка *4* помещается в подложкодержатель *5* и закрепляет-

ся специальными зажимами. После этого подложкодержатель 2 надевается на штангу 1 и опускается в рабочее положение (рис.1). В момент касания подложкизонда поверхности исследуемой подложки штанга *1* входит в зацепление с электрофиксатором. Вращением ручки *6* между плоскостями крышки корпуса устройства и основанием *7* образуют угол 60-80°, что создаёт условия для скольжения подложек относительно друг друга. Сила прижима подложки-зонда определяется весом подложкодержателя *2*. Процесс скольжения начинается при нажатии кнопки электрофиксатора *9*. Конструкция позволяет осуществить замену подложек (исследуемого образца и зонда) в течение 60-80 с.

Структурная схема устройства представлена на рис. 2 (ПК – персональный компьютер).

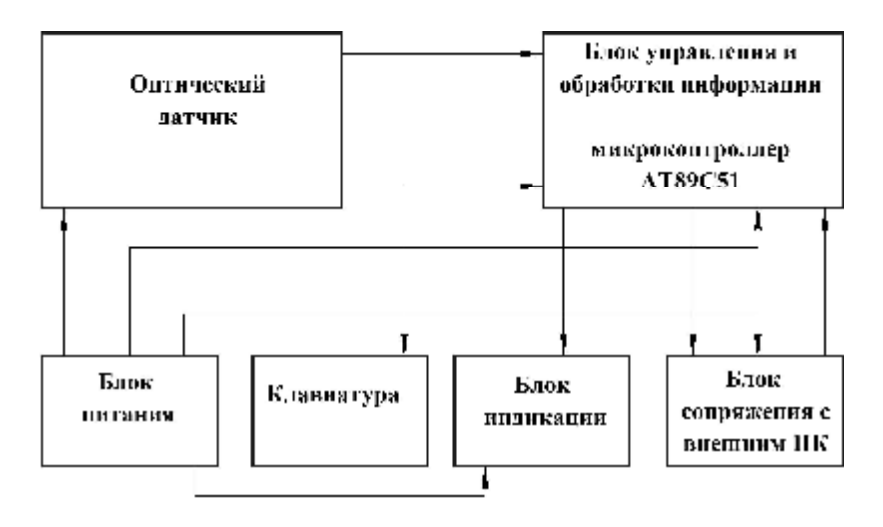

*Рис.2. Структурная схема устройства экспресс-контроля чистоты поверхности диэлектрических подложек*

При движении подложкодержателя растровый диск, закреплённый на валу *8*, вращается в пространстве между инфракрасным излучателем и фотоприёмником, образующим оптический датчик. В результате появляются импульсы светового потока, которые преобразуются приёмником в электрические сигналы. Длительность полученных импульсов будет зависеть от степени чистоты исследуемой поверхности. Длительность импульсов све-

тового потока измеряется блоком управления и обработки информации. Результаты измерения отображаются на семисегментном индикаторе. Выбор и вывод на индикатор любого из трёх измеренных значений длительности импульса светового потока и среднего арифметического из этих длительностей осуществляется с помощью клавиатуры.

Устройство работает в соответствии с программой, записанной во внутренней памяти программы микроконтроллера.

Предварительные установки, необходимые для работы устройства, заносятся во внутренние регистры микроконтроллера в качестве первоначальной информации. Динамическая индикация осуществляется специальной подпрограммой, обеспечивающей выдачу на индикатор данных замеров и расчётов, а также ключевых слов (например, «ГО-ТОВ» – готовность к работе).

При нажатии клавиши «Замер» происходит опрос состояния датчика, и в случае обнаружения перепада из «1» в «0» осуществляется измерение длительности импульса светового потока в тактовых импульсах до момента перепада из «0» в «1». Измеренное значение преобразуется

из двоичного кода в семисегментный и передаётся на схему индикации. Команды выбора «к»-го импульса и вычисления разности между эталонным значением и измеренным подаются с клавиатуры, после чего происходит выполнение соответствующих подпрограмм. Вычисленные значения передаются на схему индикации и в память персонального компьютера (ПК).

При нажатии клавиши «RESET» происходит обнуление внутренних регистров микроконтроллера, очистка ОЗУ микроконтроллера и работа начинается сначала с предварительных установок в соответствии с алгоритмом.

Принципиальная схема устройства контроля чистоты поверхности подложек представлена на рис. 3.

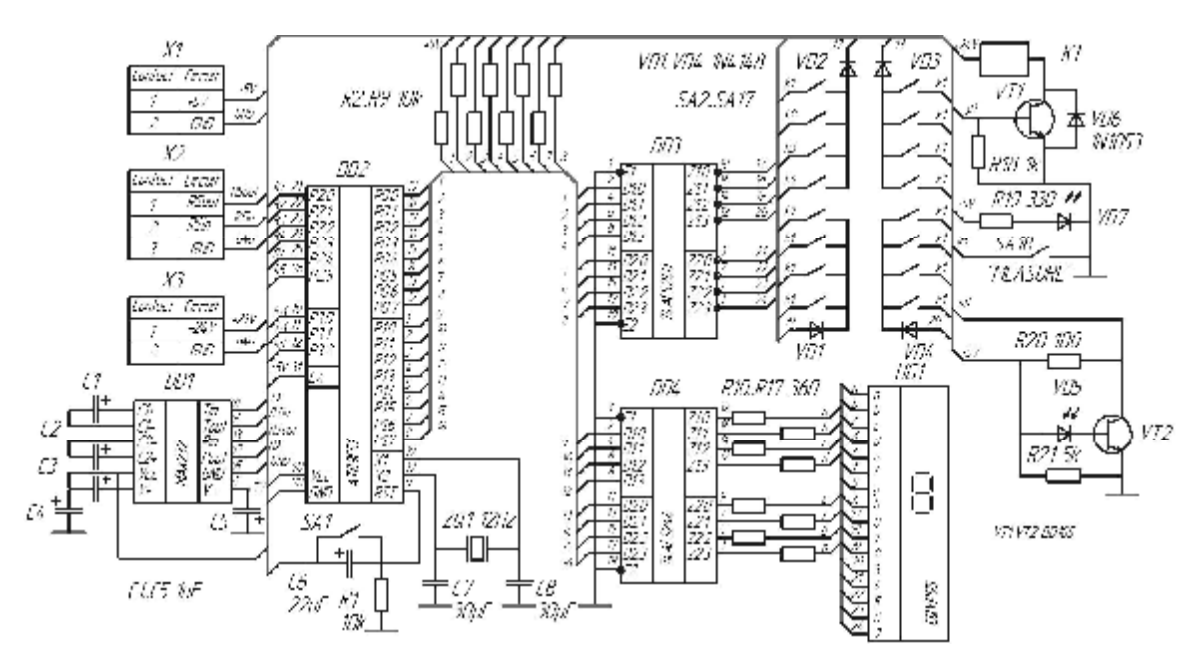

*Рис.3. Принципиальная схема устройства экспресс-контроля чистоты поверхности диэлектрических подложек*

Основу схемы составляет микроконтроллер DD2 АТ89С51 фирмы ATMEL, обеспечивающий выполнение следующих задач:

• управление устройством в процессе функционирования;

• измерение длительности импульсов светового потока в импульсах тактового генератора;

• вычисление среднего значения суммы трёх импульсов светового потока и отклонений от введённых значений;

• индикацию результатов измерений и вычислений на светодиодном семисегментном индикаторе;

• взаимодействие с ПК.

Данные задачи выполняются согласно программе, хранящейся в памяти микроконтроллера.

В процессе измерений светодиод VD7 формирует импульс светового потока, воздействующий на фотодиод VD5. На коллекторе транзистора VT2 формируется перепад из «1» в «0», а при отсутствии импульса светового потока формируется перепад из «0» в «1». Этот сигнал поступает на вход прерываний микроконтроллера. В момент начала воздействия импульса светового потока на фотодиод микроконтроллер начинает процесс измерения длительности светового импульса путём заполнения временного интервала высокостабильными импульсами кварцевого генератора (период следования  $T_{\text{HMI}}$ =1мкс) [28].

На выводах порта Р1 формируется сигнал управления сегментами индикатора, который поступает на вход микросхемы DD4 74ALS244, предназначенной для согласования микроконтроллера с индикатором. С выходов микросхемы DD4 данный сигнал подаётся на индикатор HG1. На разрядах 0…8 порта Р0 формируется сигнал управления разрядами индикатора и опроса клавиатуры, который поступает на входы микросхемы DD3 74ALS240 – формирователя сигналов, осуществляющего инвертирование сигнала, после чего преобразованный сигнал поступает на индикатор и клавиатуру. Порт Р2 является входным для сигнала опроса клавиатуры. Диоды VD1 –VD4 (1N4148) предназначены для того, чтобы сигнал опроса клавиатуры проходил с порта Р0 в порт Р2 через замкнутые клавиши, но не проходил в противоположном направлении. В качестве индикатора HG1 используется 9-разрядный светодиодный индикатор CQYP95. Клавиатура содержит 16 кнопок, назначение каждой из которых определяется программным способом.

В микроконтроллере DD2 реализован универсальный асинхронный последовательный приёмопередатчик (UART), поддерживающий протокол стандарта RS–232С, что обеспечивает возможность

организации его связи с персональным компьютером. Для организации данной связи по протоколу стандарта RS–232 предназначена микросхема DD1, осуществляющая обмен данными с внешним ПК.

Транзистор VT1 работает в ключевом режиме, который необходим для управления электромагнитом К1 фиксатора штанги подложкодержателя в верхнем положении. При нажатии клавиши «Замер» с задержкой 1с транзистор VT1 закрывается сигналом уровня логического нуля с вывода 25 микроконтроллера DD2 и подлождержатель с исследуемой подложкой движется в нижнее положение.

Элементы SA1, С6, R1 образуют цепь сброса в автоматическом и ручном режиме. Автоматический режим сброса происходит при каждом включении устройства, в то время как в процессе работы используется ручной режим сброса нажатием кнопки SA1.

Резисторы R2…R9 предназначены для «подтягивания» выводов порта Р0 к уровню логической единицы.

Диод VD6 – демпферный диод, необходимый для защиты перехода коллектор – эмиттер транзистора VT1 от бросков напряжения, возникающих в катушке электромагнита К1 при переключении транзистора.

Таким образом, в работе описана конструкция трибометрического устройства экспресс-контроля чистоты поверхности подложек и изложен механизм функционирования разработанного устройства. К достоинствам описываемого устройства относятся:

– возможность проведения измерений концентрации загрязнений по всей площади исследуемой поверхности;

– малая длительность процесса измерения, определяемая временем замены исследуемых подложек (60-80 с);

– возможность определения среднего значения концентрации загрязнений по нескольким значениям длительности импульсов оптического датчика, что увеличивает точность процесса измерения;

– автоматизация обработки результатов измерений на внешнем ПК, позволяющая использовать предлагаемое устройство непосредственно на технологических линиях.

Работа выполнена при поддержке грантов Президента Российской Федерации для поддержки ведущих научных школ НШ-4128.2012.9 и молодых российских ученых – докторов наук МД-1041.2011.2 и Российского фонда фундаментальных исследований (проект № 12-07-33018 мол\_а\_вед).

### **Библиографический список**

1. Синтез эталонов для контроля внеосевых сегментов асферических поверхностей [Текст] / М.А. Голуб, Н.Л. Казанский, И.Н. Сисакян, В.А. Сойфер // Оптика и спектроскопия. – 1990. – Т. 68. –  $N<sub>2</sub>$  2. – C. 461-466.

2. Формирование эталонных волновых фронтов элементами компьютерной оптики [Текст]/ М.А. Голуб, Н.Л. Казанский, И.Н. Сисакян, В.А. Сойфер // Компьютерная оптика. – 1990. – № 7. – C. 3-26.

3. Wavefronts forming by computergenerated optical elements [Text] / M.A. Golub, N.L. Kazanskiy, I.N. Sisakyan, V.A. Soifer // Proceedings of SPIE. – 1990. – Vol.1183. – P. 727-750.

4. Бородин, С.А. Устройство для анализа наношероховатостей и загрязнений подложки по динамическому состоянию капли жидкости, наносимой на ее поверхность [Текст] / С.А. Бородин, А.В. Волков, Н.Л. Казанский // Оптический журнал. – 2009. – Т. 76. – № 7. – С. 42-47.

5. Бородин, С.А. Автоматизированное устройство для оценки степени чистоты подложки по динамическому состоянию капли жидкости, наносимой на ее поверхность [Текст] / С.А. Бородин, А.В. Волков, Н.Л. Казанский // Компьютерная оптика. – 2005. – № 28. – С. 69-75.

6. Изотов, П.Ю. Модификация прибора индикации чистоты и гладкости оптических подложек [Текст] / П.Ю. Изотов, М.С. Глянько, С.В. Суханов // Ком-

пьютерная оптика. – 2011. – Т. 35. – №1. – С. 63-69.

7. Глянько, М.С. Программное обеспечение для устройства контроля чистоты и шероховатости оптических подложек [Текст]/ М.С. Глянько, П.Ю. Изотов // Компьютерная оптика. – 2012. – Т.  $36. - N_2$  2. – C. 242-248.

8. Попов, В.В. Материалы и методы для создания плоских фокусирующих элементов [Текст] / В.В. Попов // Компьютерная оптика. – 1987. – № 1. – C. 160- 162.

9. A method for the diffractive microrelief forming using the layered photoresist growth [Text]/ A.V. Volkov, N.L. Kazanskiy, O.Yu. Moiseev, V.A. Soifer // Optics and Lasers in Engineering. – 1998. –  $Vol. 29. - N<sub>2</sub>N<sub>2</sub> 4-5. - P. 281-288.$ 

10. Технология изготовления непрерывного микрорельефа дифракционных оптических элементов [Текст] / А.В. Волков, Н.Л. Казанский, В.А. Сойфер, В.С. Соловьев // Компьютерная оптика. – 1997. – № 17. – C. 91-93.

11. Волков, А.В. Исследование технологии плазменного травления для получения многоуровневых дифракционных оптических элементов [Текст] / А.В. Волков, Н.Л. Казанский, О.Е. Рыбаков // Компьютерная оптика. – 1998. – № 18. – C. 130-133.

12. Волков, А.В. Разработка технологии получения дифракционного оптического элемента с субмикронными размерами рельефа в кремниевой пластине [Текст] / А.В. Волков, Н.Л. Казанский, О.Е. Рыбаков // Компьютерная оптика. – 1998. – № 18. – C. 133-138.

13. Волков, А.В. Формирование микрорельефа с использованием халькогенидных стеклообразных полупроводников [Текст]/ А.В. Волков, Н.Л. Казанский, О.Ю. Моисеев // Компьютерная оптика. –  $2002. - N<sub>2</sub> 24. - C. 74-77.$ 

14. Казанский, Н.Л. Исследование особенностей процесса анизотропного травления диоксида кремния в плазме газового разряда высоковольтного типа [Текст] / Н.Л. Казанский, В.А. Колпаков,

А.И. Колпаков // Микроэлектроника. – 2004. – Т. 33. – №3. – C. 209-224.

15. Казанский, Н.Л. Исследовательский комплекс для решения задач компьютерной оптики [Текст] / Н.Л. Казанский // Компьютерная оптика. – 2006. –  $N_2$  29. – C. 58-77.

16. Formation of diffractive microrelief on diamond film surface [Text]/ V.S. Pavelyev, S.A. Borodin, N.L. Kazanskiy, G.F. Kostyuk, A.V. Volkov // Optics & Laser Technology. – 2007. – Vol. 39. –  $N_2$  6. – Р.1234-1238.

17. Методы изготовления элементов дифракционной оптики резанием на станках с ЧПУ [Текст] / С.Р. Абульханов, Н.Л. Казанский, Л.Л. Досколович, О.Ю. Казакова // СТИН. – 2011. – № 9. – C.20- 27.

18. Казанский Н.Л. Исследовательско-технологический центр дифракционной оптики [Текст]/ Н.Л. Казанский // Известия Самарского научного центра Российской академии наук. – 2011. – Т. 13. –  $N_2$  4. – C. 54-62.

19. Bezus, E.A. Evanescent-wave interferometric nano-scale photolithography using guided-mode resonant gratings [Text] / E.A. Bezus, L.L. Doskolovich, N.L. Kazanskiy // Microelectronic Engineering. – 2011. – Vol. 88. – № 2. – Р. 170–174.

20. Применение фокусаторов излучения при формировании нанопористых структур твердокристаллических материалов [Текст]/Н.Л. Казанский, С.П. Мурзин, В.И. Трегуб, А.В. Меженин// Компьютерная оптика. – 2007. – Т. 31. – № 2. – C. 48-51.

21. Формирование лазерного излучения для создания наноразмерных пористых структур материалов [Текст] / Н.Л. Казанский, С.П. Мурзин, А.В. Меженин, Е.Л. Осетров // Компьютерная оптика. –  $2008. - T. 32. - N<sub>2</sub> 3. - C. 246-248.$ 

22. Synthesis of nanoporous structures in metallic materials under laser action [Text] / N.L. Kazanskiy, S.P. Murzin, Ye.L. Osetrov, V.I. Tregub // Optics and Lasers in

Engineering. – 2011. – Vol. 49. – No. 11. – Р. 1264-1267. DOI: 10.1016/j.optlaseng. 2011.07.001.

23. Оптимизация параметров устройства трибометрического измерения чистоты поверхности подложек [Текст] / Н.Л. Казанский, В.А. Колпаков, А.И. Колпаков, С.В. Кричевский, Н.А. Ивлиев // Компьютерная оптика. – 2005. – № 28. – C. 76-79.

24. Исследование особенностей трибометрического взаимодействия диэлектрических подложек при экспрессконтроле степени чистоты их поверхности [Текст] / Н.Л. Казанский, В.А. Колпаков, А.И. Колпаков, С.В. Кричевский, Н.А. Ивлиев // Компьютерная оптика. – 2007. – Т. 31.– № 1. – C. 42-46.

25. Interaction of Dielectric Substrates in the Course of Tribometric Assessment of the Surface Cleanliness [Text] / N.L. Kazanskiy, S.V. Karpeev, V.A. Kolpakov, S.V. Krichevsky, N.A. Ivliev// Optical Memory & Neural Networks (Information Optics). – 2008. – Vol. 17. –  $\mathbb{N}^{\circ}$  1. – P. 37-42.

26. Parameter Optimization of a Tribometric Device for Rapid Assessment of Substrate Surface Cleanliness [Текст] / N.L. Kazanskiy, V.A. Kolpakov, A.I. Kolpakov, S.V. Krichevsky, N.A. Ivliev, M.V. Desjatov // Optical Memory & Neural Networks (Information Optics). – 2008. – Vol. 17. –  $\mathbb{N}^2$  2.  $- P. 167-172.$ 

27. Пат. 2307339 Российская Федерация, МПК7 G 01 N 19/08. Способ измерения чистоты поверхности подложек [Текст]/Н.Л. Казанский, В.А. Колпаков, С.В. Кричевский, Н.А. Ивлиев; заявитель и патентообладатель ИСОИ РАН. – № 2005118279; заявл. 14.06.05; опубл. 27.09.07, Бюл. № 27. – 5 с.

28. Сташин В.В. Проектирование цифровых устройств на однокристальных микроконтроллерах [Текст]/В.В. Сташин, А.В. Урусов, О.Ф. Мологонцева – М.: Энергоатомиздат, 1990.

### **DEVICE FOR THE ASSESSMENT OF SURFACE CONDITION BY FRICTION GAGING**

#### © 2013 V. A. Kolpakov, A. I. Kolpakov, N. A. Ivliev, S. V. Krichevsky

#### Samara State Aerospace University named after academician S. P. Korolyov (National Research University)

A device for monitoring the concentration of organic impurity on the surface of dielectric substrates such asCT-50, BK-94, BK -100, C5-1 in the range from  $10^{-7}$  to  $10^{-10}$  g/cm is described in the paper. The block diagram and the schematic diagram of the device as well as the algorithm of its operation are presented. The structure makes it possible to replace a substrate (the sample under study and the probe) within 60-80seconds.

*Substrate surface, organic impurity, tribometric interaction, surface condition, friction coefficient, schematic diagram.* 

#### **Информация об авторах**

**Колпаков Всеволод Анатольевич,** доктор физико-математических наук, профессор кафедры электронных систем и устройств, Самарский государственный аэрокосмический университет имени академика С.П. Королёва (национальный исследовательский университет). E-mail: [kolpakov@ssau.ru.](mailto:kolpakov@ssau.ru) Область научных интересов: ионноплазменные технологии обработки материалов, технологические процессы микро- и наноэлектроники, дифракционной оптики.

**Колпаков Анатолий Иванович,** кандидат технических наук, доцент кафедры электронных систем и устройств, Самарский государственный аэрокосмический университет имени академика С.П. Королёва (национальный исследовательский университет). E-mail: [akolpakov@yandex.ru](mailto:akolpakov@yandex.ru). Область научных интересов: ионно-плазменные технологии обработки материалов.

**Ивлиев Николай Александрович,** аспирант кафедры технической кибернетики, Самарский государственный аэрокосмический университет имени академика С.П. Королёва (национальный исследовательский университет). E-mail: [ivlievn@gmail.com](mailto:ivlievn@gmail.com). Область научных интересов: физика поверхности твердого тела.

**Кричевский Сергей Васильевич,** кандидат технических наук, доцент кафедры электронных систем и устройств, Самарский государственный аэрокосмический университет имени академика С.П. Королёва (национальный исследовательский университет). E-mail: [mitrea@yandex.ru](mailto:mitrea@yandex.ru). Область научных интересов: ионно-плазменные технологии обработки материалов.

**Kolpakov Vsevolod Anatolyevich,** doctor of physics and mathematics, associate professor of the technical cybernetics department, Samara State Aerospace University named after academician S.P. Korolyov (National Research University). E-mail: [kolpakov@ssau.ru](mailto:kolpakov@ssau.ru). Area of research: ion-plasma materials processing technologies, processes of micro-and nanoelectronics, diffractive optics.

**Kolpakov Anatoly Ivanovich,** candidate of technical science, associate professor of the department of electronic systems and devices, Samara State Aerospace University named after academician S.P. Korolyov (National Research University). E-mail: akolpa[kov@yandex.ru.](mailto:kov@yandex.ru) Area of research: ion-plasma materials processing technologies.

**Ivliev Nikolay Alexandrovich** postgraduate student of the technical cybernetics department, Samara State Aerospace University named after academician S.P. Korolyov (National Research University). E-mail: [ivlievn@gmail.com.](mailto:ivlievn@gmail.com) Area of research: solid body surface physics.

**Krichevsky Sergei Vasilyevich,** candidate of technical science, associate professor of the department of electronic systems and devices, Samara State Aerospace University named after academician S. P. Korolyov (National Research University). E-mail: [mitrea@yandex.ru.](mailto:mitrea@yandex.ru) Area of research: ion-plasma materials processing technologies.

*УДК 621.384.82* 

# **МОДЕЛИРОВАНИЕ МАСС-СПЕКТРОМЕТРОВ С ПРИМЕНЕНИЕМ ЛИНЕЙНОГО И НЕЛИНЕЙНОГО ЗЕРКАЛ**

#### ©2013 Н. Д. Сёмкин, И. В. Пияков, Д. В. Родин

#### Самарский государственный аэрокосмический университет имени академика С.П. Королёва (национальный исследовательский университет)

В статье рассмотрены основные соотношения для расчёта параметров масс-спектрометров с применением ионных зеркал с линейным и нелинейным распределением осевого потенциала. Приводятся результаты моделирования спектрометров двух типов, результаты расчётов зависимости разрешающей способности приборов от массы для различных соотношений длины бесполевого участка, ускоряющего потенциала и начального энергетического разброса. На основе полученных результатов сделаны выводы о преимуществах масс-спектрометров с применением ионного зеркала с нелинейным распределением осевого потенциала.

*Пылеударный масс-спектрометр, времяпролётный масс-спектрометр, масс-анализатор, массрефлектрон, нелинейное ионное зеркало, линейное ионное зеркало, компенсация энергетического разброса ионов.* 

Времяпролётные масс-спектрометры находят широкое применение не только в земных, но и в космических условиях. К последней области применения относится изучение космического пространства, химического состава космической пыли, собственной атмосферы космических аппаратов и т.д.

Достоинствами времяпролётных масс-спектрометров по сравнению с приборами других принципов действия являются: малые габариты, высокая чувствительность и способность определять состав космических пылевых частиц, имеющих случайный характер взаимодействия с прибором. Последнее свойство особенно важно для исследований физико-химических свойств космических частиц естественного и искусственного происхождения. Примером такого прибора является масс-спектрометрический преобразователь для исследования космической пыли с применением линейного ионного зеркала. Схема масс-спектрометра с линейным электростатическим зеркалом приведена на рис.1.

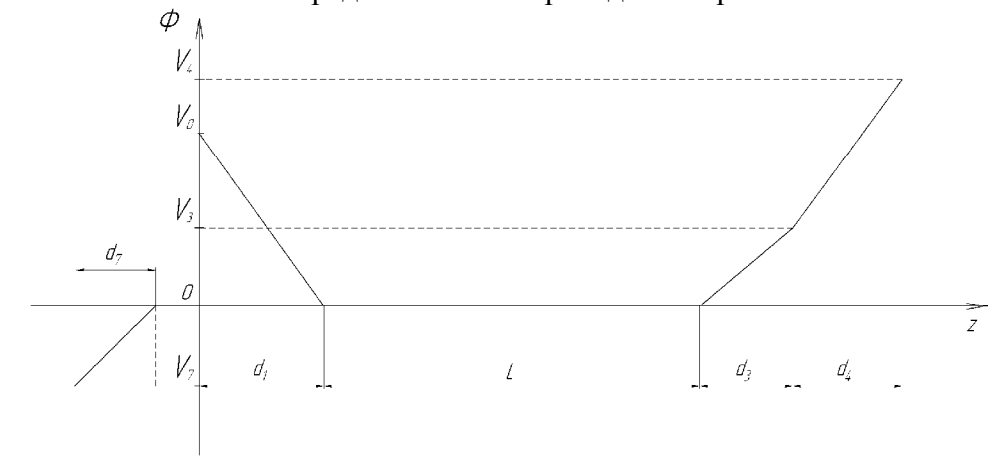

*Рис. 1. Схема масс-спектрометра с линейным электростатическим зеркалом d*1  *- зазор ускоряющего промежутка; d*<sup>3</sup>  *- зазор тормозящего промежутка первого конденсатора; d*4  *- зазор отражающего промежутка второго конденсатора; d*<sup>7</sup>  *- зазор приёмника; L - бесполевой*

*участок; V*<sup>0</sup>  *- ускоряющее напряжение; V*<sup>3</sup>  *- тормозящее напряжение первого конденсатора;* 

*V*4  *- отражающее напряжение второго конденсатора; V*<sup>7</sup>  *- напряжение на сетках приёмника*

Рассмотрим методику расчёта данной схемы. Фокусировка времени пролёта ионов второго порядка по энергиям осуществляется следующим образом. Тонкий ионный пакет, сформированный в ионном источнике, летит в бесполевом пространстве, тормозится в поле первого сетчатого конденсатора, отражается в поле второго конденсатора, ускоряется в поле первого конденсатора, летит в бесполевом пространстве и приходит в плоскость приёмника.

Идея работы прибора состоит в том, что изменение времени пролёта бесполевого пространства при изменении энергии ионов одного сорта компенсируется соответствующим изменением времени пролёта ионами пространства первого и второго конденсаторов. Таким образом, все ионы одного сорта, несмотря на различие их энергии, прилетят в плоскость приёмника в одно время [1, 2].

Основные соотношения имеют вид:  $W_0 = e \cdot V_0$  - средняя энергия ионов,

где V<sub>0</sub> - разность потенциалов между ускоряющей сеткой и подложкой ионного источника, e - заряд электрона;

 $W = k \cdot W_0$  - энергия любого иона, где  $W<sub>0</sub>$  $k = \frac{W}{\sigma}$  - численный коэффициент;

 $t = t_{L} + t_{3} + t_{4}$  - полное время пролёта,  $r_{\text{I}}$ е  $t_{\text{I}}$ , $t_{\text{3}}$ , $t_{\text{4}}$  - время пролёта бесполевого участка, тормозящего и отражающего промежутков соответственно;

$$
t_{L} = \frac{L}{\sqrt{\frac{2 \cdot e \cdot V_{0}}{M_{i}}}} \cdot \frac{1}{\sqrt{k}} ,
$$

где *L* - общая длина бесполевого пространства, М<sub>і</sub> – масса иона;

$$
t_3 = \frac{4 \cdot d_3}{\sqrt{\frac{2 \cdot e \cdot V_0}{M_i}}} \cdot \frac{V_0}{V_3} \cdot \left(\sqrt{k} - \sqrt{k - \frac{V_3}{V_0}}\right),
$$

где  $d_3$  - зазор тормозящего промежутка первого конденсатора,  $V_3$  – разность потенциалов между первой и второй сеткой тормозящего промежутка;

$$
t_4=\frac{4\cdot d_4}{\sqrt{\frac{2\cdot e\cdot V_0}{M_i}}}\cdot \frac{V_0}{V_4}\cdot \sqrt{k-\frac{V_3}{V_0}}\,,
$$

где  $d_4$  - зазор отражающего промежутка второго конденсатора,  $V_4$  – разность потенциалов между первой и второй сеткой отражающего промежутка.

Представим время t как некоторую функцию, зависящую от коэффициента k, умноженную на некоторую константу:  $t = C \cdot F(k),$ 

$$
\begin{aligned}\n\text{Euler} \quad F &= \frac{A}{\sqrt{k}} + N \cdot \left( \sqrt{k} - \sqrt{k - P} \right) + \sqrt{k - P} \,, \\
\text{A} &= \frac{L}{4 \cdot d_4} \cdot \frac{V_4}{V_0} \,, \qquad N = \frac{d_3}{d_4} \cdot \frac{V_4}{V_3} \,, \\
\text{P} &= \frac{V_3}{V_4} \,, \qquad C = \frac{4 \cdot d_4}{\sqrt{\frac{2 \cdot e \cdot V_0}{M_1}}} \cdot \frac{V_0}{V_4} \,,\n\end{aligned}
$$

A, N, P, C – постоянные, не зависящие от k.

Условия фокусировки второго порядка по энергии имеют вид:

$$
\left(\frac{dt}{dW}\right)_{W=W_0} = 0, \tag{1}
$$

$$
\left(\frac{d^2t}{dW^2}\right)_{W=W_0} = 0.
$$
\n(2)

Они эквивалентны условиям:

$$
\left(\frac{\mathrm{d}F}{\mathrm{d}W}\right)_{W=W_0} = 0,\tag{3}
$$

$$
\left(\frac{d^2F}{dW^2}\right)_{W=W_0} = 0.
$$
\n(4)

Продифференцировав F(k) согласно (3), (4) и учитывая, что при  $W=W_0$ , k=1, получим:

 $\vert$  $\mathsf{l}$ 

 $\vert$ 

$$
\left[F'(k) = -\frac{1}{2} \cdot A + \frac{1}{2} \cdot N \cdot \left(1 - \frac{1}{\sqrt{1 - P}}\right) + \frac{1}{2} \cdot \frac{1}{\sqrt{1 - P}} = 0,\right)
$$
\n(5)

$$
\mathbf{F''(k)} = \frac{3}{4} \cdot \mathbf{A} + \frac{1}{4} \cdot \mathbf{N} \cdot \left( -\frac{1}{1} + \frac{1}{\sqrt{(1-\mathbf{P})^3}} \right) - \frac{1}{4} \cdot \frac{1}{\sqrt{(1-\mathbf{P})^3}} = 0.
$$
 (6)

Введём 
$$
x = \frac{1}{\sqrt{1 - P}}
$$
 и из (5), (6) получ

ЧИМ:

$$
\begin{cases} A - N \cdot (1 - x) - x = 0, \\ 3 \cdot A - N \cdot (1 - x^3) - x^3 = 0. \end{cases}
$$
  
Blapazum A *u* N:

$$
A = \frac{x^2 + x}{x^2 + x - 2},
$$
  
\n
$$
N = \frac{x^3 - 3 \cdot x}{x^3 - 3 \cdot x + 2}.
$$
 (7)

выполняться Должно условие  $x \ge \sqrt{3}$ , иначе уравнения (7), (8) теряют физический смысл, поскольку А, N не могут быть отрицательными.

Легко видеть, что система имеет бесконечное множество решений, т.е. любому значению х можно подобрать значения А и N, при которых будут выполняться условия фокусировки. Для устранения неоднозначности запишем ещё одно уравнение для х из условия максимума коэф-

Запишем

фициента разреша**ющей** способности<sub>и</sub> по  
энергии 
$$
R_w(x)
$$
:

$$
R_{w}(x) = \frac{t_{0}}{2 \cdot (t - t_{0})} = \frac{F_{0}}{2 \cdot (F - F_{0})},
$$
  

$$
R_{w}(x) \to \max.
$$

При разложении  $F - F_0$  в ряд Тейлора в окрестности точки k=1 с учётом того, что  $F'(1)$  и  $F''(1)$  равны нулю по условию фокусировки, получим:

$$
F - F_0 \approx \frac{F'(1)}{1!} \cdot (k-1) + \frac{F''(1)}{2!} \cdot (k-1)^2 +
$$
  
+ 
$$
\frac{F'''(1)}{3!} \cdot (k-1)^3 = \frac{F'''(1)}{3!} \cdot (k-1)^3.
$$

Тогда:

$$
R_{W}(x) = \frac{F_{0}}{2 \cdot F'''(1) \cdot (k-1)^{3}}
$$
  
H

$$
R_{W}(x) \to \max \text{ при } \frac{F_{0}}{F'''(1)} \to \max.
$$

$$
F'''(1) = -\frac{15}{8} \cdot A + \frac{3}{8} \cdot N \cdot \left( 1 - \frac{1}{\sqrt{(1-P)^5}} \right) + \frac{3}{8} \cdot \frac{1}{\sqrt{(1-P)^5}} =
$$
  
=  $-\frac{15}{8} \cdot A + \frac{3}{8} \cdot N \cdot (1-x^5) + \frac{3}{8} \cdot x^5 = \frac{3}{4} \cdot \frac{x \cdot (x^2 + 2 \cdot x + 1)}{x+2};$  (9)

$$
F_0(1) = A + N \cdot \left(1 - \frac{1}{x}\right) + \frac{1}{x} = 2 \cdot \frac{(x+1)^2 \cdot (x-1)}{(x^2 + x - 2) \cdot x};
$$
\n(10)

$$
\frac{F_0(1)}{F''(1)} = \frac{8}{3} \cdot \frac{1}{x^2}.
$$
\n(11)

Как видно из (11), отношение  $\frac{F_0(1)}{F'''(1)}$ принимает своё наибольшее значение на границе диапазона значений х при  $x = \sqrt{3}$  и является убывающей функцией.

Следовательно 
$$
\frac{F_0(1)}{F'''(1)}\Big|_{\text{max}} = \frac{8}{9}.
$$

Значения конструктивных параметров при  $x = \sqrt{3}$  физически не реализуемы, поскольку реально  $d_3 \neq 0$ . Поэтому параметр d<sub>3</sub> необходимо выбирать возможно меньшим при сохранении конструктивной реализуемости.

$$
\begin{cases}\n x = \sqrt{\frac{3}{1 - 4 \cdot d_3}}, \\
 A = \frac{x^2 + x}{x^2 + x - 2}, \\
 N = \frac{x^2 - 3 \cdot x}{x^2 - 3 \cdot x + 2},\n\end{cases}\n\begin{cases}\n x = 1,75, \\
 A = 1,71, \\
 N = 0,052,\n\end{cases}
$$

Например, при  $I = 100$  MM  $\overline{M}$  $V_0 = 100$  В получим:  $V_4 = 43$  В,  $V_3 = 67$  В,  $d_3 = 5$  MM,  $d_4 = 6,28$  MM.

Найдём значение  $R_w$  для этих значений с точностью до четвёртого члена ряда Тейлора:

$$
R_{w} = \frac{F_{0}}{\frac{F'''(1)}{3!} \cdot (k-1)^{3} + \frac{F^{W}(1)}{4!} \cdot (k-1)^{4}}.
$$
 (12)

В рассматриваемом случае:

 $F_0 = 2.3$ ;  $F'''(1) = 2.65$ ;  $F^{IV}(1) = 33.5$ ;

$$
R_{w} = \frac{2,6}{(k-1)^{3} \cdot [1-3,16\cdot (k-1)]}.
$$

При k=1,1  $R_w \approx 3800$ .

Данный метод временной фокусировки с применением линейных ионных зеркал обеспечивает разрешающую способность прибора (R > 500) при дисперсии энергии ионов до 15% [1, 2]. Хотя и существуют пути улучшения характеристик масс-рефлектрона за счёт оптимального выбора потенциала центральной сетки отражателя [3], но фокусирующей системе с

Примем  $d_3 = 5$  мм для исключения замыканий между сетками. Найдём значения параметров конструкции при этом значении (при условии сохранения фокусировки). Согласно выражениям (7), (8), получим:

$$
\begin{cases}\nV_3 = 0.67 \cdot V_0, \\
V_4 = 0.43 \cdot V_0, \\
d_4 = 0.0628 \cdot L.\n\end{cases}
$$

однородным полем присущ принципиальный недостаток - рост ошибок компенсации по времени пролёта с увеличением энергетического разброса анализируемых ионных пакетов. Это обстоятельство является существенным фактором, ограничивающим область применения времяпролётных масс-спектрометров с линейным ионным зеркалом. Для одновременного удовлетворения требованиям по обеспечению высокой разрешающей способности и ограничениям, обусловленным реальной пропускной способностью аппаприёма обработки ратуры  $\mathbf{M}$ Maccспектров, приходится создавать крупногабаритные анализаторы с ускоряющими потенциалами в сотни и тысячи вольт, либо ограничивать энергетический спектр ионов, что может быть неприемлемым.

В работе [4] предложен метод расчёта распределения нелинейного осевого потенциала электростатического ионного зеркала, обеспечивающий независимость суммарного времени дрейфа ионов от их энергии. начальной Схема Maccспектрометра с нелинейным электростатическим зеркалом приведена на рис. 2.

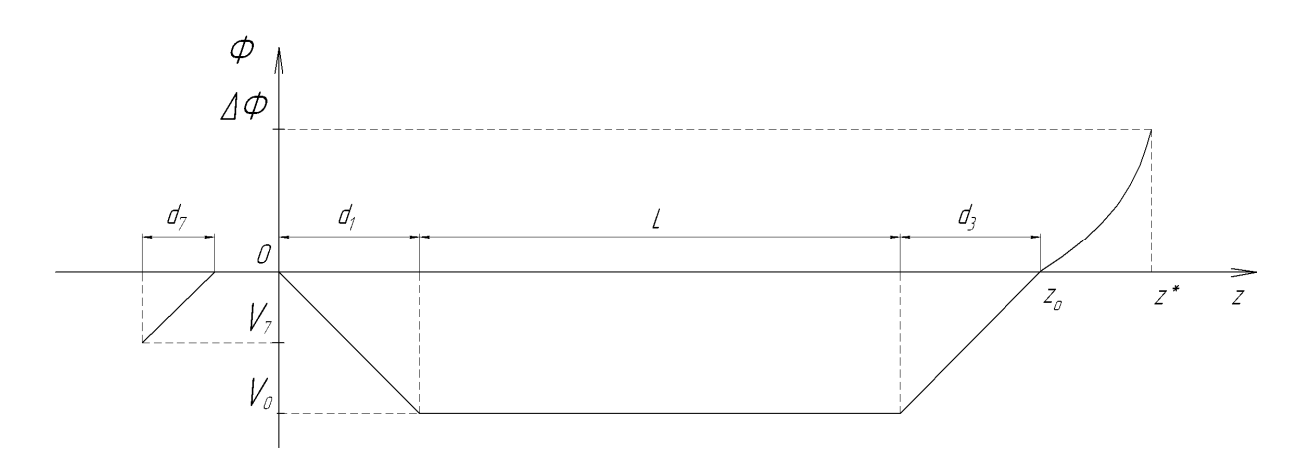

*Рис. 2. Схема масс-спектрометра с нелинейным электростатическим зеркалом:*  ΔΦ *- потенциал, эквивалентный начальной кинетической энергии ионов;* <sup>0</sup> *z - координата первой сетки нелинейного зеркала;* ∗ *z - координата точки остановки иона с ненулевой начальной энергией в зеркале*

Метод основан на том, что ионам с различной начальной энергией соответствуют свои уникальные эквипотенциали отражения, продольные координаты которых монотонно возрастают с увеличением энергий соответствующих ионов. Таким образом, ионы с большей энергией проходят больший путь внутри ионного зеркала, что и обеспечивает компенсацию начального энергетического разброса ионов. Рассмотрим данный метод расчёта распределения.

Предположим, что распределение потенциала в отражателе вдоль траектории ионов на участках торможения и ускорения описывается монотонной функцией Ф(z) с медленно изменяющейся вдоль траектории первой производной Е(z). Будем полагать также, что ионы движутся вдоль продольной оси симметрии отражателя и траектории торможения и ускорения совпадают. В этом случае время движения ионов в отражателе определяется интегралом

$$
t = 2\sqrt{\frac{2e}{m}} \int_{z_0}^{z^*} \frac{dz}{\sqrt{\Phi(z)}},
$$
\n(13)

где e m<br>− − отношение массы иона к заряду;

z\* − точка касания траектории иона к эквипотенциали отражателя.

Здесь и далее условно считаем ускоряющий потенциал и заряд иона положительными.

Осуществляя замену переменных E(Ф)dz=dФ, запишем (13) в следующем виде:

$$
t = 2\sqrt{\frac{2m}{e}} \int_{\Delta \Phi}^{0} \frac{d\Phi}{E(\Phi)\sqrt{\Phi}},
$$
 (14)

где ∆Ф – потенциал, эквивалентный начальной кинетической энергии ионов.

Разобьём интеграл (14) на N интегралов с пределами интегрирования, отличающимися на величину шага по напряжению h, и, учитывая, что  $E(\Phi)$  – медленно изменяющаяся функция, получим:

$$
t = 2\sqrt{\frac{2m}{e}} \sum_{i=1}^{N} \frac{\sqrt{\Phi_i} - \sqrt{\Phi_i - h}}{E_i},
$$
 (15)

где  $E_i$  – некоторое значение функции  $E(\Phi)$ в пределах i-го интервала интегрирования; h – шаг интегрирования; Ф<sub>і</sub> – потенциал в начале i-го интервала интегрирования.

Потребуем неизменности суммарного времени дрейфа ионов от источника до приёмника для ионов с начальной энергией e $\Delta\Phi$ =eih, i=l, 2, 3, ..., N. После ряда преобразований данное требование сводится к системе уравнений:

$$
\begin{cases}\nT(0) - T(h) = \sqrt{\frac{8m}{eh}} z_1, \\
T(0) - T(2h) = \sqrt{\frac{8m}{eh}} [z_1(\sqrt{2} - 1) + z_2] \\
\vdots \\
T(0) - T(Nh) = \sqrt{\frac{8m}{eh}} [z_1(\sqrt{N} - \sqrt{N-1}) + z_2(\sqrt{N-1} - \sqrt{N-2}) + \dots + z_N],\n\end{cases} (16)
$$

где  $T(h),..., T(Nh)$  - суммарное время пролёта ионов с начальными энергиями  $E(h),..., E(Nh); z_i$  – геометрическая ширина участков отражателя, соответствующих интервалам интегрирования.

Решая систему из N линейных уравнений (16) относительно вектора размеров х, получаем распределение осевого потенциала отражателя в виде наборов значений потенциалов и соответствующих им координат:

$$
\big[\Phi(K) = Kh,\tag{17}
$$

$$
\left\{ Z(K) = \sum_{i=1}^{K} z_i.
$$
 (18)

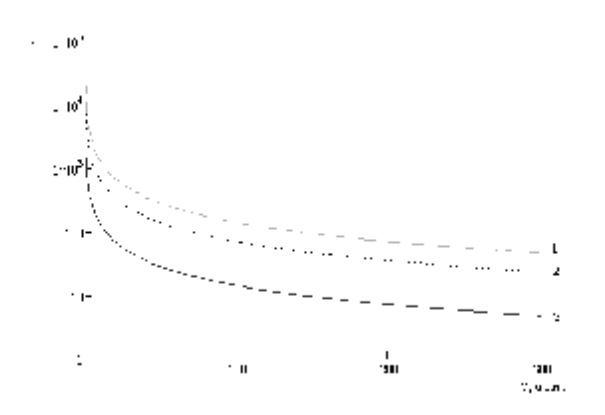

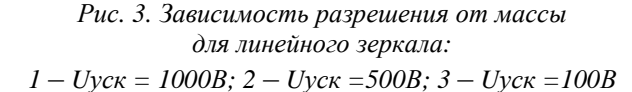

Решение системы уравнений (16) не представляет сложностей при использовании численных методов и не требует значительных затрат машинного времени.

Рассчитаем зависимости разрешения для приведённых выше типов массспектрометров от массы при использовании пылеударного источника ионов. Зададимся следующими параметрами: температура плазменного облака в момент закалки 500, 1000, 1500, 2500, 5000 К [5]; диаметр плазменного облака в момент закалки 100 мкм; ускоряющее напряжение 100, 250, 500, 1000 В; длина бесполевого пространства 100 мм; глубина ионного зеркала 18 и 47 мм для линейного и нелинейного соответственно.

Результаты моделирования зеркала приведены на рис. 3-10.

На рис. 3, 4 приведены зависимости разрешения R от массы M при ускоряющем напряжении, равном 100; 500; 1000 В, температуре 1500 К, длине бесполевого пространства 0,2 м.

На рис. 5, 6 приведены зависимости разрешения R от массы М при длине бесполевого пространства, равной 0,1; 0,2; 0,4 м, ускоряющем напряжении 100 В, температуре 1500 К.

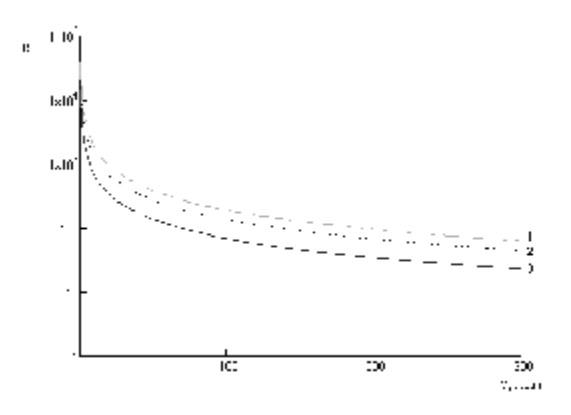

Рис. 4. Зависимость разрешения от массы для нелинейного зеркала:  $1 - Uvck = 1000B$ ;  $2 - Uvck = 500B$ ;  $3 - Uvck = 100B$ 

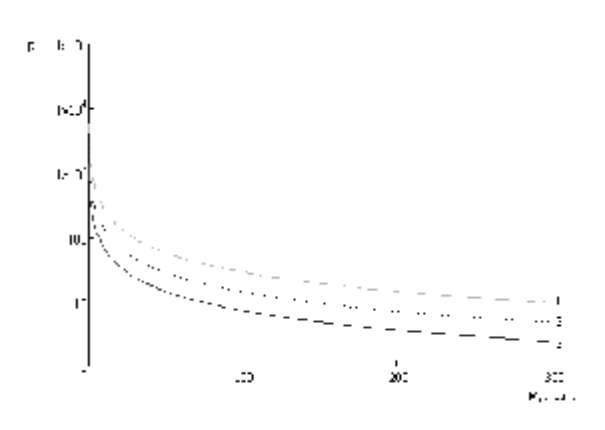

*Рис.5. Зависимость разрешения от массы для линейного зеркала: 1* – *L=0,4м; 2* – *L=0,2м; 3* – *L=0,1м*

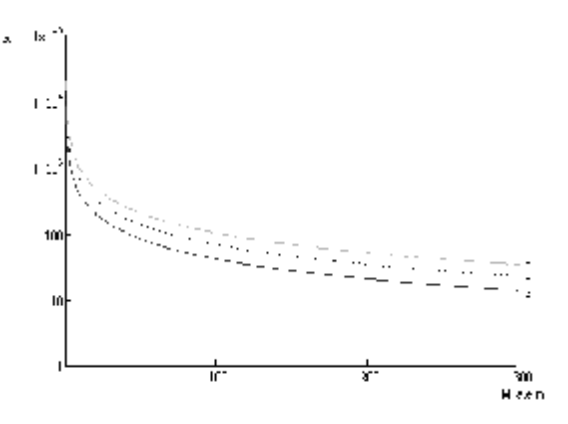

*Рис. 6. Зависимость разрешения от массы участка для нелинейного зеркала: 1* – *L=0,4м; 2* – *L=0,2м; 3* – *L=0,1м*

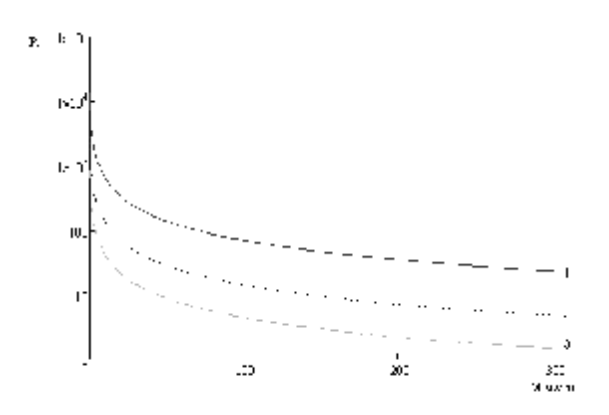

*Рис. 7. Зависимость разрешения от массы для линейного зеркала: 1* – *T=300К; 2* – *T=1500К; 3* – *T=5000К*

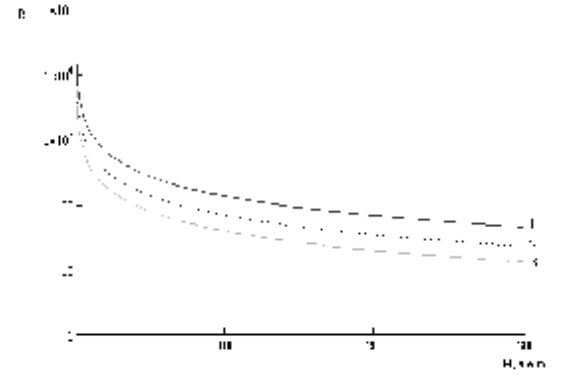

*Рис. 8. Зависимость разрешения от массы для нелинейного зеркала: 1* – *T=300К; 2* – *T=1500К; 3* – *T=5000К*

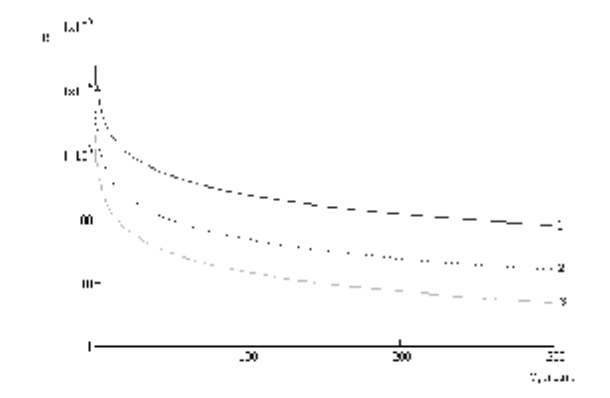

*Рис. 9. Зависимость разрешения от массы для линейного зеркала(FWHM): 1* – *T=300К; 2* – *T=1500К; 3* – *T=5000К*

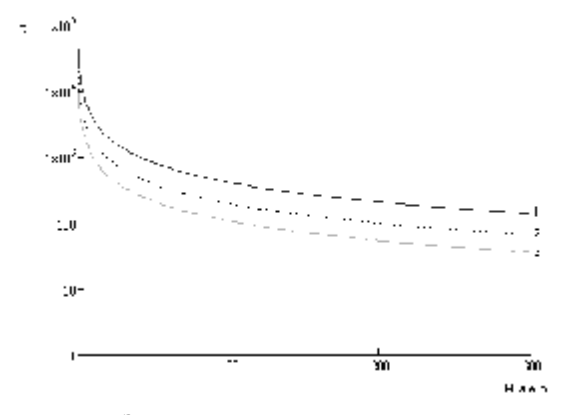

*Рис. 10. Зависимость разрешения от массы для нелинейного зеркала(FWHM): 1* – *T=300К; 2* – *T=1500К; 3* – *T=5000К*

На рис. 7, 8 приведены зависимости разрешения R от массы M при температуре, равной 300 К, 1500 К, 5000 К, длине бесполевого участка 0,2 м, ускоряющем напряжении 100 В.

На рис. 9, 10 приведены зависимости разрешения R от массы M, посчитанные по ширине пика на половине высоты, при температуре, равной 300; 1500; 5000 К, длине бесполевого участка 0,2 м, ускоряющем напряжении 100 В.

### **Заключение**

По результатам проведённого моделирования можно сделать вывод о сохранении влияния конструктивных параметров на разрешающую способность массспектрометра. Как и в классическом массрефлектроне, увеличение ускоряющего напряжения и длины бесполевого участка приводит к увеличению разрешающей способности нелинейного массрефлектрона. Сохранилось и влияние энергетического разброса ионов на разрешающую способность прибора. При температуре 300 К разрешающая способность нелинейного масс-рефлектрона примерно соответствует разрешающей способности классического массрефлектрона. При повышении температуры превосходство нелинейного массрефлектрона увеличивается. Так, с увеличением температуры до 5000 К превосходство в разрешающей способности достигает 10 раз. Нелинейный массрефлектрон позволяет разрешать массы до 1000 а.е.м. с разрешающей способностью более 10 даже для температур 5000 К, тогда как линейный масс-спектрометр при той же температуре имеет разрешающую

способность более 10 только для масс до 150 а.е.м.

Полученные результаты позволяют сделать заключение о целесообразности применения нелинейного массрефлектрона в области высоких начальных энергетических разбросов и высоких значений анализируемых масс.

Работа выполнена при финансовой поддержке Министерства образования и науки РФ.

# **Библиографический список**

1. Каратаев, В.И. Новый принцип фокусировки ионных пакетов во времяпролётных масс-спектрометрах [Текст] / В.И. Каратаев, Б.А. Мамырин, Д.В. Шмикк // ЖТФ. – 1971. – Т.41. – Вып.7. – С. 1498 – 1501.

2. Новый безмагнитный времяпролётный масс-спектрометр с высокой разрешающей способностью [Текст] / В.И. Каратаев, Б.А. Мамырин, Д.В. Шмикк [и др.]// ЖТФ. – 1973. – Т.64. – Вып. 1. – С.  $82 - 89.$ 

3. Шмикк, Д.В. Отражатель массрефлектрона [Текст] / Д.В. Шмикк, Б.Н. Дубенский // ЖТФ. – 1984. – Т.58. – Вып.1. – С. 912 – 916.

4. Глащенко, В.П. Расширение энергетического диапазона фокусируемых ионов во времяпролётном массспектрометре [Текст] / В.П. Глащенко, Н.Д. Сёмкин //ЖТФ. – 1985. – Т55. – Вып.5. – С. 904 – 907.

5. Сёмкин, Н.Д. Регистрация пылевых и газовых частиц в лабораторных и космических условиях [Текст] / Н.Д. Сёмкин, К.Е. Воронов, Л.С. Новиков. – Самара, 2002. – С. 301-302.

## **MODELING OF MASS SPECTROMETERS USING LINEAR AND NONLINEAR ION MIRRORS**

### ©2013 N. D. Syomkin, I. V. Piyakov, D. V. Rodin

### Samara State Aerospace University named after academician S.P. Korolyov (National Research University)

The paper presents basic relations for calculating the parameters of mass spectrometers using ion mirrors with linear and nonlinear distribution of the axial potential. The results of simulations of the two types of spectrometers are presented as well as the results of calculating the dependence of the instrument's resolution on the mass for various proportions of the field-free area length, the accelerating potential and the initial energy spread. Conclusions are made about the advantages of mass spectrometers using ion mirrors with nonlinear distribution of the axial potential on the basis of the data obtained.

*Dust-impact mass spectrometer, time- of- flight mass spectrometer, mass analyzer, mass reflectron , nonlinear ion mirror , linear ion mirror, ion energy spread compensation* 

#### **Информация об авторах**

**Сёмкин Николай Данилович**, доктор технических наук, профессор кафедры радиотехники и медицинских диагностических систем, Самарский государственный аэрокосмический университет имени академика С.П. Королёва (национальный исследовательский университет). E-mail: [semkin@mail.ru.](mailto:semkin@mail.ru) Область научных интересов: массспектрометрия, космическое приборостроение.

**Пияков Игорь Владимирович**, кандидат технических наук, докторант, доцент кафедры конструирования и производства радиоэлектронных средств, Самарский государственный аэрокосмический университет имени академика С.П. Королёва (национальный исследовательский университет). E-mail**:** [pijakov@mail.ru.](mailto:pijakov@mail.ru) Область научных интересов**:** масс-спектрометрия, космическое приборостроение.

**Родин Дмитрий Владимирович**, аспирант кафедры радиотехники и медицинских диагностических систем, Самарский государственный аэрокосмический университет имени академика С.П. Королёва (национальный исследовательский университет). E-mail**:** [rodin.ssau@gmail.com](mailto:rodin.ssau@gmail.com). Область научных интересов**:** масс-спектрометрия, космическое приборостроение.

**Syomkin Nikolay Danilovich,** doctor of technical science**,** professor of the department of radio engineering and medical diagnostic systems, Samara State Aerospace University named after academician S.P. Korolyov (National Research University). E-mail: sem[kin@mail.ru.](mailto:kin@mail.ru) Area of research: mass spectrometry, development of space devices.

**Piyakov Igor Vladimirovich**, candidate of technical science, department of production and design of radio-electronic devices, Samara State Aerospace University named after academician S.P. Korolyov (National Research University). E-mail**:** [pijakov@mail.ru](mailto:pijakov@mail.ru). Area of research: mass spectrometry, development of space devices.

**Rodin Dmitry Vladimirovich,** postgraduate student, department of radio engineering and medical diagnostic systems, Samara State Aerospace University named after academician S.P. Korolyov (National Research University). E-mail: [rodin.ssau@gmail.com](mailto:rodin.ssau@gmail.com). Area of research: mass spectrometry, development of space devices.

*УДК 621.396.677.73* 

# **КОНИЧЕСКАЯ РУПОРНАЯ АНТЕННА НА МЕТАЛЛИЧЕСКОМ ЭКРАНЕ С ПОДМАГНИЧЕННЫМ ГИРОМАГНИТНЫМ РЕЗОНАТОРОМ ДЛЯ ИЗМЕРЕНИЯ ХАРАКТЕРИСТИК ЭЛЕКТРОМАГНИТНОГО СВЧ-КОНЦЕНТРАТОРА**

©2013 А. А. Солдатов<sup>1</sup>, А. М. Плотников<sup>1</sup>, Н. Р. Салимова<sup>1</sup>, Ш. Р. Салимов<sup>2</sup>

# <sup>1</sup>Поволжский государственный университет телекоммуникаций и информатики, г. Самара  $2$  Самарский государственный технический университет

Рассмотрена антенна на основе конического рупора и подмагниченного гиромагнитного резонатора (ГР) на металлическом экране, использующаяся для измерения электрических характеристик электромагнитного СВЧ-концентратора. За счёт включения ГР исследуемая антенна обладает улучшенными характеристиками в сравнении с аналогичной структурой без ГР: существенно большим коэффициентом усиления при малых массо-габаритных размерах, излучением поля с вращающейся поляризацией при высокой избирательности, электрической коммутацией направления вращения поля и практически безынерционной электрической перестройкой частоты излучения.

*СВЧ-концентратор, конический рупор, гиромагнитный резонатор, коэффициент усиления, коэффициент эллиптичности.* 

#### **Введение**

Энергия электромагнитного поля высокой частоты (ВЧ) в изобилии присутствует в окружающем пространстве, однако основная её часть не используется по непосредственному назначению (т.е. для работы самих систем передачи информации), а расходуется вхолостую, рассеиваясь в различных объектах ландшафта.

В работе [1] показано, что такая энергия может быть использована в полезных целях при построении автономных либо квазиавтономных систем вторичного электропитания радиоэлектронной аппаратуры посредством концентрации такой энергии специальной структурой и последующего её эффективного преобразования в постоянный электрический ток.

Однако при проектировании структур-концентраторов, например подобных [1], разработчик может столкнуться с проблемой, связанной со сложностью измерения электрических характеристик таких структур: параметров матрицы рассеяния [S], характеристик направленности и поляризации.

Эти трудности могут быть связаны с конструктивно-геометрическими особен-

ностями СВЧ-концентраторов и высокими требованиями к передающей и приёмной антеннам измерителя: узкой угловой диаграммой направленности (ДН) при малой ширине линейной апертуры (малой геометрической площади раскрыва) антенны. Классические (в понимании теории антенн [2]) апертурные (и в некоторых случаях линейные) излучатели зачастую не способны дать подобную комбинацию характеристик. В этом случае перед разработчиком встаёт задача спроектировать специальную антенную структуру, характеристики излучения которой удовлетворяют предъявляемым требованиям.

#### **Постановка задачи и предлагаемая модель антенны**

Рассмотрим рупорную антенну на основе подмагниченного ГР, размещённую на металлическом экране. Размеры экрана должны быть как минимум в 8 раз больше диаметра раскрыва рупора, чтобы избежать краевых эффектов.

Схема излучателя на экране показана на рис. 1. Расчёт такой антенны нельзя проводить на основе модели кольца электрического тока, так как наведённый на

экране ток будет иметь ту же величину, что и исходный ток, и противоположное ему направление [3, 4].

Примем за модель излучателя вращающийся ток в раскрыве антенны, как показано на рис. 2.

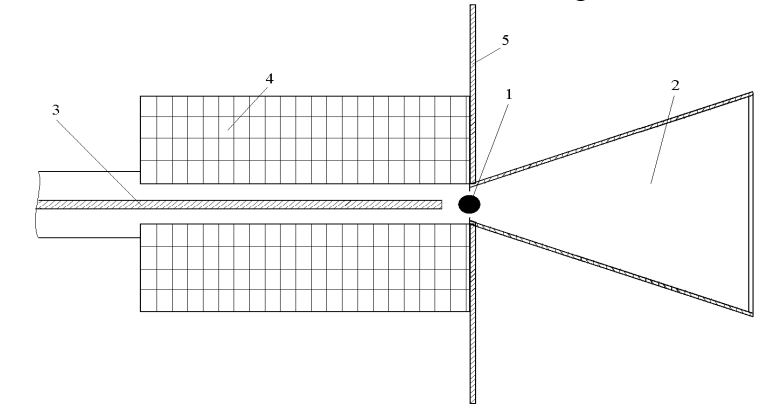

*Рис. 1. Коническая антенна на основе ГР с экраном: 1 – ЖИГ сферической формы в отверстии; 2 – конический рупор; 3 – фидерная линия; 4 – электромагнит; 5 – металлический экран*

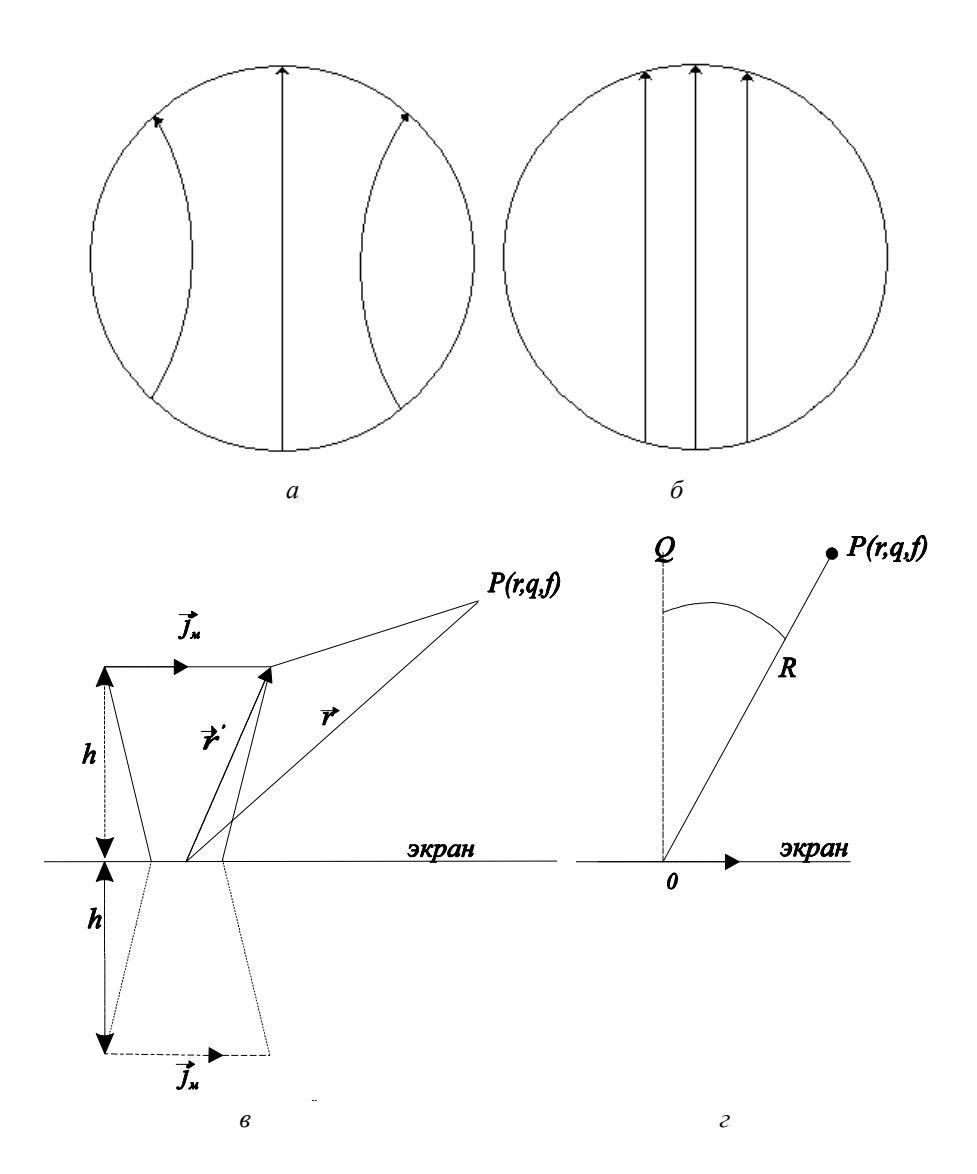

Рис. 2. Модель излучателя с экраном: а и б - вращающиеся токи в раскрыве рупора; в - модель рупорной *антенны; г* – *модель антенны в дальней зоне, Р* – *точка наблюдения*

В дальней зоне антенну можно представить как вращающийся ток с постоянной плотностью  $\,j_{_M}^{}$  .

В правовращающейся системе ток можно представить в виде [3,4]  $\mathbf{r}$   $\mathbf{r}$   $\mathbf{r}$   $\mathbf{r}$ 

$$
\mathbf{J}^M = (\mathbf{X}_0 - i\mathbf{y}_0) \cdot j_n^M,
$$

где  $j_n^M$ *п j* – плотность магнитного тока.

Исходным уравнением для нахождения векторного магнитного потенциала<br>**L**  $\tilde{A}^M$  является следующее уравнение:

$$
\nabla^2 \stackrel{\text{a.s.}}{A^n}(r) + k^2 \stackrel{\text{a.s.}}{A^n}(r) = -\stackrel{\text{r}}{J}^M,
$$

решением которого является выражение [3,4]:

$$
\mathbf{A}^{M}(r) = \frac{1}{4p} \int_{V_0} \frac{e^{-ik|r-r'|}}{|r-r'|} \mathbf{J}^{M}(r) dV, \quad (1)
$$

где *r* определяет радиус-вектор точки наблюдения, *r*' – текущая координата интегрирования плоскости вращения тока (точки истока),  $V_0$  – объём, в котором находится *<sup>м</sup> j* r .

Будем рассматривать дальнюю зону измерения. В этой зоне:

$$
|r - r'| = R + p' \cos \Delta j \sin q + z' \cdot \cos q,
$$
  

$$
\Delta j = j - j',
$$

где *R* – расстояние от начала координат до точки наблюдения.

Тогда (1) запишется в виде:

$$
\mathbf{F}_{A}^{M}(\mathbf{F}) = \frac{e^{-ikR}}{4pR} \iint_{p'j'} e^{-ikp' \cos \Delta j \sin q} \mathbf{F}_{j}^{M} p' dp' dj' \times
$$
\n
$$
\times \frac{1}{h} \int_{z=h}^{z=h} e^{-ikz' \cos q} \cdot dz'
$$
\n(2)

$$
A^M(\mathbf{r}) = A_0^M(\mathbf{r}) \cdot f(q),
$$

где

$$
\mathbf{A}_{0}^{M}(r) = \frac{e^{-ikR}}{4pR} \int_{p'j'} e^{-ikp' \cos \Delta j \sin q} \mathbf{I}^{N}_{j} p' dp' dj',
$$

 $f(q)$  – экранный множитель, учитывающий влияние металлического экрана, который находится по формуле:

$$
f(q) = \frac{1}{h} \int_{z'=-h}^{z'=h} e^{-ikz' \cos q} \cdot dz'.
$$

Найдём потенциал  $A_0^{\scriptscriptstyle M}(\boldsymbol{r})$ 0

$$
\mathbf{A}_{0}^{M}(r) = \frac{e^{-ikR}}{4pR} \mathbf{J}^{M} \int_{0}^{a} \int_{0}^{2p} e^{-ikp' \cos \Delta j \sin q} p' dp' dj'. (3)
$$

Так как *м j* постоянен, то он вынесен за знак интеграла в (3). Учитывая формулы из [5], возьмём интеграл (3):

$$
\int_{0}^{2p} e^{-ikp'\cos\left(j-j'\right)\sin q} dj' = 2pJ_0\left(kp'\sin q\right),
$$
  

$$
\int_{0}^{a} J_0\left(kp'\sin q\right) p' dp' = a^2 \frac{J_1\left(ka\sin q\right)}{ka\sin q}.
$$

Введём следующие обозначения:

$$
f(q) = \frac{1}{h} \int_{z=-h}^{z=h} e^{ikz'\cos q} dz' = 2 \frac{\sin(kh\cos q)}{kh\cos q};
$$

$$
f_0(q) = a^2 \frac{J_1(ka\sin q)}{ka\sin q}.
$$

В цилиндрической системе координат

$$
\mathbf{A}^{M} = \frac{1}{2R} \Big| \mathbf{J}_{n}^{M} \Big| \big( \mathbf{J}_{0}^{T} - i \mathbf{J}_{0}^{T} \big) e^{-i(kR+j)} f(q) f_{0}(q) \Big|.
$$

Запишем выражения для составляющих магнитного потенциала в цилиндрической системе координат:

$$
A_p^M = \frac{1}{2R} \Big| \tilde{J}_n^M \Big| e^{-i(kR+j)} f(q) f_0(q) ,
$$
  

$$
A_j^M = -\frac{i}{2R} \Big| \tilde{J}_n^M \Big| e^{-i(kR+j)} f(q) f_0(q) .
$$

Поскольку характеристики антенн, как правило, определяются в сферической системе координат, то запишем в этой системе выражение для вектора потенциала r  $\tilde{A}^{\scriptscriptstyle \mathcal{M}}_{\scriptscriptstyle \rm I}$ . При переходе к сферической системе координат от полярной будут справедливы следующие формулы [5]:

$$
A_r = A_p \sin q, \quad A_q = A_p \cos q, \quad A_j = A_j.
$$

Решение задачи для вектора *м A* в сферической системе координат запишется в следующем виде:

$$
\mathbf{A}^{M} = A_{r} \mathbf{r}_{0} + A_{q} \mathbf{q}_{0} + A_{j} \mathbf{f}_{0},
$$
  
rate  

$$
e^{-i(k|\mathbf{F}|+j)}
$$

$$
A_r^i = A_0 \frac{\Gamma}{|r|} - \sin q,
$$
  
\n
$$
A_q^u = A_p^u \cos q = \frac{1}{2R} \Big| \int_n^{\Gamma_u} e^{-i(kR + j)} \cos q \times (4)
$$
  
\n
$$
\times f(q) f_0(q),
$$
  
\n
$$
A_j^u = -\frac{i}{2R} \Big| \int_n^{\Gamma_u} e^{-i(kR + j)} f(q) f_0(q).
$$

Запишем выражение для составляющих электромагнитного поля Е и Н в сферической системе координат. Для дальней зоны можно пренебречь слагаемыми, пропорциональными  $\frac{1}{r^2}$ ,  $\frac{1}{r^3}$ . B результате получим следующие выражения для составляющих электромагнитного поля:  $\sim$ 

$$
E_r = 0, \quad H_r = 0, \quad E_j = kA_0 \frac{e^{-i(k|\vec{r}|+j)}}{|\vec{r}|} \cos q,
$$
  
\n
$$
H_j = -\frac{ikA_0}{2} \frac{e^{-i(k|\vec{r}|+j)}}{|\vec{r}|}, \quad E_q = -kA_0 \frac{e^{-i(k|\vec{r}|+j)}}{|\vec{r}|},
$$
  
\n
$$
H_q = \frac{ikA_0}{2} \frac{e^{-i(k|\vec{r}|+j)}}{|\vec{r}|}.
$$
\n(5)

При нахождении формул (5) использовались известные соотношения:

$$
\mathbf{r} = -\text{rot} \mathbf{A}^{M}, \quad \mathbf{H} = \frac{1}{ik} \text{grad} \cdot \text{div} \mathbf{A}^{M} - i k \mathbf{A}^{M}.
$$

Рассмотрим амплитудную характеристику диаграммы направленности в лальней зоне

место при 
$$
q = 0
$$
:

$$
\left| \vec{E} \right|_{\text{max}} = \left| \vec{E} \right|_{q=0} = \frac{k A_0 e^{-i(kR+j)}}{\left| \vec{r} \right|} \sqrt{2}.
$$

Амплитудная диаграмма направленности  $F1(q)$ находится по формуле:

$$
F1(q) = \frac{|E|}{|E|_{q=0}} = \sqrt{\frac{\cos^2 q + 1}{2}}.
$$
 (6)

К общему решению уравнения для  $A$  прибавляется экранный множитель. Окончательно получаем

$$
|F(q, j)| = \frac{|f(q)f_0(q)|}{f_{\text{max}} f_{\text{0max}}} = \sqrt{\frac{\cos^2 q + 1}{2}}, \quad (7)
$$
  
 
$$
f_{\text{0max}} = \frac{a^2}{2}.
$$

#### Анализ полученных результатов И ВЫВОЛЫ

Результаты расчётов приведены на рис. 3-6.

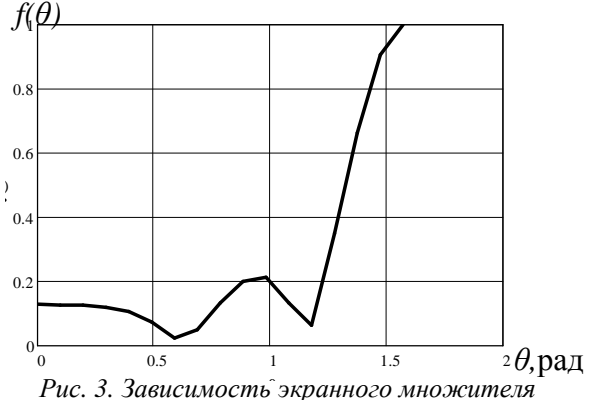

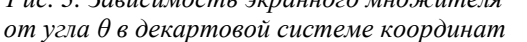

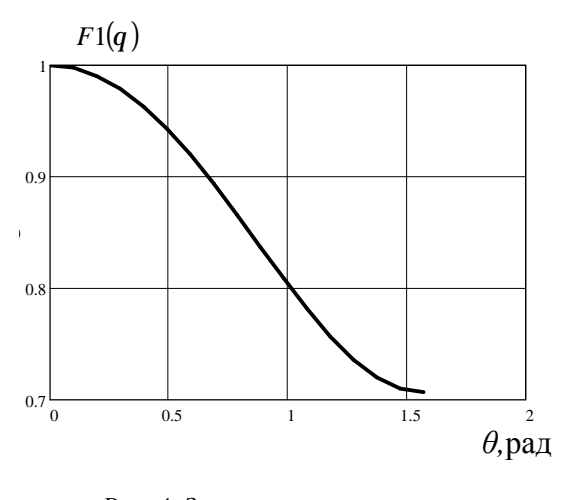

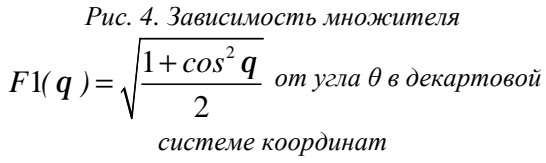

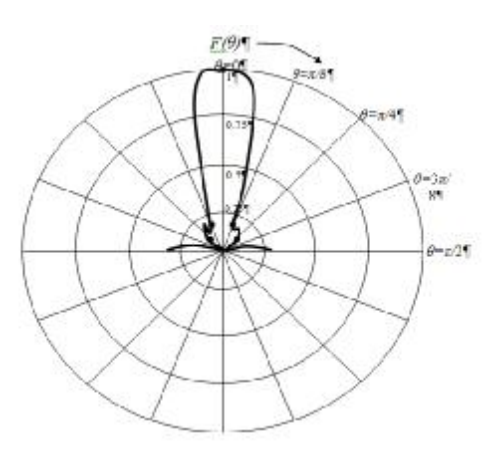

*Рис. 5. ДН рупорной антенны на основе подмагниченного ГР с экраном в полярной системе координат*

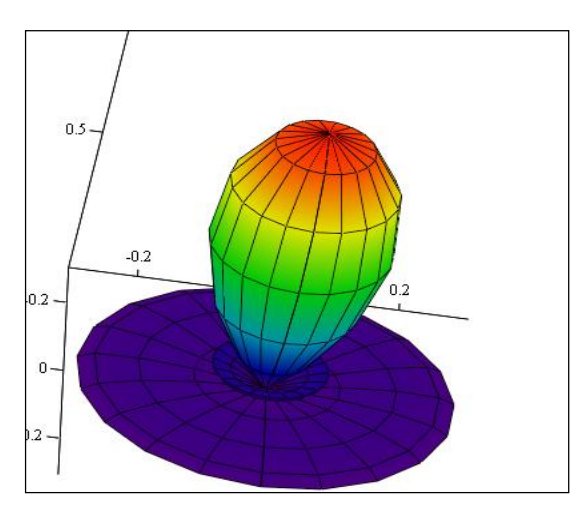

N1

*Рис. 6. Трехмерная ДН рупорной антенны на основе подмагниченного ГР с экраном в полярной системе координат*

Как видно из рис. 4–6, ДН рупорной антенны на ГР с экраном близка к ДН рупорной антенны [4] и несколько уже, чем ДН рупора с ГР без экрана. В ДН появились боковые лепестки, интенсивность которых максимальна в направлении 2  $q = \frac{p}{q}$  и меньше трети главного лепестка. Появление боковых лепестков обусловлено вкладом экранного множителя (рис. 3). Коэффициент эллиптичности – порядка 0,8. Коэффициент усиления существенно больше, чем антенны без экрана [2], и составляет порядка 30.

#### **Библиографический список**

1. Осипов, О.В. Использование эффекта азимутального рассеяния электромагнитных волн метаструктурой на основе элементов Телледжена в прикладных задачах электродинамики [Текст] О.В. Осипов, А.М. Плотников, Н.Р*.* Салимова // Инфокоммуникационные технологии. – 2012. – Т.10. –  $N_21$ . – С. 8-15.

2*.* Сазонов, Д. М*.* Антенны и устройства СВЧ [Текст]: учеб. для радиотехнич. спец. вузов /Д.М. Сазонов. – М.: Высшая шк., 1988. – 432 с.

3. А.с. Антенна / А.А. Солдатов (Россия). – №1818647 А1, класс H 01 Q 1/38, Опуб. 30.05.1993.

4. Солдатов, А.А*.* Рупорная коническая антенна с подмагниченным гиромагнитным резонатором [Текст] / А.А. Солдатов // Физика волновых процессов и радиотехнические системы. –  $2006 - T.4 - N_09 - C.70-72.$ 

5. Анго, А*.* Математика для электрои радиоинженеров [Текст] / А. Анго; пер. с фран. – М.: Наука, 1967. – 780 с.

# **CONICAL HORN ANTENNA ON A METAL SCREEN WITH A BIAS GYROMAGNETIC RESONATOR FOR THE MEASUREMENT OF CHARACTERISTICS OF AN ELECTROMAGNETIC MICROWAVE CONCENTRATOR**

2013 © A. A. Soldatov<sup>1</sup>, A. M. Plotnikov<sup>1</sup>, N. R. Salimova<sup>1</sup>, Sh. R. Salimov<sup>2</sup>

1 Povolzhsky State University оf Telecommunications and Informatics <sup>2</sup>Samara State Technical University

The paper describes an antenna based on a conical horn and magnetized gyromagnetic resonator (GR) on a metal screen which is used to measure electrical characteristics of an electromagnetic microwave concentrator. The antenna under study has improved characteristics as compared with a similar structure without a GR: significantly higher gain at low weight and overall dimensions, circular polarization field radiation with high selectivity, electrical switching of the field rotation direction and virtually inertia-free electrical tuning of radiation frequency.

*Microwave concentrator, conical horn, gyromagnetic resonator, ellipticity ratio.*

#### **Информация об авторах**

**Солдатов Александр Анатольевич,** кандидат физико-математических наук, доцент кафедры основ конструирования и технологий радиотехнических систем, Поволжский государственный университет телекоммуникаций и информатики. E-mail: [ssolger541952@yandex.ru.](mailto:ssolger541952@yandex.ru) Область научных интересов: радиофизика, антенны, устройства СВЧ.

**Плотников Александр Михайлович**, заведующий лабораторией кафедры основ конструирования и технологий радиотехнических систем, Поволжский государственный университет телекоммуникаций и информатики. E-mail: [pam@psati.ru](mailto:pam@psati.ru). Область научных интересов: радиофизика.

**Салимова Назиля Раисовна**, инженер кафедры основ конструирования и технологий радиотехнических систем, Поволжский государственный университет телекоммуникаций и информатики. E-mail: [azisa86@mail.ru](mailto:azisa86@mail.ru). Область научных интересов: радиофизика.

**Салимов Шамиль Раисович,** студент, Самарский государственный технический университет. E-mail: [shamil.salimov@mail.ru](mailto:shamil.salimov@mail.ru). Область научных интересов: нелинейный спектральный анализ.

**Soldatov Alexander Anatolievich**, candidate of physics and mathematics, assistant professor, department of design principles and technologies of radio engineering systems, Povolzhsky State University of Telecommunications and Informatics. E-mail: ssol[ger541952@yandex.ru.](mailto:ger541952@yandex.ru) Area of research: radiophysics, aerials, microwave devices.

**Plotnikov Alexander Mikhailovich,** head of laboratory, department of design principles and technologies of radio engineering systems, Povolzhsky State University of Telecommunications and informatics. E-mail: [pam@psati.ru.](mailto:pam@psati.ru) Area of research: radio physics.

**Salimova Nazilja Raisovna,** engineer, Povolzhsky State University of Telecommunications and Informatics. Area of research: radio physics. E-mail: [azisa86@mail.ru](mailto:azisa86@mail.ru).

**Salimov Shamil Raisovich**, undergraduate student, Samara State Technical University. Area of research: nonlinear spectral analysis. E-mail: [shamil.salimov@mail.ru](mailto:shamil.salimov@mail.ru).

*ББК 60.05 УДК 336.64* 

# **МЕТОДИКА СОГЛАСОВАНИЯ ВЗАИМОДЕЙСТВИЯ МЕЖДУ БАНКОМ И МАЛЫМ ПРЕДПРИЯТИЕМ**

© 2013 В. Д. Богатырев, К. Л. Бондарчук

Самарский государственный аэрокосмический университет имени академика С. П. Королёва (национальный исследовательский университет)

В статье разработана методика, позволяющая согласовать одноуровневое финансовое взаимодействие между банком и малым предприятием по срокам и объёмам кредитования, которая количественно определяет границы области компромисса и адаптирована для использования при заключении инвестиционных кредитных договоров.

*Область компромисса, одноуровневое взаимодействие, координирующие параметры, малое предприятие, инвестиционный кредит.* 

**Введение.** Полученные на сегодняшний день теоретические и прикладные результаты свидетельствуют, что использование методов согласования взаимодействия является эффективным для повышения эффективности управления экономическими системами самого разного масштаба [1-4].

Несмотря на большое количество теоретических и практических работ, в литературе чаще всего исследуются иерархические системы [5]. При этом остаётся неисследованным согласованное взаимодействие в одноуровневых системах между различными юридическими лицами, когда они представляют собой равноправных партнеров, которые организационно и юридически не зависят друг от друга [6].

Для согласования таких систем в литературе предлагается использовать расширенную концепцию параметрической координации (подход, в котором согласование реализуется путём изменения цен при точном и частичном изменении договора), учитывающую множество других существенных параметров контрактов, заключаемых между юридическими лицами, а также комбинированные системы стимулирования, совмещающие в себе как параметрическую координацию, так и премирование в явном виде [7]. Эта уни-

версальная концепция позволяет согласовывать взаимодействие между независимыми юридическими лицами через подбор и заключение контрактов на взаимовыгодных для всех сторон условиях и может применяться в системах с сильносвязанными и слабосвязанными участниками, а также с трансферабельной и нетрансферабельной полезностью.

Приведённую выше универсальную концепцию можно разделить на несколько этапов:

1. Нахождение общей функции полезности всей системы и поиск оптимальной общей стратегии – плана.

2. Выделение выигравших и проигравших при реализации плана экономических агентов.

3. Определение области компромисса.

В данной концепции область компромисса – это множество условий многостороннего контракта, границами которого являются значения, дающие возможность каждому из агентов экономически выгодно придерживаться контракта. Экономическая суть области компромисса заключается в том, что с одной стороны, дополнительный эффект от согласованного взаимодействия выигравшего агента должен быть не меньше потерь из-за изменений условий контракта в пользу проигравших агентов, а с другой стороны, каждый проигравший агент должен получить дополнительную полезность  $He$ меньшую, чем его потери при выполнении контракта.

Выигравшие агенты - это агенты, которые улучшают свою полезность при реализации контракта, а проигравшие агенты - ухудшают свою полезность.

Следует отметить, что в представленном в литературе виде решение задачи согласования взаимодействия в одноуровневой системе является слишком общим и не всегда может быть использовано для решения практических задач, так как не учитывает ряд особенностей, свойственных предприятиям различного масштаба и различных отраслей.

Например, в настоящее время адаптация данной концепции для решения задачи согласования финансового взаимодействия между банком и малым предприятием отсутствует, несмотря на её актуальность. Поэтому далее разрабатывается методика, адаптированная для рекомендованной ранее схемы финансирования малых предприятий, включающей банк, собственника предприятия, само предприятие, потребителей и поставщиков, вкладчиков и ЦБ РФ [8].

Методика согласования взаимодействия между банком и малым предприятием. В первую очередь выявляются взаимные связи банка и малого предприятия при взаимодействии в рамках кредитного договора и на этой основе формируются модели денежных потоков.

На втором этапе решаются модели денежных потоков и находятся оптимальные для каждого из них наборы переменных. Для банка это сумма кредита и доля прибыли  $(K^*, b^*)$ :

$$
\begin{cases}\nF_B(K, b) = D + A_{N_1, i_K} V (1 - p_B(K, i_k)) - K - A_{N_2, i_D} (V - C^B - bV) \longrightarrow_{K, b} \text{max}; \\
R - \Omega \le K \le R; \\
1 - \frac{W + C^B}{V} \ge b \ge 0.\n\end{cases}
$$

Для малого предприятия - капиталовложения, сумма кредита и затраты на повышение конкурентоспособности  $(R^*, K^*, C^{K^*})$ 

$$
\begin{cases} F_K(R, K, C_K) = NPV - R - C^K + K - A_{N_1, i_K}V \xrightarrow{R, K, C^K} \max; \\ R - \Omega \le K \le R; \\ C^K + R \le \Omega. \end{cases}
$$

Если совместные оптимальные переменные совпадают, то согласование в данном случае не требуется. Однако на практике чаще необходимо согласовывать взаимодействие между сторонами кредитного договора, так как оптимальные для каждой из них переменные не будут совпалать.

На третьем этапе методики формируется составная целевая функция новой оптимизационной модели, которая представляет собой сумму целевых функций малого предприятия и банка:

$$
F(R, K, CK, b) = FB(K, b) + FK(R, K, CK)
$$
  
MINI  

$$
F(P K CK b) = D A (V CB bV)
$$

$$
F(R, K, Cn, b) = D - AN2, iD (V - Cn - bV) +
$$

 $+ NPV - R - C^{K}$ .

Экономический смысл суммирования целевых функций состоит в том, что для выбора оптимального решения необходимо устранить все противоречия между сторонами, а значит, надо представить, что все они действуют как единое целое.

Операция суммирования в данном случае не является противоречивой, так как в модели суммируются денежные потоки, приведённые по единой ставке дисконтирования.

На четвёртом этапе выбирается оптимальный вариант решения. Для этого формируется новая оптимизационная математическая модель с целевой функцией  $F(R, K, C<sup>K</sup>, b)$  и ограничениями, которые представляют собой все ограничения построенных моделей денежных потоков:

$$
F(R, K, CK, b) \xrightarrow{R, K, CK, b} \text{max};
$$
  
\n
$$
R - \Omega \le K \le R;
$$
  
\n
$$
1 - \frac{W + CB}{V} \ge b \ge 0;
$$
  
\n
$$
CK + R \le \Omega.
$$

При решении данной модели получаются оптимальные значения переменных  $(R^*, K^*, C^{K^*}, b^*)$ . Согласно концепции согласования взаимодействия в одноуровневых системах данный набор переменных далее называется планом и условно обозначается  $X^*$ . Некоторые из данных переменных влияют на целевые функции всех сторон кредитного договора, а другие только на одну. Например, сумма кредита влияет на целевую функцию банка и малого предприятия; затраты на повышение конкурентоспособности и капиталовложения - только на функцию малого предприятия, а доля прибыли в платеже заёмщика - только на функцию банка (табл. 1).

На пятом этапе стороны контракта делятся на «проигравшую» и «выигравшую». Далее рассчитываются их потери и дополнительный эффект при точном соблюдении условий кредитного договора. Как правило, в системе одна из сторон контракта становится «выигравшей», получает дополнительный эффект от реализации плана всеми остальными сторонами и делится с ними полезностью в рамках дополнительного эффекта путём изменения ряда существенных параметров. Все остальные стороны являются «проигравшими» и получают от «выигравшей» полезность, чтобы компенсировать потери от точного соблюдения договора.

|             |                              | Оптимальные переменные, | Параметры, влияющие на                                         |                                          |                 |              |
|-------------|------------------------------|-------------------------|----------------------------------------------------------------|------------------------------------------|-----------------|--------------|
|             | влияющие на целевые функции  |                         |                                                                |                                          | целевые функции |              |
| Целевые     | Капитало-                    | Кредит $K^*$            | Затраты на                                                     | Доля прибыли                             | Кредитная       | Срок креди-  |
| функции     | $\mathsf{B}$ ложения $R^*$ і |                         | повышение<br>конкуренто-<br>способности<br>$\mathcal{C}^{K^*}$ | банка в плате-<br>же заемщика<br>$(b^*)$ | ставка $i_k$    | тования $N1$ |
| Банк        |                              |                         |                                                                |                                          |                 |              |
| Малое пред- |                              |                         |                                                                |                                          |                 |              |
| приятие     |                              |                         |                                                                |                                          |                 |              |

Таблица 1. Взаимные переменные и параметры целевых функций банка и малого предприятия

Для банка расчёт разницы между целевыми функциями при реализации плана Х<sup>\*</sup> и при реализации локальных оптимальных значений переменных будет следующим:

 $\Delta g_B = F_B(K^*, b^*) - F_B(X^*)$ .

Соответственно для малого предприятия:

 $\Delta g_K = F_K(R^*, K^*, C^{K^*}) - F_K(X^*)$ .

То есть сторона контракта, для которой величины потерь  $\Delta g$  будут отрицательными, является «выигравшей», а если положительными, то наоборот - «проигравшей». Для «выигравшей» стороны рассчитывается дополнительный эффект от согласованного взаимодействия, то есть, если у всех участников договора будут согласованы экономические интересы и они будут в точности его соблюдать. Дополнительный эффект рассчитывается как разность между целевыми функциями при точном соблюдении кредитного договора. Например, для малого предприятия:

 $\Delta \Psi_{K} = F_{K}(X^{*}) - F_{K}(R^{*}, (K^{*})_{B}, C^{K^{*}}).$ 

На шестом этапе определяются так называемые координирующие параметры, через изменение которых одни стороны кредитного договора могут влиять на целевые функции других сторон. Далее рекомендуется построить подробную схему финансового взаимодействия банка и малого предприятия (рис. 1), устанавливая для каждой связи собственный, характеризующий её параметр.

Важно выявить такие параметры, которые может изменять «выигравшая» сторона и которые оказывают влияние на целевые функции «проигравшей». Тогда можно согласовать интересы следующим образом: если «проигравший» будет в точности реализовывать план  $X^*$ , то «выигравший» будет изменять условия взаимодействия, чтобы увеличивать функцию «проигравшего» на величину, не меньшую его потерь.

Расчёт чувствительности целевых функций инвесторов к изменению существенных параметров можно записать следующим образом:

 $\Delta F_{\scriptscriptstyle R} = {\Delta F_{\scriptscriptstyle R}(X^*, \Delta K, \Delta N_{\scriptscriptstyle L})} =$  $= F_R(X^*, K + \Delta K, N_1 + \Delta N_1) - F_R(X^*, K, N_1)$ : :  $K_{\min} \leq K + \Delta K \leq K_{\max}$ ;  $N_{1_{\min}} \le N_1 + \Delta N_1 \le N_{1_{\max}}$  };

$$
\Delta F_K = \{ \Delta F_K(X^*, \Delta K, \Delta N_1) =
$$
  
=  $F_K(X^*, K + \Delta K, N_1 + \Delta N_1) - F_K(X^*, K, N_1) :$   
 $\therefore K_{\min} \le K + \Delta K \le K_{\max};$   
 $N_{\min} \le N_1 + \Delta N_1 \le N_{\max} \}.$ 

Значения чувствительности целевой функции банка к изменению суммы кредита и срока кредитования представлены в табл. 2.

На седьмом этапе формируется область компромисса, внутри которой распределяются доходы банка и малого предприятия, чтобы все стороны кредитного договора были заинтересованы в реализации оптимального варианта. С одной стороны, «выигравшая» сторона должна быть экономически заинтересована в том, чтобы перераспределять полезность в пользу «проигравшей». Для этого уменьшение её целевой функции в результате перераспределения полезности должно быть не меньше, чем дополнительный эффект, который она получит при точном соблюдении условий договора всеми остальными, то есть  $\Delta \Psi \geq \Delta F$ .

С другой стороны, чтобы заинтересовать «проигравшие» стороны в точном соблюдении договора, нужно перераспределить полезность, превышая их потери:  $\Delta F \geq \Delta g$ .

| Изменение<br>срока<br>кредитования<br>Изменение<br>суммы | $\Delta N_1^{\min}$                                   | $\cdots$ | $\Delta N_1^{\rm max}$                                            |
|----------------------------------------------------------|-------------------------------------------------------|----------|-------------------------------------------------------------------|
| кредита                                                  |                                                       |          |                                                                   |
| $\Delta K^{\text{min}}$                                  | $\Delta F_R(X^*, \Delta K^{\min}, \Delta N_1^{\min})$ | $\cdots$ | $\Delta F_B(X^*, \Delta K^{\min}, \Delta N_1^{\max})$             |
| $\cdots$                                                 | $\cdots$                                              | $\cdots$ | $\cdots$                                                          |
| $\Delta K$ <sup>max</sup>                                | $\Delta F_B(X^*, \Delta K^{\max}, \Delta N_1^{\min})$ | $\cdots$ | $\Delta F_B(X^*, \Delta K^{\text{max}}, \Delta N_1^{\text{max}})$ |

Таблица 2. Таблица чувствительности целевой функции банка к изменению суммы кредита и срока кредитования

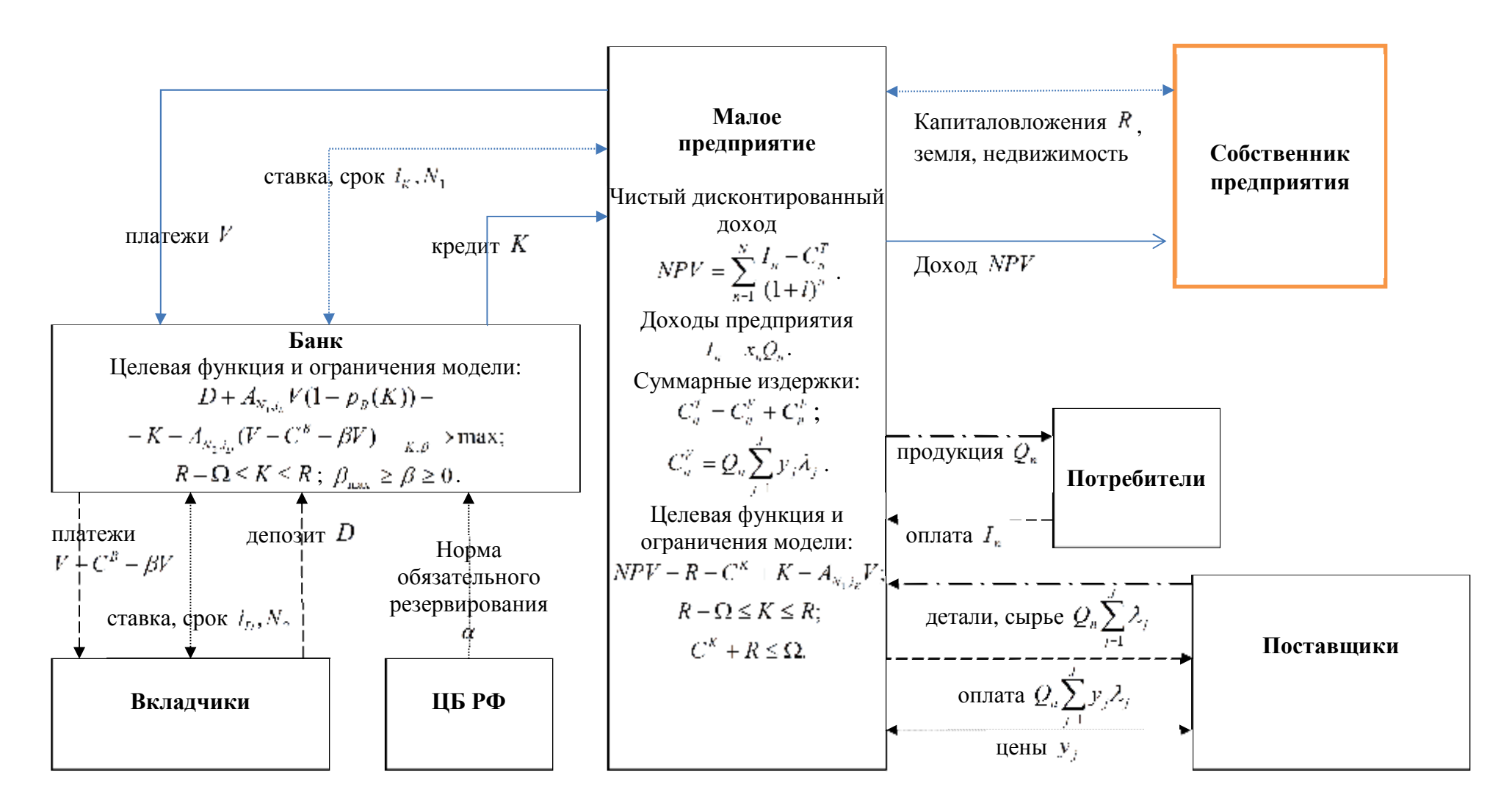

*Рис. 1. Пример схемы финансового взаимодействия банка и малого предприятия с детализацией параметров*

В зависимости от того, какие численные значения имеют переменные целевых функций, среди сторон договора будут определены «выигравшая» и «проигравшая». Тогда в вышеприведённых условиях будет известно, какие индексы стоят у функций дополнительного эффекта, потерь и чувствительности.

Например, если «выигравшим» будет малое предприятие, а «проигравшим» - банк, то область компромисса можно записать следующим образом в виде неравенств:

$$
\mathcal{O}_{\Psi_g}(X^*) = \begin{cases} \Delta \Psi_K \ge -\Delta F_K(X^*, \Delta K, \Delta N_1); \\ \Delta F_B(X^*, \Delta K, \Delta N_1) \ge \Delta g_B. \end{cases}
$$

Решая систему неравенств О<sub>Ч</sub> относительно приращений параметров  $\Delta K$ ,  $\Delta N$ , выявленных на пятом этапе,

можно сформировать область компромисca:

$$
O = \{ (\Delta K, \Delta N_1) : (\Delta K, \Delta N_1) \in O_{\Psi_g} \}.
$$

Для двух параметров область компромисса можно представить графически (рис. 2). Значения приращений параметров  $\Delta K^K$  и  $\Delta N_i^K$  получены из равенства в первом условии системы и обозначают. что малое предприятие будет полностью перераспределять свой дополнительный эффект в пользу банка, т.е. использовать его в полном объёме на погашение и кредита и уплаты процентов. Данная ситуация обозначена на графике буквой «В». Следовательно, для малого предприятия согласовывать финансовое невыгодно взаимодействие при значениях приращений параметров больше, чем в точке «В».

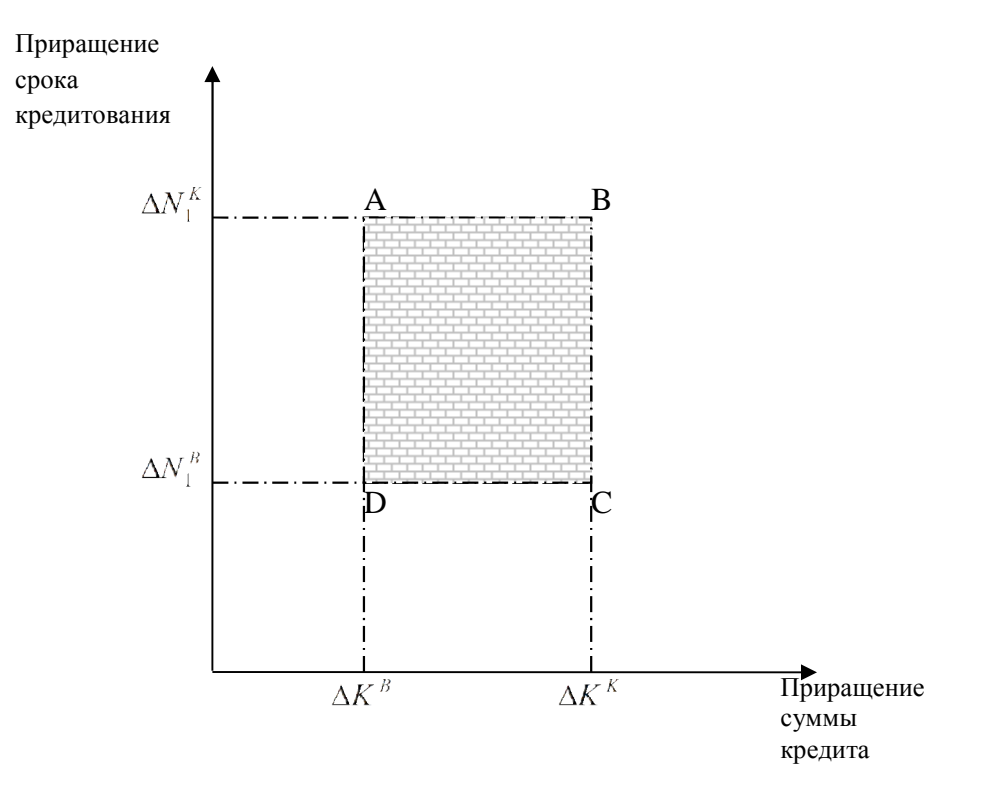

Рис. 2. Пример области компромисса для двух параметров

Значения приращений параметров  $\Delta K^B$  и  $\Delta N_1^B$  получены из неравенства второго условия системы и означает, что банку будут компенсированы только его потери и ничего более, а весь дополнительный эффект за вычетом компенсации потерь останется у малого предприятия. Таким образом, банку невыгодно согласовывать взаимодействие с малым предприятием в том случае, когда значения приращений меньше, чем в точке «D».

Если малое предприятие выберет любую точку внутри области компромисса, то ему будет обеспечено согласованное взаимодействие с банком. В этой точке «проигравшая» сторона кредитного договора получит больше, чем просто компенсацию своих потерь, а «выигравшая», несмотря на то, что отдаст больше, чем необходимо для компенсации потерь, всё равно останется с дополнительной полезностью и ей это будет выгоднее, чем несогласованное взаимодействие.

На восьмом этапе методики определяется точка из области компромисса. Так как область компромисса представляет собой целое множество наборов граничных значений параметров, превышение которых нарушает экономические интересы какой-либо стороны кредитного договора, то на практике рекомендуется делать выбор конкретной точки до заключения кредитного договора при проведении переговоров между банком и малым предприятием. Это обеспечит соблюдение интересов всех сторон кредитного договора и позволит реализовать наиболее эффективный вариант.

Согласованное взаимодействие осуществляется в любой из точек области компромисса. Выбор данной точки зависит от различных факторов и определяет распределение дополнительного эффекта, получаемого при согласованном взаимодействии между банком и малым предприятием. Детальное рассмотрение этих вопросов не входит в содержание данной статьи. Анализируя полученные результаты, можно сделать вывод о том, что область компромисса является экономически обоснованной рекомендацией сторонам кредитного договора при принятии финансовых решений.

На последнем, девятом этапе для обобщения и анализа результатов согласованного взаимодействия может быть построена сводная таблица, отображающая суммарный дополнительный эффект при реализации наиболее эффективного инвестиционного проекта, потери «проигравших» сторон, изменения и итоговые значения целевых функций сторон при выборе точки из области компромисса (табл. 3).

**Заключение.** Разработанная методика позволяет согласовать одноуровневое финансовое взаимодействие среди сторон кредитного договора, количественно определяя границы области компромисса, необходимой для ведения переговоров и принятия финансовых решений (рис. 3).

| Сторона<br>кредитного<br>договора | Значение<br>целевой<br>функции<br>при реа-<br>лизации<br>плана | Значение целевой<br>функции при реа-<br>лизации локаль-<br>ных оптимальных<br>переменных | Потери       | Дополнитель-<br>ный эффект          | Изменение<br>целевой<br>функции при<br>выборе точки<br>из области<br>компромисса | Значение целе-<br>вой функции в<br>области ком-<br>промисса |
|-----------------------------------|----------------------------------------------------------------|------------------------------------------------------------------------------------------|--------------|-------------------------------------|----------------------------------------------------------------------------------|-------------------------------------------------------------|
| Банк                              | $F_R(X^*)$                                                     | $F_{R}(K^{*},b^{*})$                                                                     | $\Delta g_B$ | $\Delta\Psi_{\scriptscriptstyle R}$ | $\Delta F_R$                                                                     | $F_R(X^*) + \Delta F_R$                                     |
| Малое<br>предприятие              |                                                                | $F_{K}(X^*)$ $F_{K}(K^*, R^*, C^{K^*})$                                                  | $\Delta g_K$ | $\Delta \Psi_{k}$                   | $\Delta F_{K}$                                                                   | $F_K(X^*) + \Delta F_K$                                     |
| Итого                             |                                                                |                                                                                          |              |                                     |                                                                                  |                                                             |

Таблица 3. Пример сводной таблицы результатов согласованного взаимодействия

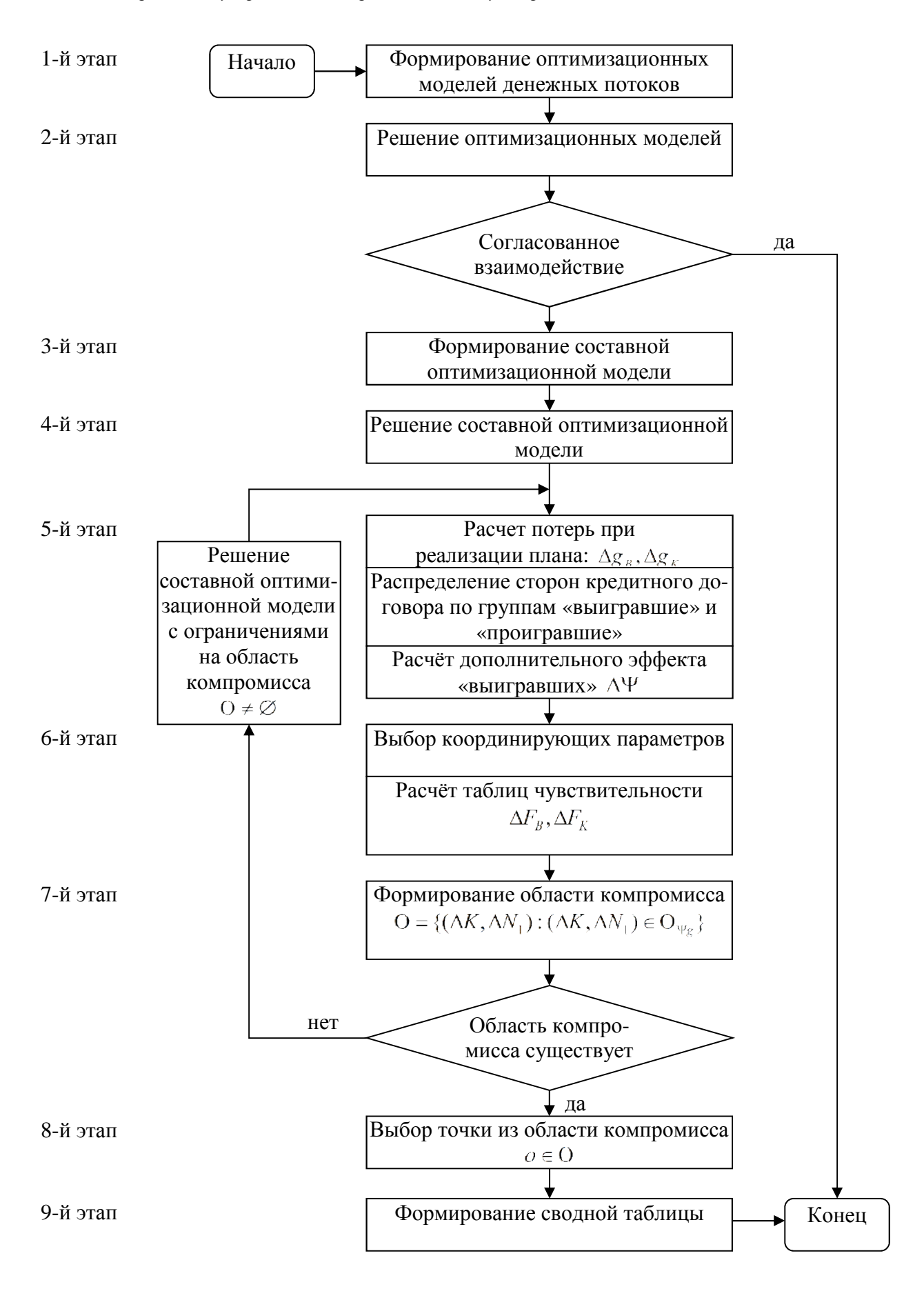

*Рис. 3. Схема методики согласования финансового взаимодействия*
По сравнению с известными механизмами согласования взаимодействия предложенная методика согласования взаимодействия банка и малого предприятия адаптирована для использования обеими сторонами при заключении кредитного договора и имеет следующий ряд особенностей:

1) в моделях денежных потоков малого предприятия финансовые результаты инвестиционного проекта зависят не только от количественных переменных, но и от качественного параметра конкурентоспособности, на который, в свою очередь, влияют *K Cn* , сумма кредита *K* и объем капиталовложений *R<sup>c</sup>* ;

2) область компромисса, обеспечивающая согласованность экономических интересов сторон кредитного договора, формируется с условием того, что взаимодействие является одноуровневым, то есть все участники равноправны – отсутствует центр и подчинённые;

3) для формирования области компромисса впервые предложено одновременно использовать два параметра – сумму кредита и срок кредитования;

4) даны рекомендации по согласованию взаимодействия между сторонами банковского договора при отсутствии области компромисса.

## **Библиографический список**

1. Бурков, В. Н. Основы математической теории активных систем [Текст] / В.Н. Бурков. – М.: Наука, 1977.

2. Бурков, В.Н. Теория активных систем: состояние и перспективы [Текст] / В.Н. Бурков, Д.А. Новиков. – М.: Синтег, 1999.

3. Губко, М.В. Теория игр в управлении организационными системами [Текст] / М.В. Губко, Д.А. Новиков. – М.: Синтег, 2002.

4. Новиков, Д.А. Теория управления организационными системами [Текст] / Д.А. Новиков. – М.: Московский психолого-социальный институт, 2005.

5. Мишин, С.П. Оптимальное стимулирование в многоуровневых иерархических структурах [Текст] / С.П. Мишин // Автоматика и телемеханика. – 2004. – №5.  $- C.96-119.$ 

6. Богатырев, В.Д. Механизм управления взаимодействием в одноуровневой организационной системе [Текст] / В.Д. Богатырев // Автоматика и телемеханика.  $-2005. - N_25. - C. 156-174.$ 

7. Богатырев, В. Д. Экономический механизм согласованного взаимодействия на примере логистического центра [Текст] / В.Д. Богатырев // Экономика и производство. – 2005. – №2. – С. 24-27.

8. Богатырев, В.Д. Модель денежных потоков малого предприятия при получении кредита на пополнение оборотных средств [Текст] / В.Д. Богатырев, К.Л. Бондарчук // Экономические науки. –  $2012. - N<sub>2</sub>6. - C. 173-177.$ 

## **PROCEDURE OF COORDINATING INTERACTION BETWEEN A BANK AND A SMALL ENTERPRISE**

## © 2013 V. D. Bogatyryov, K. L. Bondarchuk

<sup>1</sup>Samara State Aerospace University named after academician S.P. Korolyov (National Research University)

The paper presents aprocedue that allows coordinating one- level interaction between a bank and a small enterprise concerning the terms and volumes of crediting that quantitatively defines the boundaries of the compromise area and is adapted for use when entering into investment credit agreements.

*Compromise area, one-level coordinating interaction, coordinating parameters, small enterprise, investment credit.* 

### **Информация об авторах**

**Богатырев Владимир Дмитриевич**, профессор, доктор экономических наук, проректор по образовательной и международной деятельности, Самарский государственный аэрокосмический университет имени академика С.П. Королёва (национальный исследовательский университет). E-mail: [samelev@rambler.ru](mailto:samelev@rambler.ru). Область научных интересов: промышленные комплексы, экономико-математические модели, согласование взаимодействия.

**Бондарчук Ксения Леонидовна**, ассистент кафедры экономики, Самарский государственный аэрокосмический университет имени академика С.П. Королёва (национальный исследовательский университет). E-mail: [ksenya-ll@mail.ru](mailto:ksenya-ll@mail.ru). Область научных интересов: инвестиционные проекты, финансирование малых предприятий.

**Bogatyryov Vladimir Dmitrievitch**, doctor of economic science, professor, vicerector, Samara State Aerospace University named after academician S.P. Korolyov (National Research University). E-mail: [samelev@rambler.ru.](mailto:samelev@rambler.ru) Area of research: industrial complexes, economic and mathematical models, coordination of interaction.

**Bondarchuk Ksenya Leonidovna**, assistant of the department of economics, Samara State Aerospace University named after academician S.P. Korolyov (National Research University). E-mail: [ksenya-ll@mail.ru.](mailto:ksenya-ll@mail.ru) Area of research: investment projects, financing of small enterprises.

*ББК 65.050 УДК 330.322* 

## **МОДЕЛИ ФИНАНСОВОГО ВЗАИМОДЕЙСТВИЯ МЕЖДУ ИНВЕСТОРАМИ ПРИ ПРОЕКТНОМ ФИНАНСИРОВАНИИ**

© 2013 В. Д. Богатырев<sup>1</sup>, Д. В. Горбунов<sup>2</sup>

 $1$ Самарский государственный аэрокосмический университет имени академика С.П. Королёва (национальный исследовательский университет)  $2$ Тольяттинский государственный университет

Представлен комплекс взаимосвязанных экономико-математических моделей, описывающих материальные и денежные потоки при взаимодействии инвестора, банка и соинвестора при проектном финансировании. Модели учитывают ряд общих параметров, благодаря чему при их совместном использовании возможна реализация согласования взаимодействия в одноуровневой системе.

*Экономико-математические модели, согласованное взаимодействие, проектное финансирование, инвестор, проектная организация, банковское кредитование.* 

**Введение.** Решение задачи согласованного взаимодействия исследуется в теории управления организационными системами [1]. Причём наиболее разработанной областью является согласование в организационных иерархических системах [2]. Однако на практике при управлении инвестиционными проектами встречаются виды взаимодействий, не относящиеся к разряду иерархических и не укладывающиеся в рамки схемы «управляющий-исполнитель». Это так называемое одноуровневое взаимодействие, которое встречается, например, при согласовании интересов между инвесторами проекта. Кроме того, при одноуровневом взаимодействии полезность не является трансферабельной.

Теоретические основы согласования при одноуровневом взаимодействии, когда полезность не является трансферабельной, рассмотрены в работах [3, 4]. Отдельные вопросы практической направленности исследовались в ряде работ, например в [5, 6], но практические схемы проектного финансирования для более чем одного инвестора ранее не рассматривались. Вышесказанное обуславливает актуальность исследования, проводимого в данной работе.

При согласовании взаимодействия в рамках проектного финансирования предлагается сформировать экономикоматематические модели денежных потоков инвесторов. Моделирование позволит установить, как и почему они принимают финансовые решения, определяющие взаимодействие между ними. Так как каждое взаимодействие складывается из набора материальных, финансовых и информационных связей, то для разработки моделей необходимо рассмотреть все связи и параметры, их характеризующие. С использованием моделей денежных потоков далее разрабатывается методика согласования взаимодействия, основанная на изменении существенных финансовых параметров, влияющих на взаимные связи инвесторов. Далее моделируются денежные потоки следующих инвесторов – инициатора проекта, соинвестора и банка (рис. 1).

Инициатор проекта и соинвестор учреждают проектную организацию под конкретный инвестиционный проект и делают инвестиции, то есть вносят в уставной капитал активы, например, недвижимость, оборудование, технологии, торговую марку, денежные средства. Суммы инвестиций сторон определяются

в виде долей от необходимых капиталовложений. Проектная организация создается в форме обособленного юридического лица, имеющего организационноправовую форму общества с ограниченной ответственностью, или акционерного общества, которое производит некоторую готовую продукцию и реализует её потребителям. Оплата данной продукции является доходом проектной организации, а основными затратами, кроме заработной платы, налогов, коммунальных платежей, амортизации, являются расходы на закупку деталей, материалов, сырья у поставщиков.

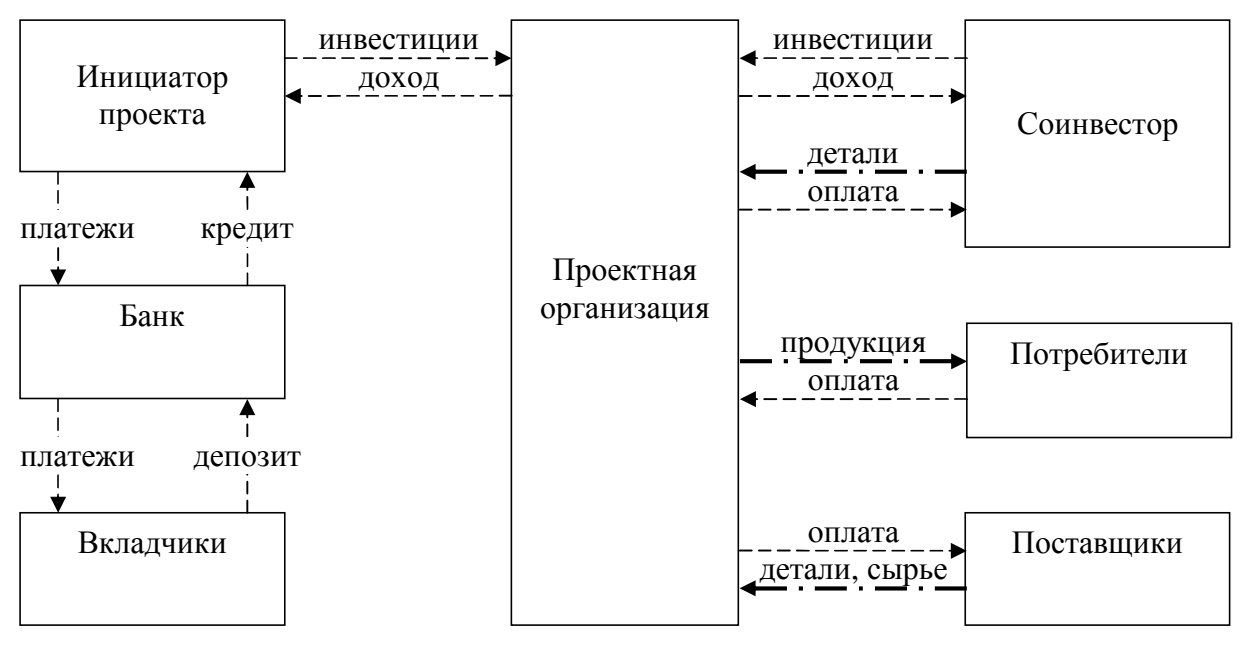

*Рис. 1. Схема взаимодействия инвесторов с выдачей кредита инициатору проекта*

Цель инициатора проекта и соинвестора – получение максимального дохода на свои инвестиции. Доходы формируются как соответствующие доли от прибыли проектной организации. Кроме того, при небольших инвестициях проектная организация из-за недостатка оборудования и технологий часто не имеет возможности производить все комплектующие изделия, блоки и узлы собственными силами из сырья и материалов поставщиков. Поэтому такие готовые комплектующие изделия, блоки и узлы могут поставляться соинвестором. Получая за них оплату, соинвестор получает также ещё и дополнительный доход от поставок.

Банк участвует в данной системе, предоставляя кредит инициатору проекта в связи с ограниченными объёмами инвестиционных ресурсов у последнего. Причём при выдаче кредита банк использует средства своих вкладчиков – деньги на

расчётных и текущих счетах, на срочных вкладах. Цель банка – получение максимальной прибыли от выдачи кредита при допустимом риске невозврата.

Критерий оценки результата каждого инвестора представляется в виде целевой функции, которая зависит как от его собственных действий, так и от действий других. Кроме целевых функций модели денежных потоков инвесторов включают в себя ограничения и функциональные зависимости между параметрами модели.

**1. Экономико-математическая модель денежных потоков банка при кредитовании инициатора инвестиционного проекта.** При формировании модели денежных потоков банка предлагается в качестве целевой функции использовать сумму дисконтированных разностей денежных притоков и оттоков, относящихся к выдаваемому кредиту. Денежными притоками являются депозит и платежи ини-

циатора проекта в погашение кредита. Если предположить, что инвестиционный кредит в сумме  $K$  имеет срок  $N_1$  периодов (месяцев или лет) и погашается равными платежами V, то они рассчитываются с использованием коэффициента приведения ренты:

$$
V = \frac{K}{A_{N_1,i_K}},
$$

где  $i_k$  – процентная ставка по кредиту за один период,  $A_{N,i}$  – коэффициент приведения ренты при сроке N периодов и ставке *і* за период [7]:

$$
A_{N,i} = \sum_{n=1}^{N} \frac{1}{(1+i)^n} = \frac{1-(1+i)^{-N}}{i}.
$$

При моделировании кредита необходимо учитывать, что заёмщик - инициатор проекта - в некоторые временные периоды может не иметь возможности внести очередной платёж, то есть существует риск полного или частичного неплатежа. Тогда все суммарные платежи заёмщика в погашение долга в краткосрочном периоде составят

$$
N_1V(1-p_B(K)),
$$

а с учётом дисконтирования в долгосрочном периоде

$$
A_{N_1,i}V(1-p_B(K)),
$$

где  $p_{R}(K)$  – неоплаченная доля платежа заёмщика в каждом временном периоде, і - ставка дисконтирования.

Очевидно, что чем больше сумма кредита и, следовательно, ниже доля собственных средств заёмщика в инвестиционном проекте, тем выше вероятность неплатежа. Поэтому для уменьшения риска банки стремятся ограничивать сумму кредита, которую хочет привлечь заёмщик в инвестиционный проект. С другой сторобанки стремятся компенсировать ны, больший риск большей процентной ставкой по кредиту. Поскольку банки работают в условиях конкуренции, то процентную ставку нельзя поднимать необоснованно высоко, иначе заёмщик откажется от кредита и выберет другой банк. В связи с этим сумма кредита является более гибким инструментом регулирования риска, а кредитная ставка - более жёстким.

При моделировании кредита также необходимо учитывать, что банки используют денежные средства своих кредиторов - это деньги на депозитах, срочных вкладах, вкладах до востребования, расчётных и текущих счетах. И поэтому они несут затраты по оплате процентов за пользование чужими денежными средствами вместе с затратами на заработную плату, амортизацию имущества, аренду, коммунальные платежи, налоги. Первая часть затрат фактически является переменными издержками, а вторая часть постоянными. Так как средняя ставка за пользование чужими деньгами - депозитная ставка - всегда меньше кредитной ставки, то у банков остаются от платежей по кредитам средства на обязательные текущие платежи - на оплату постоянных издержек и еще часть в качестве прибыли.

Здесь возможно несколько схем, по которым банки возвращают чужие денежные средства, вовлечённые в моделируемый кредит, и выплачивают проценты по ним. Один из вариантов, это когда банк, получив от заёмщика сумму V, оплачивает из него обязательные текущие платежи, то есть часть затрат, относимых на моделируемый кредит  $C^B$ , а оставшиеся денежные средства полностью направляются на погашение долга и процентов перед своими кредиторами W.

Так как ставка по депозитам ниже ставки по кредитам, то в последние несколько периодов кредита заёмщик всё ещё будет продолжать выплачивать платежи по погашению кредита V, а банк к тому времени уже расплатится по вовлечённому в кредит депозиту (рис. 2) и будет получать прибыль  $\Pi = V - C^{B}$ .

Для расчёта срока привлечения в кредит депозита  $N_2$  используется формула определения срока погашения  $T_{B,i}$  при ставке процента *і* и соотношении размера долга к размеру фиксированного платежа  $- B [7]:$ 

$$
T_{B,i} = -\frac{\ln(1 - Bi)}{\ln(1 + i)}.
$$

Таким образом, срок привлечения в кредит депозита составит:

$$
N_2 = T_{\frac{D}{V - C^{B}}; i_D},
$$

где *i<sub>d</sub>* – депозитная ставка за период;

−*a* = 1  $D = \frac{K}{K}$  – депозит, вовлечённый в кредит  $K$ ;  $W = V - C^B$  – суммы, направляемые на погашение депозита; *a* – норматив обязательного резервирования для банков.

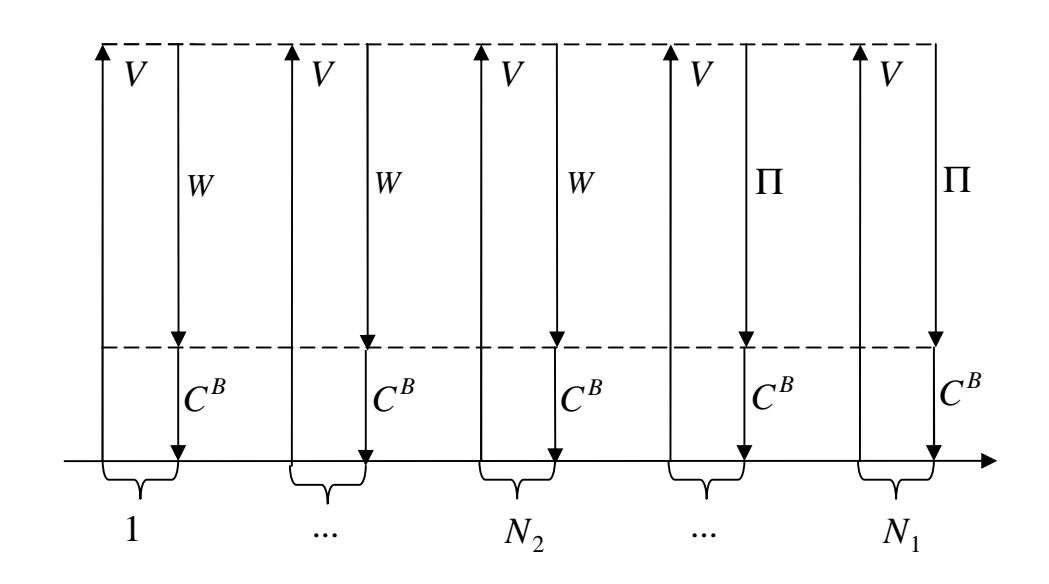

*Рис. 2. Схема денежных потоков банка при погашении депозита, вовлечённого в кредит*

При другом варианте в каждом из периодов кредита банк, получив от заёмщика сумму *V* , оплачивает из неё обязательные текущие платежи *<sup>B</sup> C* и фиксированный платёж в погашение депозита *W* , а оставшиеся денежные средства  $\Pi$  =  $V$  –  $C^B$  –  $W$  являются прибылью банка (рис. 3). Фиксированный платёж в погашение депозита рассчитывается аналогично выплатам заёмщика в погашение кредита:

$$
W=\frac{D}{A_{N_1,i_D}}.
$$

Так как ставка по депозитам ниже ставки по кредитам, то платежи заёмщика всегда будут больше платежей банка по депозиту: *V* >*W* .

В промежуточном варианте банк в каждом из периодов из полученной от заёмщика суммы оплачивает обязательные

платежи *<sup>B</sup> C* и фиксированный платёж по погашению депозита *W* , а остаток может частично направить на погашение депозита с целью уменьшения долга перед кредиторами и будущих процентов по нему, а частично оставить у себя в качестве прибыли. Тогда суммарный платёж банка в погашение депозита, вовлечённого в кредит, можно представить следующим образом:  $W = V - C^{B} - bV$ , где  $b$  – доля от суммы заёмщика, которая остаётся в качестве прибыли у банка. Эта доля может лежать в пределах от нуля, когда все средства, оставшиеся после уплаты обязательных платежей банка, идут на погашение депозита, и до значения

$$
b_{\text{max}} = 1 - \frac{W + C^B}{V}.
$$

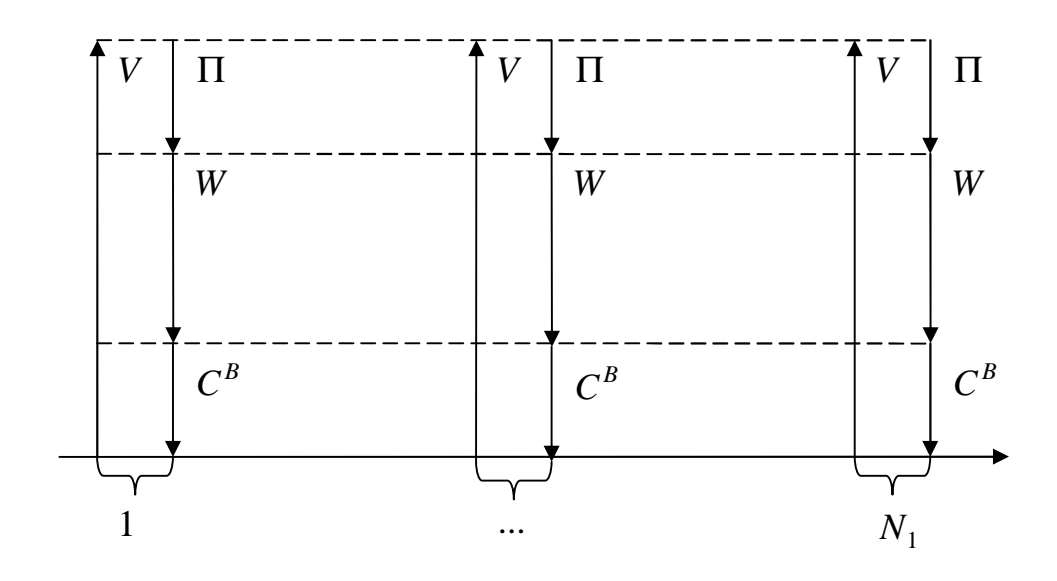

Рис. 3. Схема денежных потоков банка при погашении депозита, вовлечённого в кредит, равными платежами

В этом промежуточном варианте количество периодов  $N_2$ , в течение которых банк будет погашать депозит, составит:

$$
N_2 = T_{\frac{D}{V - C^B - bV}, i_D}
$$

В оставшиеся периоды, начиная с периода, следующего за N<sub>2</sub>, и до конца срока кредитования, весь платеж заёмщика за вычетом обязательных платежей будет являться прибылью банка, как и в первом варианте.

Сумма кредита имеет ограничения. С одной стороны, кредит К не должен превышать суммы капиталовложений  $R$ ,

необходимых для инвестиционного проекта, за вычетом доли соинвестора  $b$ :  $K$  ≤ R(1 – b). С другой стороны, кредит не должен быть меньше суммы, необходимой для проекта, за вычетом уже имеющихся ресурсов, а именно доли соинвестора и фонда инициатора  $\Omega$ , предназначенного для финансирования инвестиционного проекта:  $K \ge R(1-b) - \Omega$ .

На основе вышеизложенного можно составить оптимизационную модель денежных потоков банка без учёта дисконтирования:

$$
D + N_1 V (1 - p_B(K)) - K - N_2 (V - C^B - bV) \longrightarrow K_b \longrightarrow \text{max}
$$

$$
F_B(K, b) = D + A_{N_1,i}V(1 - p_B(K)) - K - A_{N_2,i}(V - C^B - bV) \xrightarrow[K, b]{} \text{max}.
$$

Левая часть данной модели представляет собой денежные притоки - депозит и выплаты заёмщика, имеющие неопределённый характер, а правая часть это денежные оттоки - кредит, расходы банка на обязательные платежи и выплаты в погашение депозита, вовлечённого в кредит.

2. Экономико-математическая модель денежных потоков инициатора проекта в рамках проектного финансирования. В качестве целевой функции инициатора проекта предлагается использовать сумму дисконтированных разностей денежных притоков и оттоков. Денежными притоками для инициатора являются получаемый от банка кредит и поступления в виде доли от чистого дисконтированного дохода инвестиционного проекта NPV, а денежными оттоками единовременные капиталовложения и дисконтированные платежи по кредиту  $A_{N_i}$  ,  $V$  .

Если принять, что доля собственности соинвестора в проектной организации составляет b, то лоля собственности ини-

циатора (1− *b*) и он имеет право на результаты проекта в размере  $NPV(1-b)$ . Следовательно, при общей сумме капиталовложений *R* , необходимых для реализации проекта, единовременные инвестиции соинвестора составят *Rb*, а инвестиции инициатора *R*(1− *b*). Однако, так как инициатор использует в инвестиционном проекте банковский кредит в размере *К* , то его собственные инвестиции составят сумму *Ra* = *R* − *Rb* − *K* и долю в общих капиталовложениях:  $a = 1 - b - K/R$ .

При данной структуре целевой функции инициатор проекта может оптимизировать денежные потоки, изменяя объёмы капиталовложений *R* , сумму кредита *K* , затраты на повышение конкурентоспособности  $C^{K}$ .

Таким образом, укрупнённо модель денежных потоков инициатора будет:

$$
F_K(R, K, C^K) = NPV(1-b) - Ra - C^K - A_{N_1,i}V \xrightarrow[R,K,C^K]{} \text{max} ,
$$

где платежи по кредиту рассчитываются по формуле

$$
V = \frac{K}{A_{N_1,i_K}},
$$

денежные притоки – по формуле

$$
NPV(1-b) + K,
$$

оттоки – по формуле

$$
Ra + K + C^K + A_{N_1,i}V.
$$

В данной модели на затраты *<sup>K</sup> C* и *R* имеется ограничение:

$$
C^K + Ra \leq \Omega,
$$

где  $\Omega$  – сумма располагаемых денежных средств в фонде инициатора, предназначенных для финансирования инвестиционного проекта.

На сумму кредита распространяется такое же ограничение, как и в модели денежных потоков банка:

$$
R(1-b)-\Omega\leq K\leq R(1-b).
$$

Объём капиталовложений выбирается из некоторого ограниченного множества, например, из четырёх конкретных значений  $R \in \{R_1, R_2, R_3, R_4\}$ , так как на практике для инвестиционного портфеля разрабатывается всего несколько вариантов проекта с различными суммами требуемых инвестиций.

Чистый дисконтированный доход *NPV* при сроке проекта *N* периодов и ставке дисконтирования *i* за период рассчитывается как сумма дисконтированных разностей между доходами  $I_n$  и суммарными издержками  $C_n^T$  в каждом из периодов:

$$
NPV = \sum_{n=1}^{N} \frac{I_n - C_n^T}{(1+i)^n}.
$$

Выручка (доход) от реализации объёма готовой продукции *Q<sup>n</sup>* в *n* -м периоде при цене  $x_n$  за единицу составит:  $I_n = x_n Q_n$ .

Суммарные издержки *<sup>T</sup> C<sup>n</sup>* можно представить как сумму переменных издержек  $\bm{C}_n^V$ , связанных с закупкой деталей, материалов, сырья, и постоянных издержек  $C_n^F$  , включающих заработную плату, амортизацию, коммунальные платежи, все виды налогов (НДС, НДПИ, земельный и транспортный налоги, налог на имущество, налог на прибыль, социальные платежи):  $C_n^T = C_n^V + C_n^F$ *V*  $C_n^T = C_n^V + C_n^F$ .

Если соинвестор поставляет проектной организации комплектующие изделия, детали, блоки и узлы собственного производства, то переменные издержки  $C_n^V$  необходимо разделить на две составляющие: затраты на закупку у соинвестора и у сторонних поставщиков. Для обо-

значения того, что закупки производятся у соинвестора, используем индикатор  $g_j$  ∈ {0, 1} . Если  $g_j$  = 1, то комплектующие изделия *j* -го вида закупаются у соинвестора, если  $g_i = 0$ , то производятся собственными силами или закупаются у стороннего поставщика.

Если обозначить цену за единицу комплектующих изделий *j* -го вида, закупаемых у сторонних поставщиков, либо себестоимость собственного производства за  $y_j$ , а цены соинвестора за  $z_j$ , то итоговую цену можно смоделировать с учётом индикатора:  $(1-g_j)y_j+g_jz_j$ .

С помощью коэффициента применимости *l<sup>j</sup>* , который показывает количество комплектующих изделий *j* -го вида, необходимых для производства единицы готовой продукции, определяются суммарные потребности в комплектующих изделиях: *ljQ<sup>n</sup>* . Суммарные затраты на закупки комплектующих изделий *j* -го вида рассчитываются как произведение этих потребностей на цену:

$$
((1-g_j)y_j+g_jz_j)I_jQ_n
$$
.

Переменные издержки на закупку всех комплектующих изделий, деталей и узлов составят:

$$
C_n^V = Q_n \sum_{j=1}^J ((1 - g_j) y_j + g_j z_j) I_j.
$$

Подставляя полученные доходы и суммарные издержки в укрупнённую модель, получим модель денежных потоков инициатора проекта (рис. 4). На приведённом рисунке все фигуры, содержащие параметры, можно разделить на три группы.

Первая группа – это фигуры с исходящими стрелками. Они включают параметры, которые являются исходными для модели, например, цены на готовую продукцию, ставка дисконтирования, про-

должительность проекта, цены на детали у поставщиков.

Вторая группа – это фигуры, отмеченные сдвоенной линией, с входящими стрелками. Они представляют собой оптимальные параметры, которые являются решением модели денежных потоков, то есть это управляемые параметры, например, размер кредита, суммарные инвестиции в проект, издержки на мероприятия по поддержанию конкурентоспособности.

Третья группа фигур (на фоне заштрихованного блока) формирует модель денежных потоков инициатора проекта. Модель включает в себя целевую функцию, ограничения и функции взаимосвязи между параметрами модели. Целевая функция и ограничения представлены на самой большой фигуре в нижней правой части рисунка. Остальные фигуры на фоне заштрихованного блока отражают взаимосвязи между параметрами.

**3. Экономико-математическая модель денежных потоков соинвестора.** В качестве целевой функции в модели соинвестора предлагается также использовать сумму дисконтированных разностей денежных притоков и оттоков. Притоками являются суммы чистого дисконтированного дохода *S* от поставки комплектующих изделий собственного производства проектной организации и доля от чистого дисконтированного дохода инвестиционного проекта *NPV* , оттоками являются единовременные капиталовложения. Так как доля соинвестора составляет *b* , то он имеет право на результаты проекта в размере *NPV* ⋅ *b* при единовременных инвестициях в размере *Rb*.

При вышеуказанной структуре целевой функции соинвестор может оптимизировать денежные потоки, изменяя объёмы капиталовложений *R* и долю *b* . Тогда укрупнённая модель соинвестора будет иметь следующий вид:

$$
F_{s}(R,b) = NPV \cdot b - Rb + S(R) \xrightarrow{R,b} \max.
$$

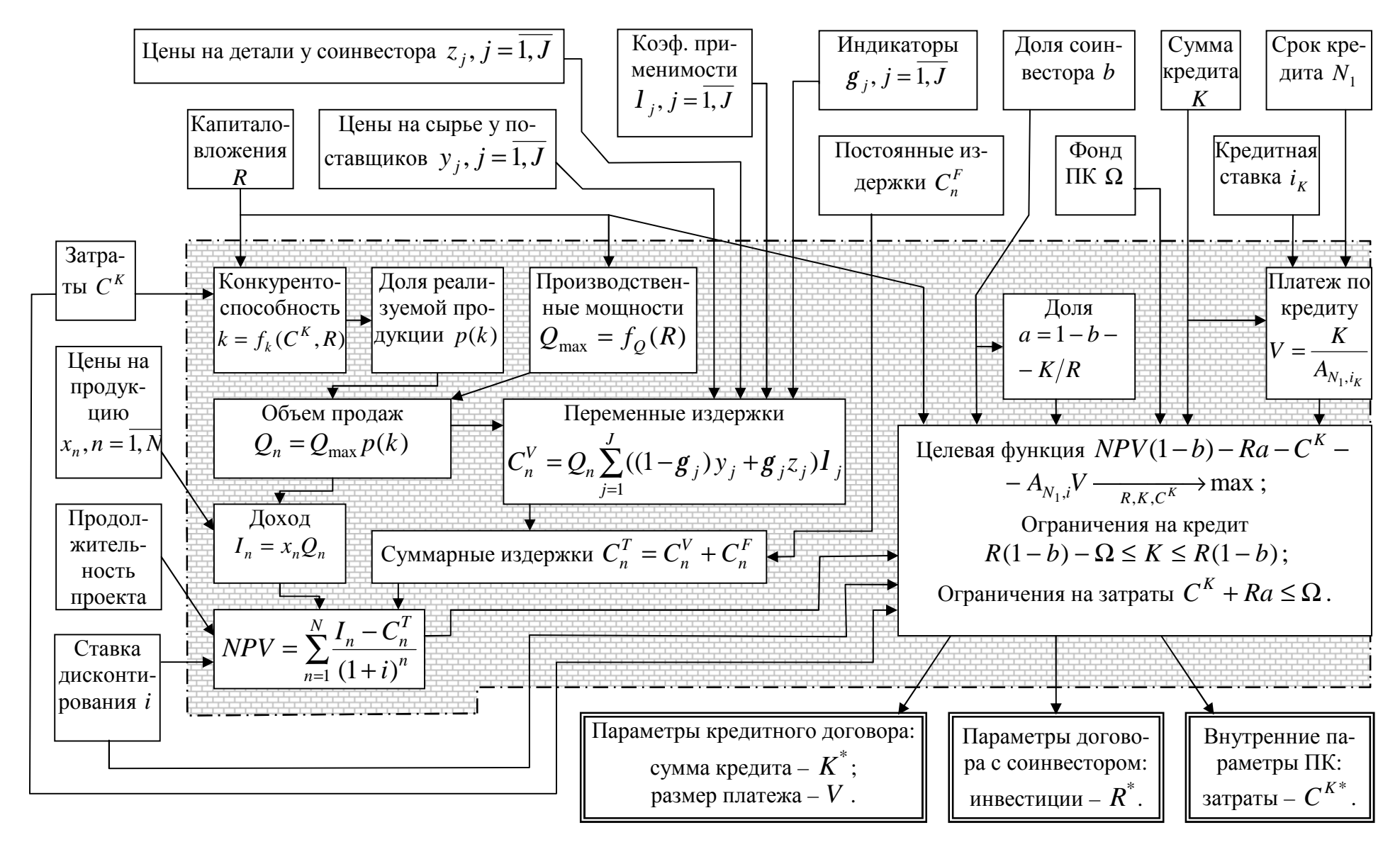

Рис. 4. Модель денежных потоков инициатора проекта

На сумму капиталовложений и долю действует следующее ограничение: суммарные инвестиции соинвестора не должны превышать размер фонда  $\Theta$ , предназначенного для участия в проекте, то есть  $Rb \leq \Theta$ .

Чистый дисконтированный доход NPV в данной целевой функции рассчитывается так же, как и в модели денежных потоков инициатора проекта. Чистый дисконтированный доход от поставки комплектующих изделий  $S(R)$  представляет собой сумму дисконтированных по всем периодам доходов  $I_n^S$  за вычетом затрат на их производство  $C_z^{ST}$ :

$$
S(R) = \sum_{n=1}^{N} \frac{I_n^S(R) - C_n^{ST}(R)}{(1+i)^n}.
$$

Доходы соинвестора в каждом из периодов складываются из доходов по всем видам поставляемых деталей. Каждый из них рассчитывается, как произведение цены комплектующих изделий  $z_i$ на необходимое количество. Количество деталей *ј*-го вида, поставляемых соинвестором, определяется аналогично модели денежных потоков инициатора проекта, то есть с помощью коэффициентов применимости  $I_i$ , и равно $Q_n I_i$ , где  $Q_n$  – объём выпуска готовой продукции в *п*-м периоде, реализуемой в рамках инвестиционного проекта. Доход от *ј*-го вида деталей, поставляемых соинвестором, равен  $Q_n I_i z_i$ .

У соинвестора закупаются не все детали. Поэтому, как и ранее, для обозначения того, что закупки производятся у соиспользуем инвестора, индикатор  $g_j$  ∈ {0, 1}. Если  $g_j$  = 1, то комплектующие изделия *ј*-го вида закупаются у соинвестора, если  $g_i = 0$ , то иначе. Чем больше инвестиции  $R$  в проект, тем большая часть комплектующих изделий, деталей и узлов изготавливается силами производства проектной организации. И наоборот, чем меньше капиталовложения  $R$ , тем меньше оборудования и технологий вносится в уставной капитал проектной организации и, следовательно, больше деталей необходимо закупать у соинвестора. При небольших ожидаемых объёмах реализации готовой продукции инвестиционного проекта, а также при больших рисках, связанных с реализацией продукции потребителям, соинвестору, как правило, выгоднее делать небольшие инвестиции в проект, а большую часть прибыли получать за счёт поставки деталей и комплектующих изделий. Так как на практике реально для инвестиционного портфеля разрабатывается всего несколько вариантов проекта с различными суммами требуемых инвестиций, то зависимость  $g_i(R)$ между индикаторами и капиталовложениями можно представить в виде матрицы. Например, для четырёх конкретных значений  $R \in \{R_1, R_2, R_3, R_4\}$  матрица будет иметь четыре строки и  $J$  столбцов (табл. 1).

Таким образом, с учётом индикаторов доход от ј-го вида деталей, поставляемых соинвестором, будет  $Q_n l_i z_i g_i(R)$ , а суммарные доходы по всем деталям в каждом из периодов равны:

$$
I_n^S(R) = Q_n \sum_{j=1}^J z_j I_{j} g_j(R).
$$

Затраты  $C_n^{ST}$ , связанные с поставками деталей, можно разделить на две составляющие: переменные  $C_n^{SV}$  и постоянные  $C_n^{SF}$ , то есть  $C_n^{ST} = C_n^{SV} + C_n^{SF}$ .

Постоянные издержки включают затраты, не зависящие от объёмов поставляемых комплектующих изделий и деталей, например, налоги и амортизацию. Переменные издержки соинвестора в каждом из периодов складываются из расходов по всем видам поставляемых деталей, которые представляют собой произведение их себестоимости и, на необходимое количество.

| Номер               | Капиталовложе- | Вид поставляемых деталей |          |          |          |          |
|---------------------|----------------|--------------------------|----------|----------|----------|----------|
| варианта<br>проекта | ния            |                          | $\cdots$ |          | $\cdots$ | υ        |
|                     | 14             | $g_{11}$                 | $\cdots$ | $g_{j1}$ | $\cdots$ | $g_{J1}$ |
|                     | $\mathbf{u}_2$ | $g_{12}$                 | $\cdots$ | $g_{j2}$ | $\cdots$ | $g_{J2}$ |
| 3                   | $\mathbf{u}_3$ | $g_{13}$                 | $\cdots$ | $g_{j3}$ | $\cdots$ | $g_{J3}$ |
| $\overline{4}$      | $\mathbf{r}_4$ | $g_{14}$                 | $\cdots$ | $g_{j4}$ | $\cdots$ | $g_{J4}$ |

Таблица 1. Пример зависимости между индикаторами и объёмами капиталовложений в инвестиционный проект

Количество *j* -го вида деталей определяется с учётом индикаторов и коэффициентов применимости, как и ранее:  $Q_n I_{j} g_j(R)$ . Затраты равны:

$$
C_n^{ST}(R) = Q_n \sum_{j=1}^J u_j I_{j} g_j(R) + C_n^{SF}.
$$

Подставляя полученные доходы и издержки в укрупнённую модель, получим модель денежных потоков соинвестора (рис. 5). Все фигуры рисунка можно разделить на три группы. Первая группа – это фигуры с исходящими стрелками, содержащие исходные параметры модели, например, цены на готовую продукцию, ставку дисконтирования, продолжительность проекта. Вторая группа – фигура в нижней правой части рисунка, выделенная сдвоенной линией. Она представляет собой оптимальные параметры, которые являются решением модели денежных потоков соинвестора, а именно, капиталовложения в проект и долю соинвестора в проекте. Третья группа фигур с исходящими и входящими стрелками, расположенными на фоне заштрихованного блока, формирует модель денежных потоков соинвестора. Модель включает в себя целевую функцию, ограничения и функции взаимосвязи между параметрами модели. Целевая функция и ограничения представлены в нижней правой части рисунка заштрихованного блока. Все остальные фигуры на фоне заштрихованного блока отражают внутренние взаимосвязи между параметрами модели.

**Выводы.** Разработанные оптимизационные модели денежных потоков позволяют определить финансовые решения инвесторов проекта и их влияние на взаимные материальные, финансовые и информационные связи с учётом качественного показателя конкурентоспособности. Предлагаемые модели обладают следующими особенностями:

1) все модели взаимосвязаны, то есть имеют общие параметры;

2) модель денежных потоков банка учитывает риски неплатежа в погашение кредита в виде параметра неоплаченной доли, учитывает направление распределения прибыли в виде параметра доли прибыли банка в платеже заёмщика;

3) модели денежных потоков инициатора проекта и соинвестора учитывают неопределённость реализации готовой продукции в виде доли реализуемой продукции и влияющего на неё качественного показателя конкурентоспособности; содержат логические индикаторы, характеризующие закупки деталей, сырья и материалов у поставщиков и формирующие переменные издержки; включают коэффициенты применимости.

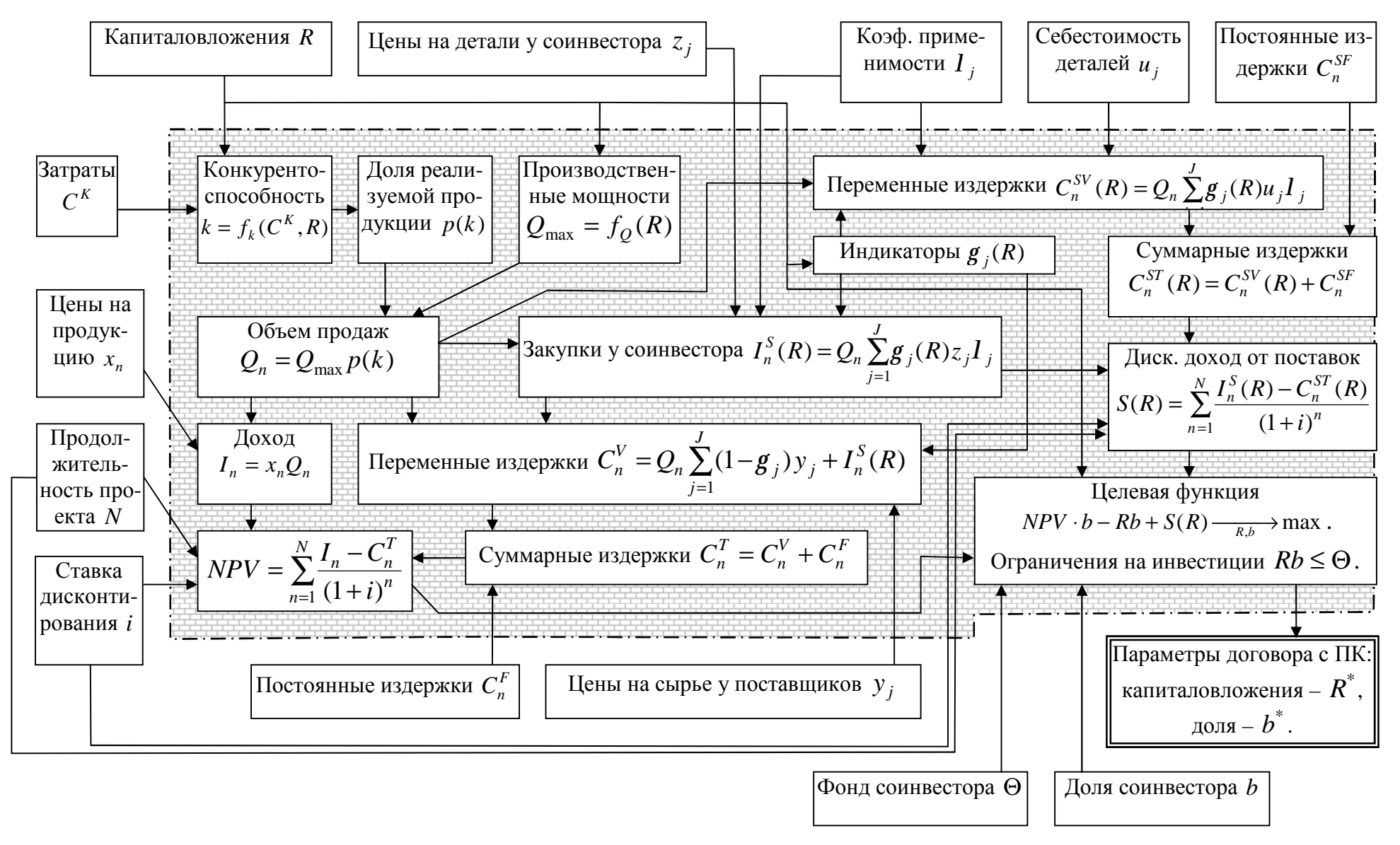

Рис. 5. Модель денежных потоков соинвестора

**265** 

## **Библиографический список**

1. Новиков, Д.А. Теория управления организационными системами [Текст] / Д.А. Новиков. – М.: Московский психолого-социальный институт, 2005.

2. Цветков, А.В. Стимулирование в управлении проектами [Текст] А.В. Цветков. – М.: ООО «НИЦ «АПО-СТРОФ», 2001.

3. Богатырев, В. Д. Механизм управления взаимодействием в одноуровневой организационной системе [Текст] / В.Д. Богатырев // Автоматика и телемеханика. – 2005. – №5. – С. 156-174.

4. Богатырев, В. Д. Повышение эффективности управления промышленными комплексами путем разработки и внедрения механизмов согласованного взаимодействия [Текст] / В.Д. Богатырев //

Управление большими системами. – 2004.  $-\text{Ne}8. -\text{C.}87-105.$ 

5. Богатырев, В. Д. Разработка модели и механизма согласованного взаимодействия на предприятиях – переработчиках давальческого сырья [Текст] / В.Д. Богатырев // Экономические науки. – 2004. –№6. –С. 44-49.

6. Богатырев, В.Д. Разработка механизма согласования финансового взаимодействия при проектном финансировании и его реализация на примере ОАО «АВТОВАЗ» [Текст] / В.Д. Богатырев, Д.В. Горбунов // Экономические науки. – 2007. –№8. –С. 274-281.

7. Четыркин, Е.М. Методы финансовых и коммерческих расчетов [Текст] / Е.М. Четыркин. – М.: Дело Лтд, 1995.

## **MODELS OF FINANCIAL INTERACTION BETWEEN INVESTORS IN PROJECT FINANCING**

 $\odot$  2013 V. D. Bogatyryov<sup>1</sup>, D. V. Gorbunov<sup>2</sup>

## <sup>1</sup>Samara State Aerospace University named after academician S.P. Korolyov (National Research University) <sup>2</sup>Togliatti State University

The paper presents a complex of interconnected economic mathematical models describing material and financial flows during the collaboration of investors and the bank in project financing. The models take into account a number of common parameters, which makes it possible, with their joint usage, to implement coordinated collaboration in a one-level system.

*Economic mathematical models, coordinated interaction, project financing, investor, project organization, bank lending.* 

## **Информация об авторах**

**Богатырёв Владимир Дмитриевич**, профессор, доктор экономических наук, проректор по образовательной и международной деятельности, Самарский государственный аэрокосмический университет имени академика С.П. Королёва (национальный исследовательский университет). E-mail: [samelev@rambler.ru](mailto:samelev@rambler.ru). Область научных интересов: промышленные комплексы, экономико-математические модели, согласование взаимодействия.

**Горбунов Дмитрий Викторович**, кандидат экономических наук, заведующий кафедрой «Финансы и кредит», Тольяттинский государственный университет. E-mail: [business-in@mail.ru](mailto:business-in@mail.ru). Область научных интересов: инвестиционные проекты, инновации, проектное финансирование.

**Bogatyryov Vladimir Dmitrievitch**, doctor of economic science, professor, vicerector, Samara State Aerospace University named after academician S.P. Korolyov (National Research University). E-mail: [samelev@rambler.ru.](mailto:samelev@rambler.ru) Area of research: industrial complexes, economic-mathematical models, coordinated interaction.

**Gorbunov Dmitry Victorovitch**, candidate of economic science, head of the department of finance and credit, Togliatti State University. E-mail: **business-in@mail.ru**. Area of research: investment projects, innovations, project financing.

*ББК 65.050 УДК 330* 

## **ЭКОНОМИКО-МАТЕМАТИЧЕСКАЯ МОДЕЛЬ ФОРМИРОВАНИЯ ПОТЕНЦИАЛА ПРЕДПРИЯТИЯ**

© 2013 А. И. Бородин<sup>1</sup>, Л. В. Голощапова<sup>2</sup>

 $1$ Национальный исследовательский университет «Высшая школа экономики»*,* г. Москва <sup>2</sup>Курский государственный университет

В статье разработаны экономико-математические модели формирования и анализа экономического потенциала в условиях рациональной (оптимальной) организации экономической деятельности соответствующего субъекта хозяйствования.

*Управление, экономический субъект, предприятие, экономический потенциал, факторный подход, оценка экономического потенциала.* 

В научных исследованиях в качестве характеристики возможностей экономического субъекта широко используется понятие потенциала. Спецификой и универсальностью данной категории является то, что её можно использовать для оценки возможностей субъектов хозяйствования различных уровней – предприятия или отрасли (микроуровень), национальной экономики в целом (макроуровень), а также мирового хозяйства как совокупности национальных экономик (наднациональный уровень). Комплексность, иерархичность и структурированность понятия «экономический потенциал» обуславливает развитие исследований в области анализа его отдельных составляющих (локальных потенциалов), среди которых можно выделить производственный, инновационный, инвестиционный, природно-ресурсный, трудовой, энергетический, экспортный, транзитный.

Различные аспекты формирования и оценки экономического потенциала различных субъектов (объектов) находят отражение в работах многих экономистов, к числу которых относятся Кизим Н., Климахина О., Кубах А., Лапин Е., Тищенко А., Третьяк В. Так, в монографии [1] авторы выделяют три наиболее распространённых научно-методических подхода к оценке экономического потенциала, а

именно: критериальный, балансовый и факторный.

Критериальный и балансовый подходы используются в международной практике соизмерения экономического потенциала стран в рамках мирового хозяйства. В качестве примеров использования данных подходов можно привести методику оценки экономического потенциала бывших советских республик, предложенную в 1991 году Дойче-банком, методику определения рейтинга стран по их внутреннему экономическому потенциалу (показателю национального богатства на душу населения), которая была предложена Мировым банком в начале 90-х гг. XX ст.

Факторный подход к оценке экономического потенциала предполагает рассматривать его как совокупность различных факторов (структурных составляющих), проанализировав которые можно получить оценку величины самого экономического потенциала. Разновидностью факторного подхода является ресурсный, который широко используется при выделении составляющих потенциала и формировании подходов к его оценке [1–5].

В основной массе работ экономический потенциал рассматривается как переменная величина, зависящая от количества и качества ресурсов, которыми рас-

полагает объект или которые он может привлечь при определённых условиях. Однако при этом, в контексте оценки экономического потенциала, вопросам рационального использования указанных ресурсов, в целом оптимальной организации экономических процессов, в которых они используются, должного внимания не уделяется. В результате оценка экономического потенциала рассматриваемого субъекта может быть получена для далеко не лучших вариантов использования его возможностей и поэтому может принимать заниженные значения.

В связи с этим целью статьи является разработка подхода к анализу экономического потенциала на основе экономикоматематических моделей, которые позволяют определить различные показатели оценки данного потенциала в условиях рациональной (оптимальной) организации экономической деятельности соответствующего субъекта хозяйствования.

Под потенциалом некоторого субъекта (объекта) будем понимать его возможности по осуществлению (использованию с целью осуществления) определённой деятельности. Оцениваться потенциал, естественно, может по результатам реализации данных возможностей. Если говорить об экономическом потенциале, то в данном случае анализироваться должны возможности реализации соответствующих экономических процессов, а для оценки потенциала должны использоваться экономические показатели реализации указанных процессов.

С целью оценки и анализа экономического потенциала некоторого субъекта хозяйствования представим основные процессы его функционирования простейшей экономико-математической молелью.

Будем полагать, что производственные (технологические) возможности рассматриваемого экономического субъекта описываются системой производственных функций:

$$
y_j = f_j(x_{1j}, x_{2j},..., x_{mj}, y_{1j}, y_{2j},..., y_{nj}), j = \overline{1, m},
$$
\n(1)

где у<sub>і</sub> - величина произведенной продукции или выполненных услуг вида ј в натуральном выражении;  $x_{ii}$ ,  $y_{ki}$  - соответственно затраты ресурсов вида і и продукции (услуг) вида к, которые используются для выпуска продукта *ј*, исчисленные также в натуральных единицах.

Соотношение (1) показывает, что для реализации соответствующего производства могут использоваться не только исходные ресурсы, но и продукты, которые индуцирует сама система. Таким образом, учитываются технологические взаимосвязи, которые существуют внутри моделируемой экономической системы.

Исходными ресурсами, в качестве которых могут рассматриваться природные, трудовые, финансовые, рекреационные, производственные мощности предприятий и другие виды, система обладает в ограниченном объёме, определяемом величинами r. Поэтому для производственных процессов должны выполняться ресурсные ограничения:

$$
\sum_{j=1}^{m} x_{ij} \le r_i, j = \overline{1, m}.
$$
 (2)

Аналогично условию (2) должны учитываться ограничения и на использование производимой в системе продукции и реализуемых услуг:

$$
\sum_{j=1}^{m} y_{kj} \le f_k(x_{1k}, x_{2k}, \dots, x_{mk}, y_{1k}, y_{2k}, \dots, y_{mk}), j = \overline{1, m},
$$
\n(3)

где  $\sum_{i=1}^{m} y_{kj}$  определяет общие объёмы про-

изводственного потребления продукта ви- $\pi$ а  $k$ .

Наряду с ограничениями (2) и (3), при организации функционирования производства необходимо учитывать имеющийся платёжеспособный конечный спрос на продукцию и услуги соответствующего вида, т. е. математическая модель анализируемого субъекта хозяйствования должна включать неравенства:

$$
f_j(x_{1j}, x_{2j},..., x_{mj}, y_{1j}, y_{2j},..., y_{nj}) -
$$
  

$$
-\sum_{k=1}^{l} y_{kj} \leq S_j, k = \overline{1, l},
$$
 (4)

где  $S_i$  – величина конечного спроса на товары или услуги вида ј.

Модель (1)-(4) позволяет выявить ряд позиций, по которым может осуществляться оценка и анализ экономического потенциала произвольного субъекта хозяйствования.

В простейшем случае оценка потенциала может выполняться в рамках ресурсного подхода. Его суть состоит в непосредственном определении объёмов ресурсов различного вида, которыми располагает анализируемая экономическая система. При этом оценка ресурсов может осуществляться как в натуральном, так и в стоимостном исчислении.

Показателями потенциала в натуральном выражении являются величины  $r_i$ . Для его стоимостной оценки должны использоваться действующие рыночные цены р, каждого из ресурсов.

Тогда величина экономического потенциала  $\mathcal{F}_R$  в рамках ресурсного подхода определяется следующим образом:

$$
\Theta_R = \sum_{i=1}^n p_i r_i,\tag{5}
$$

т.е. обшая величина экономического потенциала рассматриваемого субъекта представляет собой простую сумму экономических оценок отдельных ресурсов, которыми он располагает.

Оценка  $\Theta_R$  характеризует величину ресурсов соответствующего субъекта хозяйствования, но не отражает его возможности по использованию (переработке) этих ресурсов. Вместе с тем очевидно, что именно эти возможности экономической системы в значительной (иногда и в определяющей) мере формируют её потенциал. Поэтому рассмотрим подход к оценке экономического потенциала. который учитывает указанный важнейший аспект его образования и развития. Данный подход, как будет видно далее, естественно назвать функционально-целевым, так как отражает цели функционирования **OH** субъекта хозяйствования и основные его функции (возможности), с помощью которых данные цели реализуются.

Субъект хозяйствования в процессе функционирования, используя свои возможности для достижения определённой цели (или некоторой совокупности целей), стремится осуществить их некоторым наилучшим способом. Будем полагать, что степень реализации соответствующей цели (качество функционирования рассматриваемой системы) может определяться некоторым обобщённым показателем  $F(f_1, f_2, ..., f_n)$ , значение которого зависит от результативности использования всех функциональных возможностей анализируемого субъекта хозяйствования, определяемых в модели производственными функциями  $f_1, f_2, ..., f_n$ . Таким образом, модель функционирования рассматриваемого экономического субъекта (1) -(4) приобретает форму следующей задачи оптимального использования ограниченных ресурсов:  $\sqrt{2}$ 

$$
F(f_1, f_2, ..., f_n) \to \max,
$$
  
\n
$$
\sum_{j=1}^{m} x_{ij} \le r_i, j = \overline{1, m},
$$
\n(7)

$$
\sum_{j=1}^{m} y_{kj} \le f_k(x_{1k}, x_{2k}, ..., x_{mk}, y_{1k}, y_{2k}, ..., y_{nk}), j = \overline{1, m},
$$
 (8)

$$
f_j(x_{1j}, x_{2j},..., x_{mj}, y_{1j}, y_{2j,}..., y_{nj}) - \sum_{k=1}^{l} y_{kj} \leq S_j, k = \overline{1, l}, \quad (9)
$$

$$
x_{ij}, y_{kj} \ge 0, k = \overline{1, l}, i = \overline{1, n}.
$$
 (10)

В рамках данной задачи могут использоваться различные формы обобщённого показателя  $F(f_1, f_2, ..., f_n)$ , отражающие соответствующие цели функционирования субъекта хозяйствования. В качестве таких целей естественно рассматривать, например, максимизацию общей стоимости всей произведённой анализируемой экономической системой продукции и услуг или максимизацию объёмов (в стоимостном исчислении) выпускаемой конечной продукции (продукции, используемой в сфере конечного потребления). Указанным целям отвечают показатели  $F(f_1, f_2, ..., f_n)$  следующего вида:

$$
F_1 = \sum_{j=1}^{m} c_j f_j(x_{1j}, x_{2j}, \dots, x_{mj}, y_{1j}, y_{2j}, \dots, y_{nj}),
$$
\n(11)

$$
F_2 = \sum_{j=1}^{m} c_j \left[ f_j(x_{1j}, x_{2j}, \dots, x_{mj}, y_{1j}, y_{2j}, \dots, y_{nj}) - \sum_{k=1}^{l} y_{kj} \right],
$$
\n(12)

где  $c_i$  – цена продукции (услуг) вида ј.

Используя оптимизационную модель (6)-(12) функционирования некоторого субъекта хозяйствования, можно получить систему оценок, характеризующих его экономический потенциал как в целом, так и в разрезе отдельных его элементов.

Обшей оценкой экономического потенциала рассматриваемого субъекта может служить оптимальное значение показателя  $F1^*_1(f_1, f_2, ..., f_n)$  или показателя  $F1_2^*(f_1, f_2,...,f_n)$ , полученные как результат решения задачи (6)-(10) для соответствующей целевой функции.

Величина экономической оценки потенциала, полученная указанным выше способом, сдерживается текущими значениями спроса на продукцию и услуги. Поэтому представляет интерес оценка потенциала субъекта хозяйствования, которая не связана условиями конъюнктурного характера. Такой оценкой могут яв-ЛЯТЬСЯ оптимальные значения  $F2_{1}^{*}(f_{1},f_{2},...,f_{n})$  или  $F2_{2}^{*}(f_{1},f_{2},...,f_{n})$ соответственно показателей  $F_1(f_1, f_2, ..., f_n)$   $\mu$   $F_2(f_1, f_2, ..., f_n)$ ,  $\mu$ о для оптимизационной задачи (6)-(8), (10), т. е. задачи, в постановке которой отсутствуют ограничения (9) по величине текущего спроса.

 $F1_{i}^{*}(f_{1},f_{2},...,f_{n}),$ Показатели  $F1_{2}^{*}(f_{1},f_{2},...,f_{n})$   $H$   $F2_{1}^{*}(f_{1},f_{2},...,f_{n}),$  $F2, (f_1, f_2, ..., f_n)$  дают различные виды общей экономической оценки возможностей осуществления анализируемой системой всех видов экономической деятельности (её производственных функций).  $F1_{1}^{*}(f_{1},f_{2},...,f_{n})$  ${F1_2}^*(f_1, f_2,..., f_n)$  отражают различные цели функционирования субъекта хозяйствования - максимизация общей стоимости производимого продукта и максимизация конечного продукта соответственно.  $F2_{1}^{*}(f_{1},f_{2},...,f_{n})$ Оценки  $\overline{M}$ 

 $F2_{2}^{*}(f_{1}, f_{2},..., f_{n})$  отвечают условиям неограниченного спроса на продукты, производимые рассматриваемой системой, и тем самым характеризуют её максимальные (предельные) продукционные возможности.

В качестве отдельных составляющих системы могут рассматриваться её исходные ресурсы (представлены величинами  $r_i$ ,  $i = 1, n$ ) и технологические возможности по производству продукции и оказанию

услуг (отражены в модели функциями  $f_i(x_{1i}, x_{2i},..., x_{mi}, y_{1i}, y_{2i},..., y_{ni}), j = \overline{1,m}$ ).

В рамках построенной модели экономическая оценка потенциалов отдельных видов исходных ресурсов может осуществляться различными способами.

Оценка ресурса должна строиться на основе показателей их полного и рационального (оптимального) использования. Поэтому в качестве такой оценки, например, ресурса вида l, могут рассматриваться оптимальные значения показателей  $F_1(f_1, f_2, ..., f_n)$   $\mu$   $F_2(f_1, f_2, ..., f_n)$ , полученных при решении оптимизационной задачи (6)-(10), в которой ограничения (7) записываются следующим образом:

$$
\sum_{j=1}^{m} x_{ij} = r_i,
$$
\n
$$
\sum_{i=1}^{m} x_{ij} \le r_i, j = \overline{1, m}.
$$
\n(13)

Обозначим указанные оптимальные значения показателей как  $Fr1_{1}^{*}(l)$  $\overline{\mathbf{M}}$  $Fr1_{2}^{*}(l)$  соответственно.

Подобно оценкам  $F2_{1}^{*}(f_{1}, f_{2},..., f_{n}),$  $F2, ^*(f_1, f_2, ..., f_n)$  величина потенциала отдельного ресурса может быть получена и для случая отсутствия ограничений на объём текущего спроса.

Такой оценкой являются оптимальные значения  $Fr2^{*}_{1}(l)$  и  $Fr2^{*}_{2}(l)$  показа-Tene $\check{H}$   $F_1(f_1, f_2, ..., f_n)$   $H$   $F_2(f_1, f_2, ..., f_n)$ , полученные при решении оптимизационной задачи (6), (8), (10), (13), в которой сняты ограничения на величину спроса.

Аналогично оценка потенциала может определяться и при условии, что отсутствуют ограничения не только на спрос, но и на объёмы других исходных ресурсов, которые должны использоваться в комбинации с анализируемым ресурсом. В этом случае оценкой потенциала соответствующего ресурса будут оптимальные значения  $Fr3^*_{1}(l)$  и  $Fr3^*_{2}(l)$  по- $F_1(f_1, f_2, ..., f_n)$ казателей  $\mathbf{M}$ 

 $F_2(f_1, f_2, \ldots, f_n)$  постановки задачи (6), (8), (10), (13), в которой ограничения (13) заменены следующим:

$$
\sum_{j=1}^{m} x_{lj} = r_l.
$$
 (14)

Рассчитанную последним способом оценку экономического потенциала анализируемого ресурса можно рассматривать как верхнюю границу для значений его оценок, полученных другими метода-MИ.

Оценки  $Fr1^*_{1}(l)$ ,  $Fr1^*_{2}(l)$ ,  $Fr2^*_{1}(l)$ ,  $Fr2^{*}_{2}(l)$ ,  $Fr3^{*}_{1}(l)$ ,  $Fr3^{*}_{2}(l)$  характеризуют потенциал ресурса некоторого вида l с позиций максимального экономического результата, который он может продуцировать при его совместном использовании с другими ресурсами и технологическими возможностями субъекта хозяйствования. Вместе с тем возможен и, в определённом смысле, противоположный подход к оценке потенциала отдельного ресурса системы. Можно исчислять данную оценку как величину изменения экономических результатов функционирования рассматриваемой системы в случае вывода данного ресурса из эксплуатации.

Пусть  $Fr_1^*(l)$ ,  $Fr_2^*(l)$  – соответственно оптимальные значения показателей  $F_1(f_1, f_2, ..., f_n)$  и  $F_2(f_1, f_2, ..., f_n)$ , полученные при решении оптимизационной задачи (6)–(10), в которой ограничение (7) имеет вид:

$$
\sum_{j=1}^{m} x_{lj} \le r_l, j = \overline{1, m}
$$
\n(15)

и используются производственные функции  $f_i$  ( $i = \overline{1,m}$ ), допускающие возможность взаимозаменяемости ресурсов. Тогда экономическая оценка потенциала ресурса вида *l* для рассматриваемого субъекта хозяйствования может определяться как разность соответствующих оптимальных значений целевых функций:

$$
\underline{\Delta Fr}_1^*(l) = F_1^*(f_1, f_2, ..., f_n) - \underline{Fr}_1^*(l), \qquad (16)
$$

$$
\underline{\Delta Fr}_2^*(l) = F_2^*(f_1, f_2, \dots, f_n) - \underline{Fr}_2^*(l). \tag{17}
$$

Показатели  $Fr1_1^*(l)$ ,  $Fr1_2^*(l)$ ,<br> $Fr2_1^*(l)$ ,  $Fr2_2^*(l)$ ,  $Fr3_1^*(l)$ ,  $Fr3_2^*(l)$ ,  $\Delta Fr_1^*(l)$ ,  $\Delta Fr_2^*(l)$  характеризуют экономический потенциал одного и того же ресурса l, но по нескольким возможным направлениям, что позволяет получить комплексное представление о его величине при различных условиях и целях эксплуатации данного ресурса.

Оценки потенциалов субъекта хозяйствования для производства отдельных видов продукции (оказания отдельных видов услуг) могут строиться по той же схеме, что и для отдельных ресурсов.

В качестве оценки потенциала системы по производству, например, продукции или услуги вида и могут рассматриваться оптимальные значения  $Ff1_{1}^{*}(u)$  и  $Ff1$ <sup>\*</sup>, (и) показателей:

$$
Ff1_{1}^{*}(u) = c_{t} f_{t}(x_{1t}, x_{2t}, ..., x_{mt}, y_{1t}, y_{2t}, ..., y_{nt}),
$$
\n
$$
Ff1_{2}^{*}(u) = c_{t} \bigg[ f_{t}(x_{1t}, x_{2t}, ..., x_{mt}, y_{1t}, y_{2t}, ..., y_{nt}) - \sum_{k=1}^{l} y_{ik} \bigg],
$$
\n(19)

полученные при решении задачи (6)-(10), в которой целевыми функциями являются  $Ff1_{1}(u)$ и  $Ff1_{2}(u)$ . Данные показатели  $F_1(f_1, f_2, ..., f_n)$ аналогичны  $\overline{M}$  $F_2(f_1, f_2, ..., f_n)$ , но записаны для одного вида продукта.

Для оценки максимальных продукционных возможностей системы по производству продукта (услуги) и могут использоваться значения  $Ff2_{1}^{*}(u)$  $\mathbf{M}$  $Ff 2_2^*(u)$  показателей  $Ff1_1(u)$  и  $Ff1_2(u)$ , определённые посредством решения задачи (6)-(10), в которой исключены ограничения (9) на величину конечного спроса.

По аналогии с ресурсами, другой подход к определению потенциала отдельного вида продукта может осуществляться на основе величины изменения оценки экономического результата функционирования рассматриваемой системы при снятии данного продукта с производства. В этом случае оценки потенциала продукции (услуги) и (возможностей производства этой продукции или услуги) могут быть получены следующим обра-30M:

$$
\Delta \underline{F f}^*_{1}(u) = F_1^*(f_1, f_2, \dots, f_n) - \underline{F f}^*_{1}(u), \tag{20}
$$

$$
\Delta \underline{Ff}_{2}^{*}(u) = F_{2}^{*}(f_{1}, f_{2},..., f_{n}) - \underline{Ff}_{2}^{*}(u), \qquad (21)
$$

где  $\underline{Ff}_{1}^{*}(u)$  и  $\underline{Ff}_{2}^{*}(u)$  – оптимальные значения соответствующих показателей:

$$
\underline{Ff}_{1}^{*}(u) = \sum_{j \neq u} c_{j} f_{j}(x_{1j}, x_{2j}, \dots, x_{mj}, y_{1j}, y_{2j}, \dots, y_{nj}),
$$
\n
$$
\underline{Ff}_{2}^{*}(u) = \sum_{j \neq u} c_{j} \bigg[ f_{j}(x_{1j}, x_{2j}, \dots, x_{mj}, y_{1j}, y_{2j}, \dots, y_{nj}) - \sum_{k \neq t} y_{kj} \bigg].
$$
\n(23)

для задачи (6)-(10), в которой исключены все элементы, соответствующие продукту  $\mathcal{U}$ .

Приведённая модель представляет экономический потенциал субъекта хозяйствования как в целом, так и таких его элементов, как исходные ресурсы и тех-

нологические возможности производства отдельных видов продукта, что соответствует различным уровням формирования и анализа данного потенциала. Каждому элементу соответствует свой потенциал. Естественно возникает вопрос о количественном соотношении оценок потенциала субъекта хозяйствования в целом и потенциалов составляющих его элементов.

Если рассматривать ресурсный подход к оценке потенциала, то в данном случае, как уже отмечалось, общая величина экономического потенциала субъекта представляет собой сумму оценок потенциалов его ресурсов.

Иная ситуация возникает при использовании функционально-целевого подхода к оценке экономического потенциала субъекта хозяйствования.

Например, если в оптимальном решении задачи (6)-(10) с целевыми функциями (11), (12) для найденных значений переменных выполняется соотношение:  $\sum_{i=1}^{m} x_i^* = r_i$ , т.е. ресурс *l* используется в

полном объёме, то

 $Fr1_{1}^{*}(l) = Fl_{1}^{*}(f_{1}, f_{2},..., f_{n}), Fr1_{2}^{*}(l) = Fl_{2}^{*}(f_{1}, f_{2},..., f_{n}), Fr2_{1}^{*}(l) \geq Fl_{1}^{*}(f_{1}, f_{2},..., f_{n}),$ 

 $Fr2_{2}^{*}(l) \geq F1_{2}^{*}(f_{1}, f_{2},..., f_{n}), Fr3_{1}^{*}(l) \geq F1_{1}^{*}(f_{1}, f_{2},..., f_{n}), Fr3_{2}^{*}(l) \geq F1_{2}^{*}(f_{1}, f_{2},..., f_{n}).$ 

Это означает, что экономическая оценка потенциала отдельного ресурса системы может равняться или даже превышать аналогичную оценку потенциала системы в целом.

Противоречия в данном случае нет. Дело в том, что оценки  $F1_1^*(f_1, f_2,..., f_n)$  и  $F1_{2}^{*}(f_1, f_2,..., f_n)$  получены в рамках существующих возможностей системы, определённых ограниченными объёмами всех ресурсов. Для оценки же потенциала отдельного ресурса ограничиваются возможности его использования только собственными объёмами в предположении, что другие ресурсы (в том числе и платёжеспособный спрос), в комплексе с которыми он может использоваться, являются безграничными.

Из сказанного также следует, что оптимальное значение. например  $F1_1^*(f_1, f_2,..., f_n)$ , не равно сумме оптимальных значений  $Fr1^*_{1}(l)$  для всех видов ресурсов. Это справедливо и для других оценок экономического потенциала субъекта в целом и потенциалов отдельных его элементов. Поэтому в рамках функционально-целевого подхода общая величина экономического потенциала субъекта не может быть представлена как сумма оце-

нок потенциалов составляющих его элементов.

Построенная система показателей экономического потенциала имеет не только теоретико-методологическое значение, но может определяться и анализироваться в экономической практике. Для этого модель  $(6) - (12)$  и рассматриваемые её модификации должны быть конкретизированы путём задания таких исходных данных, как объёмы ресурсов  $r_i$ , цены на эти ресурсы р, и производимые продукты с, а также определения вида используемых производственных функций  $f_1, f_2, ..., f_n$ , что в принципе не является неразрешимой проблемой в экономичеисследованиях. Если функции ских  $f_1, f_2, ..., f_n$  линейны, то построенные модели представляют собой постановки задач линейного программирования, методы решения которых хорошо известны.

Анализ экономического потенциала на основе разработанной математической модели позволил не только определить подходы к его оценке в условиях рациональной организации экономической деятельности соответствующего субъекта хозяйствования, но и:

- продемонстрировать сложное и многоплановое содержание понятия «экономический потенциал», показать необходимость его исследования по многим направлениям и на различных уровнях;

- построить систему показателей оценки экономического потенциала некоторого субъекта хозяйствования, которая даёт возможность анализировать различные аспекты данного потенциала как для субъекта в целом, так и для основных его элементов;

- получить методы определения системы показателей оценки экономического потенциала, в основе которых лежит решение соответствующих оптимизационных задач;

- выявить некоторые закономерности формирования и соотношения количественных оценок экономических потенциалов системы и отдельных её элементов.

#### **Библиографический список**

1. Экономический потенциал региона: анализ, оценка, диагностика [Текст]: монография / А.Н. Тищенко, Н.А. Кизим, А.И. Кубах, Е.В. Давыскиба. – Харьков: ИД «ИНЖЭК», 2005. –176 с.

2. Лапин, Е.В. Экономический потенциал предприятия [Текст]/ Е.В. Лапин. – Сумы: ИТД «Университетская книга», 2002. – 310 с.

3. Бородин, А. И. Технологии разработки стратегии развития производственного потенциала [Текст]/А.И. Бородин // Вестник СамГУ. – 2012. – № 7(98). – С. 20- 25.

4. Бородин, А.И. Экономикоматематическая модель оценки потенциала предприятия [Текст] / А.И. Бородин // Вестник СибГАУ им. М.Ф. Решетнева. – 2012. – № 4(44). – С. 198-203.

5. Третьяк, В.В. Экспортный потенциал региона при оценке возможностей регионального внешнеэкономического развития [Текст]/ В.В. Третьяк // Региональная экономика. – 2006. – №12. – С.110- 117.

## **ECONOMIC-MATHEMATICAL MODEL OF FORMING THE CAPACITY OF AN ENTERPRISE**

# $\odot$  2013 A. I. Borodin<sup>1</sup>, L.V. Goloshchapova<sup>2</sup>

## <sup>1</sup>National Research University «Higher School of Economics», Moscow <sup>2</sup>Kursk State University

The article is devoted to the development of mathematical models of the formation and analysis of the economic potential in terms of rational (optimum) organization of the proper business entity's economic activities.

*Management, business entity, enterprise, economic potential, factorial approach, assessment of economic potential.*

#### **Информация об авторах**

**Бородин Александр Иванович**, доктор экономических наук, профессор кафедры «Экономика и финансы фирмы», Национальный исследовательский университет «Высшая школа экономики», Москва. E-mail: [aib-2004@yandex.ru](mailto:aib-2004@yandex.ru). Область научных интересов: экономика промышленности, бюджетирование, финансы предприятий, региональная экономика, экономика природопользования.

**Голощапова Людмила Вячеславовна,** кандидат экономических наук, доцент кафедры финансов, кредита и налогообложения, Курский государственный университет. E-mail: [cool.lvg2012@yandex.ru](mailto:cool.lvg2012@yandex.ru). Область научных интересов: экономика промышленности, налоги и налогообложение, финансы предприятий.

**Borodin Alexander Ivanovich**, doctor of economics, professor of the department «Economy and firm finances» National Research University - Higher School of Economics, Moscow. E-mail: [aib-2004@yandex.ru.](mailto:aib-2004@yandex.ru) Area of research: industrial economics, budgeting, corporate finance, regional economy, environmental management economics.

**Goloshchapova Lyudmila Vyacheslavovna**, candidate of economics, associate professor, department of finance, credit and taxation, Kursk State University, Kursk. E-mail: [cool.lvg2012@yandex.ru.](mailto:cool.lvg2012@yandex.ru) Area of research: industrial economics, taxes and taxation, corporate finance.

*ББК 63.3 (2) 52 УДК 94(47).083* 

## **БОРЬБА ДЕПУТАТОВ I ГОСУДАРСТВЕННОЙ ДУМЫ ЗА РАСШИРЕНИЕ ЗАКОНОДАТЕЛЬНЫХ ПОЛНОМОЧИЙ (АПРЕЛЬ-ИЮНЬ 1906 г.)**

## © 2013 В. С. Миняшев

## Самарский государственный аэрокосмический университет имени академика С. П. Королёва (национальный исследовательский университет)

В статье рассматривается борьба депутатов первого созыва Государственной думы Российской империи за расширение законодательных полномочий и за устранение верхней палаты – Государственного совета. Представлена позиция различных партий и периодических изданий, мнение ведущих юристов России начала XX века. Проанализированы крестьянские наказы на предмет содержания требования полновластной Государственной думы. Представлена позиция отдельных депутатских групп по вопросу расширения законодательных полномочий Думы. Выделено два этапа борьбы за расширение законодательных полномочий и ликвидацию Государственного совета.

*Государственная дума Российской империи, кадеты, трудовики, Ответный адрес, Думская монархия.* 

В Российской империи до 1906 г. не было общегосударственного представительного учреждения, а император был единственным носителем законодательной власти. Лишь революция 1905-1907 гг. заставила Николая II пойти на ограничение своей власти и ввести Государственную думу с законодательными полномочиями. В период обсуждения документов, уточняющих статус и положение Государственной думы, власть попыталась сделать всё, чтобы ограничить полномочия нового государственного органа. С помощью ряда нормативных актов, изданных в этот период, власти удалось это сделать. Были опубликованы следующие нормативные акты: Учреждение Государственного совета, новая редакция Учреждения Государственной думы и Основные законы. Законодательные полномочия Думы были ограничены по четырём направлениям. Во-первых, ограничивался круг вопросов, подлежащих введенью Думы. Она не могла быть инициатором пересмотра Основных законов, из её ведения были полностью изъяты вопросы обороны и внешней политики [1; С. 43]. Во-вторых, законодательными полномочиями, равными с Государственной ду-

мой, был наделён Государственный совет. Все законопроекты, принятые Думой, перед поступлением на подпись императору должны были быть предварительно утверждены Госсоветом, то есть он превращался в верхнюю палату парламента. Госсовет наполовину назначался императором, а наполовину избирался от имущих классов населения. Такой состав Государственного совета делал в принципе невозможным прохождение на подпись к императору любого закона, неугодного ему. Втретьих, сам порядок возбуждения депутатской законодательной инициативы был крайне усложнён. Законодательную инициативу могли возбудить любые 30 членов Госдумы. Но законопроект мог быть рассмотрен лишь через месяц после уведомления соответствующего министра, к ведомству которого относился законопроект. Далее министр сам должен был этот законопроект разрабатывать, и только в случае его отказа от разработки Дума могла сама разрабатывать законопроект в комиссии [1, С. 193]. В-четвёртых, если даже Государственная дума отказывалась утверждать тот или иной законопроект, внесенный правительственной властью, её вместе с Госсоветом можно было на время

распустить и провести закон по ст. 87 Основных законов указом императора. Подобный закон мог действовать целых два месяца без утверждения Государственной думы и Государственного совета [2]. Фактически эти статьи Учреждения предполагали, что основным разработчиком законов будет исполнительная власть, а законодательная будет лишь вносить в них поправки [1; с. 190].

Американский историк Ричард Пайпс прав в том, что «реформы были навязаны ей (то есть верховной власти – В. М.) под дулом пистолета». Оппозиция к власти, напротив, считала новый государственный строй лишь прологом к настоящей демократии [3; с. 453]. Ещё в период подготовки государственноправовых реформ 1905 года даже умеренная земская оппозиция выступала за расширение полномочий Государственной думы [4; с. 53]. Поэтому новые Основные законы не могли устроить оппозицию, составлявшую большинство в первом и втором созывах Государственной думы. Так кадеты считали, что «ни одно постановление, распоряжение, приказ, указ и т. п. акт, не основанные на постановлении народного представительства, не могут иметь силы закона». В программе кадетов сознательно не говорилось, каким должен быть российский парламент: однопалатным или двухпалатным, так как в партии имелись сторонники обеих парламентских систем [5; С.51]. Российский историк В.А. Козбаненко также указывает на то, что только через «перемещение центра законодательной работы в Думу было возможно пропагандируемое кадетами полное разделение на законодательную, исполнительную и судебную власть» [6; с.138]. Мнение кадетов разделяли и революционные партии. Социал-демократы вообще считали, что «теперешняя Дума есть жалкая подделка народного представительства» [7; С. 158]. То, что абсолютное большинство Думы было не намерено уступать власть царю и его министрам, стало ясно, когда члены Думы в Зимнем дворце встретили гробовым молчанием

речь императора: «Приступайте с благоговением к работе, на которую я вас призвал» [8; С. 87]. Либералы из партий демократических реформ и мирного обновления были солидарны с кадетами в вопросе законодательных полномочий парламента. В их программах ясно говорилось, что законодательный орган должен быть двухпалатным, а верхняя палата должна избираться представителями земств и городских дум [9; С. 21-22, 66- 67].

Ведущие специалисты по конституционному праву в тот период также критиковали новый государственный строй России как недостаточно демократический. Так М. М. Ковалевский отмечал, что Дума на практике почти не может инициировать тот или другой закон, а может лишь отклонить правительственные законы [10; С. 13-14]. Палиенко Н. И. говорил об ограниченности бюджетных прав Думы [11; С. 55]. Нольде подчёркивал, что существенно ограничивает законодательные права Думы ст. 87 Основных законов, разрешающая издавать указы, имеющие силу временных законов, особенно в связи с тем, что сама продолжительность сессии Думы зависит от воли монарха. Однако вред исходил не столько от самой ст. 87, сколько от сложившийся практики её применения. По мнению обоих юристов эта статья создана для проведения законов, не терпящих отлагательства в межсессионный период. Однако власть часто проводила по ней меры далеко не безотлагательные, а также вообще незаконно использовала её в период между роспуском I Думы и созывом II Думы. Б. Э. Нольде вообще называет практику применения ст. 87 «суррогатом законодательной власти» [11; С. 56-57. 12; С. 38-39, 41, 46-49].

Не устраивало правоведов и то, что целые отрасли законодательства были изъяты из компетенции Думы. Н.И. Палиенко критиковал также изъятие из компетенции Думы вопросов обороны [11; С. 58]. Ковалевский находил неправильным факт лишения Думы права возбуждать

вопрос об изменении Основных законов [13; С. 14].

У многих вызывал возмущение сам факт существования полуназначенного Госсовета, имеющего одинаковые права с Думой и, по сути, могущего заблокировать любой закон, принятый ею. Наиболее ярым противником Госсовета среди юристов-профессионалов следует считать М.М. Ковалевского. Госсовет он вообще считал не законодательным, а административным органом, и говорил, что Думу нельзя считать законодательной, пока та не освободится от опеки Госсовета [10; C. 13. 12; C. 7].

Стоит отметить, что ещё в 1904 году в журнале «Освобождение» был опубликован проект Основного закона Российской империи, разработанный ведущими юристами, ставшими затем членами кадетской партии. Этот проект предполагал существование двухпалатного парламента Государственной думы. Верхняя палата называлась земской палатой. Она избиралась губернскими земскими собраниями и городскими думами городов с населением свыше 125 тысяч человек. Члены земской палаты должны были избираться на срок полномочий органа, их избравшего. При этом число избираемых гласных не было одинаковым от каждой губернии или города. Оно менялось в зависимости от численности населения: от одного до четырёх в городах и от одного до пяти в губерниях [14; С. 501]. Выборы в земских собраниях и гордумах проводились тайным голосованием. Стоит отметить, что право законодательной инициативы имел каждый отдельный член любой из палат. Палаты имели равные полномочия в законодательной сфере [14; C. 503]. Двухпалатный парламент по данному проекту мог пересматривать и Основной закон. Но лишь в случае двухкратного обсуждения и принятия двумя третями голосов такой закон шёл на подпись императору [14; C. 506].

В 1905 году проект «Освобождения» подвергся редакции профессора права Московского университета, видного кадета и будущего Председателя I Государ-

ственной думы С. А. Муромцева. В его проекте количество членов верхней палаты от губерний варьировалось от двух до пяти, а от городов – от одного до четырёх. Кроме того, он предполагал дать право на отдельное представительство в земской палате городам с населением свыше 100 000 человек, а не свыше 125 000 [15; C. 517]. Ограничил Муромцев в своём проекте и право законодательного почина парламентариев. Законопроект могли внести 15 членов земской палаты или 30 членов палаты народных представителей. Палаты также имели равные полномочия [15; C. 523].

В 1905 году, когда только проектировался созыв законосовещательной Думы, в прессе началось живое обсуждение того, каким должно быть первое русское народное представительство. В фонде Государственной думы РГИА имеется записка Н. Н. Маркова, где он анализирует настроение различных органов печати по отношению к проектируемому представительному органу [16]. Из всех популярных печатных органов против народного представительства вообще выступали лишь реакционные «Гражданин» и «Московские ведомости», за народное представительство с совещательным голосом – «Слово» и «Новое время», все остальные (в том числе «Право», «Сын Отечества». «Русские ведомости», «Русь») – за народное представительство с решающим голосом, то есть полноценный парламент [16; Л. 2-3]. В содержании компетенции Госдумы сходились как те издания, кто выступал за решающий голос, так и те, кто был за совещательный голос этого органа: 1) рассматривать законопроекты, 2) рассматривать государственную роспись, 3) рассматривать отчёты по исполнению государственной росписи.

Практически ни один печатный орган не смог предугадать, что Госсовет будет верхней палатой. Настолько привычно было для образованного общества, что Госсовет – это административное учреждение, а не законодательный орган. Лишь «Слово» выступило за то, чтобы

превратить его в верхнюю палату. То, что мнение разработчиков Основных законов совпало с печатными органами, выступавшими за законосовещательное представительство, свидетельствует о том, что чиновники всячески пытались свести роль Думы до декоративного украшения самодержавного строя. «Новое время» считало, что Госсовет также останется высшим административным и совещательным органом. «Право» и «Русские ведомости» выступали за полное упразднение Государственного совета и создание верхней палаты из представителей земств и городских дум [16; Л. 4].

Стоит отметить, что вопрос об объёме законодательных полномочий Государственной думы поднимался и в крестьянских наказах. 12,2 % наказов говорят о том, что у Думы должны быть абсолютные законодательные полномочия: ни один закон не должен вступать в действие без её решения, ей должна принадлежать законодательная инициатива по всем вопросам [17].

В Ответном адресе Государственная дума затронула три направления расширения своих законодательных полномочий. Государственная дума провозгласила единственным источником законотворчества единение монарха и народа. Это был явный протест против ст. 87 Основных законов, по которой монарх мог законодательствовать без Думы. Также Дума заявила, что никакие области государственной жизни страны не должны ограничивать её компетенцию. Парламентарии хотели, чтобы им предоставили право законодательной инициативы абсолютно по любым вопросам. Также Государственная дума выразила мнение о необходимости ликвидировать Государственный совет.

Кроме Ответного адреса, принятого Государственной думой, существовал ещё один альтернативный проект Ответного адреса, который был внесён в Комиссию 33-х Трудовой группой. Проект, представленный трудовиками, был более радикальным, чем кадетский. Относительно необходимости расширения законодательных полномочий Думы трудовики напомнили о словах Манифеста 17 октября, что «ни один закон не должен впредь иметь силы без одобрения Думы», и заявили, что Основные законы противоречат этому положению, тем самым обвинив власть в неисполнении своих обещаний. Трудовая группа также выступила за роспуск Государственного совета [18; С. 91].

В прениях по Ответному адресу депутаты справедливо характеризовали законодательные права, данные им Основными законами, как нарушения Манифеста 17 октября. Говорилось и о том, что, по сути, Основные законы связывают законодательную власть Думы. Значило это именно то, что теперь без Думы не должен приниматься ни один закон [19; С. 81, 112, 128, 131]. О необходимости неограниченных законодательных полномочий Думы говорили кадеты Миклашевский, Сидельников и Токарский, а также трудовики Бондарев и Андреянов.

По поводу необходимости неограниченной компетенции Думы кадет Сидельников заявил, что депутатам «было бы нечего здесь делать», если бы они соглашались на сохранение прежних ограниченных полномочий Думы [19; C.141]. Ещё яснее это выразил трудовик Бондарев: «Народ должен взять в свои руки всю полноту законодательной власти, чтобы осуществить все реформы, нужные ему, решить свои экономические задачи» [19; C. 98-99].

Текст адреса, тем не менее, был недоработан, в нём отсутствовало положение об упрощении порядка проявления законодательной инициативы депутатов Государственной думы, о чём справедливо говорил лидер партии демократических реформ М. М. Ковалевский [19; C.105]. Ещё до открытия Думы М. М. Ковалевский писал, что право законодательной инициативы депутатов поставлено в зависимость от министров и главноуправляющих отдельными частями Учреждения Государственной думы [10; C.12].

Государственная дума не просто просила императора расширить свою

компетенцию, но и попыталась сама взять полномочия, касающиеся армии и флота. По предложению кадета Алексинского в Ответный адрес был включён специальный абзац [19; C.117]. В нём говорилось: «Памятуя о тяжком бремени, которое народ несёт в армии и флоте Вашего Величества, Государственная дума озаботится укреплением в армии и флоте начал справедливости и права» [20]. Хотя Основные законы Российской империи устанавливали, что все вопросы, касающиеся устройства вооружённых сил, относятся к исключительной прерогативе императора, поправка Алексинского была принята.

Это была не единственная поправка, в которой депутаты пытались явочным порядком включить вопросы, касающиеся армии, в свою компетенцию. Так, депутаты Госдумы Кутоманов и Гудилин предлагали внести в адрес положение об отстранении армии от полицейских функций, а вместо полиции за порядком должна следить «гражданская вооружённая стража» во главе с местными комитетами, выборными на основе всеобщего, равного, прямого и тайного избирательного права [19; C.162].

Депутаты заявили также о необходимости ликвидации Государственного совета, который, по их мнению, был лишней преградой между народным представительством и царём. Это положение объяснялось вовсе не тем, что депутаты были принципиальными противниками двухпалатной парламентской системы. В проекте российской Конституции, разработанном будущими представителями кадетской партии ещё в 1904 году, предполагалось, что верхняя палата будет формироваться из представителей земского и городского самоуправления. Депутат от кадетской фракции Родичев справедливо заметил по этому поводу: «В ту минуту когда мы почувствовали себя равноправными друг другу, в это самое время для сильных и богатых создаются новые преимущества, ибо в средоточение (так он назвал Государственный совет – В. М.) приглашены представители сословий, наделенных с

давних времён преимуществами» [19; C. 79].

Против существующего Государственного совета в прениях депутаты высказали следующие аргументы: 1) Госсовет формируется так, что представляет интересы только землевладельцев и частично торгово-промышленной буржуазии [19; C. 98, 104, 175]; 2) Госсовет является ненужным посредником между царём и народным представительством, он мешает обращению между царём и представителями народа [19; C. 131, 175]; 3) Государственный совет при нынешнем его составе отклонит все законопроекты о преобразовании страны, которые хотят принять депутаты [19; С. 131, 170, 178, 180]; 4) ряд членов Государственного совета сами выступили против существования верхней палаты, формируемой таким образом (речь о Д. Н. Шипове и В. И. Вернадском) [19; C.166]; 5) само существование Госсовета противоречит Манифесту 17 октября. Кроме этого приводились следующие аргументы. Государственный совет почти сотню лет был реакционным учреждением и душителем свободы (данный аргумент приводился только И. К. Заболотным) [19; C.170]; Государственный совет есть административное учреждение, поэтому при наделении его законодательной властью происходит смешение власти законодательной и исполнительной в одном органе (данный аргумент приводил только М. М. Ковалевский) [19; C.165, 173].

Стоит отметить, что полное равенство прав Думы и Госсовета, предусмотренное Основными законами, было нонсенсом для конституционного права в целом. В большинстве конституций европейских стран больше прав у нижней палаты, выборной населением, чем у верхней палаты. В Государственном совете при обсуждении Основных законов были голоса, указавшие на это. Один из членов Госсовета предлагал, чтобы Дума могла преодолеть вето верхней палаты двумя третями голосов [21; Д. 213, Л. 2]. Это произошло несмотря на то, что Государ-

ственный совет в тот момент состоял из одних назначенных императором чиновников и имел только законосовещательные функции, то есть в принципе не привык возражать верховной власти.

В Думе были как сторонники, так и противники двухпалатной системы. Однозначными противниками любой верхней палаты заявили себя представители различных оппозиционных партий Савельев, Онипко, Литвинов и Заболотный. Так, Заболотный внёс особую поправку, предлагающую исключить слова «составленный из сановников по назначению и выборных от высших классов населения», чтобы таким образом подчеркнуть, что Дума против верхней палаты вообще [19; C.169]. К этой поправке присоединился Онипко. Социал-демократ Савельев заявил, что рабочие не допустят вообще никакой верхней палаты [19; C.177].

Были и сторонники двухпалатной системы. Так, за двухпалатную систему, но против сформированного таким образом Госсовета, выступили представители либеральных партий Ковалевский, Ярцев, Котляревский, Корсаков, князь Долгорукий. Последний заявил, что о верхней палате не может быть и речи, пока местное самоуправление у нас не разовьётся и не укоренится глубже в населении [19; C.165, 166, 169]. Ковалевский, выступая за верхнюю палату из представителей земств и городов, предлагал превратить Госсовет в высший административный и совещательный орган при царе [10; C.19]. По свидетельству кадета В. А. Маклакова проекты Конституции Союза освобождения и С. А. Муромцева имели большое влияние в кадетской среде [22; C. 94].

Однако у существующего Госсовета в Думе нашлись и защитники. Против положения о роспуске Госсовета выступили четыре депутата. Это были князь Волконский, граф Гейден, священник Концевич и Гросвальд. В пользу существования Госсовета они выдвигали такие аргументы: 1) Госсовет ещё не показал, что будет противником Думы, поэтому преждевременно вносить предложения о его реформи-

ровании; 2) само предложение о ликвидации Госсовета не соответствует почтительному тону адреса; 3) Госсовет только принесёт пользу и будет конструктивным партнёром Думы (мнение Концевича) [19; C.168, 171, 174, 177].

При этом граф Гейден говорил, что в целом, конечно, способ формирования Госсовета неудовлетворительный.

Состав Госсовета и способ его формирования предопределили враждебность абсолютного большинства Государственного совета к либерально-революционной Государственной думе. Депутаты Думы понимали, что верхняя палата, формируемая таким образом, будет препятствием на пути их проектов по преобразованию страны. Их опасения подтвердились. И даже после третьиюньского переворота, когда Дума стала «барской и лакейской», Государственный совет выступал против думских законопроектов.

Однако члены I Государственной думы не ограничились в своём намерении расширить полномочия народного представительства лишь пожеланиями в Ответный адрес. 23 мая 1906 г. депутатами от партий «Народной свободы» и демократических реформ был внесён законопроект, расширяющий законотворческие полномочия Государственной думы. Согласно ему, сразу же после внесения проекта закона Дума решала вопрос о его передаче в соответствующую Комиссию Государственной думы, которая сама разрабатывала его. Затем отраслевой министр за неделю уведомлялся о дне доклада Комиссии на заседании Госдумы, которая принимала или отклоняла данный законопроект на этом заседании [23; C. 456]. Таким образом, получалось, что в отличие от существующего порядка, основным субъектом законотворчества должна была стать Государственная дума, а не министры. Существенно сокращались и сроки, в которые мог быть принят законопроект.

По этому вопросу о желательности данного закона в первом российском парламенте развернулась оживлённая поле-

мика. Фактически здесь столкнулись две основные силы: лагерь либералов из партии «Народной свободы», которые хотели мирным путем вырвать власть из рук императора, и революционный лагерь, видевший Думу как центр русской революционной борьбы.

Одним из авторов законопроекта был адвокат М. М. Винавер, который, по словам П. Н. Милюкова, вместе с ним фактически руководил кадетской фракцией [24; C. 366]. Именно он был одним из авторов данного законопроекта. Законопроект поддерживался далеко не всеми в партии «Народной свободы». Так, например, В. А. Маклаков, лидер московских кадетов, писал позднее, что «те кто писал Основные законы понимали, что законодательство нелёгкое дело» [22; C. 167], а следовательно, торопиться здесь ни к чему. Но В.А. Маклаков не был членом I Государственной думы и поэтому не мог практически повлиять на обсуждение данного закона. Под законопроектом стояла и подпись М.М. Ковалевского, упрекнувшего ранее кадетов в нежелании менять порядок депутатской законодательной инициативы.

Кадеты считали, что «легальная парламентская борьба должна стать альтернативой революционным методам». К защитникам законопроекта наряду с Винавером можно отнести Новосильцова, Федоровского, Родичева, Левина и Котляревского. Их основные аргументы в защиту законопроекта следующие: 1) правительство не пойдёт на конфликт из-за такой мелочи и законопроект будет принят [19; C. 599]; 2) это, в свою очередь, позволит быстрее принимать принципиальные законопроекты: о свободах, земле, расширении прав Думы и т. д. [19; C. 595]; 3) наконец, Дума в принципе не может работать с порядком законодательной инициативы, предусмотренным для Булыгинской совещательной Думы [19; C. 594].

При обсуждении законопроекта выявились противоречия между кадетами и трудовиками. С его критикой выступили лидеры трудовиков С. В. Аникин и А. Ф.

Аладьин, состоявшие в партии социалистов-революционеров. Они говорили, что Дума должна принять как можно больше принципиальных законов, «чтобы чаяния народа обрели законодательную форму». Крестьянские революционеры не уповали в отличие от кадетов на то, что противоречия, породившие революцию, удастся разрешить мирным путём. А. Ф. Аладьин говорил, что Думе необходима реальная сила, которая «позволит диктовать ультиматумы» Правительству [19; C. 597]. Сам законопроект трудовики находили мелочным и не принципиальным. Что же касается стремления кадетов ускорить порядок думской законодательной инициативы, то правительство всё равно на это не пойдёт [19; C. 593, 596]. По сути, социалистам надоело простое сидение в Думе и они требовали обличения наказов народа в законопроекты, чтобы Дума, получив поддержку народа, стала центром революционной борьбы с правительством.

Таким образом, в борьбе думской оппозиции за расширение законодательных полномочий Думы можно выделить два этапа. Первый этап – обсуждение и принятие Ответного адреса на тронную речь императора. Второй этап – принятие законопроекта об изменении ст. 55-57 Учреждения Государственной думы. Если на первом этапе Государственная дума была едина и против отдельных положений выступали лишь несколько правых депутатов, то на втором этапе даже думская оппозиция, единая прежде в требовании расширить законодательные полномочия народного представительства, была уже расколота. Размежевание между кадетами и трудовиками пошло ещё до обсуждения законопроекта об изменении ст. 55- 57 Учреждения Государственной думы. На втором этапе трудовики уже не шли за кадетами. Демарш их лидеров можно объяснить тем, что принципиально они были не против расширения полномочий Госдумы, просто они хотели большей демократизации страны и своими речами в прениях показали это. Кроме того, I Государственная дума не боялась выходить за

рамки своих полномочий в борьбе за расширение своих прав.

Доклад Комиссии по законопроекту так и не был рассмотрен в пленарном заседании Думы. По сути, законопроект об изменении ст. 55-57 не имел практического значения для российского государственного права того периода. Он был лишь развитием программных документов кадетов и партии демократических реформ.

В случае, если бы Дума не была распущена и приняла законопроект об изменении статей 55-57, вряд ли бы он стал законом. Как показывает вся история существования Государственной думы, всегда, когда депутаты пытались даже в самых мелочах расширить свои полномочия, Совет министров выступал против. Правительству ничего бы не стоило провалить законопроект в полуназначенном Государственном совете.

Ответный адрес на тронную речь был принят кадетами с целью подчеркнуть наступление в России конституционной монархии, так как принятие ответного адреса было английской конституционной традицией. Требования депутатов, выраженные в Ответном адресе, свидетельствуют, что большинство депутатов I Государственной думы выступало за абсолютные, никем и ничем не ограниченные законодательные полномочия народного представительства. Первоначально сам сложный порядок принятия закона, прописанный в Учреждении Государственной думы, казался им не принципиальным. Лишь когда не удалось добиться абсолютизации законодательных полномочий Думы и устранения конкурента в лице Госсовета, депутаты от партий «Народной свободы» и демократических реформ обратили внимание на сложный порядок законодательной инициативы.

Если бы их закон вступил в действие, Дума получила бы больше возможностей для правотворчества. Сторонники этого закона подчеркивали, что принятие данного закона позволило бы решить быстро все остальные главные вопросы:

аграрный вопрос, вопрос о предоставлении гражданских прав и свобод и т. д. [19; C. 595].

Деятельность Государственной Думы первого созыва показала власти, что если даже Дума, избранная по цензовому избирательному праву, не удовлетворена столь ограниченными законодательными полномочиями и ставит своей целью их расширение, то, значит, общество не удовлетворено столь ограниченными реформами и требует более радикальных преобразований.

# **Библиографический список**

1. Демин, В. А. Государственная дума России (1906-1917): механизм функционирования [Текст] / В. А. Демин. – М.: РОССПЭН, 1996. – 214 с.

2. Высочайше утвержденные Основные государственные законы [Электронный ресурс] – <http://www.hist.msu.ru> /ER/Etext/apr1906.htm.

3. Пайпс, Р. Россия при старом режиме. [Текст] / Р. Пайпс – М.: Захаров, 2004. – 496 с.

4. Пайпс, Р. Русская революция. [Текст] Ч. 1 / Р. Пайпс. – М.: РОССПЭН, 1994. – 396 с.

5. Программа конституционнодемократической партии [Текст]: российские либералы: кадеты и октябристы (документы, воспоминания, публицистика) / Сост.: Д.Б. Павлов, В.В. Шелохаев; М.: РОССПЭН, 1996. – С. 51-58.

6. Козбаненко, В.А. Партийные фракции в I и II Государственных думах России (1906-1907 гг.) [Текст]/ В. А. Козбаненко. – М.: РОССПЭН, 1997. – 256 с.

7. Ленин, В.И. Бойкотировать ли Государственную думу? [Текст]: Ленин В.И. полное собр. соч. в 55 т. / В.И. Ленин. – М.: ОГИЗ Государственное издательство политической литературы, 1947.

8. Ерошкин, Н.П. Самодержавие накануне краха [Текст] / Н. П. Ерошкин. – М.: Просвещение, 1975. – 162 с.

9. Программа партии демократических реформ [Текст] // Партии демократических реформ, мирного обновления, прогрессистов. Документы и материалы 1906- 1916 гг. // Ред. совет.: В.В. Шелохаев (рук. проекта); Редкол.: В.В. Шелохаев (отв. ред.) – М.: РОССПЭН, 2002. – С. 21-27.

10. Ковалевский, М. М. Русская конституция [Текст] / М. М. Ковалевский. – СПб.: Типография С. М. Поппера, 1906. – Ч. III: Законодательная власть и контроль ее за администрацией. – 32 с.

11. Палиенко, Н. И. Основные законы и форма правления в России [Текст] / Н. И. Палиенко. – Харьков, 1910. – 233 с.

12. Нольде, Б. Э. Очерки русского государственного права [Текст] / Б. Э. Нольде. – СПб., 1911. – 324 с.

13. Ковалевский, М. М. Русская конституция [Текст] / М. М. Ковалевский. – СПб.: Типография С. М. Поппера, 1906. Ч. IV: Будет ли Дума законодательным или совещательным органом. – 24 с.

14. Проект Основного закона Российской империи [Текст] / сост., авт. ком. и вст. ст. А. Н. Медушевский // Конституционные проекты в России XVIII – начала XX века. – М.: РОССПЭН, 2010. – С. 497- 507.

15. Проект Основного закона Российской империи, измененного земским бюро (Проект С. А. Муромцева) [Текст] / сост., авт. ком. и вст. ст. А. Н. Медушевский // Конституционные проекты в России XVIII – начала XX века. – М.: РОССПЭН, 2010. - С. 513-527.

16. РГИА. Ф. 1278. Оп. 1. Д. 769.

17. РГИА Ф. 1278. Оп. 1. Д. 779. Д. 1343. Д. 1344. Л. 144-224. Приговоры и наказы крестьян Центральной России 1905-1907 гг. [Текст]: сб. документов. / сост. Л.Т. Сенчакова, ред. В.П. Данилов, А.П. Корелин. – М.: Эдиториал УРСС,  $2000 = 416$  c.

18. Бонч-Осмоловский, И. Работы первой Государственной думы (издание СПб комитета Трудовой группы) [Текст] / И. Бонч-Осмоловский - СПб.: б. и., 1906. – 484 с.

19. Государственная дума. Первый созыв. Стенографические отчеты [Текст] / Гос. дума, 1906 год, сессия первая. – СПб.: Государственная типография, 1906. – 886 с.

20. Ответный адрес на тронную речь его величества [Электронный ресурс] <http://www.duma.gov.ru/index.jsp?t=history/> d171199.html

21. Отдел рукописей Российской национальной библиотеки Ф. 781, Д. 213.

22. Маклаков, В. А. Первая Государственная дума [Текст] / В. А. Маклаков – М.: ЗАО Центрполиграф, 2006. – 335 с.

23. О замене ст. 55-57 Учреждения Государственной думы [Текст] // Законотворчество думских фракций. 1906-1917. – М.: РОССПЭН, 2006. – С. 456.

24. Милюков, П. Н. Воспоминания [Текст]: в 2 т. / П. Н. Милюков. – М.: Серия: Память. Современник, 1990. – Т.1. Воспоминания (1859-1907). – 446 с.

## **STRUGGLE OF THE DEPUTIES OF THE FIRST STATE DUMA FOR THE EXPANSION OF THE LEGISLATIVE POWERS AND FOR THE ELIMINATION OF THE STATE COUNCIL**  (APRIL-JUNE 1906)

## © 2013 V. S. Minyashev

## Samara State Aerospace University named after academician S.P. Korolyov (National Research University)

The paper is devoted to the struggle of the 1st convocation deputies of the State Duma of the Russian Empire for the expansion of legislative powers and for the elimination of the upper house – the State Council. The attitudes of various parties and periodicals and the opinion of leading Russian lawyers of the beginning of the XX century on the matter are presented. Peasants' mandates to the deputies concerning the demand for the sovereign State Duma are analyzed. The attitude of certain deputy groups concerning the expansion of legislative powers of the Duma is presented. Two stages of struggle for the expansion of legislative powers and elimination of the State Council are discussed.

*State Duma of the Russian Empire, cadets, reciprocal address, Duma monarchy.* 

### **Информация об авторе**

**Миняшев Виктор Сергеевич**, аспирант кафедры политологии и истории, Самарский государственный аэрокосмический университет имени академика С.П. Королёва (национальный исследовательский университет). E-mail: [viktor-minyashev@yandex.ru.](mailto:viktor-minyashev@yandex.ru) Область научных интересов: история общества и власти.

**Minyashev Victor Sergeyevich**, postgraduate student of the department of political science and history, Samara State Aerospace University. E-mail: viktor[minyashev@yandex.ru.](mailto:minyashev@yandex.ru) Area of research: history of society and government.

# ВЕСТНИК САМАРСКОГО ГОСУДАРСТВЕННОГО АЭРОКОСМИЧЕСКОГО УНИВЕРСИТЕТА имени академика С. П. КОРОЛЁВА (национального исследовательского университета)

No 1 (39)

# 2013

Корректоры: **Н. С. Куприянова, Т. К. Кретинина** Компьютерная вёрстка **Т. А. Ефимова** Переводчик **Е. И. Безрукова**

*Каталожная цена: 1000 руб.*

Формат 60×84 1/8. Бумага офсетная. Печать офсетная. Печ. л. 37,5. Тираж 200. Заказ \_\_\_\_\_\_\_\_\_\_

> Отпечатано в издательстве СГАУ 443086, г. Самара, Московское шоссе, 34

## **Правила оформления статей для журнала «Вестник Самарского государственного аэрокосмического университета имени академика С. П. Королёва (национального исследовательского университета)»**

1. Статья представляется в двух экземплярах, распечатанных на лазерном принтере на одной стороне бумаги в режиме качественной печати, а также в электронном виде на отдельном носителе по адресу: 443086, Самара, Московское шоссе, 34, 212а – 3А, тел.: (846) 267 48 41, электронная почта: [vest@ssau.ru](mailto:vest@ssau.ru).

2. Текст статьи представляется в формате Microsoft Word на дискетах, CD или DVD. Объём статьи – до 10 страниц формата А4. Имя файла определяется по фамилии первого автора: фамилия.doc. Поля – по 2,5 см с каждой стороны, текст – кегль 12, одинарный междустрочный интервал. Выравнивание: по ширине страницы. Шрифты – Times New Roman, Symbol. Отступ первой строки абзаца – 1 см. Страницы должны быть пронумерованы.

Замена буквы «ё» на букву «е» недопустима. Написание в тексте буквы «ё» является обязательным.

3. Допускается наличие рисунков, формул и таблиц по тексту.

Рисунки могут быть созданы средствами Microsoft Word/Excel или представлены в форматах JPEG, GIF, TIFF, PNG. Подпись к рисунку начинается со слова «Рис.» и номера по порядку, подпись располагается снизу, выравнивание – по центру. Для ссылки по тексту статьи на рисунок 1 следует использовать сокращение: рис. 1.

Для математических выражений и формул следует использовать Microsoft Equation 3.0 и буквы латинского (*Times New Roman, курсив, размер 12*) и греческого (*Symbol, курсив, размер 12*) алфавитов. Формулы, на которые в статье делаются ссылки, следует печатать с новой строки, при этом формулы нумеруются в порядке следования по тексту статьи. Номер формулы и ссылка на неё в тексте обозначается числом в круглых скобках: (1), (2), (3). Длина формулы на строке строго ограничена – до 80 мм (допускается перенос на следующие строки).

Заголовок таблицы начинается со слова «Таблица» и её номера по порядку, заголовок размещается сверху, выравнивание – по левому краю. Для ссылки по тексту статьи на таблицу 1 следует использовать сокращение: табл. 1.

4. Библиографический список оформляется отдельным разделом в конце статьи, при этом литературные источники располагаются в порядке их использования по тексту статьи в виде нумерованного списка, и оформляется в соответствии с действующим ГОСТ 7.1-2003.

5. К тексту статьи прилагается направление организации (если авторы не являются сотрудниками СГАУ), рецензия специалиста по научному направлению статьи (не являющегося сотрудником подразделения, где работают авторы), акт экспертизы, информация об авторах для опубликования в журнале. На отдельной странице указываются сведения об авторах для служебного пользования: фамилия, имя, отчество, учёная степень, учёное звание, должность, место работы, служебный и домашний адреса, телефон, электронная почта. Статья должна быть подписана всеми авторами.

6. Статьи, не отвечающие перечисленным требованиям, к рассмотрению не принимаются. Рукописи и сопроводительные документы не возвращаются. Датой поступления рукописи считается день получения редакцией окончательного текста.

7. Плата с аспирантов за публикацию рукописей не взимается.
#### *Образец оформления:*

*УДК 536.04* 

## МОДЕЛИРОВАНИЕ ТЕПЛОВЫХ ПОЛЕЙ СЛОЖНОЙ ЗАМКНУТОЙ СТРУКТУРЫ НА БОРТУ ИССЛЕДОВАТЕЛЬСКОЙ КОСМИЧЕСКОЙ ЛАБОРАТОРИИ

© 2011 Г. П. Аншаков<sup>1</sup>, В. В. Бирюк<sup>2</sup>, В. В. Васильев<sup>2</sup>, В. В. Никонов<sup>2</sup>, В. В. Салмин<sup>2</sup>

# <sup>1</sup>ФГУП ГНПРКЦ «ЦСКБ-ПРОГРЕСС»

<sup>2</sup>Самарский государственный аэрокосмический университет имени академика С. П. Королёва (национальный исследовательский университет)

(аннотация статьи 50...150 слов, кегль: 10)

(ключевые слова 8-12 слов, кегль: 10, начертание: курсив)

(текст статьи)

(библиографический список)

(информация об авторах для опубликования: фамилия, имя, отчество, учёная степень, учёное звание, должность, место работы, электронная почта, область научных интересов – до 10 слов)

### THERMAL FIELDS SIMULATING OF COMPLEX CLOSED STRUCTURE ABOARD RESEARCH SPACE LABORATORY

© 2011 G. P. Anshakov<sup>1</sup>, V. V. Biruk<sup>2</sup>, V. V. Vasiliev<sup>2</sup>, V. V. Nikonov<sup>2</sup>, V. V. Salmin<sup>2</sup>

## 1 FSUE SRPSRC "TsSKB-Progress"

 ${}^{2}$ Samara State Aerospace University named after academician S. P. Korolyov (National Research University)

(аннотация статьи – на английском языке)

(ключевые слова – на английском языке)

(библиографический список – на английском языке)

(информация об авторах для опубликования – на английском языке)